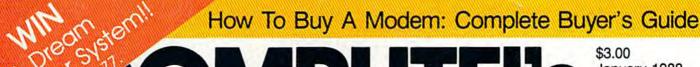

# **OMPUTE!** January 1988 Issue 55, Vol. 6, No. 1 ISSN 0737-3716 @

# FOR COMMODORE PERSONAL COMPUTER USERS

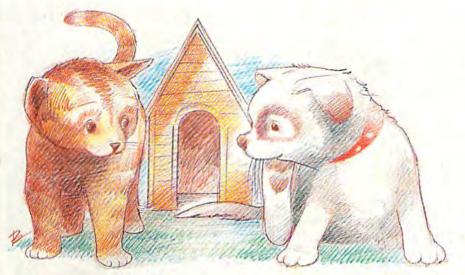

# Cats 'N' Dogs

A delightful game of logic for all ages. For the Commodore 64.

# Also In This Issue:

The GEOS Column: WordCount

SpeedScript Justified Scrolling BASIC Editor

**Needlework Graphics** Editor

**And More** 

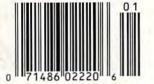

# Going Online

All about electronic bulletin boards-With a look at three of the best

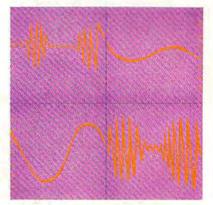

# Sprint II: A BASIC Compiler For The 64

Run programs up to 50 times faster!

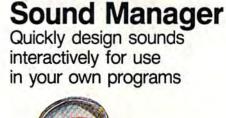

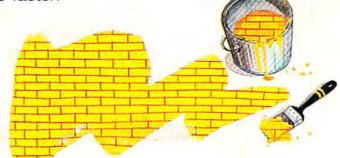

# Tile Paint

Add colorful, detailed fill patterns to your 128 graphics screens

Cwww.commodore.ca

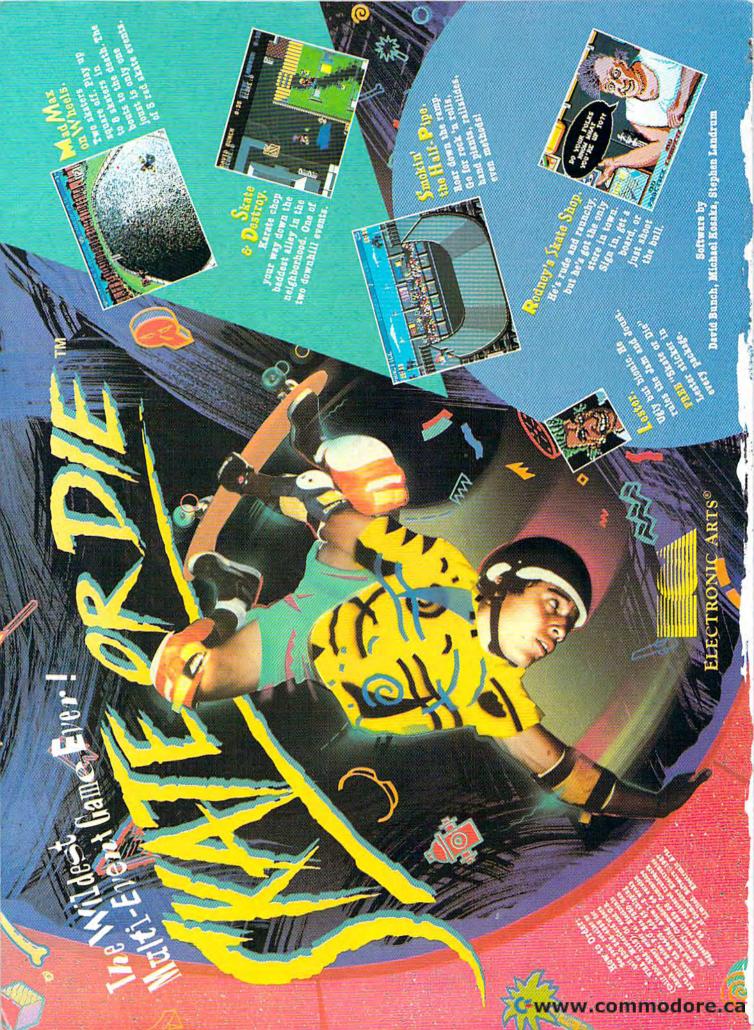

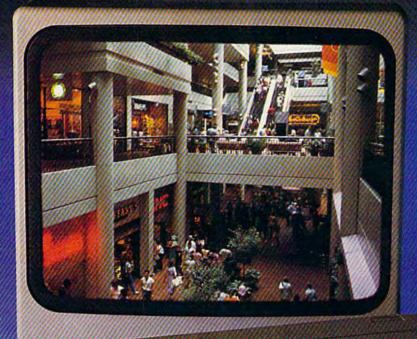

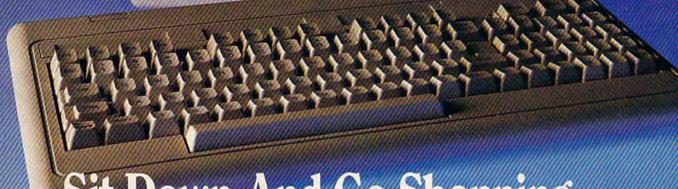

# Sit Down And Go Shopping.

CompuServe takes you on a coast-to-coast shopping spree from the comfort and convenience of your home,

Now you can shop the entire country through THE ELECTRONIC MALL. from CompuServe. Stop in online at Waldenbooks, Express Music, even the Metropolitan Museum of Art. It's an easy and exciting way to buy goods and services from the nation's top merchants and businesses without ever having to leave home.

Plan your shopping adventure by department: Apparel & Accessories, Automotive, Books & Periodicals, Gifts & Novelties, Computing, Gourmet & Flowers, Hobbies & Toys, Merchandise & Electronics, Online Services, Premium Merchants, Music & Movies, Health & Beauty, Financial, Travel & Entertainment, Office & Supplies, Sports & Leisure.

You can also join Comp-u-store, a computerized discount shopping service. Access over 250,000 products with savings of up to 50%.

Take the 15-Minute Shopping Comparison Test:

Here's what you can do in 15 minutes shopping THE ELECTRONIC MALL way:

- Look up the latest in computer accessories
- Select one and enter the order command.
- Shop for unusual and unique gifts for every member of the family.
- Get information on that new car you've been thinking about buying.
- Request a department store catalog. Pick out a new wardrobe. Toys. Tools. Anything you wish.
- · Place your order.

Compare all that with what you can do in 15 minutes of shopping the old way:

Round up the family and get in the car.

THE ELECTRONIC MALL—another valuable service from the vast world of CompuServe.

Only CompuServe subscribers can shop online in the fabulous ELECTRONIC MALL. So join now and find an exciting selection of top-quality merchandise and useful product information services 24 hours a day, seven days a week.

CompuServe Information Services bring you information, entertainment, personal communications and more. You can access CompuServe with almost any computer and modem.

Start your own cross-country shopping spree today. To buy a CompuServe Subscription Kit, see your nearest computer dealer. To receive our informative brochure or to order direct, call or write.

# CompuServe<sup>®</sup>

Information Services, P.O. Box 20212 5000 Arlington Centre Blvd., Columbus, OH 43220

800-848-8199

In Ohio and Canada, call 614-457-0802

An Call Www.commodore.ca

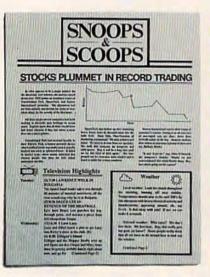

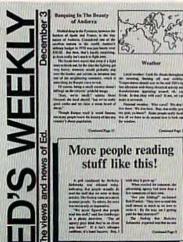

Text can be printed in every font available through GEOS. These documents were printed on an Apple Laser Writer

A Berkeley Softworks Publication

Vol. XI MIV Number 456

# EARTH TO BEGIN SPINNING IN OPPOSITE DIRECTION

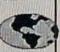

shocked consortium scientists confirmed the world's worst suspicions Tuesday, when they announced that the Earth was indeed slowing down. They expect the planet to grind to a halt early Thursday, reversing its direction and getting back up to speed by Monday night.

Although the research was startling, the scientists urged people not to panic.

"I suppose I'd lock all the breakables in your cabinets;" offers Dr. Lee Llevano, "but outside of that, I'd just tell people to hold on and enjoy the ride!"

Apparently we're in for quite a ride. Dr. Dennis Rowland demonstrated the effect of the sudden reversal by dropping a raw egg into a MixMaster blender set on "puree."

"If we assume people have the consistency of this egg." Rowland asserted, "I think it's safe to say that the effect of this phenomenon will leave them in a state somewhat similar to finely ground beef."

Asked if there were anything the public could do to prepare for the

# "I'd just tell people to hold on and enjoy the ride!"

catastrophe, Dr. Rowland thought a while and offered, "I always recommend fastening your seat belt. It just makes so much sense, don't you

Analyst Staci Glovsky was less distressed with the news, asking "What's the big deal? Jeez, you guys are acting like a bunch of Continued Page 8

MAN BITES POODLE!

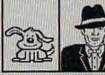

BERKELEY - Dozens of citizens watched in horror today as a man, who described himself as an animal lover, actually bit a miniature teacup poodle.

Donald Anderson, of Studio City, California, dismissed the incident as a case of mistaken identity.

"Somebody asked me if I wanted a dog with mustard, and since it was close to lunchtime anyway, I just took a bite without looking."

The dog, responding to the name "Knockwurst," then gave out a yelp that bystanders recalled as sounding like "a cross between a gun shot and

"Sure it was my mustard, but that doesn't prove thing!"

an air raid siren." In the process, the pinched pooch set a world record in the long jump of thirty feet, two inches

Anderson was booked on felony charges of dog munching, poodle endangerment and assaulting a canine with intent to commit relish. He was later released on his own recognizance. The man who offered him the poodle has also been charged with attempting to apply mustard to a mutt, a misdemeanor in Alameda

"It's a smear tactic," yelled Rob Siegel, the man still being sought by police, "Sure it was my mustard, but that doesn't prove a thing. Besides, they have to prove with

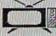

Television Highlights

the highlights:

(4) 4-WH LOVE LILY

Lary and third hand a plot to get Lary

son Brickly, show at the dad, (2)

(7) R.N. WILL SINN-DOM

Markon sin as studies safe and sound,

while Jim risks his life for posse

sumportant susual,

CO 7-NI LAWRENCE WELK IN

RULGARIA

The Insend hand leaker takes you then gh

60 missists of revised survivored, all the

time wondering why he in a Bulgeria,

(5) N.N. RECCE LARY IN.

REVENINGE OF THE MEATMALL

Face here Broot Lae poster his way

from gh made, and receive a gazar free

500 Hospotiane Ninger.

SOURCE STATES AND ASSESSED ASSESSED ASS

### Weather

Local weather Look for clouds throughest the morning, burning off near middes, Temperatures should stare to the reid 200's by late afternoon with heavy electrical activity and thunderstorms appearing around, ob, say Contessed Page 2

These days, the biggest story in the news is geoPublish. The page-making program for GEOS-equipped 64's and 128's that replaces lifeless layouts with page after page of powerful, punchy professionalism.

# Freedom of the press.

Actually, geoPublish is very patriotic software. After all, what other application guarantees your freedom of selfexpression? Well, geoPublish sure does. In fact, every piece it prints is dedicated to the preservation of your personality on paper.

Which means that finally, your newsletters never need to look like anyone else's,

ever again.

All you do is draw a bunch of columns for your master

roud to announce GeoPublish its latest

Put D D a full-featured desktop

With

DESCRIPTION OF THE PRODUCT LINE

documents

multi-column

you can create

ysletters or brochures.

layout. They could | Georgine | mode | disp | options be two, four or sixteen across the page. They could be short and squat, or long and skinny. It's your call. After that, you just

"pour" your geoWrite document, text, graphics and all—into column after column. Page after page.

Everything fills up automatically until it fits firmly into your

finely fashioned format.

# Extras! Extras! Read all about 'em!

As every editor knows, even the best stories need punching up

before they go to press. Which is why geoPublish features an array of artistic appliances designed to earn your pages a place in the history books.

You can resize text. Change fonts. Even insert or delete graphics anywhere on the page. You can lay text over graphics. Graphics over text. Or even wrap text around graphics.

And if your image doesn't fit, no problem. The proportional scaling tool can shrink or

> enlarge any art, be it your original or the stuff you find in Print Shop™

Finally, those of you intent on making banner headlines should know that

geoPublish doesn't wimp out

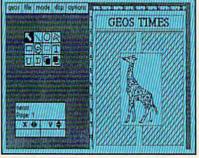

when it comes to headlines. It screams them out, with genuine, newspapersized, 96 point megafonts.

Now, if you think that sounds terrific on paper,

just wait until you see it printed out on a Laser-Writer.™

# We've saved the best news for last.

And now, for the best part: you can create and save not one, but hundreds of layouts for later use.

And because it's part of the GEOS family, you can fully integrate text and graphics from all your other programs into every geoPublish piece you print.

So now that you know the latest scoop in software, why not subscribe to geoPublish yourself? Who knows? With stuff like this, you could be making front page news in no time.

To order call 1-800-443-0100 ext. 234

### geoPublish \$69.95

(California residents add 7% sales tax.) \$2.50 US/\$5.50 Foreign for shipping and handling. Allow six weeks for delivery.

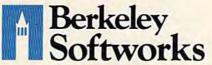

The brightest minds are working at Berkeley.

# Simply The Best Submarine Simulation In The World!

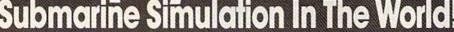

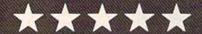

# CRITICALLY ACCLAIMED

"A superior product" (COMPUTE)

"By far the best submarine simulation" (ANALOG)

"Another masterpiece from MicroProse" (COMMODORE MAGAZINE)

"Realistic action . . . outstanding graphics" (RUN)

"Complex and absorbing . . . a thoroughly

enjoyable game" (A+)
"One of the best simulations I've ever seen"
(COMPUTER GAMING WORLD)

"You can almost smell diesel oil and feel the deck rolling beneath your feet" (ANTIC)

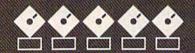

# **INTERNATIONAL AWARD WINNER**

**USA: "BEST SIMULATOR"** 

(Critics' Choice Award, Family Computing)

**USA: "BEST ADVENTURE GAME FOR THE HOME** 

**COMPUTER"** (Charles Roberts Award For Outstanding Achievement, Academy of Adventure Gaming Arts & Designs)

ENGLAND: "BEST SIMULATION"

(Oscar Award, Commodore Computing International)

FRANCE: "BEST SIMULATION" (Golden Tilt Award, Tilt Magazine)

GERMANY: "SIMULATION OF THE YEAR"

(Best Games Of The Year Awards, Happy Computer)

Available NOW From Your Favorite "Valued MicroProse Retailer" (VMR).

Call us for the VMR nearest you!

For ALL Popular Computers At A Suggested Retail Of Only \$34,95:

• Commodore 64/128
• Atari XL/XE
• IBM-PC & compatibles
(supports EGA 16-color graphics)
• Apple II+/e/c (enhanced sound for Mockingboard

A. B or C)

And At A Suggested Retail Of Only \$39.95 With Unique Machine-Specific Graphics and Sound Enhancements For:

 Atari ST Amiga

Apple IIGS

# See me

Commodore, Amiga, Apple, IBM and Atari are registered trademarks of Commodore Electronics Ltd., Commodore Electronics Ltd., Commodore Electron

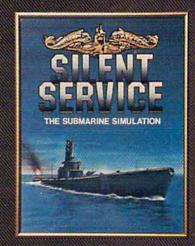

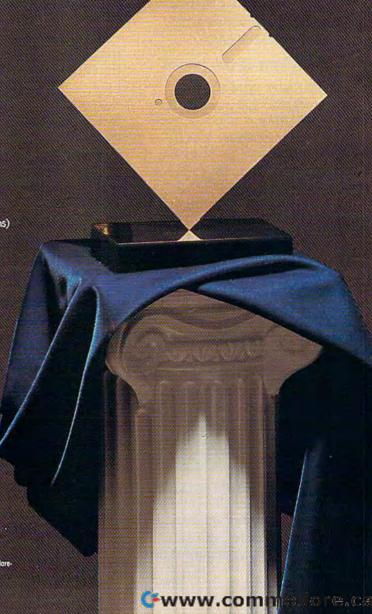

# GAZETTE contents

| features                                                                                                    |                                                      |
|----------------------------------------------------------------------------------------------------|------------------------------------------------------|
| How to Buy a Modem for Your Commodore Todd Heimarck                                                                                                    | *                                                    |
| A Buyer's Guide to Modems                                                                                                    | *                                                    |
| Bulletin Boards Tom Netsel                                                                                                    | *                                                    |
| reviews                                                                                                    |                                                      |
| Alternate Reality—The Dungeon Neil Randall                                                                                                    | 64                                                   |
| Rainy Day Games David and Robin Minnick                                                                                                    | 64                                                   |
| Nord and Bert Couldn't Make Head or Tail of It Ervin Bobo                                                                                                    | 64                                                   |
| Dolphin DOS Art Hunkins                                                                                                    | 64                                                   |
| games                                                                                                    |                                                      |
| Delta War Brian Pike                                                                                                    | 64                                                   |
| Cats 'N' Dogs Fred Karg                                                                                                    | 64                                                   |
| education/home applications                                                                                                    |                                                      |
| Needlework Graphics Editor Barbara H. Schulak                                                                                                    | 64                                                   |
| Computing for Families: Robotics—The Real Robot Revolution Fred D'Ignazio                                                                                                    | *                                                    |
| Tile Paint for the 128 Paul W. Carlson                                                                                                    | 128<br>64<br>64<br>64<br>128/64/+4/16<br>128/64<br>* |
| departments                                                                                                    |                                                      |
| The Editor's Notes Keith Ferrell                                                                                                    |                                                      |
| Gazette Feedback Editors and Readers                                                                                                    | *                                                    |
| Jser Group Update Mickey McLean                                                                                                    | *                                                    |
| distribution of Michael Michael Michae | *                                                    |
| Horizons: Structured Programming Todd Heimarck90                                                                                                    | 64                                                   |
| Horizons: Structured Programming Todd Heimarck 90 The GEOS Column: Word Count Shawn K. Smith 95                                                                                                    |                                                      |
| Horizons: Structured Programming Todd Heimarck90                                                                                                    |                                                      |
| Program listings  How to Type In COMPUTE!'s Gazette Programs  Todd Heimarck  90  95  Program listings  124                                                                                                    |                                                      |
| Program listings  How to Type In COMPUTE!'s Gazette Programs  The Automatic Proofreader  Todd Heimarck  90  95  124                                                                                                    | *<br>128/64                                          |
| Program listings  How to Type In COMPUTE!'s Gazette Programs  Todd Heimarck  90  95  Program listings  124                                                                                                    |                                                      |

<sup>\*=</sup>General, 64=Commodore 64, +4=Plus/4, 16=Commodore 16, 128=Commodore 128

COMPUTE!'s GAZETTE is published monthly by COMPUTE! Publications, Inc., 825 7th Avenue, New York, NY 10019 USA. Phone: (212) 265-8360. Editorial offices are located at 324 West Wendover Avenue, Greensboro, NC 27408. Domestic Subscriptions: 12 issues, \$24, POSTMASTER: Send address changes to COMPUTE!'s GAZETTE, P.O. Box 10957, Des Moines, IA 50340. Second class postage paid at Greensboro, NC 27403 and additional mailing offices. Entire contents copyright ©1988 by COMPUTE! Publications, Inc. All rights reserved, ISSN 0737-3716.

COMPUTE! Publications, Inc. is part of ABC Consumer Magazines, Inc., one of the ABC Publishing Companies: ABC Publishing, President, Robert G. Burton; 1330 Avenue of the Americas; New York, New York 10019.

# editor's notes

Commodore created something of a stir at the recent Software Publisher's Association conference in Cambridge, Massachusetts. In a combination presentation/rap session, Commodore executives—including Chairman Irving Gould—announced in no uncertain terms that the company, for the first time in a while, is on the move, and that it knows exactly where that movement is headed.

Commodore is after substantial gains in the consumer, business, and education markets. Marketing and distribution have been revitalized. A new initiative has been launched to show educators the advantages of Commodore products. Dormant for a while in major media marketing, Commodore is back this fall and winter with a vengeance. Commodore is going to let the public know about its products. More important, Commodore is letting the public know it supports those productsthat the company has its eye once more on being the number one consumer choice for microcomputers.

That ambition is backed by a significant amount of television advertising, not just for the new Amigas, but also—and tellingly—for the 64. According to Commodore's Gail Wellington, more than a million 64s were sold last year and the company sees an equally bright market in the year ahead. Television, print, and point-of-purchase advertising campaigns and promotions are being launched to let consumers know about the advantages of the 64. Nor has the 128 market been overlooked. The original 128 has now transformed into the 128D (a 128 with a built-in disk drive). The 128 continues to sell well, and Commodore remains committed to it.

This renewed marketing and advertising thrust for the 64 is a response, not only to ongoing consumer demand for the computer,

but also to the dynamic resurgence of consumer interest in video-game machines. The past 12 months have seen Nintendo and Sega rack up huge sales for their arcade-style game machines, which play cartridge games and little more. It is to Commodore's credit that the company is unwilling to let this market slip completely into the hands of limited game equipment.

Of course, Commodore has other things on its mind as well. You know, and we know, that the 64 is a far more powerful and versatile machine than any dedicated video-game device. So does Commodore. And the company is determined that this year the general public will be aware as well. The commercials for the 64 are planned for Saturday mornings and afterschool hours-when the prime gaming market is watching. That market is going to get Commodore's message loud and clear: For sophisticated, exciting game play, the 64 remains a wise choice. The company feels confident that more than a few of those viewers-and their parents-will choose to buy a computer rather than a simple game machine.

So what do those consumers get if they buy a 64 or 128D rather than a cartridge-oriented game machine? They get video games, certainly. In fact, they get a larger and more varied selection of games than are available for, perhaps, any other machine. The fact that there are so many different games for the 64 has been on our minds a lot lately.

That's because we've been working on a new project here, COMPUTE!'s Commodore 64 and 128 Buyer's Guide. Our goal has been to assemble a valuable resource for all 64 and 128 owners. We set out to put together a picture of the Commodore software and peripherals universe—the programs and addon hardware, or most of them any-

way, that are available for the 64 and the 128. Such an encyclopedia, we felt, is long overdue.

The number and variety of programs and peripherals available for the 64 and 128 are amazing, even to those of us who have followed these remarkable machines for five years now. There are hundreds of entertainment programs alone. In fact, we found half a dozen or so separate categories of entertainment software, each holding dozens of different programs. There are also hundreds of other programs in categories that include business applications, programmer's tools and user utilities, home applications, graphics and music packages, and educational software.

For Commodore 64 and 128 owners, there's never been such a variety of programs and add-on hardware. To help you sort out all that's available, look for our buyer's guide at your newsstand in late December. (There's additional ordering information in this issue on page 87.)

As we head into the new year, there are more reasons than ever to be pleased that you own a 64 or 128.

Keith Ferrell Features Editor

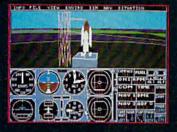

1987 - Expanding Scenery disk coverage; East Coast, Japan,

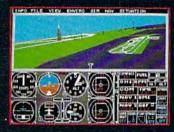

Flight Simulator II for the 68000 computers

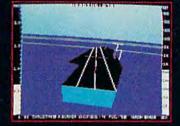

1985 - High-performance Jet flight simulator for the IBM, Commodore 64, and Apple II computers

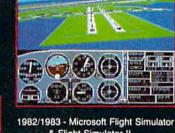

& Flight Simulator II

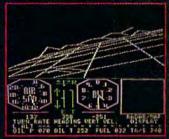

1979 - 3D graphics applied to the original FS1 Flight Simulator for the new Apple II and TRS-80 computers

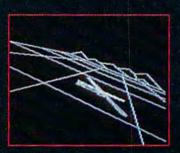

1977 - SubLOGIC's 3D graphics package in BASIC and M6800 Assembly Language

# Ten Years of Technology and Dedication

Some say our technology has helped us define the state of the art in flight simulation. We believe our ten years of dedication have gotten us where we are today.

SubLOGIC's first black & white 3D graphics routines, developed in 1977, paved the way for our introduction to flight simulation and aerial combat gaming theory. Our second-generation Flight Simulator II was so well conceived that even we find it difficult to improve upon. Jet's spectacular land and sea battle scenarios set another classic milestone in state-of-the-art simulation gaming. Scenery concepts incorporated into SubLOGIC flight simulation products right from the start continue to evolve as we introduce new, more beautifully detailed areas of the world to explore. And coming in 1988 - a flight control yoke for even more realism!

We invite you to help us celebrate our first decade of success, and share in our anticipation of the next ten years to come. SubLOGIC tenth-anniversary promotional shirts and posters are available at your dealer or directly from SubLOGIC. See your dealer, or write or call us for more information.

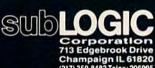

ORDER LINE: (800) 637-4983

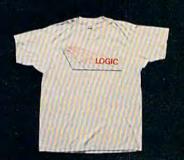

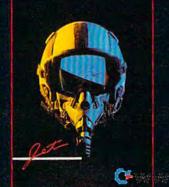

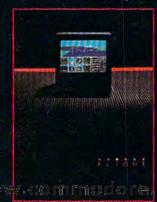

# COMPUTE! Publications, Inc.

One of the ABC Consumer Magazines, Inc. A Capital Cities/ABC, Inc. Company

| Publisher<br>Editorial Director                                              | William Tynan<br>Richard Mansfield                            | Typesetting<br>Illustrator                            | Terry Cash, Carole Dunton<br>Harry Blair                                                                                                    |
|------------------------------------------------------------------------------|---------------------------------------------------------------|-------------------------------------------------------|----------------------------------------------------------------------------------------------------|
| Managing Editor<br>Associate Publisher                                       | Kathleen Martinek<br>Selby Bateman                            | Group Advertising Director<br>Consumer Electronics    | Peter Johnsmeyer                                                                                                    |
| Editor, COMPUTE!<br>and COMPUTE!'s Gazette                                   | Lance Elko                                                    | Advertising Director<br>Production Coordinator        | Bernard J. Theobald, Jr.<br>Kathleen Ingram                                                                                                    |
| Assistant Editors, COMPUTE!<br>and COMPUTE!'s Gazette                        | Rhett Anderson, Randy Thompson,<br>Clifton Karnes             | Customer Service Manage<br>Dealer Sales Supervisor    | Jose Cruz                                                                                                    |
| Production Director                                                          | Tony Roberts                                                  | Individual Order Supervis                             |                                                                                                    |
| Editor, COMPUTE!'s Atari ST<br>Disk & Magazine and<br>COMPUTE!'s PC Magazine | Tom R. Halfhill                                               |                                                       | ident<br>President, Editorial Director<br>resident, Advertising Sales                                                                                                    |
| Editor, COMPUTE!s Apple                                                      |                                                               | Ilene Berson Weiner, Vice                             | Contract and the Contract of Contract and Contract of Contract of |
| Applications Magazine                                                        | Gregg Keizer                                                  |                                                       |                                                                                                    |
| Features Editor                                                              | Keith Ferrell                                                 | Editorial Board                                       | At all all College Patrones Lanca Ellin Toron B                                                                                                    |
| Technical Editor                                                             | Ottis R. Cowper                                               | Halfhill, Stephen Levy                                | en Martinek, Selby Bateman, Lance Elko, Tom R.                                                                                                    |
| Assistant Technical Editors                                                  | Dale McBane, Jim Fuchs                                        | Robert Lock, Founder and                              | d Editorial Consultant                                                                                                    |
| Assistant Editor, COMPUTE!'s                                                 | * 111111 1                                                    |                                                       |                                                                                                    |
| Atari ST Disk & Magazine                                                     | Todd Heimarck                                                 | COMPUTE! Publications,                                | Inc. publishes:                                                                                                    |
| Assistant Editor                                                             | John Shadle                                                   | COMPUTE!                                              | COMPUTE! Books COMPUTE!'s Gazette                                                                                                    |
| Assistant Features Editor                                                    | Tom Netsel                                                    | COMPUTE!'s Gaze                                       |                                                                                                    |
| Programming Supervisor                                                       | Patrick Parrish                                               | COMPUTE!'s Atari ST                                   | Disk & Magazine COMPUTE!'s PC Magazine                                                                                                    |
| Editorial Programmers                                                        | Tim Victor, Tim Midkiff, William<br>Chin, George Miller       | Editorial offices:                                    | 324 West Wendover Avenue, Suite 200,                                                                                                    |
| Buyer's Guide Coordinator                                                    | Caroline Hanlon                                               |                                                       | Greensboro, NC 27408                                                                                                    |
| Copy Editors                                                                 | Karen Uhlendorf, Karen Siepak, Jill<br>Champion, Lori Sonoski | Corporate offices:                                    | 825 7th Avenue, New York, NY 10019<br>212-265-8360                                                                                                    |
| Editorial Assistant                                                          | Mickey McLean                                                 | Individual Orders:                                    | 800-346-6767 (In NY 212-887-8525)                                                                                                    |
| Submissions Reviewer                                                         | David Hensley                                                 | (Single Copy)                                         | 10:00 AM-12:30 PM; 1:30 PM-3:00 PM<br>Monday-Friday                                                                                                    |
| Programming Assistants                                                       | Troy Tucker, Joyce Sides                                      | Dealer Sales:                                         | 800-638-3822 (In NY 212-887-8566)                                                                                                    |
| Executive Assistant                                                          | Debi Nash                                                     | Dealer Sales:                                         | 9 AM-5 PM Monday-Friday                                                                                                    |
| Administrative Assistants                                                    | Julia Fleming, Iris Brooks, Sybil Agee,<br>Claudia Earhart    | Sales Representatives                                 | 5 AW-3 TW Monday-may                                                                                                    |
| Receptionist                                                                 | Anita Armfield                                                | Jerry Thompson                                        | 415-348-8222                                                                                                    |
| Associate Editors                                                            | Jim Butterfield                                               | Lucille Dennis                                        | 415-348-8222                                                                                                    |
| Toronto Lations                                                              | Toronto, Canada                                               | Tom Link                                              | 212-315-1665                                                                                                    |
|                                                                              | Fred D'Ignazio                                                | Harry Blair                                           | 919-275-9809                                                                                                    |
|                                                                              | E. Lansing, MI                                                | Address all advertising ma                            |                                                                                                    |
|                                                                              | David Thornburg                                               | Kathleen Ingram, COMPUTEI's Gazette                   |                                                                                                    |
|                                                                              | Los Altos, CA                                                 | 324 West Wendover Ave.                                | ., Suite 200, Greensboro, NC 27408                                                                                                    |
| Contributing Editor                                                          | Bill Wilkinson                                                | Sales Offices                                         |                                                                                                    |
| COMPUTE!'s Book Division Editor                                              | Stephen Levy                                                  | Northeast                                             | 212-315-1665                                                                                                    |
| Assistant Editors                                                            | Tammie Taylor, Robert Bixby, Lynne                            | Mid-Atlantic<br>Southeast                             | 212-315-1665<br>919-275-9809                                                                                                    |
| B                                                                            | Weatherman                                                    | -                                                     |                                                                                                    |
| Programming Assistant Director of National Sales                             | David Florance<br>Joseph W. Hatcher                           | Sales Offices, Jules E. Tho<br>1290 Howard Avenue, Su | ompson, Inc.<br>uite 303, Burlingame, CA 94010                                                                                                    |
| Production Manager                                                           | Irma Swain                                                    | Midwest                                               | 312-726-6047                                                                                                    |
| Art Director                                                                 | Janice R. Fary                                                | Texas                                                 | 713-731-2605                                                                                                    |
| Assistant Art Director                                                       | Lee Noel, Jr.                                                 | Pacific Northwest                                     | 415-348-8222                                                                                                    |
| Assistant Production Manager                                                 | De Potter                                                     | California                                            | 415-348-8222                                                                                                    |
| Designer                                                                     | Tony Jacobson                                                 | Arizona<br>New Mexico                                 | 415-348-8222<br>415-348-8222                                                                                                    |
| Artists                                                                      | Robin Case, Kim Potts, Scotty Billings                        | Colorado                                              | 303-595-9299                                                                                                    |

Subscription Orders and Inquiries COMPUTE!'s GAZETTE P.O. Box 10957, Des Moines, IA 50340

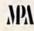

# TOLL FREE Subscription Order Line 1-800-727-6937

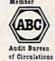

# COMPUTE!'s GAZETTE Subscription Rates

(12-Issue Year): US (one year) \$24. Canada, Mexico and Foreign Surface Mail \$30. Foreign Air Mail \$65.

The COMPUTE'S GAZETTE subscriber list is made available to carefully screened organizations with a product or service which may be of interest to our readers. If you prefer not to receive such mailings, please send an exact copy of your subscription label to: COMPUTE'S GAZETTE, P.O. Box 10958, Des Moines, IA 50950. Include a note indicating your preference to receive only your subscription.

Authors of manuscripts warrant that all materials submitted to COMPUTE'S GAZETTE are original materials with full ownership rights resident in said authors. By submitting articles to COMPUTE'S GAZETTE, authors acknowledge that such materials, upon acceptance for publication, become the exclusive property of COMPUTE! Publications, Inc. No portion of this magazine may be reproduced in any form without written permission from the publisher. Entire contents copyright © 1988 COMPUTE! Publications, Inc. Rights to programs developed and submitted by authors are explained in our author contract. Unsolicited materials not accepted for publication will be returned if author provides a self-addressed, stamped envelope. Where programs are included in an article submission, a tape or disk must accompany the submission. Printed listings are optional, but helpful, Articles should be furnished as typed copy (upper and lowercase, please) with double spacing. Each article page should bear the title of the article, date, and name of the author. COMPUTE! Publications, Inc., assumes no liability for errors in articles or advertisements. Opinions expressed by authors are not necessarily those of COMPUTE! Publications, Inc. COMPUTE! Publications assumes no responsibility for damages, delays, or failure of shipment in connection with authors' offer to make tape or disk copies of programs published herein.

Commodore 64, Plus/4, 16, and 128 are trademarks of Commodore Business Machines, Inc., and/or Commodore Electronics Limited. Other than as an independent supplier of quality information and services to owners and users of Commodore products, **COMPUTE!** Publications, Inc., is in no way associated with Commodore Business Machines, Inc., or any of its subsidiaries.

# CALIFORNIA GAMES. BRACE YOURSELF FOR A NEW STATE OF INTENSITY.

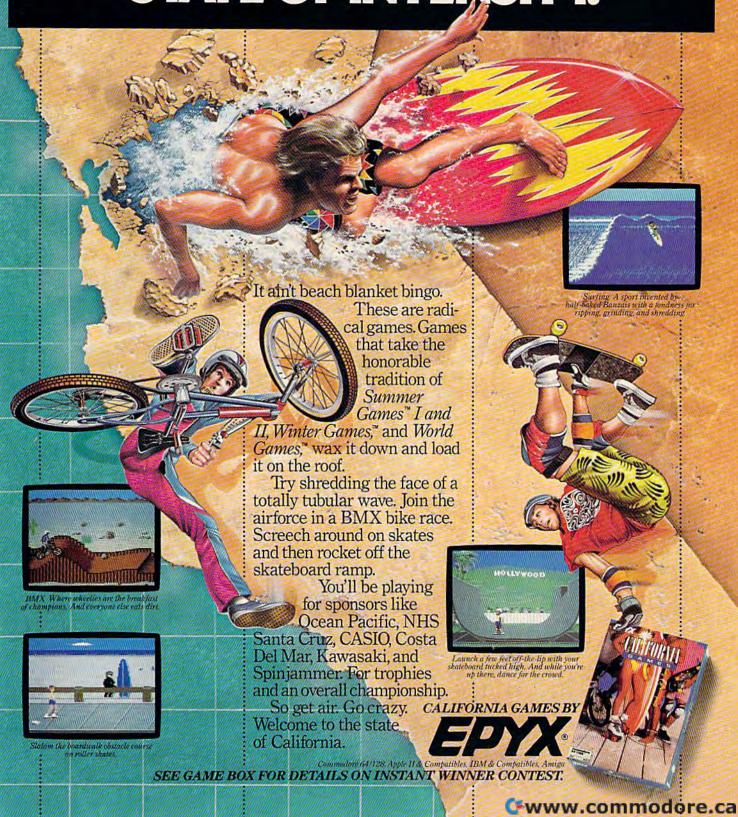

# feedback

Do you have a question or a problem? Have you discovered something that could help other Commodore users? We want to hear from you. Write to Gazette Feedback, COMPUTE!'s Gazette, P.O. Box 5406, Greensboro, NC 27403. We regret that, due to the volume of mail received, we cannot respond individually to programming questions.

# Looking For A Database

I would like to find some software which will enable me to establish a record length of 82 characters containing eight fields of varying length. I'd like to be able to sort on some of these field and print lists or address labels. If you know of a supplier, I would appreciate having a name, address, and telephone number. I'm not a programmer and have to depend on software I can buy.

Norman B. Somers

There are several commercial database manager programs which would suit your needs. They allow you to define a record size; type in, modify, and delete information; search and sort; and print out the results. We regret that we can't recommend specific programs as being the best, and there are too many database programs to list here. If you ask other Commodore users (at a user group or on a bulletin board), you'll probably get many different suggestions about which database programs are good.

### **Redirecting Output**

I own a 64, a Datassette, and a printer. My problem is that I don't know how to get a printout of a program. I know the printer does work because I use the SpeedScript word processor.

Daniel J. Bierzonski

The command you need is CMD (Change Main Device), which redirects computer output from the screen to whichever device you've indicated. After loading a program into memory, type these lines in direct mode:

### OPEN 4,4: CMD 4: LIST PRINT# 4: CLOSE 4

The first line opens channel 4 to device 4 (if you wish, you can add a secondary address to take advantage of special features built into your printer or interface). The CMD command tells the computer to send output to file 4 instead of to the screen. The listing then appears on your printer. The PRINT# command sends a blank line to the printer. This not only flushes the line buffer but also resets the main device to the screen. Then you close channel 4.

## Listing The Directory

My question has undoubtedly been asked before. For the sake of us who haven't been Commodore owners very long, maybe you could answer it one more time. How do I get my Commodore 128 to operate the printer outside a program? For example, I get a directory up on the screen and I want a printout. Do I have to run a word processing program and then load the directory?

Linwood W. Crosby

Although you may be accustomed to typing DIRECTORY or CATALOG to see the directory, you need to load the directory into memory to print it out. Type the following lines in direct mode (with no line numbers):

LOAD "\$",8 OPEN 1,4: CMD1: LIST PRINT#1: CLOSE1

The first line loads the directory, which appears in memory in the form of a BASIC program. You can't run it, but you can list it. The second line opens channel one to the printer, changes the output device to channel one, and lists the program—or directory—that's in memory. See the previous question for more about how CMD works.

### Protection And Copyrights

One of my friends has the habit of backing up the GAZETTE disks before running them, so that if something goes awry, he'll still have the original. To his surprise, upon trying to run his copy of the July 1987 disk, the drive couldn't seem to find anything but the directory! He found checksum errors on several of the tracks, apparently deliberately placed there to prevent duplication of the disk. How come? Have you run into problems with mass duplication of the disks or something?

My friends and I all subscribe to GAZETTE, and we usually divide the

task of typing in the programs among ourselves and pool the results, so none of us will have to type all of them. Have we been wrong in doing this? We thought that as long as we each owned a copy of the magazine from which the programs were typed, we had your implied permission to use them, whether we individually typed them in or not.

Paul L. Baker

The GAZETTE Disk has never been copyprotected, and we don't have any plans to protect it in the future. It sounds like your friend received a disk that was either physically or magnetically damaged. We'll gladly replace damaged disks; call the customer service number for details.

The programs and articles published in COMPUTE! magazines and books and the programs on accompanying disks are covered by copyright. It's legal (and prudent) to make backup copies for your own use. As you said, if something should go wrong with the copy, you always have the original to fall back on.

It's illegal to give away, sell, or otherwise disseminate programs from our publications. This means you may not post our programs on bulletin boards and telecommunications services. The programs we publish are not in the public domain; they're protected by copyright.

We do recognize that it takes time to type in programs, however, so we don't mind if one person (who has bought a magazine or book) enters a program and gives a copy to a second person who owns the same issue. By buying the magazine, you've bought the right to use the programs, whether you type them in yourself or receive copies from someone else.

### Formatting A Disk

I don't know how to save a program to a blank disk. I read somewhere that you must format a disk before you can save anything. If this is true, can you explain how to do it?

Ron Char

Channel 15 is the disk command channel through which you send commands, read disk error messages, and communicate in general with the disk drive. There are three steps to formatting a disk: open the command channel, send the format command, and close the disk channel. Here's the long version:

# THON STALKERS 100 levels, 2473 ghosts, 586 scrolls -and one wicked demon

Blast mad mages, mutant rats, and murderous monsters. Explore mysterious multi-level mazes. Annihilate hordes of ghosts, snappers, and dervishes to claim magical artifacts and treasure. The action won't stop until you get to the bottom of it all – and hand Calvrak the Demon a one-way ticket to oblivion.

# GET YOUR DEMON STALKERS DEMO DISK!

Three wicked levels of manic arcade action. Send your name, address, and a check for \$2 (to cover shipping and handling) to Demon Stalkers Demo Disk, Electronic Arts Direct Sales, P.O. Box 7530, San Mateo, CA 94403.

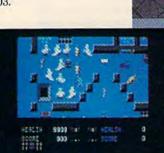

The deeper you go, the harder it gets. (You might want to bring along a friend to help.) But don't wait 'til you find a Slow Death curse to use the Save Game command.

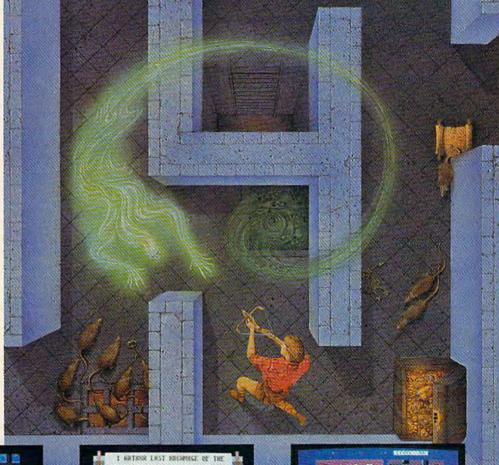

MARRIE WANDIS BASANCE OF THE MARRIE WANDIS LESSE FOR THOSE WAN NOW FOLLOW.
THOMNY THE WANDING THE LOGIC BEGINS ON A JURGERY TO THE LOGIC LEVEL OF THE MORRIE WOULTS IN OUTSTRANK COLUMNY.
WITH THE MRT.
DISTORMET THE REMOT
FUNCTORING THE MINULE
THE MOST BOLY BRINGLESSIN

Scrolls give you hints, magic, and the saga of the Marble Vaults. If you'd rather, write some history of your own.

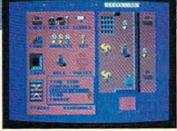

Software by Micro Forte

Use the Dungeon Construction Set to design your own worst nightmare . . . and then inflict it on your friends. With over 200 design options, Demon Stalkers' horrors can be as infinite as your imagination.

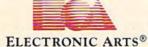

TO PURCHASE DEMON STALKERS: Visit your retailer. Or call 800-245-4525 (in CA 800-562-1112) between 8am and 5pm Pacific time, and place a direct order on your Mastercard or VISA. Or order by mail by sending a check, money order, or VISA/Mastercard information to the address above. C64 version is \$29.95, plus \$3 shipping and handling. CA residents add 6% sales tax.

OPEN 7,8,15 PRINT#7, "NEW0:diskname,id" CLOSE 7

Type these lines in direct mode, with no line numbers. The OPEN command takes three numbers. The first is the logical file (it can be any number from 1 to 127). This file number is used later in the PRINT# and CLOSE statements. The second number is the device (disk drives can be device 8, 9, 10, or 11, but they're usually device 8). The third is the channel, which is 15 because we're sending a command. The PRINT# statement sends a string to an open channel. In this case, NEW tells the drive to format a new disk. Replace diskname with the name you wish to give the disk, up to 16 characters long. The disk name is followed by a comma and the ID-a two-character identifier for the disk. It's a good practice to use different IDs for different disks. The CLOSE command closes the open file. For a brand new disk, the ID is required. If the disk was previously formatted, you can save some time by omitting the ID.

Here's a shorter way to format a disk. The name and ID are included on the same line as the OPEN, and NEW is abbreviated to N:

OPEN 15,8,15,"N0:diskname,id" CLOSE 15

### FORTRAN And COBOL For The 128

I am studying FORTRAN programming at school, and I'd like to be able to run my own programs at home. The problem is that I can't find any FORTRAN compilers for my 128. Any help you can give me in this area will be greatly appreciated.

Stephen Webber

I am studying electrical engineering at a university that uses FORTRAN. I own a 128 and a 1571, and I know that my system is capable of handling FORTRAN in its CP/M mode. Is there a FORTRAN compiler available that I can use with 128 CP/M?

Rauf Aslam

I own a Commodore 128 computer, and I am looking for a good professional COBOL compiler to work in the CP/M mode. I have read many magazine articles that tell me there is a lot of CP/M software available, but I can't seem to find any. I've called Borland, the makers of *Turbo Pascal*, and they say they don't make a COBOL compiler. Can you please tell me where I can get a COBOL compiler for the 128's CP/M mode?

Jeff Teel

Ellis Computing offers a CP/M version of FORTRAN IV, called Nevada FORTRAN, that works very well with the 128's CP/M. You can use Nevada FORTRAN with a one-drive system, but you'll

have to do some disk swapping. You can order Nevada FORTRAN for \$49.95 from Ellis Computing, 5655 Riggins Ct., Suite 10, Reno, NV 89502.

Another CP/M FORTRAN compiler for the 128's CP/M mode is Microsoft's FORTRAN-80. FORTRAN-80 is available for \$39 from Public Domain Software Copying, 33 Gold St., New York, NY 10038.

There are two COBOL implementations available for the 128—one for the CP/M mode and one for the 128 mode. Ellis Computing sells its own CP/M Nevada COBOL compiler, based on the ANSI-74 standards, for \$49.95 (see address above)

There is also a COBOL interpreter available for the 128 in its native mode from Abacus Software. COBOL 128 is a COBOL programming environment, complete with editor, interpreter, and debugger. You can order it from Abacus Software, P.O. Box 7219, Grand Rapids, MI 49510, for \$39.95.

Please note that in the 64 and 128 worlds, most language implementations come with an integrated editor. This is not true for CP/M, however. You'll need a CP/M editor to create source files for your compiler to translate. The line editor that comes with the CP/M system (ED.COM) is adequate for simple tasks, but for heavy-duty editing, you'll want a more sophisticated program.

Here are some other sources of CP/M software:

First Osborne Group (FOG) P.O. Box 3474 Daly City, CA 94015

Poseidon Electronics 103 Waverley Place New York, NY 10011

Micro Cornucopia P.O. Box 223 Bend, OR 97709

# Custom Messages On The 64

I have been looking for a program I believe was published in COMPUTE! or COMPUTE!'s Gazette. The program customized some of the 64's messages. It also allowed you to change the spelling of BASIC's commands. Since I don't remember which magazine it was in, or when it was published, can you help?

Gregory Bushta

All of the 64's messages are stored in Read Only Memory (ROM). To change a message, you must copy ROM to underlying RAM, switch out ROM, and then POKE the ASCII characters for your new messages over the old ones. The first step, copying BASIC ROM to RAM is simple:

# FOR I=40960 TO 49151:POKE I,PEEK(I):NEXT

This is a long FOR-NEXT loop and may take half a minute. Next, switch out

BASIC ROM:

### POKE 1, PEEK(1) AND 254

Now that the BASIC interpreter is working out of RAM, enter and run the following program:

10 MS\$="OK. ":MA=41848 20 FOR I=1 TO LEN(MS\$):POKE MA+I-1,ASC(MID\$(MS\$,I,1)):NEXT

MS\$ is the new message, and MA is the address of the original message in memory.

When run, the two-line program above changes the familiar READY prompt to an OK. As long as you know the address of a message in memory, you can change it. Because messages are stored sequentially (one right after the other), your new messages must be less than or equal to the original message in length. If the new message is longer than the original, it will "spill" over, destroying the start of the next message in memory.

Using the same technique, it's possible to change the spelling of BASIC commands. Because of the way BASIC searches through the memory during its tokenization process, you should always replace a BASIC command with a command of the same length. Also, unlike the READY message, BASIC commands and error messages are stored with the last character's high bit set (the ASCII value plus 128). That's how the BASIC interpreter detects the end of messages. So, to make the program above work for BASIC commands and error messages, add this line:

### 30 POKE MA+LEN(MS\$)-1,ASC (RIGHT\$(MS\$,1))+128

Now, try some of the following experiments.

Change RUN to GO!: 10 MS\$="GO!":MA=41157

10 MS\$="GO!":MA=41157 Change STOP to HALT:

10 MS\$="HALT":MA=41183

Change FORMULA TOO COMPLEX to I'M CONFUSED: 10 MS\$="I'M CONFUSED":MA=41709

As you can see, the key to changing BASIC messages is knowing the message's original address in ROM. To find the addresses of other messages in memory, run this program:

10 C=255:PRINT "ADDRESS MESSAGE" 20 FOR AD=41118 TO 41767 30 IF C>127 THEN PRINT:PRINT AD, 40 C=PEEK(AD):PRINT CHR\$(C AND 127); 50 NEXT

### Lotto Mania

I recently wrote a program to pick lottery numbers at random for our state lottery, but I'm having a problem with it. In my state, there are two major lottery games. One requires you to choose six different numbers from 1 to 44; the

# **BOREDOM KILLERS**

# Games that TERMINATE boredom. And hold your attention hostage.

Alien fighterships exploding into flaming wreckage. Fire-breathing dragons breathing down your neck. Suicide missions where the bad guy would rather die than give up. It's the kind of action you don't have to wait around for. And you can get it for less than you'd drop on a bad night at the arcade.

Introducing AMAZING SOFTWARE from Electronic Arts.

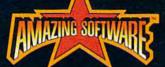

ARCADE ACTION

blows you away.

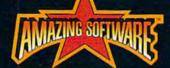

**3D GRAPHICS** 

suck you in.

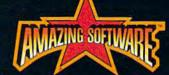

SPECIAL EFFECTS

shock your senses.

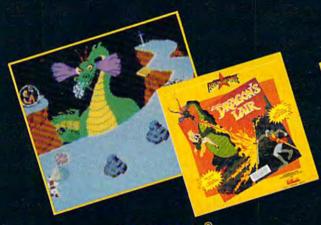

**Dragon's Lair** <sup>®</sup>
If Singe the dragon doesn't have Dirk for dinner, the Lizard King will. A spellbinding adaptation of the smash hit videodisc arcade game.

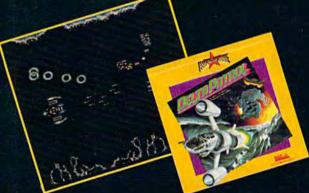

**Delta Patrol**"

Blast your way through a strange world of animated aliens, foaming oceans, and solar flares. The future of "shoot-em-ups."

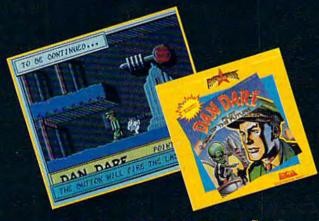

Dan Dare, Pilot of the Future™ Stomach-wrenching tension as you fight your way to the evil Mekon. It's a comic book come to life with arcade action that you control.

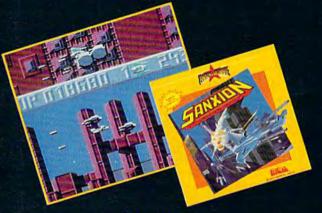

Sanxion

Only courage and a strong thumb will get you to the Darkside. High-speed 3-D action found only in the arcades, until now.

HOW TO ORDER: Visit your retailer or call 800-245-4525 (CALIF 800-562-1112). Suggested retail price for Dan Dare, Sanxion, and Delta is \$19.95. Dragon's Lair is \$24.95. Direct orders add \$3 shipping and handling. Or, send check or money order to: Electronic Arts Direct Sales, PO Box 7530, San Mateo, CA. 94403. Dragon's Lair copyrig 1983 Magicom Inc. All rights reserved.

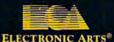

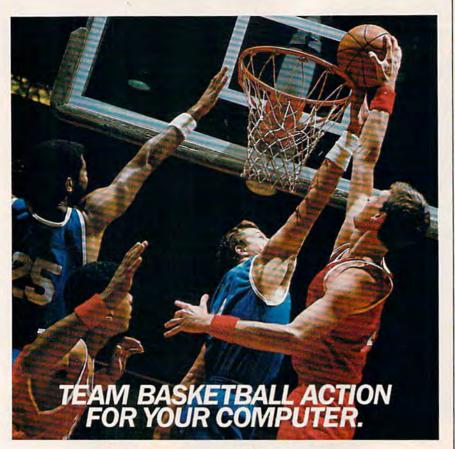

### Two-On-Two Basketball Action

One-on-one is OK for a little practice, but real basketball is a team sport. To be really good at it, you need all the skillspassing, dribbling, shooting, stealing and rebounding. That's what it takes to win a championship. That's what GBA Championship Basketball™: Two-on-Two delivers.

From the roar of the crowd to the swish of the net, from slam dunks to three-point shots, it's all here - fast and competitive.

Not only is there team action, but you can even compete in a 4-division, 23-team league - all the way to the playoffs and the GBA Championship game!

When you're ready to jump into the big leagues of computer basketball, start with the game that begins where the others leave off - GBA Championship Basketball: Two-on-Two.

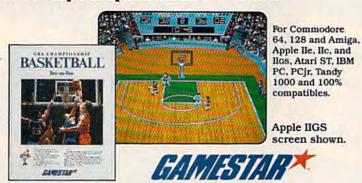

To order, visit your local retailer or call 1-800-227-6900. Commodore 64, 128 and Amiga are trademarks of Commodore Electronics. Limited. Apple is a trademark of Apple Computer, Inc. Atari ST is a tradem Adari Corporation. IBM PG and PCJr are trademarks of International Business Machines Corporation. Tandy as trademark of Tandy Corporation.

Look for specially marked GAMESTARX packages featuring an exclusive offer from Sports Illustrated.

other, seven numbers from 1 to 38. Can you show me how to do this?

Mark Pacetti

Imagine writing the numbers 1-44 on 44 slips of paper, tossing them into a box, mixing them up, and drawing six out. That would be one way to randomly select six numbers, with no duplicates.

The following program randomly picks six numbers in the range 1-44, using the paper-in-the-hat technique. To have it choose seven numbers from 1 to 38, set LIMIT and NUMBERS to 38 and 7, respectively, in line 10.

QH 10 LIMIT=44:NUMBERS=6:X=RND (-TI)

HQ 20 DIM A(LIMIT)

QM 3Ø FOR I=1 TO LIMIT:A(I)=I: NEXT I: REM ASSIGN VALUES TO A()

CD 40 FOR I=1 TO LIMIT: T=A(I): X=INT(RND(1)\*LIMIT)+1::A (I)=A(X):A(X)=T:NEXT I

PB 50 FOR I=1 TO NUMBERS: PRINT A(I),:NEXT I

After seeding the random number generator in line 10, we create a numeric array A containing the numbers 1-44 in line 30. If you printed the first six numbers at this point, they would always be 1-6. Line 40 shuffles the array. Every number in this array is swapped randomly with another number in the array. In line 50, the first six numbers in the scrambled array are printed.

This programming technique could just as easily be adapted to select playing cards from a deck at random. There are 52 cards in a standard deck. Each card could be represented by a number from 1 to 52. So, to pick six distinct cards from the deck, just change LIMIT in the above routine to 52.

### Two Single Drives Are Not A **Dual Drive**

I have a 128 with a 1571 set up as device 8, and a 1541 set up as device 9. When I try to back up a disk using COPY DO TO D1 or BACKUP D0 TO D1, it does not work correctly. Can you tell me why?

Jack Craig

Your problem is that both the COPY and BACKUP commands work with dual disk drives only. Although the name may be misleading, dual drive does not mean two

In your current setup, each of your disk drives is considered a separate device-one is device 8, and the other is 9. Because each device contains only one drive, both drives are considered drive 0. A dual drive, on the other hand, is considered one device with two drives, numbered 0 and 1. Physically, dual drives look like two drives in one box. Unfortunately, without changing the ROMs inside the 1541 or 1571, there is no way to make two

Cwww.commodore.ca

# "Finally, The Right Stuff"

-NY Times (Aug. 25, 1987)

Strap yourself into Chuck Yeager's Advanced Flight Trainer.™ The only flight simulation co-designed by the greatest test pilot ever. And with action so fast, even experienced pilots 'auger in'. The right stuff is right here.

> Test the limits of 14 different aircraft using Yeager's own evaluation checklist. From the classicWWI Sopwith Camel to the mach-speed SR-71 Blackbird. Push the experimental XPG-12 to the edge of space.

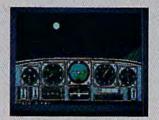

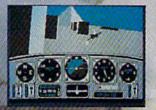

Fly formation on Yeager's wing through Dead Man's Slalom. Catch the breathtaking fear of a Hammerhead stall, the adrenaline rush of an aileron roll, the thrill of your first Cuban 8.

Race computer opponents through white-knuckle courses. Bolt past obstacles and run narrow gates. Skim the ground at top speed, wingto-wing with your rival. View the action from a chase plane or the tower.

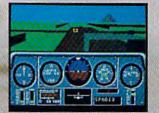

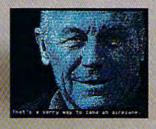

Seat-of-the-pants flying in the only simulation with over forty years of experience. Yeager insisted on actual aircraft specs and his own flight evaluation charts. Climb into the cockpit and see if you've got the 'right stuff'.

HOW TO ORDER. Visit your retailer or call 800-245-4525 for direct VISA or Master Card orders (in CA call 800-562-1112). The direct order price is \$39.95 for the IBM version and \$34.95 for the C64 version. Send a U.S. check or money order to Electronic Arts Direct Sales PO. Box 7530, San Mateo, CA 94403. Add \$3 for shipping and handling (\$5 Canadian). Please allow 1-2 weeks for U.S. delivery. Coming for the Apple II. IBM is a registered trademark of International Business Machines, Inc. C64 is a registered trademark of Commodore Electronics Limited, Software @ 1987 Ned Lerner,

PHOTO COURTESY NORTHROP AVIATION/ALLEN QUINN Headline quote © 1987 by The New York Times Company Reprinted by permission.

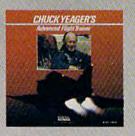

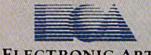

ELECTRONIC ARTS®

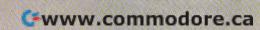

separate drives into one dual drive: You just can't convince one of your disk drives to take on the role of drive 1.

The two commands COPY and BACKUP are really held over from the days of the PET, when dual drives were common. Examples of dual drives are the 2040, 3040, 4040, and 8050. Each increase in model number reflects the increase in DOS version, mechanical improvement, and, in some cases, free disk space. These drives, however, are no longer available from Commodore. And even if you could find one, they are not compatible with the Plus/4, 16, 64, or 128 unless you have the proper IEEE interface cable.

If you want to take advantage of both your drives, there is an exellent program entitled UNICOPY, found on the 1571 Test/Demo disk that came with your disk drive. This program copies disks or files

using two disk drives.

### Vanquishing Noise

I have a problem downloading files from bulletin boards. I don't know which downloading protocol to select, and I don't know how they work. What is the best downloading protocol? I have a 64 and a 1660 modem.

Paul Carey

First, a few words about why downloading protocols are necessary and how they work. Imagine that you're talking to someone. If the two of you are standing ten feet apart in a quiet place, both of you will hear clearly. If you're 200 feet apart, you probably won't. In a crowded room, other conversations and background noise could interfere with your own conversation.

When you're downloading a program, fading signals, static, noise, and glitches in transmission or reception can introduce errors in the file you're downloading. A success rate of 19,999 out of 20,000 isn't good enough. Just one faulty character can spell the difference between a program that works and one that doesn't. Transfer protocols were invented to thwart

such problems.

A downloading protocol defines a standard method for accurately transferring data between one computer and another. The sending computer transmits a block of bytes followed by a checksum, which is the result of adding, multiplying, or otherwise manipulating the data from the block just sent (both programs use the same formula). The receiving computer double checks the data against the checksum. If, for some reason, the checksums don't match, the receiving computer sends a message that means try again. Otherwise, it sends a message that means send the next block. The idea is very similar to the checksums used in "Automatic Proofreader" and "MLX" programs in COM-PUTE!'s Gazette.

Within the microcomputer world, the

most popular downloading protocol is Xmodem, which is sometimes called Christenson protocol (after its inventor, Ward Christenson). You may encounter two variations of Xmodem: the original Checksum and the newer Cyclic Redundancy Checksum (CRC). The CRC version of Xmodem is slightly better than the Checksum version, but both are reliable. Many terminal programs (and BBSs) start by checking for CRC and then switch to Checksum if CRC fails.

A second popular file transfer protocol is Punter, named for its creator, Steve Punter. Like Xmodem, it comes in two versions. Punter protocol is Commodore-specific.

Most national telecommunications services (including CompuServe, GEnie, Delphi, and The Source) support Xmodem transfers. QuantumLink uses its own proprietary protocol and terminal program. Most BBSs support either Xmodem or Punter. Occasionally, you'll run across other protocols, but Xmodem and Punter are the two most popular.

Which protocol is the best? There are ways to prove mathematically that certain systems are more accurate and less likely to fail. The CRC version of Xmodem is slightly better than the original checksum version, for example. Most of the time, the question of accuracy is moot, however. The best protocol to use is the one the sysop of the BBS offers. If you're on an Xmodem board, that's the protocol to use.

# **Duplicating Disk Errors**

While saving or editing data with a commercial database, I sometimes suddenly get a 20, READ, 4, 1 error (I'm not sure about the last two numbers). I have no idea how to read this information or how to correct the error. How can I fix it or avoid this error? Right now I am making backups after 30 minutes of entering data. Then when I run into the error, I use a commercial disk-copying program and start over. Unfortunately, I lose up to 30 minutes of work.

Jack D. Devine

The disk error 20, READ, 4, 1 means you have an read error number 20 on track 4, sector 1. (For most disk errors, the last two numbers indicate the track and sector where the disk failed.) It's likely that your disk has been damaged, either acci-

dentally or on purpose.

Because it's illegal to sell (or give away) copies of copyrighted programs, some software companies deliberately put errors on their disks and then have the program check for the existence of a bad sector. This prevents some people from making copies. But it's legal to make personal backups for your own use, so there are copying programs that detect and faithfully reproduce most disk errors.

Unfortunately, the disk-copying program you used will duplicate an entire disk, including errors. Each time you back up the disk, you're copying the bad sector. It's inevitable that you'll see the error 20 again and again, as long as you continue to make copies of the bad disk.

The read error might be a result of a physically damaged disk, in which case you should throw out the bad disk. Or, if you copied the original program disk, it may be that the error was part of the copyprotection scheme. When using commercial software such as a database, you shouldn't save the data to the same disk as the program. Format a new disk and use it for data only.

You'll need to copy the data files over to a new disk without copying the bad sector. If the database program has a backup option (or if it saves the entire file), you could do it that way. A file-copying program—one that doesn't duplicate entire

disks-might work, too.

# The Shift Flag

In a program I'm writing, I need to detect when the CTRL and Commodore keys are pressed. Is there some location I can PEEK for this?

Eric Campbell

All eight-bit Commodore machines have an address known as SHFLAG (location 211 on the 128, 653 on the 64, and 1347 on the Plus/4 and 16). SHFLAG tells you when one or more of the shift keys (SHIFT, CTRL, or Commodore) is being pressed. Ordinarily, this address contains a zero. A value of 1 signifies that one of the two SHIFT keys—or the SHIFT LOCK key—is being pressed; a 2 indicates the Commodore logo key is down; and a 4 tells you the CTRL key is being pressed. On the 128, this address detects two additional keypresses. An 8 indicates the ALT key is pressed; a 16 means CAPS LOCK is down.

The values in SHFLAG are cumulative. For example, if you press the CTRL and Commodore keys at the same time, PEEKing SHFLAG returns a 6.

The following short program demonstrates this effect. Run it and then press different shift keys, alone or in combination. The value in SHFLAG, depending on the keys you press, will print repeatedly to the screen.

RF 10 SHFLAG=653:REM SHFLAG=21 1 ON THE 128, 1347 ON TH E PLUS 4/16

FA 20 PRINT PEEK(SHFLAG):GOTO2

Cwww.commodore.ca

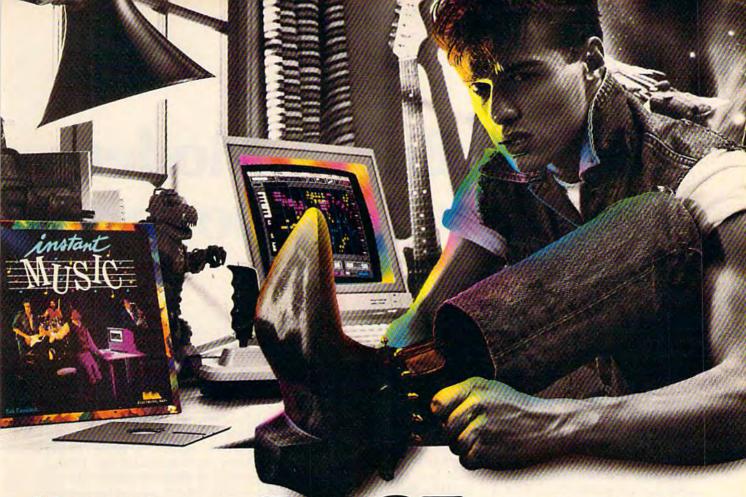

# AKING MUSIC HAS NEVER BEEN EASIER.

Suddenly, you're a rock star. Screeching, pulsating, throbbing with sound. You're playing music on your computer. There's an invisible band in your bedroom. Your parents don't understand you anymore—and you like it!

What happened? Yesterday you didn't know a treble clef from a tuba. Today you're creating mistake-free music on multiple instruments. You've discovered the revolutionary program with musical intelligence. You've discovered Instant Music.™

# REATE COLOR-CODED COMPOSITIONS.

With Instant Music you can actually see the music you're playing with color bars that appear on your screen. Featuring over a dozen instruments to choose from, you select the ones you want to use. Just move your joystick or mouse to draw in lines of music. It's that simple.

You can compose, too. Instant Music lets you copy and paste, even erase your musical ideas. So improvise and synthesize.

Screen shot represents C64 version

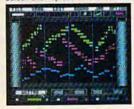

# 

Experiment with different arrangements or choose from 40 built-in songs—jazz, reggae, even classical.

# ROM SOLO EXPRESSIONS TO JAM SESSIONS.

Open your concert with a bass guitar solo. Then rip into a real-time rock out and jam with the interactive band inside your computer. Play up to three instruments at one time. And for really awesome effects, play out through a MIDI keyboard. The sound will blow your socks off!

# FREE "IT'S ONLY ROCK'N'ROLL""

Jam-packed with over 50 rock tunes from the '50s to Now. (Included with C64 version ONLY.)

# w to order:

VISIT YOUR RETAILER OR CALL 800-245-4525 FOR DIRECT VISA OR MASTERCARD ORDERS (IN CA CALL 800-562-1112). The Direct Price is \$29.95 for the C64 version; Apple Ilos and Amiga versions \$49.95. To buy by mail, send check or money order to Electronic Arts, Direct Sales, P.O. Box 7530, San Mateo, CA 94403. Add \$3 for shipping and handling (\$5 Canadian). There is a 14-day, money-back guarantee on direct orders. Instant Music and It's Only Rock'n'Roll are trademarks of Electronic Arts.

THE POWER TO PLAY.

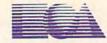

ELECTRONIC ARTS®

# How To Buy A Modem For Your Commodore

Todd Heimarck, Assistant Editor

Ask yourself two questions before buying a modem (modulator/demodulator). First, how much do you want to spend? Second, do you want a Commodore-compatible modem or a standard RS-232 modem?

Almost all 300-baud modems are priced under \$100, while 1200baud modems can cost as much as \$250 or more. (The baud rate measures how fast the modem sends data over the phone lines; 1200 is four times faster than 300.) At the low end of the price spectrum, you may find inexpensive modems for \$20 (300 baud) or \$90 (1200 baud). Discount modems are often less expensive because a company has gone out of business, or because a certain line has been discontinued. The quality of such modems is not necessarily any worse, but the warranty (and manufacturer's support) might be lacking.

A Commodore-compatible modem plugs directly into the modem port on the back of a 64, 128, or other eight-bit Commodore computer. While a standard RS-232 modem will work as is with most microcomputers—say, an IBM or Amiga—it requires a separate interface if you're on a 64 or 128.

# **Extra Charges**

If price is the most important consideration, you might think that a 300-baud modem is obviously less expensive than a 1200-baud modem. But that's not necessarily true. Over a period of months, you might actually save money if you choose 1200 baud.

The baud rate of a modem tells you how fast it sends data over the

phone lines. To be technically accurate, we should talk about bits per second (bps) instead of baud. In practice, however, the two terms are used interchangeably. A 1200-baud modem is four times faster than a 300-baud modem: roughly 120 bytes per second (7K per minute) versus approximately 30 (2K per minute). When you use a faster modem, you spend less time downloading files. (Downloading is a process where you receive a program or other file. Uploading is the opposite: sending a program to another computer.)

Once you buy a modem, you'll be calling local bulletin board systems (BBS's) or national telecommunications services, such as CompuServe, QuantumLink, GEnie, Delphi, and The Source. If you live in a medium-sized or large city, you'll probably be able to find at least a few BBS's you can call free. They don't have to be Commodore boards; you can use a 64 to connect with any type of BBS.

If you call BBS's outside of your area code, the long-distance charges will be charged at the usual rate (the telephone can't tell if you're talking or telecommunicating, and there's no extra charge for using a modem). If you join a national service, you'll generally be given a local phone number to call. You don't pay for a long-distance connection to the telecommunications service, but you usually pay a connect fee that's based on the time you spend online.

Let's say you're paying a flat connect fee of \$6 per hour, which translates to \$1 every ten minutes. There's an adventure game you want to download from the national service, but it's fairly long. At a speed of 300 baud, it would take 20 minutes, but at 1200 baud, the file transfer is four times faster—only five minutes. The price difference is two dollars for the less expensive modem against 50 cents for the faster, more expensive one. Over a period of time, the dollars add up, whether you're paying for connect time or for long-distance calls.

In addition to the programs that are available, most BBS's and national services also have a message area where you can leave private notes to other members or join in public discussions. If you read messages and compose replies online, 1200 baud isn't any faster than 300 baud. The speed limit is your typing ability. Even if you type an incredible 100 words per minute, you're still only sending bits at the relatively slow rate of about 50 baud. A message that takes you five minutes to write will take five minutes to write, regardless of how fast the modem is running. It's possible, however, to write messages offline with a word processor, and then electronically mail them (at either 300 or 1200 baud), in which case 1200 baud would be faster and less expensive.

The initial price of the modem is a one-time expense. If you choose a less expensive 300-baud model and spend a lot of time downloading, you may end up paying more for connect fees and long-distance bills. A 1200-baud modem isn't always more economical, however. If you limit your calls to local BBS's or

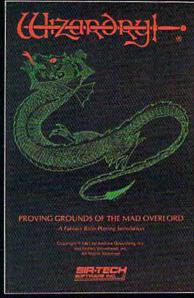

Also available for: Apple II Series, IBM PC & compatibles, Tandy 1000 SX & EX, Macintosh Now the world of Wizardry comes to Commodore 64/128

# PROVING GROUNDS of the MAD OVERLORD

With your Commodore 64 or 128 you can now experience an exciting initiation into the internationally-acclaimed world of the Wizardry Gaming System.

Begin with the first scenario\*: Proving Grounds of the Mad Overlord. It challenges you to overcome devious tricks and sudden traps, strange and mysterious encounters, maze upon maze of puzzles, stimulating and intricate subplots and sophisticated themes. Ingenious multilevel, mind-bending tests abound with vile creatures, unspeakable villains, courageous adventurers and strong allies to hinder and help you achieve ultimate victory.

# SIR-TECH

Sir-tech Software, Inc., P.O. Box 245, Ogdensburg, NY 13669 (315) 393-6633

Registered trademark of Sir-tech Software, Inc.

Copyright by Sir-tech Software, Inc.
Commodore is a registered trademark of Commodore International

PLAY IT TO THE HILT!

Many other Wizardry scena www.www.ocompanies.come.ca

spend most of your time reading and replying to messages, 300 baud wouldn't cost any more than 1200.

Nearly every 1200-baud modem can operate at either speed. If you call a BBS that's 300 only, some 1200-baud modems will automatically slow down to 300. With others, you'll have to flip a switch or send a command from the terminal program.

Compatible Or Not?

In the microcomputer world, the accepted standard for modem cables and connectors is called RS-232. The RS-232 port on a 64 or 128 does not operate according to the standard. The voltages are different. To use a standard modem with a Commodore, you must hook up a Commodore RS-232 interface that handles the voltage conversion. The interface adds a few dollars (\$20-\$50) to the price of the system.

Certain modems, especially Commodore's own brands, use Commodore's nonstandard RS-232 configuration. In the accompanying buyer's guide, if the modem is listed as Commodore-compatible, it means you don't need an additional interface. Such modems plug directly into the modem port.

Standard RS-232 modems work on almost all computers; Commodore-compatible modems work only on eight-bit Commodores (VIC, 64, and 128, but not the Amiga). If you think you might someday buy another computeran IBM, Amiga, ST, Macintosh, or whatever-or if you already own a second computer, you should consider buying a standard Hayes-compatible RS-232 modem. If you're paying \$200 for a good modem, you might as well insure that it's compatible with other computers you may own in the future. If a new computer is not on the horizon and you're interested in saving money, Commodore-compatible modems are generally less expensive.

Terminal Programs

Disregarding the difference between 300 and 1200 baud and the voltage difference between Commodore and RS-232 plugs, most modems have very similar features. A modem's basic task is to convert data from the computer into whistling tones that travel over the

phone lines, and vice versa.

The single factor that makes telecommunications easy or difficult for the new user is the terminal program, which handles input and output from the modem. A bare bones terminal program does two things: It figures out which characters you typed, sending them out over the phone lines, and it figures out the incoming characters, printing them on the screen. Most terminal programs also have features for dialing numbers, picking up the phone, hanging up, translating between Commodore ASCII and true ASCII, and so on. A good terminal program also supports one or more transfer protocols, such as Xmodem or Punter. (A transfer protocol is a way to insure that a session of uploading or downloading is error free.)

When you buy a modem, you'll often receive a free terminal program in the package, which means you can start telecommunicating immediately. Companies that manufacture modems are not always very good at writing software. The terminal program you re-

ceive free may be good or bad. But that doesn't really matter, because there are many excellent terminal programs available commercially and in the public domain. Publicdomain terminal software can be found at local user groups, on BBS's, and on national services. In addition to the program, be sure to download any documentation files that explain the various commands. If you happen to receive a lessthan-adequate terminal program, you can usually use it to download a more powerful, full-featured

program.

Before you buy a modem, consider the two questions of price and compatibility. Commodore-compatible 300-baud modems are less expensive, but a standard RS-232 1200-baud modem might save money in the long run. After you've decided on a modem, try out a few terminal programs to see which one best suits your needs. You'll soon be calling BBS's and telecommunications services, downloading new programs, and meeting new people.

# **Terms And Definitions**

Here's a short explanation of the terms used in describing modems.

Compatibility and Interface. Commodore-compatible modems plug directly into the computer through the user port. Modems with an RS-232 port connector require an interface, since Commodore computers have a nonstandard RS-232 port.

Baud Rate. Baud rate measures the speed of transmission in bits per second. Normally, the higher the baud rate, the more the modem will cost initially.

Auto-answer and Auto-dial. Auto-answer modems can automatically answer incoming calls and receive data. Auto-dial modems can automatically dial a telephone number and connect to another computer.

Self-test. Can the modem check itself to see if everything is working and connected properly?

Carrier Detection Indicator. An indicator, usually in the form of a light-emitting diode (LED), this signals when the modem has connected or disconnected with another computer.

Power Supply and Cables/Connectors. Modems derive their power from a standard AC outlet, an internal battery, or directly from the computer. Some modems are packaged with the cables or telephone cords needed to hook it up to the computer.

Terminal Software. Some modems have telecommunications software included in the package. In the Buyer's Guide, yes means there is Commodore-compatible terminal software; MS-DOS means the software included will operate only on MS-DOS machines; and no signifies that there is no software included.

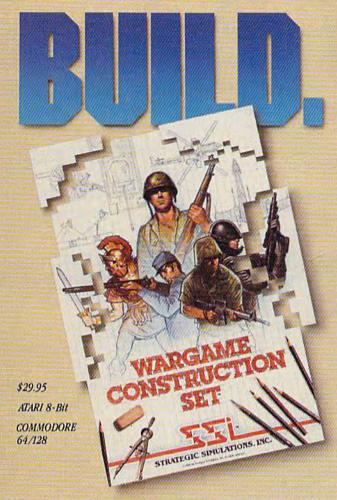

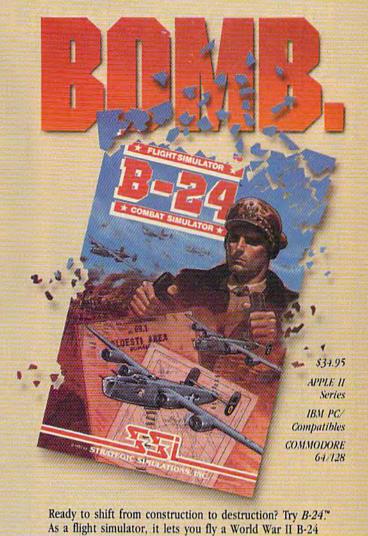

You love playing games, but sometimes you'd rather build your own. There's a lot of satisfaction in playing something you've personally created.

Now you can with Wargame Construction Set™ from SSL This unique simulation lets you design and play a nearly

TURN-01

limitless number of wargames that are as simple or complex as you desire. Start by drawing your own battlemaps. Place roads, rivers, bridges, woods, buildings and mines in any arrangement and scale you like.

Fight four levels of combat. from man-to-man battles to large-scale strategic campaigns. Give your men and machines

different attributes such as unit type, weapon type and firepower, movement and strength points.

You can create scenarios from any period of military history, from Ancient wars with spears and catapults to modern conflicts using state-of-the-art missiles and tanks. Or you can forget about reality and create sword-and-sorcery fantasy adventures and science-fiction battles.

If you get tired of designing, we've thoughtfully provided eight ready-to-play games. Even these can be modified to suit your liking.

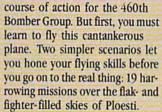

Once you're in the air, your first goal is to form up with your bomber group and race to the

fighter rendezvous points. Your escort fighters can only stay up for a limited time, so don't be late.

bomber. As a combat simulator, it lets you try to bomb Hitler's oil

You command the lead B-24 Liberator which will determine the

refineries in Ploesti, Rumania. Or get blown up trying.

If you get hit, you'll have to decide whether to bail out or stick it out and do your job - reducing Ploesti's total oil production below what was accomplished historically. If you succeed, you'll be told how much you would have shortened the war in Europe!

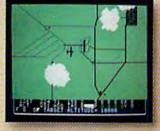

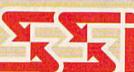

### STRATEGIC SIMULATIONS, INC.

1046 N. Rengstorff Avenue, Mountain View, CA 94043 (415) 964-1353

# STRATEGIC SIMULATIONS, INC.

Look for these exciting games at your local computer/software or game store today. All SSI games carry a "14-day satisfaction or your money back" guarantee. Write or call for a free color catalog of our full line.

If there are no convenient stores near you, VISA and M/C holders can order

by calling toll-free 800-443-0100, x 335. Or send your check to SSI at the address above. (CA residents, add applicable sales tax.) Please specify computer format and add \$2.00 for shipping & handling.

# FINALLY, A CHALLENGING HELICOPTER

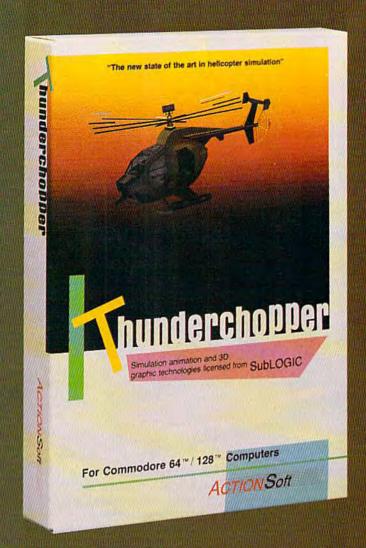

Sure, our competitors have their own versions of what they believe to be realistic helicopter simulations. But they're either too superSIMPLE or they make helicopter flight a true **HARDSHIP**. Only ThunderChopper's advanced flight systems, graphics, and game-playing strategies provide the perfect combination of challenge and fun.

-\$29.95-Better Engineering at a Better Price

ThunderChopper puts you at the controls of an advanced Hughes 530MG Defender. This high-performance scout/rescue/attack helicopter has the enhanced power and controllability not found in today's helicopters — or helicopter simulations. Thunder-Chopper's combination of power plus control lets you land on helipads or rooftops with ease. With enough experience you'll be ready to test your skills in a variety of dramatic escort, land and sea rescue, and combat scenarios.

High-speed 3D animated graphics, courtesy of Sub-LOGIC, offer superb out-the-window views in day, dusk, and night flight modes. ThunderChopper's sophisticated instrument panel lets you scan all vital information at a glance. An onboard flight computer provides mission instructions and pilot performance feedback. Advanced instrumentation includes Forward-Looking

Infrared, CO2 laser radar, and zoom television. Armament consists of TOW and Stinger missiles, a Hughes Chain Gun, and Zuni rockets — ThunderChopper's 750-horsepower jet turbine and precise controls provide the power and maneuverability to use them all effectively.

Superior programming and documentation design gets you up and flying in minutes. Flight techniques and combat strategies by Colonel Jack Rosenow, USAF (Ret.) provide all of the helicopter action and realism you've been looking for.

From simple landing practice to the most dangerous combat mission, ThunderChopper is the perfect combination of challenge and fun. ThunderChopper, truly generations ahead of the pack!

@www.commodore.ca

# SIMULATION THAT'S ALSO FUN TO FLY!

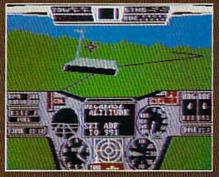

C64 Screens shown. Other computer versions may vary.

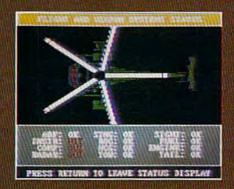

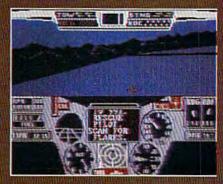

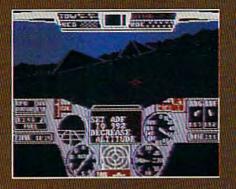

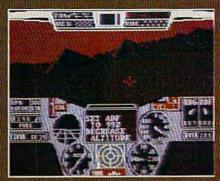

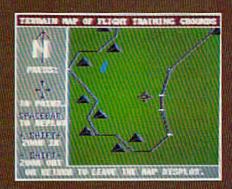

# **Up Periscope!**

And don't forget Up Periscope!, the new state of the art in submarine simulation. For the ultimate in submarine action and realism, nothing else even comes close.

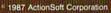

3D graphics and special effects courtesy SubLOGIC Corp. Commodore 64 and Commodore 128 are registered trademarks of Commodore Electronics Ltd.

Apple is a registered trademark of Apple Computer, Inc. IBM is a registered trademark of International Business Machines Corp.

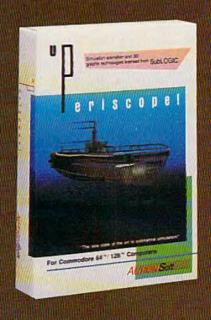

### See Your Dealer...

Or write or call for more information. ThunderChopper is available on disk for the Commodore 64/128 and AppleII computers. Up Periscope! is available for the C64/128 and IBM PC. For direct orders please specify the program and computer version you want. Enclose \$29.95 plus \$2.00 for shipping (outside U.S. \$6.25) and specify UPS or first class mail delivery. Visa, Mastercard, American Express, and Diners Club charges accepted.

ACTION Soft
GENERATIONS AHEAD IN STRATEGY ACTION SOFTWARE

201 WEST SPRINGFIELD AVENUE, SUITE 711

# A Buyer's Guide To Modems

| Modem                                | Manufacturer                                          | Compatibility | Interface<br>Required? | Baud<br>Rate  | Auto-<br>Answer | Auto-<br>Dial | Self-<br>Test | Detection<br>Indicator | Power<br>Supply | Connectors                             | Software<br>Included? | Warranty | Price  | Comments                               |
|--------------------------------------|-------------------------------------------------------|---------------|------------------------|---------------|-----------------|---------------|---------------|------------------------|-----------------|----------------------------------------|-----------------------|----------|--------|----------------------------------------|
| Expert 12e                           | Advanced Computer<br>Technology                       | RS-232        | yes                    | 300/1200      | sak             | yes           | yes           | TED                    | battery         | ou                                     | no                    | 2 years  | \$109  |                                        |
| Expert 24e                           | Advanced Computer<br>Technology                       | RS-232        | sak                    | 300/1200/2400 | saá             | saí           | sak           | TED.                   | battery         | ou                                     | ou                    | 2 years  | 199    |                                        |
| Volksmodem 12                        | Anchor Automation,<br>Inc.                            | 64/128        | uo                     | 300/1200      | sak             | saí           | ou            | screen                 | external        | ou                                     | ou                    | 5 years  | 661    |                                        |
| Volks 6420                           | Anchor Automation,<br>Inc.                            | 64/128        | no                     | 300           | yes             | saí           | 00            | screen                 | host computer   | yes                                    | sak                   | 5 years  | 66     | AutoCom Software                       |
| Volks 6480                           | Anchor Automation,<br>Inc.                            | 64/128        | no                     | 300/1200      | sak             | saí           | ou            | screen                 | host computer   | yes                                    | saá                   | 5 years  | 661    | AutoCom Software                       |
| Anchor 1200E                         | Anchor Automation,<br>Inc.                            | RS-232        | sak                    | 300/1200      | yes             | sak           | ou            | screen                 | external        | ou                                     | no                    | 5 years  | 681    |                                        |
| Anchor 2400E                         | Anchor Automation,<br>Inc.                            | RS-232        | sak                    | 300/1200/2400 | sak             | SQ.           | ou uo         | screen                 | external        | ou                                     | no                    | 5 years  | 239    |                                        |
| Mini Modem C                         | Aprotek                                               | 64/128        | on                     | 300/1200      | saá             | sai           | ou            | LED                    | host computer   | telephone<br>cable                     | seá                   | 1 year   | 125    | Hayes compatible                       |
| Mini Modem H                         | Aprotek                                               | RS-232        | yes                    | 300/1200      | yes             | S.            | 00            | CED.                   | AC              | telephone<br>cable                     | no                    | 1 year   | 125    | Hayes compatible                       |
| 1660 Modem                           | Commodore Business 64/128<br>Machines, Inc.           | 64/128        | ои                     | 300           | sek             | saí           | no            |                        | host computer   | plugs into<br>computer                 | yes                   | 90 days  | 49.95  |                                        |
| 1670 Modem                           | Commodore Business<br>Machines, Inc.                  | 64/128        | ou                     | 300/1200      | yes             | sak           | ou            |                        | host computer   | plugs into<br>computer                 | şaí                   | 90 days  | 149.95 | Hayes compatible                       |
| AV 2400                              | Everett/Charles<br>Marketing                          | RS-232        | sak                    | 300/1200/2400 | sak             | sak           | yes           | OP1                    | AC              | no                                     | ou                    | 2 years  | 290    |                                        |
| Avatex 1200HC                        | Everett/Charles<br>Marketing                          | RS-232        | yes                    | 300/1200      | yes             | saá           | yes           | CED                    | AC              | ou                                     | no                    | 2 years  | 160    | Hayes compatible                       |
| Evercom 24E                          | Everex Systems Inc.                                   | RS-232        | sak                    | 300/1200/2400 | sak             | saí           | yes           | (FD                    | AC              | saá                                    | WS-DOS                | 1 year   | 399    | Speaker phones, sliding volume control |
| artmodem 300                         | Smartmodem 300 Hayes Microcomputer RS-232<br>Products | RS-232        | yes                    | 300           | sək             | yes           | yes           | LED                    | AC              | no                                     | ou                    | 2 years  | 199    |                                        |
| SmartLink 1200                       | Hotolink Technology<br>Corp.                          | RS-232        | sak                    | 300/1200      | sak             | saí           | ies           | neo                    | AC              | AC adapter<br>and<br>telephone<br>cord | MS-DOS                | 2 years  | 179    |                                        |
| SmartLink 2400                       | Hololink Technology<br>Corp.                          | RS-232        | yes                    | 300/1200/2400 | yes             | yes           | saá           | OH1                    | VC.             | AC adapter<br>and<br>telephone<br>cord | WS-DOS                | 2 years  | 299    |                                        |
| Turbo 2400                           | Incomm                                                | RS-232        | yes                    | 300/1200/2400 | yes             | sak           | yes           | (ED                    | AC              | ou                                     | ou                    | 5 years  | 325    | MNP level 3 error<br>correction        |
| Clear Signal 212A Inmac              | Inmac                                                 | RS-232        | yes                    | 300/1200      | yes             | sas           | yes           | LED                    | AC              | some                                   | no                    | 1 year   | 289    | Part No. 8019                          |
| Clear Signal 300 Inmac<br>Baud Modem | Inmac                                                 | RS-232        | yes                    | 300           | ou              | 100           | ies           | LED                    | AC              | some                                   | ou                    | 1 year   | 66     | Part No. 8127                          |
| Super Modem<br>1200                  | Mitsuba                                               | RS-232        | sek                    | 300/1200      | yes             | sak           | yes           | gan                    | AC              | no                                     | ou                    | 1 year   | 150    | Metal case                             |
| Super Modem<br>2400X                 | Mitsuba                                               | RS-232        | yes                    | 300/1200/2400 | sak             | No.           | saí           | ED                     | γC              | no                                     | ou                    | 1 year   | 299    |                                        |
| J-Cat                                | Novation, Inc.                                        | RS-232        | yes                    | 300           | yes             | sak           | yes           | LED                    | AC              | yes                                    | ou                    | 1 year   | 149    |                                        |
| 1200XE                               | Novation, Inc.                                        | RS-232        | sak                    | 300/1200      | yes             | yes           | yes           | TED                    | AC              | yes                                    | MS-DOS                | 2 years  | 299    |                                        |
| Parrot Modem                         | Novation, Inc.                                        | RS-232        | yes                    | 300/1200      | yes             | yes           | sak           | LED                    | host computer   | yes                                    | 00                    | 2 years  | 135    |                                        |
| ProModem 1200                        | Prometheus Products,<br>Inc.                          | KS-232        | ye.                    | 300/1200      | 78              | E.            | yes           |                        | VC              | cable                                  | 0                     | 2 years  | 349    | 512K butter                            |

| Modem                 | Manufacturer                                | Compatibility  | Interface<br>Required? | Baud<br>Rate  | Auto-<br>Answer | Auto-<br>Dial | Self-<br>Test | Carrier<br>Detection<br>Indicator | Power<br>Supply     | Cables/<br>Connectors<br>Included? | Terminal<br>Software<br>Included? | Warranty | Price  | Comments                                                                                     |
|-----------------------|---------------------------------------------|----------------|------------------------|---------------|-----------------|---------------|---------------|-----------------------------------|---------------------|------------------------------------|-----------------------------------|----------|--------|----------------------------------------------------------------------------------------------|
| ProModem 1200C        | ProModem 1200G Prometheus Products,<br>Inc. | 64/128         | ou                     | 300/1200      | yes             | yes           | yes           |                                   | ΑC                  | telephone<br>cable                 | ou                                | 1 year   | 249    |                                                                                              |
| ProModem 2400C        | ProModem 2400G Prometheus Products,<br>Inc. | 64/128         | ou                     | 300/1200/2400 | yes             | yes           | yes           |                                   | AC                  | telephone<br>cable                 | ou                                | l year   | 349    |                                                                                              |
| PC 212A/1200E         | Qubié                                       | RS-232         | yes                    | 300/1200      | yes             | yes           | no            | CED                               | AC                  | no                                 | no                                | 1 year   | 66     |                                                                                              |
| PC 212A/2400E         | Qubié                                       | RS-232         | yes                    | 300/1200/2400 | saí             | SOK           | no            | CED                               | AC                  | no                                 | no                                | I year   | 189    |                                                                                              |
| Intec 1200c           | Standard PC<br>Industries                   | RS-232         | ou                     | 300/1200      | yes             | sak           | OL.           | OFT                               | AC                  | saí                                | saí                               | 2 years  | 66.66  | Modified port for use with<br>64/128                                                         |
| Intec 2400c           | Standard PC<br>Industries                   | RS-232         | no                     | 300/1200/2400 | yes             | sak           | OL<br>OL      | CET                               | AC                  | yes                                | sak                               | 2 years  | 169.99 | Modified port for use with 64/128                                                            |
| Supra Modem<br>2400CM | Supra Corporation                           | 64/128         | ou                     | 300/1200/2400 | yes             | yes           | yes           | OE1                               | AC power<br>adapter | yes                                | sək                               | l year   | 219,95 | Limited smart terminal software                                                              |
| Tm 110                | Tandata Marketing,<br>Inc.                  | VIC-20, 64/128 | yes                    | 300           | e<br>e          | yes           | 9             | screen                            | AC.                 | ou ou                              | ou                                | 90 days  | 228    | ROM cartridge includes color terminal emulator, cables, and software, and is sold separately |
| Worldport 1200        | Touchbase System                            | RS-232         | sań                    | 300/1200      | yes             | yes           | no            | CED                               | battery             | no                                 | по                                | 2 years  | 199    | Portable                                                                                     |
| Worldport 2400        | Touchbase System                            | RS-232         | yes                    | 300/1200/2400 | yes             | sak           | no            | CED                               | battery             | no                                 | MS-DOS                            | 2 years  | 359    | Portable                                                                                     |
| Sportster 1200        | US Robotics, Inc.                           | RS-232         | yes                    | 306/1200      | yes             | ygs.          | yes           | dan                               | AC                  | telephone<br>cable                 | ou<br>U                           | 2 years  | 149    |                                                                                              |
| Sportster 2400        | US Robotics, Inc.                           | RS-232         | yes                    | 300/1200/2400 | Sed.            | SQ.           | )ies          | CED                               | AC                  | telephone<br>cable                 | 00                                | 2 years  | 249    |                                                                                              |
| UDS-103JLP            | Universal Data<br>Systems                   | RS-232         | yes                    | 300           | yes             | ou            | ou            | TED                               | telephone line      | relephone<br>cable                 | MS-DOS                            | I year   | 165    |                                                                                              |
| UDS-212ALP            | Universal Data<br>Systems                   | RS-232         | yes                    | 300/1200      | yes             | ou<br>0       | 일             | (ED                               | telephone line      | telephone<br>cable                 | MS-DOS                            | I year   | 195    |                                                                                              |
| Ven-Tel 1200+         | Ven-Tel Modems                              | RS-232         | yes                    | 300/1200      | yes             | sak           | yes           | screen                            | AC                  | no                                 | no                                | 5 years  | 349    |                                                                                              |
|                       |                                             |                |                        |               |                 |               |               |                                   |                     |                                    |                                   |          |        |                                                                                              |

# Modem Manufacturers and Distributors

Advanced Computer Technology, Worcester-Providence Turnpike, Sutton, MA 01527

Anchor Automation, Inc., 6913 Valjean Ave., Van Nuys, CA 91406

Aprotek, 1071-A Avenida Acaso, Camarillo, CA 93010

Commodore Business Machines, 1200 Wilson Dr., West Chester, PA 19380

Everett/Charles Marketing, 6101 Cherry Ave., Fontana, CA 92335

Everex Systems, Inc., 48431 Milmont Dr., Fremont, CA 94538

Hayes Microcomputer Products, P.O. Box 105203, Atlanta, GA 30348

Hololink Technology Corporation, 151 S. 9th Ave., Suite K, City of Industry, CA 91746

Incomm, Distributed by Everett/Charles Marketing Services, Inc., 6101 Cherry Ave., Fontana, CA 92335

Inmac, 470 Mercury Dr., Sunnyvale, CA 94086

Mitsuba, Distributed by Everett/Charles Marketing Services, Inc., 6101 Cherry Ave., Fontana, CA 92335

Novation, Inc., 21345 Lassen St., Chatsworth, CA 91311

Prometheus Products, Inc., 4545 Cushing Park Way, Fremont, CA 94538

Qubié, 507 Calle San Pablo, Camarillo, CA 93010

Standard PC Industries, 21751 West Nine Mile Rd., Suite 141, Southfield, MI

Supra Corporation, 1133 Commercial Way, Albany, OR 97321

Tandata Marketing Ltd., Albert Road North, Malvern, Worcs WR14 2TL, England. Distributed by U.S. Telecom Inc., 315 Greenwich St., New York, NY 10013

Touchbase Systems, 160 Laurel Ave., Northport, NY 11768

U.S. Robotics, 8100 N. McCormick Blvd., Skokie, IL 60076

Universal Data Systems, 5000 Bradford Dr., Huntsville, AL 35805

Ven-Tel Modems, 2121 Zanker Rd., San Jose, CA 95131

# Going Online

# Getting In Touch With Some Of The Best Commodore Bulletin Boards

Tom Netsel, Assistant Features Editor

There's a whole world of computer entertainment and education just a telephone call away. Have your Commodore dial an electronic bulletin board and you can read messages, check items for sale, and even play games with a computer across town or across the country. But the best part is all the free software you can have for the asking.

GAZETTE surveyed the Commodore telecommunications community to find out which BBS's were considered the finest overall. Here's how to go online—with a list of the boards you

might want to try first.

Read any good bulletin boards lately? If you're restricting yourself to the traditional cork-and-thumbtack bulletin boards in your neighborhood, you're missing out on a lot. Even a bulletin board at a library which at least is close to material you can check out and take home for perusal at your leisure-can't compare with the world of electronic bulletin board systems (BBS's). The boards you reach with your computer can put you in touch with interesting people, innovative and outlandish ideas, and fine art. And, perhaps best of all, BBS's are loaded with software you're welcome to download and use.

Some BBS's are run by computer stores or user groups, but the majority are set up by individuals called system operators—sysops—who run the boards as an extension of their interest in computers. Sysops set up hardware and software to answer the phone and allow your computer to contact theirs. BBS programs actually run the system—the sysop need not even be at home for callers to browse through his or her board's offerings.

The ability to receive (down-load) free programs is the most

popular reason for calling bulletin boards, but most boards offer more than just programs. Like a conventional bulletin board at a supermarket, most BBS's will let you read and reply to messages posted by other users and leave messages of your own. On a BBS, however, you can leave a note for a specific person and no one else can read it. You can play online games, add creative comments to ongoing epics being written by other callers, order products for sale, or chat with the sysop via your keyboard. A BBS can even help you get a date.

### What's In A Name?

A board's name often provides insight into its character. Users who call Loonie Land probably do not leave messages questioning the meaning of life. If you call Lawyers Linked in New York City there is a good chance you will see items pertaining to the bar, but not the same type of bar featured at The Wine Rack in Arlington, Virginia. And Bif's Bar & Grill in Lodi, California, is completely different from either of them. Comm-Adorers BBS, Flashbacks, the Postman's BBS, the Dark Side, Dragon's Lair, and Ground

Zero are the names of just a few of the more than 1000 BBS's around the country.

### Modems

In order to contact or log on to a bulletin board system, you will need a modem. Calls to several Commodore user groups revealed the number of members who own modems ranged between 11 and 68 percent. Like the cost of other computer hardware, modem prices have fallen dramatically in the past few years. Features that once cost several hundred dollars can now be found on models selling for a fraction of that amount. (For more information about modems, see "How to Buy a Modem for Your Commodore" elsewhere in this issue.)

### Software

In addition to a modem, you'll need telecommunications software before you can start calling BBS's. These terminal programs usually come with your modem, but quality may range from great to terrible. After you become familiar with telecomputing, you'll be able to decide whether another terminal program might better suit your needs.

Many excellent terminal programs are in the public domain and can be found on bulletin boards. Copies also can be obtained from Commodore user groups.

Logging On

When you call a BBS, you'll be greeted by a message that tells you the name of the board and something about it. Then you may be asked for your name and a pass-

# SAVE A BUNDLE ON A BUNDLE!

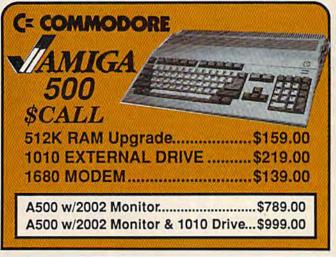

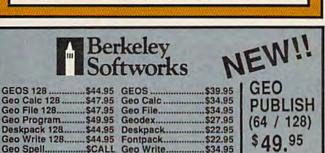

\$34.95

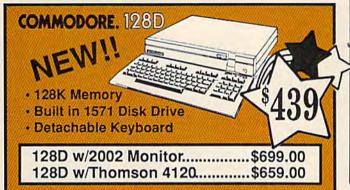

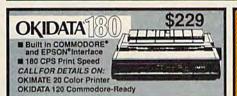

E.C.I FSD-2 DISK DRIVE 1541C Compatible

Geo Spell.....

C= COMMODORE 1764 **256K RAM EXPANSION** 

C= COMMODORE 1351

MOUSE

C= COMMODORE 1581 31/2" DISK DRIVE \$197

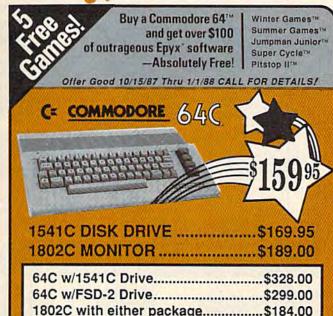

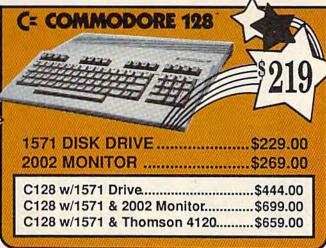

# ALL PRINTERS INTERFACE WITH C-64 or C128

NP-10 & XETEC Supergraphix Jr.....\$169.00 NX-10 & XETEC Supergraphix Jr.....\$189.00 NX-10 & XETEC Supergraphix.....\$199.00 Panasonic 1080ill & XETEC Supergraphix Jr......\$189.00

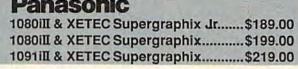

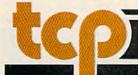

CALL TOLL FREE 1-800-468-9044

Inside PA Call 814-234-2236

SSEY COMPUTER PRODUCTS

P.O. BOX 1006 STATE COLLEGE, PA 16804

# DON'T SETTLE FOR LESS....tcp

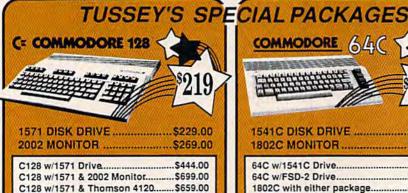

Seven Cities of Gold Starfleet I \* Strike Fleet

Touchdown Football World Tour Golf \* Yeager AFT

500 XJ Joystick

**EPYX** 

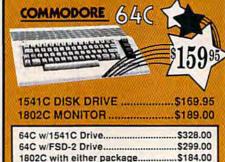

\$24.95

\$25.95

\$6.95

\$21.95 \$24.95

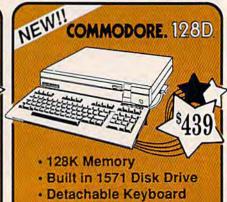

INFOCOM

| * Echelon                             | \$34.95 |
|---------------------------------------|---------|
| Leader Board                          | \$29.95 |
| Leader Board Tourn, Disk              | \$16.95 |
| ACCOLADE                              |         |
| Ace of Aces                           | \$23.95 |
| * Apollo                              | \$22.95 |
| * Comix                               |         |
| * 4th & Inches                        |         |
| Hard Ball                             | \$22.95 |
| Killed Untill Dead                    | \$CALL  |
| * Miniputt * Test Drive               | \$24.95 |
|                                       | \$24,95 |
| ACTIONSOFT                            |         |
| * Last Ninja                          | \$27.95 |
| Thunder Chopper                       | \$24.95 |
| Up Periscope                          | \$24,95 |
| ACTIVISION                            |         |
| * Aliens                              | \$24.95 |
| * Aliens<br>Gamemaker Scifi Library . | \$15.95 |
| Gamemaker Sports Lib                  | \$15.95 |
| Garry Kitchen's Gm'makr               |         |
| * Gamemaker Package                   |         |
| with all Librarys                     | \$39.95 |
| I am the 64                           | \$21,95 |
| Little Computer People                | \$24.95 |
| * Maniac Mansion                      | \$20.05 |
| * Music Studio                        |         |
| Shanghai                              |         |
| * Transformers                        |         |
| BRODERBUND                            |         |
|                                       |         |
| Lode Runner                           |         |
| Ultima IV                             | \$30.05 |
| Ultima V                              |         |
| CINEMAWARE                            | .000.00 |
| CINEMAWARE                            |         |

ACCESS

| Moebius \$29.95<br>Ultima IV \$39.95<br>Ultima V \$39.95                                                                                      | * California Games \$29.95<br>Championship Wrestling \$27.95<br>Create a Calender \$CALL                                                        |
|----------------------------------------------------------------------------------------------------|----------------------------------------------------------------------------------------------------|
| CINEMAWARE                                                                                                    | Movie Monster\$16.95                                                                                                    |
| SDI         \$CALL           Defender of the Crown         \$22.95           King of Chicago         \$24.95           Sinbad         \$24.95 | * Street Sports Baseball \$29.95<br>* Street Sports Basketball \$29.95<br>Sub Battle \$29.95<br>Summer Games \$16.95<br>Summer Games II \$25.95 |
| DATA EAST                                                                                                    | Super Cycle\$16.95                                                                                                    |
| Commando         \$24.95           Karate Champ         \$26.95           Kid Nik         \$CALL           Speed Buggy         \$CALL         | Winter Games \$27.95<br>World Games \$29.95<br>World's Greatest Baseball \$24.95<br>World's Greatest Football \$28.95                           |
| Video Title Shop\$25.95                                                                                                    | FIREBIRD                                                                                                    |
| DATASOFT                                                                                                    | * Guild of Thieves\$22.95                                                                                                    |
| * Alternate Realth:                                                                                                    |                                                                                                    |

| \$19.95<br>\$19.95                                                                                                    | <b>EAMESTAR</b> *             |
|----------------------------------------------------------------------------------------------------|-------------------------------|
| \$27.95                                                                                                    | Championship Baseball \$27,95 |
| \$24.95                                                                                                    | Championship Football \$27.95 |
| A CONTRACTOR OF THE PARTY OF THE PARTY OF TH | GBA Basketball 2 on 2 \$24.95 |

| MININA DINIMINA DEA 30 | 100 |
|------------------------|-----|
| NEW TITLES!!           | · T |

Alternate Reality The Dungeon ....

\* Bismark \* Dark Lord \* Force 7 .... \* Tobruk ..... \* Tomahav

| ELECTRONIC ARTS*                                                                                                    | Hitchhiker's Gulde \$22<br>Leather Goddess \$22<br>Wishbringer \$25                                                                                                    |
|----------------------------------------------------------------------------------------------------|----------------------------------------------------------------------------------------------------|
| * Amnesia \$27.95<br>Arctic Fox \$24.95                                                                                                    | INVISICLUE BOOKS FOR<br>ANY INFOCOM GAMESE                                                                                                    |
| Bard's Tale \$32.95<br>Bard's Tale II \$29.95<br>Bard's Tale Clue Book \$10.95<br>Battlefront \$29.95<br>Carriers at War \$37.95<br>Chessmaster 2000 \$26.95<br>Dan Dare \$16.95                                                                                                    | LANCE HAPNER on the language strategy simulation 3 in 1 Football S25 Baskelphil the Pro Game \$25 Foot Four Baskelball \$25 Foot Court Baskelball \$25                         |
| * Dungeon Runners\$19.95<br>* EOS(Earth Orbit Station) \$19.95                                                                                                    | MICRO PROSE                                                                                                    |
| Europe Ablaze \$37.95  * Instant Music \$24.95  * Legacy of the Ancients \$19.95  Marbie Madness \$23.95  Murder Party \$25.95  Music Construction Set \$12.95  * Patton vs Rommel \$29.95  PHM Pegasus \$27.95  Pinball Construction Set \$12.95  * Skate or Die \$24.95  Seven Cities of Gold \$12.95 | Acrojet \$24  * Airborne Rangers \$C  F-15 Strike Eagle \$22  Gunship \$22  Kennedy Approach \$24  NATO Commander \$22  Pirates \$22  Solo Filght \$24  * Stealth Fighter \$24 |

\$29.95

\$27.95

\$19.95

| MINDSCAPE                                |      |
|------------------------------------------|------|
| Fist                                     | \$19 |
| * Gauntlet                               |      |
| Indiana Jones                            |      |
| * Indoor Sports                          |      |
| Infiltrator                              |      |
| * Paperboy                               | \$29 |
| Parallax                                 | \$19 |
| Perfect Score:SAT prep                   | \$49 |
| <ul> <li>Superstar Ice Hockey</li> </ul> |      |
| Uchi Mata                                | \$19 |
| Uridium                                  | \$26 |

64C DATABASES

Font Master II

| Simon & Silvisil                                                                               | 10                 |
|------------------------------------------------------------------------------------------------|--------------------|
| Paper Airplane const<br>Star Trek-Kobayashi Alt<br>Star Trek Promethian Ad<br>Typing Tutor III | \$29.95            |
| SPECTRUM HOLO                                                                                  | BYTE               |
| * Falcon<br>* GATO                                                                             | .\$19.95           |
| * Rt 109                                                                                       | \$27.95            |
| SSI                                                                                            |                    |
| * B-24<br>* Eternal Dagger<br>* Phantasie I, II, III (each)                                    | \$27.95            |
| * Realms of Darkness * Rings of Ziffin                                                         | \$27.95<br>\$29.95 |
| * Shard of Spring                                                                              |                    |

Championship Boxing ....

SIMON & SHUSTER

\$18.95

\$29.95

| Wizards Grown\$27.95     |
|--------------------------|
| SUDLOGIC                 |
| Flight Simulator II      |
| TIMEWORKS                |
| Desktop Publisher\$39.95 |

\* Printmaster Plus ...

\* Wrath of Nicademus......\$29.95

# **COMMODORE 128** SOFTWARE

WORDPROCESSOR

| ı | WOLDTHOOLSOOK                   |
|---|---------------------------------|
| ı | FLEET SYSTEM 4\$56.95           |
| ı | Font Master 128\$44.95          |
| ı | JANE\$32.95                     |
| ı | PAPERCLIP II\$54.95             |
| ı | PAPERCLIP IIISCALL              |
| ı | SUPERSCRIPT 128\$59.95          |
| ı | TERM PAPER WRITER\$34.95        |
| ı | VIZAWRITE 128SCALL              |
| ı | WORDPRO 128\$59.95              |
| ı | .W'D WRITER 128 w/spell \$49.95 |
| ı | SPREADSHEETS                    |
| 1 | EPYX MULTIPLAN\$39.95           |
| ı | SWIFTCALC 128 wisdways \$49.95  |
| ı | DATA BASES                      |
| ı | CONSULTANT\$39.95               |
| ı | DATA MANAGER 128 \$CALL         |
| ı | FLEET FILER\$29.95              |
| ı | PERFECT FILER\$49.95            |
| ١ | PROFILE 128\$59.95              |
| ١ | SUPERBASE 128\$64.95            |
| ١ | MISC. 128 SOFTWARE              |
| ı | ACCOUNTANT INC\$69.95           |
| ı | DESK MANAGER 128 \$34.95        |
| ı | CMS Acct Pkg/128SCALL           |
| ı | VIZASTAR 128\$CALL              |
| ١ | MACH 128\$39.95                 |
|   | PARTNER 128\$54.95              |
| I | PERSONAL ACCT. 128\$34.95       |
| ı | SYLVIA PORTER'S personal        |
|   | finance planner\$54,95          |
|   |                                 |

# 64C BUSINESS AND PRODUCTIVITY

| Bank Street Filer     | \$34.95 |
|-----------------------|---------|
| Consultant            | \$39.95 |
| Data Manager          | \$19.95 |
| Fleet Filer           | \$29.95 |
| Profile 64            | \$36.95 |
| 64C INTEGRAT          | ED PKGS |
| Homepak               | \$39.95 |
| Vizastar 64 4K        |         |
| 64C SPREADSH          | EETS    |
| Calkit                | \$39.95 |
| Swiftcalc 64 w/sidewa |         |
| Sideways              |         |
| 64C WORD PRO          |         |
| Bank Street Writer    | \$32.95 |

| Papercup III SUALL               |
|----------------------------------|
| Pocket Writer Dictionary \$12.95 |
| Wordpro 3+/64\$14.95             |
| Word Writer 64 w/speller \$34.95 |
| FINANCIAL & ACCT.                |
| Timeworks Electr. Chkbk \$19.95  |
| Timeworks Money Mgr\$19.95       |

CMS Acct Pkg/64 ..... S119.95 MISC. HARDWARE Estes pwr supply for C-64 \$54.95 Naverone 3 Slot expander \$27.95

| UTILITIES      |         |
|----------------|---------|
| Thinking Cap   | \$32.95 |
| Toy Shop       | \$42.95 |
| Copy II 64/128 | \$24.00 |
| CSM 1541 align | \$34.95 |
| Fast Load      |         |
| Merlin 64      | \$34.95 |

| Abacus IIII                                     |
|-------------------------------------------------|
| Avacus IIIIII                                   |
| ALL TITLES IN STOCK !!                          |
| Call for price on all books and software titles |

| Certificate Maker            | \$32.95 |
|------------------------------|---------|
| Certificate Library          | \$24.95 |
| Clip Art Vol 1 or 2          | SCALL   |
| Desktop Publisher            | \$39.95 |
| GEO Publish                  | \$49.95 |
| Graphics Library I,II,or III | \$16.95 |
| Newsroom                     |         |
| Outrageous Pages             | SCALL   |
| Print Shop                   | \$25.95 |

STATE COLLEGE.

# IS HASSLE-FREE MAIL ORDER

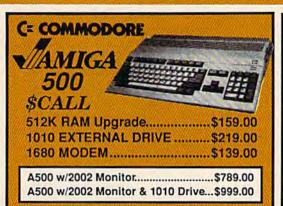

PANASONIC

1080iII......\$159.00 1091II.....\$189.00

NP-10 .....\$137.95

NX-10 .....\$157.95

PRICES ARE FALLING ON

ALL STAR PRINTERS!!

Call for latest price on

SEIKOSHA

SP-180 VC....\$139.00 SP-1000 VC..\$149.00

SP-1200 Al ... \$169.00 120cps, NLO Mode

SPECIAL

SOFTWARE SAVINGS STARCROSSED WWW.

SUSPENDED

FOR A.95

MINNINE

SET ALL 3 FOR ONLY \$24.95

ZORK II

ZORK III

ND-15

**NB SERIES** 

2 yr warranty

ND-10

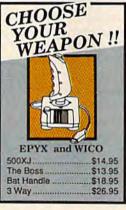

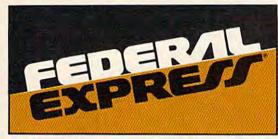

Software orders over \$50.00 & Accessories/Peripherals under 8 pounds will be shipped FEDERAL EXPRESS(Yes even

at these prices) You only pay TCP's standard shipping charge of \$4.00 per order. Orders arriving before 11:00 AM our time will be shipped but same day. If part of your order is back-ordered the remainder will be shipped UPS Ground for FREE!

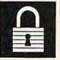

### SECURITY

- Your Credit Card is not charged until your
- order is shipped.

  We insure your order at no extra cost to you.

  Tussey is a financially strong and well established company.

### CUSTOMER SUPPORT

- After sales support.
- Knowledgeable staff, all graduates of Tussey's "Computer Boot Camp".
- Our advanced warehouse/materials handling system assures your order is shipped out accurately & on time.

  Our IBM 5360 allows instant order and inventory status.

To order by mall: We accept money order, certified check, personal check, Allow 2 weeks for personal check to clear. Shipping: \$4.00 for software and accessories: \$10.00 for printers and color monitors! \$8.00 for disk drives and other monitors! Add \$3.00 per box shipped COD. Call for other shipping charges. Additional shipping required on APO, FPO, AK, HI.

Terms: ALL PRICES REFLECT

CASH DISCOUNT, ADD 1.9% FOR MASTERCARD OR VISA.

All products include factory warranty.

ALL SALES ARE FINAL Defective items replaced or repaired at our discretion. Pennsylvania residents add 6% sales tax. Prices and terms subject to change without notice.

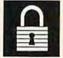

# PRINTER PACKAGES ALL PRINTERS INTERFACE WITH 64 C or C128

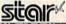

SUPER GRAPHIX JR Printer Interface ...... \$39.95 SUPER GRAPHIX

Interface w/8K buffer down loadable fonts .... \$59.95

NP-10 & XETEC Supergraphix Jr.....\$169.00 NX-10 & XETEC Supergraphix Jr.....\$189.00 NX-10 & XETEC Supergraphix.....\$199.00

# Panasonic

1080iII & XETEC Supergraphix Jr.....\$189.00 1080ill & XETEC Supergraphix......\$199.00 1091iII & XETEC Supergraphix......\$219.00

RGB/COMPOSITE COLOR MONITORS FOR THE 128

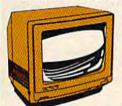

GEOS 128 ......\$44.95 Geo Calc 128 .....\$47.95 Geo File 128 ....\$47.95 Geo Program ....\$49.95

Geo Program.

Deskpack 128

Geo Write 128.

Geo Spell....

COMMODORE 2002

640 x 400 Resolution. 4 Operating Modes ..... \$269.00

MAGNAVOX 8562 640 x 240 Resolution. 3 Modes. 2 yr warranty \$239.00

THOMSON 4120

560 x 240 Resolution. 4 Modes 1 yr warranty \$219.00

GEOS .....\$39.95 Geo Calc .....\$34.95

Geo File.....\$34.95

\$27.95

\$22.95

\$22.95

\$34.95

1-800-468-90

Geodex.....

Fontpack..... Geo Write....

All 3 monitors include cables to Commodore 128

NEW!!... GEO PUBLISH (64 / 128) ....\$49.95

\$44.95

SCALL

Berkeley Softworks

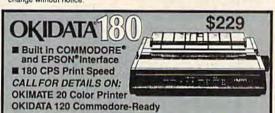

C= COMMODORE 1670 MODEM

C: COMMODORE 1764 256K RAM EXPANSION \$119

C= COMMODORE 1581 31/2" DISK DRIVE \$197

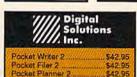

| п  | DISKS                      |
|----|----------------------------|
|    | per box of 10              |
|    | BONUS DISKS                |
| L, | SS/DD\$6.45                |
|    | DS/DD\$6.95                |
|    | TUSSEY DISK CLOSEOUTS!!!   |
|    | SS/DD\$4.49                |
|    | DS/DD\$4.99                |
|    | Call for Price on Verbatim |
|    | nnd Mayell Disks!!         |

Xmas Hrs: (Nov 30-Dec 21) 8:00AM-10:00PM Mon-Fri, 10:00AM-6:00PM Sat , 12:00PM-8:00PM Sun EST Regular Hrs: 9:00AM-10:00PM Mon-Fri, 10:00AM-6:00PM Sat , 12:00PM-8:00PM Sun EST

INSIDE PA CALL 814-234-2236

word. If it's your first call, you won't have a password. The BBS should tell you to type the word New or Guest or something similar until you have registered with the system.

Some boards let new users browse through their offerings without asking them to register. If you like what you see, you can register before hanging up. Other boards want your name and address right away. Some callers like to use pseudonyms, or handles, but sysops generally prefer knowing who is on their board. So give your real name when you register. The system may later permit you to use a handle.

In most cases, you will be asked to select a password. This secret word will let you log on to the system in the future, permitting you to receive and delete your personal

messages.

Uploading And Downloading

BBS's hold lots of information that you may want to keep, as well as software you may want to try. Your terminal software should allow you to capture and save the information that appears on your screen. At 1200 bits per second (bps) the text may fly across the screen faster than you can read. Don't try to keep up. By capturing the information in a buffer, it can be saved and sent to your monitor or printer for reading later.

Information about capturing text or downloading a program can be found in the documentation supplied with your terminal software. The BBS usually provides other downloading information you may need. There usually is a directory of all the games, utilities, telecommunications programs, and other programs that are offered. Some boards offer more than 1000 programs, so it is a good idea to save the list rather than read through it online.

Some sysops request a small fee before allowing callers full access to the downloading section of their boards. Others require that a disk of programs be mailed to them first. Most operators simply ask that you send (upload) a program in exchange for downloading several of the board's. Even if there are no restrictions, remember that telecommunicating is a two-way street. Information needs to flow both ways. If you have written a program, or if you have a noncopy-

righted game or utility, most BBS's will welcome you if you are willing to upload a copy.

Calling All Brands

A bulletin board does not have to be running on a Commodore for you to call it. Your computer doesn't care which brand of computer answers the phone. You can still read files, leave messages, and add your two cents' worth of comments.

Many boards have sections reserved for specific computers. You may call an Atari board and find special interest groups (SIGS) providing programs and information for IBM, Apple, and other machines. Sysops of these boards often depend on Commodore callers and assistant sysops to provide the programs for downloading to other Commodore users.

Messages

Another popular feature on boards is the message center. If you have a question about a certain piece of hardware or software, if you want to discuss politics, or if you want to sell your old plain-vanilla modem and buy a super-deluxe model, you can leave a message on most boards and expect to find replies in a day or two. Most boards have message bases for items of general interest, computer interest, and areas of special interest. If you have an interest in amateur radio, science fiction, or some other hobby, look for your SIG on a board's menu.

You can find messages pertaining to items for sale, humor, philosophy, teenage topics, adult-only topics, or any other area of interest to its users. If enough callers express an interest in a certain field, the sysop will probably allot space for it. Many BBS's have several disk drives, including hard drives that can hold millions of bytes of information; on such boards there's room for plenty of interests.

Number, Please

Check with local user groups for BBS's in your area. Often clubs operate their own boards. Other users are a good source for telephone numbers of interesting boards, and BBS's often have listings of other boards. You should be aware that BBS's tend to start up and disappear with little or no notice. Don't be too

surprised if your favorite board is suddenly gone one day.

### Sofstar Services

One prime source of BBS telephone numbers is Sofstar Services Bulletin Board System, operated by Robert Manis in Hilton Head, South Carolina. Sofstar, which runs on an IBM PC with a 30-megabyte hard drive, can be reached 24 hours a day at (803) 686-5978, and supports modems operating at 300, 1200, or 2400 bps.

When you call Manis's BBS, a message informs you that Sofstar supports IBM's and IBM-compatible computers only. There are no programs available for downloading to other computers, but you still can access the message system and the

text files.

Manis edits a newsletter for sysops and tries to keep track of which boards are up and which have ceased operation. His board has a listing of hundreds of BBS's. You can search for them by requesting the state or area code. This is the time to make certain your terminal program will capture the incoming text, because you'll want to save all the numbers Sofstar can provide.

The Embassy Online

If you're looking for interesting BBS's in the New York City area, you'll probably come across several telephone numbers for a BBS called The Embassy Online. Even if you're not in New York, this board is still worth a call.

Most bulletin boards are operated by individuals on their personal computers at home. This board is running on a Hewlett Packard 3000 Series III, which has 2 megabytes of core memory and another 256 megabytes of online storage. The Big Apple Users Group, the Columbia University Macintosh Users, and other volunteers formed a nonprofit group called the Dorsai Embassy to run the system.

Jack Brooks oversees operations, but he has help from volunteers who manage the Commodore, IBM, Apple, and CP/M sections. Alex Rodriguez is the Commodore section manager. Embassy has six telephone lines for computers, plus a voice line, and supports forums, electronic mail, conferencing, online games, plus uploading and downHEW!

# The Timeworks Desktop Publisher

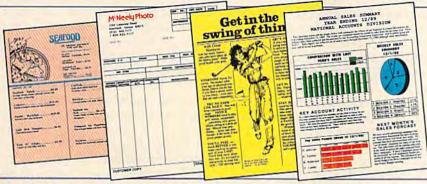

# A full-featured desktop publishing powerhouse with word processing, page layout, and graphics.

Even if you have no design skills or publishing experience, you can get results in less than an hour with *THE TIMEWORKS DESKTOP PUBLISHER*. Use our Quick-Start Mini-Manual and go to press. It's that simple.

Your computer display shows you exactly how your finished documents will look. Use the program's built-in layout tools to reposition and resize elements on each page. Once it's perfect, just press a key and print out on your dot matrix printer.

For all its ability, PUBLISHER is incredibly simple to learn—refreshingly so. PUBLISHER combines the common sense WYSIWYG (What-You-See-Is-What-You-Get) Display, an abundance of Help! Screens, and our Quick-Start Mini-Manual."—all designed to get you publishing in no time! Design newsletters, term papers, ads, reports, business forms, brochures, and more!

### SPECIAL FEATURES:

- WYSIWYG Display: Designing and editing is a breeze with true pull-down menus, icons, and dialog boxes. And, your display screen shows you exactly what your final product will look like when you print—What-You-See-Is-What-You-Get!
- Flexible Page Layout: With your mouse or joystick, and keyboard, you can reposition, resize, and reshape

your text and columns, and reposition your graphics. Change your layout or experiment—almost effortlessly!

- Built-In Fonts: Choose from hundreds of possible typestyle combinations!
   Serif & sans serif formats, for both headlines and body copy, can be made bold, italic, underlined, or reversed.
   Type sizes range from 9 to 36 point.
- Premium Quality Printouts:
   PUBLISHER uses a special high density
   (72 x 120) printout format that gives
   you superior quality printouts on your
   dot matrix printer. Very professional!
- Built-in Word Processor: All the features needed for standard word processing, plus most of the sophisticated ones found only in more expensive programs.
- Text Importing: Import documents from WORDWRITER 3, WORDWRITER 128, PAPERCLIP, WORD PRO\* or any ASCII file, into columns and copy blocks you're working with.
- Built-in Graphic Toolbox: Create lines, boxes, ovals, rules, and more; choose from 8 built-in patterns and brushes.
   Plus, create your own original illustrations and designs by using the "free hand" feature.
- Graphics Importing: Utilize graphics and illustrations from other drawing programs, including PRINT SHOP, PRINT MASTER, and GEOWRITE.\* Then, crop and size to fit your layout.
  - \*Registered trademarks of their respective companies.

- Kerning: Use PUBLISHER's kerning capability—adjustable word and letter spacing—for a professional typeset appearance.
- Automatic Text Flow and Word Wrap: PUBLISHER automatically flows text from column to column on the same page, or carries it over to other pages.

### Publisher also includes these Timeworks time-savers!

- On Screen Rulers—lets you know exactly where you are on the page
- Precision Placement—places elements within 1/120th of an inch of your desired position
- Built-in Quick Keys—converts multikey commands to one keystroke
- "Undo" Capability—press a key to "undo" what you just did. Experiment without trepidation!

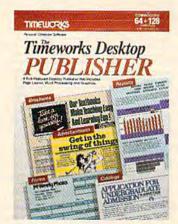

Start publishing in less than an hour at a price you can afford. The TIMEWORKS DESKTOP PUBLISHER retails for just \$49.95.

For C64 & 128 Computers (64K).

Find it at your local dealer. Or order directly from Timeworks.

Call 312/948-9202.

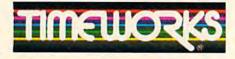

444 Lake Cook Rd., Deerfield, IL 60015 312/948-9200

©1987 Timeworks, Inc. All rights reserved.

loading of public domain software.

Bulletin boards usually impose time restrictions on callers, and may limit the number of downloads. Brooks says that Embassy Online is different. "I want to stress that we have no upload/download ratio. Callers are free to download all they want, and we place no time restrictions on anyone."

If you call Embassy Online, be prepared to stay a while. Its main menu begins with only seven choices, but soon branches into hundreds of interesting areas.

Callers may read or leave messages in any of these areas, ranging from the General Message Base to the Space Frontier Society. If you would like to try your hand at team poetry writing, drop a message off on the Kultcha board, (where culture is spelled with a New York accent). One person starts a sonnet and then turns it over to the others to finish. The results may not challenge Shakespeare, but they can be amusing, Brooks said.

Downloads can be found under the following categories: utilities, games, communications, music, disk utilities, science, and recent uploads. When you decide on a type of program, you will be presented with several screens listing the program's name, its size, the date it was made available, and a brief description.

If you are not satisfied with your current terminal program, access the communications downloads. There you will find a choice of at least eight terminal programs you may want to try, including a couple designed specifically for the 128. One program called THIRD .PRG is billed as the best public domain terminal program for the 64.

If you think you can outwit the computer or other callers, try the Online Games section. You should find at least ten games running on the HP mainframe that will give you a run for your money—or your life.

If your modem is running at 300 bps, Embassy Online can be reached by calling area code 212 and any of these numbers: 431-1944, 431-1948, or 966-6406. Modems operating at 2400 bps should call the same area code and either 925-8231 or 966-4653. If you are using 1200 bps, you may call any of the numbers listed.

## ARB BBS

Arthur Brock, who lives in Langhorne, Pennsylvania, has written his own Commodore BBS program that he calls "ARB." The program has found favor with other sysops, and now there are a number of ARB boards that form a network across the country. His board can be reached 24 hours a day, 300 or 1200 bps, at (215) 752-7841. He also offers a voice line if you need special help or information. That number is listed on your screen when you call his BBS.

His modified Commodore has several disk drives attached, including Xetec's 20-megabyte Lt. Kernal hard drive. Brock said that space is filled with an estimated 1500 files for downloading.

The board offers many of the same features found on other systems: messages, downloads, games, and at least a dozen different subboards listing the numbers of other BBS's. Brock also has a section that puts the Commodore's color and graphics capabilities to fine use. Make sure your terminal program is capable of displaying color graphics or all you will see is a screenful of strange characters.

A file called the Drawing Board challenges callers to design their own graphics and add them to the board. Other files in this section depict U.S. and Soviet arm wrestlers in competition, a superhero rescuing a kidnapped woman, and other constantly changing color files. Brock's board provides detailed instructions for terminal programs using Commodore transfer protocols. Once again, be prepared to save the directories of games, utilities, and documents. They fill at least 11 disks on the menu.

**Harbor Lights** 

When you dial (207) 967-3719 with your 300- or 1200-baud modem (baud is equivalent to bps), a message informs you that "You are sailing toward the Southern Cross . . ." and have arrived at Harbor Lights, Rick Lembree's BBS in Kennebunkport, Maine.

If the main menu seems familiar, it is because Lembree's board is running an ARB system from Arthur Brock. Harbor Lights also supports a color graphics section that allows Commodore users to

put their artistic talents on disk for others to admire, alter, or obliterate. You may also add your comments to a user-supplied bulletin board listing, story board, opinion poll, trivia quiz, war room, or ramblings by users called Dumb Liners.

Lembree's 64 has a couple of 1541 disk drives, plus two Commodore SFD-1001 drives that each have a megabyte of storage. Access may be limited if you are a new user, so check the bulletins when you apply for registration.

If you get tired of sitting hunched over a keyboard night after night, you may be in need of a little human companionship. Harbor Lights and many other BBS's offer a dating feature that can pair you up with another caller. You will be asked questions about your personal likes and dislikes, and your answers will be compared with those of other callers. The results will reveal the percentage of questions you and others answered similarly. If you find someone who seems compatible, you can leave that person a private message. From that point you're on your own.

### **Phone Bills**

If you find you're doing a lot of long-distance telecomputing, you may want to investigate a couple of services designed to help your pocketbook. PC Pursuit is a service run through Telenet that is owned by U.S. Sprint. This service allows you to make an unlimited number of calls between the hours of 6 p.m. and 7 a.m. weeknights, and 24 hours a day on the weekends for a flat rate of \$25 per month. A one-time \$25 registration fee is required, and you must sign up with a credit card. You can subscribe by calling their 24hour BBS at 1-800-835-3001, or you can contact a representative at 1-800-835-3638.

AT&T offers a plan called Reach Out America that charges \$9.10 for an hour's worth of out-of-state telephone calls, and \$7.55 for each additional hour. The special rates are in effect from 10 p.m. to 8 a.m., Sunday through Friday, all day Saturday, and until 5 p.m. on Sunday. You also will receive a 15-percent discount on all calls made between 5 p.m. and 10 p.m. The plan has a \$10 registration fee.

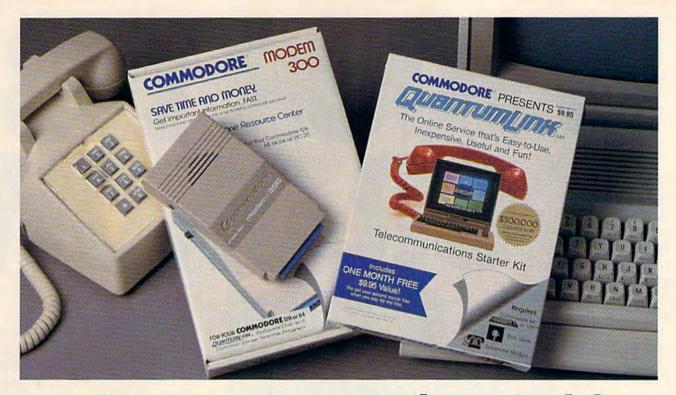

# **Bring your Commodore® to life** with a FREE modem and software!

Now you can plug your Commodore into an exclusive network that's useful, easy, fun and inexpensive. Join Q-Link now and we'll give you a free modem and software to get you started.

Enjoy unlimited access to a wide range of Q-Link "Basic" services for a set fee of only \$9.95 a month. Get help from Commodore experts — use the Hotline to ask Commodore questions, or search the database of information from Commodore to answer your questions on the spot. Access Grolier's Academic American Encyclopedia™, the latest news and entertainment updates.

Special Q-Link "Plus" services let you expand your software library with more than 10,000 public domain programs — games, graphics, business and educational software and much more! Also, you can preview new copyrighted software before you buy. Get answers to your software questions from Berkeley Softworks, Electronic Arts and Activision, to name a few. Participate in full-color, multi-player games like Casino (includes Blackjack, Poker, Bingo and the Slots), Chess and Bridge. "Plus" services cost only an extra 8 cents per minute — and your first hour of "Plus" service usage each month is free!

Offer valid in the continental U.S. and Canada for new members only. Expires 6/30/88. Prices subject to change without notice. There is a communications surcharge for connection to Q-Link from Canada: 6 cents (U.S.) per minute from Montreal, Vancouver, Ottawa, Toronto, Quebec, Windsor, Kitchener and Calgary using the Tymnet network, and 15 cents (U.S.) per minute from over 85 other locations using the DATAPAC network

Commodore is a registered trademark of Commodore Electronics, Ltd. Q-Link is a servicemark of Quantum Computer Services, Inc. Grollier's Academic American Encyclopedia is a trademark of Groller Electronic Publishing.

With Q-Link, you can sharpen your computer skills...connect with people...discover new ways to get smart...save money every day...plus have a lot of fun!

No-risk guarantee. Try Q-Link without risk. If, at any time, for any reason, you are not completely satisfied, you may cancel your membership.

Order your Q-Link software and modem today by mailing this coupon to Q-Link, 8619 Westwood Center Drive, Vienna, VA 22180 or for faster service call toll-free: 1-800-782-2278 Ext. 1220.

O-LINK RESERVATION FORM

| se one:                                                                                                    |
|----------------------------------------------------------------------------------------------------|
| I need a modem. Start my Q-Link membership by charging my first 4 months at \$39.80, and send me the FREE Q-Link soft |
|                                                                                                    |

FREE Commodore 300 baud auto-dial modern (model 1660—retail value \$69.95).

I already have a modern. Send me my FREE Q-Link software and start my Q-Link membership by charging me now for my first month of membership at \$9.95.

**Full name** Address (No P.O. Boxes)

City \_ State Home phone

Choose your method of payment:

Please charge my credit card. Check enclosed. ☐ Master Card ☐ Visa

Acct# Signature

Call toll-free 1-800-782-2278 Ext. 1220 or mail this coupon to:

Q-Link, 8619 Westwood Center Drive, Vienna, VA 22180

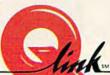

Cwww.commodore.ca

# So there you are, furiously working away at your Commodore 128, thinking every-thing is just a cookle.

at your Commodore
128, thinking everything is just peachy,
when all of a sudden,
it hits you. That haunting, hollow, horrible
question that every computer
owner must inevitably face:

"Is my computer up to date

—or out of date?"

If you use
GEOS 128, that's
a question you—
or your grandchildren's children—won't
ever have
to worry
about.
Because GEOS

Because GEOS
128 is the revolutionary
software system designed to
push your hardware to new limits. Unleash its full power across
a full 80 column screen. And
expand its capabilities for years
to come.

# We should have installed disk brakes.

Loading up with GEOS turns your 128 into a mousedriven maniac that loads, processes and saves everything up

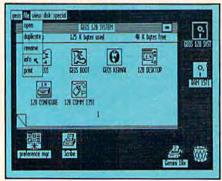

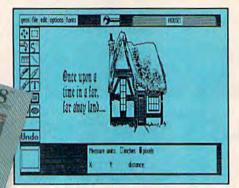

to seven times faster than normal. Part of that's due to the GEOS diskTurbo, but most of it's due to the fact that GEOS 128 doesn't treat your 128 like a C64.

You see, by recognizing your machine as a 128, GEOS 128 operates at a full 2 MHz, instead of 1 MHz. So you get twice the speed. Twice the power. And since GEOS 128 also supports the quicker 1571 and 1581 double-sided disk drives—and the 1750 RAM expansion unit—there's no telling how much faster that puppy will fly.

# Fast and slick with mouse or stick.

Using GEOS is ridiculously simple. All you need is a mouse or joystick, and a keen ability to point and click. Everything else is pretty much a matter of reading *menus* (a technical term for "little lists of things"), or selecting *icons* (a technical term for "little pictures of things"). It's

sort of like talking in sign language.

For example, if you want a document for word-processing, you point to the icon that looks like a stack of papers. Click your mouse and bingo—you're in the file. If you want to erase the file, you drag the stack of papers over to the little waste basket and click your mouse.

Poof. That's about as tough as it gets.

# Working within the system.

Learning where things are in GEOS is pretty simple, especially if you've ever sat behind a desk. Because that's exactly how we designed

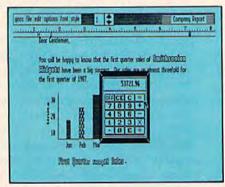

# GEOS 128.

You keep your documents and graphics in files; everything else stays right on the desktop: the notepad, the calculator—there's even an alarm clock. In fact, the only thing our desktop

# Now, we realize that's a lot to pack into one GEOS package. But as long as we're packing it in, we might as well let you know something else: There's more.

doesn't have is a place to put your feet when the boss isn't around.

But not only does GEOS give you a place to write and draw, it actually helps you write

and draw better.
Because unlike
your basic office
model, our desktop
comes with
geoWrite and geoPaint built right in.

With geoWrite, your way with

words leaves people speechless, as they watch you effortlessly cut, paste and move entire blocks of copy anywhere on the page. And since geoWrite comes with different fonts in a variety of styles and sizes, your documents become even more dazzling.

With geoPaint, you can draw designs. Create with colors. And tantalize your tastes with tons of tones and textures. Invert, rotate or mirror images.

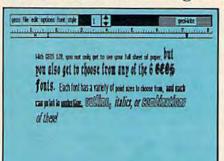

Then place them wherever you want: either in your geoWrite document, or in your GEOS Photo Album for later use.

But no matter what kind of masterpiece you create, you

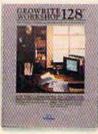

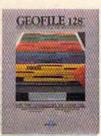

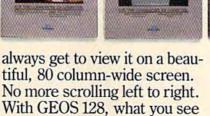

## The more you put into your system, the more you get out of it.

really is what you get.

Of course, when we say that GEOS 128 has far-reaching implications, we're not kidding around. Every GEOS 128 package includes free QuantumLink software, which hooks you (via modem) into a nationwide network of Commodore people just like you. There's even a service that will Laserprint your documents for you.

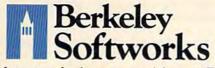

## The older it gets the better it looks.

It's true. Because there are always new GEOS applications just waiting to jump off the shelves and into your 128. Pack-

GEOCALC 128

ages like geoDex and geoFile, for keeping addresses and data straight. Fontpack and geoWrite Workshop, for tweaking text with that special, extra touch. And,

of course, geoCalc, a full-featured graphics spreadsheet for all you number freaks.

They're just the first in a long line of GEOS applications that are constantly being developed to keep your 128 up to date.

So if you'd rather have your 128 grow up than grow old, load up with GEOS. You owe it to yourself. You owe it to your 128.

Heck, you owe it to your grandchildren.

To order call 1-800-443-0100 ext. 234

## GEOS 128 \$69.95

(California residents add 7% sales tax.) \$2.50 US/\$5.50 Foreign for shipping and handling. Allow six weeks for delivery.

Commodore, Commodore E28 and C64 are trademarks of Commodore Electronics, Ltd. GFOS, GEOS E28 and Berkeley Softworks are tradenames of Berkeley Softworks.

**GEOS 128** 

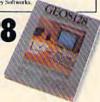

The brightest minds are working at Berkeley.

www.commodore.ca

## raviaws

## Alternate Reality— The Dungeon

When the Commodore 64 first began to show its potential, practically all game buyers hoped that Sir-Tech Software would port its extremely popular game Wizardry to the new machine. For some reason, it never happened, and software companies since have been trying to fill the void. Dungeons & Dragonsstyle games have proliferated for all personal computers since that time, but none has really taken Wizardry's place.

Like most such games, Wizardry set you inside a dungeon filled with unspeakable horrors and magnificent wealth; what made it different from the others was its sense of visual perspective.

The dungeon revealed itself only as you moved through it, and you could see only a short distance ahead of you. If you didn't have light, you couldn't see at all. The game contained many other fine features, but this personal perspective was its true genius.

It was the closest thing yet to the

role-playing experience.

Datasoft's Alternate Reality series tries very hard to bring that experience to the Commodore 64. The Dungeon is the second release (The City was the first) in the series and, according to the manual, The Arena, The Palace, The Wilderness, Revelation, and Destiny are in various stages of preparation. Like Wizardry, Electronic Arts' Bard's Tale, and SSI's Phantasie (to name just three), the Alternate Reality series allows you to transfer your characters from one installment to the next, thereby stressing the idea of the continuing adventure. In fact, The Dungeon's manual talks about The City repeatedly, as the designers clearly expect owners of The City to continue their interest with The Dungeon.

When the game begins, you create a character. The method is a refreshing one. Your six Statistics (Stamina, Charm, Strength, Intelligence, Skill, and Wisdom) are displayed on what looks like a Vegas slot machine. Under each Stat is a little box with constantly changing numbers, rolling from top to bottom at varying speeds and in random order. To create your character, you simply name it and decide on its gender. Then you press the space bar at any time you choose, and all the numbers stop. These are your character's values. Obviously, luck plays an important role here, but the process is such a good one (and the numbers seem to balance out), that the luck is entirely palatable.

One of the chief differences between Alternate Reality and most other role-playing dungeon games is that you control only one character. In most games, a party of adventurers, consisting of a variety of types (a Sorcerer, a Fighter, a Thief, and so on), tackles the dungeon in a sort of unionized cooperative, but here you're on your own. Because of the strict player perspective, this idea works extremely well.

Once in the dungeon itself, things flow smoothly. Your first stop is at the inevitable General Store (the Damon and Pythias Shoppe). Here you buy food and water (your character gets

Alternate Reality is not just another adventure clone. It has a flavor and perspective all its own.

hungry and dies if you don't), torches, a compass and a timepiece (both essential but always out of stock), and clothing and weapons. Actually, the choices at first are easy, since you barely have enough money to buy even a dagger. You'll learn quickly, though, that the proprietor doesn't really mean what those nasty price tags say. With any luck at all, you'll come out with a cheap weapon and maybe even the beginnings of armor.

Adventuring itself is fairly standard. As you stroll the various corridors and levels of the Dungeon, you will encounter things. Some of these things are nice, while others try to kill you. You enter rooms, some of which require magic to open, you give money to paupers, and you kill an almost unending series of giant rats, molds, and slimes. Some creatures yield money, items, or weapons, and you can choose whether or not to take these along.

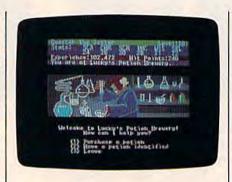

Many creatures, though, disease you, and killing people often results in a curse. Both the diseases and the curses affect you when you least expect it.

As you get further into the Dungeon, you encounter more interesting life forms: Guards, Gladiators, Knights, Noblemen, Brigands, Assassins, Wizards, Valkyries, Serpentmen, Ice Demons, a Phoenix, Dragons, a Night Stalker, and (it is rumored) a Devourer. Not all of them seek to destroy you, and you shouldn't fight all of them, either. Perhaps the strongest feature of Alternate Reality, in fact, is its notion of Moral Alignment. You enter the dungeon as a Neutral, but your actions dictate whether you become Good or Evil. Killing a pauper is an obvious evil, but some acts are more subtle. You may, of course, choose to become evil. Whatever you do, the program keeps track, and your alignment goes with you as you explore. Its effect is very strong.

At some point, you will want to join a Guild. Four guilds are evil; four are good. Guilds offer several things, but the most important is a ring that allows you to learn and to cast spells. Until you join a guild, you have no magic whatsoever, so finding the guilds should be high on your list of things to do. They're not, however, easy to locate, and they don't want inexperienced adventurers. Nor do they want

poor ones.

There are all kinds of things to do down here. You'll be offered Quests, you'll have to make extensive maps (always a tedious chore), and, of course, you'll want to explore every room you come upon. The Dungeon isn't huge, but it's large enough and difficult enough to consume enormous amounts of time. By the time you've finished it

# More Bang For The Pound.

It's an invasion of British action hits at prices packed with value. For a few pence more than eleven quid, or about \$19.95 in the States, you can experience the unique look, feel, and play of a leading import.

Wizball™ has been bouncing atop the British bestseller charts for months. No wonder, Fun, danger, logic,

and action all come together in this colorful confrontation between Wiz, his feline

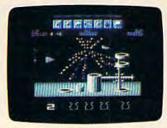

friend Cat, and the Evil Zark. Returning the color to

Wizworld is the challenge. Expect to be dazzled by graphics as you discover the secret powers and controls of the wondrous Wizball.

Anyone looking for incredible graphics will do back flips when they see *Head Over Heels*.™ Upon landing, they will probably double over with laughter.

Fun is what this game of cunning puzzles and problems is made of. Where else can you explore and liberate five planets with your doughnut gun while running across the likes of the British Royal Family,

stuffed bunnies, and the elusive reincarnation fish.

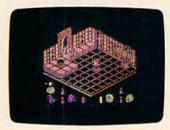

There's treasure to plunder, wealth to pursue, and oriental pleasures to partake

in Tai-Pan.™ Based on the James Clavell classic, this adventure combines trading skills, strategy, and combat

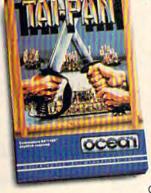

as you seek your fortune.

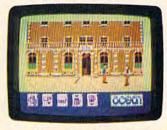

Swashbuckle around the China Seas. Sink ships. Save your hide. And see stunning graphics every step of the way.

Macro-Genetic-Mutoids sound threatening enough, but in *Mutants*,™ these slimy and sinister bio-engineered organisms have fallen into the wrong hands. Eeeek.

You'll just have to jump into your small scout ship, use four types of weapons to zap fifteen different opponents, and thereby insure the survival of humanity.

This is the kind of arcade action you've trained for. Don't let the planet down this time.

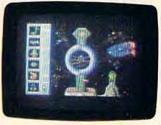

Loaded with action, excitement, adventure, and fun, these four Ocean imports don't require a heavy wallet to enjoy.

## British Hit Brigade

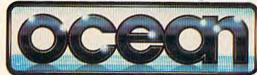

Distributed in America by Mindscape

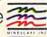

All titles currently available for C64/128\*\* Also available: Wabail & Tai-Pan for Atari ST.\* Wabail for iBM.\*
Visit your retailer or call 1-800-221-9884 or 1-312-480-7667 for VISA or MasterCard orders. To putchase by mail, send VISA or MasterCard number with expiration date, check or money order for \$19.95
plus \$300 for shipping and handling for each title ordered to Mindscape, Inc. P.O. Box 1167, Northbrook,
IL 60065, Allow 3-5 weeks for delivery.

An attorney can explain why this is here: © 1987 Mindscape, inc. Mindscape is a trademark of Mindscape, inc. Copyright © 1987 Ocean Software Ltd. All Rights Reserved Tai-Pan is a registered trademark. Copyright © 1986 James Clavell © 1986 de Laurentis Enterfairment Inc. Commodore Atan and IBM are registered trademarks of Commodore Atan and Machines respectively.

all, the next Alternate Reality module should be available, and you can start

over again.

There are two major problems. First and most important, disk access is excessive and extremely annoying. Every time you encounter something, the disk drive goes a-whirring and the screen starts flashing. Several seconds later, the creature appears and, after you deal with it, the whirring and flashing begin all over again. Just as frustrating is the means of saving a game in progress. Like many recent games, Alternate Reality doesn't allow you to save and keep playing. Instead, the game reboots, and if you want to continue from where you stopped, you have to load the character back into memory. I don't know why designers have taken to this tortuous method. In games where death comes easily, efficient and painless saves are absolutely mandatory. This game is time-consuming enough; unnecessary time consumption quickly becomes a source of resentment.

Is it worth the time? If you like this kind of game, yes. Fans of The Bard's Tale series, especially, should find it fascinating, because even though it lacks some of Bard's Tale's programming sophistication, it seems as strong or stronger in its variety of activities and goals. Wizardry fans, too, should enjoy this series because it clearly stems from the Wizardry tradition and, in some ways, may even be better. Even so, Alternate Reality is not just another clone. It has a flavor and perspective all its own, and it is enjoyable despite some disk-management flaws. If Datasoft corrects these, the series could become a role-playing classic.

-Neil Randall

Datasoft 19808 Nordhoff Place Chatsworth, CA 91311 \$39.95

## Rainy Day Games

It's raining. Or it's snowing. At any rate, it's too gloomy and cold for the kids to go out. And they are driving you nuts.

You know the kind of day.

"Mom! Katie won't leave me alone! She's getting into my crayons. Mom!"

"Am not!"

"Are too!"
"Mom, make those two stop,
pleeease!"

"But, Mom, there's nothing to do!"

"Yeah, I'm bored!"

"Bored!"

They've read all their books. Coloring is boring. TV is boring. Board games are really boring.

The suggestion of a card game sparks some interest—but the kids can

only find 49 cards.

If you have Rainy Day Games by Baudville, you just may find your problem solved. For one thing, there are few children in computer homes that will call the computer or its myriad software boring. And Rainy Day Games is based

Card games often lose something when translated into software, but these have not.

And Rainy Day Games is easy to use—any child who can operate the computer can handle these games.

on three traditional favorite card games: Old Maid, Go Fish, and Concentration. All three games are included in the program. Surprisingly, they have made a very pure transition onto computer. Card games often lose something when translated into software, but these three have not.

Rainy Day Games is easy to use—any child who can operate the computer can handle these games. No reading skills are required. Four options appear on the main menu: the three games—Concentration, Go Fish, Old Maid—and the Options menu. The Options menu lets you choose between keyboard and joystick, and Sound on or off. You can also set the level of play (Beginner, Smart, or Genius) and, for Concentration, the number of players and the number of pairs to be matched. These changes may be saved to disk if you prefer.

Your opponent in these games is one Ted Bear, a cute little fellow who

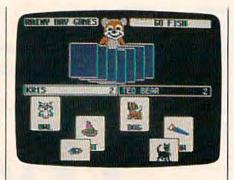

hops from card to card in Concentration, scans his hand of cards in Old Maid and Go Fish, and both wins and loses with cheer and good grace. Your name or Ted Bear's name is highlighted to denote whose turn it is. The score is kept beside the names.

Baudville has done an excellent job on the graphics in *Rainy Day Games*. In Go Fish and Old Maid, another animated creation, this one named Mr. Monkey, turns the cards for you and Ted Bear. The cards actually appear to be bending as he turns them. In Go Fish, the deck grows smaller as cards are drawn off. And when a match is made in any of the games, the graphics on the matching cards move and make sounds. Even small children enjoy this part of the game. Our daughter Katie giggled with delight every time she saw an egg crack open, or a dog pant and wag his tail.

Contained in the manual is a note to parents: "Card games are an excellent way to help children grow intellectually and emotionally. They entertain and at the same time help young children develop their ability to concentrate and use strategy. The Rainy Day Games package is designed to take advantage of these traditional aspects of card games while adding new dimensions through the use of the computer."

Rainy Day Games follows through on its design. It is a well-executed, entertaining package. The animated graphics are superb, giving youngsters and even adults a lively, fun-filled way to remove the rainy day blues.

-David and Robin Minnick

Baudville 1001 Medical Park Dr. S.E. Grand Rapids, MI 49506 \$29.95

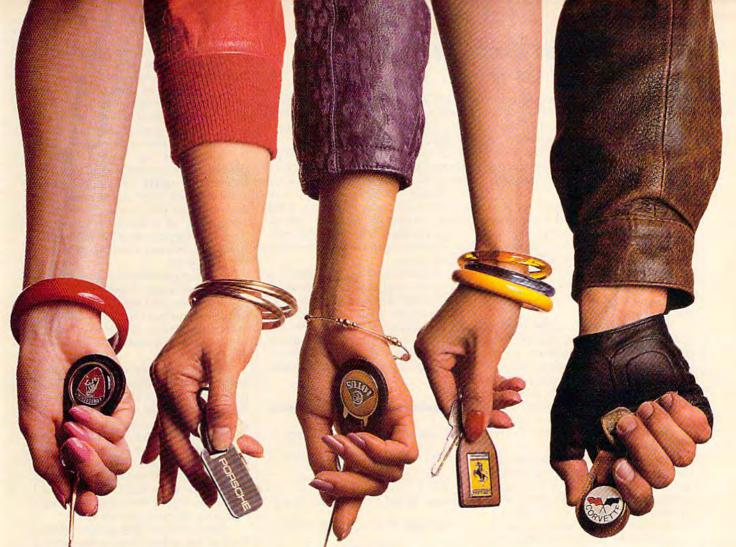

## This fall's hot new program stars 4 sexy Europeans and 1 American stud.

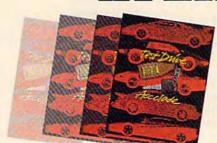

This fall's sizzling new program doesn't feature an Alexis, a Krystle, or even a Magnum, but it will have some pretty racy scenes. • Meet the exotic cars of Test Drive, Accolade's incredible driving simulation. There are the legendary greats from Europe: Ferrari Testarossa, Lotus Turbo Esprit, Porsche 911 Turbo and the incomparable Lamborghini Countach. And to make Test Drive a truly international event, there's the classic American star—the Chevrolet

Corvette. • Test Drive allows you to experience firsthand the awesome driving characteristics of each renowned performer. They accelerate like the real thing. They handle like the real thing. They brake like the real thing. In fact, the animation and graphics of Test Drive are so realistic, you'll swear the G-Force has you pinned to your seat. • Accolade's Test Drive. It's one program that will definitely burn up the screen. • Accolade. 20813 Stevens Creek Boulevard, Cupertino, CA 95014. 408-446-5757.

## Nord And Bert Couldn't Make Head Or Tail Of It

Since my first look at Nord and Bert, I've been chafing at the bit, wanting to let the cat out of the bag. Obviously, I'can't tell you everything I've learned—we don't do that with interactive fiction puzzles—but I may be able to tell you enough that you won't be buying a pig in a poke. (Clichés.)

Nord and Bert is unique in several aspects, the first and most obvious being that it is not one adventure, but eight. In fact, since the only conclusive ending to any of these stories is the attainment of a maximum score rather than a triumphant climax, one might even say that these are "pieces of

eight." (Pun.)

In an onscreen prologue to Bord and Nert (spoonerism), you're told that the town of Punster is undergoing a severe syntactical crisis. And though we don't wish to make a mountain out of a molehill, this strange crisis is enough that the citizens of the town are having trouble communicating. As usual, it is up to you and your computer to save the world.

To begin saving the world, you choose from one of the eight listed scenarios. In "Eat Your Words" you do battle in a restaurant with a sleazy waitress and will probably not prevail unless you can turn the tables on her. In "Buy the Farm" you take over land that has gone to ruin during the crisis. Your job is to try to make a silk purse out of a sow's ear. In "Visit the Supermarket" you cruise your cart through the British aisles and may even be forced to engage in gorilla warfare. "Playing Jacks" puts you in charge of a wonderous device called a Jack-of-all-traits, but it's up to you to figure out which of its traits will be helpful to you. And "Shake a Tower" deposits you in the magical section of Punster, where a pan of keys or a rare hazing experience must be carefully examined for evidence of spoonerisms.

Those who have previously been daunted by adventure games, from Infocom and others, should know that Nord and Bert is unlike any other text game. There are no magic spells (although uttering a cliché or spoonerism at the right time might drastically change the scenario, as well as win you some points); the only mazes are those created by the convolutions of language; the one character trait needed is a wagging tongue; and the necessary wisdom can be confined to what we might call—lumping everything together—a knowledge of folk language.

Nor is it necessary, in using the vernacular, to worry about the proper syntax. The parser accepts a truncated version as well as a long one, provided

the key words are there. The interface, by the way, is as good as or better than any parser I've seen from this parsermonious company.

In moving about the game, you'll find all possible destinations listed in an area at the top of the screen. To go to any of them, simply type the one word description, and after a moment of disk access, you are there. Since you can't always get to there from here, the possible locations change as you move from place to place.

Also displayed in this section is your score, listed as so many points out of a possible number of points. This changes and is updated as you triumph over the quirks of language. At the end of a game—which can be the attainment of all but one or two points—you'll be given a congratulatory message.

Those who have previously been daunted by adventure games, from Infocom and others, should know that Nord and Bert is unlike any other text game.

For some time now, those of us who became hopelessly lost in Zork or Planetfall have relied on Infocom's "Invisiclues" booklets, available separately, to carry us through situations that would otherwise remain hopeless. In Nord and Bert, the Invisiclues book is on the two-sided disk and may be accessed at any time by typing the word "hint." As with the real book, which reveals clues only as needed by the device of painting over them with a marker, Invisiclues on disk reveals only as much as you wish to know at the time.

The first screen presents a list of artifacts and happenings that may have you stuck in one spot. Choose the one you wish and the next screen will give you a very broad hint. If that isn't enough, press RETURN and you'll read something more specific. Though the number of steps varies, you can eventually reach a point where you are given the complete answer. Return to the story at the point you left off, type it in, and away you go.

Be aware that there are some wild goose chases here. As is Infocom's way, and in keeping with their corporate humor, a real goose is used. Well, almost real. You know how these things go.

Should any of the stories seem hopeless, you can at any time type the word *beginning* to be transported back to the opening menu, where you can then choose to enter a new story.

And it may well be that you will succeed easily at some stories, and fail miserably at others. The Supermarket story relies on your use of puns, the Farm story on your use of clichés, the Tower story on a search for spoonerisms, Playing Jacks on a knowledge of words and phrases containing the word jack, and so on.

The eight stories do hang together. I was unable to play "Meet the Mayor," however, because I could not prove I had solved another story. This seems to be because Mayor is the final story and—to those who solve it—offers the

grand climax.

Documentation is slight, as in all Infocom games: Infocom doesn't want to let the cat out of the bag. And, as usual, there is a very good section on how to play such games and on your interaction with the parser. It has become my custom to immediately rip open any Infocom game and see what crazy items have been included and how they might relate to the game. Here, the item is a cartoon booklet by Kevin Pope—whose style is to illustrate plays on words.

Since Nord and Bert Couldn't Make Head or Tail of It is, itself, a computerized play on words, the booklet serves as a perfect introduction. The game title, in fact, is from an original cartoon by Pope, and it sets the tone for all that follows. This one should appeal to most everyone; I especially recommend it to those who have previously bypassed text games. Nord and Bert is truly different, and that's as sure as little green apples.

-Ervin Bobo

Infocom 125 CambridgePark Dr. Cambridge, MA 02140 \$34.95

# WORK WITH US ON A PROFESSIONAL

Some people really like working on their machines. And then there are some who prefer to do their tinkering under the hood. For those of you who can't wait to get your hands greasy, we proudly introduce geoProgrammer. The most sophisticated machine language programming tool on the market.

With geoProgrammer, you get the same kind of technology we use for developing our other products. Which means you can write supercharged software. Pump your own programs. And assemble just about any kind of application you can imagine.

## It reads and writes and stomps on bugs.

The first three tools that any serious programmer needs are an assembler, a linker and a debugger. So we've installed all three, complete with sample GEOS applications that teach you the latest programming tricks in seconds.

geoAssembler not only reads directly from geoWrite files, but contains enough Pseudo Ops to

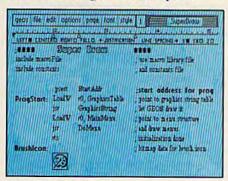

\*Also available for 80 col. C128's.

geoDebugger allows your program to be tested in memory with full symbolic disassembly, along with line assembly for patching code in memory. It also allows your code to be single-stepped or top-stepped, with sub-routines fully executed. It can stop a running program with one key, or use up to eight conditional break-

gram with one key, or use up to eight conditional breakpoints. When your program hits the breakpoint, it prominently displays the error in an overlay window, leaving the applications screen intact.

Pro enough for you yet? Well, that's only a *partial* list of what you're in for.

## If you understood all that, read on.

Chances are that we lost a lot of readers by now. But if you're still with us, hang in there. You have the makings of a real GEOS pro. All you need now are the right tools.

And all of them come in this

one handy box.

So if you're serious about programming, consider geoProgrammer. After all, you've got nothing to lose —except your amateur status.

To order call 1-800-443-0100 ext. 234

## geoProgrammer \$69.95

(California residents add 7% sales tax.) \$2.50 US/\$5.50 Foreign for shipping and handling. Allow six weeks for delivery. Commodore, Commodore Coll and C128 are trademarks of Commodore Electronics, Life (COS), geoffornment

GEOPROGRAMMER

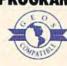

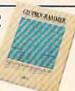

allow all kinds of conditional assemblies. It has all the state-of-the-art features you'd expect, including some you probably never thought possible. For example, integrating graphics is as simple as cutting and pasting the image from geoPaint directly into your program.

geoLinker ties your program modules together, supporting GEOS SEQ and VLIR applications and desk accessories. You can even use geoAssembler and geoLinker to create non-GEOS applications.

Berkeley Softworks

The brightest minds are working at Berkeley.

www.commodore.ca

". dramatic improvements over 1541 in Quality and reliability.". dramatic improvements Gazette August. 87

## DRIVE THE BEST

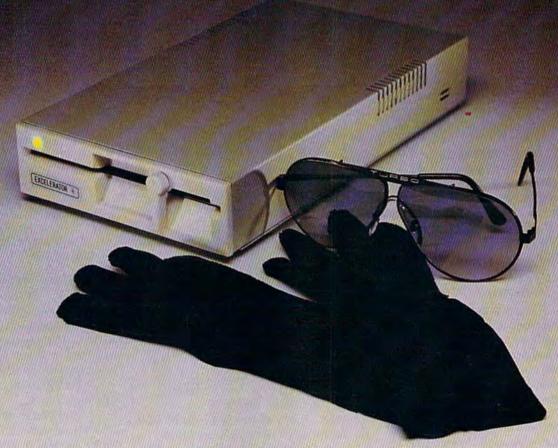

## NOTHING DRIVES THE COMMODORE 64 OR 64C BETTER THAN THE FSD-2 EXCELERATOR+ PLUS.

COMPATIBLE.

RELIABLE.

GUARANTEED.

The FSD-2 Excelerator+Plus Commodore compatible disk drive.
Faster, quieter and more reliable than the 1541 and 1541C.
Breakthrough Direct Drive technology. Guaranteed 100%
compatibility. It even enhances GEOS!
Full One-Year Warranty.

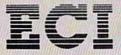

Emerald Components International P.O. Box 5892/Main Street, Springfield, OR 97478 Technical Support: 503-746-7268 Fax: 503-741-1535

1-800-356-5178

## **BIG LEAGUE SPORTS**

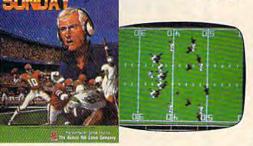

SUPER SUNDAY — Armchair quarterbacks the world over have made SUPER SUNDAY the best selling computer football game. This we attribute to the right blend of graphics, game play and especially statistics, because that's what sets Avalon Hill sports games from the pack. The vicarious experience of coaching real-life players, second guessing your computer or human opponent and the feeling of BEING THERE will send you back to SUPER SUNDAY over and over again. Support of the game system also makes it distinct. You can get the entire '84, '85 or '86 season disks with rosters and stats for all the big league team starters and interchange teams of the past and present. The all new General Manager's Disk (also available separately) allows you to create "dream teams" in setting up your own Pro Football draft. Available for Apple® II, C® 64/128, IBM® PC for \$35.00

NBA-We have taken the same concept as SUPER SUNDAY from the field and put you down on the court in NBA, the definitive pro basketball game. Licensed by The National Basketball Association, NBA gives you the same flexibility, visuals and real-life player stats so you can coach the Celtics dynasty, Kareem, Magic and the Lakers or eighteen other great pro B-Ball teams. Available for Apple® II and C® 64/128 for \$39.95; IBM® coming soon.

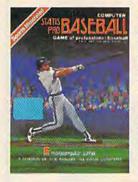

STATIS PRO BASEBALL-It's funny that America's favorite sports pastime has not been our best selling computer sports game. Maybe it's because you haven't known about it 'til now. COMPUTER STATIS PRO BASEBALL (based on our best-selling board game) has elicited countless letters of praise from computer baseball fanatics and stat buffs alike. Although it lacks the graphic flair of SUPER SUNDAY and NBA, it's a dandy of a stat baseball game ... and offers more game utilities right on the Master Game disk than any others—such as DESIGN YOUR OWN TEAMS, STAT COMPILER and DRAFT YOUR OWN TEAMS functions. Also, we offer ten past season disks. Available for Apple® II and C® 64/128 for \$35.00

Look for our games wherever good software is sold, or call direct for ordering information ... AVALON HILL, the first name in sports and strategy games!

Dial 1-800-638-9292. Ask for Operator CG12.

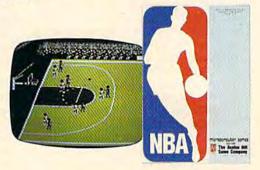

microcomputer games DIVISION

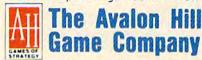

A MONARCH AVALON, INC. COMPANY

4517 Harford Road \* Baltimore, MD 21214

## **Dolphin DOS**

Dolphin DOS, from South Australia's Micro Accessories, is a hardware modification to both the 64 and the 1541 disk drive (all software is in ROM). Though Dolphin DOS promised disk access up to 25 times faster than normal, I was leery of fiddling around with the insides of my machines: I'd heard such promises before. My hesitation grew when I read in the manual that some installations require desoldering one or more ICs-a task not recommended for the fainthearted (including me).

Late one evening, however, I found myself in an adventurous mood, spurred on by the claim of much faster disk access. Twenty-five times is an order of magnitude greater than any fastload cartridge I've seen. I decided to investigate whether or not my particular 64 and 1541 required any desoldering. When I found out, as is usually the case, that all relevent ICs were socketed, and could simply be removed from their sockets, curiosity got the better of me. I made up my mind to go ahead and see just what (and how much time) was involved.

The documentation guided me through the careful coaxing of several chips from their sockets. I replaced them with two small circuit boards, and without drilling holes for the two toggle switches that I could mount later, I was ready to give the circuitry a trial run.

The next stage was hardly encouraging. A standard system check-press f8 to show system status-resulted in a

Before I even looked to see how the load was going, the program was ready to run... Dolphin DOS had a convert.

failure several times. I rechecked my work and found that in reseating an IC, I had bent three of its legs out of position. (Those chips have a lot of legs, so be careful.) I moved to better lighting and, carefully, with needle-nosed pliars, bent the legs back into position.

This time, the status check worked instantly. I next loaded one of my largest files, a 60-block BASIC program. What then happened astounded me. Before I even looked to see how the load was going, the program was ready to

run. I ran the test again, this time with a stopwatch. My program loaded in less than two seconds. Dolphin DOS had a convert.

This package gives you blinding speed with all disk operations. You can get a complete onscreen directory in one second, and you're provided with fast scratch and validate. I formatted a disk in less than 20 seconds and it took me less than five seconds to save the 60-block file. And these savings on program files are reflected in dramatic time reductions for both sequential and relative file access.

I compared the time with several fast-load cartridges: Fastload, Turbo Load and Save, and The Final Cartridge. Each of these loaded my 60block program in nine seconds; Turbo Load and Final Cartridge saved it in ten. Dolphin DOS-at two seconds for a load and five seconds for a save-is obviously much faster. Dolphin also lists a directory to the screen in about half the time cartridges need, validates (COL-LECTs) a disk in 14 seconds, and formats it in 19 seconds. Even Turbo Load and Save takes 27 seconds to do a format. Another Dolphin bonus: The head stop is knocked only once. No more "ratatatat." Another particularly nice thing about Dolphin DOS is its programmed function keys. Actually, there

are 12 programmed keys-each one has another function when pressed in concert with the Commodore logo key. The layout is similar to that of The Final Cartridge: There is a LIST; jump to monitor; RUN; VERIFY; two forms of LOAD; SAVE with automatic (and purportedly bug-free) replace; directory display (memory intact); output list to printer; and scroll backward and forward monitor disassemblies.

Additionally, the default drive number is programmable, and SHIFT RUN/STOP loads and runs the first program on your disk, or any program displayed in the onscreen directory. A single function key also loads a program from the directory. The function keys can be instantly enabled or disabled at any time.

Dolphin also gives you numerous screen editor functions, accessed through special control-key combinations. Among those are cursor to bottom of screen, or 20 spaces forward; delete to the right or left of the cursor; print screen; and display directory or drive status.

A disk wedge is also included, along with several enhancements. Files can be locked and unlocked. The default device number can be changed. The number of tracks accessible on a disk can be set either to the standard 35, or to 40, essentially giving you another 749 blocks. Of course, programs saved on these outer tracks can only be accessed by computers with Dolphin DOS installed.

The scrollable monitor is compact and functional; disk commands are accessible from within it; and there is provision for writing ASCII text directly to memory. There are also two enhancements to BASIC: one performs decimal/ hex conversion, the other restores a program after NEW (OLD equivalent).

Dolphin DOS is not for everyone. Bear in mind that it requires semipermanent installation, and a specific 1541 and 64 are modified in tandem. In the 64, the Kernal ROM chip is replaced. You should be sure to save your Kernal ROM should you wish to return your computer to its original condition. On the other hand, once the toggle switches are installed, either or both units can be returned to normal operation at any time. If you can manage an electric drill, making the two small holes in the computer's case for toggle switches shouldn't take more than 15 minutes or so.

The manual is excellent with particularly clear diagrams. Instructions are lucid. The only real problem I encountered was a traditional one: The manual's typeface is too small. The only point at which I became confused had to do with the RF shields in both the 1541 and the 64. The shields are re-

quired by the FCC (and hence not even mentioned in the Australia-prepared manual), and must be removed in order to get to internal circuitry. The Dolphin board prevents replacing the shields. Your computer will work well without them, just keep your computer equipment a good distance from your television set.

The manual suggests that Dolphin DOS may not cooperate with some commercial software, so there are instructions for seven system alterations that can be tried with difficult software. These alterations progressively disable and slow down Dolphin until it is com-

pletely disabled.

I tested Dolphin DOS with 12 commercial software packages, each from a different company, and then tested each with the cartridges mentioned above. The results were impressive: 9 of the 12 loaded easily with Dolphin DOS, with time reductions ranging from 3:1 to 20:1. (With GEOS, only seven seconds were trimmed from a 27-second load time.) With one program, load time was reduced from 65 seconds to a mere 3. The programs that would not load required only turning off Dolphin DOS at the 64. After that, I achieved modest load-time savings.

Even more striking were the results achieved when the cartridges were plugged in. (Here's a first: a turbo disk access system that works with other fast loaders.) Turbo Load and Save, and Fastload are completely compatible with Dolphin DOS. Its programmed function keys even remain available. The Final Cartridge requires turning Dolphin DOS off at the 64 while the cartridge's function key commands retain priority over Dolphin DOS. I found that all cartridge functions were accelerated, and most disk chatter was eliminated.

Dolphin DOS is an excellent firmware package for users desiring a semipermanent, super-high-speed disk access system, along with a variety of built-in conveniences. Dolphin DOS and fast-load cartridges operate at different orders of magnitude in regard to disk access, and have different user applications. In a nutshell, Dolphin DOS is an expertly designed product that is in a class by itself.

-Art Hunkins

Micro-Accessories of South Australia Unit 8, Hewittson Road Elizabeth West, South Autralia 5113 \$169 Australian (Check with your bank for present currency conversion rates, and include \$10 additional to cover postage and handling. American Express and checks are accepted. Inquiries should be addressed to David Huggins. Discussions regarding American distribution are currently under way.)

## Save Your Copies of COMPUTE!

Protect your back issues of COMPUTE! in durable binders or library cases. Each binder or case is custom-made in flag-blue binding with embossed white lettering. Each holds a year of COMPUTE!. Order several and keep vour issues of COMPUTE! neatly organized for quick reference. (These binders make great gifts, too!)

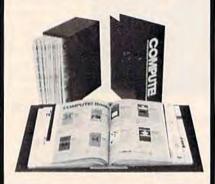

**Binders** Cases:

\$9.95 each; \$7.95 each; 3 for \$27.95; 3 for \$21.95; 6 for \$52.95 6 for \$39.95

(Please add \$2.50 per unit for orders outside the U.S.)

Send in your prepaid order with the attached coupon

Mail to: Jesse Jones Industries P.O. Box 5120 Dept. Code COTE

| Philadelphia, PA 19141                                  |
|---------------------------------------------------------|
| Please send me COM-                                     |
| PUTE! ☐ cases ☐ binders.  Enclosed is my check or money |
| order for \$ (U.S. funds                                |
| only.)                                                  |
| Name                                                    |
| Address                                                 |
| City                                                    |
| State Zip                                               |
| Satisfaction guaranteed or money refunded.              |

www.commodore.ca

Please allow 4-6 weeks for delivery

## Get Results

## with proven software and books from Abacus.

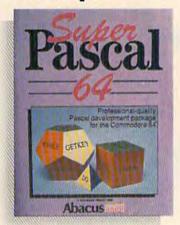

Super Pascal—Get the fastest and complete Pascal for your computer. Super Pascal is a full implementation of standard Pascal. Extensive editor features search, replace, etc. Even add machine language routines with the built-in assembler. Fast graphics library. C-64 version has high-speed DOS for faster access. More than just a compiler—Super Pascal is a complete system that gives you programming results. C-64 \$59.95 C-128 \$59.95

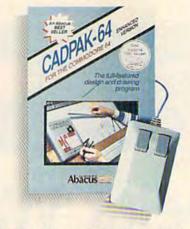

Cadpak—The professional design tool. Enter simple or intricate drawings with the keyboard, lightpen or 1531 mouse. With the flexible object editor you can create libraries of furniture, electronics, etc. as intricate as screen resolution permits. Zoom in to do detailed work. Produce exact scaled output to most printers in inches, feet, etc. Get design results fast with Cadpak and your Commodore® computer.

C-64 \$39.95 C-128 \$59.95

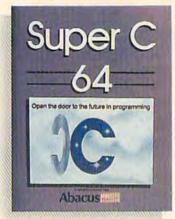

Super C—You can now develop software or just learn C on your computer. Easy-to-use and takes full advantage of this versatile language. Produces 6502 machine code and is many times faster than BASIC. Includes full-screen editor (search, replace and block operations), compiler, linker and handbook. Libraries for graphics and advanced math are included. Whether you want to learn C, or program in a serious C environment for your Commodore, Super C is the one to buy. C-64 \$59.95 C-128 \$59.95

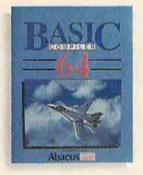

New!

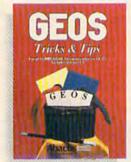

BASIC Compiler— Now anyone can make their BASIC programs run faster! Easily converts your programs into fast machine language or speed code. Even speed up programs written in Simon's Basic, Video Basic etc. If your program walks or crawls, give it speed to RUN! C64 \$39.95 C128 \$59.95

GEOS™ Tricks & Tips—A new book with something for everyone. Contains over 50 tricks and tips that you can use everyday. Converts any word processor file into geoWrite format; edit existing GEOS fonts or create your own; Write in machine language or explore the internals of GEOS. \$16.95

Please note our new address and phone numbers

## Abacus

Dept. G1 • 5370 52nd Street SE • Grand Rapids, MI 49508 Phone 616/698-0330 • Telex 709-101 • Telefax 616/698-0325

Call or write today for your free catalog or the name of your nearest dealer. Or you can order direct using your Visa, American Express or MasterCard. Add \$4.00 per order for shipping and handling. Foreign orders add \$12.00 per item. 30-day money back guarantee on software. Dealer inquiries welcome—over 2400 dealers nationwide.

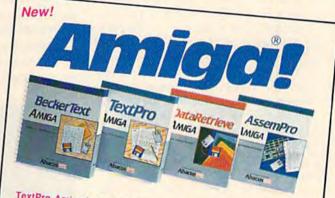

TextPro Amiga is a full-function word processing package. Easy-to-use, fast and powerful—with a suprising number of extras. \$79.95

BeckerText Amiga is the professional word processor. WYSIWYG formatting. Automatic creation of table of contents and index. Expandable spelling checker. Merge graphics into text. Much more. \$150.00

DataRetrieve Amiga is the powerful, and easy-to-use database.

Sets up in minutes. Password security. Large capacity. Performs

complex searches. Very flexible.

AssemPro Amiga unlocks the full power of the Amiga's 68000 processor. Integrated Editor, Debugger, Disassembler and Reassembler. Cross-reference list. Conditional assembly. \$99.95

Call (616) 698-0330 or write for your free Amiga software and book catalog. More software and books coming soon!

Commodore is a registered trademark of Commodore Electronics Ltd.

Amiga is a registered trademark of Commodore-Amiga, Inc.

GEOS is a trademark of Berkeley Softwork www.commodore.ca

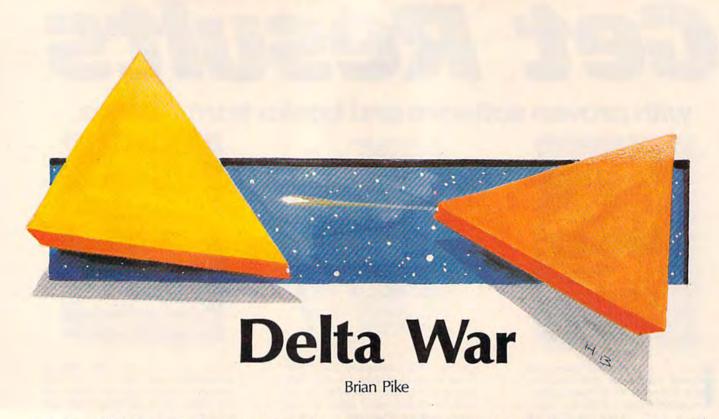

Battle a friend in this fast-paced, two-player arcade-style game for the Commodore 64. There are so many options available that you'll find yourself playing the game over and over again. Two joysticks are required.

You have your opponent in your sights, but you don't shoot. You're just too close to the black hole—any shots fired now would be sucked into oblivion. In desperation you turn 20 degrees to port and apply maximum thrust. Your Deltaship nearly skims the event horizon of the black hole. You slingshot past your opponent, turn around 180 degrees, and launch a volley of shots. Stunned, your opponent dodges your shots, only to fall into the black hole. You've scored a point in "Delta War."

Delta War is a fast two-player arcade game written entirely in machine language. The object of this timed game is to absorb less damage than your opponent. The many options provided make Delta War several games in one. These options include gravitational influences (black holes and stars), varied time limits, and two screen-border options.

Typing It In

Since Delta War is written in machine language, you'll need to type it in with "MLX," the machine language entry program, found elsewhere in this issue. When MLX asks for starting and ending addresses, respond with the following values:

Starting address: 0801 Ending address: 19C0

When you've finished typing in the program, be sure to save a copy to tape or disk.

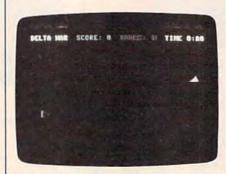

Two Deltaships face off for a galactic battle.

Delta War loads and runs like a BASIC program. When you're ready to play, plug in two joysticks, load the program, and type RUN. You'll first see the title screen. From this screen you select all the options for the game you are going to play.

Move up and down through the options with the cursor-up and cursor-down keys. Change options by pressing cursor right. When you're satisfied with the options, press RETURN to begin the game.

## **Hundreds Of Games**

Delta War is actually 324 different games in one. Let's step through the various options to see just what's possible.

Option 1 allows you to set how the Deltaships and fireballs are affected by the screen boundaries. There are two options from which to choose—Pass Through Boundaries and Bounce Off Boundaries. Pass Through Boundaries lets your ship and fireballs wrap around to the other side when you go off the edge of the screen. Bounce Off Boundaries makes the edges of the screen solid—you and your fireballs bounce off the edges as if they were walls.

Option 2 allows you to determine the setting of the game. With the Star option selected, a bright star shines in the center of the screen. Both the Deltaships and the fireballs are pulled toward the screen's center by the gravity of this star. The Black Hole is similar, but its attraction is much stronger. In No Gravity, there are no celestial objects, just free space in which to battle.

**C**www.commodore.ca

## Agreeting carding 5 Easy.

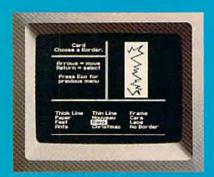

10:00 - Pick from II beautiful borders.

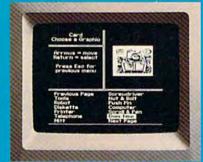

10:01 — Select from more than a hundred highquality graphics — hundreds more when you add the Art Galleries.

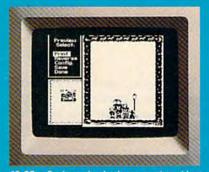

10:02 — Preview and make changes anytime without starting over. What a time saver!

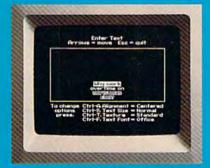

10:03 — Craft your message from 9 expressive typefaces in upper and lower case.

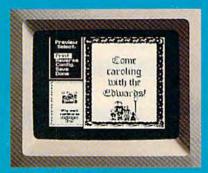

10:04 - And preview again.

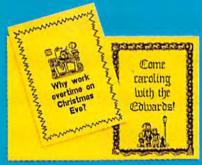

TAH-DAH!

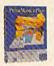

## PrintMaster Plus

Easily the best.

Truly original calendars, cards, posters, banners and stationery are so much easier with PrintMaster Plus. In fact, the process you see here is impossible with other specialty printing programs. And PrintMaster

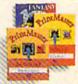

Plus gives you terrific artwork — not outline art but highly detailed, one-of-a-kind graphics

with a difference.

Accept no substitutes. Ask your dealer for PrintMaster Plus and the Art Galleries today. Or use the convenient order form. For more information, call Unison World at 415-848-6666.

PeneMaster Plus; Art Gallery I. III. III. and Unison World are trademarks of Kyocera Unison, Inc. Commodore is a registered trademark of Commodore Electronics Limited Convenient 1987, Monage Limited.

| Clip and mail to Unison World, Box 3056, Berkeley, Ca | lifornia, 94703 |
|-------------------------------------------------------|-----------------|
| YES! Send me the best. Please rush me the following:  |                 |
| PrintMaster Plus for Commodore 64/128                 | \$34.95         |
| Art Gallery I — 140 extra general theme graphic       | s \$24.95       |
| Art Gallery II — 140 extra general theme graphi       | cs \$24.95      |
| Art Gallery III — 140 fantasy theme graphics          | \$24.95         |
| Subtotal                                              | M               |
| CA residents add 7% sales tax                         |                 |
| Total _                                               |                 |
| Check Money Order Vis                                 | a/MasterCard    |
| CARONO                                                | XP DATE         |
| SIGNATURE                                             |                 |
| NAME (PLEASE PRINT)                                   |                 |
| STREET ADDRESS                                        | APT             |
| CITY STATE                                            | ZIP             |

Option 3 allows you to to determine how far your shots will go. There are three choices: Short Range Fireballs, Medium Range Fireballs, and Long Range Fireballs. Each player can have three fireballs on the screen at once. If you shoot all three in a Long Range Fireball game, it will be a while before you can shoot again.

Option 4 sets the game time. You can select any time from one to nine minutes. An onscreen timer counts down the minutes and seconds until the end of the game.

Option 5 allows you to decide whether or not you will allow a hyperspace move. If hyperspace is allowed, pushing the joystick down will cause you to disappear and then reappear in a random location.

## Playing The Game

Choose the options that you wish to play with, and press RETURN. Your Deltaship can be rotated counterclockwise or clockwise by pressing the joystick left or right, respectively. To thrust, press the fire button. Your ship will move in the direction that it is pointing. If there is a star or black hole, you'll be drawn to it.

You score a point each time your opponent dies. This happens whenever one of your shots hits him, or whenever he runs into the star or black hole at the center of the screen. If the two Deltaships collide with each other, no points are awarded.

The scores and the time remaining are constantly displayed at the top of the screen. When time runs out, the player with the greatest number of points is the victor. When this happens, you may choose different options and play again.

Press RESTORE at any time to stop the game. Type RUN to restart. See program listing on page 101.

## User Group Update

Mickey McLean, Editorial Assistant

This list includes updated entries to our annual "Guide to Commodore User Groups," which last appeared in the May and June 1987 issues.

When writing to a user group for information, please remember to enclose a self-addressed envelope with postage that is appropriate for the country to which you're writing.

Send typed additions, corrections, and deletions for this list to:

COMPUTE! Publications P.O. Box 5406 Greensboro, NC 27403 Attn: Commodore User Groups

## **User Group Notes**

The 64/20 Club of Ventura, CA has changed its name and address to the Ventura Commodore Club, 1306 Finch Ave., Ventura, CA 93003.

The C-128/64 Amateur Computer Club has changed its address to P.O. Box 1180, Youngstown, OH 44501.

## **New Listings**

## ALABAMA

The Lighthouse BBS User Group, Rt. 2 Box 196, Salem, AL 36874

## ARKANSAS

Commodore Information Association (CIA), Rt. 1 Box 103 F, Mayflower, AR 72106

## CALIFORNIA

Armed Forces Commodore, 4631 Gainard Way, San Diego, CA 92124

## ILLINOIS

Survivors of the Sixty-Four Users Group (SOSUG), P.O. Box 6108, Macomb, IL 61455

## IOWA

Tricomm Computer Users Group, P.O. Box 4527, Sioux City, IA 51104

The First Sector Users Group (FSUG), 113 E. Montgomery St., 1st Fl., Baltimore, MD 21230

## **NEW YORK**

The Lost Boys (TLB), 20 Mountain Rise, Fairport, NY 14450

## NORTH CAROLINA

Foothills User Group, 1012 Jesse Tr., Mount Airy,

## OKLAHOMA

Muskogee Commodore Users Group (MCUG), 2429 Georgia, Muskogee, OK 74403

## Outside The U.S.

## CANADA

L'Association de Micro Informatique de l'Estrie (L'AMIE), P.O. Box 1052, Sherbrooke, Quebec, Canada J1H 5L3

## **COSTA RICA**

Club Commodore de Tibas, Marvin Vega, P.O. Box 516, Tibas, San Jose, Costa Rica

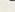

In their day, they ruled over three quarters of the earth's surface.

During WWII, they viciously brought Britain

to her knees. And Japan to the ground

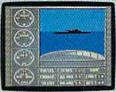

These were the silent killers: Tench. Gato. U-Boat.

And now, they return. In this, the most realistic, all-encompassing simula-

tion ever created for the personal computer.

You will command one of six types of Amer-

TAKE OUR PREVIEW DISK FOR A SPIN. Drop this coupon in the mail with your check or money order, and we'll gladly send you to the South Pacific to have it out with an enemy fleet.

Mail to Sub Battle Preview, P.O. Box 3745, Young America, MN 55394.

|                          | Quantity                 | Total |
|--------------------------|--------------------------|-------|
| Commodore 64/128         | \$1.50                   | ea    |
| IBM PC & compat.         | \$1.50                   | ea    |
| Atari ST                 | \$2.75                   | ea    |
| Macintosh                | \$2.75                   | ea    |
| Total Disks Ordered      | Total Enc                | losed |
| Name                     | Phone (                  | )     |
| Address                  |                          | Age   |
| City/State/Zip           |                          |       |
| Canadian orders blease a | ld 50¢ for additional to | stave |

Please allow 4 to 6 weeks for delivery. Offer expires 12/31/88 and is valid only in the continental U.S. and Canada. Void where prohibited.

60 missions. Or you'll engage in the most difficult task of all: To make it through the entire war.

> Each vessel is completely unique and painstakingly authento learn: Navigation.

And the contents of a vital target book, among other things.

Your arsenal will include deck and antiaircraft guns. Torpedoes. And mines.

But even all that may not be enough.

Because besides the risk of bumping a depth charge or facing a killer Destroyer, you'll still have to contend with the gunfire of enemy aircraft.

No simulation has ever had the degree of authenticity, gut-wrenching action or historical accuracy of this one.

The first release of our new Masters Collection. And SUBRITION a challenge of unbelievable \_ depth.

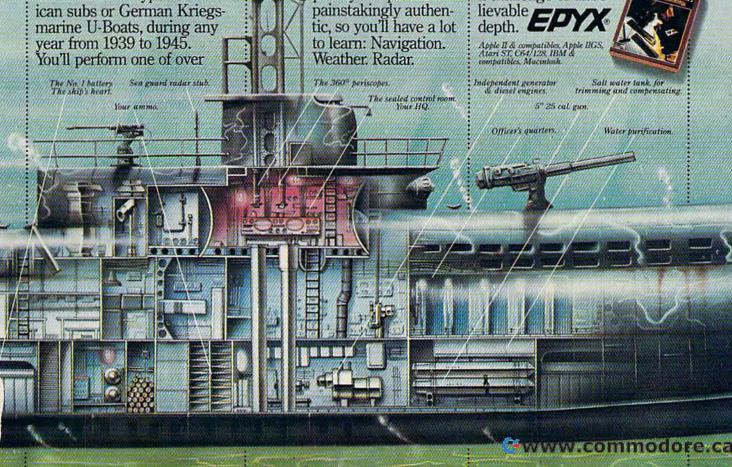

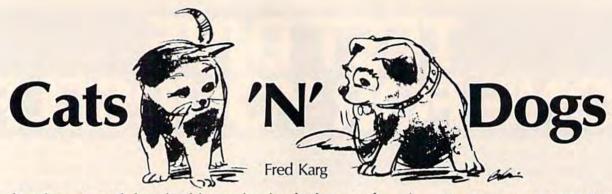

It truly rains cats and dogs in this captivating logic game for children. Players take turns dropping animals onto a 7 by 7 grid in an attempt to get four cats or dogs in a row. A pesky dogcatcher keeps things lively. You can play against a friend or the computer. Combining strategy with appealing graphics, "Cats 'n' Dogs" is both challenging and entertaining. A 64 with disk drive and joystick is required.

"Cat 'n' Dogs" is a colorful version of a popular two-player game. Players appear as cats and dogs, competing to get four of their kind in a row. The play field is made up of seven rows of seven dog houses. To place an animal into a dog house, you "drop" your animal down any of the seven rows. The descending cat or dog is placed into the lowest available dog house in that row. Each row is then filled from bottom to top during play. The first player to get four of their animals in a row vertically, horizontally, or diagonally wins.

If you can't find someone else to play against, the computer makes a challenging opponent. And to throw in an element of chance, Cats 'n' Dogs has a dog-catcher option in which an animal regulation officer appears in one of the seven rows, waiting to capture any animal that falls into his clutches, thus foiling the player's move.

Typing It In

Cats 'n' Dogs is written in BASIC, but it uses a machine language routine to display up to 50 sprites on the screen at the same time. Enter Program 1 using the "Automatic Proofreader," found elsewhere in this issue. Be sure to save a copy to disk after typing it in.

Because Program 2 is written in machine language, you must type it in using "MLX," the machine language entry program also found elsewhere in this issue. When prompted, enter the follow-

ing information:

Starting address: 3E00 Ending address: 425F

After typing it in, save a copy with the filename CATS 'N' DOGS.ML to the disk containing Program 1. When run, Program 1 expects to find Program 2 with this filename.

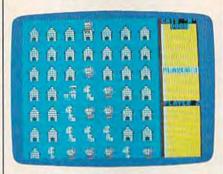

Avoid the dog catcher and outwit your opponent in order to win this animated strategy game.

Starting The Game

To play the game, load and run Program 1. After a brief wait, you're asked if you wish to play the computer (press 1) or a friend (press 2).

If you are playing the computer, use a joystick plugged into port 2. If you choose to play a friend, the program asks you how many joysticks you wish to use (one or two). If you select two, player 1 uses the joystick plugged into port 2, and player 2 uses the joystick plugged into port 1. If you have only one joystick, both players must share the joystick plugged into port 2.

Finally, you are asked if you want to use the dogcatcher option. Answer Yes or No. The dogcatcher option adds an element of chance to the game. You never know in which row the dogcatcher may appear. When he does appear, you must be careful not to drop your animal down the row he occupies. If you do, your pet will be captured and brought to the local pound—and you'll lose a turn.

Making A Move

The game is played on a colorful screen filled with dog houses. Player 1 always begins the game. The right section of the screen indicates which player has the current move. Player 1 is represented by cats, while player 2 (the computer in one-player games) uses dogs.

To move, use the joystick; place your animal over the row of your choice. Once you've selected a row, hold down the joystick's fire button until your animal drops. After placing your cat or dog, it's the next player's turn. While the game is played, the dogs and cats that are placed into dog houses move about, providing an entertaining game screen.

The game ends when one of the players has four of his or her animals in a row vertically, horizontally, or diagonally. Winners are rewarded with a dazzling graphics display starring the victorious animal. If at any time you wish to start the game over, press f1. You are returned to the beginning of the program to select from the game's options.

With the 64 as your opponent, it will first play an average, unspectacular game—not using the best of strategies. If you beat it too often, however, its game improves dramatically.

See program listings on page 104.

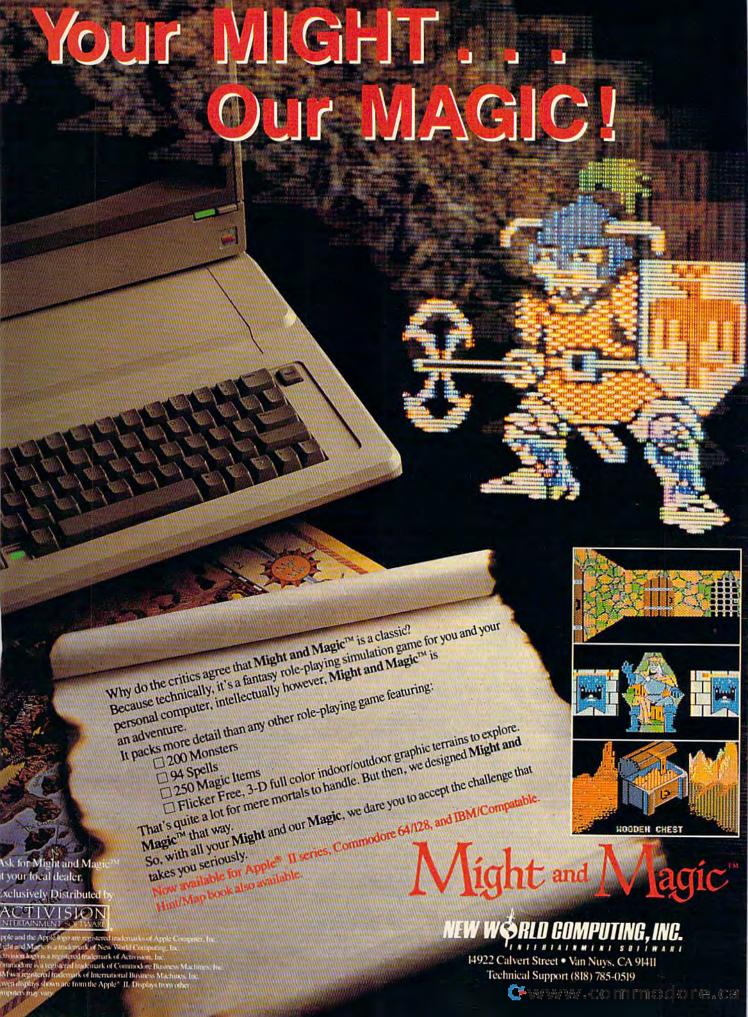

## Needlework **Graphics Editor**

Barbara H. Schulak

Can your 64 help out with cross-stitching and needlepoint? Yes—in a big way. "Needlework Graphics Editor" allows you to create colorful designs and print them as ready-to-follow needlework patterns. For the 64 with disk drive, color monitor, Commodore 1525/MPS-801/803 printers.

Have you ever tried designing your own needlework patterns? If you have, then you know the process is tedious, time-consuming, and laborious. You must graph the design, point by point, and specify each color by hand. Designing one pattern can be quite a job. With "Needlework Graphics Editor" you'll never have to hand-graph again. This program makes designing and editing needlework patterns simple and fun-and, when you've finished designing, it will print an easy-to-follow pattern with each of the available 16 colors specified by a special symbol.

Because Needlework Graphics Editor is written entirely in machine language, it must be entered using "MLX," the machine language entry program found elsewhere in this issue. Be sure to read the instructions for using MLX before you begin entering data. When you run MLX, you'll be asked for a starting and an ending address for the data you'll be entering. The correct values for Needlework Graphics Editor are as follows:

Starting address: 0801 Ending address: 1618

After you've entered all the data, be sure to save a copy before leaving MLX.

Designing A Pattern

To get started with Needlework Graphics Editor, load it and type RUN. The title screen presents an option to see a list of the commands. Press y to see them, n to start the program. The cursor is represented by the + character. To move the cursor around the screen, use the up-, down-, right-, and leftcursor keys. To plot a point, press the space bar.

To start out, try a simple design—like a house. As you become more familiar with the editor, you can create more complex designs. If you make a mistake, don't worry, it's easy to erase-simply move the cursor to the point you want to delete and press e. Select colors with the f5 or f6 keys. The f5 key cycles the colors upward (white, red, cyan, purple, and so on), and f6 cycles them downward. The current color appears as the border color.

If you decide you'd like to move your pattern to a different place on the screen, Needlework Graphics Editor makes it easy. The f1, f2, f3, and f4 keys shift a pattern down, up, right, and left. There is no wraparound when shifting, so be sure not to scroll your pattern off the screen.

Needlework Graphics Editor also lets you change all the sections of a design that are one color to another color. For example, if you want to change all the green areas in a design to blue, press CONTROL-C. First, you'll be asked to select the color you want to replace by using the f5/f6 keys, as noted above. When you've located the green shade you want to replace, press RETURN. Then select the new color-blue in our example-and press RETURN. Instantly, the colors will be exchanged. You can also use this option to delete a block of color: Enter the color you wish to delete and choose black as the new color.

shift pattern down shift pattern right cycle color up see commands

CONTROL-L load design CONTROL-F save design Space bar

HOME CLR

plot a point erase a point

read disk error channel move cursor to top left clear screen

Needlework Graphics Commands

shift pattern up shift pattern left

cycle color down exit program

CONTROL-P print design CONTROL-C change colors

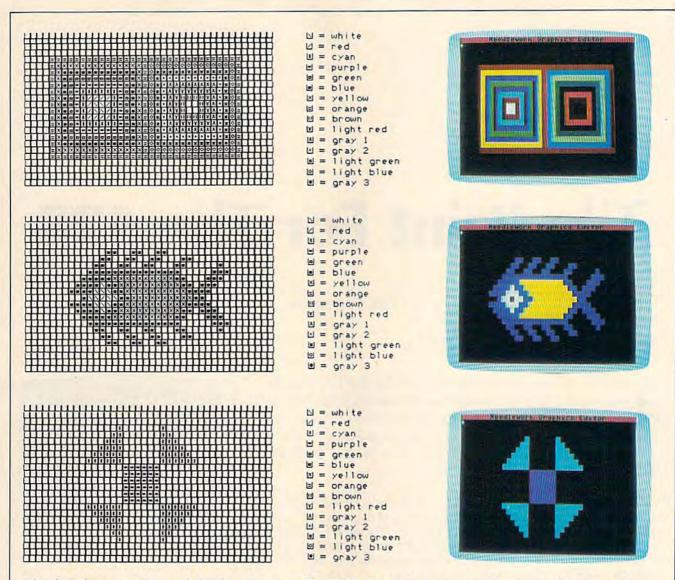

After designing your pattern and choosing colors, press CONTROL-P to create a printout with corresponding color codes that serves as a pattern for your needlework.

When you've finished creating your design, you can save a copy to disk by pressing CONTROL-F. Enter your filename (up to 15 characters) at the prompt, and the screen will be saved. After saving your pattern, the program displays the disk status on the top line. Press any key to reenter the editor. To load a previous design, press CONTROL-L. You'll be prompted to enter the filename of a pattern previously saved.

**Printing A Pattern** 

The heart of Needlework Graphics Editor is its print option. To print a design, press CONTROL-P. The program first asks if your printer is on. Type *y* to print your pattern. The program prints a graph of your design with each of the 16 colors

represented by a special symbol. For example, all yellow squares are represented by an x, orange ones by an =, and so on. A complete list of symbols and the colors they represent is printed below each pattern to make it easy to follow.

If you change your mind after issuing a load, save, or print command, simply press RETURN at the first prompt and you'll be returned to the editor with no action taken.

Needlework Graphics Editor has several other interesting options. Pressing @ displays the status of the disk drive. The HOME key moves the cursor to the top left corner of the screen, and CLR clears the screen. The f7 key displays a list of commands, and f8 returns you to BASIC. For a complete list of Nee-

dlework Graphics Editor's commands, see the reference table on the previous page.

Needlework Graphics Editor can be used not only for cross-stitch and needlepoint, but also for any project that requires a color graph. Just remember when designing that your video screen represents a horizontal to vertical ratio of 3:5 (24 lines by 40 columns), even though it is almost square. When your designs are printed, they will be in the proper 1:1 ratio, so make them a little taller than wide to compensate. Also, if your design is larger than the 24 × 40 layout of the screen, simply divide your work into sections, saving each section as you go. See program listing on page 111.

## **Tile Paint For The 128**

Paul W. Carlson

This creative utility adds a new function to BASIC 7.0's already impressive graphics arsenal—tile painting. With it, you can fill any portion of your screen with colorful tile-like patterns. Five demonstration programs are included to help you get the most from this useful program. For the 128 with disk drive. A color monitor is suggested.

BASIC 7.0 contains just about every graphics capability that you would normally want-with one exception. The PAINT statement does not have the option of flooding an area with a repetitive pixel pattern. This type of painting is often called tile painting or tiling, because the pattern repeats just like the pattern on an intricately tiled floor. Tile painting can enhance bar graphs, pie charts, and many other applications. "Tile Paint," the program accompanying this article, is a short machine language routine that makes tile painting as easy as painting with solid colors.

Because Tile Paint (Program 1) is a machine language program, it must be entered using "MLX," the machine language entry program found elsewhere in this issue. Be sure to read the instructions for using MLX before you begin entering data. When you run MLX, you'll be asked for a starting and an ending address for the data you'll be entering. The correct values for Tile Paint are as follows:

Starting address: 1960 Ending address: 1AEF After you've entered all the data, be sure to save a copy with the filename TILEPAINT before leaving MLX because each of the five demo programs look for a file with this name.

Tile Paint creates a wedge into the BASIC interpreter which enables a new BASIC statement called TPAINT. The TPAINT statement has exactly the same syntax as the PAINT statement and is used in exactly the same way. The only difference between TPAINT and PAINT is that TPAINT paints a pattern defined by the eight bytes in memory locations 2816 to 2823.

## A Demonstration

To see how Tile Paint performs, type in Program 2 and save it on the same disk as Tile Paint. When you run the program, the 20 tiling patterns that are built into Tile Paint will be displayed. Tile Paint is not limited to these patterns, however. Later we'll learn how to specify new patterns. When the display is complete, press any key to clear the screen.

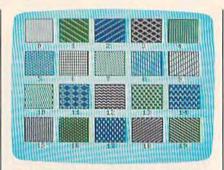

Program 2, a demo, includes 20 tiling patterns.

Program 2 demonstrates some important things to keep in mind when using Tile Paint, so a brief explanation of some key parts of the program will be useful. Line 40 loads the machine language and tile patterns into memory and then skips over the subroutine in line 50. The subroutine in line 50 moves the tile pattern specified by the variable PA into memory locations 2816 to 2823, where it will be found by Tile Paint. The variable PA can have any value from 0 to 19. These values correspond to the numbers you see displayed under the patterns when you run Program 2. Any programs you write that use the patterns built into Tile Paint should contain this subroutine. Line 60 installs the wedge into BASIC, copies the BASIC paint routine from ROM into RAM, and then modifies the copy to do tile painting.

A side effect of these events is

The Mission is Vital. The Odds are Against You.

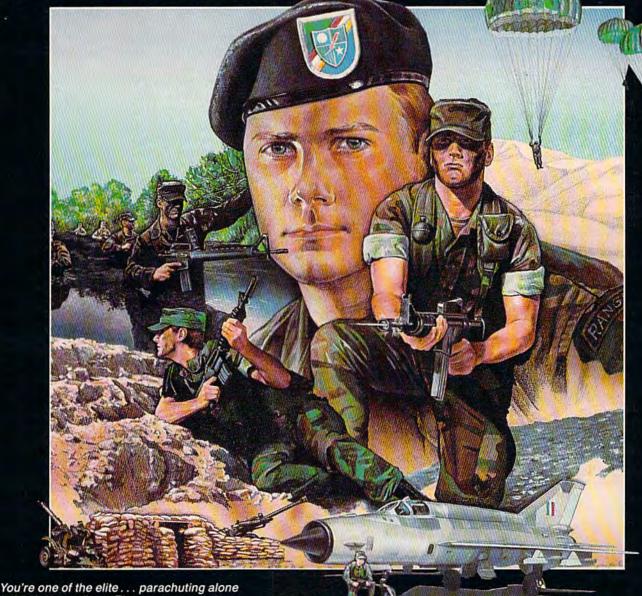

behind enemy lines. The enemy controls the terrain, hidden in bunkers and machine gun nests... you may be surrounded. You might complete the mission if you crawl through the ravine and approach from the rear... or maybe a frontal attack will take them by surprise.

MicroProse has broken new ground with AIRBORNE RANGER, the quality action game where tactical thinking and lightning reflexes determine your fate. Your missions will vary as much as the climate and terrain. Slip silently into position to rescue prisoners trapped in "tiger pits" from a P.O.W. camp, or throw caution to the wind and try to destroy a key munitions dump in the desert. But watch out... enemy troops can attack from any direction.

The action is fierce as you control one soldier's battle against overwhelming odds. You'll need skill and strategy to outmaneuver your enemy, plus

maneuver your enemy, plus courage and some luck to make your escape. Along the way, search out that hidden cache of weapons and first aid supplies... you'll probably need them.

AIRBORNE RANGER is a fast-paced, quick-to-learn game with 12 desperate missions in three different regions of the world. You'll be running, walking and crawling across full-scrolling, 3-D terrain. Arm yourself with an M-16 assault rifle, bayonet, LAW rocket (Light Antitank Weapon) or time bomb, but be wary of enemy submachine guns, antitank rockets, robot minitanks, minefields and flamethrowers.

AIRBORNE RANGER... More than just a great game. It's an adventure.

AIRBORNE RANGER is available from a "Valued MicroProse Retailer" (VMR) near you. Call us for locations! For Commodore 64/128, IBM-PC/compatibles and Apple II+/e/c. Call or write for specific machine availability, and for MC/VISA orders if product not found locally.

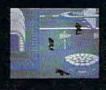

FIN U LATION . SOFTWARE

180 Lakefront Drive • Hunt Valley, MD 21030 • (301) 771-1151

that BASIC READ statements will no longer execute properly. Therefore, when using Tile Paint, all READ statements should occur before the SYS6656 command that installs the wedge. Programs that need to mix READ and TPAINT statements should execute a SYS6656 statement to install the wedge just before each TPAINT statement and execute a SYS6872 statement to remove the wedge immediately after each TPAINT statement. This problem with READ statements is the reason that the wedge, unlike most BASIC wedges, is installed and removed each time a program that uses Tile Paint is run. The TPAINT statement in line 140 is immediately preceded by a GOSUB statement that moves the pattern number PA to the memory location where TPAINT can find it. Line 180 removes the wedge.

The TPAINT statement also works in high-resolution mode. Type in, save, and run Program 3 to display the tile patterns in hi-res. You'll notice that some patterns look better in multicolor mode than in high resolution, and vice versa.

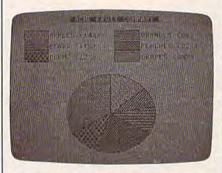

Program 4, "Pie Chart," reveals some interesting possibilities.

For a practical demonstration of just how useful Tile Paint can be, type in, save, and run Program 4, "Pie Chart." Attractive displays like this are easy with Tile Paint. Notice in the program listing that the READ statement is executed prior to installing the wedge.

## Your Own Patterns

You can easily place your own tile patterns into Tile Paint, either temporarily or permanently. Program 5 places new tile patterns into the examples 6 and 9 and then displays the new patterns. Every tile pattern consists of an 8 × 8 block of pixels.

## 128 Display Modes

Clifton Karnes, Assistant Editor

The Commodore 128 is a superb graphics machine offering six standard display modes (four for graphics, two for text), one special graphics mode, and fourteen BASIC 7.0 graphics commands.

The 128's impressive array of display modes is made possible by two video chips that produce two different video signals. The VIC II chip (8564), creates a single composite signal for all colors. This signal, which requires a composite monitor, is used for the 128's 40-column text and graphics modes. (The VIC II is the video chip used in the 64.) The 128's other video chip, the 8563, creates an RGB signal by separating the red, green, and blue colors (hence the name RGB) and sending them individually to the monitor. The RGB signal produces a sharper image than the composite signal and requires an RGB monitor. This signal is used for the 128's 80-column text and graphics modes.

Five of the six standard display modes (0–4) use the VIC II's composite signal. The two remaining modes (5 and the unnumbered, 80-column, high-resolution mode) are generated by the 8563. Here's a list of the modes with their corresponding mode numbers:

- 0 40-column text
- standard high resolution
- 2 split-screen high resolution
- 3 muiticolor high resolution
- 4 split-screen high resolution
- 5 80-column text
  - 80-column high resolution

Display modes 1-4 and the 80-column high-resolution mode are graphics modes. The two remaining modes—0 and 5—are for text only. Let's take a detailed look at each mode.

40-column text. This may be the most popular mode on the 128. In addition to the usual ASCII characters, this mode offers Commodore graphics characters and custom-defined characters. All 16 colors are available for text.

Standard high resolution. This mode displays the highest composite-signal resolution the VIC II produces:  $320 \times 200$  pixels. Two colors are available, referred to as background and foreground. This mode can be accessed with BASIC 7.0's drawing commands, and characters can be printed using the CHAR command.

Split-screen high resolution. Split-screen high resolution is the standard high-resolution mode with a text window at the bottom of the screen. The text window is useful for issuing BASIC 7.0 commands in direct mode or mixing text with hi-res graphics.

Multicolor high resolution. The multicolor high-resolution mode offers four colors, referred to as background, foreground, multicolor1, and multicolor2. In order to double the number of colors, each pixel is twice as wide in this mode as in the standard high-resolution mode. The result is a screen resolution of  $160 \times 200$ .

**Split-screen multicolor high resolution.** This mode is the multicolor counterpart of the split-screen high-resolution mode discussed above. It consists of the multicolor high-resolution display with a text window at the bottom of the screen.

80-column text. The 8563's RGB signal produces this mode, which displays twice the resolution of the VIC II. The character set is the same one as in the 40-column text mode, including normal ASCII characters and Commodore graphics characters. There are 16 colors available for text in this mode.

80-column high resolution. This mode is unique because it is not supported by BASIC 7.0 graphics commands. It offers the highest resolution available on the  $128-640 \times 200$ . Although the drawing commands

## **The Commodore Connection**

| 1 | m | The same | ODORE | No. |
|---|---|----------|-------|-----|
|   |   |          | FR    |     |
| í |   |          |       |     |
|   |   |          |       |     |

| AMI    | GA    | 500      | SYS     | TEN   | 1     |
|--------|-------|----------|---------|-------|-------|
| Includ | es: A | 500. 1 1 | Meg. A1 | 080 M | onito |

Mouse, Amiga DOS, Kaleidoscope.....\$999

| COMMODORE 64 SYSTEM                                                                                                    |        |
|----------------------------------------------------------------------------------------------------|--------|
| Includes: CB64C Computer, CB1541C                                                                                                    | Disk   |
| Drive, CB1802 Monitor                                                                                                    | 529.00 |
| 128 System Package w/2002/1571                                                                                                    |        |
| CBM128 Mouse                                                                                                    | 34.99  |
| CBM128 512K Memory Expansion                                                                                                    | 169.00 |
| C64 256K Expansion                                                                                                    |        |
| C64 Power Supply                                                                                                    |        |
| Amiga 1 MB Board/0K                                                                                                    | 249.00 |
| Amiga Genlock Interface                                                                                                    |        |
| Amiga Sidecar                                                                                                    |        |
| Marian Carlot Control of the Control of the Control |        |

## ACCESSORIES Curtis Emerald - 6 outlet.......62.99 Curtis Universal Printer Stand......17.99 Computer Specialties Power Plus......54.99 CB128 Universal Monitor Cable......16.99

## MONITORS **AMIGA** 1080 Hi-Res Color......299.00 COMMODORE Commodore 1802......199.00 Commodore 2002......269.00 MAGNAVOX Composite Color......179.00 8502 13" 8562 13" Composite/RGB......279.00 8CM515 14" Composite/RGB......289.00 Thomson 4120 14" RGB/Composite......259.00 ZENITH ZVM 1220/1230.....(ea.) 99.99

| M | 0 | D | Ξ | M | S |
|---|---|---|---|---|---|

| .99  |
|------|
| .00  |
| .00  |
| .00  |
| .00  |
|      |
| .00  |
| .99  |
|      |
| .00  |
|      |
| 00.0 |
|      |

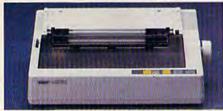

## Star Micronics NX-10C 120 cps 30 NLQ **Dot Matrix Printer** \$169

| EPSON                                |          |
|--------------------------------------|----------|
| FX-86E 240 cps 80 Col                | Coll     |
| FX-86E 240 CPS 80 COI                | Call     |
| FX-286E 240 cps 132 Col              |          |
| EX-800 300 cps, 80 Col               |          |
| LQ-1000 24 wire, 132 Col. w/tractor. |          |
| Hi-80 4 Pen Plotter                  | Call     |
| BROTHER                              |          |
| M-1109 100 cps, 9 Pin                | 199.00   |
| HR-40 40 cps Daisywheel              |          |
| HEWLETT PACKARD                      |          |
| Think Jet                            | 369.00   |
| OKIDATA                              |          |
| Okimate 20 Color Printer             | 129.00   |
| ML-182 120 cps Dot Matrix            | 229.00   |
| ML-102 120 Cps Dot Matrix            | 220.00   |
| ML-192 + 200 cps Dot Matrix          | 329.00   |
| ML-292 200 cps 80 Col                | 399.00   |
| STAR MICRONICS                       | Sign and |
| NX-10C 120 cps Dot Matrix            | 189.00   |
| NX-15 120 cps, 132 Col               | 339.00   |
| TOSHIBA                              |          |
| P321SL 24 Wire 80 column             | 539.00   |
| P351C 24 Pin Color                   | 1099.00  |
|                                      |          |

| COMMODORE                 |        |
|---------------------------|--------|
| 1581 31/2" Ext            | 229.00 |
| Amiga 2010 31/2" Internal | Call   |
| Amiga 1010 31/2"          | 219.00 |
| Amiga 1020 51/4"          | 189.00 |
| 1541C                     |        |
| 1571                      | 229.00 |
| SUPRA                     |        |
| 20 mb (Amiga)             | 759.00 |
| XEBEC                     |        |
| 20 mb (Amiga) 9720H       | 849.00 |

## DISKETTES

| ALLSOP               |       |
|----------------------|-------|
| Disk File 30 (31/2") | 9.99  |
| Disk File 60 (51/4") | 9.99  |
| MAXELL               |       |
| MD1-M SS/DD 51/4"    | 8.49  |
| MD2-DM DS/DD 51/4"   | 9.49  |
| MF1-DDM 31/2" SS/DD  | 12.49 |
| MF2-DDM 31/2" DS/DD  | 18.49 |
| SONY                 |       |
| MD2D DS/DD 51/4"     | 9.49  |
| MFD-IDD 31/2" SS/DD  | 12.99 |
| MFD-2DD 31/2" DS/DD  | 19.99 |
|                      |       |

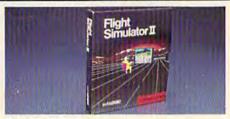

## SUBLOGIC

| Flight Simulator II      | \$3499 |
|--------------------------|--------|
| AEGIS DEVELOPMENT        |        |
| Animator/Images          | 83.99  |
| Draw Plus                | 149.00 |
| COMMODORE                |        |
| Amiga Pascal             | 79.99  |
| Amiga Pascal             | 109.00 |
| DISCOVERY SOFTWARE       |        |
| Marauder Back-up         | 26.99  |
| Grabbit                  | 23.99  |
| ELECTRONIC ARTS          | - 1    |
| Deluxe Paint II          | 97.99  |
| Deluxe Print             | 74.99  |
| Instant Music            | 34.99  |
| Deluxe Video Version 1.2 | 97.99  |
| GOLD DISK                |        |
| Pagesetter w/Text Ed     | 91.99  |
| MANX SOFTWARE            |        |
| Aztec C: Developer       | 219.00 |
| MICRO ILLUSIONS          |        |
| Dynamic-Cad              | 329.00 |
| MINDSCAPE                |        |
| Halley Project           | 31.99  |
| MICOO CYCTEMC            |        |
| Analyze Version 2.0      | 119.00 |
| Scribble                 | 64.99  |
| NEW TEK INC.             |        |
| Digi-View                | 159.00 |
| OYYI SOFTWARE            |        |
| Maxiplan 500             | 99.99  |
| V.I.P.                   |        |
| V.I.P. Professional      | 112.00 |
| WORD PERFECT CORP.       |        |
| Word Perfect             | 219.00 |

| C64/128 SOFTWARE      |       |  |
|-----------------------|-------|--|
| COMMODORE             |       |  |
| Jane-integrated (128) | 39.99 |  |
| Geos for 64, 64C, 128 |       |  |
| BRODERBUND            |       |  |
| The Print Shop        | 29.99 |  |
| The Toy Shop          | 39.99 |  |
| Print Shop Companion  | 24.99 |  |
| MICROPROSE            |       |  |
| Silent Service        | 29.99 |  |
| F15 Strike Eagle      | 29.99 |  |
| SUBLOGIC              |       |  |
| Flight Simulator      |       |  |
| Jet Simulator C64     | 37.99 |  |
| TIMEWORKS             |       |  |
| Swiftcalc C64         |       |  |
| Swiftcalc C128        | 49.99 |  |

In the U.S.A. and Canada

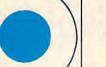

## Call toll-free 1-800-233-8950

Outside the U.S.A. 717-327-9575 Telex 5106017898 Fax 717-327-1217 Corporate and Educational Institutions call toll-free: 1-800-221-4283 CMO. 477 East Third Street, Dept. A401, Williamsport, PA 17701 All major credit cards accepted.

POLICY: Add 3%, minimum \$7.00 shipping and handling. Larger shipments may require additional charges. Personal & company checks require 3 weeks clearance. For faster delivery use your credit card or send cashier's check or bank money order. PA residents add 6% sales tax. Defective software will be replaced with same item only. All items subject to availability and price change. All sales final, returned shipments are subject to restocking fee.

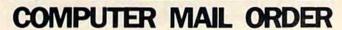

Cwww.commodore.ca

in BASIC 7.0 can't be used with this mode, it is possible to get super highresolution graphics by programming the 8563 chip in machine language. (See "Barricade Buster: Accessing the 128's 80-Column Screen" in the November 1987 issue for a discussion and example of this technique.)

To tell BASIC 7.0 which of the six standard modes you want to activate, use the GRAPHIC command. Its syntax is

GRAPHIC mode number, clear, split line

The mode number is one of the six numbers (0-5) associated with each mode discussed above. Clear is optional and allows you to clear the graphics screen (a value of 1 clears the screen; 0 leaves the screen as it is). Split line is used only with the split-screen modes, 2 and 4. This parameter specifies the starting line number for the text portion of the screen. If you choose mode 2 or 4 and don't supply this value, BASIC 7.0 uses a default of 19, which allows five lines for text at the bottom of the screen.

The standard high-resolution modes (1, 2, 3, and 4) all allocate a 9K area of memory normally used for the storage of BASIC programs: \$1C00-\$3FFF (7168-16383). BASIC text usually starts at \$1C01 (7169), but after issuing any GRAPHIC command that activates a hi-res screen, the beginning of BASIC is moved up to \$4001 (16385). Giving a GRAPHIC command to move to a text mode will not deallocate this storage—that is, it will not make this area available to BASIC again. To reclaim this storage, you need to issue a GRAPHIC CLR command.

Each row of pixels can be thought of as a binary number with on pixels representing 1's and off pixels representing 0's. Both DATA statements in Program 5 define a tile pattern. The first number in each DATA statement represents the top row of pixels in the pattern, with each successive number representing the next lower row of pixels. In other words, tile patterns are defined in exactly the same way as user-defined characters.

Program 5 only temporarily modifies Tile Paint, but you can make the changes permanent. Suppose, for example, that you had run a program similar to Program 5 and then decided that you would like to have a permanent version of Tile Paint with your new tile patterns in it. This is easy to do. After running the program, all you would need to do to make a new version of Tile Paint-say Tile Paint 2, which contains the new patterns—is issue the direct command BSAVE"TILE-PAINT2", B0, P6496 TO P6896.

Tile Paint cannot use all possible tile patterns, but it can use a large number of them. If you look at the tile patterns displayed by Program 2, you'll notice that nowhere in any of the patterns are there two white pixels—the background color-side by side (in multicolor mode each pixel is displayed two pixels wide). This is Tile Paint's limitation: You can't define a tile pattern that results in two side-byside pixels not being turned on. If you do, you'll probably see the painting come to a halt and an OUT OF MEMORY error message displayed. This happens because the TPAINT routine is a slightly modified version of PAINT, and PAINT was not designed to do tile painting. This is not a serious limitation, however: There are still thousands of tile patterns you can design that will work well.

Using PAINT And **TPAINT Together** 

You can use PAINT and TPAINT in the same program. In fact, you can first PAINT an area and then TPAINT the same area with a different color. The interaction between the two colors can produce some interesting effects, as demonstrated by Program 6. The interaction between the closely spaced blue and green pixels causes some red pixels to appear, giving the patterns an added beauty.

Tile Paint is quite powerful, especially considering how short it is. The program contains only 240 bytes of machine language and 160 bytes of tile patterns. Please note that Tile Paint uses all the memory from \$1300 to \$1BFF, so this area of memory cannot be used by other machine language routines.

See program listings on page 113.

## FREE **30 DAY PREVIEW**

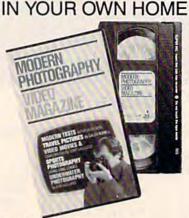

## SHARE THE TOTAL EXPERIENCE OF PICTURE TAKING WITH TODAY'S TOP PROFESSIONALS

Close-up views of the pros at work on location, in the studio and in the lab. New equipment and methods too difficult to capture in words and still pictures alone. MODERN PHOTOGRAPHY comes alive in each quarterly video issue -the perfect complement to your regular reading. Each video shows 60 minutes with MODERN PHOTOGRAPHY's staff and some of the greatest figures in the photographic world. Feature stories and regular columns all designed to make you a better photographer. Plus, free bonus video segments from leading photographic equipment and service

## FREE 30 DAY PREVIEW OFFER

## MODERN PHOTOGRAPHY VIDEO MAGAZINE

Box 11368, Des Moines IA 50340-1368 Rush orders call 1-800-999-8783

Send my FREE 30 DAY PREVIEW. and sign me up for a full year of MODERN PHOTOGRAPHY VIDEO MAGAZINE for \$79.95. I'll receive 4 quarterly video cassettes at a 20% savings off the single copy price. If I am not completely satisfied with the premiere video, I can return the tape within 30 days and owe nothing.

- UVHS BETA
- ☐ Bill me \$79.95 for 4 quarterly issues.
- ☐ Bill my ☐ VISA ☐ MASTERCARD

Account #: \_\_\_\_\_Expire date \_\_\_

Signature:

Name:

City:\_ \_\_State: \_\_\_\_Zip: \_ Phone No. \_

Allow 6 to 8 weeks for delivery.

## We Won't Be U

15 Day Free Trial • 90 Day Immediate Replacement Policy • Prices Expire 1-30-88

## Full Size Piano/Orga Musical Keyboard List \$159

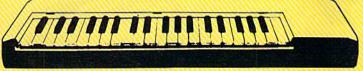

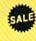

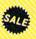

\*\* Conductor Software Required

(Add \$5.00 shipping.\*)

Keyboard - 40 Keys (A-C) guage spring loaded to give the feel and response of a professional polyphonic keyboard instrument. Plugs right into the joystick port of the Commodore 64 or 128. This sturdy instrument comes with carrying handle, protective key cover and built-in music stand. Size: 29" x 9" x 4" Weight: 91bs.

Registers (with the Conductor Software) — Organ • Trumpet • Flute • Harpsicord • Violin • Cello • Bass • Banjo • Mandolin • Callipoe • Concertino • Bagpipe • Synthesizer 1 & 2 • Clavier 1 & 2 • Can be played over a 7 octave range • Programmable sounds Recording (with the Conductor Software) — Three track sequencer plus over-dubbing with multiple instruments playing at the same time.

## The Music Teacher

List \$39.95 Sale \$24.95

Feaches how to read music and play in chythin on the keyboard. eatures triumpet, organ, violin, synthesizer instrument sounds, built-in metronome, pause-play control and set-up menu for usomizing, (Disk)

## The Conductor Software

List \$29.95 Sale \$19.95

The Conductor Software teaches how a composition is put together, note by note, instrument by instrument. You will learn to play 35 songs from Bach to Rock. Then you will be ready to compose your own songs! (Disk)

Teaches — Scales • Bass lines • Popular songs "Bolero" to "Thriller" Features — Control with attack, delay, sustain and release times • Playback tracks while you record • Stores songs on disk • Much more Requires - Above Keyboard • Commodore 64 or 128 with disk drive

## The Printed Song

List \$29.95 Sale \$19.95

Print out your composition for others to read or play. Requires The Conductor Program and printer compatible with the Commodore graphics mode such as most dot matrix printers with a graphics interface. (Disk)

## 5 1/4" Double-Sided, Double **Density Floppy Disks**

For As Low As

(Add \$3.00 shipping.\*)

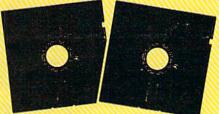

Each Disk 100% Certificatied • Automatic Dust Remover Free Lifetime Replacement Warranty

1 Box of 50 ...... \$14.50 (29° each) (with sleeves)

1 Box of 100......\$24.00 (24° each) (without sleeves)

Paper Economy Sleeves ... \$5.00 per quantity of 100
Disk Labels . . . . . . . . . . . \$3.95 per quantity of 100

3½" Double-Sided, Double **Density Micro Disks** 

On Sale For Only each (Add \$3.00 shipping.\*)

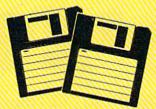

## For use with all 3½" Disk Drives.

- Compact and easy to handle
- Same tough and reliable qualities of 5¼" floppies other disks in a compact, cassette-like format
- Hard-plastic shell provides maximum media protection and safe handling.

Holds more data than a conventional 51/4" floppy disks

Quantity of 50..... \$49.50 (99° each)

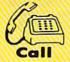

We Love Our Customers!

Mail

## COMPUTER D

22292 N. Pepper Road Barrington, IL. 60010

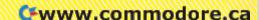

## We Won't Be UND

15 Day Free Trial • 90 Day Immediate Replacement Policy • Prices Expire 1-30-88

## **Super Hi-Speed Printer**

200 CPS Star Micronics LV-2010 With Crisp Near Letter Quality

Sale \$7 (Add \$10.00 shipping.\*)

List \$499

No One Sells This Printer For Less!

- 200 CPS Draft 45 CPS Near Letter Quality
- Serial Impact Dot Matrix
- IBM Compatible
- Continous Underline
- Near Letter Quality Mode
- Ultra High Resolution Bit Image Graphics
- Pull Tractor & Automatic Single Sheet Loading
- Standard Serial & Centronics Parallel Ports

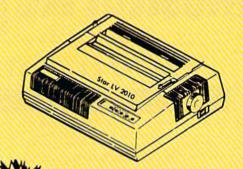

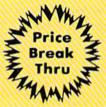

## Ultra Hi-Speed (300 CPS) Printer

300 CPS Draft • 50 CPS NLQ • With Color Printing Capabilities

No One Sells This Printer For Less!

Sale \$20 (Add \$10.00 shipping.\*)

- 300 CPS Draft 50 CPS Near Letter Quality
- Front Panel Margin Setting
- Download Character Setting
- Epson/IBM Modes
   10K Buffer
- Variety Of Characters & Graphics
- Parallel & Serial Interface Ports
- Auto Paper Load & Ejection
   Bottom Feed
- Optional 7-Color Printing Kit... Sale \$99.95

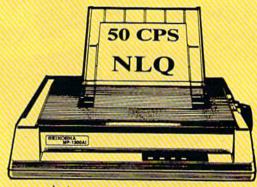

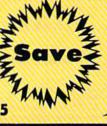

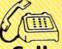

We Love Our Customers!

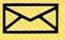

22292 N. Pepper Road Barrington, IL. 60010

Cwww.commodore.ca

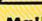

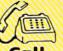

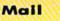

## 1st In Price, Support, & Warranty

15 Day Free Trial • 90 Day Immediate Replacement Policy • Prices Expire 1-30-88

## Genuine IBM® 8½" Printer

81/2" Letter Size • 80 Column • Limited Quantities

Sale \$4995

(Add \$7.50 shipping.\*)

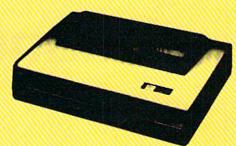

No One Sells This Printer For Less!

- Unbelievable Low Price
- Advanced Dot Matrix Heat Transfer
- Upper & Lower Case (With True Lower Descenders)
- Underline Enlarged
- Graphics With Commodore, Apple & Atari Interfaces
- Ready to Hook Up To Serial Port Of IBM® PCjr
- Low Cost Adapters For IBM®, Apple, Commodore, Laser, & Atari Computers

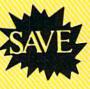

Sist Come Sist Serve Basis

## **22 CPS Daisy Wheel Printer**

13" Daisy Wheel Printer With True Letter Quality

Sale \$995 (Add \$10.00 shipping.\*)

No One Sells This Printer For Less!

- Daisy Wheel Printing With True Letter Quality
- 22 CPS, AAA Text
- Below Wholesale Cost
- 13" Wide Carriage
- Both Daisy Print Wheel & Ribbons Compatible with Diablo™ & Qume®
- Single Sheet or Continuous Feed
- Parallel Centronics Port

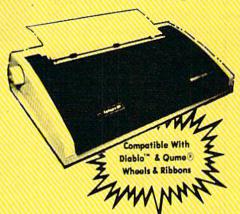

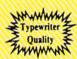

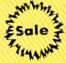

COMPUTER DIRECT (A Division of PROTECTO) 22292 N. Pepper Road, Barrington, IL. 60010 Call (312) 382-5050 To Order

We Love Our Customers!

\* Illinois residents add 6/% sales tax. All orders must be in U.S. Dollars. We ship to all points in the U.S., CANADA, PUERTO RICO & APO-FPO. Please call for charges outside continental U.S. or C.O.D. MAIL ORDERS enclave cashier check, money order or persona check. Allow 14 days delivery, 2 to 7 for phone orders and 1 day express mail, Prices and availability subject to change without notice. (Monitors only shipped in continental U.S.)
VISA — MASTERCARD — C.O.D.

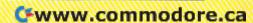

## Sound Manager

**Hubert Cross** 

This useful program lets you create sounds interactively. With a single POKE, the sounds that you design can be used in your own progams. And best of all, the sounds are played in the background, while your BASIC program is still running. For the Commodore 64.

"Sound Manager" is a powerful tool that lets you explore the intricate sound capabilities of the SID chip in your Commodore 64. And since it's likely you'll want to save your audio creations, Sound Manager lets you store 16 different sounds in one file on disk or tape. These sounds may be loaded for later editing or for use in your own BASIC programs.

To activate one of Sound Manager's sounds from BASIC, all that's required is to POKE the corresponding sound number into memory location 2. The sounds created by Sound Manager are interrupt driven, so they operate at machine language speed, without holding up your BASIC program's operation.

**Getting Started** 

To use Sound Manager, first type it in using "MLX," the machine language entry program found elsewhere in this issue. After loading and running MLX, respond to the prompts with the following:

Starting address: C000 Ending address: C807

After you've finished typing in the program, be sure to save a copy to tape or disk.

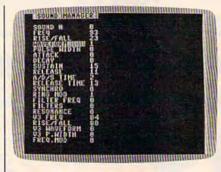

Create and save custom sounds for your own programs with "Sound Manager."

To get started, type LOAD "filename", 8,1 for disk, or LOAD "filename",1,1 for tape, where filename is the name you used to save the program. Then activate Sound Manager by typing SYS 49152 and pressing RETURN. Sound Manager's main screen is displayed, showing the 20 sound parameters. The first parameter, SOUND #, is highlighted by the cursor. To change the values shown for each of the parameters, use the f1 and f3 function keys to move up and down through the list, and f5 and f7 to increment and decrement the values displayed. Whenever you change a value, you can immediately hear the difference in the sound.

**Tailoring Your Sound** 

Sound Manager comes with 16 preset sounds. To hear them all, use the f5 and f7 keys to increment and decrement the current sound number. These sounds may be modified for your own use or used as is. If you wish to start with a clean slate, move to each sound parameter and decrement each value to its lowest setting. As long as you don't save the altered sounds on top of the original Sound Manager file, the initial sounds are safe.

Play with the values of the various parameters to find the exact sound that you want. Note that to get any sound at all, FREQ and SUSTAIN must be set to a value well above 0 and the A/D/S (Attack/Decay/Sustain) time should be at 20 or more. To make things easier, try modifying the preset sound that most closely matches the sound that you have in mind.

Each parameter is explained below. (For a better understanding about how each parameter affects the sound, see "Sounds And The 64," accompanying this article.)

SOUND NUMBER (0-15). Lets you define up to 16 different sounds. By changing this number, you can switch from one sound to another.

FREQ (0-255). Changing this value changes the high byte of the frequency of voice one, thus affecting the pitch of the sound.

RISE/FALL (0–254). To achieve

## SAVING THE HUMAN RACE CAN BE VERY ENTERTAINING.

**DEFCON 5: The Authentic SDI Simulation.** 

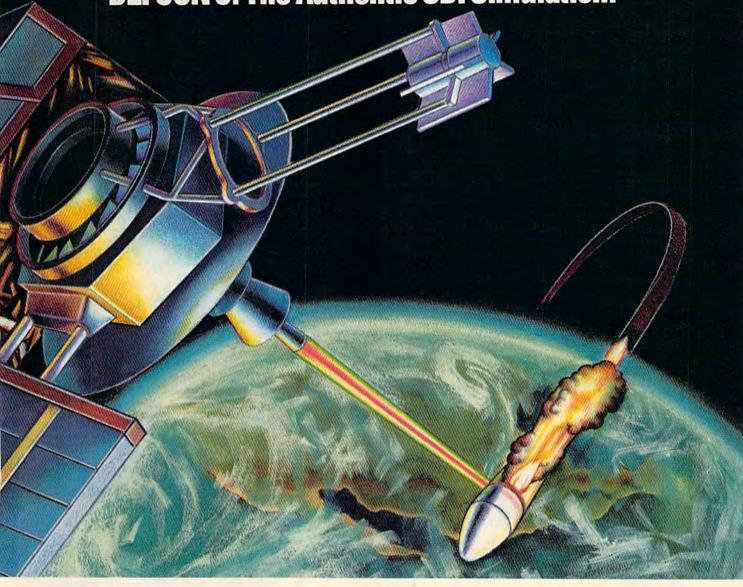

## ENEMY LAUNCH DETECTED ALPHA ZULU 13:43. EXPECT VIOLATION U.S. AIRSPACE 14:09.

YOU are at the controls of America's "Star Wars" space-based missile defense system. DEFCON 5 is an authentic simulation of our Strategic Defense Initiative.

Your computer is in command of a network of orbiting visual reconnaissance satellites and an awesome arsenal of sophisticated space-based weapons. The fate of the world is in your hands. You make the split-second decisions necessary to detect, intercept and destroy incoming enemy warheads.

Using realistic military commands you control 9 separate weapon systems, including orbiting lasers, neutral particle beam emitters, electromagnetic launchers, and nuclear-pulsed x-rays. We're at Defcon 5 and counting. Impact is imminent. Will you destroy the missiles in time to save the human race?

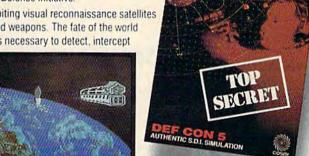

Call TOLL-FREE for the COSMI dealer nearest you, or to order direct

DEFCON 5 is by Paul Norman, creator of the Super Huey flight simulator series.

DEFCON 5 for C-64/128 is priced at \$19.95. For IBM PC, \$24.95.

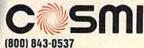

In California (800) 654-8829 415 N. Figueroa Street Wilmington, CA 90744

www.commodore.ca

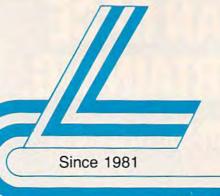

## Lyco Computer

Marketing & Consultants

Order processed within 24 hours.

HARDWARE

## COMMODORE

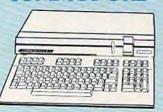

## 128D System

Commodore 128D Plus Thomson 4120 Monitor

## COMMODORE

|                       | 1        |
|-----------------------|----------|
| 1541 C Disk Drive     | \$164.95 |
| 1571 Disk Drive       | \$215.95 |
| 1581 Disk Drive       | \$LOWEST |
| Indus GT C-64 Drive   | \$169.95 |
| Blue Chip 64C Drive   | \$139.95 |
| Blue Chip C 128 Drive | \$195.99 |
| 1802C Monitor         | \$189.95 |
| 2002 Monitor          | \$239.95 |
| 1901 Monitor          | \$CALL   |
| 64 C Computer         | \$LOW    |
| 128D Computer/Drive   | \$439.95 |
| 1670 Modem            | \$CALL   |
| C-1351 Mouse          | \$32.95  |
| 1700 RAM              | \$109.95 |
| C-1750 RAM            | \$169.95 |
| 1764 RAM C64          | \$124.95 |
|                       |          |

## **COMMODORE** 64C

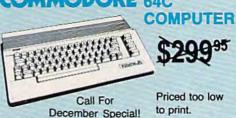

## COMMODORE 64C System

Commodore 64 C Computer

PERSONAL

COMPUTER

(Green, amber & color monitors

100% IBM

compatible!

Commodore 1541 C Drive

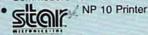

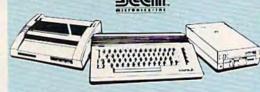

## COMMODORE 128D System Special

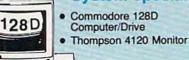

\$64995

## **Panasonic**

1091 Model II

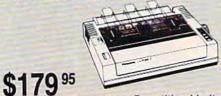

Quantities Limited

## Attention Educational Institutions:

If you are not currently using our educational service program, please call our representatives for details.

## PC COMPATIBLE

| PC 51/4 Drive             | \$119   |
|---------------------------|---------|
| MS DOS + Basic Soft       | \$59    |
| BCM 12G Gr. Monitor       | \$89    |
| BCM 12A Am. Monitor       | \$89    |
| BCM 14C Color RGB Monitor | \$269   |
| BCC CG Color Card         | \$94.99 |
| BCPC PC/XT Comp           | \$559   |
| Avatex Graphics Card      |         |
| Zuckerboard               |         |
| lomege Bernoulli          | \$CALL  |
| Hercules                  |         |
| AST                       |         |

## Seagate HARD DRIVES

| 20 meg kit  |                  | \$275.95* |
|-------------|------------------|-----------|
| 30 meg kit  |                  | \$299.95* |
|             |                  |           |
| *Drives inc | clude controller |           |
|             | to controller    | CADE OF   |

**HARDWARE** 

| PC 51/4 Drive               | 9113    |
|-----------------------------|---------|
| MS DOS + Basic Soft         | \$59    |
| BCM 12G Gr. Monitor         | \$89    |
| BCM 12A Am. Monitor         | \$89    |
| BCM 14C Color RGB Monitor . | \$269   |
| BCC CG Color Card           | \$94.99 |
| BCPC PC/XT Comp             | \$559   |
| Avatex Graphics Card        | \$169   |
| Zuckerboard                 |         |
| lomege Bernoulli            | \$CALL  |
| Hercules                    |         |
| AST                         |         |
|                             |         |

## BLUE CHIP special

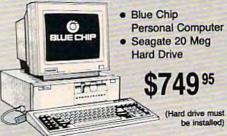

## **Smarteam** 1200 Baud Modem

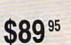

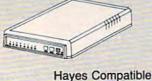

1-800-233-8760

## **Price Guarantee**

Since 1981, we have led the industry by continuing to offer the lowest national prices while providing quality service. Many companies have come and gone trying to imitate our quality and service. If by some oversight we do not have the lowest prices advertised on the products you desire, then we would appreciate the opportunity to rectify this oversight.

## New 1080i Model II

- Now 150 cps Draft Mode
- NLQ Mode
- Friction & Tractor Feed
- 2-Year Warranty

\$15795

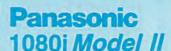

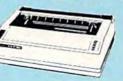

## **Monitors**

## 

NEC: Multisync ......\$5

Compare & Save \$24.00

Thomson 4375 UltraScan \$525.95

## THOMSON © 4120 Monitor

- 14" RGBI/video composite/analog
- Compatible with IBM and Commodore
- RGB data cable \$225 95 included

| Avatex:               |
|-----------------------|
| 1200i PC Card\$89.95  |
| 1200hc Modem \$95.95  |
| 2400 \$209.9          |
| 2400i PC Card\$199.95 |
| Hayes:                |
| Smartmodem 300 \$125  |
| Smartmodem 1200 \$369 |
| Smartmodem 2400 \$559 |

Modems

## Wide Carriage Special

... \$695

\$89

\$89

..... \$225.95

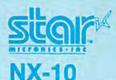

230 Amber TTL/12" ...... \$85

450 Amber TTL/15" ..... \$149

980 White TTL/20" ......

4160 CGA .....

4460 EGA .....

Thomson:

4120 CGA .

Zenith:

ZVM 1220

ZVM 1230

- 120 cps Draft
- EZ Front Panel Selection
- NLQ Mode

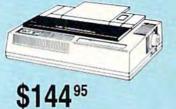

## **Commodore Ready**

## SEIKOSHA SP 180VC

- 100 cps draft
- 20 cps NLQ
- direct connect for Commodore

\$12495

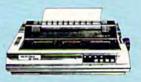

## **PRINTERS**

## SEIKOSHA

| \$124.95 |
|----------|
| \$124.95 |
| \$135.95 |
| \$144.95 |
| \$155.95 |
| \$155.95 |
| \$295.95 |
| \$279.95 |
| \$375.95 |
| \$879.95 |
| \$7.95   |
| \$349    |
| \$429    |
|          |

## **BROTHER**

| M1109                   | \$195    |
|-------------------------|----------|
| M1409                   | \$299    |
| M1509                   | \$365    |
| M1709                   |          |
| Twinwriter 6 Dot & Dais | y \$899  |
| M1724L                  | \$625    |
| HR20                    | \$339    |
| HR40                    | \$569    |
| HR60                    | \$709.95 |

## stair

| MILITARIES-INC     |            |
|--------------------|------------|
| NP-10              | . \$129.95 |
| NX-10              | . \$144.95 |
| NX-10C w/interface | \$165.95   |
| NL-10              | \$195.95   |
| NX-15              | . \$289.9  |
| ND-10              | \$249.9    |
| ND-15              | \$375.95   |
| NR-15              |            |
| NB-15 24 Pin       | \$699.95   |
| NB24-10 24 Pin     |            |
| NB24-15 24 Pin     | . \$549.9  |

## **Toshiba**

| 3215L 3409         |
|--------------------|
| 341 SL\$659        |
| P351 Model II\$899 |
| DIABLO             |
| D25\$499.95        |
| 635 \$779.95       |

## **EPSON**

| LX800  | \$175.9 |
|--------|---------|
| FX86E  | \$289.9 |
| FX286E | \$429.9 |
| EX800  | \$374.9 |
| EX1000 | \$489.9 |
| LQ800  | \$369.9 |
| LQ1000 | \$549.9 |
| LQ2500 | \$849.9 |
| GQ3500 | \$LO    |
| LQ850  | \$499.9 |
| LQ1050 | \$679.9 |
|        |         |

## **OKIDATA**

| Okimate 20        | \$119    |
|-------------------|----------|
| Okimate 20 w/cart | \$179.95 |
| 120               | \$189.95 |
| 180               | \$219.95 |
| 182               | \$229.95 |
| 192+              |          |
| 193+              | \$429.95 |
| 292 w/interface   | \$409.95 |
| 293 w/interface   | \$549.95 |
| 294 w/interface   | \$789.95 |
| 393               | \$939.95 |

## **Panasonic**

| 1080i Model II\$157.9  | 5 |
|------------------------|---|
| 1091i Model II \$179.9 | 5 |
| 1092i \$29             | 5 |
| 1592 \$37              | 9 |
| 1595 \$41              | 9 |
| 3131\$25               | 9 |
| 3151\$39               | 9 |
| KXP 4450 Laser \$CAL   | L |
| 1524 24 Pin \$549.9    | 5 |
|                        |   |

## SILVER REED

| EXP | 420P | <br>\$199 |
|-----|------|-----------|
| EXP | 600P | <br>\$499 |
| EXP | 800P | <br>\$649 |

## CITIZEN

| 120 D     | \$159.95    |  |
|-----------|-------------|--|
| MSP-10    | \$259.95    |  |
| MSP-20    | \$289.95    |  |
| MSP-15    | \$324.95    |  |
|           | \$389.95    |  |
| MSP-50    | \$375       |  |
| MSP-55    | \$CALL      |  |
| Premiere  | 35 \$464.95 |  |
| Tribute 2 | 24 \$624.95 |  |

Join the thousands who shop Lyco and Save!

Dis

Maxell:

SSDD

DSDD

Bonus: SSDD

DSDD

SKC:

DSDD

DSHD

SSDD

DSDD

3.5

Maxell:

SSDD

DSDD

SSDD

DSDD

SKC:

SSDD

DSDD Generic SSD

Tac 3 ..

Tac 5 ..

Tac 2 .....

Tac 1 + IBM

Economy ....

Black Max ...

Bathandle ...

Winner 909

Wico IBM/AP

Contriver Joy

Dus

Slik Stick ...

Boss 3-Way

500XJ 500XJ-Apple

Generic DSD

Disk Sto

w/purcha

Joy

Verbatim:

Generic DSD

Verbatim:

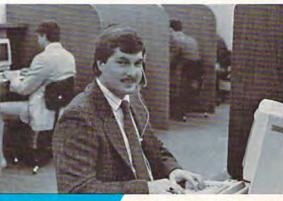

Call Lyco

**Order Now** 

Here's How

A. ATABIaco

I would personally like to thank all of our past customers for helping to make Lyco Computer one of the largest mail order companies and a leader in the industry. Also, I would like to extend my personal enthusiasts who have not experienced the Please call our trained

sales staff at our toll free number to inquire about our diverse product line and weekly specials.

First and foremost our philosophy is to keep abreast of the changing market so that we can provide you with not only factory-fresh merchandise but also the newest models offered by the manufacturers at the absolute best possible prices. And we offer the widest selection of computer hardware, software and accessories.

Feel free to call Lyco if you want to know more about a particular item. I can't stress enough that our toll-free number is not just for orders. Many companies have a toll-free number for ordering, but if you just want to ask a question about a product, you have to make a toll call. Not at Lyco. Our trained sales staff is knowledgeable about all the products we stock and is happy to answer any questions you may have. We will do our best to make sure that the product you select will fit your application. We also have Saturday hours — one more reason to call us for all you - one more reason to call us for all your computer needs.

Once you've placed your order with Lyco, we don't forget about you. Our friendly, professional customer service representatives will find answers to your questions

about the status of an order, warranties product availability, or prices.

Lyco Computer stocks a multimillion dollar inventory of factory-fresh merchandise. Chances are we have exactly what you want right in our warehouse. And that means you'll get it fast. In fact, orders are normally shipped within 24 hours. Free shipping on prepaid cash orders over \$50, and there is

no deposit required on C.O.D. orders. Air freight or UPS Blue/Red Label shipping is available, too. And all products carry the full manufacturers'

I can't see why anyone would shop anywhere else. Selection from our huge in-stock inventory, best price, service that can't be beat - we've got it all here at Lyco Computer.

TO ORDER, CALL TOLL-FREE: 1-800-233-8760 New PA Wats: 1-800-233-8760 Outside Continental US Call: 1-717-494-1030

Hours: 9AM to 8PM, Mon. - Thurs. 9AM to 6PM, Friday — 10AM to 6PM, Saturday

For Customer Service, call 1-717-494-1670, 9AM to 5PM, Mon. - Fri. Or write: Lyco Computer, Inc. P.O. Box 5088, Jersey Shore, PA 17740

Risk-Free Policy: • full manufacturers' warranties • no sales tax outside PA
• prices show 4% cash discount; add 4% for credit cards • APO, FPO,
international; add \$5 plus 3% for priority • 4-week clearance on personal checks
• we check for credit card theft • sorry, compatibility not guaranteed • return
authorization required • price/availability subject to change

## Mark "Mac" Bowser, Sales Manager

invitation to all computer services that we provide.

## Disc Storage

| QVS-10 51/4 | *************************************** | . \$3.99 |
|-------------|-----------------------------------------|----------|
| QVS-75 51/4 |                                         | \$16.95  |
| QVS-40 31/2 |                                         | \$11.95  |
|             |                                         |          |

Peak Peripherals RS232 Modern adapter for C64/128

Only \$19.95

## Printer Interfaces

| Xetec Jr            | \$38.9 |
|---------------------|--------|
| Xetec Supergraphics | \$58.9 |
| PPI                 | \$45.9 |
| Cardco GWhiz        | \$35.9 |
| Cardco Super G      | \$45.9 |
|                     | 10000  |

## Special Purchase

Data Share-Messenger Modem 300 Baud Auto Dial/Auto Answer Modem

## Great Bargain

Works with Geos

## Only \$32.95

No-mar backing to protect your desk surface

9x11 .... \$10.95

Computer Area Light Center

 Heavy-duty weighted base for extra stability Built-in storage for disks, pens, and paper

Two-hinged desktop arm for optimal positioning

Introductory price: \$29.95

(includes delivery)

| QVS-10 51/4 | <br>. \$3.99 |
|-------------|--------------|
| QVS-75 51/4 | <br>\$16.95  |
| QVS-40 31/2 | <br>\$11.95  |

## Great News

Adapts std DB25 Modem to your Commodore computer

Only \$29.95

Contriver M-1 Mouse

Complete with Graphic Utility Software

## Mouse Pad

provides clean, dust-free sur face for your mouse

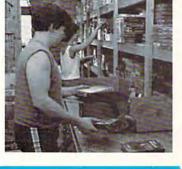

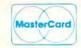

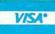

Free shi C-www.commodore.ca

Pan 1081 Pan 1091 Epson FX286 Epson FX86 Epson LX86 Star NX10

Star SR10 Star SR15 Oki 182-192 Seikosha SP PC Color

C128 1571

Amiga

P

200 sheet las 1000 sheet la 150 sheet ivo

| _0001111           |                                                                                                    |                                                            |                                                                                                    |                                                         |
|--------------------|----------------------------------------------------------------------------------------------------|------------------------------------------------------------|----------------------------------------------------------------------------------------------------|---------------------------------------------------------|
| kettes             | Printer Paper                                                                                                    | COMMODORE                                                  | COMMODORE                                                                                                    | AMIGA                                                   |
|                    | 150 sheet white, 20lb \$9.95                                                                                                    | Access:                                                    | Solo Flight \$13.95                                                                                                    | Unison World:                                           |
|                    | 1000 sh. Gr. bar 14" \$29.95                                                                                                    | Echelon \$25.95                                            | Top Gunner \$13.95                                                                                                    | Print Master\$24.95                                     |
|                    | 1000 mailing labels \$9.95                                                                                                    | Leader Board \$22.95                                       | Origin:                                                                                                    | Art Gallery 1 or 2 \$18.95                              |
| \$8.99             |                                                                                                    | Mach 5 \$19.95                                             | Autoduel \$28.95                                                                                                    |                                                         |
| \$9.99             | Surge                                                                                                    | Mach - 128 \$28.95<br>10th Frame \$22.95                   | Ultima III\$22.95                                                                                                    | IBM A                                                   |
| -                  | Suppressors                                                                                                    | Triple Pack \$11.95                                        | Ultima IV \$33.95<br>Moebius \$22.95                                                                                                    |                                                         |
| \$6.45<br>\$6.95   |                                                                                                    | Wid. Cl. Leader Brd \$22.95                                | Springboard:                                                                                                    | Access:                                                 |
| 40.55              | QVS Surge 6-outlet \$24.95                                                                                                    | Famous Courses #1 \$11.95<br>Famous Courses #2 \$11.95     | Newsroom \$29.95                                                                                                    | Wld. Cl. Leader Board . \$27.95<br>10th Frame\$27.95    |
| \$7.99             | QVS Surge 6-outlet with                                                                                                    | Action Soft:                                               | Certificate Maker \$29.95                                                                                                    | Activision:                                             |
| \$16.95            | QVS Surge 6-outlet with                                                                                                    | Up Periscope \$18.95                                       | Clip Art Vol. #1 \$17.95<br>Clip Art Vol. #2 \$23.95                                                                                                    | Pebble Beach Golf \$22.95                               |
| \$6.99             | indicator\$29.95                                                                                                    | Thunder Chopper \$NEW                                      | Clip Art Vol. #3 \$17.95                                                                                                    | Champ Baseball \$22.95                                  |
| \$9.95             | QVS 6-out. Pow. Strip . \$14.95                                                                                                    | Activision:                                                | Graphics Expander \$21.95                                                                                                    | Champ. Basketball \$22.95                               |
| \$12.95            |                                                                                                    | Aliens \$19.95                                             | Strategic Simulations:                                                                                                    | Zork Trilogy \$39.95<br>Leather Goddesses \$22.95       |
|                    | Drive                                                                                                    | Champion. Basketball . \$19.95<br>Hacker \$8.95            | Gernstone Healer \$16.95                                                                                                    | Moonmist \$22.95                                        |
|                    | / Maintenance                                                                                                    | Hacker 2 \$19.95                                           | Gettysburg \$33.95<br>Kampfgruppe \$33.95                                                                                                    | Broderbund:                                             |
|                    | ALTERNATION OF THE PARTY OF THE PARTY OF THE | Labyrinth \$19.95                                          | Phantasie II \$22.95                                                                                                    | Ancient Art of War \$25.95                              |
| \$12.50            | Nortronics 5¼ Drive<br>Cleaner \$9.95                                                                                                    | Music Studio \$19.95<br>Tass Times \$16.95                 | Phantasie III \$22.95                                                                                                    | Print Shop \$32.95<br>Print Shop Compan \$31.95         |
| \$17.99            | Nortronics 51/4 Drive                                                                                                    | Titanic \$11.95                                            | Ring of Zelfin \$22.95<br>Road War 2000 \$22.95                                                                                                    | Graphic Lib. I or II \$19.95                            |
|                    | Cleaner Kit \$17.95                                                                                                    | Leather Goddesses \$22.95                                  | Shard of Spring \$22.95                                                                                                    | Karateka \$19.95                                        |
| \$12.99            |                                                                                                    | Stationfall \$19.95                                        | Wizards Crown \$22.95                                                                                                    | Toy Shop \$22.95                                        |
| \$18.99            | Switch                                                                                                    | Lurking Horror \$19.95<br>Top Fuel Eliminator \$15.95      | War in the S. Pacific \$33.95                                                                                                    | Bank St. Writer + \$44.95                               |
| \$11.99            | Boxes                                                                                                    | Berkeley Softworks:                                        | Wargame Constr \$16.95<br>Battlecruiser \$33.95                                                                                                    | Epyx:<br>Apshal Trilogy \$11.95                         |
| \$14.99            |                                                                                                    | Geos \$35.95                                               | Gemstone Warrior \$7.95                                                                                                    | Create A Calendar \$15.95                               |
| D \$13.95          | Cent '25' AB \$49.95                                                                                                    | Deskpak 1 \$20.95                                          | Battle of Antetiem \$28.95                                                                                                    | Destroyer \$22.95                                       |
| D \$15.95          | Cent '36' AB \$49.95<br>RS232 ABC \$52.95                                                                                                    | Fontpak I \$17.95                                          | Colonial Conquest \$22.95                                                                                                    | Movie Monster \$11.95                                   |
| ree                | Cent ABC\$54.95                                                                                                    | Geodex \$23.95<br>Geofile \$29.95                          | Computer Ambush \$33.95<br>B-24 \$19.95                                                                                                    | Rogue                                                   |
| rage Case          | RS232 ABCD \$59.95                                                                                                    | Writers Workshop \$29.95                                   | Sublogic:                                                                                                    | Sub Battle Simulator \$22.95                            |
| se of 5 boxes      | Cent ABCD \$59.95                                                                                                    | Geo Calc\$29.95                                            | Flight Simulator II \$31.49                                                                                                    | Winter Games \$22.95                                    |
| THE REAL PROPERTY. | Color Ribbons                                                                                                    | Broderbund:                                                | Jet Simulator \$24.95                                                                                                    | World Games \$22.95                                     |
| sticks             | Available                                                                                                    | Bank St. Writer \$27.95<br>Carmen San Diego \$19.95        | Night Mission Pinball \$18.95<br>Scenery Disk 1-6 \$12.95                                                                                                    | Firebird:<br>Starglider\$25.95                          |
| A                  | Video                                                                                                    | Graphic Lib. I, II, III \$13.95                            | Timeworks:                                                                                                    | Guild of Thieves \$25.95                                |
| \$9.95             | Tape                                                                                                    | Karateka \$12.95                                           | Partner C64 \$24.95                                                                                                    | Microleague:                                            |
| \$10.95            | Tape                                                                                                    | Print Shop\$25.49                                          | Partner 128 \$39.95                                                                                                    | Microleag. Baseball \$22.95                             |
| \$12.95            | SKC T120 VHS                                                                                                    | Print Shop Compan \$22.95<br>Print Shop Paper \$12.95      | Swift Calc 128 \$29.95                                                                                                    | General Manager \$16.95                                 |
| AP \$26.95         | Video Tape:                                                                                                    | Epyx:                                                      | Wordwriter 128 \$29.95<br>Unison World:                                                                                                    | Stat Disk                                               |
| \$5.95<br>\$6.95   | each \$4.49                                                                                                    | Create A Calendar \$15.95                                  | Art Gallery 1 or 2 \$14.95                                                                                                    | Microprose:                                             |
| \$10.95            | 3 pack \$12.75                                                                                                    | Destroyer \$22.95                                          | Print Master \$17.95                                                                                                    | Conflict in Vietnam \$22.95                             |
| \$11.99            | 10 pack \$39.90                                                                                                    | Fastload                                                   |                                                                                                    | Crusade in Europe \$22.95                               |
| \$19.99<br>\$16.75 |                                                                                                    | Movie Monster \$11.95                                      | AMIGA A                                                                                                    | Decision in Desert \$22.95<br>F-15 Strike Eagle \$22.95 |
| \$13.95            | Closeouts!                                                                                                    | Sub Battle \$22.95                                         | MAMERIA                                                                                                    | Silent Service \$22.95                                  |
| PC \$28.95         | /                                                                                                    | Winter Games \$22.95                                       | Access:                                                                                                    | Gunship \$27.95                                         |
| \$24.95            | Factory Fresh                                                                                                    | California Games \$22.95<br>Super Cycle \$11.95            | Leader Board\$24.95                                                                                                    | Origin:                                                 |
| stick Bd \$34.95   | Special Pricing                                                                                                    | Graphics Scrapbook \$11.95                                 | 10th Frame \$24,95                                                                                                    | Ultima I \$22.95                                        |
| MON DA 404.00      | Call for Availability                                                                                                    | Str. Sports Basketball . \$22.95                           | Tournament #1 \$14.95                                                                                                    | Ultima IV                                               |
| 7                  | Quantum Link\$SAVE                                                                                                    | Wld.'s Great Baseball . \$11.95<br>Summer Games II \$22.95 | Activision:<br>Champ. Basketball \$27.95                                                                                                    | Moebius \$33.95                                         |
| covers             | Leading Edge \$SAVE                                                                                                    | Vorpol Utility Kit \$11.95                                 | The state of the state of the s | Ogre\$16.95                                             |
|                    | Computer Cover-up                                                                                                    | World Games \$22.95                                        | GFL Football\$27.95                                                                                                    | Strategic Simulations:                                  |
| \$9.95             | (dustcovers) \$SAVE<br>Novation modems \$SAVE                                                                                                    | Firebird:                                                  | Hacker \$16.95                                                                                                    | Road War 2000 \$22.95<br>Kampfgruppe \$33.95            |
| \$9.95             | Anchor modems \$SAVE                                                                                                    | Colossus Chess IV \$19.95                                  | Hacker 2 \$24.95<br>Music Studio \$29.95                                                                                                    | Shard of Spring \$22.95                                 |
| \$14.95<br>\$9.95  | Gertron \$SAVE                                                                                                    | Elite \$18.95<br>Golden Path \$22.95                       | Tass Times \$24.95                                                                                                    | Battle of Antetiem \$33.95                              |
| \$9.95             | Toshiba VCR's SSAVE<br>Teknika Monitors SSAVE                                                                                                    | Guild of Thieves \$22.95                                   | Ерух:                                                                                                    | Computer Baseball \$7.95                                |
| \$9.95             | Panasonic Monitors \$SAVE                                                                                                    | Pawn \$22.95                                               | Apshai Trilogy \$13.95                                                                                                    | Gettysburg \$33.95<br>Wizards Crown \$22.95             |
| \$9.95             | Dennison Diskettes SSAVE                                                                                                    | Talking Teacher \$22.95                                    | A STATE OF THE PARTY OF THE PARTY OF THE PAR | Chickamauga \$33.95                                     |
| \$14.95<br>\$9.95  | Great savings on Epyx,                                                                                                    | Tracker \$22.95<br>Starglider \$22.95                      | and the second second s | Sublogic:                                               |
| series \$9.95      | Cardco, Eastern House, High                                                                                                    | Sentry \$22.95                                             |                                                                                                    | Jet Simulator \$31.49                                   |
| \$14.95            | Tech Expressions, Time-                                                                                                    | Microleague:                                               | Guild of Thieves \$26.95                                                                                                    | Scenery Japan \$17.95<br>Scenery San Fran \$17.95       |
| \$9.95<br>\$9.95   | works, Spinaker,<br>Scarborough, Continental,                                                                                                    | Microleag. Baseball \$22.95                                |                                                                                                    | Scenery #1-#6 \$64.95                                   |
| \$9.95             | and much more!!                                                                                                    | General Manager \$16.95                                    |                                                                                                    | Flight Simulator \$34.95                                |
|                    |                                                                                                    | Stat Disk                                                  |                                                                                                    | Timeworks:                                              |
| inter              | Generic                                                                                                    | Microleag. Wrestling \$New                                 |                                                                                                    | SWITCEIC \$39.95                                        |
| aper               | Ribbons                                                                                                    | Microprose:                                                | Flight Simulator II \$32.95                                                                                                    | Wordwriter \$34.95                                      |
|                    |                                                                                                    | F-15 Strike Eagle \$19.95                                  | Jet Simulator \$32.95                                                                                                    |                                                         |
| er \$9.95          | Save up to 50% off                                                                                                    | Gunship \$19.95<br>Kennedy Approach \$13.95                | and the same and the same and t | News Master \$49.95                                     |
| ser \$19.95        | brand prices! Call for your                                                                                                    | Silent Service \$19.95                                     |                                                                                                    | Print Master (+) \$29.95                                |
| ry, 20lb \$9.95    | make and modell                                                                                                    |                                                            |                                                                                                    | Fonts & Borders \$17.95                                 |

a rise or fall effect, the interrupt routine adds or subtracts onesixteenth of this value from FREQ every one-sixtieth of a second. An even number causes the FREQ to rise; an odd one makes it fall.

WAVEFORM (0–3). Use 0 for a triangle, 1 for a sawtooth, 2 for a pulse, and 3 for a noise waveform.

PULSE WIDTH (0–255). This determines the width of a pulse waveform.

ATTACK, DECAY, SUSTAIN, RELEASE (0–15). These four values shape the sound's envelope.

A/D/S TIME (1-254). Time in jiffies (a jiffy is one-sixtieth of a second) that the ATTACK/DECAY/SUSTAIN part of a sound lasts.

RELEASE TIME (1–254). Also in jiffies. Although you can enter values greater than 127, the release time lasts a maximum of 127 jiffies only. To calculate the actual release time for values greater than 127, subtract 128. A value of 127 or less causes the sound to repeat over and over. A value of 128 or more causes the sound play only once.

SYNCHRO (0–1). Zero is off. A value of 1 synchronizes your sound with voice 3. Voice 3 must have a frequency greater than 0 in order for synchronization to take effect.

RING MOD (0-1). Zero is off. A value of 1 turns on ring modulation. This combines the frequency of your sound with voice 3. You must use a triangle waveform in order for ring modulation to take effect.

FILTER FREQ (0–255). This value alters the high byte of the filter's cutoff frequency.

FILTERS (0-4). A value of 0 turns filters off. Use 1 for a low-pass, 2 for a band-pass, 3 for a high-pass, and 4 for a notch filter.

RESONANCE (0–15). Use 0 for no resonance and 15 for maximum resonance at the cutoff frequency (FILTER FREQ). Resonance affects the sound only if filters are used.

VOICE 3 FREQ (0–255). Same as the FREQ parameter, above, but for voice 3. Voice three is not heard. Instead it is used in frequency modulation, synchronization, and ring modulation.

VOICE 3 RISE/FALL (0-255). Same as RISE/FALL above. As with our main voice, whether voice

## Sound And The 64

Randy Thompson, Assistant Editor

The SID (Sound Interface Device) chip is very versatile. It is the heart of all sound produced on the 64. With the SID chip, you can shape sounds by altering the frequency, waveform, and envelope for any of three separate voices. The SID chip can even produce special sound effects using synchronization, ring modulation, and frequency filtering. Although these terms may seem intimidating at first, with a little explanation and experimentation, you'll be turning these terms into sounds.

## Frequency

Usually, when we talk about sounds, we refer to them by pitch—that is, B flat, F sharp, middle C. On the SID chip, a numeric *frequency* value determines the pitch of a sound. The higher the frequency value, the higher the pitch.

Technically, there are two, eight-bit frequency registers for each of the SID chip's three voices. With two registers, there are 65,536 possible frequency settings, providing a wide range in frequency resolution. Appendix E in *The Commodore 64 Programmer's Reference Guide* lists the frequency values necessary for generating any note within an eight-octave range. (Note that the "Sound Manager" program allows you to change only one of the frequency registers—the most significant one—giving you 256 possible settings.)

## Waveform

Every sound has a *waveform*, which is the shape of a sound as it passes through air. Although we cannot see a sound's waveform, we can hear it. The SID chip can create four different waveforms: triangle, sawtooth, pulse, and noise waveform.

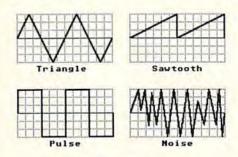

Figure 1: Waveforms

Each waveform has a unique flavor. The *triangle* wave, with its even, symmetrical shape, creates a mellow, flute-like tone. The triangle wave is closest in shape to the most basic sound wave of all—the sine wave. The *sawtooth* wave has a brazen quality, like a saxaphone. Its shape lends itself to added harmonics, making it the loudest of all waveforms available on the 64

The last two waveforms are not often found in nature; they are of a more digital electronic nature. Like the bits in a computer, the *pulse* wave is either in an on (high) or off (low) state. Straight, rigid lines identify a pulse waveform. The sound created by a pulse waveform depends much on the *pulse* width. Depending on this width, a pulse waveform produces sounds ranging from a bright, brassy tone to a nasal, reedy buzz.

The noise waveform generates a random wave shape, resembling the output of a seismograph during an earthquake. The sound produced by a noise waveform is determined mainly by its frequency. A low frequency creates a low grumbling noise, while a high frequency produces an explosion-type sound.

## UTILITIES UNLIMITED, Inc.

12305 N.E. 152nd Street Brush Prairie, Washington 98606 Orders taken 24 hrs. a day; seven days a week.

Visa, M/C accepted. If you wish to place your order by phone. please call 206-254-6530. Add \$3.00 shipping & handling on all orders: additional \$2.00 for COD.

WORLD'S BIGGEST PROVIDER OF C64/128 UTILITIES

## Software Submissions Invited

We are looking for HACKER STUFF; print utilities. parameters, telecommunications, and the unusual.

We now have over 1,000 parameters in stock!

## SUPER PARAMETERS 500 PAK

At a time when many programmers are cutting back on writing parameters. we are going full steam! After getting several requests for parameters on many of the "oldies but goodies" WE DID JUST THAT! ANOTHER 1st: 500 DIFFERENT PARAMETERS all in one pack. And these parameters are not on any of our regular 100 paks. This FANTASTIC 5-DISK \$49.95 SET is a value of over \$100 for less than 1/2.

## SUPER PARAMETERS 100 PAKS: 1 thru 4 \*

... YOU GET 100 OF THE BEST PARAMETERS, ANYWHERE, Professionally done, easy to use, reliable, fast and full of performance. This package can remove all protection, Includes titles from \$19.95@ all major software publishers for the C64/128.

## SUPER PARAMETERS 10 PAKS: 1 thru 40 \*

These are the early releases of each 100 pak \$4.95@ and we will send you a list on request.

ALL PARAMETERS ARE TOP QUALITY-NO FILLER OR JUNK

## \*\*\*\*\*\*\*\*\*\*\* \* \* PARAMETERS CONSTRUCTION SET \*\*

The company that has THE MOST PARAMETERS is about to do something UNBELIEVABLE. We are giving you more of our secrets. Using this VERY EASY program, it will not only READ, COMPARE and WRITE PARAMETERS FOR YOU: it will also CUSTOMIZE the disk with your name. It will impress you as well as your friends. The "PARAMETER CONSTRUCTION SET" is like nothing you've ever seen. In fact you can even READ PARAMETERS that you may have already written; then by using your construction set rewrite it with your new CUSTOMIZED MENU. DON'T WAIT for months for that one special parameter: WRITE IT!

REMEMBER FOLKS, YOU SAW IT HERE FIRST! \*\*\*\*\*\*\*

## THE FINAL CARTRIDGE III

C-64 and C-128

THE #1 SELLING CARTRIDGE IN EUROPEI After reviewing all utilities of this type. including: Icepick. Capture, and super snap shot, we determined that THE FINAL CARTRIDGE is just that: THE LAST CARTRIDGE THAT YOU WILL EVER NEED. EXTENSIVE programming utilities for both beginner and the hardcore programmer alike. The most impressive utility for MEMORY-TO-DISK BACKUP that we have ever seen. We were able to copy almost every program we tried with just the PRESS OF THE BUTTON. Now, you may have seen a comparison of FINAL CARTRIDGE to super snap shot by a dealer. It is our opinion that they only printed the few items they felt were in its favor (NOT ACCURATELY) and failed to list all THE FAR SUPERIOR FEATURES OF THE FINAL CARTRIDGE. Come on guys, let's be fair. To get a much better UNBIASED OPINION, see great reviews of FINAL CARTRIDGE in:

RUN: Sept. 87, pg. 78-80; "A conventional review doesn't do The Final Cartridge justice-fun at this price is a rarity."

GAZ: July 87, pq. 44: "I can't begin to think of a cartridge which does so many useful things."

AHOY: Nov. 87, pq. 63: "Overall we were guite pleased." (NOW w/CLOCK) INFO: Aug. 87. pg. 33: "!!A super hacker's cartridge!!"

READ THEM. THEN YOU DECIDE! ONLY \$54.95

## SUPER NIBBLERS COMBO! \*

For those who need a really super nibbler copier, for those hard to backup programs, we give you the \*ULTIMATE COPY PROGRAM \* and it works well with both C64 or C128. This package includes both a Super Fast File copier ONLY \$24.95 and 100 parameters.

## SUPER PARAMETERS-GEOS PAK

This #1 seller will standardize your GEOS series utilities to work with anyone else's GEOS. Parameters are included for these: FONTPACK 1. DESKPACK 1, WRITERS WORKSHOP, GEODEX & \$9.95

## THE 128 SUPERCHIP (Another first!)

There is an empty socket inside your 128 just waiting for our SUPER CHIP to give you 32k worth of great BUILT-IN UTILITIES, all at just the TOUCH OF A FINGER. You get built-in features FILE COPIER, NIBBLER, TRACK & SECTOR EDITOR, SCREEN DUMP, and even a 300/1200 baud TERMINAL PROGRAM that's 1650, 1670 and Haves compatible. Best of all, it doesn't use up any memory. To use, simply touch a function key, and it responds to your command. ALSO INCLUDES 100 parameters-FREE! All this for \$29.95

## ADULT GAME & GRAPHICS DATA DISKS

GAME: A very unusual game to be played by a very OPEN MINDED adult. It includes a CASINO and HOUSE OF ILL REPUTE. Please, you MUST BE 18 to order EITHER ONE. DATA \*: This POPULAR disk works with PRINT SHOP and PRINT MASTER

\$24.95

V-MAX, RAPID LOCK DIGITAL SOLUTIONS"

| CLOSE-OUT OF MegaSoft #1 | SELLERS |
|--------------------------|---------|
| - PRICED TO MOVE         | _       |

| 64 BBS: for 1 or 2 drives                | .95 |
|------------------------------------------|-----|
| 64 MODEM prg.: w/wargames auto dialer    | .95 |
| N-CODER & D-CODER: together for only\$14 |     |
| GRAPHIC LABEL MAKER: the original        |     |
| D-COMPILER: for the famous BLITZ!        |     |
| PHOTO COPY: reviewed in RUN magazine     |     |
| MSD SHURE COPY: make your MSD hum        |     |
| - OTHER SPECIALS -                       |     |

## HEAVY DUTY REPAIRABLE 64 POWER SUPPLIES ...... \$39.95 Most expensive C64 repairs are due to a faulty power supply.

Don't wait: replace yours now!! DISK NOTCHERS: double disk capacity ..... \$4.95

(For golf or bowling games)

## LOCK PIK-THE BOOKS-for the C64 and C128

Lock Pik 64/128 was put together by our crack team, as a tool for those who have a desire to see the INTERNAL WORKINGS of a parameter. The books give you STEP-BY-STEP INSTRUCTIONS on breaking protection for backup of 100 popular program titles. Uses HESMON and SUPEREDIT. Instructions are so clear and precise that anyone can use it. \*OUR BOOK TWO IS NOW AVAILABLE \*

BOOK 1: Includes Hesmon and a disk with many utilities such as: KERNAL SAVE, I/O SAVE, DISK LOG FILE and lots more, all with instructions on disk. A long-time favorite

BOOK 2: 100 NEW PARAMETERS, Hesmon on disk, and more utilities to include: A GENERAL OVERVIEW ON HOW TO MAKE PARAMETERS and a DISK SCANNER.

\$29.95 each

OR BUY BOTH FOR ONLY \$49.95

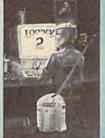

## C-64 and C-128 BURST ROM CHIPS

Lets your C-64 run in "BURST MODE" when using a 1571 or 1581 disk drive. Loads 100 blks in 6 sec. (1571) and 4 sec. (1581). Features: fast directory. SEQ. and REL. file access and built-in DOS WEDGE. Simple installation Kernal ROM L4 must be socketed. C-128 version has same features as above, for use in 64 mode

C-64 \$29.95

C-128 \$35.95

\* = AN IBM and ST VERSION IS ALSO AVAILABLE re.ca

**Envelope** 

A sound's envelope determines how a sound's volume (amplitude) is affected over time. On the SID chip, the envelope is determined by four parameters: attack, decay, sustain, and release. Attack refers to the rate at which a sound reaches its highest volume. The decay is the time it takes a note to decrease from the maximum volume to the sustain level. A sound stays at its sustain level until it is turned off. (Specifically, this means turning off the SID chip's gate signal for a particular voice.) The release time determines how long it takes for the sound to drop from the sustain level to nonexistence (zero) after the note has been turned off. The ear is very sensitive to variations in the volume of a sound, and the envelope is one of the most important ways that we distinguish different musical instruments.

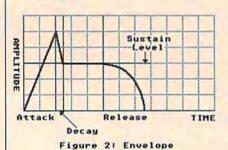

**Special Effects** 

The SID chip offers several special effects for sound creation. You can synchronize two voices so that their fundamental frequencies are actually in sync—the start of one frequency cycle triggers the start of the other—creating some interesting harmonic effects. Ring modulation mathematically combines the frequencies of two voices by outputting their sum and differences and suppressing the original frequencies. Ring modulation is primarily used for generating percussion or gong-like tones.

Each of the SID chip's voices can be modified by a programmable filter. As the name implies, a filter filters a sound's frequency, allowing only certain frequencies to 'pass" through. The low-pass filter lets low frequencies through; band pass allows only midrange frequencies; and high pass lets high frequencies pass. A notch filter is a special case: It's the combination of the low- and high-pass filter. By blocking the midrange frequencies, a notch filter creates a hollow sound. The figure below illustrates a filter's effect on sound.

To determine just what a "high" or "low" frequency is, use the SID chip's cutoff register. Cutoff

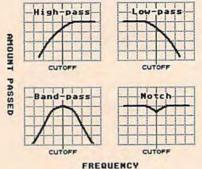

Figure 3: Filters

determines the frequency at which the filters become active. Anything lower than the cutoff frequency is considered low, and anything higher is considered high.

Resonance can be described as a filter's volume control. The higher the resonance value, the louder the frequencies close to the cutoff frequency. Resonance can be used to give filters a more drastic effect.

One special effect (not used very often) is frequency modulation. The SID chip allows you to read the output of voice 3's waveform. By taking this output and adding it to the frequency of another voice, say voice 1, you achieve what is called frequency modulation. When used properly, frequency modulation produces impressive results.

3 rises or falls depends on this value being even or odd.

VOICE 3 WAVEFORM (0-3). Use 0 for a triangle, 1 for a saw-tooth, 2 for a pulse, and 3 for a noise waveform.

VOICE 3 PULSE WIDTH (0-255). This determines the width of a pulse waveform.

VOICE 3 FREQUENCY MOD-ULATION (0-4). The output of voice 3 can be used to modulate voice 1 to produce even more intricate sound effects. Zero is off, and 4 selects the highest amount of modulation.

When you've made all the sounds that you need, press SHIFT-S to save your sounds to tape or disk. When prompted, enter the filename of your choice. When Sound Manager saves your sounds, it saves the entire Sound Manager program along with them. To use saved sounds, simply load the

sound file just as you would Sound Manager itself. Once loaded, you may enter SYS 49152 to edit the sounds further, or you may enter SYS 49155 to activate Sound Manager without displaying the edit screen (see below).

To exit the sound edit screen, press SHIFT-Q. You'll be back in direct mode. If the current sound is still playing, enter POKE 2,16 to turn it off.

**Using Your Sounds** 

The following lines need to be inserted into your BASIC programs to load and activate the sounds you have created:

- 1 IF L=0 THEN L=1:LOAD "filename",8,1:REM TAPE USER USE LOAD "filename",1,1
- 2 SYS 49155:REM ACTIVATES SOUND MANAGER WITHOUT SHOWING EDITING SCREEN
- 3 POKE 2,X:REM X IS THE NUMBER (1 TO 16) OF THE SOUND THAT YOU WISH TO USE

Filename should be the filename of a sound file that you've previously saved, or if you wish, the name of the original Sound Manager program.

Any time you want to use a sound in your BASIC program, just POKE the sound number (0-15) to location 2. Note that the sounds with RELEASE TIME set to 127 or less keep repeating, while those with a value of 128 or more sound off just once. Type POKE 2,16 to turn off any sound. (This statement also allows you to use the SID chip the traditional way, with POKEs from BASIC). POKE 2,255 to get your old sound back where you left off, or POKE any value between 0 and 15 to choose one of your other sound effects.

To deactivate Sound Manager, press RUN/STOP-RESTORE.

See program listing on page 103.

### Take command of your computer system

Consolidate your 64, 64C or 128 system

with the Command Center:

### Just look at all it includes:

■ Built-in AC Power Strip with power surge and voltage spike protection, line noise filtering and power outlets.

Built-in Drive / CPU Cooling Fan to prevent overheating.

Modular Telephone Plug with its own on-line/ off-line telecommunications switch. (Optional on 64 and 64C).

Master AC Switch for easy system power up.

Single or Dual Drive Configurations with the standard drive insert.

□ 64.....\$119.95

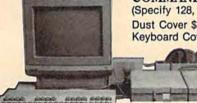

COMMAND CENTER ACCESSORIES

(Specify 128, 64, or 64C when ordering)

Dust Cover \$19.95 - covers entire system Keyboard Cover \$19.95 - smoked acrylic

Drive Reset \$14.95 - one switch per drive Short Serial Cable \$9.95 - for

chaining drives Modem Switch \$9.95 - 64/64C option

The Command Center will untangle your system.

Tilt/Swivel Monitor Stand \$14.95 see below

Cartridge Port Extension Board -\$24.95

(Call for details)

### "Sound Trap" acoustic enclosure

We offer the total solution to complete your "office at home" for the special introductory price of only

Fits all popular 80 column printers, 132 column also available

Sturdy wood construction

Sound absorbing foam lining reduces printer noise up to 90%

Tilted for easy printer viewing

Attractive woodgrain finish compliments any surroundings

■ Clear acrylic lid keeps sound in and

Dimensions Inside 20% "W x 16"D x 8% "H Outside 22% "W x 18"D x 15% "H

\$99.95

Unique slide-out shelf catches printout, eliminating the need for a costly catch-basket

Compare to other enclosures of similar quality and dimensions costing at least \$139.95! That doesn't include "extras" like a catch-basket and a stand to raise the enclosure which are already incorporated into our design!

Unique design allows for many spacesaving paper management configurations.

The "Sound Trap" is available with an optional fan to dissipate heat build-up. Integrated AC outlet and master power switch activates both printer and fan. \$49.95

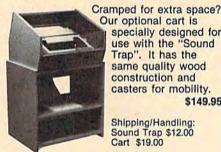

specially designed for use with the "Sound Trap". It has the same quality wood construction and casters for mobility.

Shipping/Handling: Sound Trap \$12.00 Cart \$19.00

Cart Dimensions: 241/4"W x 18"D x 25"H

Commodore is a registered trademark of Commodore Electronics, Ltd.

### **Data Director**

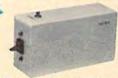

Eliminates cable swapping.

Saves wear on disk drive serial ports.

Share two Commodore® 6-pin serial devices with one computer.

Works with Commodore® compatible disk drives, printers, and all interfaces.

LED Indicates which device is in use.

Convenient button resets device.

### Remote Power Controller

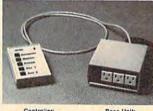

Compare to others costing \$199.95!

6-foot power cord

Panel mounted fuse

■ Convenient push-button switches with power indicators for

separate control of up to 5 devices

■ For computers, monitors, printers, disk drives, etc.
 ■ Five 120 V outlets provide 3-way protection against surges

and spikes High-impact plastic base unit and controller are colored to

compliment any system and are separated by a 6-foot cable for ease of placement

■ Base unit mounts behind/under desk to keep your work area clear of unsightly cables

In/out telephone jacks protect valuable communications equipment against phone line surges

### Shipping and Handling

Continental U.S.

\$ 4.50 for each Command Center 2.00 for one accessory item \$ 3.00 for two or more accessories

### APO/FPO/Canada/Puerto Rico/

Hawali/Alaska \$13.00 for each Command Center

\$ 4.00 for one accessory item \$ 6.00 for two or more accessories

P.O. Box 203 Oakdale, IA 52319

\$2.00 charge for C.O.D. orders lowa residents add 4% sales tax Free 30-day trial offer

and one-year warranty. For faster service, call

VISA 1-800-626-4582 toll-free 1-319-338-7123 (lowa Residents)

**DEALER INQUIRIES INVITED** 

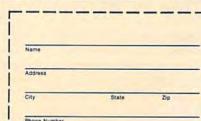

# Sprint II A Compiler For The 64

Robert A. Stoerrle and David Penry

Here's a BASIC compiler that can make your programs execute up to 50 times faster. Written in machine language and extremely easy to use, "Sprint II" supports most Commodore 64 BASIC commands, statements, and functions. "Sprint" was first published in the January 1986 issue of GAZETTE. This updated version includes support for file commands such as OPEN, CLOSE, PRINT#, and GET#. A disk drive is required.

What's the chief complaint when it comes to Commodore BASIC? Speed, or more precisely, the lack of it. Yet the language itself is not what earns BASIC its reputation as painstakingly slow—it's the way that it's implemented. BASIC is interpreted. Most faster languages are compiled.

Whether a program in a highlevel programming language is interpreted or compiled, each statement has to be translated into the machine language of the computer. With an interpreter, this has to be done every time the statement is executed. This slows down execution speed considerably. However, a compiler translates the entire program once—before execution. So, when you run the program, it executes much faster than a comparable interpreted program.

"Sprint II" is a BASIC compiler that supports a subset of BASIC statements available on the 64, including LET, FOR, NEXT, IF, POKE, PRINT, READ, DATA, and INPUT. It supports integer numbers (but no fractions), numeric and string variables, and one-dimensional numeric arrays. Sprint II also supports a wide range of functions, including LEFT\$, RIGHT\$, MID\$, PEEK, STR\$, and

VAL. Unlike the original version of Sprint, Sprint II supports file operations, making it even more useful.

Typing In The Program

Sprint II is written entirely in machine language and must be typed in with MLX. After loading MLX, run it. When prompted for the starting and ending addresses, enter these values:

Starting Address: 8000 Ending Address: 97D7

Since Sprint II is a very large program, you may want to type it in more than one sitting. Be sure to follow the instructions in the MLX article to save your work between sittings, and always load up your previous work before typing further.

Once the program has been typed in and saved, it can be loaded with the following statement:

LOAD"SPRINT II",8,1

To run it, type: SYS 32768

**Using Sprint II** 

The first step, of course, is to write the BASIC program you wish to compile. You can do this with the normal BASIC built into your 64. If you wish, you can test the program on the interpreter first by running it. This will not always work, as Sprint II has a slightly different syntax for certain keywords.

When you're ready to compile the program, save it on disk (Sprint II compiles a program from disk, not from memory). Load Sprint II and type SYS 32768. You'll be prompted for the filename of your BASIC program. When you enter it, Sprint will proceed to compile your program. As the program is compiled, each line will be listed to the screen, followed by any error messages for the line. Note that you can stop the compiler simply by pressing the STOP key. If the compilation finishes with no errors, you can type RUN to execute the compiled program. However, if there are errors, you'll have to load the original BASIC program (the source program) and make the necessary changes.

Sprint II compiles programs from beginning to end—it does not follow GOTOs or GOSUBs, nor does it evaluate IF/THEN statements. Because of this, you can't have conditional DIMs (IF . . . THEN DIM . . .) or conditional FORs. Once a program has been compiled, there's no need for the compiler to be in memory in order to run the program; Sprint II programs are self-sufficient.

After the source program is compiled, the object program (the resulting code) will reside in memory as if it were an ordinary BASIC program. You can run and save it,

# TIZED OF PLAMING GAMES? NOW IT'S TIME FOR SOME REAL FW!

### GRAPHIC LABEL WIZARD

This is the final step in the evolution of graphic labeling utilities. The Graphic Label Wizard can use Print Shop, Printmaster, and Software Solutions graphics!

This program achieves the perfect balance of power and flexibility. You can print a graphic and up to 8 lines of text on a standard mailing label. And you can print those 8 lines in any combination of styles that your printer supports! Print just one label—or all the labels from your data disks. Print catalog pages displaying 28 disk graphics on a single page. And our exclusive hi-res display feature allows you to load and preview on screen up to four different graphics simultaneously!

The Graphic Label Wizard works with both Commodore printers and Epson-compatible printers. And we even include 50 exciting new graphics free, just to get you started! If you're going to use a graphic labeling utility, you may as well use the best—order yours today!

FOR THE C64/C128 (IN 64 MODE) AND 1541/ 1571/1581 DRIVES. UNPROTECTED (EASILY TRANSFERRED TO 1581 DISKSLY \$24.95.

### GRAPHIC ART DISKS

Let's face it: you can be a bright, talented, creative person—and still not be able to draw a straight line with a ruler. Well, we can help.

We've created an exciting new series of clip art disks. Each disk is a library of 100 outstanding graphics. Each graphic is stored on the disk in both Print Shop (Side A) and Printmaster graphic formats!

| Disk 1 Variety Pack | Disk 5 Americana    |
|---------------------|---------------------|
| Disk 2 Christmas    | Disk 6 Variety Pack |
| Disk 3 Variety Pack | Disk 7Sports        |
| Disk 4 Animals      | Disk 8 Holidays     |

You can use these superb images in your signs, cards, banners, invitations, flyers, or whatever else you have in mind. These graphics are also perfect for use with the dynamic Graphics Label Wizard program! So order yours today—great art was never so affordable! FOR THE C64/C128 (IN 64 MODE) AND 1541/1571/1581 DRIVES. UNPROTECTED (EASILY TRANSFERRED TO 1581 DISKS)

-ONLY \$14.95 EACH.

### SYSRES ENHANCED

This is the program that will change the way you think about BASIC. SYSRES resides in memory, out of the way. It's the ultimate BASIC enhancement system for Commodore computers. It adds over 25 major commands to BASIC. It also incorporates an extended SUPER Dos-wedge, reducing even the most complex command sequences to a few simple keystrokes. It even allows you to scroll forward and backward through your BASIC programs.

SYSRES has long been the program of choice among professionals working in BASIC. It lets you create powerful macros. It allows you to edit text files and assembler source code without leaving BASIC. SYSRES can find and change any variable, phrase, or keyword anywhere in your program, with over 700 search variations available. It allows you to do a partial RENUMBER. It can list BASIC programs, sequential files, and even relative files without loading them into memory. You can even debug using a variable speed TRACE. Yet all this doesn't even scratch the surface of what this remarkable tool is capable of! And while SYSRES is addictive to programmers, it isn't addictive to the programs themselves—no run-time library is needed for SYSRES created programs!

We've enhanced SYSRES itself. We've also unprotected it, dropped \$60.00 off the original price, and included over 100 pages of detailed documentation in a professional, high quality 3 ring binder. Face it: you've just run out of excuses not to own the very best! Order yours today!

FOR THE C64/C128 (IN 64 MODE) AND 1541/1571/1581 DRIVES. UNPROTECTED (EASILY TRANSFERRED TO 1581 DISKS)—ONLY \$39,95.

### C128 HELPER

We're going to give you two very good reasons to buy this remarkable programming acheivement. Reason One: The C128 Helper is an exciting new type of software—a program that allows you, the user, to easily create your own customized, menu-driven information systems! These disk based systems operate from BASIC, and appear at the touch of the HELP key. You can create your own memo pads, appointment calendars, electronic helpers for other programs, and anything else your imagination can come up with!

Reason Two: To show you just how powerful this application can be, we've included an amazing example—a complete electronic reference manual for the C128's powerful BASIC 7.0! Select a specific command, and a full screen of detailed into and examples appear. One key dumps a hardcopy to your printer, another puts you right back in BASIC 7.0, exactly where you left off!

FOR THE C64/C128 (IN 64 MODE) AND 1541/
1571/1581 DRIVES. UNPROTECTED 5.25" VERSION (1541/1571 DRIVES) — ONLY \$24.95.
UNPROTECTED 3.5" VERSION (NEW 1581
DRIVE) — ONLY \$32.45.

### SUPERCAT

Using a disk catalog system takes an investment of time and money—so why not use the very best system available? Supercat packs more power and features than any other disk library utility on the market! Supercat can catalog up to 640 disks with 5000 titles per catalog—or twice as many with two drives! It lets you load, save, edit, change, delete, and update your catalog entries.

While Supercat can print an impressive variety of lists and reports, it also incorporates advanced search and display capabilities that are perfect for the user without access to a printer. Armed with machine language routines and extensive menus and help screens, Supercat is lightning-last, yet easy to use. And Ahoy magazine called Supercat "... a very powerful and versatile program." Find out why Supercat is considered the most advanced disk catalog system available—order yours today!

FOR THE C64/C128 (IN 64 MODE) AND 1541/ 1571 DRIVES. COPY PROTECTED (FREE BACKUP INCLUDED) —ONLY \$24.95

Your computer is only as good as the software you use—so don't play around with second-rate software. When you're ready for some serious fun, you're ready for us!

Special Bonus to Dec.-Jan.-Feb. buyers: ON-LINE HELP PROGRAM free with each order.

# COMPUTER MART

PLEASE NOTE: Free shipping and handling on all orders. C.O.D. add \$4.00 to total. All orders must be paid in U.S. lunds. Washington residents add 7.3% sales tax to order. Orders outside of North America add \$4.00 per item, SYSRES™ add \$7.50.

CHECKS, MONEY ORDER OR VISA/MC/DISCOVER CARD
Mall your order to: Computer Mart

2700 NE Andresen Road Vancouver, WA 98661

Phone orders welcome: 206/695-1393
Same day shipping/NO C.O.D. orders outside U.S.

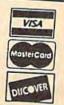

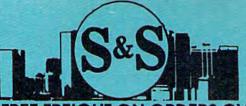

# S & S Wholesalers, Inc.

ALL PRICES REFLECT A 3% CASH DISCOUNT. ADD 3% FOR CREDIT CARD PURCHASES. COD ORDERS ADD \$4.00 PER BOX. ORDERS UNDER \$100.00 ADD \$4.00 SHIPPING AND HANDLING. QUANTITIES ON SOME ITEMS MAY BE LIMITED. PRICES ARE SUBJECT TO CHANGE WITHOUT NOTICE. APO. FPO ADD 6% ADDITIONAL SHIPPING. FOREIGN ORDERS ACTUAL FREIGHT CHARGED. ALL SALES ARE FINAL. RETURN OF DEFFECTIVE MERCHANDISE FOR REPLACEMENT ONLY WITH AUTHORIZATION. AUTHORIZED RETURNS ARE SUBJECT TO A RESTOCKING FEE. COMPLETE LISTING OF ALL SALES POLICIES AVAILABLE UPON REQUEST.

**"EXCEPT ON ITEMS MARKED BY AN ASTERIKS.** 

CHRISTMAS HOURS: 8:00 AM - 9:00 PM EST

### COMMODORE

| 239.90 |
|--------|
| 220.90 |
| 270.90 |
| 489.90 |
| CALL   |
|        |
| 179.90 |
| 109.90 |
| 159.90 |
| 30.90  |
| CALL   |
| 320.90 |
|        |
| 239.90 |
| 34.00  |
| 249.00 |
|        |

### C64 WORD PROCESSING SYSTEM

C64 COMPUTER 1541C COMPATIBLE DRIVE **80 COLUMN PRINTER** WORD PROCESSOR DATA BASE

399.90

- FREE SHIPPING -

### COMMODORE 128

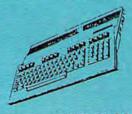

\*WITH DISK DRIVE **PURCHASE** 

COMMODORE

### DANASONIC 1080i

WITH PURCHASE OF

C1750 EXPANDED

159.90

### 64 SOFTWARE

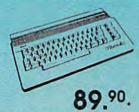

\*WITH PURCHASE OF SOFTWARE PACKAGE

# MD\$803

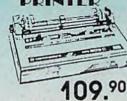

- QUANTITIES LIMITED -\*WITH 2 RIBBON PURCHASE

STARTER PACK

| ACCOLADE          |      |
|-------------------|------|
| ACE OF ACES       | 17.9 |
| DAMBUSTERS        | 17.9 |
| DECEPTOR          | 8.9  |
| DESERT FOX        | 8.4  |
| FIGHT NIGHT       | 17.9 |
| FOURTH AND INCHES | 17.9 |
| HARDBALL          | 17.9 |
| KILLED UNTIL DEAD | 17.9 |
| LAW OF THE WEST   | 17.9 |
| SPY VS SPY I & II | 8.0  |
| ACTIONSOFT        |      |
| THE MIDTO CHOOSED | 470  |

| UKP PERRISCOPE     | 17.  |
|--------------------|------|
| ABACUS             |      |
| ASSEBLER MONITOR   | 23.9 |
| BASIC COMPILER     | 23.9 |
| CADPAK             | 23.9 |
| CHARTPLOT          | 50.9 |
| COBOL C64          | 23.9 |
| DATAMAT            | 23.9 |
| FORTH LANGUAGE     | 23.9 |
| POWER PLAN C64     | 23.9 |
| QUICKCOPY C64      | 11.9 |
| SUPER C            | 35.9 |
| SUKPER PASCAL      | 35.9 |
| TAS C64            | 35.9 |
| VIDEO BASIC        | 23.9 |
| XPER EXPERT SYSTEM | 35.9 |
|                    |      |

### PROGRESSIVE PERIPHERALS

| BOB TERM PRO      | 29.*  |
|-------------------|-------|
| PICASSO'S REVENGE | 35.** |
| SUPER SCRIPT      | 29.91 |
| SUPERBASE '64     | 47.91 |
| VISIWRITE         | 41.9  |
|                   |       |

### ACCESS

| EXECUTIVE DISK-LEADER BD  | 11: |
|---------------------------|-----|
| LEADER BOARD              | 23. |
| MACH 128                  | 29  |
| MACH 5                    | 20. |
| TOURNAMENT DISK-LEADER BD | 11  |
| TRIPLE PACK               | 11  |
| WORLD CLASS LEADER BD     | 23/ |
| WLD CL FAMOUS COURSES 1   | 11  |
| 10TH FRAME BOWLING        | 23. |
| ADTWODY                   |     |

| BRIDGE 4.0                | 14.9 |
|---------------------------|------|
| COMPUBRIDGE               | 143  |
| INTERNAT'L HOCKEY         | 14.9 |
| PRO BOXING                | 8.*  |
| STRIP POKER               | 173  |
| STRIP POKER DISK 1 FEMALE | 113  |
| THAI BOXING               | 8.9  |
|                           |      |

| AIAN              |     |
|-------------------|-----|
| BATTLEZONE        | 8.9 |
| CENTIPEDE         | 8.1 |
| DEFENDER          | 12. |
| GALAXIAN          | 8.9 |
| GREMLINS          | 8.9 |
| JUNGLE HUNT       | 8.4 |
| MOON PATROL       | 8.° |
| MS PAC MAN        | 8.9 |
| PAC MAN           | 8.9 |
| POLE POSITION     | 8.9 |
| TRACK AND FIELD   | 8.9 |
| AVALON HILL       |     |
| DE A DECEMBER DED | 401 |

| AVALON HILL              |       |  |
|--------------------------|-------|--|
| BLACK THUNDER            | 120   |  |
| COMPUTER FOOTBALL STRAT  | 124   |  |
| COMP STATIS PRO BASEBALL | 21.4  |  |
| DR. RUTH'S GAME/GOOD SEX | 17.91 |  |
| DREADNOUGHTS             | 18.×  |  |
| GULF STRIKE              | 18.00 |  |
| JUPITER MISSION 1999     | 21.0  |  |
| LONDON BUTZ              | 15.00 |  |
| MACBETH                  | 15.0  |  |
| MISSION ON THUNDERHEAD   | 15.0  |  |
| PANZERS EAST             | 18.0  |  |
| SPITFIRE 40              | 21.0  |  |
| SUPER BOWL SUNDAY        | 21.0  |  |
| TOURNAMENT GOLF          | 18.0  |  |
| 1001110                  |       |  |

### BATTERIES INCLUDED

| CONSULTANT                                                                   | 35.97                                                       |
|------------------------------------------------------------------------------|-------------------------------------------------------------|
| HOME PAK<br>PAPERCLIP                                                        | 23.97                                                       |
| PAPERCUP W/SPELLPACK                                                         | 37,77                                                       |
| SOFTWORKS                                                                    |                                                             |
| DESK PACK II GEOCALC GEOCHART GEODEX GEOFILE GEORUBUSH GEOS GEOS DEST PACK I | 29.97<br>23.97<br>23.97<br>29.97<br>29.97<br>35.97<br>20.97 |

| BETTERWORKING           |     |
|-------------------------|-----|
| BUSINESS FORM SHOP      | 23  |
| FILE PRO                | 17. |
| POWER ASSEMBLER         | 23  |
| POWER C                 | 23. |
| PROGRAMMERS TOOL BOX    | 11: |
| SPREADSHEET             | 17. |
| TURBO-LOAD TURBO-SAVE   | 14  |
| WORD PRO                | 23  |
| WORD PROC W/SPELL CHECK | 17: |

### BRODERBUND

| BANK STREET WRITER               | 29.  |
|----------------------------------|------|
| BANK STREET SPELLER              | 29.  |
| BANK STREET FILER                | 29.9 |
| BANK STREET MAILER               | 29.  |
| CHAMP LODE RUNNER                | 20.  |
| HOUDAY PRINT SHOP GRAPH          | 14.9 |
| KARATEKA                         | 17.9 |
| PRINT SHOP                       | 26.  |
| PRINT SHOP COMPANION             | 20.  |
| PRINT SHOP GRAPHICS LIB 1        | 14.5 |
| PRINT SHOP GRAPHICS UB 2         | 143  |
| PRINT SHOP GRAPHICS LIB 3        | 14   |
| TYPE                             | 23   |
| WHERE IN THE USA IS CARMEN       |      |
| WHERE IN WORLD IS CARMEN         |      |
| ANLIEKE IIA AACHEED IO CAMINIEIA | 100  |

### **ELECTRONIC ARTS**

| ADVENTURE CONST. SET   | 24.0 |
|------------------------|------|
| AMNESIA                | 24.  |
| ARCTIC FOX             | 20.9 |
| AUTODUEL               | 30.9 |
| BARD'S TALE            | 24.  |
| BARD'S TALE II         | 24.4 |
| CHESSMASTER 2000       | 24.9 |
| FINANCIAL COOKBOOK     | 9.00 |
| HARD HAT MACK          | 6.00 |
| LEGACY OF THE ANCIENTS | 18.9 |
| M.U.L.E.               | 9.00 |
| MAIL ORDER MONSTERS    | 9.00 |
| MARBLE MADNESS         | 18.9 |
| MOVIE MAKER            | 9,00 |
| MUSIC CONST. SET       | 4.00 |
| OGRE                   | 24.9 |
| PEGASUS                | 18.9 |
| PINBALL CONST. SET     | 9.0  |
| RACING DESTRUCTION SET | 0.0  |
|                        |      |

### EDUNIA DI

| EDUTTAKE         |       |
|------------------|-------|
| EBRA VOLUME I    | 17.97 |
| EBRA VOLUME II   | 17.97 |
| EBRA VOLUME III  | 17,51 |
| WARE BUNDLE      | 53.9  |
| LING AND READING | 17.9  |
| STER'S NUMBERS   | 17.9  |
|                  |       |

| AMPIONSHUP WRESTLING   | 23. |
|------------------------|-----|
| EATE A CALENDAR        | 17. |
| STROYER                | 23. |
| APHICS SCRAPBK SPORTS  | 14. |
| APHICS SCRAPBK OFF WAL | 14. |
| APHICS SCRAPBK SCHOOL  | 14. |
| COMBAT SIMULATOR       | 11. |
| CROSOFT MULTIPLAN      | 23. |
| OGRAMS BASIC TOOLKIT   | 11. |
| REET SPORTS/BASEBALL   | 23. |
| REET SPORTS/BASKETBALL | 23. |
| BBATTLE                | 23. |
| MMER GAMES II          | 23. |
| RPAL UTILITY KIT       | 11  |
| NTER GAMES             | 23  |
| DRLD GAMES             | 23  |
| DRLD KARATE CHAMP      | 17. |
| LIFORNIA GAMES         | 23. |

### FIREBIRD

| OSSUS CHESS IV | 20.97 |
|----------------|-------|
|                | 19.97 |
| D OF THIEVES   | 26.97 |
| N              | 26.97 |
| GUDER          | 23.97 |
| CAMPETAD       |       |

| CHITICOTT          |     |
|--------------------|-----|
| AMP BASEBALL       | 17. |
| A CHAMP BASKETBALL | 20. |
| L CHAMP FOOTBALL   | 20. |
| FIELD FOOTBALL     | 17. |
| I TRACK RACING     | 14. |
| IR LEAGUE BASEBALL | 17, |
| AR RANK BOXING     | 17. |
|                    |     |

### HAYDEN

| RGON III |         | 14. |
|----------|---------|-----|
| HITECH   | EXPRESS | ONS |
| ARDWARE  |         | 6.  |

| IIIIOCOIN             |       |
|-----------------------|-------|
| ADLINE                | 6.77  |
| ATHER GODDESES/PHOBOS | 20.97 |
| ARCROSS               | 6.77  |
| SPENDED               | 6.7   |
| ORK I                 | 6.7   |
| ORK II                | 6.7   |
| ORK III               | 6.7   |
| ORK TRILOGY           | 143   |

### DAVIDSON

| GE-BLASTER  |    |
|-------------|----|
| ATH BLASTER |    |
| ELL ITI     | 90 |
| ODD ATTACK  |    |

DE LE STA SUL ZO ZO ZO ZO ZO ZO

# 1-800-233-6345

# 1-800-331-7054

### DANASONIC

| 1080                | CALL    |
|---------------------|---------|
| 1091i               | 199,90  |
| 1092                | 329.90  |
| KXP3131 DAISY WHEEL | 249.90  |
| 1524 24 PIN HEAD    | CALL    |
| LASER PRINTER       | 1499.99 |

### FDSON

| LX800  | 169.90 |
|--------|--------|
| FX86E  | 349.90 |
| FX286E | 449.9  |
| EX800  | CALL   |
| EX1000 | CALL   |
| LQ800  | 589,90 |
| LQ1000 | CALL   |
| LQ2500 | 899.90 |

### **C64 SYSTEM**

C64 COMPUTER 1541 COMPATIBLE DRIVE CITIZEN 40 COLUMN PRINTER **JOYSTICK** 

399.90

- FREE SHIPPING -

### AMIGA

AUTHORIZED AMIGA DEALER COMPLETE AMIGA LINES IN STOCK CALL FOR BEST PRICES

### C128 SUPER WORD PROCESSING SYSTEM

C128 COMPUTER C1571 DISK DRIVE C1902A MONITOR MPS 1200 PRINTER WORD PROCESSING

WITH WORD CHECKER

999 90 FREE SHIPPING

# AMERICAN

| C128 COVERS      | 7    |
|------------------|------|
| C64 COVERS       | 6    |
| 1571 COVERS      | 7.   |
| C1902 COVERS     | 14   |
| MPS803 COVERS    | 73   |
| MPS1200          | 9.2  |
| MPA1000          | 9.   |
| VIC1525          | 91   |
| AMIGA SYSTEM     | 29.9 |
| A1080 COVER      | 14.  |
| AMIGA DRIVE      | 97   |
| C1802 COVER      | 14   |
| C1702 COVER      | 14   |
| OKIMATE          | 9.   |
| SEIKOSHA         | 9.   |
| IPSON            | 97   |
| EPSON 15"        | 12.  |
| OTHERS AVAILABLE |      |
|                  |      |

CALL FOR PRICING

STAR NX10C 199.90

WICO

DADAR

DETECTOR

SUPERHETRODYNE

69 90

**BOSS** 11.77 14.77 BAT BLACKMAX 8.77 THREE WAY 19,77

### PROFESSIONAL SOFTWARE

| STRATEGIC SIMULATION   | INS  |
|------------------------|------|
| FORTRESS               | 8.0  |
| GEMSTONE WARRIOR       | 8.0  |
| GERMANY 1985           | 8.01 |
| GETTYSBURG             | 35 9 |
| KAMPEGRUPPE            | 35.0 |
| NORWAY 1985            | 20.* |
| PANZER GRENADIER       | 23.9 |
| PHANTASIE II           | 23.9 |
| PRESIDENT ELECT '88    | 14.9 |
| REBEL CHG: CHICKAMAUGA | 29.9 |
| ROADWAR 2000           | 23." |
| SIX GUN SHOOTOUT       | 23.9 |

### MASTERTRONIC

WAR IN THE SO. PACIFIC WARGAME CONST. SET

| ACTION BIKER            | 47  |
|-------------------------|-----|
| BMX RACERS              | 47  |
| CHILLER                 | 4.7 |
| ELEKTRA GLIDE           | 42  |
| FINDERS KEEPERS         | 4.7 |
| FIVE A SIDE SOCCER      | 47  |
| GATES OF DAWN           | 4.7 |
| HERO OF GOLDEN TALISMAN | 47  |
| INSTANT RECALL          | 47  |
| KIKSTART                | 47  |
| LAST VB                 | 4.7 |
| MASTER MAGIC            | 4.7 |
| NINJA                   | 4.7 |
| PRO-GOLF                | 4.7 |
| SEKAA OF ASSIAH         | 147 |
| SLUGGER                 | 47  |
| SPACEHUNTER             | 47  |
| SPEED KING              | 47  |
| SPOOKS                  | 47  |
| VEGAS POKER AND JACKPOT | 4.7 |
| 777                     | 47  |
| AUGDODDOG               | 100 |

### MICROPROSE

| ACROJET             | 14.9 |
|---------------------|------|
| CONFLICT IN VIETNAM | 23.9 |
| F-15 STRIKE EAGLE   | 20.9 |
| GUNSHIP             | 20.9 |
| SOLOFLIGHT          | 14.9 |
| PIRATESI            | 23.9 |
| SILENT SERVICE      | 20.9 |
| TOP GUNNER SERIES   | 14.9 |
| MICRO LEAGU         | F    |

| MICROLEAGUE BASEBALL    | 23.97 |
|-------------------------|-------|
| WWF MICROLEAG WRESTLING | 23.97 |
| 1986 TEAMS DISK         | 11.97 |
| 50's WORLD SERIES       | 11.97 |
| 60's WORLD SERIES       | 11.97 |
| 70's WORLD SERIES       | 11.97 |

### PEACHTREE

BACK TO BASIC ACCNTING 117.00

| INDIVIDER MODITIAL       |      |
|--------------------------|------|
| ABC'S W/ THE TINK TONKS  | 5.5  |
| CYRUSS CHESS             | 5,91 |
| DEMOLITION MISSION       | 5.91 |
| ELIMINATOR               | 5.0  |
| MAXI GOLF                | 5,97 |
| MR. PIXEL'S CARTOON KIT  | 5.97 |
| NUMBER BOWLING           | 5.47 |
| RAMBO FIRST BLOOD PT. II | 5.97 |
| SONGWRITER               | 5.91 |
| SUBTRACTION W/TINK TONKS | 5,9  |
| TOP GUN                  | 5.0  |
| TIMEWORKS                |      |
| DATA MANAGER 2           | 23.4 |

| IIIIIEIIOMA          |       |
|----------------------|-------|
| DATA MANAGER 2       | 23.97 |
| PARTNER              | 35.97 |
| SWIFTCALC W/SIDEWAYS | 23.95 |
| WORD WRITER 3        | 29.97 |
|                      |       |

### UNISON WORLD INC

| ART GALLERY I     | 141 |
|-------------------|-----|
| ART GALLERY II    | 14. |
| PRINT MASTER PLUS | 20  |

### SPRINGBOARD

| CERTIFICATE MAKER        | 29.9 |
|--------------------------|------|
| CERT. MAKER LIBRARY 1    | 20.º |
| CLIP ART VOL 1           | 17,9 |
| CLIP ART VOL 2           | 23.  |
| CLIP ART VOL 3           | 17.5 |
| EARLY GAMES FOR CHILDREN | 20.° |
| GRAPHICS EXPANDER        | 20.  |
| NEWSROOM                 | 29.  |
|                          |      |

### SUBLOGIC

|   | SUBLOGIC                    | G5   |    |
|---|-----------------------------|------|----|
|   | BASEBALL                    | 32   | ė  |
| ı | BASEBALL STADIUM DISK       | 12.9 | 17 |
|   | FLIGHT SIMULATOR II         | 32.4 |    |
|   | FOOTBALL                    | 25.  |    |
|   | JET                         | 25,  |    |
|   | NIGHT MISSION PINBALL       | 19.  |    |
|   | SCENERY KISK 1 TEXAS        | 12.9 |    |
|   | SCENERY DISK 2 ARIZONA      | 12.9 |    |
|   |                             | 12.9 |    |
|   | SCENERY DISK 4 WASHINGTON   |      |    |
|   | SCENERY DISK 5 UTAH, CO. WY |      |    |
|   | SCENERY DISK 6 KANSAN, NEB. |      |    |
|   | SCENERY DISK 7 FL, NC, SC   | 12.9 |    |
|   | SCENERY DISK 9 IL MO, OH    | 12.9 |    |
|   | STAR SCENERY-SAN FRAN       | 12.  |    |
|   | STAR SCENERY-JAPAN          | 12.9 |    |
|   | WESTERN SCENERY DISK PACK   | 64.  | 1  |
|   |                             |      |    |

### MINDSCAPE

| WIIITEGOTAL           |     |
|-----------------------|-----|
| BOP'N WRESTLE         | 17. |
| DEFENDER OF THE CROWN | 20. |
| FIST                  | 17. |
| HIGH ROLLER           | 17. |
| INFILTRATOR           | 17. |
| MASTERTYPE            | 11. |
|                       |     |

### DIGITAL SOLUTIONS

|                   | ~     |
|-------------------|-------|
| POCKET DICTIONARY | 8.97  |
| POCKET FILER II   | 35.97 |
| POCKET PLANNER II | 35.97 |
| POCKET WRITER II  | 35.97 |
|                   |       |

### 128SOFTWARE

### ABACUS

| BASIC COMPILER  | 3         |
|-----------------|-----------|
| CADPAK          | 3         |
| CHARTPAK        | 2         |
| COBOL           | 3         |
| PERSONAL PORTEC | DUO MGR 3 |
| SPEEDTERM       | 2         |
| SUPER C         | 3         |
| SUPER PASCAL    | 35        |
| TAS             | 3         |
| XREF            | 1         |
|                 |           |

### ACCESS

| ВΑП |  |  |  |
|-----|--|--|--|
|     |  |  |  |

MACH 128

|     |     | 200 | 0.000           | 12702 |  |      |
|-----|-----|-----|-----------------|-------|--|------|
| DAM | én. | ~   | Approved to the |       |  | 2.00 |
| PAP | ıю  | ΘН. | 497 16          |       |  | -47  |
| 200 |     | -   |                 |       |  | -    |
|     |     |     |                 |       |  |      |

| DIGITAL SOLUTIONS |     |  |  |  |
|-------------------|-----|--|--|--|
| POCKET DICTIONARY | 8.  |  |  |  |
| POCKET FILER      | 30. |  |  |  |
| POCKET FILER II   | 35  |  |  |  |
| POCKET PLANNER II | 35  |  |  |  |
| POCKET WRITER II  | 35  |  |  |  |
| SUPERPACK II      | 59. |  |  |  |
|                   |     |  |  |  |

## PROGRESSIVE PERIPHERILS

| SUPERBASE 128   | 59.97  |
|-----------------|--------|
| VISISTAR 128K   | 71.01  |
| PROFESSIONAL SO | FTWARE |
| FLEET SYSTEM 3  | 41.0   |
| FLEET SYSTEM 4  | 47.97  |

### FLEET SYSTEM 4

| IIMEWORKS         |      |
|-------------------|------|
| DATA MANAGER 128  | 34.7 |
| PARTNER           | 34.7 |
| SWIFTCALC 128     | 34,7 |
| SYLVIA PORTER 128 | 34.7 |
| WORD WRITER 128   | 34.7 |
| XETEC             |      |
| XEIEC             |      |

FONTMASTER 128

### DIABLO 630 **400CPS PRINTER**

**799**.90 AMIGA

CALL FOR BEST PRICING

### OKIMATE COLOR PRINTER 99.90

\*WITH PURCHASE OF PLUG-N-PRINT

### DC10-1

489.90

\*WITH MONITOR PURCHASE

### C64 POWER SUPPLY

- FREIGHT FREE -

SIX OUTLET SURGE PROTECTOR

19.90

# C1670 MODEM

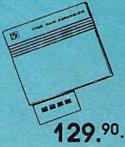

\*WITH PURCHASE OF SOFTWARE

### COLOR MONITOR

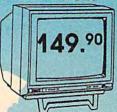

- QUANTITIES LIMITED \*WITH PURCHASE OF MONITOR CABLE

but if you type LIST, you'll see 10 SYS 2061

This is another advantage of using a compiler—people can't easily LIST or modify your program. Editing can only be done on the source program.

### Constants, Variables, And Expressions

Sprint II works much the same as regular Commodore BASIC. However, there are some differences you should keep in mind when you're writing a program.

Constants are data values used in BASIC programs, such as -1, 4353, and "HELLO". Sprint II supports two types of constants: integer and string. Integer numbers are limited to -32768 to 32767. However, numbers greater than that are allowed in POKE, PEEK, and SYS statements. String constants are characters enclosed in quotation marks. The closing quotation mark may be omitted if it's at the end of a line.

Sprint II supports both numeric and string variables. Variable

### Sprint II Keywords

| INPUT  | RESTORE                                          |
|--------|--------------------------------------------------|
| LEFT\$ | RETURN                                           |
| LEN    | RIGHTS                                           |
| LET    | READ                                             |
| MID\$  | RND                                              |
| NEXT   | SGN                                              |
| OR     | SPC                                              |
| PEEK   | STR\$                                            |
| POKE   | SYS                                              |
| POS    | TAB                                              |
| PRINT  | VAL                                              |
| REM    |                                                  |
|        | LEFT\$ LEN LET MID\$ NEXT OR PEEK POKE POS PRINT |

names may be of any length, but must not contain any reserved words (words that are significant to the compiler, such as POKE and THEN). Only the first 15 characters are looked at, however. Integer variables may be terminated by a percent sign (%) if desired, but all regular numeric variables are assumed to be integers anyway, since there are no floating point numbers. String variable names must be terminated with a dollar sign (\$).

Strings are limited to ten characters, unless specified otherwise. If

you want to include more characters, DIMension the string, as if it were an array, to the maximum number of characters it will hold. The maximum number of characters allowed in a string is 253.

In addition to integer variables, Sprint II supports one-dimensional integer arrays. Subscripts may range from 0 to 126. Arrays that are not DIMensioned are assumed to consist of 11 elements, numbered 0–10. The format for assigning, reading, and dimensioning integer arrays is identical to that for inter-

### Looking for a Supercartridge?? Don't finalize the deal!!

Are you thinking of buying a multi-function cartridge? Well, don't make a FINAL decision until you look at this comparison chart.

Super Snapshot 64 V2.0 has just been updated to make it an even better utility than before! We've even added features like system reset capability and a sector editor!

- Super Snapshot is upgradeable. There is no need to discard your cartridge for a new version.
- Copies most memory resident software on today's market.
- Snapshotted programs run without the SS cartridge.
- Our cartridge is easily updated with up to 40K.
- Our Turbo/DOS is the most compatible fast loader tested to date.
- Attention C128 owners: An optional switch is available which allows you to disable the C64 mode with cartridge in place. \$5,00 additional.
- Super Snapshot 64 V1.0 owners may upgrade for \$20.00. Contact us for details.
- Super Snapshot 64 is for the C64 or the C128 in the 64 mode.

Super Snapshot Only \$54.95

| Super Snapshot 64 (SS) Vs. the Final Cartridge® (FC)*                     | SS | FC  |
|---------------------------------------------------------------------------|----|-----|
| Compatible with ALL C64/C128/SX64/MSD/1541/1571/& 1581 equipment?         | Y  | N   |
| Is the cartridge itself designed to be easily upgradeable?                | Y  | - N |
| Features both pre-programmed and user-definable function keys?            | Y  | N   |
| Will it print both multi-color and standard bit mapped screen dumps?      | Y  | N   |
| How many different sizes can the screen dumps be printed at?              | 3  | 1   |
| Save graphic screens to disk in either Koala** or Doodle** formats?       | Y  | N   |
| Menu driven with easy to read, full screen windows?                       | Y  | N   |
| Features both a fast loader and a fast disk formating option?             | Y  | N   |
| C-64TM/1581 fast load support (20 + blocks/sec.)                          | Υ  | N   |
| Unique "RESUME" feature (proof that SS does NOT corrupt memory)?          | Y  | N   |
| Does the built-in Machine Language monitor corrupt memory (see above)?    | N  | Y   |
| M/L monitor accessible from a running program with resume feature intact? | Y  | N   |
| How much ROM does the cartridge contain?                                  | 32 | 16  |
| How much RAM does the cartridge contain?                                  | 8  | 0   |
| Does the cartridge work with popular multi-slot expansion boards?         | Υ  | N   |
| Is ALL Ram and Rom accessible from the Machine Language monitor?          | Y  | N   |
| Is the cartridge TOTALLY invisible to software when disabled?             | Y  | N   |
| Supports C128 fast mode during screen dumps?                              | Y  | N   |
| Does the cartridge support multiple disk drives?                          | Υ  | N   |
| Is the cartridge supported with a FREE Kracker Jax parameter disk?        | Υ  | N   |
| FREE shipping and handling on all orders within the United States?        | Y  | N   |

CHECKS, MONEY ORDERS OR VISA/MASTERCARD/DISCOVER: Mail your orders to:
Computer Mart, 2700 NE Andresen Road, Vancouver, WA 98661 • Phone orders welcome: (206) 695-1393
Same day shipping. No C.O.D. orders outside U.S.

PLEASE NOTE: Free shipping & handling on all orders. • C.O.D. and \$4.00 to total order. • All orders must be paid in U.S. funds.

Washington residents add 7.30% sales tax to order. Orders outside of North America add \$7.50 for shipping.

In Canada, order from: Marshylew Software, PO Box 1212, Sackville NB E0A-3CO, Only \$69.95 CDN.

### COMPUTER MART

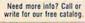

Program submissions wanted! Good Commissions— National Marketing.

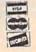

### DEALERS—WE HAVE THE SUPPORT YOU'RE LOOKING FOR!

\*Final Cartridge is a registered trademark of H & P Computers of America. Comparison date 8-1-87

# **COMPUTE!** Publications

Presents the

Now's the chance to win the personal computer system of your dreams!

A \$5,000 state-of-the-art powerhouse computer, loaded with the latest peripherals and a collection of software!

Take home an amazing new Amiga 2000 multitasking computer, capable of producing stunning stereo sound and superb color graphics as well as running all IBM PC software!

OR

Choose a new Apple Macintosh SE computer, the expanded, faster Mac capable of reading IBM PC software, and a leader in the growing desktop publishing world!

Receive a powerful Atari 1040ST computer system, complete with laser printer, a terrific combination of processing power, super color graphics, and MIDI-equipped sound output!

Pick up a new IBM Personal System 50, the 80286-based computer system with twice the computing speed of an IBM PC-AT and new VGA graphics power!

Each of these one-megabyte dream machines comes with an appropriate mix of hard disk drive and/or 3-1/2-inch and 5-1/4-inch floppy drives, monitor, printer, a modem for telecommunications, and a collection of popular software programs to get you started.

OR

Put together your own custom dream computer system with \$5,000.00 in cash!

# Enter today!!

- 1. No purchase necessary. To enter, complete the official entry form or, on a plain piece of paper, hand print your name, address, city, state, and zip code. Enter as often as you wish, but mail each entry separately to: Name Your Dream Sweepstakes, P.O. Box 537, Lowell, IN 46399. All entries must be received by July 1, 1988. Not responsible for late, lost or misdirected mail.
- 2. Winner will be determined in a random drawing on or before July 15, 1988, by Ventura Associates, Inc., an independent judging organization whose decisions are linal. The prize is guaranteed to be awarded. Winner will be notified by mail and may be required to complete an affidavit of eligibility which must be returned within 21 days of date on notification. No substitutions for prize except as may be necessary due to availability. All taxes are the responsibility of the winner. Entry constitutes permission to use of winner's name and likeness for publicity purposes without additional compensation.
- 3. Approximate retail value of the prize is as follows: Grand (\$5,000.00).
- 4. Odds of winning are determined by the total number of entries received. Sweepstakes open to residents of the United States. Employees and their families of Capital Cities/ABC, Inc., its affiliates, subsidiaries, distributors, retailers, advertising and production agencies, and Ventura Associates, Inc., are not eligible. All federal, state, and local rules and regulations apply. Void where prohibited.

5. For the name of the major prize winner, send a stamped, self-addressed envelope before July 1, 1988 to: Name Your Dreas with the Com Fra Od Ore. Ca

Lowell, IN 46399.

preted BASIC, except that the subscript of a variable may not be another subscripted variable or an expression. It must be an integer constant or an integer variable.

Numeric expressions in Sprint II may contain integer constants, variables, arrays, functions, and operators. The operators supported by Sprint II are +, -, \*, /, as well as the logical operators AND and OR, and the relational operators =, <, >, <>, <=, and >=. Parentheses are not permitted. Unlike interpreted BASIC, expressions are evaluated strictly left to right; there is no operator precedence. To get around this, you must break up the expression into several smaller expressions, and then put the results of these back together. For example, this expression:

SUM = A + X\*Y + B + I\*J, becomes Q1 = X\*Y:Q2 = I\*J: SUM = A + Q1 + B + Q2

Strings can be compared using the relational operators as in regular BASIC. They can also be *concatenated* (one string appended to the other) using the plus sign. Note that the result of a string expression must not be longer than the number of characters allocated for the string.

When an expression is assigned to a variable, the LET may be omitted.

### Statements

A complete list of the keywords available in Sprint II appears in the Sprint II Keywords table. Most keywords function the same as in regular BASIC, except for the following:

- DATA. The DATA statement has one small idiosyncrasy: Items that include spaces must be enclosed in quotation marks, or the item will be read as if it doesn't contain a space (YOU ARE becomes YOUARE.)
- DIM. The DIM statement can only be used to declare one-dimensional numeric arrays. Multidimensional arrays are not permitted, nor are string arrays. A string is dimensioned to the maximum number of characters it will hold, like an array of numbers representing each character of the string. Only integer constants are allowed between the parentheses of variables in a DIM statement.

### File Commands

CLOSE file number
 POKE 38705, file number: SYS 38710

 CMD file number, string POKE 38705, file number: SYS 38722: PRINT string

GET# file number,variable list
 POKE 38705,file number:SYS 38731:GET variable list:SYS 38731

•INPUT# file number,variable

POKE 38705, file number: GOSUB 60100: variable = OP (for numeric variables)

POKE 38705, file number: GOSUB 60100: variable = OP\$ (for string variables)

·LOAD filename, device, address

POKE 38705,0:OP\$=filename:GOSUB 60000:POKE 38706,device: POKE 38707,address:SYS 38813

\*OPEN file number,device,address,string POKE 38705,file number:POKE 38706,device POKE 38707,address:OP\$=string:GOSUB 60000:SYS 38740

PRINT# file number,variables
 POKE 38705,file number:SYS 38722:PRINT variables:SYS 38740

\*SAVE filename,device,address POKE 38706,device:POKE 38707,address:OP\$=filename:GOSUB 60000:SYS 38764

STATUS SYS 38806:STAT=PEEK(38709)

VERIFY filename, device
 OP\$=filename: GOSUB 60000: POKE 38706, device: POKE 38705, 1:SYS 38813

### Sprint II Error Messages

BAD FILE—Sprint II only reads program files. This error results if the filename of a sequential file is entered. This error may also happen if program line has more than 80 characters or a read error occurs.

DISK ERROR—The disk error channel is checked prior to each pass. If there is an error, it is displayed and compilation is aborted.

DEVICE NOT PRESENT—The disk drive is not connected to the serial bus, nor is it turned on.

NOT SUPPORTED—A statement that is legal in Commodore BASIC but illegal in Sprint II was used.

ILLEGAL FUNCTION USE—A function was used where a statement should have been used.

ILLEGAL STATEMENT USE—A statement was used where a function should have been used.

NON-EXISTING LINE—A GOTO or GOSUB attempts to branch to a program line that does not exist.

SYNTAX-A misspelled keyword, extra parenthesis, and so on.

TOO MANY FORS—It is unlikely that you'll ever encounter this error, as up to 19 FOR/NEXT loops can be nested.

NEXT WITHOUT FOR—A NEXT statement attempts to end a loop which does not have a corresponding FOR statement.

TYPE MISMATCH—String data was used where numeric data was expected.

COMPILATION ABORTED—Either the STOP key was pressed or an irrecoverable error has occurred (file not found, and so on).

MISSING COMMA

MISSING PARENTHESIS

MISSING SEMICOLON

MISSING EQUAL SIGN

# The new Star Multi-Font. How did Star get it all in there?

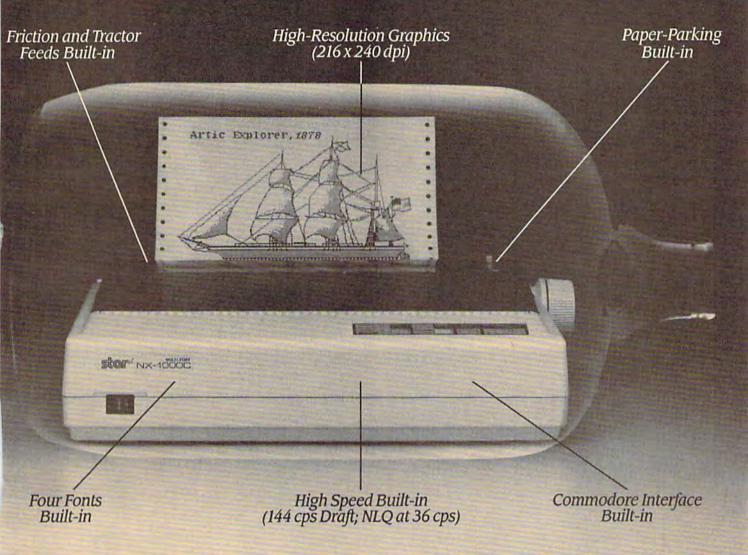

It wasn't easy. But, we built an incredible number of features into the Star NX-1000C Multi-Font ": So now you and your Commodore can be as creative as you like.

The best feature in this new Star printer is built into its name - Multi-Font. It has four built-in type fonts that give you twenty different print style options. Just mix these fonts in with its high-resolution graphics to make great looking reports, greeting cards, posters—whatever you want.

And the list of built-in features goes on —

there's impressive speed in both draft and near letter quality. And an automatic single sheet feed. Plus, a paper-parking mechanism that lets you use single sheets without removing tractor paper. And the Multi-Font's easy-to-use push button control panel gives you command of over thirty-five functions.

Whether it's for serious work or serious play, the Star NX-1000C Multi-Font has so much built-in, you'll get more out of your Commodore. To find out where you can see the Multi-Font,

call 1-800-447-4700.

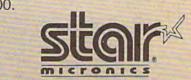

The was worth hirodore.ca

- FOR. This statement functions the same as in Commodore BASIC, but its syntax is somewhat more particular. The TO value, and the STEP value, if specified, must be either integer constants or integer variables. Expressions are not allowed. Also, every FOR statement must have one, and only one, matching NEXT statement.
- GET. In Sprint II, the GET statement can be followed only by a string variable. This shouldn't be a problem, as numeric GETs are prone to errors because of nonnumeric keystrokes, and the VAL function can be used to change the string to a number.
- IF. This statement functions a bit abnormally when AND or OR is used. Because expressions are evaluated without operator precedence, the following statement will not work:

IF A=B AND C=D THEN ...

It would be evaluated as if it were
IF (A=B AND C) = D THEN...

To get around this, you can use the following modification:

X = A = B:Y = C = D:IF X AND Y THEN . . .

The result of the comparison A=B, which is -1 for true or zero for false, is assigned to variable X. The result of C=D is assigned to Y. Now X and Y can be substituted for those comparisons in the IF statement.

INPUT. Each INPUT statement can assign input to just one variable. In addition, all characters, except leading and trailing spaces, typed on the screen, are assigned to the variable. This includes commas, colons, and quotation marks.

### **Functions**

Sprint II supports most Commodore functions that do not require floating point numbers. The arguments of functions must be constants or variables, not expressions. Also, note that functions may not be nested. For example, ABS(RND (0)) is illegal. The following functions work differently in Sprint II than in regular BASIC:

• RND. The RND function always returns a number ranging from -32768 to 32767, no matter what its argument is. To scale the number down to size, you can di-

vide, using the equation:

Z=32767/upper range:N=RND(0) AND 32767/Z

The AND is necessary to insure that no negative numbers result. Sprint II gets its random numbers from voice 3 of the SID chip.

- MID\$. This string function has two forms in Commodore BASIC: MID\$(v\$,x) and MID\$ (v\$,x,y). Only the latter form is supported by Sprint II.
- ASC. In Commodore BASIC, using this function on a null ("") string results in an error. This does not occur in Sprint II. Instead, a value of zero is returned.

### **File Operations**

The first version of Sprint had no provision for writing or reading files. Sprint II adds a variety of useful file operations, making the Sprint com-

piler even more powerful.

Sprint II does not directly add new keywords to Sprint to handle files. Instead, you must use the File Commands table to find the equivalent commands for each file operation. As an example, the statement CLOSE 1 looks like POKE 38705,1:SYS 38710 in Sprint II. Since Sprint II allows REM statements, it's a good idea to include one at the end of each file operation to make your programs more readable. Here's an example: POKE 38705,1:SYS 38710:REM CLOSE 1.

If you use these file operations in a program, you must also append the lines from Program 2 to the end of your program. In addition, you must add the line DIM OP\$(253) to the beginning of your program.

**Error Messages** 

Sprint II has many error messages that make it easier to debug programs. However, only certain types of errors can be flagged during compilation. Sprint II catches errors such as data type mismatches, NEXT without FOR, and so on. Errors such as overflowing numbers and running out of DATA items cannot be flagged during compilation because they occur during execution of the actual compiled program. In these cases it will be harder, but not impossible, to debug programs.

Sometimes, an error earlier in the program leads to another error later on. For example, if there is an error in a FOR statement, the compiler will act as if that FOR does not exist. Because of this, the corresponding NEXT statement will cause a NEXT WITHOUT FOR error message. You'll have to use your judgment to weed out these extraneous messages. Note that you should never attempt to execute a program with even a single error in it.

See the Sprint II Error Messages table for more details.

The Speed Of Sprint II

I ran several test programs through the compiler to determine the speed of Sprint II. Results varied according to the type of program. The compiled test programs ran 15 to 50 times faster than Commodore BASIC. A program to sort 100 numbers took over two minutes in Commodore BASIC, but the compiled version executed in only five seconds.

For demonstration purposes, I've included a sample program. Type in Program 3, "Doodler," and run it, noting the speed with which it executes. Now, save, compile, and run it again. Notice the difference?

See program listings on page 107.

Use the handy reader service card in the back of this magazine to receive additional information from advertisers.

# ScrollEdit A Scrolling BASIC Editor

David R. Van Wagner

Programmers will appreciate this powerful utility for the Commodore 64 which lets you scroll up and down through program listings with the press of a function key—no more typing and retyping LIST. "ScrollEdit" is compatible with "MetaBASIC."

Whether you're programming or debugging, you spend a lot of time listing various parts of your program. In BASIC, listing is done with the LIST command. It's a versatile command—it allows you to list the entire program (LIST), list any range of lines (LIST 10–100), list all lines up to a given line number (LIST –200), and list all lines starting with a given line number (LIST 300–).

As flexible as the LIST command is, there's a better way. "ScrollEdit" doesn't demand any typing at all—one keypress lets you scroll through the entire program. Press another key and you can scroll through the program in the other direction. Stop the scrolling whenever you wish, fix a bug, and continue.

ScrollEdit was designed to be compatible with "MetaBASIC" (last printed in the February 1987 issue of GAZETTE, and currently in the special issue, *The Best of COMPUTE! and GAZETTE*). The two utilities make a great debugging team.

### **Getting Started**

For speed and versatility, "Scroll-Edit" (Program 1) is written in machine language, so you'll need to use "MLX," the machine language entry program found elsewhere in this issue, when you enter the program. Run MLX. When you are

prompted for a starting and ending address, respond with the following values:

Starting Address: 0801 Ending Address: 0CD0

Be sure to save a copy of the program to disk or tape before exiting MLX.

Program 2, "MetaScroll," loads and installs both MetaBASIC and ScrollEdit. You must have a disk drive if you wish to use this program. Type it in and save a copy to disk. Before running the program, make sure that your copy of MetaBASIC or MetaBASIC Plus has the filename METABASIC and that ScrollEdit has the filename SCROLL-EDIT.

If you wish to use ScrollEdit in conjunction with MetaBASIC, load and run MetaScroll. Otherwise, load and run ScrollEdit (it loads and runs like a BASIC program).

### **One-Key Scrolling**

To test ScrollEdit, load a BASIC program. ScrollEdit has only one requirement for use: There must be at least one line listed on the screen for it to work. To get this line on the screen, you can type LIST *n*, where *n* is any line number in your program. Alternatively, you can just type a line number on the screen and place

the cursor over it (but be careful not to press RETURN on this line). Now press f1 to scroll upward through the program. To stop the scrolling, release the key. Pressing f7 scrolls the screen in the other direction.

All the usual screen editing features of the 64 work normally with ScrollEdit. If you edit any lines, be sure to press RETURN on those lines.

To make editing even easier, ScrollEdit adds new editing features. Whenever you want to open up space in the middle of a listing, position the cursor and press CTRL-INST/DEL. This key combination inserts an empty line between any two lines listed on the screen. Cursor movement commands have also been added. Press CTRL-Cursor Down to move the cursor to the lower-left corner of the screen. Press f3 to move to the beginning of any line. Move the cursor to the end of any line by pressing f5.

ScrollEdit can be disabled by pressing CTRL-RETURN. You'll need to do this any time you want to use the function-key definitions of MetaBASIC. Press CTRL-RETURN again to reenable ScrollEdit. Because the program changes the NMI vector, MetaBASIC's default command cannot be used to set screen colors. However, it may still be used to set the default device number for loads and saves.

ScrollEdit can be used with "The Automatic Proofreader," but you must be sure to load and run ScrollEdit before the proofreader.

ScrollEdit before the proofreader WWW.COMMOTEL'S Gazette January 1988 81

### **Technical Considerations**

ScrollEdit changes the keyboard decoding (\$28F), IRQ (\$314), NMI (\$318), and BASIC entry (\$302) vectors. The new keyboard decoding routine does most of the work regarding moving the cursor and scrolling the BASIC listings when f1 and f7 are pressed. The IRQ routine checks memory location \$CB (current key pressed). If a function key value is there and ScrollEdit is on, the value is changed to 64 (no key pressed) so that MetaBASIC's macro key definitions won't interfere with the scrolling listing. The new NMI routine keeps ScrollEdit active when RUN/STOP-RESTORE is pressed. The new routine pointed to by the BASIC entry vector which accepts entries from the keyboard now tells ScrollEdit that it is in direct mode so that it may respond to function keys or the added controlkey sequences. It also ensures that all of the other vectors are correct. See program listings on page 114.

### COMPUTE!'s GAZETTE

TOLL FREE Subscription Order Line 1-800-727-6937

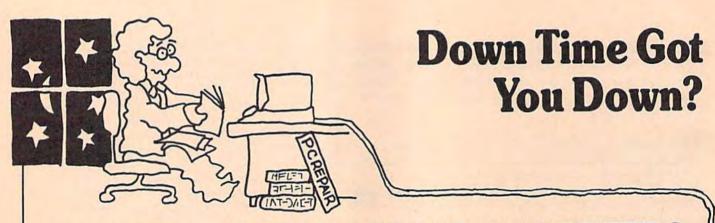

# Get on line FAST with TRIAD COMP

Most computers and disk drives are repaired and shipped within 72 hours!

C-64 Computer C-128 Computer 1541 Drive Logic repair 1571 Drive Logic repair 1541 or 1571 Permanent Fix (Alignment and modification to stay in alignment) 1702, 1802, 1902 1541 alignment (only) Commodore Printers C-64 Power Supply C-128 ROM UpGrade 1571 ROM UpGrade **AMIGA Repairs** 

With 30 Day Warranty Repair \$59.00 89.00 69.00 79.00 69.00 CALL Just 29.95 CALL ONLY \$29.95 ONLY \$55.00 ONLY \$45.00

Repair With 1-Year Warranty \$89.00 129.00 99.00 119.00 99.00

For fast, expert service . . . Just call our toll free number today!

1-800-624-6794

1-800-521-6957

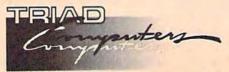

(For your convenience, have your equipment serial number and credit number ready. Checks and money orders also accepted). Add \$7.50 for shipping includes two-day air service anywhere in the Conti-nental USA. For APO-FPO and P.O. Box addresses, add \$15.00 for shipping (excluding air freight).

3402-E W. Wendover Ave., Greensboro, N.C. 27407 1-800-624-6794 or (919) 299-0391

Permanent Fix

A \$69.00 value - includes alignment and modification to stay in alignment. FREE with any 1541 or 1571 one year warranty repair.

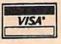

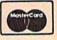

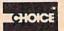

# **Condensed Font**

Richard Penn

Add a condensed font to your Commodore MPS-801, 803, or 1525 printer with this utility that prints up to 120 characters per line in either normal or reversed mode. Versions are included for the 128, 64, Plus/4, and 16.

If you use your printer often, sooner or later you'll want to print something in condensed type. Maybe you'll need to print a spreadsheet that's 120 columns wide, or you'll want to squeeze more information on a page, or maybe you'll just want to add a different look to your correspondence. "Condensed Font," the program accompanying this article, allows a Commodore MPS-801 (1525 and MPS-803 as well) or compatible printer to print condensed letters in both normal and reversed modes and is easy to use.

To get started with Condensed Font, first type in Program 1. This portion of Condensed Font is the same for all computers-128, 64, Plus/4, and 16. Then type in the section that is customized for your particular machine. Commodore 64 users should continue typing with Program 2, 128 users with Program 3, and Plus/4 and 16 owners with Program 4. When you've typed in both listings, save a copy of the program to disk or tape. Condensed Font is written in machine language (ML) in the form of a BASIC loader, so just type RUN to install the ML routine, and then type NEW to remove the loader from memory.

### How To Use It

Condensed Font prints condensed versions of the characters from

ASCII 32 to 95 decimal, which are as follows:

!"#\$%&'()\*+,-./0123456789:; <=>?@ABCDEFGHIJKLMNO PQRSTUVWXYZ[£]†+

The graphics characters above ASCII 95 are printed in normal mode, and the control codes below ASCII 32 are handled in the usual way.

To enable and disable Condensed Font you must use SYS commands. Here are the values for each computer.

|            | Enable    | Disable   |
|------------|-----------|-----------|
| 64         | SYS 50000 | SYS 50120 |
| 128        | SYS 5100  | SYS 5220  |
| Plus/4, 16 | SYS 16128 | SYS 16248 |

Condensed Font uses the same control codes as your printer for reversed mode printing. CHR\$(18) turns on reverse mode and CHR\$ (146) turns it off. Here's a short demonstration program for the 64 that will print the condensed character set in both normal and reversed modes. (Commodore 128, Plus/4, or 16 users should change the values of the SYS commands in lines 10 and 30 to those for your machine.)

10 SYS50000:OPEN1,4:FORX = 32 TO95:PRINT#1,CHR\$(X);:NEXT: REM NORMAL PRINT 20 PRINT#1:PRINT#1,CHR\$(18);: FORX = 32TO95:PRINT#1, CHR\$ (X);:NEXT:REM REVERSE 30 PRINT#1:CLOSE1:SYS50120 Please note that Condensed Font must always be disabled before printing to the screen, tape, or disk, or the results will be unpredictable.

Let's print a program listing in condensed font. With the BASIC program you want to list in memory, type the following on the 64 (again, supply your own values if you're using a 128, Plus/4, or 16):

SYS50000:OPEN1,4:CMD1:LIST followed by PRINT#1:CLOSE1:SYS50120

**Program Notes** 

Program 1—the part of Condensed Font that is common to all machines—loads the condensed character set into memory. Although the character set is not stored in the same memory location in each computer, the set itself is the same. The program determines which machine you're using and decides where to store the character information.

The second half of Condensed Font—Program 2, 3, or 4 depending on which computer you're using—is a BASIC loader. It installs an ML wedge that patches into the CHROUT vector. Each time a character is output, control is diverted to the ML wedge, which looks at the character and prints either its condensed representation, or, if it's outside Condensed Font's range, its normal one.

See program listings on page 110.

Cwww.commodore.ca

# SpeedScript Justified

Larry D. Smith

Add a professional look to your SpeedScript documents with this utility that adds right-margin justification. It works with the Commodore 64 version of SpeedScript 3.0 or higher or SpeedScript 128. A disk drive is required.

One of the least common, yet most desired features found in a word processor is right justification. Right-justified text lines up evenly along the right margin. Most magazines (including this one) and newspapers use justified text because it looks neater, is easier to read, and is more pleasing to the eye.

Like most word processors, however, SpeedScript does not offer a right-justified print option. "SpeedScript Justified" remedies this situation. The program reads SpeedScript files that have been printed to disk and outputs a right-justified copy to the printer.

Typing It In

SpeedScript Justified is written partly in BASIC and partly in machine language. The machine language is stored as DATA statements and is POKEd into memory by the BASIC program. Entering SpeedScript Justified requires accurate typing, so be sure to use the "Automatic Proofreader," found elsewhere in this issue. After entering the program, be sure to save a copy to disk.

**Activating It** 

Load and run SpeedScript, and then type in or load a text file. Speed-Script Justified allows you to specify which sections of your text are right justified. By default, SpeedScript

Justified prints files without right justification. Instead, you must activate right justification from within the file.

Activating right justification is just like activating bold or underline mode—you use a special format key. The format key for right justification, however, must be defined by you. To do so, go to the top of the file, press CTRL-3; type the digit 1, an equal sign (=), then the digit 1 again; and then press RETURN. You have just defined format key 1 to be equal to CHR\$(1), which is the control character that tells *SpeedScript* Justified to print right-justified text.

In order to turn off justified mode, you must define a format key with an ASCII value of 2. Move the cursor just below the previous format key definition; press CTRL-3; type the digit 2, an equal sign, then digit 2 again; and then press RETURN. You must define both of these format keys in every file with which you want to use *SpeedScript* Justified.

Let's suppose that you want all of your text to be printed right justified. Move the cursor to the beginning of the first line of text, press CTRL-3, and then 1. (This format code must appear *after* the format key definition.) This places the justification code in your text.

SpeedScript Justified does not try to justify short lines that begin on the left margin. But if you have a short line that begins at the center of a line (the date or your name in a letter, for example), it will be justified. To prevent this from happening, you may want to turn off justification in certain sections of your document. If you wish to have certain sections of your text file unjustified, move the cursor to the beginning of the first line of text to be unjustified and press CTRL-3 followed by the digit 2. This inserts the justification off code. If you do this, however, you must insert format key 1 later in your document to reactivate right justification.

Creating A Right-Justified File Now that you have defined and in-

serted format keys to toggle right justification on and off, it's time to create a disk file that can be printed

by SpeedScript Justified.

To convert your document into a file that *SpeedScript* Justified can read, print your text to disk by pressing SHIFT-CTRL-P, and then pressing D for disk. When prompted, enter the filename of your choice. It's a good idea to use a filename that's different from that of your *SpeedScript* file.

Before exiting SpeedScript, make note of your margin settings: You'll need to know them in order to print a right-justified document. If you did not set them yourself, remember that SpeedScript uses default settings of 5 for the left margin, and 75 for the right margin.

Cwww.commodore.ca

Files printed by SpeedScript Justified can have only one margin setting for the entire document.

**Printing A File** 

To print the disk file, load and run SpeedScript Justified. Be sure that the disk containing your file is in the drive identified as device 8. After a brief delay, the program prompts you for a filename. Enter the filename used when you printed your text to disk. Next, you are asked to enter the left and right margins. Enter them on the same line with a separating comma. For example, to input a left margin of 5 and a right margin of 75, enter the following: 5, 75.

Once the filename and margins settings are entered, SpeedScript Justified sends your document to the printer in justified format. You may abort the printing by holding down the RUN/STOP key until the printer stops. To print another copy, simply rerun the program.

To right justify lines, Speed-Script Justified strategically inserts spaces within the text, making all lines equal in length. The maximum number of spaces that SpeedScript Justified inserts is 16. If a line ever requires more than 16 spaces, that line will not be properly justified. If this ever happens, try changing the 16 in line 1040 to a higher number—say, 24. Also, SpeedScript Justified does not work with doublewidth characters. Such extra-wide characters only confuse the program. See program listing on page 107.

### **Attention Programmers**

COMPUTE! magazine is currently looking for quality articles on Commodore, Atari, Apple, and IBM computers (including the Commodore Amiga and Atari ST). If you have an interesting home application, educational program, programming utility, or game, submit it to COMPUTE!, P.O. Box 5406, Greensboro, NC 27403. Or write for a copy of our "Writer's Guidelines."

### COMPUTE!'s Gazette Subscriber Services

Please help us serve you better. If you need to contact us for any of the reasons listed below, write to us at:

### COMPUTE!'s Gazette

P.O. Box 10957

Des Moines, IA 50340

or call the Toll Free number listed below.

Change of Address. Please allow us 6-8 weeks to effect the change; send your current mailing label along with your new

Renewal. Should you wish to renew your Gazette subscription before we remind you to, send your current mailing label with payment or charge number, or call the Toll Free number listed below.

New Subscription. A one-year (12-month) U.S. subscription to COMPUTEI's Gazette is \$24 (2 years, \$45; 3 years, \$65). For subscription rates outside the U.S., see staff page. Send us your name and address or call the Toll Free number listed below.

Delivery Problems. If you receive duplicate issues of COMPUTE!'s Gazette, if you experience late delivery, or if you have problems with your subscription, please call the Toll Free number listed below.

COMPUTE!'s Gazette 1-800-727-6937

### BRAND NEW AMIGA 2000 ONLY \$970 or NEW AMIGA 500 \$159 or NEW C128D w/built-in drive \$95 with trade-in of C128 Computer, 1571 Disk Drive, 1802 Monitor.

BRAND NEW 2002 RGB Color Monitor \$209 or NEW C1581 3-1/2 inch drive \$109 or NEW C1571 drive \$135 with trade-in of 1541 drive or 1702 monitor. BRAND NEW 1581 drive \$79 with trade-in of C1571 or \$119 with trade-in of C1541 disk drive.

> It doesn't matter what equipment you have, we want to trade. Call us today and trade in your equipment. **NEW PRODUCTS**

# 64C CPU w/GEOS . \$169 1764 256k RAM . . . . \$129 1581 3-1/2" . . . . \$199 1351 Mouse . . . . . \$39 1802C Color Mon . . . \$189 1541C Drive . . . \$169 C128 128 CPU. \$249 1571 Drive. \$225 1750 512k RAM \$159 128D built-in drive. \$489 1700 128k RAM \$99 2002 RGB Mon. \$299 Amiga A500 CPU \$589 A501 512k RAM \$169 A2002 RGB Mon. \$299 A2000 CPU. \$1449 A1050 256k RAM \$149 A1050 SIDE CAR \$799 A2052 2MB RAM \$425 A1010 3-1/2" drive. \$219 A1680 1200 Baud. \$119 A2088D Bridgeard w/drive \$599 A2090 Hard Drive Cont. \$325 Full LineIlli

Micro R&D 256K printer buffer interface, GEOS, C64/128, VIC compatible \$109.

Micro R&D Micrografix Printer Interface — For all parallel printers, GEOS compatible, C64/128, VIC compatible, 2K \$45, 10K \$59. MODEMS

Avatex 1200. \$85 Avatex 2400hc \$199 SmartLink 2400hc \$189 Avatex 1200hc \$99 Prac Per. 2400hc \$199 Aprotek Intic. \$36

### PC COMPATIBLE

PC XT Compatible - Basic System, 4.77/8 Mhz. More than 3x as fast as the IBM XT, 640K RAM, (1) 360K drive, Printer/Modem/Game ports, Clock/calendar, Hercules compatible mono graphics card, AT Style keyboard, Phoenix BIOS. Only \$599\*.

\*Add \$99 for monochrome monitor, add \$299 for RGB Color System. 20 Meg Hard Drive \$299 30 Meg Hard Drive \$325

All used products are guaranteed to be in good working condition

We Carry the Full Line of Commodore/Amiga/PC Products

### SPECIAL PACKAGE

Star NP-10 printer with NLQ, GEOS compatible and 2K buffered interface C64/128, VIC compatible \$189.

We buy/sell/trade Commodore, IBM Compatible, Atari hardware-software-accessories

NEW & USED EQUIPMENT

We carry new and used equipment for Commodore, IBM compatibles, and Atari. Everything from VIC20, C64, Atari 400/800 to the Amiga 2000 and Atari MegaST!

|                                                                 | USED PRODUCT                                                                                 | 8                                                           |
|-----------------------------------------------------------------|----------------------------------------------------------------------------------------------|-------------------------------------------------------------|
| Quantities                                                      | of USED products vary. Call b                                                                | efore ordering.                                             |
| Amiga 2000 CPU \$1117<br>C64C CPU w/GEOS \$135<br>C64 CPU \$109 | VIC20 CPU \$39<br>1541 Drive \$119<br>1571 Drive \$179<br>1670 Modem \$79<br>1660 Modem \$34 | Mono Monitor \$39<br>MPS-801 Print \$72<br>Gemini 10X \$125 |

We pay cash for damaged equipment

| 777                                                                         | YOUR EQUIPMEN                                                 | 1 000                                               |
|-----------------------------------------------------------------------------|---------------------------------------------------------------|-----------------------------------------------------|
|                                                                             | ipment and accessories CAL<br>quipment. Nothing is too old to |                                                     |
| Amiga 500 CPU \$370<br>C64 CPU \$72<br>C128 CPU \$134<br>SX-64 System \$210 | C1541 Drive \$83<br>C1571 Drive \$120                         | C1802 Monitor \$100<br>We pay \$\$\$ for your books |

Prices are subject to change without notice CALL to place order and for price quotes on your equipment.
'All reference to trade-ins in ad assume equipment to be in good working condition.
Shipping/handling will be added to all prices. Shipping/handling is based on actual weight

2017 13th St., Sulte A Boulder, CO 80302 Computer Repeats, Inc. VOICE: (303) 939-8144 MODEM: (303) 939-8174

MASTERCARD/VISA/CHOICE/C.O.D

# machine language programming

Jim Butterfield, Associate Editor

Longtime Commodore users will need no introduction to Jim Butterfield. For those of you new to the community, Jim has for years been one of the most respected authorities on Commodore software, hardware, and programming. From the first issue of GAZETTE in 1983, I've written a column called "Machine Language for Beginners." With this issue, I turn the column over to Jim. I know of no author more qualified to write on the subject.

-Richard Mansfield

Welcome to the world of machine language. The material in this column will cover a broad range. Some of it will be at beginner level, some advanced. Sometimes the column may concentrate on a specific machine, such as the Commodore 64, but most of the time it will deal with all of the Commodore eightbit machines. The material will not be sequential in nature, but rather, a range of topics will be covered.

### **Machine Language**

Let's talk about the term machine language, or ML. What does it mean? It means just what it implies: the language of the machine itself. Often, the term machine code is used to mean the same thing. Whatever term you use, you're working with the inner fabric of the computer. With ML, you get to see (and use) secrets that BASIC programmers won't know. In some ways, you feel like a mechanic, tinkering with the machine's innards.

ML is good for machines, but it's not optimum for humans. The computer uses bits, each of which is either "on" (1) or "off" (0), and reading bits can be tedious. I might correctly state that the command to move data from the processor's accumulator register into address 53281 is 10001101 00100001 11010000, which is literally true, but almost unreadable to us humans. We can make the same statement

more human-readable by expressing the bits in hexadecimal, in which case the command is shown as 8D 21 D0. Each hexadecimal digit—a single number or letter—stands for four binary bits. Hexadecimal's more compact form might save us writer's cramp, but few would find it easily readable.

**Assembly Language** 

In our search for readability, we might take the command 8D 21 D0 and—knowing that hex code 8D corresponds to the command "store accumulator"—represent it as STA \$D021. STA, as you may have guessed, is the standard abbreviation for STore Accumulator. Often, such abbreviations are referred to as mnemonics—a means to help us remember ML.

The dollar sign (\$) prior to the D021 means that what follows is a hexadecimal number. Notice that the last two bytes in 8D 21 D0 have flipped over, giving us the address D021. By using a conversion table or calculator, we can translate \$D021 into the decimal number 53281. Now, we may rewrite our command as STA 53281.

Let's go one step further. Suppose that we wish to refer to address 53281 as BACKCOLOR (address 53281 on the 64 controls the background color of the screen); I could now write STA BACK-COLOR to represent the instruction. A term such as BACKCOLOR is often called a label or symbol.

By using mnemonics, decimal numbers, and labels, we've reached a point where the instruction is almost as human-readable as "store the accumulator into address 53281." And, believe it or not, we've also left ML behind. What we now have is called assembly language—technically not ML, but the next closest thing. You will find, however, that most ML programs are written in assembly language,

and then converted to machine code through the use of an assembler. Because of this, ML—the actual bits and bytes understood by the machine—is often referred to as assembly language.

Why Machine Language?

If all these helpful translations make it easier for us humans, why bother with ML at all? There are a few good reasons. First of all, ML is what the machine itself uses. There are times that we need to strip everything down to the bits and see exactly what that machine is doing. When you get into testing and debugging, you often need to work at that level of detail.

The more human-oriented languages are, the more they tend to detach you from the machine. It's harder to estimate things such as memory usage without cutting through the intervening levels produced by interpreters and compilers. I believe that you write better programs—even in high-level languages such as BASIC—when you know the instructions that actually make the computer work.

Machine Language, Commodore Style

On some computers, you're almost denied access to ML: You don't know where the program will go into memory, you don't know if it will be fragmented into many parts, and you don't have easy access to the final code. Such machines are terrifying for the beginner. You must accept so much on faith, trusting that some sort of code will find its way into the machine to do the desired job.

That's what I like about the eight-bit Commodore machines: You have direct access to the machine code, you know where your code is, and you generally know how things work. You can get in touch with the machine.

# THE ULTIMATE 64/128 Resource

# COMPUTE!'s COMMODORE Buyer's Guide

The encyclopedia of Commodore software—hundreds of products. Entertainment! Education! Business! Home Applications! Programmers' Tools!

Plus—printers and peripherals from modems to joysticks.

All completely described, with price and manufacturer listings. Why look anywhere else? It's all right here in COMPUTE!'s Commodore Buyer's Guide.

On sale late December.

Reserve your newsstand copy now!
OR

**Order direct from COMPUTE!** 

1-800-346-6767 (in NY 212/887-8525).

\$3.95

Cwww.commodore.ca

### **Unstructured Programming**

# BASIC for beginners

Larry Cotton

[Ed Note: Structured or unstructured programming? Which approach is best? Prompted by a letter from a reader, we decided to ask two of our crack columnists to present arguments for each approach. In this column, Larry Cotton speaks out for unstructured programming. Immediately following, Todd Heimarck argues for structured programming in his "Horizons" column.]

Structure in programming suggests, but is not limited to, indention of program lines for easy readability, logical organization, well-documented code, and the breaking down of a program into small modules or subroutines. We've talked about programming style before—especially in regard to a program's elegance. And since I think structure usually restricts that elegance, as well as other characteristics of a good program, I favor the more

flexible advantages offered by unstructured programming.

### Structure And BASIC

BASIC isn't exactly the structured programmer's language of choice—far from it. In fact, it's difficult to offer meaningful examples of structured programming in BASIC. Nevertheless, here's how a simple nested FOR-NEXT loop looks in a structured BASIC program:

```
10 FOR I = 1 TO 5

20: FOR J = 1 TO 3

30: PRINT I, J

40: NEXT J
```

There are various important elements of a structured program. One of them is line indention, which is usually used to clarify organization and flow. BASIC, however, doesn't require any indention. In fact, Commodore BASIC makes it quite difficult. In Commodore BASIC, you must type a colon after the line number to keep the computer from stripping off leading

spaces when a line is entered.

Now let's look at the same nested FOR-NEXT loop in unstructured form:

10 FOR I=1 TO 5:FOR J=1 TO 3:PRINT I, J:NEXT J:NEXT I

Does separating and indenting each command really make this code more readable? It seems to me that this line illustrates the program's flow just as well as the structured version. It's easy to tell that the J loop is nested within the I loop, simply because it is surrounded by the FOR I and NEXT I instructions.

### The Structured Mind

Another element required by structurists is organization. Now I don't want you to disdain organization. Indeed, when you write longer programs, organization becomes a must. However, don't let organization inhibit originality and creativity in your BASIC programs.

Some structural programmers organize their programs to the hilt. Each activity is reduced to the sim-

```
10 PRINT CHR$(147): REM CLEAR SCREEN
20 POKE 53280, 0: POKE 53281, 0: REM BLACK BORDER AND BACKGROUND
30 R = 54272: REM ADD TO SCREEN FOR COLOR MEMORY LOCATION
40 M = 2023: REM MAX. SCREEN LOCATION
50 A = 1: REM USED FOR RND STATEMENTS AND IN INCREMENTING
60 C = 40: REM NO. OF SCREEN COLUMNS
70 W = 10: REM MAX. BLOCK WIDTH AND LENGTH
80 S = 160: REM SPACE
90 CL = 15: REM HIGHEST COLOR CODE
100 NL = 1000: REM NO. OF SCREEN LOCATIONS
110 SL = 1024: REM STARTING SCREEN LOCATION
120 FOR X = A TO 10: REM NO. OF BLOCKS TO PAINT
       N = INT (W * RND (A)) + A: REM RANDOM BLOCK WIDTH FROM 1 TO 10
130:
        Q = INT (W * RND (A)) + A: REM RANDOM BLOCK LENGTH FROM 1 TO 10
140:
        CO = INT (CL * RND (A)) + A: REM RANDOM BLOCK COLOR FROM 1 TO 15
150:
        V = INT (NL * RND (A)) + SL: REM RANDOM LOCATION UPPER LEFT-HAND CORNER
160:
        CK = V + (C * Q): REM LOCATION OF LOWER RIGHT-HAND CORNER OF BLOCK
170:
        IF CK > M THEN GOTO 160: REM CHECK TO BE SURE IT DOESN'T GO OFF SCREEN
180:
        FOR Y = 1 TO Q
190:
             FOR Z = 1 TO N
200:
                  POKE V + A, S
POKE V + A + R, CO
210:
220:
                  V = V + A
230:
             NEXT Z
240:
             V = V + C - N
250:
        NEXT Y
260:
270 NEXT X
```

plest subroutine, which resides neatly in just one or two lines. On the other hand, free spirits rip right into their programs-first things first and let the rest of the program incur the consequences.

A hallmark of a truly unstructured program is a plethora of GOTO statements, which causes structurists to recoil in horror. If vou're not careful, however, GOTO's can weave a tangled web in which even the programmer can get lost. Therefore, particularly on this issue, I have to side with the structurists: It's always preferable to use GOSUB and RETURN instead of GOTO.

### Comments

Another basic feature of structured programs is that they are usually heavily commented. The only way to accomplish this in BASIC is with the REM statement.

Let's compare an indented, commented program with its supercompact, unstructured counterpart. Our example program, "Mondrian," is written for the Commodore 64, and is listed at the bottom of the previous page. Don't bother to type the structured version in-it's simply for study.

Now here's a super-crunched, unstructured version of the same program. If you have a 64 or 128, you may want to enter and run this version. It's fun to watch.

- 10 PRINTCHR\$(147):POKE53280,0:POKE 53281,0:R=54272:M=2023:A=1:C =40:W=10:S=160
- 20 CL=15:NL=1000:SL=1024:FORX= ATO10:N=INT(W\*RND(A))+A:Q=INT(W\*RND(A))+A
- 30 CO=INT(CL\*RND(A))+A:V=INT (NL\*RND(A))+SL:CK=V+(C\*Q):IFCK>MTHEN30
- 40 FORY=1TOQ:FORZ=1TON: POKEV+A,S:POKEV+A+R,CO:V=V+A:NEXT:V=V+C-N:NEXT :NEXT

The above example clearly illustrates how much structured programs can be compressed. Since structured programs are longer, they are characterized by a voracious appetite for memory; they also use a lot of disk space. As you can see, the unstructured program is only four lines long and, if saved to disk, uses only one block of valuable disk space. The structured version uses five blocks. Also, if you enter and run both programs, you'll appreciate how much faster the unstructured version executes.

### Other Restrictions

Indention, breaking down the program into small modules, and comments are just some of the structural attributes which restrict creative programming. There are several other things structural programming restricts:

- Speed of the programming process: Obviously a four-line program is much quicker to enter and test than its structured counterpart. (OK, I admit that debugging might prove a bit more difficult.)
- 2. Elegance: Hard to quantify this one, but structured programs aren't known for their elegance and unique style.
- 3. Creativity: I can't help but believe that over-concentration on a program's structure hobbles creativity. A programmer should be able to program as fast as he or she can type-a stream of ideas flowing unrestrained by worries of subroutines, indention, remarks, modules, and whether fellow programmers can understand or modify his or her work.

Good programming probably lies between the two extremes presented here. Does the program work well? Is it fast where it needs to be fast? Does the program look good? Does the user enjoy using it?

When you need speed, you'll probably have to crunch programs, and use other possibly unstructured tricks as well. When you're in a situation where you must be able to remember or show what each line does, sprinkle your program with REMs. I'm sure that structurists and nonstructurists alike agree that good programs must be well organized. Above all, don't let a program's structure cause you to compromise on its operation.

Next month, we'll get back to BASIC with one of its most entertaining commands-RND.

# THE

NEW! PRESENTING... EXPLODE! V3.0 SUPER CARTRIDGE

EXPLODE! V3.0 is the salest to use, most powerful SUPER wars with the F50-2; 1541, 1571, 1581, 514.4; 540, C4478; DDE common common superior superior superi

11 The WORLD'S PASTESTI most INTELLIGENT carridge based fasticader. Speed comparison below is based on a file size of 145 blocks, with an inder-leave of 6. The same intelligence carriers in the 15.7°.

Super Snapshor's time 41 secs Final Certridge's time 39 secs EPYX Fastioader's time 39 secs MACH 5 Fastioader's time 39 secs Normal 1541-71 loadtime 1 min 41 secs EXPLODE V.30 loadtime 1 min 41 secs

(2) Not only use ESPLODE YIS a colours ALL STANDO HINES SCREENS and seve to said ESPLODE YIS a one one ALL STANDO HINES SCREENS and seve to said ESPLODE YIS as one one CONDET ANY TEXT SCREENs and many CUSTOM CHARLACTER HINESS and SHITL SCREENS into American Colours ANY SCI, CHARLACTER HINESS and SHITL SCREENS into American Colours ANY SCI, CHARLACTER HINESS and SHITL SCREENS INTO AMERICAN SCIENCE ANY SCI, CHARLACTER HINESS AND ANY SCI, CHARLACTER HINESS AND ANY

Super Snapshor \$54.95 Final Cartridge \$54.95 EXPLODE: V1.0 and only \$29.95 plus \$1.50 S/H or \$3.04 for C.O.D.

OH almost longed to tell you. EXPLODE Y16 also comes with DRIVE PS SUPPORT. D.O.S. Widge, LIN-NEW command for basic. One sisystope disk directory listing. Full screen driven manner. Certifoge PST feature. Border doors indepted, inclinately represent gars and manner. Certifoge PST features. When calling or writing don't longet to sex about our new On TARIGET 154-177 ALIGNARDY XITO (4), 175 or (6), 1279 is or (6), 1279 is.

To Order: WRITE The Soft 5th Group OR CALL (312) 851-6667 ANYTIME P.O. Box 111 C.O.D. A M/O's Welcomed Personal Checks 14 Daystoches Montgomery, IL. 60538

### COLOR PRINTER RIBBONS

RED BLUE GREEN COLORS: BROWN PURPLE YELLOW Ribbons Price Each Black Color Heat Transfer Apple Imagewriter I/II 3.95 4.95 6.50 Brother M1009 4.95 5.95 7.00 Citizen 120D 5.00 Commodore MPS 801 4.15 4.75 5.75 Commodore MPS 802 5.75 6.75 Commodore MPS 803 4.95 5.95 7.00 Commodore MPS 1000 3.60 4.25 6.75 Commodore MPS 1200 5.00 Epson AP 80 5.25 6.50 7.95 Epson LX 80/90 3.60 4.25 6.75 Epson MX/FX/RX 80 3.75 4.25 6.75 Okidata 82/92/93 1.75 2.25 4.25 Okidata 182/192 6.00 9.00 -

T-Shirt Ribbons (Heat Transfer)-

Panasonic KX-P1090

Seikosha SP 800

Star NX10/NL10

Star SG 10

Call For Price & Availability.

1-800-522-6922

For ribbons not listed above, call for price and availability. Price and specifications are subject to change without notice.

Minimum order is \$25.00. Shipping & handling \$3.50. UPS Ground. Add \$2.00 C.O.D. additional. Illinois residents add 6.25% tax. MasterCard and Visa accepted...

RENCO COMPUTER PRINTER SUPPLIES P.O. Box 475, Manteno, IL 60950 U.S.A.

<del>Gwww.commodor</del>e.ca

815-468-8081

6.50 9.75

5.25 6.50

1.75 2.25

5.00 6.00 7.95

4.50

7.95

# horizons

Todd Heimarck Assistant Editor

Larry Cotton's "BASIC for Beginners" column, on the preceding pages, makes a good case against structured programming. However, he does concede some points—especially when he says good programs are well organized. This suggests that imposing some sort of structure on a program is valuable.

A letter from Steve Litwok, head of the department of computer science at a high school in Jordan Valley, Israel, triggered this debate. Mr. Litwok objected to an answer in the April 1987 "Gazette Feedback" column which presented some arguments against structured programming—at least for type-in programs that appear in a magazine such as COMPUTE!'s Gazette. For one thing, heavily commented and indented listings take up valuable magazine space. A second problem is that, on Commodore machines, programs that contain many REMs generally run more slowly than their compact multistatement counterparts. A third consideration is that most of the program submissions we receive are unstructured. It's how most people write Commodore BASIC programs.

A Brief History

BASIC, especially the implementations you find on microcomputers such as the 64, is widely regarded as an unstructured language. It first appeared at Dartmouth College in the early 1960s, where it was introduced as an English-like, interactive programming language wellsuited for teaching beginners. The fact that it's interactive is important. With BASIC, you can type a few lines, run the program, make some changes, test it out again, and so on. Some people develop a programming style of tinkering and tweaking until the program runs correctly. Around 1970, computer science experts started discussing the new idea of structured programming. After some debate, the consensus emerged, at least within the field of computer science, that structure is a good practice to encourage. Pascal was one of the first widely popular languages to adopt an aggressive prostructured approach.

Keeping a historical perspective, you must remember that at the time that the academic community equated unstructured with bad programming style, probably 99 percent of the world's programmers learned how to program in a college setting. If you learned how to write software, you learned structure. Everybody agreed that it was the way to program.

In the late 1970s and early 1980s, something happened. Lowcost microcomputers from Commodore, Apple, Radio Shack, and other companies made home computing affordable. Most personal computers came with BASIC-the language invented before structured programming. Most computer owners learned BASIC from books, magazines, or friends-outside of an academic environment. Suddenly there were millions of people happily writing unstructured programs. Computer scientists were aghast.

A Small Plate Of Spaghetti

What is structured programming? How do you write a structured program? Before getting into what it is, let's look at what it is *not*.

10 A=1: GOSUB 512: GOSUB 99: GOTO 30 20 IF B\$="QUIT" THEN 40 30 ON Z GOTO 10, 80, 630 40 FORQ=1TO500:POKE SCREEN+Q,H(Q) 50 IF Q>LIMIT GOTO 70 60 NEXT:GOTO 90 70 GOTO 400

The first thing you notice in this program fragment is a lot of GOTOs, a sure sign of disorganized

programming. Line 10 jumps around line 20 to reach 30 and line 20 (in between 10 and 30) jumps around 30 to 40. What is the purpose of line 20? It might be that it's a remnant of a previous experiment, now just taking up space. Or maybe some other line, later in the program, does a GOTO 20. But if that's true, you could easily clean it up a little and avoid GOTOs hopscotching over other GOTOs.

You almost never need unconditional jumps (naked GOTOs) in a program. Conditional branches such as IF-GOTO or ON-GOTO are fine. Temporary branches (GOSUBs) are also acceptable. A program that is chock-full of unconditional GOTOs is often called *spaghetti code*, because tracing through it is like trying to separate strands of in-

Line 50 is especially bad. It's an IF-GOTO conditional branch, which would be fine except that where it goes is a line that does another GOTO. Why would you ever send a GOTO to another GOTO? The program goes off on a time- and memory-wasting spaghetti hunt for a line that does something. What's doubly bad about line 50 is that it jumps out of a FOR-NEXT loop, which will eventually lead to an OUT OF MEMORY error because of garbage building up on the stack.

If you were a teacher and one of your students turned in a program that looked like this, what kind of grade would you assign? It's definitely not an A+ project.

**Defining Structure** 

Let's propose two general rules of structured programming, both of which relate to coding style. The first rule is that when you program, you should be organized and separate the program into bite-sized sections. The second rule is that you should write programs that are easy for other people to read.

The first is the most important

\*www.commodore.ca

rule. It's sometimes called modular programming. As you write a program, you split it up into modules or subroutines. Instead of running straight through from line 10 to line 5000, divide it up. Replace the mammoth 500-line program with five 100-line routines, each of which in turn has about five 20-line routines.

As mentioned previously, you can usually write programs to avoid unconditional GOTOs. In languages like C or Pascal you can create huge programs that never once use a GOTO. BASIC 7.0 for the 128 is another example. With the IF-THEN-ELSE option, IF-THEN-BEGIN blocks, and the powerful DO-LOOP construction (which can handle WHILE and UNTIL at either end of the loop and EXIT anywhere in the middle), you should never need GOTO in 128 mode. In BASIC 2.0 for the 64, you sometimes can't avoid GOTOs. But you can at least use them sparingly.

If being organized means imposing a logical structure, then making a listing easy to read means imposing a physical structure. The key idea is to do a few things to help the reader follow the logic of the program.

One good practice is to use meaningful variable names. If a variable represents a number of shoes, call it SHOES or NS. Total dollars could be BUCKS or TD. Unfortunately, Commodore BASIC limits you to two significant characters in a variable name (SEN would be considered the same variable as SET).

It doesn't hurt to include a few REMarks here and there, to explain what you're doing and why. You don't have to put a REM on every line, although some people do that. And you can get carried away: POKE 53281,2: REM PUT A 2 INTO 53281, for example. Such a remark doesn't explain anything; it's obvious that POKE is putting a number into memory. Better to say REM CHANGE BACKGROUND TO RED, or don't include any comment at all (most 64 programmers know that 53281 is the background register).

You can also insert a blank line (or a line of asterisks) between modules to indicate the breaks between major sections.

Indenting a FOR-NEXT loop is

a courtesy to the reader. It's done so people reading through the program can see how far the loop extends. This isn't an inviolable rule. In a short loop containing one or two commands, the beginning and end are obvious. There's no need to indent a tiny loop.

Why do so many Commodore programmers write unstructured, uncommented BASIC programs with multistatement lines? Think back to the early Commodores such as the VIC-20 and the PET. Running out of memory was always a problem, and Commodore programmers developed a highlycrunched memory-saving style because they had to. When VIC and PET owners bought 64s and 128s, their crunched style carried over to the new computers. Unstructured programming became a Commodore tradition.

### Structured Creativity

The proponents of unstructured style say, "If the program works, it works. The rules of structure are a fetter on my creativity. Besides, if no one else ever sees the program, it doesn't matter if the listing looks pretty."

Let's consider these arguments. You can't dispute the first one. If a program works, it works. But how do you know it works? Someone who writes programs that look sloppy might create a program that seems to run correctly, but actually contains subtle bugs you don't notice right away. Untangling the spaghetti is the only way to know for sure.

What about creativity? There are plenty of creative writers who manage to follow the low-level rules of spelling and grammar and still fit their sentences into paragraph structures, paragraphs into scenes, and scenes into chapters. You can be a wildly creative writer or programmer, but still impose some order and structure on the finished work. If you study large programs, you'll usually see that they've been split into sections (subroutines or modules), each of which handles a certain function. The programmer planned ahead and figured out what had to be done.

To paraphrase Jim Butterfield, even a simple line like FOR X=1 TO 50: READ A(X) involves some

planning. You've decided that the loop should repeat 50 times. You plan to close up the loop eventually with a NEXT. The READ implies that there will be DATA statements elsewhere in the program. The numeric array will have to be DIMensioned. If you can do that much thinking ahead for a couple of statements, surely you can take a few moments to organize the program's structure.

If others, including teachers or programmers, will see your program, they'll be able to read it more easily if you write in a structured style. Also, it's embarassing to have someone look at a sloppily-written program you wrote. What about programs you write for your own use that no one else will see? The time may come when you need to change something. A spaghetti program you wrote six months before is nearly impossible to follow.

There's nothing sinister or anticreative about structured programming. All you need to do is organize your thoughts a bit before you start a program and then do a few things to organize the way the program looks.

| COMMODORE | 64 SOFTWARE |
|-----------|-------------|
| ONLY \$5  | .00/DISK    |

| UNLI \$3.00/DISK                                                                                                    |
|----------------------------------------------------------------------------------------------------|
| O01 LUSCHER COLOR TEST O11 DISK FILE UTILITIES O27 MUSIC AND SOUND O35 BEST OF TPUG #1 O65 BEST OF COMMUNICATION O66 BEST OF FOULATION O66 BEST OF EDUCATION O85 C64 SPACE GAMES O91 ADVENTURE O96 New STUFF O12 BEST GAMES OF ENGLAND O15 ARTIST SKETCHBOOK O16 GREAT AMERICAN NOVELISTS O17 PHONE CONNECTIONS O18 SPACE WARS O19 DUNGEONS & DRAGONS O110 HOME ORCHESTRA O111 JUKE BOX O112 EINSTEIN'S FAVORITES O113 PONZO'S TUTOR O114 ELECTRONIC SECRETARY |
| Add \$4 shipping and handling per order. CA residents add 6.5% sales tax For free 56 page catalog Call toll free 800-431-6249 in CA 1-800-654-7955                                                                                                    |
| Amount enclosed \$                                                                                                    |
| Card No.                                                                                                    |
| SignatureExp. Date                                                                                                    |
| Phone ()                                                                                                    |
| Name                                                                                                    |
| Address                                                                                                    |
| City State Zip                                                                                                    |
| A RIACKCUID                                                                                                    |

385 Oyster Point Blvd. #10 bouth San Francisco, CA 94080

COMPUTER SUPPLY

### 1541 DISK DRIVE ALIGNMENT PROGRAM

\*\*\*\*\*\*

Finally, a complete disk drive alignment program!! No special equipment is required to properly align your disk drive. So easy to do, you can have your drive in alignment in about 1 hour.

Over 20,000 satisfied users!! \$44.95 + 3.50 shipping (U.S.)

### PROGRAM PROTECTION MANUAL FOR THE C-64

\*\*\*\*\*

Covers the disk drive, bad tracks and sectors, modified directories, cartridges and much more. Covers both basic and machine language protection schemes. A complete memory map and a disk with many helpful programs are included.

Perfect for beginners!

\$29.95 + 3.50 shipping (U.S.)

\*\*\*\*\*

### PROGRAM PROTECTION MANUAL FOR THE C-64 VOLUME II

This manual begins where the first left off. It covers the most recent advances in program protection. It explains half-tracks, extra tracks and sectors, modified formats, nibble counting, track arcing, unimplemented opcodes and much, much more!!! It is written in that same 'easy to understand' style as the first volume. A disk is included to help you fully understand the principals. Essential reading!

\$34.95 + 3.50 shipping (U.S.)

\*\*\*\*\*\*

### CARTRIDGE BACKER

This package includes an expansion board, user's manual and program disk. Cartridge Backer will backup over 190 of the most popular cartridges to disk. Software included for file copying and disk to tape copying.

\$54.95 + 3.50 shipping (U.S.)

### C S M SOFTWARE, INC.

P.O. Box 563 Crown Point, IN 46307 (219) 663-4335

VISA AND MASTER CARDS ACCEPTED

DEALER INQUIRIES INVITED

# POWOT BASIC

Three Pack

**Bob Lafferty** 

This short utility adds three useful commands to the 64: Place, Erase, and Beep. With one SYS, you can position the cursor, erase a group of screen lines, or produce an attention-getting beep.

Commodore 64 BASIC is not known for its wide variety of commands. In fact, BASIC 2.0 doesn't even include a statement for positioning the cursor. Because of this, machine language routines that add to BASIC have become very popular. Here's a program that combines three such routines into one small package: "Three Pack."

Through the use of the SYS statement, Three Pack gives BASIC programmers the ability to position the cursor, erase one or more screen lines, and emit a beep sound. And as its name implies, Three Pack is compact, convenient, and easy to use.

Typing It In

Three Pack is a BASIC program that POKEs three machine language routines into memory. Type it in and save a copy to tape or disk. To insure accurate entry, use the "Automatic Proofreader" program found elsewhere in this issue. Three Pack must be loaded and run before you can use any of its commands. Alternatively, you can merge it with your own programs.

**Using The Commands** 

To use Three Pack, set up these three variables in the beginning of your program:

PL=53121:ER=53146:BP=53192

These variables contain the addresses for the three routines PLace, ERase, and BeeP.

The most practical of these routines is probably Place. This routine uses the following syntax: SYS PL, y, x where y is the desired

vertical position (0–24) and *x* is the horizontal position (0–39) of the cursor. For example, the statement SYS PL,12,17:PRINT "HELLO" prints a common greeting in the middle of the screen. If you specify values outside the screen area—say, an *x*-coordinate of 40—the computer responds with ILLEGAL OUANTITY ERROR.

The Erase command comes in handy when you want to erase certain sections of the screen. Its syntax is SYS ER,*l*,*n*. Here, *l* is the screen line (0–24), and *n* is the number of lines to erase. The command SYS ER,0,25 erases the entire screen, while SYS ER,10,2 erases lines 10 and 11 only.

The last command—Beep—is often found in other versions of BASIC. To use this command, simply enter SYS BP. As the name implies, this statement emits a beep. See program listing on page 115.

COMPUTE!'s Gazette is looking for utilities, games, applications, educational programs, and tutorial articles. If you've created a program that you think other readers might enjoy or find useful, send it, on tape or disk, to:

Submissions Reviewer COMPUTE! Publications P.O. Box 5406 Greensboro, NC 27403

Please enclose an SASE if you wish to have the materials returned.

Articles are reviewed within four weeks of submission.

# Train for the Fastest Growing Job Skill in America

Only NRI teaches you to service all computers as you build your own fully IBMcompatible microcomputer

With computers firmly established in offices—and more and more new applications being developed for every facet of business—the demand for trained computer service technicians surges forward. The Department of Labor estimates that computer service jobs will actually double in the next ten years—a faster growth rate than for any other occupation.

### Total systems training

No computer stands alone...
it's part of a total system. And
if you want to learn to service and
repair computers, you have to understand computer systems. Only NRI
includes a powerful computer system
as part of your training, centered
around the new, fully IBM-compatible
Sanyo 880 Series computer.

As part of your training, you'll build this highly rated, 16-bit IBM-compatible computer system. You'll assemble Sanyo's "intelligent" keyboard, install the power supply and disk drive and interface the high-resolution monitor. The 880 Computer has two operating speeds: Standard IBM speed of 4.77 MHz and a remarkable turbo speed of 8 MHz. It's confidence-building, real-world experience that includes training in programming, circuit design and peripheral maintenance.

### No experience necessary— NRI builds it in

Even if you've never had any previous training in electronics, you can succeed with NRI training. You'll start with the basics, then rapidly build on them to master such concepts as digital logic, microprocessor design, and computer memory. You'll build and test advanced electronic circuits using the exclusive NRI Discovery Lab®, professional digital multimeter, and logic probe. Like your computer, they're all yours to keep as part of your training. You even get some

Your NRI total

Systems training includes all of this:

NRI Discovery Lab' to design and modify circuits

Four-function digital mullimeter with walkyou-through instruction on audio tape • Digital logic probe for visual examination of computer circuits

Sanyo 890 Series Computer with "intelligent" keyboard and 360K double-density, double-sided disk drive • High resolution monochrome monitor • 8 R ROM. 255K RAM \* Bundled software including QW

BASIC, MS DOS, WordStar, CalcStar • Reference manuals, schematics, and bite-sized lessons.

of the most popular software, including WordStar, CalcStar, GW Basic and MS DOS.

### Send for 100-page free catalog

Send the post-paid reply card today for NRI's 100-page, full-color catalog, with all the facts about at-home computer training. Read detailed descriptions of each lesson, each experiment you perform. See each piece of hands-on equipment you'll work with and keep. And check out NRI training in other high-tech fields such as Robotics, Data Com-

If the card has been used, write to NRI Schools, 3939 Wisconsin Ave., N.W., Washington, D.C. 20016.

munications, TV/Audio/Video

Servicing, and more.

NRI is the only technical school that trains you as you assemble a top-brand microcomputer. After building your own logic probe, you'll assemble the "intelligent" keyboard...

then install the computer power supply, checking all the circuits and connections with NRI's Digital Multimeter. From there, you'll move on to install the disk drive and monitor.

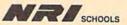

153-097

McGraw-Hill Continuing Education Center 3939 Wisconsin Avenue, NW Washington, DC 20016

We'll Give You Tomorrow.

EU) M

IBM is a Registered Trademark of International Business
Machine Cawww.commodore.ca

# computing for families

Fred D'Ignazio Associate Editor

Many of you who are waiting for the day when C3PO or R2D2 comes walking up to you and says, "Hi, Master! Welcome to the Age of Personal Robotics."

But don't hold your breath waiting-humanoid robots like those found in science-fiction films and Isaac Asimov's novels are so complex that they are unlikely to make the leap from fantasy to fact in our lifetime. We can't build a robot eye or a robot hand which approximates its human counterpart, so how can we expect to integrate all these "subsystems" into an intelligent, independent, mobile machine? The task is so formidable that many robotics experts predict that we may never be able to build an android robot capable of imitating a human being.

But all of you robot fans out there, don't lose heart. Real robots are still coming. Even now they are quietly sneaking up on you.

### Captain Cook's Islanders

The problem is that we're looking in all the wrong places. After six decades of imaginative speculation by scientists, artists, and writers, we have become convinced that the first robots will be steel-and-plastic caricatures of creatures-people or other living beings like cats, dogs, spiders, or aliens. We already have plenty of robot toys and pets-dogsters, catsters, Armatron, Robie Jr., Teddy Ruxpin, Transformers, and so on-which are semirobotic. People assume that these robots will eventually grow more sophisticated and evolve into real robots.

Meanwhile, the real robots are literally crawling out of the woodwork, but we are like the islanders Captain Cook met in the Pacific Ocean on his voyage around the world. There was nothing in the

islanders' culture that prepared them for a man-made object the size of Cook's ship, so to the islanders the ship was invisible. Real robots are the same to modern man for the moment they're invisible. We don't see them coming.

### Into The Belly Of A Robot

The reason we don't see the robots is because they're hiding—inside commonplace objects that are so familiar they are invisible. Take one of the more spectacular robots—the robot train that whooshes airlines passengers around the Atlanta airport. The train has many robotic attributes: It is computer-controlled, independent, and preprogrammed. It has no human operator aboard. It has arrays of sensors which feed back information from the real world. Instead of arms and legs, it has wheels and doors. And, unlike a pure, nonrobotic computer, its actions have an immediate, physical effect on the real world—it moves people and their luggage around the airport.

Oh, and I almost forgot, it talks to you.

I've been the train's guest on numerous occasions (after getting swept by a sea of people into its brightly colored "belly" like a modern-day Jonah). And I've yet to hear anyone on board recognize the train for what it really is: a robot.

But that's probably just as well, since it might worry people if they knew they were placing their lives, even temporarily, into the hands of a robot.

The point is that we don't recognize the robot even when we crawl inside it because its robotic parts (computers, sensors, anthropoid features) are all hidden or non-existent. And what we do see—a train—is such a familiar part of the urban landscape that, beyond face value, we ignore it.

**Robot Fragments** 

If we saw bits of human beings scattered around a room, we might think we were reading a Stephen King novel or witnessing a particularly grisly murder. But bits of robots are surfacing around us all the time, and I've yet to hear anyone take notice.

For example, take the little high-tech key chains that are becoming popular. They come in a variety of forms, looking like golf balls, Rubik's cubes, or simple black key cases. Until you talk to them. Then they beep, whistle, sing, or talk back to you. The theory is that if you put them down and lose them, all you have to do is call, whistle, or clap your hands, and they cry out in tiny voices: "We are here! We are here!"

Properly speaking, these are not robots at all—they are fragments of robots-masquerading as commonplace objects, perhaps novel and cute, but otherwise too trivial to be worth noticing. Except that the trickle of these little robotitos (to use the Spanish diminuitive) may soon become a flood. Examples are all around us. Our cars have been evolving into robots for years. So have our common appliances-our refrigerators, microwave ovens, sewing machines, telephones, and watches. Manufacturers are already experimenting with intelligent, voice-controlled vacuum cleaners, VCRs, TVs, and compact disc players.

Robots, therefore, are appearing—as objects and fragments rather than as fully formed creatures. How they'll evolve next is anybody's guess. But the next time you open a singing greeting card or your watch cries out the time, remember, you are looking at a robotito, something which one day might become a robot as impressive as C3PO or R2D2.

**C**www.commodore.ca

# the geos column

Shawn K. Smith

This useful writer's tool counts the words in any text file created by geoWrite (any version up to and including 2.0). "WordCount" is both quick and easy to use.

Often we are required to write essays or contest entries that are limited to a certain number of words. Anyone who has taken the time to actually count the number of words in a piece of writing knows how frustrating it can be.

With many word processors, counting words is made easier by the predictable output produced by printers—a consistent number of characters per inch with the same number of lines per page. With GEOS's multiple fonts and variable point sizes, words are more graphically pleasing, but they're harder to count. That's where "WordCount" comes in; it counts the number of words in text files created by geo-Write, version 1.2, 1.3, or 2.0.

**Getting Started** 

Enter the BASIC program "Word-Count Generator" using "The Automatic Proofreader," found elsewhere in this issue. After you've entered the program, save a copy to a disk using the filename WORD-COUNT GEN. Because this program creates the actual WordCount program file when run, you must not save the program as WORD-COUNT. If you do, the generator program will erase itself when run.

To create the WordCount program file, load WORDCOUNT GEN from disk. Before running WORDCOUNT GEN, insert a GEOS work disk (preferably one containing geo-Write files). With the work disk in the drive, type RUN and press RETURN. Within a few minutes, WordCount will be written to disk.

Because WordCount is written to run under GEOS, it's very easy to

use: Simply double-click the Word-Count icon from the GEOS deskTop. When this is done, a dialog box appears, displaying the names of all geoWrite files on the current drive. Using the dialog box, you may Open a file for word counting, read files from another Drive, or Cancel the WordCount program by clicking on the appropriate selector icon.

To count the number of words in a file, highlight the name of the desired geoWrite file and click the Open icon. After a brief delay, WordCount displays the number of words contained in the document. According to WordCount, a word is a group of characters that begins with a letter and ends with a space, a RETURN, or a page break. To return to the original WordCount dialog box, click OK.

You may use the Drive selector icon to access files on other disks. If you have a two-drive system, clicking on Drive lists the files found on the other disk drive. In a one-drive system, you are asked to insert a new disk.

To exit the WordCount program, select Cancel.

geoWrite File Structure

Files created by geoWrite are stored as Variable Length Indexed Records (VLIR). Briefly explained, each page of a geoWrite file is stored as a separate record on disk. Each of these records is grouped together by a link-list file, stored in standard sequential format.

Within the the geoWrite text is information concerning font size, font style, tabs, graphics, rulers, and other geoWrite specific information. To insure an accurate count, WordCount takes special care to count text only, ignoring any special format code.

See program listing on page 106.

All programs
listed in this
magazine are
available on the
GAZETTE Disk.
Details
elsewhere
in this issue.

STAND AND SHELF
ORGANIZE WORK AREA - GAIN SPACE
— INCREASE PRODUCTIVITY!

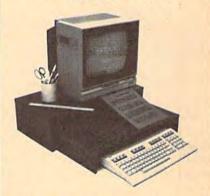

STAND - STURDY, HOLDS MONITOR/TV AT EYE LEVEL, PLENTY OF ROOM FOR OTHER WORK ITEMS.

SHELF - AT LAST, A PLACE FOR MANUALS, REFERENCE MATERIAL. TYPING IN-LINE WITH MONITOR. SELF STANDING; SLIDES OUT TO USE WASTED SPACE, SHELF, COMPUTER, CABLES, PAPERS STORE UNDER STAND TO FREE-UP WORK SPACE.

FINE FURNITURE, BEAUTIFUL WALNUT VENEER WOOD.
SHELF IS GREAT FOR WIDE PRINTERS. FOR THE C-16/64/64C/128, VIC-20, PLUS/4. EASY ASSEMBLY, MADE IN U.S.A. 24 x 12 x 6.

TERMS: NO CREDIT CARDS OR CO.D.'S PLEASE, ORDERS WITH CASHIERS CHECK OR MONEY ORDER ALLOW 3-4 WEEKS FOR DELIVERY, PERSONAL AND COMPANY CHECKS ALLOW ADDITIONAL 2 WEEKS CLEARANCE, U.S. FUNDS ONLY.

TO ORDER STAND WITH SHELF: SEND NAME, ADDRESS AND \$24.95 PLUS \$5.00 FOR SHIPPING AND HANDLING IN CONTINENTIAL USA. SHIPPING FOR CAN, PR, AK, HI IS \$15.00. PA. RESIDENTS ADD 6% SALES TAX ON TOTAL, INCLUDING SHIPPING CHARGES.

J & K ENTERPRISES/G P.O. BOX 2856 • WARMINSTER, PA 18974

www.commodore.ca

# mews Exproducts

### **General Purpose** Control Interface

Schnedler Systems has now made available the Duel 6522 VIA (Versatile Interface Adapter) Board (Model No. 64IF22) for the Commodore 64 and 128 that work in all modes, including CP/M. Each board supports two 6522 VIAs properly interfaced to the computer via the cartridge expansion port.

Each board provides four eight-bit ports for a total of 32 I/O lines and eight control or handshake lines. Four boards can be daisy-chained from one computer to give 16 ports. The board also features IRQ capability.

The package includes a program disk and a users' manual. Suggested retail price is \$169 for the first board and \$149 for each additional board purchased.

Schnedler Systems, P.O. Box 5964, Asheville, NC 28813

Circle Reader Service Number 230.

### Earn Your Test Pilot Wings

Electronic Arts recently released Chuck Yeager's Advanced Flight Trainer for the Commodore 64. The program had previously been available for IBM, Tandy,

and compatibles.

General Yeager codesigned the program, which incorporates his flight training and aeronautical expertise. The program uses a super-fast frame rate that lets the user experience machspeed flight. The simulation features three levels of onscreen instruction from General Yeager.

The first level teaches basic flying skills such as takeoffs and landings. Advanced maneuvers, such as aileron rolls and hammerhead stalls, are taught in the second level. By the third level, the user is shown acrobatic stunts and is ready to use the Formation Flying feature, following Yeager's lead through obstacle courses and over 3-D terrain. A flight recorder allows the user to create and store his or her own stunt flying patterns.

A test pilot option offers a selection of 14 aircraft to evaluate, using actual test-pilot evaluation charts. The aircraft include a Sopwith Camel F-1, the Spad XIII, a P-51 Mustang, and the Bell X-1, which is the same plane with which

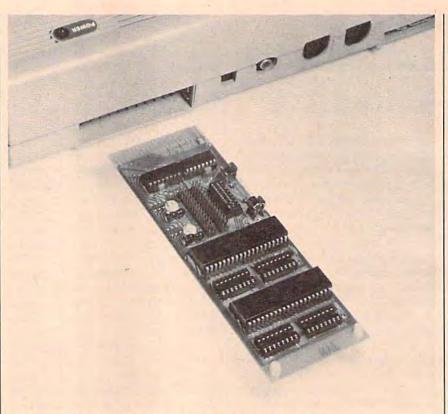

The Dual 6522 VIA Board plugs directly into the expansion port.

Yeager broke the sound barrier. A choice of three experimental aircraft is also available.

An airplane-racing option allows the user to choose a plane and fly it through one of six race courses. The computer controls the other competitors.

Suggested retail price for the Commodore 64 version is \$34.95.

Electronic Arts, 1820 Gateway Dr., San Mateo, CA 94404

Circle Reader Service Number 231.

### Interactive Espionage

Infocom has released its first interactive fiction title in the spy genre. Border Zone offers the player three hazardous missions to complete in three different chapters. Each chapter is a complete story in itself, with its own conclusion, but each of the three stories reveals only a part of the entire tale. Each chapter, woven around an assassination plot, puts the player in the role of a different major character. All three characters' lives become intertwined as each carries out his assignment.

In chapter 1, the character is an American businessman, traveling by train from the Eastern Bloc country of Frobnia to neutral Litzenburg. An injured American spy asks if he will deliver a top-secret document over the border. After that, the destiny of that character is uncertain.

With the second chapter, the player assumes the role of Topaz, the American spy. Topaz escaped the KGB by jumping from a speeding train. But he is still in hostile Frobnia, wounded and cold. Topaz must survive and find his way to safety over the border, while guard dogs track him.

In the third chapter, the character is a Soviet agent, who must complete a crucial task before an assassination. But Topaz is following his every move.

In addition to instincts, the player can rely on a Frobnia tourist guide and phrasebook complete with pictures, a National Railway matchbook, a surveyor's map of the border, and a business card from Ostnitz, Litzenburg.

# WAREHOUSE CLEARANCE SALL

You can order any of the following groups of books for \$9.95\*. Or, choose any three books from anywhere in this ad and pay \$9.95\* for all three. Each additional book after 3 is just \$2.00. (If you want only one or two books, the cost is \$4 each.)

Check the books or groups of books you want and mail this coupon with your payment to:

COMPUTE! Books Customer Service PO Box 5038 F.D.R. Station New York, NY 10150

| Add \$2 | ner | order | for  | chinning | and | handling |
|---------|-----|-------|------|----------|-----|----------|
| MUU JE  | Del | Oldel | LOI. | SHIPPHIC | anu | nanumiu. |

| Name                                              | 10000 | 01511510 |
|---------------------------------------------------|-------|----------|
| Address                                           |       |          |
| City State Zip _                                  |       |          |
| ☐ VISA ☐ Mastercard Acct. No Exp.Date             |       |          |
| ☐ U.S. money order                                |       |          |
| Check drawn on a U.S. bank                        |       |          |
| Subtotal                                          | \$    |          |
| Sales Tax (NC residents add 5%; NY                | \$    |          |
| residents add 8.25%) Shipping and handling \$2.00 | \$    | 2.00     |
| Total payment enclosed                            | \$    |          |
| Offer good while quantities last. All sales fil   | nal.  | THE R    |

Please allow 4-6 weeks for delivery.

| ☐ Group I                                             | \$9.95                                                                                                    |
|-------------------------------------------------------|----------------------------------------------------------------------------------------------------|
| ☐ COMPUTE!'s Beginner's Guide to Commod               |                                                                                                    |
|                                                       | 238654X                                                                                                    |
| COMPUTE!'s First Book of Commodore 64                 | RECEIVED AND ADDRESS OF THE PERSON OF THE PERSON OF THE PE |
|                                                       | 2386213                                                                                                    |
| □ COMPUTEI's Reference Guide to Commod<br>64 Graphics | 2386299                                                                                                    |
| 04 Graphics                                           | 2000233                                                                                                    |
|                                                       |                                                                                                    |
| ☐ Group II                                            | \$9.95                                                                                                    |
| ☐ Every Kid's First Book of Robots                    | 2386051                                                                                                    |
|                                                       | 238637X                                                                                                    |
| COMPUTE!'s Computing Together                         | 2386515                                                                                                    |
| ☐ All About the Commodore 64, Vol.1                   | 238640X                                                                                                    |
|                                                       |                                                                                                    |
| ☐ Group III                                           | \$9.95                                                                                                    |
| COMPUTE!'s Commodore Collection, Vol. 2               |                                                                                                    |
|                                                       | 2386701                                                                                                    |
| ☐ COMPUTE!'s Commodore Collection, Vol. 1             |                                                                                                    |
|                                                       | 2386558                                                                                                    |
| ☐ COMPUTE!'s First Book of Commodore 64               |                                                                                                    |
|                                                       | 2386205                                                                                                    |
|                                                       |                                                                                                    |
| ☐ Group IV                                            | \$9.95                                                                                                    |
| ☐ COMPUTE!'s Third Book of Commodore 6                | 4                                                                                                    |
|                                                       | 2386728                                                                                                    |
| ☐ Creating Arcade Games on the Commodor               |                                                                                                    |
| COMPLITTI's First Book of Commedera                   | 2386361                                                                                                    |
| COMPUTEI's First Book of Commodore 64 Games           | 2386345                                                                                                    |
| on dames                                              | 2000045                                                                                                    |
|                                                       |                                                                                                    |
| ☐ Group V                                             | \$9.95                                                                                                    |
| COMPUTE!'s Data File Handler for the Con              | <b>化发展的现在分词形式</b>                                                                                                    |
| GOMBLITTI's Talesconduction on the Court              | 2386868                                                                                                    |
| COMPUTE!'s Telecomputing on the Commi                 | 0092                                                                                                    |
| ☐ Commodore Peripherals: A User's Guide               | 2386566                                                                                                    |
| E sommodore rempristato. A secore dande               | 2000000                                                                                                    |
|                                                       |                                                                                                    |
| ☐ Group VI                                            | \$9.95                                                                                                    |
| COMPUTE!'s First Book of VIC                          | 2386078                                                                                                    |
| COMPUTE!'s Second Book of VIC                         | 2386167                                                                                                    |
| ☐ COMPUTE!'s Third Book of VIC ☐ Mapping the VIC      | 2386434                                                                                                    |
| Enviapping the VIO                                    | 2386248                                                                                                    |
|                                                       |                                                                                                    |
| ☐ Group VII                                           | \$9.95                                                                                                    |
| ☐ COMPUTE!'s VIC Games for Kids                       | 2386353                                                                                                    |
| ☐ Creating Arcade Games on the VIC                    | 2386256                                                                                                    |
| ☐ COMPUTE!'s Second Book of VIC Games                 | 00000                                                                                                    |
| COMPLITEI's First Park of VIC Comme                   | 2386574                                                                                                    |
| ☐ COMPUTE!'s First Book of VIC Games                  | 2386132                                                                                                    |

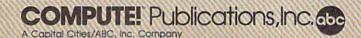

The game takes place in realtime, an innovation for Infocom. In previous Infocom stories, time progressed at the user's command. In Border Zone, time is controlled by a real clock that continues ticking regardless of the player's actions, forcing the player to react quickly.

Border Zone was designed by Marc Blank, designer of Zork, Deadline, and

The Commodore 64 version retails for \$34.95.

Infocom, 125 CambridgePark Dr., Cambridge, MA 02140

Circle Reader Service Number 232.

# Master Ninja Now Available

Paragon Software has announced that a Commodore 64 version of Master Ninja: Shadow Warrior Of Death is now avail-

The player assumes the role of a ninja warrior sent on a quest to recover a magic sword stolen by an evil warlord. The player must guide his ninja through more than 25 chambers of the warlord's castle while battling evil ninja warriors, Samurai guards, mystic ninja priests, black magic curses, and deadly tigers. The player uses his ninja's martial-arts skills and historic ninja weapons to kill his opponents, recapture the magic sword, and assassinate the warlord.

Twenty martial-arts skills can be called upon including blocks, kicks, chops, punches, and rolls. Weapons include knives, blinding powder, throwing stars, blow-dart guns, and a bow and arrow.

Suggested retail price is \$34.95. Paragon Software Corporation, 600 Rugh St., Greenburg, PA 15601 Circle Reader Service Number 233.

### Bikers, Sweepstakes, And Battles In Space From Brøderbund

Brøderbund Software has recently released Superbike Challenge and Magnetron for the Commodore 64.

Superbike Challenge allows players to race on 12 of the world's most challenging Grand Prix courses, including Austria's Salzburgring, and Silverstone in Great Britain. Side-by-side screens allow two players to each have a view of the race course as they race against each other. One player can race against bikers controlled by the computer. Onscreen indicators show speed, RPM, lap times, race position, and the course layout. Players can choose either keyboard or joystick controls, and select one of three skill levels: Novice, Intermediate, or Pro. A save feature allows games to be saved between races.

Brøderbund is sponsoring a sweepstakes to promote Superbike Challenge. Grand Prize is a 650cc Suzuki motorcycle. Two second-prize winners will receive a library of Brøderbund software, while third-prize winners will be rewarded with Hi-Tech Brøderbund sweatshirts. Entry blanks will be enclosed in each Superbike Challenge package, or may be obtained through Brøderbund. No purchase is required. The Commodore 64 version of Superbike Challenge has a suggested retail price of \$19.95.

Magnetron is an arcade-style spacebattle game for the Commodore 64. Players pilot a photon fighter and battle Magnetron Generators, which are powerful, unpredictable magnetic-force weapons. Meanwhile, the player must destroy 50 alien war bases surrounding earth. Magnetron also includes a Game Generator that allows the user to design his or her own enemy forces.

The game retails for \$29.95. Brøderbund Software, 17 Paul Dr., San Rafael, CA 94903-2101

Circle Reader Service Number 234.

### Track Satellites And Surveys

Strategic Marketing Resources has released SATCOMM-64, a program that tracks communication satellites, along with another program that analyzes survey results.

With a Commodore 64, amateur radio operators can communicate in RTTY, ASCII, and CW modes, in addition to communicating via transponders and BBS-like systems that are on board various amateur radio-communications satellites. SATCOMM-64 allows users to know when each satellite is accessible and where to aim their antennas.

The program has a master menu with 12 options, and can store information for up to 15 different satellites. It confirms reference orbits and will print out access times for any satellite.

Other features include a changeable satellite menu and a choice of screen plus printed report, or screen alone.

For nonamateur radio operators, the program may be used to track the current group of easily visible satellites.

The program is compatible with a 1541 disk drive and Commodore 1525 or compatible printer. Suggested retail price is \$15.95

Survey Master helps users establish survey parameters and analyze the results. Users can try different sample sizes to determine the effect on the confidence level of the final data. Once the sample size has been selected and the survey conducted, the program accepts the data and generates screen and printed reports.

The program automatically corrects for large and small samples. Its reports recap all of the analysis criteria in addition to providing detailed results. Built-in T-Tables allow proper correction to be applied to the results obtained with relatively small samples.

Survey Master is designed for the Commodore 64 with single or dual 1541 disk drives and a 1525 or compatible printer. The program retails for \$29.95.

Strategic Marketing Resources, P.O. Box 2183, Ellisville, MO 63011

Circle Reader Service Number 235.

### Four New Releases From **Electronic Arts**

Electronic Arts recent releases include a battle simulation, a fantasy adventure, a strategy game, and a trivia/strategy

Halls of Montezuma is a battle history of the United States Marine Corp, tracing its history from the Mexican War to Vietnam. The battle simulation was designed by Strategic Studies Group.

The player assumes the role of Corporate Commander, who must lead military forces into as many as eight different preprogrammed historic battle scenarios, or scenarios that the user

Two players may battle against one another, or one player may take on the computer. An observe mode is included to use for historical analysis and for testing original scenarios.

The object of the game is to hold back enemy forces and destroy their battalions before they can attack back. The player who scores the most number of points by the end of the game is declared the winner.

The game utilizes the Battlefront Game System which was used with Battlefront and Battles In Normandy. SSG's WarGame Construction Set, Warplan, or the icon editor, Warpaint, are needed for editing existing scenarios or designing new ones.

Suggested retail price is \$39.95.

Another recent release, Legacy of the Ancients, transports players to the world of Tarmalon, where they embark on a quest to retrieve the lost Wizard's Compendium, a leather scroll with evil powers.

The search begins at the Museum of the Ancients and leads through towns, forests, castles, and dungeons, where a variety of dangerous creatures reside. Towns offer the player opportunities to purchase armor, obtain magic spells, rob banks, and gamble his hoard away. Each kind of terrain displays unique flora and fauna with whom the player may interact, fight, or make deals.

Players have the ability to manage their character's attributes—such as intelligence, dexterity, and charisma. These can be improved by competing in five action games within the adventure.

The fantasy adventure game was designed by Quest Software. Suggested retail price is \$29.95.

A computerized edition of the classic board game Scrabble is now available for the Commodore 64 from Electronic Arts. Computer Scrabble, designed by Leisure Genius of London, a division of Virgin Games, remains faithful to the original board game. Players build words using letters that have numerical values. The player with the highest letter total wins the game.

The program includes a playing vocabulary of more than 12,000 words. A built-in wordspeller doublechecks every move. Players can choose from four difficulty levels and can either play against the computer, or against two to three other players.

Suggested retail price is \$32.95.

Quizam, a space trivia game by Interstel, has also been released by Electronic Arts. The game takes place in space, where as Commander of the U.S. Space Shuttle Flight 310-S, players are instructed to dispose of eight non-functional satellites. Each satellite is equipped with an automatic defense system, which hampers their removal. Onboard computers request information, from approaching space ships, in the form of trivia questions. Players must answer the questions correctly to capture all eight satellites and win the game.

The game supports up to eight players with eight different game boards

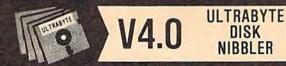

### POWERFUL NEW GCR NIBBLER FOR COMMODORE 64 and 128 (in 64 mode)

DISK

- . Automatically copies most disks in 2 minutes or less including variable density and rapid locked protection
- . 105 new parameters to make unprotected copies of recent disks. Send stamped envelope for list
- Copies up to 40 tracks using 1 or 2 1541 or 1571 drives. Copies both sides on 1571
- . Copies itself (for this reason, no refunds given)

### SPECIAL — BUY A NIBBLER V4.0 AND GET YOUR CHOICE OF A FREE \$14.95 PROGRAM \$39.95 plus \$4.00 shipping

- 1. Disk Surgeon V2.0 -- new disk utility ..... \$14.95
- 3. McMurphy's Mansion -- text adventure ... both for Soluware -- solutions to 10 adventures ... \$14.95
  - ( Above may be ordered separately for \$14.95 plus \$4.00 shipping. Foreign orders add \$2.00)

Mastercard, Visa, Check or M.O., Calif. add 6.5% (\$2.60) sales tax. Foreign orders / COD add \$ 2.00. Payment must be in U.S. funds

UPDATES - Return original Ultrabyte disk with \$15.00 plus \$4.00 shipping. Foreign add \$2.00. No free disk with update

To order, write or call 24 hr. order line. For info. write. ULTRABYTE (818) 796 - 0576 P.O. Box 789 LaCanada, CA 91011 USA

DEALERS & DISTRIBUTORS WANTED

# ADVANCED DETECTION & CONTROL

NO INTERFACE IS EASIER TO USE

- · Control lights, appliances, heating and cooling systems. relays, motors and virtually any electrical device.
- · Connect to temperature, light, sound, moisture, fluid level and pressure sensors.
- 32 separate buffered digital output lines.
- 32 separate digital input lines

| BH100        | 1/0       | Card        |
|--------------|-----------|-------------|
| User Ma      | inual, in | structions. |
| sample pr    | ograms &  | diagrams    |
| of typical h | lookups.  | \$129       |

8 Channel A/D Plug-in Conversion Module \$45

Fast 8 bit 0-5V A/D converter

Complete I/O Course Includes BH100, Beginner's Module, Course Manual and User Manual. \$159

Security System Module

With siren, switches software.

Beginner's I/O Interface Course Manual \$15 Learn all about interfacing!

Beginner's Module \$25 With 8 LEDs. 8 switches and 1

relay Requires the BH100

INTELLIGENT 1/0

7 WATER ST. • MASSENA, NY 13662 (315) 769-2716

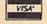

Call for free brochure today

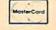

Beware of imitations - get the high quality original BH100 Add \$4 for postage and specify C-64 or VIC-20.

**FACTORY AUTHORIZED** 

### COMMODORE REPAIR CENTER 1-800-772-7289

(312) 879-2888 IL

C64 Repair (PCB ONLY) . 42.95 Amiga Repair C128 Repair (PCB ONLY) . 64.95 Amiga Drive 1541 Permanent Repair ..... 149.95 Alignment ..... 29.95 Printers ..... CALL 1541 Repair ..... 79.95 Monitors ..... CALL 1571 Repair ..... 79.95 Other Equipment .. CALL

### CALL BEFORE SHIPPING PARTS AND LABOR INCLUDED FREE RETURN SHIPPING

(APO, FPO, AIR ADD \$10.00) 24-48 HR. TURNAROUND (Subject to Parts Availability) 30 DAY WARRANTY ON ALL REPAIRS

### COMMODORE PARTS

128 Power Supply ...... 59.95 Other Parts ..... CALL (Plus \$3.00 Shipping/Handling)

All parts for Commodore equipment usually in stock For Parts Call (312) 879-2350

Dealer Discounts Available

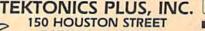

150 HOUSTON STREET BATAVIA, IL 60510 CLIP AND SAVE

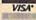

and eight levels of difficulty, with the highest level asking the most difficult questions. Players begin the game on a rotating globe and advance toward each satellite with each correct answer. How fast each answer is given also determines how far the player advances.

Players choose questions from two sources: Fun Facts or School Days. These sources contain categories such as popular culture, television, movies, history, art, geography, and literature. Over 2000 questions are contained on the two-disk program.

Also included is the Quizzer, a question-making program that allows users to create their own categories and

questions.

The game is available for the Commodore 64 at a suggested retail price of

Electronic Arts, 1820 Gateway Dr., San Mateo, CA 94404

Circle Reader Service Number 236.

Memory Cartridge For 64/128

Scinort Micro has introduced a 32K cartridge that will work with the Commodore 64, and with the 128 in 64 mode. The software can set either BASIC or machine language programs to autoload, autoload and run, manually load, or manually load and run. It can also link or delete programs.

The cartridge uses a 8192-byte 6264LP-15 low standby power static RAM chip and preserves data for over a year with standard AA Carbon-Zinc batteries, which are included. A writeprotect switch guards against accidental

write access.

With an expansion port expander, users can switch between several cartridges or read from one while a program occupies the entire 64 memory. The cartridge is transparent and does not occupy any of the computer's memory.

Suggested retail price is \$59.95. Scinort Micro, P.O. Box 17546, Austin, TX 78760

Circle Reader Service Number 237.

### **Just Add Notes**

Electronic Arts has released Instant Music, a computer-aided music composition program for the Commodore 64. The program uses red, green, and blue color bars to show the pitch and duration of notes, instead of regular music notation. Designed for musicians and nonmusicians alike, the program uses artificial intelligence technology to reconstruct the rules of music theory, allowing users to play and compose original music without ever hitting a wrong note.

Users can play the lead instrument in a three-piece band, selecting from

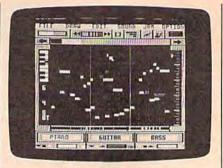

Color bars denote the pitch and duration of notes.

over a dozen instruments included on the disk. New instrument sounds can also be created with the built-in synthesizer feature. The program also supports MIDI-out. MIDI users can also take advantage of the MIDI sync feature, which adds drum-machine sound to the composition.

The program contains a library of over 40 preprogrammed songs in categories including classical, jazz, blues, pop, and reggae, and rock sounds such as Motown, 50s, 60s, new wave, heavy

metal, and psychedelic. Suggested retail price is \$29.95. Electronic Arts, 1820 Gateway Dr., San Mateo, CA 94404

Circle Reader Service Number 238.

### Toy Shop Price Reduced

Brøderbund has announced another reduction in the price for the Commodore version of The Toy Shop. The program now carries a suggested retail price of \$29.95. It previously sold for \$39.95.

The Toy Shop is a program for making 20 different working mechanical models. The user can customize the designs before printing them out and mounting them on adhesive cardstock. The parts can then be cut out and assembled. Models range from an antique truck to a carousel and a jet plane.

Brøderbund Software, 17 Paul Dr., San Rafael, CA 94903-2101

Circle Reader Service Number 239.

### Basketball Takes To The Streets

Epyx has released Street Sports Basketball, the second in its Street Sports software series. The initial offering was Street Sports Baseball. Unlike other sports software programs, the Street Sports line attempts to recreate neighborhood pickup games.

In Street Sports Basketball, players start by selecting whether they want to play in a schoolyard, an alley, a suburban backyard, or an inner-city parking lot. Each court has its own particular advantages and disadvantages.

Players can either compete against the computer or against another player. The computer can be set at skill levels

of easy, intermediate, or tough. After selecting a name for the team, each player must choose sides. There are ten neighborhood players to choose from, and each is profiled with a description of his or her strengths and weaknesses.

Offensive and defensive movement on the court is joystick controlled. Passing and shooting are also controlled by the joystick.

The game is available for the Commodore 64 for a suggested retail price of

Epyx, P.O. Box 8020, Redwood City, CA 94063

Circle Reader Service Number 240.

### Fantasy And Flight From Activision

Activision has released a fantasy roleplaying game and an arcade-style air race game for the Commodore 64.

Book One: Secret of the Inner Sanctum is the first Commodore release from the Might and Magic series, originally released for the Apple II. Players must guide a party of six adventurers through the three-dimensional Land of Varn. The party must cross oceans, climb mountains, and search through castles and dungeons in order to find the mysterious Inner Sanctum. Any one of 50 areas with 13,000 locations may contain the winning clue, assuring that no two games are alike. A combat system contains hundreds of special events and encounters including over 200 good and bad monsters, 94 magic spells, and over 250 magic items to find.

Suggested retail for the Commodore version is \$39.95.

GeeBee Air Rally recreates the era of barnstorming in the form of an air race game. Included are more than 250 levels of difficulty on a progression of 16 different air race courses. Each course features three-dimensional scrolling graphics. The level of difficulty increases as players progress from course to course. Bonus courses include two slaloms and two balloon breakers.

During the race, players must fly over, under, and around the competition. Cutting it too close may force the player to bail out. The pilot may successfully parachute, land, and be rescued by a beautiful farmer's daughter, or he may end up in a pig sty.

After a course has been completed, the pilot will be honored on the awards platform, have his picture taken for the local paper, and receive a kiss from an

adoring fan.

The Commodore 64 version sells for a suggested retail price of \$29.95.

Activision, P.O. Box 7286, Mountain View, CA 94039

Circle Reader Service Number 241.

| ØF71:4C 5F ØF C9 F1 BØ ØC 18 8E<br>ØF79:69 1Ø 9D BF 1Ø EE A2 12 93                                       | 1211:20 00 59 45 53 00 4E 4F 4B 1219:20 00 18 40 3E DD 00 00 BD                                       | 14B1:00 00 00 00 00 00 00 00 00 00 D9   14B9:00 00 00 00 00 00 00 00 00 00 E1                               |
|----------------------------------------------------------------------------------------------------|----------------------------------------------------------------------------------------------------|----------------------------------------------------------------------------------------------------|
| ØF81:4C 5F ØF AD A1 12 FØ 2E BF<br>ØF89:3Ø 12 18 6D EC 1Ø 8D EC CD                                       | 1221:13 Ø5 44 45 4C 54 41 2Ø 43<br>1229:57 41 52 2Ø 2Ø 1C 53 43 FØ                                    | 14C1:00 00 00 00 01 08 80 00 13<br>14C9:49 20 0C 10 00 01 94 30 7E<br>14D1:00 01 00 09 04 60 00 01 6D       |
| ØF91:10 90 06 BD AF 10 8D ED 3F<br>ØF99:10 4C B7 ØF 38 A9 00 ED 11                                       | 1231:4F 52 45 3A 20 00 20 1F 3E<br>1239:53 43 4F 52 45 3A 20 00 3A<br>1241:20 05 54 49 4D 45 20 00 95 | 14D9:08 00 40 00 32 00 88 02 B2<br>14E1:00 00 10 42 08 04 00 20 A0                                          |
| ØFA1:A1 12 8D A1 12 38 AD EC 9A<br>ØFA9:1Ø ED A1 12 8D EC 1Ø BØ 91<br>ØFB1:Ø5 A9 ØØ 8D ED 1Ø AD A2 43    | 1249:05 CD 20 CE 9D 9D 9D 11 04<br>1251:20 9A D1 05 20 9D 9D 9D 07                                    | 14E9:00 CA 04 12 00 40 00 20 87<br>14F1:80 02 02 90 00 10 00 01 65                                          |
| ØFB9:12 18 6D AØ 12 8D AØ 12 B8<br>ØFC1:AØ ØØ AD EC 1Ø 91 FB AD 21                                       | 1259:11 CE 20 CD 00 9A 20 DD 23<br>1261:20 9D 9D 9D 11 C0 05 D1 F1                                    | 14F9:CØ ØØ ØØ ØØ ØØ ØØ Ø2 ØØ 86<br>15Ø1:4Ø ØØ 42 Ø8 2Ø ØØ ØØ ØØ 15                                          |
| ØFC9:ED 10 D0 0F A9 FF 38 FD A9<br>ØFD1:AF 10 2D 10 D0 8D 10 D0 20                                       | 1269:9A CØ 9D 9D 9D 11 2Ø DD E7<br>1271:2Ø ØØ Ø5 2Ø A4 2Ø 9D 9D C6                                    | 1509:00 80 08 88 04 00 00 00 FC<br>1511:20 11 09 01 00 00 88 00 D1                                          |
| ØFD9:4C E2 ØF ØD 10 DØ 8D 10 78<br>ØFE1:DØ AD AØ 12 AØ Ø1 91 FB 31                                       | 1279:9D 11 A7 12 90 20 05 92 68<br>1281:A5 9D 9D 9D 11 20 A3 20 DD                                    | 1519:42 00 00 00 20 00 08 02 77<br>1521:00 40 00 00 02 20 00 20 0C                                          |
| ØFE9:AE EB 10 60 08 AD 5E 10 26<br>ØFF1:D0 14 28 A9 00 38 FD 9B 95                                       | 1289:00 90 20 A4 20 9D 9D 9D 70<br>1291:11 A7 12 20 92 A5 9D 9D 70                                    | 1529:01 12 01 40 00 00 08 40 CC<br>1531:10 00 02 02 20 00 00 01 C5                                          |
| ØFF9:10 9D 9B 10 A9 00 38 FD B7<br>1001:B7 9D B7 10 60 AD ED 10 02                                       | 1299:9D 11 20 A3 20 00 00 00 10<br>12A1:00 00 00 13 11 11 11 20 06<br>12A9:20 20 20 20 20 20 20 20 CD | 1539:11 04 00 00 00 00 00 00 00 EC<br>1541:20 02 04 80 00 00 02 01 89<br>1549:10 10 08 00 00 80 00 02 84    |
| 1009:28 90 10 BD AF 10 8D ED 06<br>1011:10 AD 1D 12 8D EC 10 CE 78                                       | 12B1:20 20 20 20 20 20 20 81 47 BF<br>12B9:41 4D 45 20 4F 56 45 52 2D                                 | 1551:00 00 00 20 00 04 00 00 8D<br>1559:00 00 00 01 10 00 00 80 94                                          |
| 1019:EC 10-60 A9 00 8D ED 10 7C<br>1021:AD 1C 12 8D EC 10 EE EC AC<br>1029:10 60 08 AD 5E 10 D0 14 2E    | 12C1:ØD 11 2Ø 2Ø 2Ø 2Ø 2Ø 2Ø 98<br>12C9:2Ø 1E 5Ø 52 45 53 53 2Ø F2                                    | 1561:00 04 00 00 00 10 00 00 CC<br>1569:00 00 02 10 00 00 01 00 D6                                          |
| 1031:28 A9 00 38 FD A3 10 9D 8F<br>1039:A3 10 A9 00 38 FD BF 10 AD                                       | 12D1:5B 52 45 54 55 52 4E 5D 14<br>12D9:20 54 4F 20 52 45 53 54 B1                                    | 1571:00 40 20 02 00 00 10 04 F3<br>1579:80 00 00 08 40 FF 00 00 66                                          |
| 1041:9D BF 10 60 28 90 0A AD 6D<br>1049:1E 12 8D A0 12 EE A0 12 58                                       | 12E1:41 52 54 00 00 00 AD EE 10<br>12E9:10 29 01 D0 03 4C 2E 14 47                                    | 1581:00 00 00 00 00 00 00 00 00 AB<br>1589:00 00 00 00 00 00 00 00 00 B3                                    |
| 1051:60 AD 1F 12 BD A0 12 CE F3<br>1059:A0 12 60 00 00 00 00 00 5A                                       | 12F1:AD ED 10 D0 18 AD EC 10 D8<br>12F9:C9 30 B0 08 A9 81 8D AB BF                                    | 1591:00 00 00 00 00 00 00 00 00 BB<br>1599:00 00 00 00 00 18 00 00 24                                       |
| 1061:00 FD FB FA F9 FA FB FD E1<br>1069:00 03 05 06 07 06 05 03 A8                                       | 1301:10 4C 1C 13 38 E9 B0 8D 4F<br>1309:AB 10 4C 1C 13 A9 50 18 4C                                    | 15A1:18 00 00 00 00 00 00 00 00 07<br>15A9:00 00 00 00 00 00 00 00 00 D3<br>15B1:00 00 00 00 00 00 00 00 DB |
| 1071:00 05 04 02 00 FE FC FB 65<br>1079:FA FB FC FE 00 02 04 05 BA                                       | 1311:6D EC 10 10 02 A9 7F 8D 6F<br>1319:AB 10 A9 8C 38 ED A0 12 E3<br>1321:8D AC 10 AD AB 10 10 06 D9 | 15B1:00 00 00 00 00 00 00 00 00 DB<br>15B9:00 00 00 00 00 00 00 00 00 E3<br>15C1:00 00 00 00 00 00 00 00 EB |
| 1081:06 00 00 00 00 00 00 00 00 A4<br>1089:00 00 00 00 00 00 00 00 A9<br>1091:00 00 00 00 00 01 02 04 BD | 1329:A9 ØØ 38 ED AB 1Ø 8D AD 7Ø<br>1331:1Ø AD AC 1Ø 1Ø Ø6 A9 ØØ 4D                                    | 15C9:00 00 00 40 00 00 60 00 B8<br>15D1:00 70 00 00 78 00 00 7C 58                                          |
| 1091:00 00 00 00 00 01 02 04 BD<br>1099:07 00 00 00 00 00 00 00 00 3D<br>10A1:00 00 00 00 00 00 00 00 C1 | 1339:38 ED AC 10 8D AE 10 A9 7E<br>1341:FF 8D 95 10 4E AD 10 4E 16                                    | 15D9:00 00 7E 00 00 7F 00 00 D1<br>15E1:7F 80 00 7F C0 00 7F E0 C9                                          |
| 10A9:00 00 00 00 00 01 02 04 D5<br>10B1:08 10 20 40 80 00 00 00 E5                                       | 1349:AE 10 EE 95 10 AD AD 10 A4<br>1351:C9 08 B0 F0 AD AE 10 C9 95                                    | 15E9:00 7F 00 00 78 00 00 40 F7<br>15F1:00 00 00 00 00 00 00 00 00 1C                                       |
| 10B9:00 00 00 00 00 00 00 00 00 D9<br>10C1:00 00 00 00 00 FC F8 F6 BE                                    | 1359:07 BØ E9 AD AD 10 DØ 0C A2<br>1361:AØ 0F AD AC 10 10 02 AØ 81                                    | 15F9:00 00 00 00 00 00 00 00 00 24<br>1601:00 00 00 00 00 00 00 00 00 2D<br>1609:00 00 00 00 00 03 00 00 41 |
| 10C9:F6 F6 F8 FD 00 05 09 0B 53<br>10D1:0B 0B 09 05 00 F7 F8 FD 7B                                       | 1369:07 4C C3 13 AD AE 10 D0 E8<br>1371:0F CE AD 10 A0 0B AD AB C1<br>1379:10 10 02 A0 04 4C C3 13 E1 | 1611:01 CØ ØØ Ø1 FØ ØØ ØØ FE 84<br>1619:00 ØØ FF 8Ø ØØ 7F FØ ØØ 2D                                          |
| 10D9:00 02 06 08 09 08 06 02 32<br>10E1:00 FD F9 F7 F6 00 00 00 F7<br>10E9:00 00 00 00 00 00 00 00 0A    | 1381:AØ ØD AD AD 1Ø CD AE 1Ø FØ<br>1389:FØ Ø6 AØ ØC BØ Ø2 AØ ØE 5B                                    | 1621:7F EØ ØØ 3F CØ ØØ 3F 8Ø 3E<br>1629:ØØ 1F ØØ ØØ 1E ØØ ØØ Ø8 16                                          |
| 10F1:00 00 00 00 00 93 11 05 87<br>10F9:8E 08 20 20 20 20 20 20 4B                                       | 1391:AD AB 10 0D AC 10 10 29 3B<br>1399:AD AB 10 2D AC 10 10 08 24                                    | 1631:00 00 00 00 00 00 00 00 00 5D<br>1639:00 00 00 00 00 00 00 00 65                                       |
| 1101:20 20 20 20 20 20 20 20 20 23<br>1109:20 44 45 4C 54 41 20 57 F8                                    | 13A1:98 38 E9 08 A8 4C C3 13 F0<br>13A9:8C A3 12 AD AB 10 10 0A E3                                    | 1641:00 00 00 00 00 00 00 00 00 6D<br>1649:00 00 00 00 00 00 00 00 75                                       |
| 1111:41 52 ØD 11 9A 2Ø 4F 5Ø 5F<br>1119:54 49 4F 4E 53 2Ø 2D 2Ø 1C                                       | 13B1:A9 ØE 38 ED A3 12 A8 4C 19<br>13B9:C3 13 A9 16 38 ED A3 12 EF                                    | 1651:00 00 00 00 00 00 07 FF 9B<br>1659:E0 03 FF E0 01 FF C0 00 4E<br>1661:7F C0 00 3F 80 00 0F 80 14       |
| 1121:55 53 45 20 43 52 53 52 C9<br>1129:20 55 50 2C 20 44 4F 57 85                                       | 13C1:A8 B9 63 10 8D Al 12 B9 E8<br>13C9:73 10 8D A2 12 AD 5F 10 9F<br>13D1:F0 5A C9 02 D0 09 AD EE 55 | 1669:00 07 00 00 03 00 00 00 6F<br>1671:00 00 00 00 00 00 00 00 00 9D                                       |
| 1131:4E 2C 2Ø 26 2Ø 52 49 47 1Ø<br>1139:48 54 2E ØD 2Ø 2Ø 2Ø 2Ø ØD<br>1141:2Ø 2Ø 2Ø 2Ø 5Ø 52 45 53 2B    | 13D9:10 29 03 C9 03 D0 4D AD F2<br>13E1:95 10 A8 AD EE 10 D9 96 C8                                    | 1679:00 00 00 00 00 00 00 00 00 A5<br>1681:00 00 00 00 00 00 00 00 00 AD                                    |
| 1149:53 20 5B 52 45 54 55 52 26<br>1151:4E 5D 20 54 4F 20 42 45 FF                                       | 13E9:10 B0 03 4C 2E 14 BD 9B 42<br>13F1:10 38 ED Al 12 8D 83 10 E3                                    | 1689:00 00 00 00 00 00 00 00 B5<br>1691:00 00 C0 00 07 C0 00 3F 50                                          |
| 1159:47 49 4E 2E 9F ØD ØØ 42 91<br>1161:4F 55 4E 43 45 2Ø 4F 46 ØE                                       | 13F9:BD A3 10 38 ED A2 12 8D 19<br>1401:84 10 AD 83 10 10 06 38 62                                    | 1699:CØ Ø1 FF CØ ØF FF CØ Ø1 6D<br>16A1:FF CØ ØØ 3F CØ ØØ Ø7 CØ C6                                          |
| 1169:46 20 42 4F 55 4E 44 41 Al<br>1171:52 49 45 53 00 50 41 53 04                                       | 1409:A9 00 ED 83 10 C9 21 B0 96<br>1411:06 AD 83 10 9D 9B 10 AD 42<br>1419:84 10 10 06 38 A9 00 ED 40 | 16A9:00 00 C0 00 00 00 00 00 00 ED<br>16B1:00 00 00 00 00 00 00 00 00 DD<br>16B9:00 00 00 00 00 00 00 00 E5 |
| 1179:53 20 54 48 52 55 20 42 C6<br>1181:4F 55 4E 44 41 52 49 45 D9                                       | 1421:84 10 C9 21 B0 06 AD 84 58<br>1429:10 9D A3 10 8E F4 10 8A 29                                    | 16C1:00 00 00 00 00 00 00 00 00 ED<br>16C9:00 00 00 00 00 00 00 03 00 FB                                    |
| 1189:53 20 00 4E 4F 20 47 52 1E<br>1191:41 56 49 54 59 20 20 20 04<br>1199:20 20 00 42 4C 41 43 4B 31    | 1431:DØ 44 AD 5F 10 DØ 10 8D EF<br>1439:F5 10 EE F5 10 DØ FB EE 48                                    | 16D1:00 07 00 00 0F 80 00 3F 79<br>16D9:80 00 7F C0 01 FF C0 03 CE                                          |
| 11A1:20 48 4F 4C 45 20 20 20 9F<br>11A9:20 20 00 53 54 41 52 20 85                                       | 1441:F5 10 D0 FB 4C 78 14 18 C6<br>1449:A0 13 A2 0B 20 F0 FF AD FD                                    | 16E1:FF EØ ØF FF EØ ØØ ØØ ØØ 2F<br>16E9:ØØ ØØ ØØ ØØ ØØ ØØ ØØ ØØ 16                                          |
| 11B1:49 4E 20 43 45 4E 54 45 95<br>11B9:52 20 00 53 48 4F 52 54 BA                                       | 1451:5F 10 C9 01 F0 10 A9 4A DB<br>1459:A0 12 AE 1B D4 30 14 A9 17                                    | 16F1:00 00 00 00 00 00 00 00 00 1E<br>16F9:00 00 00 00 00 00 00 00 00 26<br>1701:00 00 00 00 00 00 00 00 2F |
| 11C1:20 52 41 4E 47 45 20 46 6B<br>11C9:49 52 45 42 41 4C 4C 20 E5                                       | 1461:5F AØ 12 4C 75 14 A9 74 2C<br>1469:AØ 12 AE 1B D4 3Ø Ø4 A9 Ø7<br>1471:8B AØ 12 2Ø 1E AB AE F4 BD | 1709:00 00 00 08 00 00 1E 00 F3<br>1711:00 1F 00 00 3F 80 00 3F 42                                          |
| 11D1:00 4D 45 44 49 55 4D 20 8E<br>11D9:52 41 4E 47 45 20 46 49 34<br>11E1:52 45 42 41 4C 4C 00 4C BA    | 1471:88 A0 12 20 1E AB AE F4 BD<br>1479:10 60 03 47 45 30 00 00 81<br>1481:00 00 00 00 00 00 00 00 A9 | 1719:CØ ØØ 7F EØ ØØ 7F FØ ØØ 85<br>1721:FF 8Ø ØØ FE ØØ Ø1 FØ ØØ 45                                          |
| 11E1:52 45 42 41 46 46 66 46 BA<br>11E9:4F 4E 47 20 52 41 4E 47 AD<br>11F1:45 20 46 49 52 45 42 41 89    | 1489:00 00 00 00 00 00 24 00 F9<br>1491:00 91 00 01 4A 80 00 10 92                                    | 1729:01 C0 00 03 00 00 00 00 38<br>1731:00 00 00 00 00 00 00 00 5F                                          |
| 11F9:4C 4C 2Ø 2Ø ØØ 2Ø 4D 49 BF<br>12Ø1:4E 55 54 45 ØØ 48 59 5Ø A4                                       | 1499:80 02 AA 40 00 44 80 05 F2<br>14A1:2A 40 00 52 00 02 20 80 DC                                    | 1739:00 00 00 00 00 00 00 00 00 67<br>1741:00 00 00 00 00 00 00 00 00 6F                                    |
| 1209:45 52 53 50 41 43 45 3F B4                                                                          | 14A9:00 89 00 00 34 00 00 00 D5                                                                       | 1749:00 00 00 40 00 00 78 00 6C                                                                             |

### BEFORE TYPING ...

Before typing in programs, please refer to "How To Type In COMPUTE!'s GAZETTE Programs," elsewhere in this issue.

### Delta War

See instructions in article on page 46 before typing in.

Ø8Ø1:ØB Ø8 ØØ ØØ 9E 32 3Ø 36 EC 0809:31 00 00 00 78 AD 18 Ø3 5F Ø811:8D E6 12 AD 19 Ø3 8D E7 96 A8 8D Ø3 0819:12 A9 18 A9 08 B2 Ø821:8D 19 03 58 20 81 FF A9 D4 0829:00 20 D0 8D 8D 21 DØ A9 E9 0831:80 5F A9 85 85 14 60 A9 RA 5B A9 Ø839:CØ 85 5A A9 19 85 30 0841:40 58 25 59 20 85 A9 85 8A Ø849:BF A3 A9 ØØ 8D 15 DØ A2 50 Ø851:18 9D ØØ D4 CA 10 FA A9 58 Ø859:93 20 D2 FF A9 18 8D ØC 76 Ø861:D4 A9 Ø3 8D Ø8 D4 A9 22 88 Ø869:8D Ø5 D4 A9 3C 8D Ø1 D4 A5 Ø871:A9 FF 8D ØE D4 BD ØF D4 B8 Ø879:A9 8A 8D 18 D4 A9 81 8D 12 Ø881:12 D4 A2 02 A9 84 9D F8 D7 0889:07 90 F8 E8 EØ 08 A9 02 B1 Ø891:8D 29 DØ 8D 2B DØ 8D 2D 8A Ø899: DØ A9 06 8D 2A DØ 8D 2C Fl Ø8A1:DØ 8D 2E DØ 4C C5 08 20 F9 DØ Ø8A9: EA FF 20 El FF 12 78 31 Ø8B1:AD E6 12 8D 18 03 AD E.7 7D Ø8B9:12 8D 19 Ø3 58 20 81 FF CF Ø8 61 DØ Ø8C1:60 4C **4B** AD 10 E2 Ø8C9:05 A9 Ø1 8D 61 10 A9 F7 56 10 1E AB A2 Ø5 A9 B7 Ø8D1:AØ 20 Ø8D9:11 9D 77 02 CA 10 FA A9 1 F Ø8E1:05 85 C6 20 01 09 AD 61 99 Ø8E9:1Ø 8D 20 12 A9 00 8D 21 14 20 BD E7 10 8D E8 10 Ø8F1:12 BC Ø8F9:78 ØA 4C EE ØA 4C 00 ØA CC Ø9Ø1:A2 Ø6 20 61 ØA AD 5E 10 D3 0909: DØ ØA A9 AØ 61 11 20 1E F8 Ø911:AB 4C 1C 90 09 A9 77 AØ 11 0919:20 1E AB 20 3E ØA C9 11 F8 Ø921:FØ 12 C9 91 FØ D7 EE 5E A5 0929:10 AD 5E 10 29 01 8D 5E 42 4C Ø1 Ø9 Ø8 20 61 E5 0931:10 A2 Ø939:ØA AD 5F 10 DØ ØA A9 80 38 Ø941:AØ 20 1E AB 4C 5E 09 22 11 02 FØ ØA A9 9D AØ Ø949:C9 11 95 0951:20 1E AB 4C 5E 09 A9 AD 4D 20 20 ØA 4A Ø959:AØ 1E AB 3E 11 Ø961:C9 11 FØ 16 C9 91 FØ 98 2B 5F 10 5F 10 C9 Ø3 79 Ø969:EE AD 98 0971:90 Ø5 A9 ØØ 8D 5F 10 4C Ø979:35 09 A2 ØA 20 61 ØA AD A5 0981:60 10 DØ ØA A9 BD AØ 11 19 0989:20 1E AB 4C A4 Ø9 C9 02 4C ØA A9 20 Ø991:FØ D3 AØ 11 1E B8 Ø999:AB 4C A4 Ø9 A9 E9 AØ 11 Øl 20 C9 81 Ø9A1:20 1E AB BE ØA 11 Ø9A9:FØ 16 09 91 FØ 86 EE 60 ER Ø9B1:1Ø AD 6Ø 10 09 03 90 05 C4 7B Ø9B9:A9 00 8D 60 10 4C 09 ØA Ø9C1:A2 ØC 2Ø 61 ØA AD 61 10 10 Ø9C9:18 69 3Ø 2Ø D2 FF A9 FF 34 20 AB A9 53 AE B7 Ø9D1:AØ 11 1E Ø9D9:61 CA DØ Ø2 A9 20 10 20 1E 20 Ø9E1:D2 FF 3E ØA C9 11 FØ CF Ø9E9:16 C9 91 FØ 8D EE 61 10 **B**5 C9 ØA Ø9F1:AD 61 10 90 Ø5 A9 Ø9F9:01 8D 61 10 4C CI 09 3B A2 ØAØ1:ØE 20 61 ØA A9 Ø7 AØ 12 AD ØAØ9:20 1E AB AD 62 10 DØ ØA 04 ØA11:A9 14 AØ 12 20 1E AB 4C 51 ØA19:22 ØA A9 18 AØ 20 1E 23 12 ØA C9 91 ØA21:AB 20 3E FØ 98 8A ØA29:C9 11 DØ Ø3 4C Ø1 Ø9 EE

ØA31:62 10 AD 62 10 29 01 8D 0B 20 ØA39:62 1Ø 4C 00 ØA E4 FF A6 ØA41:C9 ØØ FØ F9 C9 ØD FØ 10 6C ØA49:C9 11 FØ ØB C9 91 FØ 07 D2 ØA51:C9 10 4C 3E 60 FØ 03 ØA AF ØA59:68 68 A9 93 20 D2 FF 60 D6 ØA61:A9 Ø8 85 D3 A9 20 20 D2 1B ØA69:FF AØ Ø8 18 20 FØ FF A9 96 ØA71:3E 60 A9 20 D2 FF E6 F7 D3 ØA79:00 8D 15 DØ A9 02 8D 27 38 Ø6 8D ØA81:DØ A9 28 DØ A9 Øl DA ØA89:8D 10 DØ A9 38 8D 00 DØ E5 ØA 91: A9 28 8D Ø2 DØ 1B D4 9E AD ØA99:29 69 Øl 1F 18 4A 8D DØ FE ØAA1:AD 18 **D4** 29 1F 18 69 98 45 ØAA9:8D Ø3 DØ A9 88 8D F8 07 6D ØAB1:A9 9Ø 8D F9 07 DØ AD 1E ØC ØAB9: ØD 1F DØ DØ F8 A9 03 8D 45 ØAC1:15 DØ A2 ØØ A9 ØØ 9D 9B ØD ØAC9:10 90 10 9D **B7** 10 9D 4C A3 ØAD1 : BF 10 90 85 10 9D 8D 10 F7 ØAD9:E8 EØ Ø8 DØ E9 8D EE 10 10 ØB ØAE1:A9 93 20 D2 FF 20 7F ØAE9:A9 ØØ 85 A2 60 A2 00 EØ 10 ØAF1:02 BØ 24 AD EE 10 29 Øl 9D ØAF9:DØ Ø3 20 E3 ac 20 13 ØD 8D ØBØ1:20 AD ØE AD EE 10 29 ØI 3A ØBØ9:FØ 16 BD 00 DC 29 10 DØ 51 ØB11:ØF 20 4C 21 FR ØR ØB 20 04 ØB19:4C ØB 20 AD 0E 20 ØE AD 51 ØB21:E8 EØ Ø8 DØ CA 20 D7 ØD 85 ØB29:20 AC ØB EE EE 10 AD EE CC ØB31:10 29 07 8D EE 10 AD FI 58 B2 A9 A5 ØB39:10 DØ AØ 12 20 70 ØB41:1E AB A5 C5 C9 Ø1 DØ FA 51 ØB49:4C 4B 08 BD 8D 10 FØ 20 FØ FE ØB51:FE 85 10 DØ 28 8D 10 BF ØB59:BD 8D 10 CD 60 10 90 1D 12 ØB61:A9 00 90 9B 10 9D A3 10 08 ØB69:9D 8D 10 9D 9D B7 10 BF ØB71:10 A9 FF 38 FD AF 10 2D 79 ØB79:15 DØ 60 8D DØ A9 22 CE 15 ØB81:AØ 12 20 1E AB AE E7 10 4A ØB89:A9 99 20 CD BD A9 14 85 97 ØB91:D3 A9 38 AØ 12 20 1E AB Ø6 ØB99:AE E8 10 A9 00 20 CD BD B7 ØBA1:A9 85 D3 A9 42 AØ 1E 12 AH ØBA9:20 1E AB A9 13 20 D2 FF 26 7B ØBB1:A9 Øl 8D 86 02 A9 24 85 A9 ØBB9: D3 A5 A2 C9 3C 90 11 04 ØBC1:00 85 A2 CE 21 12 10 Ø8 F3 ØBC9:A9 3B 8D 21 12 CE 20 12 65 ØBD1:AD 20 18 6D 21 8D 2C 12 12 ØBD9:F1 10 AD 20 18 12 69 30 98 ØBE1:20 D2 FF A9 3A 20 D2 FF 4F A9 ØBE9:AE 21 12 EØ ØA BØ 05 B6 ØBF1:30 20 D2 FF A9 90 20 CD DD ØBF9:BD 60 8E F2 10 E8 E8 EØ DE ØCØ1:08 90 Ø3 4C DF ØC BD 8D 9E ØCØ9:10 DØ F2 A9 20 8D 04 D4 6A ØC11:A9 21 8D Ø4 D4 8E F3 10 11 ØC19:A9 ØØ 85 FB A9 DØ 85 FC ØF ØC21:8A 18 6D F3 10 65 FB 85 95 ØC29:FB AØ ØØ AD 10 EC 91 FB 09 ØC31:C8 AD AØ 12 91 FB AE F3 1C ØC39:10 AD ED 10 DØ ØF 99 A9 FF ØC41:38 FD AF 10 2D 10 D0 8D C4 ØC49:10 DØ 4C 57 ØC BD AF 10 63 ØC51: ØD 10 DØ 8D 10 DØ AE F2 FA ØC59:10 BD F8 07 38 E9 85 95 **A8** ØC61:AE F3 10 B9 63 10 18 79 70 9D 9B ØC69:63 10 18 79 63 10 04 ØC71:10 **B9** 73 10 18 79 73 10 ØD ØC79:18 79 73 9D 10 A3 10 98 9F 01 ØC81:AA AØ BD D7 10 18 71 **B3** ØC89:FB 91 FB AØ ØØ BD C7 10 24 ØC91:30 16 18 71 FB 91 FB 90 10 ØC99:31 F3 10 AE BD AF 10 ØD 4F ØCA1:10 DØ 8D 10 DØ 4C CB ØC 04 ØCA9:38 A9 ØØ FD C7 10 8D A3 65 ØCB1:12 38 B1 FB ED 12 91 A3 8A ØCB9:FB BØ ØF AE F3 10 A9 FF FB ØCC1:38 FD AF 10 2D 10 DØ 8D 45 ØCC9:10 DØ AE F3 10 BD AF 10 1A

ØCD1:ØD 15 DØ 8D 15 DØ 2Ø AD 82 ØCD9: ØE A9 Ø1 9D 8D 10 AE 5A ØCE1:10 6Ø BD ØØ DC 8D E9 10 ØCE9: AØ Ø1 A9 Ø4 2D E9 10 FØ 2A ØCF1: ØB AØ FF A9 Ø8 2D E9 10 2B ØCF9:FØ Ø2 AØ ØØ 8C EA ØD 10 BD ØDØ1:F8 07 38 E9 85 18 6D EA 51 ØDØ9:10 29 ØF 18 69 9D F8 85 6E 60 BD 00 DC ØI 29 DØ DC ØD11:07 ØD19:45 BD F8 07 38 E9 85 A8 F1 79 ØD21:BD 9B 1Ø 18 63 10 8D 88 ØD29:83 10 BD A3 10 18 79 73 42 10 10 ØD31:10 8D 84 1Ø AD 83 F3 ØD39:06 38 A9 ØØ ED 83 10 C9 Øl ØD41:20 BØ 96 AD 83 10 90 9B 66 ØD49:10 AD 84 10 10 Ø6 38 A9 1B AE ØD51:00 ED 84 1Ø C9 20 BØ Ø6 ØD59:AD 9D 84 10 A3 10 AD 62 62 ØD61:10 DØ 72 BD ØØ DC 29 02 A9 ØD69: DØ 10 DØ A9 6B AD EE 66 A5 ØD71:FF 10 15 DØ 84 38 FD AF 20 18 ØD79:8D 15 DØ AØ ØØ AD D4 85 29 ØD81:8D EC 10 AD 18 D4 1F 18 ØD89:18 69 1C 6D EC 10 8D EC 14 10 ØD 10 ØD 91:10 90 ØC BD AF 1D ØD99: DØ 8D 10 DØ 4C AC ØD A9 67 10 2D 10 D0 ØDA1:FF 38 FD AF AA ØDA9:8D 10 DØ AD 18 D4 C9 A3 E6 ØDB1:90 93 38 E9 5C 18 69 3A CA ØDB9:8D AØ 12 8A 18 ØA A8 AD 95 ØDC1:EC 10 99 00 DØ C8 AØ 2F AD 99 ØDC9:12 ØØ DØ BD AF 10 0D 3A ØDD1:15 DØ 8D 15 DØ 60 1E 2F AD ØDD9:DØ an 1F DØ 8D A3 12 A2 52 ØDE1:02 BD AF 10 2D A3 12 FØ 70 9D 8D ØDE9: ØD A9 FE 10 A9 FF AE 20 4C 0B E8 E0 81 ØDF1:9D 85 10 ØDF9:08 DØ E6 AD A3 12 29 Ø3 BE ØEØ1:DØ Øl 60 ØØ 8E F5 10 32 A2 ØEØ9:8E F6 10 A9 8Ø 8D ØB D4 EB 81 8D ØB D4 BD AF 10 ØE11:A9 DI ØE19:2D A3 12 FØ ØA A9 80 90 9B ØE21:F8 Ø7 A9 ØØ 9D 27 DØ E8 C4 DØ ØE29:EØ Ø2 DØ E9 EE F5 2F 10 C9 ØE31:FB EE F6 10 AD F6 10 1A ØE39:08 DØ Fl A9 ØØ 8D F6 10 9A ØE41:A9 Øl 2D A3 12 FØ Ø3 EE 9B ØE49:27 DØ A9 02 2D A3 12 FØ 8F ØE51:03 DØ 27 DØ 29 91 EE 28 AD ØE59: ØF FØ 07 AD 28 DØ 29 OF DA EA ØE61:DØ CA A9 Øl 2D A3 12 FØ ØE69: Ø3 EE F8 07 A9 Ø2 2D A3 A5 ØE71:12 FØ Ø3 EE F9 Ø7 A9 Øl 62 ØE79:2D A3 12 FØ ØA AD F8 07 66 ØE81:C9 83 BØ ØD 4C 2D ØE AD 2B ØE89:F9 Ø7 C9 83 BØ Ø3 4C 2D 2D ØE 91: ØE EE F5 10 DØ FB A2 99 EB ØE99:BD AF 10 2D A3 12 DØ 03 5F ØEA1:FE E7 10 E8 E0 02 D0 F0 69 00 ØEA9:20 78 ØA 60 A9 85 FB 8F ØEB1:A9 DØ 85 FC 8E EB 10 8A 26 FB ØEB9:18 6D EB 10 65 FB 85 DD ØEC1:AØ 99 B1 FB 80 FC 10 AE 13 ØEC9:EB 2D DØ 10 BD AF 10 10 B8 ØED1:8D ED 10 AØ Ø1 B1 FB 8D 90 ØED9:AØ 12 20 E8 12 AD ED 10 90 ØEE1:DØ 11 AD 1C 12 CD EC 10 D3 ØEE9:90 17 EE EC 10 20 ED ØF AC ØEF1:4C Ø2 ØF AD 1D 12 CD EC 2B ØEF9:10 BØ 06 CE EC 10 4C EE 27 ØFØ1:ØE AD AØ 12 CD 1E 12 BØ 82 ØFØ9: Ø9 EE AØ 12 20 2C 10 4C BA ØF11:1E ØF CD 1F 12 90 Ø6 CE **5B** ØF19:AØ ØF 12 4C ØD A9 ØØ 8D 13 ØF21:A1 12 8D A2 12 BD 98 10 3F ØF29:18 7D B7 10 9D В7 10 BD 54 ØF31:B7 10 30 10 C9 10 90 1C 02 ØF39:38 E9 10 90 B7 10 EE AJ. 47 C9 ØC ØF41:12 4C 30 ØF Fl BØ F5 ØF49:18 69 10 9D B7 10 CE A1 E6 ØF51:12 4C 30 ØF BD A3 10 18 37 ØF59:7D BF 10 9D BF 10 BD BF 7B 90 ØF61:10 30 10 C9 10 1C 38 ØF69:E9 1Ø 9D BF 1Ø CE A2

### 1751:00 7F 00 00 7F E0 00 7F 5E 1759:CØ ØØ 7F 8Ø ØØ 7F 00 00 DD 1761:7E ØØ 7C ØØ 00 78 ØØ 87 ØØ 1769:00 70 00 00 60 00 00 40 F6 00 00 00 00 9F 1771:00 00 00 00 1779:00 ØØ ØØ 00 ØØ ØØ 00 ØØ A7 1781:00 00 00 00 00 00 00 00 AF 1789:00 00 00 00 00 00 00 00 B7 1791:01 FF CØ 01 FF CØ 00 FF **6B** 1799:80 00 FF 80 00 7F 00 00 0E 17A1:7F ØØ 00 3E 00 00 3E ØØ EF 17A9:00 1C 00 00 00 Ø8 C7 10 00 17B1:00 00 08 00 00 00 00 00 E0 17B9:00 00 00 00 00 00 00 00 E7 17C1:00 00 00 00 00 00 00 00 EF 1709:00 ØØ ØØ Øl ØØ ØØ ØF 00 26 17D1:00 7F ØØ 03 FF ØØ Ø1 FF 12 17D9:00 00 FF 00 00 7F 00 00 06 17E1:3F 00 ØØ 1F ØØ ØØ ØF ØØ BF 17E9:00 07 00 03 ØØ 00 00 Ø1 F2 17F1:00 00 00 00 00 00 00 00 20 ØØ 00 ØØ ØØ ØØ ØØ 17F9:00 ØØ 28 1801:00 00 00 00 00 00 00 00 31 1809:00 00 00 08 00 00 3C 99 32 1811:00 7C 00 00 FE 00 01 FE 59 1819:00 03 FF 00 07 FF 00 00 42 1821:FF 80 00 3F 80 00 07 CØ 38 1829:00 01 00 00 00 60 00 00 33 1831:00 00 00 00 00 00 00 00 61 ØØ ØØ 1839:00 00 00 ØØ 00 ØØ 69 1841:00 00 00 00 00 00 00 00 71 1849:00 00 00 00 00 00 60 00 3A 1851:00 70 00 00 F8 ØØ 00 FE 64 1859:00 ØL FF 00 01 FF CØ Ø3 56 EØ Ø3 FF F8 ØØ ØØ ØØ F1 1861:FF 1869:00 00 00 00 00 00 00 ØØ 99 1871:00 00 00 00 00 00 00 00 Al 1879:00 00 ØØ 00 00 00 00 00 A9 1881:00 00 00 00 00 00 00 00 Bl 1889:00 00 00 00 00 00 00 00 B9 1891:01 80 00 Ø1 FØ 00 Øl FE FA 1899:00 01 FF C0 01 FF F8 01 11 18A1:FF CØ Ø1 FE ØØ Ø1 FØ 00 F7 18A9:01 80 00 00 00 00 ØØ ØØ 7A 18B1:00 00 00 00 00 00 00 00 E1 18B9:00 00 00 00 00 00 00 00 E9 18C1:00 00 00 00 00 00 00 00 F1 18C9:00 00 00 00 00 00 00 00 F9 18D1:00 00 00 00 00 00 03 FF 08 18D9:F8 03 FF E0 01 FF C0 01 DF 18E1:FF 00 00 FE 00 00 F8 00 F3 18E9:00 70 00 00 60 00 00 00 39 18F1:00 00 00 00 00 00 00 00 22 18F9:00 00 00 00 00 00 00 00 2A 1901:00 00 00 00 00 ØØ ØØ 00 33 1909:00 00 00 00 00 00 00 6Ø 9B 1911:00 01 C0 ØØ 07 ØØ CØ 3F 16 1919:80 00 07 FF 80 FF ØØ Ø3 CE 1921:FF 00 01 FE 00 00 FE 00 61 1929:00 7C ØØ ØØ ØØ 08 3C ØØ 64 1931:00 00 00 00 00 00 00 00 63 1939:00 00 00 00 00 00 00 00 6B 1941:00 00 00 99 00 99 00 99 73 1949:00 00 00 01 00 00 03 00 1951:00 07 00 00 ØF ØØ 00 1F DC 1959:00 00 3F 00 ØØ 7F 00 00 71 1961:FF 00 01 FF 00 03 FF 00 BF 1969:00 7F 00 ØØ ØF ØØ ØØ Ø1 F4 00 00 00 A3 1971:00 00 99 20 00 ØØ AB 1979:00 99 99 99 99 00 00 1981:00 99 ØØ 00 ØØ ØØ ØØ ØØ B3 1989:08 00 00 08 00 00 1C ØØ 78 1991:00 00 ØØ 3E ØØ 1C ØØ 3E FA 1999:00 00 7F 00 00 7F 00 00 B9 19A1:FF 80 00 FF 80 01 FF CØ BC 00 19A9:01 FF CØ 00 00 00 00 74 1981:00 00 00 00 00 00 00 00 E3 19B9:00 00 00 00 00 00 00 00 EB

### Sound Manager

See instructions in article on page 62 before typing in.

C000:4C 06 C0 4C 5F C4 A9 FF 67 C008:85 02 A9 00 8D 08 C5 4C 66 CØ10:3E CØ Ø2 C8 A9 C8 CD 13 CC CØ18:CØ DØ 19 A9 Ø2 CD 12 CØ 18 CØ20:DØ 12 A9 4C 8D ØF CØ A9 5C CØ28:3E 8D 10 CØ A9 CØ 8D 11 B6 CØ3Ø:CØ 4C 3E CØ EE 12 CØ DØ ØB CØ38:D6 EE 13 CØ DØ D1 A9 00 70 CØ40:8D Ø7 C5 A9 Ø1 8D 20 DØ EC CØ48:A9 Ø6 8D 21 DØ A9 7E AØ AE CØ5Ø:C5 20 1E AB A9 AA AØ C5 3A CØ58:20 1E AB A9 80 8D 8A Ø2 D2 CØ60:20 86 C4 20 7A C4 20 **6B** CØ CØ68:C4 AE FD C4 BD Ø9 C5 85 27 CØ7Ø:FB BD 1E C5 85 FC AØ ØD ED CØ78:B1 FB Ø9 8Ø 91 FB 88 CØ 49 CØ8Ø:02 BØ F5 2Ø 82 C1 2Ø 9E E9 CØ88:C4 AD AD C6 CD Ø4 C5 DØ D4 C090:F8 A9 00 85 C6 20 E4 FF D1 CØ98:FØ FB C9 87 DØ 11 AE FD 69 CØAØ:C4 BD AD C6 DD 98 C6 FØ E5 CØA8: EC FE AD C6 4C 83 CØ C9 3E CØBØ:88 DØ ØE AE FD C4 BD AD 83 CØB8:C6 FØ DA DE AD C6 4C 83 C7 CØCØ:CØ C9 86 DØ 28 EE FD C4 BØ CØC8: AØ ØD B1 FB 29 7F 91 FB 3A CØDØ:88 CØ Ø2 BØ F5 AD FD C4 39 CØD8:10 Ø8 A9 14 8D FD C4 4C 15 CØEØ:69 CØ C9 15 DØ 83 A9 ØØ B9 CØE8:8D FD C4 FØ F2 C9 85 DØ F2 CØFØ: Ø6 CE FD C4 4C C8 CØ C9 Ø6 CØF8:D1 DØ Ø8 A9 8Ø 8D Ø7 C5 41 C100:4C 44 E5 C9 D3 FØ Ø3 4C C8 C108:95 C0 20 44 E5 A9 7E A0 42 C110:C5 20 1E AB A9 4C AØ C5 82 C118:20 1E AB 20 E4 FF FØ FB AF C120:C9 ØD DØ Ø3 4C 3E CØ C9 BC C128:44 FØ Ø8 C9 54 DØ EC A2 ØA C130:01 D0 02 A2 08 A0 01 2Ø B7 C138:BA FF A9 61 AØ C5 20 1E DE C140:AB AØ ØØ 20 CF FF 99 6D E2 C148:C5 C8 CØ 10 FØ Ø4 C9 ØD 32 C150: DØ F1 88 AD 6D C5 C9 ØD C7 C158:FØ Ø4 C9 20 DØ Ø3 4C 3E F9 C160:C0 98 A2 6D A0 C5 20 BD AF C168:FF A9 ØD 20 D2 FF A2 02 D7 C170:A0 C8 A9 00 85 FD A9 C0 E3 C178:85 FE A9 FD 20 D8 FF 4C 44 C180:3E CØ AD 37 C5 29 ØF AE 1C C188:BØ C6 FØ ØA CA FØ ØB CA CF C190:FØ ØC Ø9 80 D0 0A Ø9 10 89 C198:DØ Ø6 Ø9 20 DØ 02 09 40 ØA C1AØ:8D 37 C5 AD B1 C6 8D 35 45 C1A8:C5 A9 ØØ 8D 36 C5 A2 Ø3 63 C1BØ: ØE 35 C5 2E 36 C5 CA 1Ø 92 C1B8:F7 AD B2 C6 ØA ØA ØA ØA FC C1CØ: ØD B3 C6 8D 38 C5 AD **B4** 52 C1C8:C6 ØA ØA ØA ØA ØD B5 C6 CA C1DØ:8D 39 C5 AD 37 C5 29 FD 1E C1D8:AE B8 C6 FØ Ø2 Ø9 Ø2 29 2B C1E0:FB AE B9 C6 FØ Ø2 Ø9 Ø4 57 ClE8:8D 37 C5 AE BB C6 FØ 2C AB C1FØ: AD BA C6 8D 49 C5 AD BC 25 C1F8:C6 ØA ØA ØA ØA Ø9 Ø1 8D 48 C200:4A C5 AD 4B C5 29 8F CA 43 C208:FØ ØA CA FØ ØB CA FØ 17 6D 10 C210:09 50 D0 15 09 DØ 11 C218:09 20 DØ ØD AD 4A C5 29 60 C220:FE 8D 4A C5 4C 34 C2 Ø9 EF C228:40 8D 4B C5 AD 4A C5 09 22 C230:01 8D 4A C5 AD 45 C5 29 76 C238: ØF AE BF C6 FØ ØA CA FØ 8B C240:0B CA F0 0C 09 80 D0 0A D2 C248:09 10 D0 06 09 20 D0 02 3D C250:09 40 8D 45 C5 AD CØ C6 9D C258:8D 43 C5 A9 ØØ 8D 44 C5 4D C260:A2 03 0E 43 C5 2E 44 C5 23 FØ C268:CA 10 F7 60 AD 07 C5 62

C270:26 A5 02 C9 FF B0 20 C9

C278:10 90 08 A9 00 8D 18 D4 01 C280:4C 31 EA 8D AD C6 A9 FF 8A C288:85 Ø2 A9 ØØ 8D Ø8 C5 4C C290:AD C6 CD 04 C5 F0 4D AD D2 C298:AD C6 CD Ø4 C5 FØ 73 AD 27 C2AØ: Ø4 C5 8D Ø5 C5 20 CE C4 AC C2A8:A2 13 BD AE C6 9D C2 C6 DF C2BØ:CA 10 F7 AD AD C6 8D 05 22 C2B8:C5 20 CE C4 AD AE C2 8D BA C2CØ:CB C2 AD AF C2 8D CC C2 C2C8:A2 13 BD C2 C6 9D AE C6 19 C2DØ:CA 10 F7 AD AD C6 8D 04 41 C2D8:C5 AD Ø7 C5 DØ Ø3 2Ø 86 43 C2E0:C4 20 82 C1 A2 06 A9 00 C2E8:9D 00 D4 CA 10 FA A9 00 44 C2FØ:8D 33 C5 8D 41 C5 AD AE C6 C2F8:C6 8D 34 C5 AD BD C6 8D A7 C300:42 C5 AD 37 C5 09 01 8D 25 C3Ø8: 37 C5 A9 FE 8D FF C4 8D 45 C310:FE C4 AD AF C6 FØ 39 8D F2 C318:02 C5 A5 00 8D 03 C5 4E 19 C320:02 C5 6E Ø3 C5 4E Ø2 C5 49 C328:6E Ø3 C5 4E Ø2 C5 6E Ø3 4C C330:C5 AD Ø3 C5 29 20 DØ 26 54 C338:AD Ø3 C5 18 8D 6D 33 C5 C340:33 C5 AD 02 C5 6D 34 C5 BA C348: BØ Ø6 BD 34 C5 4C 73 C3 **A8** C350:A9 00 8D 33 C5 AD AE C6 9A C358:8D 34 C5 4C 73 C3 AD 6A C360:C5 38 ED Ø3 C5 8D 33 C5 57 C368: AD 34 C5 ED 02 C5 90 EØ 94 C370:8D 34 C5 AD 07 C5 10 05 D3 C378:AD Ø8 C5 30 55 AD 37 C5 2A C380:29 01 F0 2D EE FF C4 AD 70 C388:B6 C6 CD FF C4 BØ 43 AD F3 C390:37 C5 29 FE 8D 37 C5 A9 **B8** C398:00 8D FF C4 AD Ø7 C5 10 C3AØ: 31 AD B7 C6 10 AD Ø8 2C C3A8:C5 18 69 40 8D 08 C5 30 92 C3B0:21 EE FE C4 AD B7 C6 CD C3B8:FE C4 BØ 16 AD 37 C5 Ø9 47 C3CØ:01 8D 37 C5 A9 00 8D FE D6 C3C8:C4 8D 33 C5 AD AE C6 8D 1C C3DØ: 34 C5 AD BE C6 FØ 39 8D 7F C3D8:02 C5 A9 00 8D 03 C5 4E 5A C3E0:02 C5 6E 03 C5 4E 02 C5 ØA C3E8:6E Ø3 C5 4E Ø2 C5 6E Ø3 ØD C3F0:C5 AD 03 C5 29 20 D0 26 15 C3F8:AD Ø3 C5 18 6D 41 C5 8D DB C400:41 C5 AD 02 C5 6D 42 C5 9F C408:B0 06 8D 42 C5 4C 33 C4 CB C410:A9 00 8D 41 C5 AD BD C6 5B C418:8D 42 C5 4C 33 C4 AD 41 BF C420:C5 38 ED 03 C5 8D 41 C5 35 C428:AD 42 C5 ED 02 C5 90 E0 D9 C430:8D 42 C5 AD 34 C5 48 AE 9C C438:C1 C6 FØ 19 AD 1B D4 4A D1 C440:4A 4A 4A E8 EØ Ø5 DØ FA 11 C448:8D Ø6 C5 AD 34 C5 18 6D Ø4 C450:06 C5 8D 34 C5 20 7A C4 AB C458:68 8D 34 C5 4C 31 EA A9 03 C460:FF 85 02 A9 80 8D 07 C5 34 C468:8D 8A 02 78 A9 6C 8D 14 51 C470:03 A9 C2 8D 15 Ø3 58 4C C8 C478:82 C1 A2 18 BD 33 C5 9D 6D C480:00 D4 CA 10 F7 60 A9 00 2E C488:8D FD C4 2Ø 9E C4 EE FD D6 C490:C4 AD FD C4 C9 15 DØ F3 2C C498:A9 ØØ 8D FD C4 60 AD B6 42 C4AØ:C6 DØ Ø3 EE B6 C6 AD B7 C4A8:C6 DØ Ø3 EE B7 C6 AD FD 4B C4BØ:C4 18 69 Ø2 AA AØ ØF 18 FD C4B8: 20 FØ FF A9 F2 AØ C4 2Ø EC C4CØ: 1E AB FD C4 BD AD AE C6 39 C4C8: AA A9 ØØ 4C CD BD A9 C2 52 C4DØ: 8D AE C2 A9 C6 8D AF C2 4E C4D8:AD Ø5 C5 FØ 14 85 Ø3 AD AC C4EØ: AE C2 18 69 14 8D AE C2 C4E8:90 03 EE AF C2 C6 Ø3 DØ 5C C4FØ:EE 60 20 20 20 20 2Ø 9D 6F C4F8:9D 9D 9D 9D 00 00 02 00 4A C500:00 00 ØA ØØ ØØ ØØ 00 00 CC C5Ø8:ØØ 5Ø 78 AØ C8 FØ 18 40 3B C510:68 90 B8 E0 08 3Ø 58 8Ø 4B

| C540:00 00                                                                                                    | C520:04<br>C528:05<br>C530:07 | 04 04<br>06 06<br>07 07 | Ø6 Ø         | 5 Ø5<br>6 Ø6<br>E ØØ | Ø6 Ø         | 35 C<br>36 3<br>14 E<br>30 C |
|----------------------------------------------------------------------------------------------------|-------------------------------|-------------------------|--------------|----------------------|--------------|------------------------------|
| C558:20                                                                                                    | C540:00<br>C548:00            | ØØ D6<br>ØA FØ          | 96 6<br>9F 4 | Ø 11<br>4 49         | 99 9         | 99 E                         |
| C570   4F   20   43   4F   44   45   6D   42     C578   4B   55   50   00   00   05   93     C580   12   1D   1D   20   53   4F   55   4E     C588   44   20   4D   41   4E   41   47   45     C590   52   20   20   20   20   20   20     C580   20   20   20   20   20   20   20     C580   20   20   20   20   20   20   20     C580   20   20   20   20   20   20   20     C580   4E   44   20   23   0D   1D   1D   46     C588   52   45   51   0D   1D   52   49     C500   53   45   2F   46   41   44   44   46   46     C500   53   45   27   41   56   45   46   4F     C5D0   52   4D   0D   1D   1D   50   55   40     C581   1D   1D   41   54   54   41   43     C580   0D   1D   1D   41   54   54   41   43     C580   0D   1D   1D   41   54   54   41   43     C580   0D   1D   1D   1D   53   55   53   54     C580   44   49   46   0D   1D   1D   52   49     C600   44   45   41   53   45   0D   1D   1D   52     C600   44   45   41   53   45   0D   1D   1D   52   49     C610   4D   45   0D   1D   1D   52   45   45     C610   4D   45   0D   1D   1D   52   45   45     C610   40   45   0D   1D   1D   52   45   45     C620   45   0D   1D   1D   53   59   45   49     C630   4E   47   20   4D   4F   44   0D   1D     C630   4E   47   20   4D   4F   44   0D   1D     C630   4E   47   20   4D   4F   44   0D   1D     C630   4E   47   20   4D   4F   44   0D   1D     C650   45   45   51   0D   1D   1D   52   49     C640   46   52   45   51   0D   1D   1D   52   49     C660   46   52   45   51   0D   1D   1D   54     C660   46   52   45   51   0D   1D   1D   56   33   20   57   41     C660   46   52   45   51   0D   1D   1D   52     C660   46   52   45   51   0D   1D   1D   52     C660   46   52   45   51   0D   1D   1D   52     C660   46   52   45   51   0D   1D   1D   56     C660   40   60   60   60   60   60   60                                                                                                    | C558:20<br>C560:00            | 5B 44<br>ØD 46          | 2F 5         | 4 5D<br>C 45         | 3F 2         | 2Ø 1                         |
| C590:52                                                                                                    | C578:4B                       | 2Ø 43<br>55 5Ø          | ØD Ø         | 90 00                | Ø5 9         | 93                           |
| C5A8:0D 00 11 1D 1D 53 4F 55 C5B0:4E 44 20 23 0D 1D 1D 10 46 C5B8:52 45 51 0D 1D 1D 52 49 C5C0:53 45 2F 46 41 4C 4C 0D C5C8:1D 1D 57, 41 56 45 46 4F C5D0:52 4D 0D 1D 1D 50 55 4C C5D8:53 45 20 57 49 44 54 48 C5E0:0D 1D 1D 41 54 54 41 43 C5E8:4B 0D 1D 1D 45 54 41 43 C5E8:4B 0D 1D 1D 53 55 53 54 C5F8:41 49 4E 0D 1D 1D 52 45 C600:4C 45 41 53 45 0D 1D 1D C608:41 2F 44 2F 53 20 54 49 C610:4D 45 0D 1D 1D 52 45 C608:45 0D 1D 1D 53 59 4E 43 C628:48 52 4F 0D 1D 1D 52 45 C608:45 0D 1D 1D 53 59 4E 43 C628:48 52 4F 0D 1D 1D 52 49 C630:45 0D 1D 1D 53 59 4E 43 C628:48 52 4F 0D 1D 1D 52 49 C630:45 0D 1D 1D 53 59 4E 43 C628:48 52 4F 0D 1D 1D 52 49 C630:45 0D 1D 1D 53 59 4E 43 C628:48 52 4F 0D 1D 1D 52 49 C630:46 52 45 51 0D 1D 1D 66 C648:49 53 45 2F 46 41 4C C658:43 45 0D 1D 1D 56 33 20 C660:46 52 45 51 0D 1D 1D 52 C668:49 53 45 2F 46 41 4C C670:0D 1D 1D 56 33 20 57 41 C678:56 45 46 4F 52 4D 0D 1D C688:1D 56 33 20 57 41 C678:56 45 46 4F 52 4D 0D 1D C688:1D 56 33 20 57 41 C678:56 45 46 47 52 4D 0D 1D C688:1D 56 33 20 57 41 C678:56 45 46 47 52 4D 0D 1D C688:1D 56 33 20 57 41 C678:56 45 46 4F 52 4D 0D 1D C688:1D 56 33 20 57 41 C678:56 45 46 47 52 4D 0D 1D C688:1D 56 33 20 57 41 C678:56 45 46 47 52 4D 0D 1D C688:1D 50 33 20 57 41 C678:56 45 46 47 52 4D 0D 1D C688:1D 56 33 20 57 49 C668:49 53 45 2F 46 41 4C 4C C670:0D 1D 1D 56 33 20 57 41 C670:0D 1D 1D 56 33 20 57 41 C678:56 45 46 4F 52 4D 0D 1D C688:1D 50 30 5F 0F 0F 0F 0F C6A0:0F FF FE 03 FF 0F 0F 0F C6A0:0F FF FE 03 FF 0F 0F 0F C6A0:0F FF FE 03 0F 0F 0F 0F C6A0:0F FF FE 03 0F 00 00 00 00 00 00 00 00 00 00 00 00                                                                                                    | C590:52                       | 20 92                   | 20 2         | 0 20                 | 20 :         | 20 8                         |
| C5CØ:53 45 2F 46 41 4C 4C ØD C5C8:1D 1D 57 41 56 45 46 4F C5DØ:52 4D ØD 1D 1D 5Ø 55 4C C5DØ:53 45 2Ø 57 49 44 54 48 C5EØ:ØD 1D 1D 41 54 54 41 43 C5E8:4B ØD 1D 1D 44 45 43 41 C5FØ:59 ØD 1D 1D 53 55 53 54 C5F8:41 49 4E ØD 1D 1D 52 45 C6ØØ:4C 45 41 53 45 ØD 1D 1D C6Ø8:41 2F 44 2F 53 2Ø 54 49 C610:4D 45 ØD 1D 1D 52 45 C610:4D 45 ØD 1D 1D 52 45 C600:4C 45 41 53 45 2Ø 54 49 C610:4D 45 ØD 1D 1D 52 45 C600:4C 45 41 53 45 2Ø 54 49 C610:4D 45 ØD 1D 1D 52 45 C600:4C 45 41 53 45 2Ø 54 49 C610:4D 45 ØD 1D 1D 52 45 C668:4B 52 4F ØD 1D 1D 52 49 C638:1D 46 49 4C 54 45 52 2Ø C640:46 52 45 51 ØD 1D 1D 52 49 C650:1D 52 45 53 4F 4E 41 4E C658:43 45 ØD 1D 1D 56 33 2Ø C660:46 52 45 51 ØD 1D 1D 56 C668:49 53 45 2F 46 41 4C 4C C670:ØD 1D 1D 56 33 2Ø 57 41 C678:56 45 46 4F 52 4D ØD 1D C688:44 54 48 ØD 1D 1D 52 C668:49 53 45 2F 46 41 4C 4C C670:ØD 1D 1D 56 33 2Ø 57 41 C678:56 45 46 4F 52 4D ØD 1D C688:44 54 48 ØD 1D 1D 46 52 C698:4F 5F EØ 37 FF ØF ØF ØF C6A0:4F FF EØ 37 FF ØF ØF ØF C6A0:4F FF EØ 37 FF ØF ØF ØF C6A0:4F FF EØ 37 FF ØF ØF ØF C6A0:4F FF EØ 37 FF ØF ØF ØF C6A0:4F FF EØ 37 FF ØF ØF ØF C6A0:4F FF EØ 37 FF ØF ØF ØF C6A8:FF FF Ø3 FF ØF ØF ØF ØF C6A8:FF FF Ø3 FF ØF ØF ØF ØF C6A8:FF FF Ø3 FF ØF ØF ØF ØF C6A8:FF FF Ø3 FF ØF ØF ØF ØF C6A8:FF FF Ø3 FF ØF ØF ØF ØF C6A8:FF FF Ø3 FF ØF ØF ØF ØF C6A8:FF FF Ø3 FF ØF ØF ØF ØF C6A8:FF FF Ø3 FF ØF ØF ØF ØF C6A8:ØF ØB Ø2 ØD ØØ Ø1 ØØ ØØ ØØ ØØ ØØ ØØ ØØ ØØ ØØ ØØ ØØ                                                                                                    | C5A8:0D                       | ØØ 11<br>44 20          | 1D 1         | D 53                 | 4F !         | 55 I<br>46 I                 |
| C5D8:53 45 2Ø 57 49 44 54 48 C5EØ:ØD 1D 1D 4D 4D 4D 4D 4D 4D 4D 4D 4D 4D 4D 4D 4D                                                                                                    | C5CØ:53                       | 45 2F                   | 46 4         | 11 4C<br>56 45       | 4C 46        | ØD<br>4F                     |
| C5FØ:59 ØD 1D 1D 53 55 53 54 C5F8:41 49 4E ØD 1D 1D 52 45 C6ØØ:4C 45 41 53 45 ØD 1D 1D C6Ø8:41 2F 44 2F 53 2Ø 54 49 C61Ø:4D 45 ØD 1D 1D 52 45 45 C61Ø:4D 45 ØD 1D 1D 52 45 46 C618:45 41 53 45 2Ø 54 49 4D C62Ø:45 ØD 1D 1D 53 59 4E 43 C62Ø:45 ØD 1D 1D 53 59 4E 43 C62Ø:45 ØD 1D 1D 53 59 4E 43 C62Ø:45 ØD 1D 1D 53 59 4E 43 C63Ø:4E 47 2Ø 4D 4F 44 ØD 1D C63Ø:1D 46 49 4C 54 45 52 2Ø C64Ø:46 52 45 51 ØD 1D 1D 46 C648:49 4C 54 45 52 53 ØD 1D C65Ø:1D 52 45 53 4F 4E 41 4E C65Ø:43 45 ØD 1D 1D 56 33 2Ø C66Ø:46 52 45 51 ØD 1D 1D 1D 56 C66Ø:46 52 45 51 ØD 1D 1D 1D 56 C66Ø:46 52 45 51 ØD 1D 1D 1D 56 C66Ø:46 52 45 51 ØD 1D 1D 1D 56 C66Ø:46 52 45 51 ØD 1D 1D 46 C67Ø:ØD 1D 1D 56 33 2Ø 57 41 C678:56 45 46 4F 52 4D ØD 1D C66Ø:45 51 2E 4D 4F 44 ØD 0Ø C698:0F FF FE Ø3 FF ØF ØF ØF C6AØ:0F FF FE Ø3 FF ØF ØF ØF C6AØ:0F FF FE Ø3 FF ØF ØF ØF C6AØ:0F FF FE Ø3 FF ØF ØF ØF C6AØ:0F FF FE Ø3 FF ØF ØF ØF C6AØ:0F FF FE Ø3 FF ØF ØF ØF C6AØ:0F FF FE Ø3 FF ØF ØF ØF C6AØ:0F FF FE Ø3 FF ØF ØF ØF C6AØ:0F FF FE Ø3 FF ØF ØF ØF C6AØ:0F FF FE Ø3 FF ØF ØF ØF C6AØ:0F FF FE Ø3 FF ØF ØF ØF C6AØ:0F FF FE Ø3 FF ØF ØF ØF C6AØ:0F ØF ØF ØF ØF ØF C6AØ:0F ØØ ØØ ØØ ØØ ØØ ØØ ØØ C6CB:0Ø ØØ ØØ ØØ ØØ ØØ ØØ ØØ C6CB:0Ø ØØ ØØ ØØ ØØ ØØ ØØ ØØ C6CB:0Ø ØØ ØØ ØØ ØØ ØØ ØØ ØØ C6CB:0Ø ØØ ØØ ØØ ØØ ØØ ØØ ØØ C7700:0Ø ØØ ØØ ØØ ØØ ØØ ØØ ØØ C7700:0Ø ØØ ØØ ØØ ØØ ØØ ØØ ØØ C7700:0Ø ØØ ØØ ØØ ØØ ØØ ØØ C7700:0Ø ØØ ØØ ØØ ØØ ØØ ØØ C7700:0Ø ØØ ØØ ØØ ØØ ØØ ØØ ØØ C7700:0Ø ØØ ØØ ØØ ØØ ØØ ØØ C7700:0Ø ØØ ØØ ØØ ØØ ØØ ØØ C7700:0Ø ØØ ØØ ØØ ØØ ØØ ØØ C7700:0Ø ØØ ØØ ØØ ØØ ØØ ØØ C7700:0Ø ØØ ØØ ØØ ØØ ØØ ØØ C7700:0Ø ØØ ØØ ØØ ØØ ØØ ØØ C7700:0Ø ØØ ØØ ØØ ØØ ØØ ØØ C7700:0Ø ØØ ØØ ØØ ØØ ØØ ØØ C7700:0Ø ØØ ØØ ØØ ØØ ØØ ØØ C7700:0Ø ØØ ØØ ØØ ØØ ØØ ØØ ØØ C7700:0Ø ØØ ØØ ØØ ØØ ØØ ØØ ØØ C7700:0Ø ØØ ØØ ØØ ØØ ØØ ØØ ØØ C7700:0Ø ØØ ØØ ØØ ØØ ØØ ØØ ØØ C7700:0Ø ØØ ØØ ØØ ØØ ØØ ØØ ØØ C7700:0Ø ØØ ØØ ØØ ØØ ØØ ØØ ØØ ØØ C7700:0Ø ØØ ØØ ØØ ØØ ØØ ØØ ØØ ØØ C7700:0Ø ØØ ØØ ØØ ØØ ØØ ØØ ØØ ØØ C7700:0Ø ØØ ØØ ØØ ØØ ØØ ØØ ØØ ØØ ØØ C7700:0Ø ØØ ØØ ØØ ØØ ØØ ØØ ØØ ØØ ØØ C7700:0Ø ØØ ØØ ØØ ØØ ØØ ØØ ØØ ØØ ØØ ØØ ØØ ØØ C7700:0Ø ØØ ØØ ØØ ØØ ØØ ØØ ØØ ØØ ØØ ØØ Ø | C5D8:53<br>C5EØ:ØD            | 45 20                   | 57 4         | 19 44<br>54 54       | 54           | 48<br>43                     |
| C608:41 2F 44 2F 53 2Ø 54 49 C610:4D 45 ØD 1D 1D 52 45 4C C618:45 41 53 45 2Ø 54 49 4D C620:45 ØD 1D 1D 53 59 4E 43 C628:48 52 4F ØD 1D 1D 52 49 C630:4E 47 2Ø 4D 4F 44 ØD 1D C638:1D 46 49 4C 54 45 52 2Ø C640:46 52 45 51 ØD 1D 1D 46 C648:49 4C 54 45 52 53 ØD 1D C650:1D 52 45 53 4F 4E 41 4E C658:43 45 ØD 1D 1D 56 33 2Ø C660:46 52 45 51 ØD 1D 1D 52 C668:49 53 45 2F 46 41 4C 4C C670:ØD 1D 1D 1D 56 33 2Ø C660:46 52 45 51 ØD 1D 1D 52 C668:49 53 45 2F 46 41 4C 4C C670:ØD 1D 1D 56 33 2Ø 57 41 C678:56 45 46 4F 52 4D ØD 1D C680:1D 56 33 2Ø 50 2E 57 49 C688:44 54 48 ØD 1D 1D 46 52 C690:45 51 2E 4D 4F 44 ØD ØD C608:0F FF FE Ø3 FF ØF ØF ØF ØF C6A0:ØF FF FE Ø3 FF ØF ØF ØF ØF C6A0:ØF FF FE Ø3 FF ØF ØF ØF ØF C6A0:ØF FF FE Ø3 FF ØF ØF ØF ØF C6A0:ØF FF FE Ø3 FF ØF ØF ØF C6A0:ØF FF FE Ø3 FF ØF ØF ØF C6A0:ØF ØF ØF ØF ØF ØF C6A0:ØF ØF ØF ØF ØF ØF C6A0:ØF ØF ØF ØF ØF ØF C6A0:ØF ØF ØF ØF ØF ØF C6A0:ØF ØF ØF ØF ØF ØF ØF C6A0:ØF ØF ØF ØF ØF ØF ØF C6A0:ØF ØF ØF ØF ØF ØF ØF C6A0:ØF ØF ØF ØF ØF ØF ØF C6A0:ØF ØF ØF ØF ØF ØF ØF C6A0:ØF ØF ØF ØF ØF ØF ØF C6A0:ØF ØF ØF ØF ØF ØF C700:ØØ Ø Ø Ø Ø Ø Ø Ø Ø Ø Ø Ø Ø Ø C718:ØF ØF ØF ØF ØF ØF C700:ØØ Ø Ø Ø Ø Ø Ø Ø Ø Ø Ø Ø Ø Ø Ø Ø Ø Ø                                                                                                     | C5FØ:59<br>C5F8:41            | ØD 1D<br>49 4E          | ID :         | 53 55<br>LD 1D       | 53<br>52     | 54<br>45                     |
| C620:45 ØD 1D 1D 53 59 4E 43 C628:48 52 4F ØD 1D 1D 52 49 C630:4E 47 20 4D 4F 44 ØD 1D C638:1D 46 49 4C 54 45 52 20 C640:46 52 45 51 ØD 1D 1D 1D 46 C648:49 4C 54 45 52 53 ØD 1D C650:1D 52 45 53 4F 4E 41 4E C658:43 45 ØD 1D 1D 56 33 20 C660:46 52 45 51 ØD 1D 1D 52 C668:49 53 45 2F 46 41 4C 4C C670:ØD 1D 1D 56 33 2Ø 57 41 C678:56 45 46 4F 52 4D ØD 1D C680:1D 56 33 2Ø 57 41 C678:56 45 46 4F 52 4D ØD 1D C680:1D 56 33 2Ø 57 41 C678:56 45 46 4F 52 4D ØD 1D C680:1D 56 33 2Ø 57 41 C678:56 45 46 4F 52 4D ØD 1D C688:44 54 48 ØD 1D 1D 46 52 C698:0F FF FE Ø3 FF ØF ØF ØF C6A0:0F FE FE Ø1 Ø1 FF Ø4 ØF C6A8:FF FF Ø3 FF Ø4 ØØ 5D 17 C680:0Ø ØØ ØØ ØØ ØF ØB Ø2 ØD C6C8:0Ø ØØ ØØ ØØ ØF ØB Ø2 ØD C6C8:0Ø ØØ ØØ ØØ ØØ ØØ ØØ C6C8:0Ø ØØ 5D 17 ØØ ØØ ØØ ØØ C6C8:0Ø ØØ 5D 17 ØØ ØØ ØØ ØØ C6C8:0Ø ØØ 5D 17 ØØ ØØ ØØ ØØ C6C8:0Ø ØØ ØØ ØØ ØØ ØØ ØØ ØØ C6C8:0Ø ØØ ØØ ØØ ØØ ØØ ØØ C6C8:0Ø ØØ ØØ ØØ ØØ ØØ ØØ C6C8:0Ø ØØ ØØ ØØ ØØ ØØ ØØ C6C8:0Ø ØØ ØØ ØØ ØØ ØØ ØØ C6C8:0Ø ØØ ØØ ØØ ØØ ØØ ØØ C6C8:0Ø ØØ ØØ ØØ ØØ ØØ ØØ C700:0Ø ØØ ØØ ØØ ØØ ØØ ØØ ØØ C710:0Ø ØØ ØØ ØØ ØØ ØØ ØØ C710:0Ø ØØ ØØ ØØ ØØ ØØ ØØ C718:0F Ø1 Ø2 Ø2 Ø1 Ø1 ØØ ØØ C718:0F Ø1 Ø2 Ø2 Ø1 Ø1 ØØ ØØ C738:0Ø ØØ ØØ ØØ ØØ ØØ ØØ ØØ C748:0F ØF 1B Ø1 ØØ ØØ ØØ C748:0F ØF 1B Ø1 ØØ ØØ ØØ C758:0Ø ØØ ØØ ØØ ØØ ØØ ØØ C760:0Ø ØØ ØØ ØØ ØØ ØØ ØØ C778:0Ø ØØ ØØ ØØ ØØ ØØ ØØ C778:0Ø ØØ ØØ ØØ ØØ ØØ ØØ C778:0Ø ØØ ØØ ØØ ØØ ØØ ØØ C778:0Ø ØØ ØØ ØØ ØØ ØØ ØØ C778:0Ø ØØ ØØ ØØ ØØ ØØ ØØ ØØ C778:0Ø ØØ ØØ ØØ ØØ ØØ ØØ ØØ C778:0Ø ØØ ØØ ØØ ØØ ØØ ØØ ØØ C778:0Ø ØØ ØØ ØØ ØØ ØØ ØØ ØØ C778:0Ø ØØ ØØ ØØ ØØ ØØ ØØ ØØ C778:0Ø ØØ ØØ ØØ ØØ ØØ ØØ ØØ C778:0Ø ØØ ØØ ØØ ØØ ØØ ØØ ØØ C778:0Ø ØØ ØØ ØØ ØØ ØØ ØØ ØØ C778:0Ø ØØ ØØ ØØ ØØ ØØ ØØ ØØ C778:0Ø ØØ ØØ ØØ ØØ ØØ ØØ ØØ C778:0Ø ØØ ØØ ØØ ØØ ØØ ØØ ØØ C778:0Ø ØØ ØØ ØØ ØØ ØØ ØØ ØØ C778:0Ø ØØ ØØ ØØ ØØ ØØ ØØ ØØ ØØ C778:0Ø ØØ ØØ ØØ ØØ ØØ ØØ ØØ ØØ C778:0Ø ØØ ØØ ØØ ØØ ØØ ØØ ØØ ØØ C778:0Ø ØØ ØØ ØØ ØØ ØØ ØØ ØØ ØØ ØØ C778:0Ø ØØ ØØ ØØ ØØ ØØ ØØ ØØ ØØ ØØ C778:0Ø ØØ ØØ ØØ ØØ ØØ ØØ ØØ ØØ ØØ ØØ ØØ ØØ Ø                                                                                                    | C608:41<br>C610:4D            | 2F 44<br>45 ØD          | 2F !         | 53 2Ø<br>1D 52       | 54<br>45     | 49<br>4C                     |
| C638:1D 46 49 4C 54 45 52 20 C640:46 52 45 51 0D 1D 1D 46 C648:49 4C 54 45 52 53 0D 1D C650:1D 52 45 53 4F 4E 41 4E C658:43 45 0D 1D 1D 56 33 20 C660:46 52 45 51 0D 1D 1D 56 C668:49 53 45 2F 46 41 4C 4C C670:0D 1D 1D 56 33 20 57 41 C678:56 45 46 4F 52 4D 0D 1D C680:1D 56 33 20 50 2E 57 49 C688:44 54 48 0D 1D 1D 46 52 C698:45 51 2E 4D 4F 44 0D 00 C698:0F FF FE 03 FF 0F 0F 0F C6A0:0F FF FE 01 01 FF 04 05 5D 17 C680:00 00 00 00 00 00 00 00 00 C6C0:00 00 5D 17 00 00 00 00 C6C0:00 00 5D 17 00 00 00 00 00 C6C0:00 00 5D 17 00 00 00 00 00 C6C0:00 00 00 00 00 00 00 1A 00 C6D0:00 54 50 00 00 00 1A 00 C6D0:00 54 50 00 00 00 1A 00 C6C0:00 00 00 00 00 00 00 00 00 C6C0:00 00 00 00 00 00 00 00 00 C700:00 00 00 00 00 00 00 00 00 C700:00 00 00 00 00 00 00 00 00 C700:00 00 00 00 00 00 00 00 00 C700:00 00 00 00 00 00 00 00 00 C700:00 00 00 00 00 00 00 00 00 C700:00 00 00 00 00 00 00 00 00 C700:00 00 00 00 00 00 00 00 00 C700:00 00 00 00 00 00 00 00 00 C700:00 00 00 00 00 00 00 00 00 C700:00 00 00 00 00 00 00 00 00 C700:00 00 00 00 00 00 00 00 00 C700:00 00 00 00 00 00 00 00 00 C700:00 00 00 00 00 00 00 00 00 C700:00 00 00 00 00 00 00 00 00 00 C700:00 00 00 00 00 00 00 00 00 00 C700:00 00 00 00 00 00 00 00 00 00 C700:00 00 00 00 00 00 00 00 00 00 C700:00 00 00 00 00 00 00 00 00 00 C700:00 00 00 00 00 00 00 00 00 00 C700:00 00 00 00 00 00 00 00 00 00 C700:00 00 00 00 00 00 00 00 00 00 C700:00 00 00 00 00 | C620:45<br>C628:48            | ØD 10<br>52 4F          | D D          | 53 59<br>1D 1D       | 4E<br>52     | 43<br>49                     |
| C650:1D 52 45 53 4F 4E 41 4E C658:43 45 0D 1D 1D 1D 56 33 20 C660:46 52 45 51 0D 1D 1D 52 C668:49 53 45 2F 46 41 4C 4C 670:0D 1D 1D 1D 56 33 20 57 41 C678:56 45 46 4F 52 4D 0D 1D 1D 56 680:1D 56 33 20 57 4D C680:1D 56 33 20 50 2E 57 49 C688:44 54 48 0D 1D 1D 46 52 C690:45 51 2E 4D 4F 44 0D 00 C698:0F FF FE 03 FF 0F 0F 0F 0F C6A0:0F FE FE 01 01 FF 04 0F C6A0:0F FE FE 03 FF 0F 0F 0F 0F C6A0:0F FE FE 01 01 FF 04 0F C6A8:FF FF 00 00 00 00 54 50 00 C6C8:0F 0B 02 0D 00 01 00 00 00 C6C8:0F 0B 02 0D 00 01 00 00 00 C6C8:0F 0B 02 0D 00 01 00 00 00 C6C8:0F 0B 02 0D 00 01 1A 00 C6C8:0F 0B 02 0D 00 01 1A 00 C6C8:0F 0B 02 0D 00 01 1A 00 C6C8:0F 0B 02 0D 00 01 1A 00 C6C8:0F 0B 02 0D 00 01 1A 00 C6C8:0F 0B 02 0D 00 01 1A 00 C6C8:0F 0B 02 0D 00 01 1A 00 C6C8:0F 0B 02 0D 00 01 1A 00 C6C8:0F 0B 02 0D 00 01 1A 00 C6C8:0F 0B 02 0D 00 00 00 00 00 00 00 00 00 00 00 00                                                                                                    | C638:1D<br>C640:46            | 46 49<br>52 45          | 4C 51        | 54 45<br>ØD 1D       | 52<br>1D     | 2Ø<br>46                     |
| C668:49 53 45 2F 46 41 4C 4C C670:00 1D 1D 56 33 20 57 41 C678:56 45 46 4F 52 4D 0D 1D C680:1D 56 33 20 57 41 C678:56 45 46 4F 52 4D 0D 1D C680:1D 56 33 20 50 2E 57 49 C688:44 54 48 0D 1D 1D 46 52 C690:45 51 2E 4D 4F 44 0D 00 C698:0F FF FE 03 FF 0F 0F 0F 0F C6A0:0F FF FE 01 01 FF 04 0F C6A0:0F FF FF 03 FF 04 00 5D 17 C680:00 00 00 00 00 00 00 00 00 00 00 00 00                                                                                                    | C650:1D<br>C658:43            | 52 45<br>45 ØI          | 53<br>1D     | 4F 4E<br>1D 56       | 41<br>33     | 4E<br>2Ø                     |
| C688:1D 56 33 20 50 2E 57 49 C688:44 54 48 ØD 1D 1D 46 52 C698:45 51 2E 4D 4F 44 ØD ØØ C698:0F FF FE Ø3 FF ØF ØF ØF ØF C6AØ:0F FF FE Ø3 FF ØF ØF ØF ØF C6A8:FF FF Ø3 FF Ø4 ØØ 5D 17 C6B0:0Ø ØØ ØØ ØØ ØØ ØØ ØØ ØØ C6C0:0Ø ØØ 5D 17 ØØ ØØ ØØ C6C0:0Ø ØØ 5D 17 ØØ ØØ ØØ ØØ C6C0:0Ø ØØ 5D 17 ØØ ØØ ØØ C6C0:0Ø ØØ 5D 17 ØØ ØØ ØØ C6C0:0Ø ØØ 5D 17 ØØ ØØ ØØ C6C0:0Ø ØØ 5D 17 ØØ ØØ ØØ C6C0:0Ø ØØ 5D 17 ØØ ØØ ØØ C6C0:0Ø ØØ 5D 17 ØØ ØØ ØØ C6C0:0Ø ØØ 5D 17 ØØ ØØ ØØ C6C0:0Ø ØØ 5D 17 ØØ ØØ ØØ C6C0:0Ø ØØ ØØ ØØ ØF ØF FE Ø1 C6E0:0Ø ØØ ØØ ØØ ØF ØF FE Ø1 C6E0:0Ø ØØ ØØ ØØ ØF ØF FE Ø1 C6E0:0Ø ØØ ØØ ØØ ØØ ØØ ØØ ØØ C6F8:0Ø ØØ ØØ ØØ ØØ ØØ ØØ C6F8:0Ø ØØ ØØ ØØ ØØ ØØ ØØ C700:0Ø ØØ ØØ ØØ ØØ ØØ ØØ C710:0Ø ØØ ØØ ØØ ØØ ØØ ØØ C710:0Ø ØØ ØØ ØØ ØØ ØØ ØØ C710:0Ø ØØ Z1 ØØ ØØ ØØ ØØ C710:0Ø ØØ Z1 ØØ ØØ ØØ ØØ C710:0Ø ØØ Z1 ØØ ØØ ØØ ØØ C710:0Ø ØØ Z1 ØØ ØØ ØØ ØØ C710:0Ø ØØ ØØ ØØ ØØ ØØ ØØ C710:0Ø ØØ ØØ ØØ ØØ ØØ ØØ C718:0F Ø1 Ø2 Ø2 Ø1 Ø1 Ø1 ØØ ØØ C738:0Ø ØØ ØØ ØØ ØØ ØØ ØØ C740:0F ØF 1B Ø1 ØE Ø7 C730:0Ø ØØ ØØ ØØ ØØ ØØ ØØ C748:0F ØF 1B Ø1 ØØ ØØ ØØ C748:0F ØF 1B Ø1 ØØ ØØ ØØ C748:0F ØF 1B Ø1 ØØ ØØ ØØ C760:0Ø ØØ ØØ ØØ ØØ ØØ ØØ C760:0Ø ØØ ØØ ØØ ØØ ØØ ØØ C778:0Ø ØØ ØØ ØØ ØØ ØØ ØØ C778:0Ø ØØ ØØ ØØ ØØ ØØ ØØ C778:0Ø ØØ ØØ ØØ ØØ ØØ ØØ C778:0Ø ØØ ØØ ØØ ØØ ØØ ØØ C778:0Ø ØØ ØØ ØØ ØØ ØØ ØØ C778:0Ø ØØ ØØ ØØ ØØ ØØ ØØ C778:0Ø ØØ ØØ ØØ ØØ ØØ ØØ C778:0Ø ØØ ØØ ØØ ØØ ØØ ØØ C778:0Ø ØØ ØØ ØØ ØØ ØØ ØØ ØØ C778:0Ø ØØ ØØ ØØ ØØ ØØ ØØ C778:0Ø ØØ ØØ ØØ ØØ ØØ ØØ C778:0Ø ØØ ØØ ØØ ØØ ØØ ØØ C788:0Ø ØØ ØØ ØØ ØØ ØØ ØØ ØØ C798:0Ø ØØ ØØ ØØ ØØ ØØ ØØ C798:0Ø ØØ ØØ ØØ ØØ ØØ ØØ C798:0Ø ØØ ØØ ØØ ØØ ØØ ØØ ØØ C798:0Ø ØØ ØØ ØØ ØØ ØØ ØØ ØØ C798:0Ø ØØ ØØ ØØ ØØ ØØ ØØ ØØ C798:0Ø ØØ ØØ ØØ ØØ ØØ ØØ ØØ ØØ C798:0Ø ØØ ØØ ØØ ØØ ØØ ØØ ØØ ØØ ØØ ØØ ØØ ØØ Ø                                                                                                    | C668:49<br>C670:0D            | 53 45<br>1D 11          | 2F<br>56     | 46 41<br>33 20       | 4C<br>57     | 4C<br>41                     |
| C698:0F FF FE 03 FF 0F 0F 0F 0F C6A0:0F FE FE 01 01 FF 04 05 D17 C6B0:00 00 00 00 0F 0B 02 0D C6B8:00 01 00 00 00 00 00 00 00 00 00 00 00 0                                                                                                    | C688:1D                       | 56 33<br>54 48          | 3 2Ø<br>3 ØD | 50 2E<br>1D 1D       | 57<br>46     | 49<br>52                     |
| C6B0:00 00 00 00 0F 0B 02 0D C6B8:00 01 00 00 0F 0B 02 0D C6C0:00 00 05 51 70 00 00 00 00 00 00 00 00 00 00 00 00                                                                                                    | C698: ØF<br>C6AØ: ØF          | FF FI                   | E Ø3         | FF ØF<br>Ø1 FF       | ØF<br>Ø4     | ØF<br>ØF                     |
| C6C8:0F ØB Ø2 ØD ØØ Ø1 ØØ ØØ C6DØ:0Ø 54 50 ØØ ØØ ØØ ØØ 1A ØØ C6D8:01 ØØ ØØ ØØ ØØ F F F E Ø1 C6EØ:0Ø ØØ ØØ ØØ ØØ ØØ ØØ ØØ ØØ C6E8:8Ø Ø3 15 ØØ Ø3 ØØ ØI ØØ ØØ C6E8:8Ø Ø3 15 ØØ Ø3 ØØ ØI ØØ C6F8:0Ø ØØ ØØ ØØ ØØ ØØ ØØ ØØ ØØ ØØ ØØ ØØ ØØ Ø                                                                                                    | C6B0:00                       | ØØ ØØ                   | 00 00        | ØF ØB<br>ØØ 54       | Ø2<br>5Ø     | ØD<br>ØØ                     |
| C6E0:00 00 00 00 00 17 00 02 C6E8:80 03 15 00 03 00 01 03 C6F0:08 09 08 80 00 00 00 00 00 C6F8:00 00 00 00 00 00 00 00 00 C700:00 00 00 00 00 00 00 00 00 C710:00 00 00 00 00 00 00 00 00 C718:0F 01 02 02 01 01 00 00 C728:01 00 01 00 0F 01 0E 07 C730:00 00 01 00 0F 01 0E 07 C730:00 00 10 80 03 00 00 00 C718:0F 01 00 00 00 00 00 00 C718:0F 01 80 00 00 00 00 00 C728:01 00 01 00 0F 01 0E 07 C730:00 00 00 00 00 00 00 00 00 C740:0F 0F 18 01 00 00 00 00 00 C748:0F 0F 18 01 00 00 00 00 00 C748:0F 0F 18 01 00 00 00 00 00 C768:0F 0F 0F 0F 0F 0F 0F 0F 0F 0F 0F 0F 0F 0                                                                                                    | C6C8:0F<br>C6D0:00            | ØB Ø:                   | 2 ØD<br>Ø ØØ | 00 01<br>00 00       | ØØ<br>1A     | ØØ<br>ØØ                     |
| C6F8:00 00 00 00 00 00 00 0B DC C700:00 00 00 00 00 00 00 00 00 C708:00 00 00 00 00 00 00 00 00 C710:00 00 00 21 00 00 00 00 00 C718:0F 01 02 02 01 01 00 00 C728:01 00 01 00 0F 01 0E 07 C730:00 00 00 00 00 00 00 00 C748:0F 0F 1B 01 00 00 00 00 00 C748:0F 0F 1B 01 00 00 00 00 00 C748:0F 0F 1B 01 00 00 00 00 00 C748:0F 0F 1B 01 00 00 00 00 00 C748:0F 0F 1B 01 00 00 00 00 00 C748:0F 0F 1B 01 00 00 00 00 00 C748:0F 07 1B 01 00 00 00 00 00 00 C748:0F 07 1B 01 00 00 00 00 00 00 C768:0F 07 1B 01 00 00 00 00 00 00 C768:0F 07 1B 01 00 00 00 00 00 00 C768:0F 07 00 00 00 00 00 00 00 00 C778:03 00 01 04 00 00 00 00 00 C778:03 00 01 04 00 00 00 00 00 C788:0F 07 08 00 00 00 00 00 00 00 C798:0F 07 08 00 00 00 00 00 00 00 C798:0F 07 08 00 00 00 00 00 00 00 C798:0F 07 08 00 00 00 00 00 00 00 C798:0F 07 08 00 00 00 00 00 00 00 00 C798:0F 07 08 00 00 00 00 00 00 00 00 C798:0F 07 08 00 00 00 00 00 00 00 00 C798:0F 07 08 00 00 00 00 00 00 00 00 C798:0F 07 08 00 00 00 00 00 00 00 00 C798:0F 07 08 00 00 00 00 00 00 00 00 C798:0F 07 07 07 07 07 07 07 07 07 07 07 07 00 00                                                                                                    | C6E8:80                       | 00 0                    | 0 00<br>5 00 | 00 17<br>03 00       | 00           | Ø2<br>Ø3                     |
| C710:00 00 21 00 00 00 00 00 00 00 C718:0F 01 02 02 01 01 00 00 00 00 C720:00 17 18 00 00 00 00 14 01 C728:01 00 01 00 0F 01 0E 07 C730:00 00 00 00 00 00 00 00 00 00 00 00 00                                                                                                    | C6F8:00<br>C700:00            | 00 0                    | Ø ØØ         | 00 00<br>0F 0E       | ØB<br>8 Ø3   | DC<br>80<br>00               |
| C730:00 00 00 00 00 00 00 00 00 00 00 00 00                                                                                                    | C710:00<br>C718:0F<br>C720:00 | 00 2<br>01 0<br>17 1    | 2 Ø2<br>8 ØØ | Ø1 Ø1<br>ØØ Ø8       | 00           | ØØ<br>ØØ<br>Ø1               |
| C748:0F 11 00 00 00 00 48 03 C750:01 00 00 00 0F 09 64 80 C758:00 00 00 00 0F 09 64 80 C760:00 00 2A B6 02 80 00 00 C768:0F 0C 3A 80 00 00 00 00 C770:00 00 00 00 00 00 00 02 C778:03 00 01 04 0D 0A 05 80 C780:00 00 00 00 00 00 00 00 C788:00 00 18 00 02 40 02 04 C790:0A 0A 04 80 00 00 00 00 00 C798:00 00 00 00 00 00 00 00 C798:00 00 00 00 00 00 00 00                                                                                                    | C730:00<br>C738:00            | 00 0                    | Ø ØØ         | 00 00<br>03 00       | 9 00         | Ø7<br>ØØ<br>ØØ               |
| C760:00 00 2A B6 02 80 00 00 C768:0F 0C 3A 80 00 00 00 00 00 00 00 00 00 00 00 00                                                                                                    | C748:01<br>C750:01            | 11 0                    | Ø ØØ         | 00 00<br>0F 09       | 48           | Ø1<br>Ø3<br>8Ø               |
| C778:03 00 01 04 0D 0A 05 80<br>C780:00 00 00 00 00 00 00 00<br>C788:00 00 18 00 02 40 02 04<br>C790:0A 0A 04 80 00 00 00 00<br>C798:00 00 00 00 00 00 2F 03                                                                                                    | C768:08                       | 00 2<br>0C 3            | A B6<br>A 80 | Ø2 80<br>ØØ Ø0       | 9 00         | 00<br>00                     |
| C790:0A 0A 04 80 00 00 00 00<br>C798:00 00 00 00 00 00 2F 03                                                                                                    | C778:03<br>C780:08            | 3 ØØ Ø                  | 1 Ø4<br>Ø ØØ | ØD Ø2                | 05<br>00     | 8Ø<br>ØØ                     |
| ALUNION NO NO NO NE NE NE NE                                                                                                    | C798:00                       | A ØA Ø                  | 4 80<br>0 00 | 00 00                | 0 00<br>0 2F | ØØ<br>Ø3<br>8Ø               |
| C7A8:00 01 00 00 00 2F 20 00<br>C7B0:00 00 2A 01 01 00 00 00                                                                                                    | C7A8:00<br>C7B0:00            | 0 01 0<br>0 00 2        | Ø ØØ<br>A Ø1 | ØØ 21<br>Ø1 Ø        | F 20         | ØØ<br>ØØ                     |

C7C8:01 00 00 00 0F 0C 12 80 26 C7D0:00 00 00 00 00 00 00 00 00 60 C7D8:00 00 46 07 03 00 00 00 B9 C7E0:0F 00 00 00 00 00 00 00 A5 C7E8:00 00 00 00 00 00 00 00 00 00 C7F0:02 80 00 00 00 00 00 00 00 00 00 C7F8:00 00 00 00 00 00 00 00 88 C800:00 00 00 00 00 00 00 00 91

### BEFORE TYPING . . .

Before typing in programs, please refer to "How To Type In COMPUTE!'s GAZETTE Programs," elsewhere in this issue.

### Cats 'N' Dogs

See instructions in article on page 50 before typing in.

### Program 1: Cats 'N' Dogs— BASIC Program

- HE 10 REM COPYRIGHT 1988 COMPU TE! PUBLICATIONS, INC. -ALL RIGHTS RESERVED
- KR 20 IFA=1THEN60
- JG 30 PRINT"[CLR][3 SPACES]COP YRIGHT 1988 COMPUTE! PUB ., INC."
- AA 40 PRINTTAB(10)"ALL RIGHTS {SPACE}RESERVED"
- PQ 50 A=1:LOAD"CATS 'N' DOGS.M L",8,1
- GJ 60 DIMA(7,7),S1(18),S2(18): POKE53281,14:POKE53280,6 :V=53248:S=54272
- GR 70 P1\$="PLAYER 1":P2\$="PLAY ER 2":POKEV+28,255:POKEV +29,0:POKEV+23,0
- XE 80 POKEV+37,1:POKEV+38,10:P OKEV+27,0:FORN=0TO7:X=50 +29\*N
- FQ 90 POKE835-N,X:POKE843-N,X-19:POKEV+39+N,0:NEXT
- CG 100 POKEV, 70: POKEV+1,60: POK EV+2,250: POKEV+3,60: POK EV+4,165: POKEV+5,220
- JR 110 POKE2042, 248: POKEV+21, 7 : GOSUB760
- HE 120 FORN=54272T054300:POKEN ,0:NEXT:FORN=2T018:READ S1(N):NEXT
- HB 130 FORN=2TO18:READS2(N):NE
- GE 140 FORN=1TO7:POKEV+N\*2,N\*3 4:NEXT:POKEV+37,1:POKEV +38,10:SYS16385
- HH 150 H=0:VE=0:FORN=53000TO53 098:POKEN,248:NEXT
- PG 160 FORN=0TO6:FORI=0TO6:A(N,I)=0:NEXT:NEXT
- SP 170 M=0:PL=0:A=3:X=136:Y=50 :POKE2040,253:POKE53248 ,X:POKE53249,Y
- CD 180 POKEV+16,0:POKEV+21,255 :POKES+24,13
- HD 190 TY=1:D1=7:FORN=0TO6:IFA (0,N)=0ORA(0,N)=3THENTY =0:D1=D1-1
- GP 200 NEXT: IFTY=1THEN980
- XK 210 IFD1 <= 30RDC <> 1THEN 230 FF 220 DC=0: POKE 53000+R1+R2\*7
- FF 220 DC=0:POKE53000+R1+R2\*7, 248:A(R2,R1)=0:POKE5305 0+R1+R2\*7,248
- SB 23Ø J=5632Ø+PL\*JY:CO=1-CO:A D=55688+PL\*24Ø:FORN=ØTO 7:POKEAD+N,CO:NEXT

- GP 240 GETYS:IFYS="[F1]"THENPO KEV+21,0:GOSUB760:GOTO1
- AR 250 FORN=2TO18:POKES+N,S2(N):NEXT:IFK\$="1"ANDPL=1THEN610
- FB 260 POKES+8,X+PL\*14:JV=PEEK (J):FR=JVAND16:IFFR=0TH EN300
- XE 270 JV=15-(JVAND15):IFJV=8T HENX=X+34:A=A+1:POKES+1 1,17:IFX>238THENX=34:A=
- QQ 280 IFJV=4THENX=X-34:POKES+ 11,17:A=A-1:IFX<34THENX =238:A=6
- XM 290 POKE53248, X: GOTO190
- KG 300 B=0:IFA(B,A)=3THENGOSUB 720:GOTO400
- KE 310 IFA(B,A) <> 0THEN190
- GH 320 CO=0:AD=55688+PL\*240:FO RN=0TO7:POKEAD+N,CO:NEX
- RX 330 Y=Y+18:POKE53249,Y:POKE S+11,19
- KC 340 B=B+1:IFA(B,A)<>0ANDA(B ,A)<>3THENB=B-1:GOTO380
- GK 350 FORW=1T014:POKES+8,265-Y-PL\*25:Y=Y+2:POKE53249 ,Y:NEXT
- KC 360 IFA(B,A)=3THENA(B,A)=0: GOSUB720:GOTO400
- KP 370 IFB < 6THEN 340
- DR 380 POKE53000+A+B\*7,252+PL\* 2:A(B,A)=1-PL\*2
- PG 390 POKES+11,0:POKE53050+A+ B\*7,252+PL\*2
- KF 400 POKEV+21,254:M=M+1:IFM< 7THEN420
- EK 410 SYS16586:IFPEEK(853)=3T HEN480
- FK 420 PL=1-PL:POKE2040,253+PL \*2:X=136:Y=50
- EH 430 A=3:POKE53248,X:POKE532 49,Y:POKEV+21,255
- QA 440 IFDC <> 1THEN190
- HM 450 POKE53000+R1+R2\*7,248:A (R2,R1)=0:POKE53050+R1+ R2\*7,248
- QA 460 R1=INT(RND(1)\*7):R2=INT (RND(1)\*7):IFA(R2,R1)<> 0THEN460
- KF 470 POKE53000+R1+R2\*7,250:A (R2,R1)=3:POKE53050+R1+ R2\*7,250:GOTO190
- QR 480 FORN=2TO18: POKES+N,S1(N):NEXT: POKES+4,23: POKES+11,35
- RB 490 IFPEEK(852)=252THENY=80 :C1=C1+1:LI=10:N=C1:N\$= STR\$(C1)+"
- HD 500 IFPEEK(852)=254THENY=20 0:C2=C2+1:LI=16:N\$=STR\$ (C2)+"
- EA 510 CL=35:GOSUB600:PRINTN\$: POKE2040,PEEK(852):POKE V,35:POKEV+16,1
- QQ 520 POKEV+1, Y: POKEV+29, 1: PO KEV+23, 1: POKEV+21, 255
- JF 530 POKE53281,2:GOSUB570:FO
   RN=53000TO53048:POKEN,P
   EEK(852):NEXT
- QE 540 GOSUB570:POKEV+29,255:G OSUB570:POKEV+23,255:GO SUB570
- SX 560 GOSUB590:POKES+4,0:POKE V+23,0:POKEV+29,0:POKE5 3281,14:GOTO150 PX 570 FORW=1TO25:CO=1-CO:FORN

|     |            | =ØTO7: POKEAD+N, CO: NEXT:                                                                                                    |
|-----|------------|----------------------------------------------------------------------------------------------------|
| СН  | 580        | NEXT: RETURN<br>FORW=1TO300: NEXT: RETURN                                                                                                    |
| HA  |            |                                                                                                    |
| DS  | 600        |                                                                                                    |
| PK  | 610        |                                                                                                    |
| CJ  | 620        | IFPEEK(853) <> 3THENRA=IN<br>T(RND(0)*4)+C1*2:IFRA=1                                                                                                    |
| KK  | 630        |                                                                                                    |
| JC  | 640        |                                                                                                    |
|     |            | INT (RND (0) * 7): IFR=3THEN 640                                                                                                    |
| HD  |            | IFR=3THEN710                                                                                                    |
| FC  |            |                                                                                                    |
| FA  |            |                                                                                                    |
| FIR | . 660      | X+34:A=A+1:IFX>238THENX<br>=34:A=Ø                                                                                                    |
| RJ  | 690        |                                                                                                    |
| AJ  | 700        |                                                                                                    |
| -   | -          | 1TO25:NEXT:NEXT                                                                                                    |
| AR  |            |                                                                                                    |
| AR  | 120        | :POKES+11,33:FORWA=1900                                                                                                    |
| AJ  | 730        | ØTO2000STEP-2500<br>POKES+8,WA/300:FORN=1TO                                                                                                    |
| RB  |            | 10:POKEV+39,N                                                                                                    |
| XP  | 750        | EXT: POKES+8, WA/156: NEXT                                                                                                    |
| FQ  | 760        |                                                                                                    |
| DD  | 770        | {2 DOWN}{YEL}{RVS} CATS 'N' DOGS {4 DOWN}"                                                                                                    |
| FP  | 770        | PRINT" [RVS] [RIGHT] [BLK] PRESS[2 SPACES]1 [OFF] [WHT][2 SPACES]TO PLAY                                                                                                    |
| XA  | 78Ø        | [SPACE] COMPUTER"                                                                                                    |
|     |            | [RVS][BLK]PRESS<br>[2 SPACES]2 [OFF][WHT]                                                                                                    |
|     |            | {2 SPACES}TO PLAY A FRI<br>END":C1=0:C2=0:DC=0:JY=                                                                                                    |
| V   | 700        | Ø                                                                                                    |
| КП  | 790        | GOSUB580: POKE2040, 254+C<br>: POKE2041, 252+C: GETK\$: I<br>FK\$=""THENC=1-C: GOTO790                                                                                                    |
| ME  | 800        |                                                                                                    |
| KD  | 810        | AND TO SELECT AND ADDRESS OF THE PARTY OF THE PARTY OF TH |
|     |            | G JOYSTICK INTO PORT 2"                                                                                                    |
| CM  | 820        | :P2\$="COMPUTER":GOTO870                                                                                                    |
| om  | 020        | [RIGHT][BLK]HOW MANY JO                                                                                                    |
| *** | 000        | YSTICKS? (PRESS 1 OR 2)                                                                                                    |
| QR  | 83Ø<br>84Ø | GETJ\$:IFJ\$=""THEN830<br>IFJ\$<>"1"ANDJ\$<>"2"THEN                                                                                                    |
| HD  | 850        | 830 IFJ\$="1"THENPRINT"                                                                                                    |
|     |            | {2 DOWN}{RIGHT}{RED}PLU G JOYSTICK INTO PORT 2" :GOTO870                                                                                                    |
| AD  | 860        |                                                                                                    |
|     | 870        | PRINT"[2 DOWN][RIGHT] [RVS][6] DOG CATCHER ON                                                                                                    |
| FE  | 880        | ? (Y/N)                                                                                                    |
| -   | 1000       | :GETY\$:IFY\$=""THENC=1-C                                                                                                    |
| EM  | 890        | IFY\$<> "Y"ANDY\$<> "N"THEN                                                                                                    |
| KS  | 900        | IFY\$="Y"THENDC=1                                                                                                    |
| XG  | 910        | POKEV+21, Ø: GOSUB59Ø: PRI<br>NT" {CLR}": AC=55327: AS=1                                                                                                    |
|     |            | Ø55                                                                                                    |

GP 920 POKEAC, 2: POKEAS, 160: FOR N=1TO8: POKEAC+N, 7: POKEA S+N, 160: NEXT KB 930 AC=AC+40:AS=AS+40:IFAS< 2017THEN 920 QA 940 PRINT" [HOME] "TAB (32)" [BLK][RVS]CATS 'N' [DOWN] (6 LEFT] DOGS":LI= 8:CL=32:GOSUB600 XR 950 PRINT" [RVS] "P1\$:LI=14:G OSUB600: PRINT" [RVS] "P2\$ : RETURN EE 960 DATA0,0,0,194,255,0,0,0 ,0,0,0,0,6,0,0,8,128 EB 970 DATA0,0,0,0,0,0,0,0,8,0 ,0,252,3,0,0,8,128 CA 980 LI=5:GOSUB600:PRINT"TIE GAME": GOSUB720: TY=0:GO SUB600 SE 990 PRINT"[YEL][RVS] [8 SPACES]":GOTO150

### Program 2: Cats 'N' Dogs— Machine Language Routine

3E00:00 28 00 00 28 00 00 96 5E

3EØ8:00 00 96 00 02 00 80 02 6A 3E10:55 80 09 55 60 08 00 20 11 3E18:25 55 58 A5 55 5A AØ ØØ 37 25 55 3E20:0A 25 55 58 58 20 6A 3E28:00 08 25 55 58 25 69 58 23 3E30:20 AA 08 25 AA 58 25 AA 66 3E38:58 20 AA 08 25 AA 58 DE 22 3E40:00 28 00 00 28 00 00 96 9E 3E48:00 00 96 00 02 00 80 02 AA 3E50:55 80 09 55 60 08 00 20 51 3E58:25 55 58 A5 77 55 5A AØ ØØ 3E60:0A 25 55 58 25 55 58 20 AA 3E68:00 08 25 55 58 25 69 58 63 3E70:20 AA 08 25 AA 58 25 AA A6 3E78:58 20 AA 08 25 AA 58 DE 62 3E80:00 01 54 ØØ 15 54 ØØ ØA CB 3E88:A8 00 03 E8 00 0F E8 00 56 3E90:02 FØ 00 03 F0 00 01 50 54 3E98:00 05 54 00 15 54 00 13 ED 3EAØ:E4 AA AA AA 55 F1 54 55 AA 3EA8:31 54 55 Ø1 14 55 Ø1 14 99 04 00 01 3EBØ:14 Ø1 04 00 0A 1A 3EB8:04 00 00 28 00 00 00 00 B9 3ECØ:00 01 54 00 15 54 00 0A 0C 3EC8:A8 00 03 E8 00 0F E8 00 96 3EDØ:01 FØ ØØ Ø3 F2 ØØ Ø1 58 2C 3ED8:00 05 64 00 15 94 ØØ 13 31 3EEØ: E4 ØØ 29 54 ØØ F1 54 ØØ AA 3EE8:BØ 5Ø Ø2 ØØ 5Ø Ø9 ØØ 5Ø Ø9 3EFØ: 25 ØØ 5Ø 95 40 50 55 42 93 3EF8:90 55 50 10 01 54 A0 00 B8 3FØØ: Ø3 Ø3 ØØ Ø3 CF 00 OF BB 49 3FØ8:CØ ØF EF CØ 3F 77 FØ 3D AB 3F10:99 FØ 3D 99 FØ 37 67 70 7C 3F18:8E EE Ø2 CD 55 CF F3 57 DF 3F2Ø:3C 28 A8 AØ ØF FF FØ ØF 4F 3F28:FF CØ Ø2 AA 8Ø Ø3 FF CØ 92 3F3Ø:03 FF CØ Ø2 82 80 03 CØ 45 3F38:FØ ØA ØØ AØ ØØ ØØ ØØ BB 00 3F40:00 00 00 03 03 00 03 CF DC 3F48:00 0F BB C0 0F EF CØ 3F Ø7 3F50:77 FØ 3D 55 FØ 3D 99 FØ 64 3F58:3F 67 ØE 7D FØ EE CØ ØD 99 3F60:C0 03 57 00 00 A8 00 0F 90 3F68:FF CØ 2B FF AØ 3E AA 3C ØC 3F7Ø:F3 FF 2C E3 FF 00 02 AA 5B 3F78:00 03 CF 00 02 BA 00 00 EB 3F80:00 50 00 01 54 ØØ Øl 56 1E 3F88:80 05 5A 8Ø Ø6 5A ØØ 95 ØB 3F9Ø:5A ØØ 95 54 00 05 54 ØØ FØ 3F98:15 50 00 00 50 ØØ ØØ FØ 29 3FAØ:00 00 50 00 00 54 00 00 7A 3FA8:55 00 00 56 00 00 56 80 64 3FBØ:00 55 80 99 45 50 00 45 45 3FB8:50 00 50 00 85 41 5A 00 57 3FCØ:00 50 ØØ Ø1 54 ØØ Øl 58 60 3FC8:00 05 59 ØØ Ø6 59 00 16 5F 3FDØ:6A ØØ 15 6A ØØ 95 6A ØØ FB

3FD8:95 6A ØØ 14 58 ØØ ØØ FØ B1 3FEØ:00 00 50 00 00 54 00 00 BA 3FE8:55 00 00 56 00 00 56 80 A4 3FFØ:00 55 80 00 45 50 00 45 3FF8:52 ØØ 41 52 ØØ 85 58 ØØ B4 4000:FC A9 00 8D 50 03 8D 51 3D 4008:03 78 A9 7F 8D ØD DC A9 59 4010:01 8D 1A DØ A9 07 8D 4C 95 4018:03 AD 3C 03 8D 12 DØ A9 3D 4020:1B 8D 11 DØ A9 38 8D 4028:03 A9 40 BD 15 Ø3 A9 Ø7 84 4030:85 FB A9 CF 85 FC 58 60 D5 4038:AD 19 DØ 8D 19 DØ C9 06 6E 4040: DØ Ø3 4C Cl 40 CE 4C Ø3 68 4048:10 05 A9 06 8D 4C Ø3 EE 3A 4050:50 03 AD 50 03 C9 7C D0 7D 4Ø58:17 A9 ØØ 8D 50 Ø3 AD 51 4060:03 DØ 08 A9 01 8D 51 03 16 4Ø68:4C 7Ø 4Ø A9 ØØ 8D 51 Ø3 A9 4070:AE 4C Ø3 A9 Ø7 8D 4D 03 62 4078:BD 44 03 8D 4F 03 ØE 4D 4080:03 AC 4D 03 AD 4F Ø3 99 D1 4D Ø3 C4 4088:01 DØ 4E 4D 03 AC 4090:B1 FB 18 6D 51 03 99 F8 85 4098:07 AD 1B D4 29 78 8D 01 FF 40A0: D4 CE 4D 03 AD 4D Ø3 DØ 92 40A8:D5 A5 FB 18 69 07 85 FB EC 4ØBØ:C9 38 DØ Ø4 A9 Ø7 85 FB EE 4ØB8:BD 3C Ø3 8D 12 DØ 8A FØ 3A 40C0:06 68 A8 68 AA 68 40 4C 40C8:31 EA A9 ØE 8D 52 Ø3 AØ 40D0:00 8C 56 Ø3 A9 ØØ 8D 55 20 40D8:03 BE 05 42 E0 00 F0 31 69 40E0:BD EA CE C9 F8 F0 26 8D D<sub>6</sub> 40E8:54 03 BE 06 42 BD EA CE 3A 40F0:CD 54 03 F0 08 A9 00 8D 51 40F8:55 03 4C 0D 41 EE 55 03 B2 4100:20 F9 41 AD 55 03 C9 03 61 4108:DØ Ø3 4C 98 41 C8 4C D9 66 4110:40 C8 CE 52 Ø3 DØ BD AØ 5B 4118:00 A2 00 8E 55 03 B9 3A 9Ø 4120:CF C9 F8 FØ 23 8D 54 Ø3 26 4128:B9 3B CF CD 54 Ø3 FØ Ø8 C5 4130:A9 00 8D 55 03 4C 48 41 A9 4138:EE 55 Ø3 2Ø F9 41 AD 55 6F 4140:03 C9 03 D0 03 4C 98 41 DF 4148:C8 E8 EØ Ø6 DØ DØ C8 CØ Ø2 4150:31 9Ø C6 AØ ØØ A2 ØØ 8E 88 4158:55 Ø3 B9 3A CF C9 F8 FØ A9 4160:23 8D 54 03 B9 41 CF CD D2 4168:54 Ø3 FØ Ø8 A9 aa 8D 55 32 4170:03 4C 84 41 EE 55 03 20 1F 4178:F9 41 AD 55 Ø3 C9 03 DØ 69 4180:03 4C 98 41 98 18 69 07 BD 4188:A8 E8 EØ Ø6 DØ CC 98 38 4190:E9 29 A8 CØ 07 90 BE 60 CB 4198:60 A9 00 8D 58 Ø3 A2 02 A4 41A0:A0 31 88 C0 FF D0 09 EØ 13 41A8:00 F0 4D CA CA 4C AØ 41 C7 41BØ:B9 3A CF C9 F8 DØ EB CO D8 41B8:29 BØ Ø7 B9 41 CF C9 F8 4E 41CØ:FØ EØ 8A 18 69 99 FC 3A 73 41C8:CF 8E 59 Ø3 26 BC 5A Ø3 20 41DØ:CA 40 AE 59 Ø3 AC 5A 03 B6 41D8:A9 F8 99 3A CF AD 55 Ø3 28 41E0:C9 03 F0 CD 11 AD 56 03 D2 41E8:58 Ø3 90 06 8D 58 Ø3 8C 2B 41FØ:57 Ø3 4C A2 41 8C 57 03 81 41F8:60 AD 55 03 CD 56 90 50 4200:03 8D 56 Ø3 60 65 5F 59 15 4208:53 00 6C 66 60 5A 54 ØØ 3F 4210:73 6D 67 61 5B 55 ØØ 7A 57 4218:74 6E 68 62 5C 56 00 7B 5D 4220:75 6F 69 63 5D ØØ 70 76 F8 4228:70 6A 64 99 70 77 71 **6B** 24 4230:00 53 5B 63 6B 00 52 5A 85 4238:62 6A 72 ØØ 51 59 61 69 F2 4240:71 79 00 50 58 60 68 70 66 4248:78 80 00 57 5F 67 6F 77 8D 4250:7F 00 5E 66 6E 76 7E 00 4258:65 6D 75 7D 00 FF 00 00

### BEFORE TYPING . . .

Before typing in programs, please refer to "How To Type In COMPUTE!'s GAZETTE Programs," elsewhere in this issue.

### GEOS Column WordCount Generator

Article on page 95.

- HE 10 REM COPYRIGHT 1988 COMPU TEI PUBLICATIONS, INC. -ALL RIGHTS RESERVED
- KR 20 PRINTCHR\$(147)"
  {3 SPACES}COPYRIGHT 1988
  COMPUTE! PUB., INC."
- RD 30 PRINTTAB(10)"ALL RIGHTS [SPACE] RESERVED"
- EP 40 OPEN1,8,15:DF\$="WORDCOUN T":GF\$="WORDCOUNT":R\$=CH R\$(18)
- KG 50 PRINT: PRINT: PRINT: PRINTR
  \$DF\$
- FR 60 FORP=1T016:P\$=P\$+CHR\$(16 0):NEXT:Z\$=CHR\$(0):GF\$=L EFT\$(GF\$+P\$,16)
- SD 70 FORD=lTO7:READY:DI\$=DI\$+ CHR\$(Y):NEXT:DATA 0,6,87 ,7,1,1,0
- SC 80 PRINT: PRINT"WRITING "DF\$ "'S HEADER BLOCK": GOSUB1 60: GOSUB200
- XB 90 PRINT#1, "B-P";8;TB-2:GET #8, IT\$, IS\$:IT=ASC(IT\$+Z\$ ):IS=ASC(IS\$+Z\$)
- RX 110 PRINT:PRINT"WRITING "DF \$"'S APPLICATION FILE": GOSUB160:GOSUB200
- KS 120 PRINT#8, CHR\$(IT)CHR\$(IS
  );DI\$;:PRINT#1, "U2:";8;
  Ø;TD;SD
- PD 130 PRINT#1, "U1:";8;0;IT;IS
  :PRINT#1, "B-P";8;0:PRIN
  T#8,CHR\$(0)CHR\$(255);
  CM 140 PRINT#1, "U2:";8;0;IT;IS
- CM 140 PRINT#1, "U2: ";8;6;11;15 EE 150 PRINT: PRINT: PRINTR\$DF\$" CREATED! ":CLOSE8:CLOSE 1:END
- XE 160 PRINT#1, "SØ: "+GF\$:OPEN8 ,8,8,+GF\$+",U,W":GOSUB2 80
- KQ 170 READY:ON-(Y=-1)-2\*(Y=-2)GOTO180,190:PRINT#8,CH R\$(Y);:GOTO170
- DA 180 FORZ=1TO171:PRINT#8,Z\$; :NEXT: REM ONLY FOR HEA DER BLOCK!
- SH 190 CLOSE8: RETURN
- FE 200 TD=18:SD=1:OPEN8,8,8,"#
- AD 210 PRINT#1, "U1: ";8;0;TD;SD :GOSUB280
- JK 220 PRINT#1, "B-P"; 8; 0: GET#8
  ,NT\$,NS\$
- BR 230 FORDE=0TO7:TB=DE\*32+5:P RINT#1,"B-P";8;TB
- XJ 24Ø DN\$="":FORD=1TO16:GET#8
  ,A\$:DN\$=DN\$+A\$:NEXT:PRI
  NT".";
- KX 250 IFDN\$=GF\$THENPRINT:RETU RN

- EC 260 NEXT:TD=ASC(NT\$+Z\$):SD= ASC(NS\$+Z\$):IFTDTHEN210
- MX 270 PRINT: PRINTR\$ "FILE NOT {SPACE}FOUND!": CLOSE8: C LOSE1: END
- FG 280 INPUT#1, EN, ED\$, ET\$, ES\$: IFEN=0THENRETURN
- AP 290 PRINTR\$; EN, ED\$, ET\$; ES\$: CLOSE8: CLOSE1: END
- CLOSE8:CLOSE1:END KJ 300 REM HEADER BLOCK INFO
- JH 310 DATA 3,21,191,255,255,2 55,128,0,1,156,226,1,13 2,38,1,156,226,7
- FE 320 DATA 132,130,29,156,231 ,17,128,0,39,156,0,45,1 32,0,121,156,0,193
- AF 330 DATA 144,0,129,156,1,22 5,128,2,145,136,1,225,1
- 52,2,241,136,5,249 QS 340 DATA 136,7,249,156,3,24 1,128,0,1,255,255,255,1
- 31,6,0,0,4,112 RQ 350 DATA 7,0,4,103,101,111, 67,111,117,110,116,-1
- FG 360 REM APPLICATION DATA EA 370 DATA 234,169,230,133,24
- ,169,0,133,25,160,90,56 ,32,78,193,169,0,133
- CM 380 DATA 251,169,16,133,252 ,169,0,133,112,133,113, 141,249,5,169,0,133,118
- PA 390 DATA 169,16,133,119,32, 161,194,138,240,8,160,5
- ,32,142,6,76,40,4 MR 400 DATA 165,12,133,253,165 ,13,133,254,169,7,133,1 6,169,48,133,22,169,6
- AS 410 DATA 133,23,169,249,133 ,12,169,5,133,13,169,16 ,133,2,169,6,133,3
- JQ 420 DATA 32,86,194,165,2,20 1,2,208,3,76,44,194,201 ,5,240,40,173,141
- QC 430 DATA 132,201,1,208,5,16 0,2,76,136,6,160,3,185, 142,132,240,15,152
- KP 440 DATA 24,105,8,205,137,1 32,240,6,32,176,194,76, 40,4,136,16,233,76
- SQ 450 DATA 40,4,173,249,5,208 ,5,160,3,76,136,6,169,2 49,133,2,169,5
- EM 460 DATA 133,3,32,116,194,1 38,240,3,76,134,6,173,1 9,132,133,4,173,20
- RQ 470 DATA 132,133,5,169,0,13 3,10,169,16,133,11,32,2 28,193,138,240,3,76
- XB 480 DATA 134,6,160,90,177,1 0,201,49,208,6,162,23,1 60,63,208,15,201,50
- EC 490 DATA 208,6,162,26,160,6 2,208,5,160,1,76,136,6, 142,110,7,140,111
- EG 500 DATA 7,32,164,5,138,240 ,3,76,134,6,173,150,132 ,205,111,7,144,5
- PD 510 DATA 240,3,76,100,5,173 ,110,7,24,101,122,133,1 22,169,0,101,123,133
- QA 520 DATA 123,160,0,32,93,5, 177,122,240,76,32,203,5 ,144,11,32,223,5
- AR 530 DATA 176,239,201,12,208 ,235,240,44,230,112,208 ,2,230,113,32,93,5,177
- AM 540 DATA 122,240,47,32,203, 5,144,244,201,12,240,22 ,32,223,5,176,235,201
- KG 550 DATA 13,240,202,201,32, 240,198,201,128,144,223 ,160,6,76,136,6,32,122

- KC 560 DATA 194,138,240,145,76 ,134,6,230,122,208,2,23 0,123,96,32,60,6,169
- JJ 570 DATA 0,133,253,169,16,1 33,254,169,125,133,2,16 9,5,133,3,32,86,194
- BQ 580 DATA 76,0,4,129,11,40,3 2,149,5,11,96,32,249,5, 11,40,48,156
- AC 590 DATA 5,12,96,48,253,1,1 7,72,0,24,70,105,108,10 1,58,0,24,87
- FQ 600 DATA 111,114,100,115,58 ,0,169,0,133,6,169,80,1 33,7,169,0,133,16
- CA 610 DATA 133,122,169,16,133 ,17,133,123,32,140,194, 138,240,12,201,11,208,5
- CJ 620 DATA 160,4,76,136,6,76, 134,6,96,201,65,144,14, 201,123,176,10,201
- DE 630 DATA 97,176,4,201,91,17 6,2,24,96,56,96,162,2,2 21,10,6,240,5
- PD 640 DATA 202,16,248,24,96,1 65,122,24,125,13,6,133, 122,144,2,230,123,56
- EP 660 DATA 17,23,16,26,3,4,12 9,11,130,10,39,6,12,130 ,20,253,16,4
- KB 670 DATA 4,5,17,24,2,17,72, 6,17,48,0,79,110,32,100 ,105,115,107
- KD 680 DATA 58,0,87,114,105,11 6,101,32,73,109,97,103, 101,0,160,4,169,32
- QF 690 DATA 145,118,136,16,251 ,160,4,132,116,169,0,13 3,114,133,115,162,16,24
- BD 700 DATA 38,112,38,113,38,1 14,38,115,56,165,114,23 3,10,168,165,115,233,0
- GD 710 DATA 144,4,132,114,133, 115,202,208,229,38,112, 38,113,165,114,24,105,4
- QG 720 DATA 164,116,145,118,13 6,165,112,5,113,208,198 ,160,5,145,118,96,160,0
- FH 73Ø DATA 32,142,6,76,0,4,15 2,10,168,185,175,6,133, 120,185,176,6,133
- HG 740 DATA 121,169,166,133,2,
  169,6,133,3,76,86,194,1
  29,12,10,30,120,1
  KH 750 DATA 17,72,0,189,6,209,
- KH 750 DATA 17,72,0,189,6,209, 6,235,6,9,7,32,7,63,7,8 3,7,24
- AH 760 DATA 69,114,114,111,114 ,32,114,101,97,100,105, 110,103,32,102,105,108,
- CG 770 DATA 0,24,103,101,111,8 7,114,105,116,101,32,49 ,46,120,32,111,114,32
- SC 780 DATA 50,46,120,32,111,1 10,108,121,0,24,73,110, 115,101,114,116,32,110
- XM 790 DATA 101,119,32,100,105 ,115,107,32,105,110,116 ,111,32,100,114,105,118
- PM 800 DATA 32,65,0,24,78,111, 32,102,105,108,101,32,1 19,97,115,32,115,101
- SP 810 DATA 108,101,99,116,101 ,100,33,0,24,80,65,71,6 9,32,84,79,32,76 SC 820 DATA 65,82,71,69,32,70,
- ©www.commodore.ca

79,82,32,69,86,65,76,85,65,84,73,79
GE 83Ø DATA 78,33,0,24,69,114,114,111,114,32,114,101,97,100,105,110,103,32
BE 84Ø DATA 100,105,115,107,0,24,73,108,108,101,103,97,108,32,99,104,97,114
CD 85Ø DATA 97,99,116,101,114,32,105,110,32,102,105,108,101,0,0,0,-2

# SpeedScript Justified

Article on page 84.

HE 10 REM COPYRIGHT 1988 COMPU TEI PUBLICATIONS, INC. -ALL RIGHTS RESERVED

FM 20 PRINT"{CLR}{BLU} {3 SPACES}COPYRIGHT 1988 COMPUTE! PUB., INC."

KM 30 PRINTTAB(10) "ALL RIGHTS
[SPACE] RESERVED[DOWN]"

AQ 40 GOSUB120: REM LOAD ML PR OGRAM

SR 50 POKE49242,16: REM MAX IN SERTIONS
RE 60 INPUT"FILENAME";N\$:INPUT

"LM, RM"; LM, RM

PP 70 OPEN15,8,15:OPEN2,8,2,N\$ +",S,R":INPUT#15,E1\$,E2\$ ,E3\$,E4\$

CG 80 IFE1\$="00"THEN100

FK 90 PRINT:PRINTE1\$; E2\$; E3\$; E 4\$:CLOSE15:END

HK 100 OPEN3,4,7:POKE781,LM:PO KE782,RM-1:SYS49152:PRI NT#3:CLOSE2:CLOSE3

JJ 110 CLOSE15:END

DJ 120 FORJ=49152TO49570:READA :X=X+A:POKEJ,A:NEXT

DG 130 IFX <> 61941THENPRINT"ERR
OR IN DATA STATEMENTS."
:STOP

CS 140 RETURN

AQ 150 DATA 142,163,193,140,16 4,193,169,0,141,165,193 ,32,19,193

HS 160 DATA 32,225,255,208,6,3 2,225,255,240,251,96,17 3,168,193

AM 170 DATA 205,163,193,176,6, 32,56,192,76,11,192,173 ,165,193

EG 180 DATA 208,6,32,56,192,76,11,192,32,79,192,76,11,192,32

KR 190 DATA 204,255,162,3,32,2 01,255,162,0,189,176,19 3,32,210

KH 200 DATA 255,232,236,168,19 3,144,244,96,56,173,164 ,193,237

BH 210 DATA 167,193,141,169,19 3,201,16,144,4,32,56,19 2,96,201

XP 220 DATA 0,208,4,32,56,192, 96,169,0,141,170,193,17 4,163,193

KX 230 DATA 189,176,193,201,32 ,208,4,232,76,113,192,1 89,176,193

EH 240 DATA 201,32,208,15,172, 170,193,138,153,176,194 ,169,1,153

EQ 250 DATA 0,195,238,170,193, 232,236,168,193,144,228 ,172,169 KG 260 DATA 193,174,171,193,23 6,170,193,144,2,162,0,2 54,0,195

RD 270 DATA 232,236,170,193,14 4,2,162,0,136,208,242,1 42,171,193

XC 28Ø DATA 169,255,172,170,19 3,153,176,194,32,204,25 5,162,3

KD 290 DATA 32,201,255,162,0,1 60,0,152,221,176,194,20 8,54,169

DS 300 DATA 0,141,166,193,200, 185,176,193,136,201,8,2 08,3,238

AE 310 DATA 166,193,142,162,19 3,189,0,195,170,169,32, 32,210,255

SH 320 DATA 173,166,193,240,10 ,169,8,32,210,255,169,9 5,32,210

PB 330 DATA 255,202,208,233,17 4,162,193,232,76,12,193 ,185,176

EB 340 DATA 193,32,210,255,200,204,168,193,144,184,96,32,204

GB 350 DATA 255,162,2,32,198,2 55,169,0,141,167,193,14 1,168,193

KA 360 DATA 169,32,141,176,193 ,32,207,255,170,32,183, 255,41,64

GP 370 DATA 240,3,104,104,96,1 38,201,1,208,6,141,165, 193,76,40

MC 380 DATA 193,201,2,208,8,16 9,0,141,165,193,76,40,1 93,201,13

KK 390 DATA 208,62,238,167,193 ,172,167,193,140,168,19 3,153,176

QC 400 DATA 193,238,168,193,17 4,163,193,189,176,193,2 01,32,176

HM 410 DATA 23,201,27,208,6,20 6,167,193,76,123,193,20 1,8,208

PR 420 DATA 3,206,167,193,206, 167,193,76,136,193,201, 146,208

PM 430 DATA 3,206,167,193,232, 236,168,193,144,213,96, 172,168

ED 440 DATA 193,153,176,193,23 8,168,193,201,32,240,14 0,140,167

FB 450 DATA 193,76,40,193,7

#### Sprint II

See instructions in article on page 72 before typing in.

#### Program 1: Sprint II

8000:A2 7F B5 00 9D 00 7F CA 9F 8008:10 F8 A9 40 85 12 A9 00 50 8010:85 27 A9 10 85 31 A9 FE 17 8018:85 42 A9 FF 85 43 A9 ØØ 2E 8020:85 44 20 8C 88 20 CF FF 26 8028:C9 0D F0 06 9D 81 98 E8 DC 8030: DØ F3 EØ ØØ DØ Ø1 60 86 84 8038:0A A9 ØD 20 D2 FF A9 00 36 8040:20 BD FF A9 ØF A2 Ø8 AØ ØF 8048:0F 20 BA FF 20 CØ FF A9 DD 8050:00 85 3A A9 Ø1 85 F7 A9 40 8058:08 85 F8 A9 EE 85 2A A9 04 8060:92 85 2B AØ ØØ 2A B1 20 B6 8068:E3 8B E6 2A DØ 02 E6 2B 45 8070:A5 2B C9 97 DØ 04 A5 2A CD 8078:C9 D5 9Ø E9 85 A9 FF D6

8088:A9 00 85 2E 8D FF 7D 85 DE 8090:17 85 18 85 1F A9 ØØ 85 FE 8098:38 A9 CØ 85 39 A9 02 80A0:8C 88 20 15 88 20 0D 8C CA 80A8:E0 00 D0 03 4C 3Ø 82 A5 32 8ØBØ:17 18 69 04 85 17 90 02 5C 8ØB8: E6 18 AØ ØØ A5 10 91 38 10 80C0:C8 A5 91 38 A5 38 11 18 AB 8ØC8:69 Ø2 85 38 9Ø Ø2 E6 39 C6 8ØDØ: 2Ø 4D 8C A5 33 C9 3A FØ 47 80D8:04 C9 80 90 04 A2 ØØ 86 8ØEØ:1F C9 86 DØ Ø2 E6 C9 1F 75 8ØE8:83 DØ 5C 2Ø 4D 8C A5 44 99 80F0: D0 0C E6 44 A5 F7 8D E3 84 8ØF8: ØB A5 F8 8D E7 ØB AØ ØØ 8D 8100:A5 F7 91 42 C8 A5 F8 91 8A 8108:42 A5 33 C9 22 DØ Ø6 20 19 8110:4D 8C 4C 09 81 A5 34 DØ D2 8118:12 A5 33 C9 2C DØ Ø8 A9 EE 8120:00 20 E3 8B 4C 0F 81 C9 CB 8128:3A FØ Ø4 A5 33 DØ F2 A9 CB 8130:00 20 E3 8B A9 00 20 E3 EL 8138:8B A5 F7 85 42 A5 F8 85 E1 8140:43 20 03 8C 4C D3 80 C9 92 8148:22 DØ Ø6 2Ø CE 81 4C D3 3C 8150:80 C9 8F DØ Ø3 4C A5 80 1A 8158:20 C3 8C 90 4D 20 47 8D FD 816Ø:A5 1F DØ Ø2 BØ 47 20 F4 10 8168:81 A5 10 18 69 04 85 OF 30 8170:A5 Ø6 38 E5 ØF 85 Ø6 BØ 78 8178: Ø2 C6 07 AØ 90 A5 10 05 EE 8180:1E 91 Ø6 C8 A5 ØC 91 06 CA 8188:C8 A5 F9 38 E5 ØC 85 F9 80 8190:91 Ø6 C8 A5 FA E9 ØØ 85 56 8198:FA 91 06 A2 00 C8 BD D1 D8 81AØ:98 91 Ø6 E8 E4 1D 9Ø F5 56 81A8:BØ Ø3 20 4D 8C A5 33 FØ EF 81BØ:03 4C D3 8Ø 4C A5 8Ø A5 6A 81B8:06 38 E9 Ø4 85 Ø6 BØ Ø2 F1 81CØ:C6 Ø7 AØ Ø2 F7 A5 91 06 81C8:C8 A5 F8 91 Ø6 6Ø 20 B7 7B 81DØ:81 A2 ØØ 20 4D 8C FØ ØA C7 81D8:C9 22 FØ 96 20 E3 AR ER 58 81EØ: DØ F1 84 ØF AØ ØØ A9 30 D2 91 81E8:91 Ø6 C8 8A 06 A4 ØF F4 81FØ: 20 4D 8C 60 A5 1E DØ Ø5 3B 81F8:A9 Ø2 85 ØC 60 A9 ØA 85 Ø6 8200:0C A5 1F FØ 1D 20 74 91 **4B** 8208:20 DØ 8C BØ Ø5 A9 Ø7 4C 17 8210:70 8A 2Ø DD 8C A5 33 C9 FC 8218:2C FØ F2 20 77 91 A5 13 30 8220:85 ØC E6 ØC A5 1E C9 20 El 8228:FØ Ø3 Ø6 ØC 60 E6 0C 60 FE 8230:E6 3A 20 CC FF A9 01 20 DØ 8238:C3 FF 06 A5 38 E5 17 85 41 8240:17 85 2C 85 19 A5 Ø7 E5 63 8248:18 85 18 85 2D 85 1A A5 6F 8250:F7 8D 3D Ø8 A5 F8 8D 3E 47 8258:08 A9 Ø4 2Ø 8C 88 2Ø 15 2A 8260:88 20 0D 8C E0 00 D0 03 C7 8268:4C 00 83 20 AC 8A AØ 00 D<sub>6</sub> 8270:A5 10 91 2C C8 A5 91 11 D1 8278:2C 91 2C CB A5 C8 A5 F7 6E 828Ø:F8 91 2C A5 2C 18 69 Ø4 DE 8288:85 2C 9Ø Ø2 E6 2D 2Ø 7C 8290:83 20 4D 8C A5 33 C9 3A 99 8298:FØ 15 C9 80 90 3A A2 ØØ 4F 82AØ:DD 54 8B FØ 13 E8 EØ 1F 47 82A8:90 F6 A9 07 4C 70 8A 20 82BØ:4D 8C A5 33 DØ DE FØ A9 F4 82B8:EØ 12 90 05 A9 09 4C 70 8F 82C0:8A 20 4D 8C 8A 0A AA A9 01 82C8:82 48 A9 B1 48 BD DD 82 E8 82DØ:48 BD DC 82 48 A5 33 60 CC 82D8:A2 Ø7 DØ E8 49 85 7E 86 7 D 82E0:F9 86 C2 83 5E 85 C2 83 27 82E8:AE 85 CF 83 CD 84 8F 84 FC 82FØ:07 88 DØ 84 49 85 C9 83 75 F7 82F8:C2 87 EØ 85 87 4E 85 **B5** 8300:20 7C 83 A9 6Ø 2Ø E3 8B 18 8308:A5 F8 48 A5 F7 48 A5 1A C9 831Ø:C5 18 DØ Ø6 A5 19 C5 17 8318:BØ 33 AØ ØØ B1 19 85 F7 8320:C8 B1 19 85 F8 C8 B1 19 DA

8080:85 06 A9 7D 85 FA 85 07 FC

| ١ | 8328:85  | 13 | CB    | B1       | 19  | 85  | 14  | 20   | 12 | 1 : | B5DØ:ØF  | 201 | C3 | 80 | BØ   | Ø5       | A9       | ØB   | A4       | 8878:FF                                      |
|---|----------|----|-------|----------|-----|-----|-----|------|----|-----|----------|-----|----|----|------|----------|----------|------|----------|----------------------------------------------|
| ı | 8330:93  | 83 | AØ    | Ø2       | B1  | 2A  | 20  | E3   | 70 | 100 | 85D8:4C  | 70  | 8A |    |      | 4C       | 70       | 8A   | E6       | 8880:20                                      |
| ı |          | C8 | B1    | 2A       | 20  | E3  |     | A5   | 5D |     |          | A5  |    |    |      | C9       |          | FØ   | FA       | 8888:4C                                      |
| ı |          | 18 | 69    | 04       | 85  | 19  | 90  | Ø2   | FA |     |          |     |    |    |      |          |          |      | E8       | 8890:85                                      |
| ı |          |    |       | ØE       |     |     | Ø5  | 20   | AØ |     |          | C9  | 3A |    |      |          | A3       | FØ   |          | F. C. C. S. C. S. C. S. C.                   |
| ı |          | 1A | 4C    |          |     | A9  |     |      |    |     |          |     |    |    |      | C9       | 2C       | FØ   | 89       | 8898:00                                      |
| ı | 835Ø:8C  | 88 | 20    | CC       | FF  | A9  | 01  | 20   | 59 |     | 85F8:51  |     | Fl |    | A5   | 3F       | DØ       | ØD   | A4       | 88AØ:C8                                      |
| ı |          |    | A9    | ØF       |     | C3  | FF  | A2   | 1A |     | 3600:20  |     | 91 |    | D9   | 20       | E3       | 8B   | 23       | 88A8:19                                      |
| ı |          | BD | 00    | 7F       | 95  | ØØ  | CA  | 1.0  | EØ |     | 3608:A9  | ØA  |    | E3 | 8B   | 20       | 72       | 86   | F6       | 88BØ:49                                      |
| ı | 8368:F8  | 68 | 85    | 2D       | 68  | 85  | 2E  | A5   | E4 |     | 3610:4C  | E1  | 85 | 20 | 5A   | 91       | A9       | B3   | 8E       | 8888:90                                      |
| ı | 837Ø:F9  | 8D | 18    | Ø8       | A5  | FA  | 8D  | 1F   | ØF |     | 8618:20  | E3  |    | A9 | ØB   | 4C       | E3       | 8B   | 17       | 88CØ:B7                                      |
| ı | 8378:08  | 6C | 02    | AØ       | A5  | 2E  | FØ  | 12   | C2 |     | 3620:20  | 4D  |    |    | 04   | C9       | 3A       | DØ   | BD       | 88C8:02                                      |
| ı | 8380:20  | CD | 88    | AØ       | 00  | A5  | F7  | 91   | 9E |     | 8628:B8  | 60  | 20 | 63 |      | A9       | 6D       | 20   | B9       | 88DØ:49                                      |
| ı | 8388:13  | C8 | A5    | F8       | 91. | 13  | C6  | 2E   | 24 | 1   | B630:E3  | 8B  | A9 | ØB | 20   | E3       | 8B       | 4C   | EB       | 88D8: ØD                                     |
| ı | 839Ø:DØ  | EA | 60    | A5       | 17  | 85  | 2A  | A5   | E9 |     | 8638:E1  | 85  | 20 | 63 | 86   | A9       | 80       | 20   | CD       | 88EØ:49                                      |
| ı | 8398:18  | 85 | 2B    | AØ       | 00  | B1  | 2A  | C5   | 5D | 1   | 8640:E3  | A9  | ØB | 20 | E3   | 88       | 4C       | El   | D4       | 88E8:41                                      |
| ١ | 83AØ:13  | DØ | 07    | C8       | B1  | 2A  | C5  | 14   | A8 |     | 8648:85  | 20  | 5A | 91 | A9   | 59       | 20       | E3   | 5B       | 88FØ:50                                      |
| ı | 83A8:FØ  | 18 | A5    | 2A       | 18  | 69  | 04  | 85   | 79 | 1   | 3650:8B  | A9  | ØB | 20 | E3   | 88       | 20       | 4D   | CB       | 88F8:4F                                      |
| ı | 83BØ:2A  | 90 | Ø2    | E6       | 2B  | A5  | 2B  | C5   | AB |     | 8658:8C  | FØ  | CD | C9 | 3A   | FØ       | C9       | 4C   | B3       | 8900:4C                                      |
| ı |          | DØ | 04    | A5       | 2A  | C5  | 2C  | 90   | B6 |     | 8660:EL  | 85  | 20 | 4D | 8C   | 20       | F1       | 8D   | EE       | 89Ø8: 2A                                     |
| ı | 83CØ: DA | 18 | 60    | A9       | 3A  | 20  | A4  | 8C   | ØA |     | 8668:20  | 77  | 91 | 4C | 5A   | 91       | 20       | FI   | A5       | 891Ø:4C                                      |
| ١ | 83C8:BØ  | Ø5 | 68    | 68       | 4C  | 61  | 82  | 60   | 4A |     | 867Ø:8D  | 20  | 5A | 91 | A9   | ED       | 20       | E3   | D9       | 8918:50                                      |
| ı |          |    |       |          |     |     |     |      |    |     | 8678:8B  | A9  | ØB | 4C | E3   | 88       | 20       | 80   | E9       | 892Ø: 2E                                     |
| ı | 83DØ:20  | 80 | 8C    | 20       | C3  | 8C  | BØ  | 05   | 52 |     | 868Ø:8C  | 20  | DØ | 83 | 20   | 8F       | 8C       | 20   | A6       | 8928:20                                      |
| ı | 83D8:A9  | ØB | 4C    | 70       | 8A  | A9  | ØØ  | 85   | 88 |     | 8688:47  | 8D  | 20 | B9 |      |          | A4       | 20   | A8       | 8930:0D                                      |
| ı | 83EØ:FD  | A9 | B2    | 20       | A4  | 8C  | BØ  | Ø5   | 67 |     | 869Ø:A4  | 8C  | BØ | Ø5 | A9   | ØB       | 4C       | 70   | FB       | 8938:54                                      |
| ı | 83E8:A9  | 18 | 4C    | 70       | 8A  | 20  | 4D  | 8C   | 57 |     |          | 20  | 4D | 8C | 20   | CD       | 86       | A5   | 50       | 8940:49                                      |
| ı | 83F0:20  | Fl | 8D    | A5       | 33  | 48  | A5  | 32   | C8 |     | 8698:8A  |     |    |    |      |          | 4D       | 8C   | 54       | 8948:20                                      |
| ١ | 83F8:85  | 41 | 20    | 8F       | 8C  | 20  | 47  | 8D   | 11 |     | 86AØ:33  | C9  | A9 | DØ | 16   | 20       | 100000   | 7500 | 39       |                                              |
| ı | 8400:A5  | 1E | DØ    | 04       | A9  | 8D  | DØ  | ØF   | Fl |     | 86A8:20  | CD  | 86 | A5 | F8   | 20       | 80       | 88   |          | 8950:52                                      |
| ı | 84Ø8:C9  | 10 | DØ    | 48       | 20  | B9  | 8B  | 20   | B7 |     | 86BØ:A5  | F7  | 20 | 80 | 8B   | 20       | CD       | 8B   | 9E       | 8958:4E                                      |
| ۱ | 8410:5B  | 8F | 20    | CD       | 8B  | A9  | 9D  | 85   | 4F |     | 86B8:4C  | C3  | 8B | A9 | ØØ   | 20       | 80       | 88   | F5       | 896Ø:4F                                      |
| ı | 8418:40  | A5 | 3F    | FØ       | Ø5  | A9  | 1.0 | 4C   | DC |     | 86CØ: A9 | Ø1  | 20 | 80 |      | A9       | ØØ       | 20   | 12       | 8968: 2A                                     |
| ı | 8420:70  | 8A | 20    | 60       | 91  | A9  | 02  | 20   | 65 | 1 8 | 86C8:8Ø  | 8B  | DØ | DF | 20   | 9B       | 8E       | 90   | 2E       | 8970:52                                      |
| ١ | 8428:E3  | 88 | A5    | 40       | 20  | E3  | 88  | 20   | 86 |     | 86DØ: ØB | 20  | DD | 8C | 20   | C3       | 8B       | A9   | CØ       | 8978: ØD                                     |
| ı | 8430:03  | 8C | 20    | 60       | 91  | A9  | Ø3  | 20   | 41 | 1   | 86D8:00  | 4C  | 80 | 8B | 20   | C3       | 8C       | BØ   | 9B       | 8980:40                                      |
| 1 | 8438:E3  | 88 | E6    | 13       | DØ  | 02  | E6  | 14   | 94 |     | 86EØ:05  | A9  | ØB | 4C | 70   | 8A       | 20       | 47   | 36       | 8988:4F                                      |
| ı | 844Ø:A5  | 40 | 20    | E3       | 88  | 20  | Ø3  | 8C   | DD |     | 86E8:8D  | 20  | C3 | 8B | A9   | Ø1       | DØ       | E9   | D2       | 8990:4F                                      |
| ı | 8448:A5  | FD | DØ    | 07       | A5  | 41  | 85  | 32   | 9D |     | 86FØ:A2  | 08  | 20 | A3 | 8B   | CA       | DØ       | FA   | В3       | 8998:49                                      |
| ı | 8450:68  | 85 | 33    | 60       | A5  | 3F  | FØ  | C5   | 2D |     | 86F8:60  | 20  | C3 | 8C | 90   | 1C       | 20       | 47   | FB       | 89A0:00                                      |
| ı | 8458:A9  | A2 | 20    | E3       | 88  | E6  | 13  | DØ   | 10 | 1   | 8700:8D  | 20  | A3 | 8B | 85   | 2A       | AA       | 20   | 55       | 89A8:54                                      |
| 1 | 8460:02  | E6 | 14    | A5       | 13  | 20  | E3  | 88   | 6D |     | 87Ø8:A3  | 8B  | 85 | 2B | C5   | 14       | DØ       | 04   | 53       | 89BØ: 20                                     |
| ı | 8468:A9  | AØ | 20    | E3       | 8B  | A5  | 14  | 20   | EB | 1 8 | 871Ø:E4  | 13  | FØ | 10 | 20   | F1       | 86       | 4C   | 97       | 8988:40                                      |
| ۱ | 847Ø:E3  | 88 | 20    | 5A       | 91  | A9  | D8  | 20   | FC |     | 8718:02  | 87  | 20 | A3 | 8B   | 85       | 2A       | 20   | 2F       | 8900:41                                      |
| 1 | 8478:E3  | 8B | A9    | 08       | 20  | E3  | 8B  | 20   | D3 |     | 8720:A3  | 8B  | 85 | 2B | 20   | D8       | 88       | 20   | E2       | 8908:55                                      |
| ı | 8480:63  | 91 | A5    | 13       | DØ  | Ø2  | C6  | 14   | B5 |     | 8728:B9  | 8B  | A9 | 02 | 85   | 28       | 85       | 3D   | 61       | 89DØ: 20                                     |
| ١ | 8488:C6  | 13 | 20    | 03       | 8C  | 4C  | 48  | 84   | 98 |     | 8730:20  | A6  | 87 | 20 | FF   | 8E       | 20       | AF   | 16       | 89D8: 20                                     |
| ı | 8490:E6  | 2E | 20    | F1       | 8D  | A2  | 00  | BD   | 70 |     | 8738:87  | 20  | 5A | 91 | A9   | 58       | 20       | E3   | 4A       | 89EØ:45                                      |
| ı | 8498:41  | 85 | 20    | E3       | 8B  | E8  | EØ  | 09   | BØ |     | 8740:8B  | A9  | ØA | 20 | E3   | 88       | 20       | A6   | F6       | 89E8:43                                      |
| ı | 84AØ: DØ | F5 | A5    | F8       | 20  | 73  | 88  | A5   | 5F |     | 8748:87  | 20  | 60 | 91 | A9   | Ø2       | 20       | E3   | Cl       | 89FØ:49                                      |
| ١ |          | 20 | 73    | 8B       | 20  | 03  | 8C  | A9   | AC |     | 875Ø:8B  | 20  | 63 | 91 | 20   | Ø3       | 8C       | 20   | F8       | 89F8:41                                      |
| ı | 84A8:F7  | 20 | A4    | 8C       | BØ  | ØC  | A9  | 89   | 85 |     | 8758:60  | 91  | A9 | Ø3 | 20   | E3       | 8B       | E6   | EF       | 8AØØ: ØØ                                     |
| ı | 84BØ:A7  | A4 | 8C    | BØ       | ØE  | A9  | ØB  | 4C   | 11 |     | 8760:13  | DØ  | 02 | E6 | 14   | 20       | 63       | 91   | 55       | 8AØ8: 20                                     |
| ١ | 84B8: 20 |    |       |          |     | 20  | DØ  | 8C   | 90 |     | 8768:20  | Ø3  | 8C | 20 | AF   | 87       | 20       | 5A   | 12       | 8A1Ø:49                                      |
| ١ | 84CØ:7Ø  | 8A | 20    | 4D<br>2Ø | 8C  | 8C  | A9  | 4C   | 75 |     | 8770:91  |     | 5F | 20 | E3   |          | A9       | ØA   | 4B       | 8A18:41                                      |
| 1 | 84C8:BØ  | 04 | 60    |          | 4D  |     |     |      |    |     | 8778:20  |     |    |    |      |          |          |      | 200      | 8A20:49                                      |
| ۱ | 84DØ: 2C |    |       | 20       |     |     |     | CC   | BA |     | 8780:20  |     |    |    |      |          |          |      |          | 8A28:4E                                      |
| ١ | 84D8:85  |    |       | 80       | 20  |     |     | BØ   | 38 |     | 8788:A9  |     |    |    |      | A9       | 4C       | 20   | 2B       | 8A3Ø:4F                                      |
| 1 | 84EØ:53  |    |       |          |     | A9  |     | 85   | 55 |     |          |     |    |    |      |          |          |      | C4       | 8A38:20                                      |
| ١ | 84E8:2B  |    |       |          |     | C5  |     | DØ   | 2A |     | 879Ø:E3  |     | 20 | CD | 88   | 20       | 03       | 8C   | 6F       |                                              |
| ı | 84FØ:07  |    | Bl    |          | C5  | 14  | FØ  | 10   | Ø5 |     | 8798:A5  | 33  | C9 | 2C | DØ   | 06       | 20       |      |          | 8A40:4F                                      |
| ı | 84F8:A5  |    |       | 69       |     | 85  |     | 90   | 04 |     | 87AØ:8C  |     |    |    |      | A5       | 2A       |      | 44<br>E1 | 8A48:44                                      |
| ١ | 8500:02  |    |       | A5       | 2B  | C5  |     | DØ   | 39 |     | 87A8:13  |     |    |    |      | 60       | A9       |      |          | 8A5Ø:4F                                      |
| 1 | 8508:04  |    |       | C5       |     |     | DA  |      |    |     | 87BØ:85  |     |    |    | 8B   | 48<br>P7 | 2Ø<br>8E | 4C   | 61<br>9C | 8A58:4E<br>8A60:49                           |
| ١ | 851Ø:ØA  |    |       | 8A       |     |     |     |      |    |     | 87B8:8B  |     |    |    |      |          |          |      |          | TO MAN AND AND AND AND AND AND AND AND AND A |
| ١ | 8518:38  |    |       | 85       |     | BØ  |     | C6   |    | Т   | 87CØ:FF  |     | 20 | F1 |      | 20       |          | 91   | 70.00    | 8A68:40                                      |
| 1 | 8520:1A  |    |       |          |     |     | A5  |      |    |     | 87C8:A9  |     |    | E3 |      | A9       |          |      | A7       | 8A7Ø:FA                                      |
| ı | 8528:91  |    |       |          | 13  | 91  | 19  | C8   | 8F |     | 87DØ:E3  |     |    |    |      |          |          | Ø5   | 82       | BA78:10                                      |
| ı | 853Ø:A5  | 14 | 91    | 19       | C8  | B1. | 2A  | 20   | 58 |     | 87D8:A9  |     | 4C |    | 8A   | 20       | 4D       | 8C   |          | 8A8Ø:AC                                      |
| ı | 8538:E3  | 8B | C8    | Bl       | 2A  | 20  | E3  | 88   | 71 |     | 87E0:20  | Fl  |    | A2 |      |          | F2       | 87   |          | 8A88: 20                                     |
| 4 | 8540:60  | A5 | Ø3    | DØ       | 07  | A5  | 02  | DØ   | F5 |     | 87E8:20  | E3  | 8B | E8 | EØ   | 06       | 90       | F5   |          | BA90:A9                                      |
| ı | 8548:03  | 4C | A9    | 60       | 4C  | E3  | 8B  | 20   | 4C |     | 87FØ:60  | AØ  | ØØ |    |      | 91       | 14       | 20   |          | 8A98:3A                                      |
| ١ | 855Ø:5A  | 91 | A9    | 85       | 20  | E3  | 8B  | A9   | CB | 1   | 87F8:F1  | 8D  | 20 | 5A | 91   | A9       | B8       | 20   | D2       | 8AAØ:82                                      |
| ı | 8558:ØB  | 20 | E3    | 8B       | 4C  | 82  | 85  | C9   | 67 | 1   | 8800:E3  | 8B  | A9 | ØB |      |          |          |      | F4       | 8AA8:40                                      |
|   | 8560:22  |    |       |          |     | 86  | A9  | 3B   | 19 |     | 8808:5A  | 91. | A9 | E2 | 20   | E3       | 88       | A9   | 5F       | 8ABØ:10                                      |
|   | 8568:20  |    | -0.00 |          |     | A9  |     | 4C   |    |     | 8810:0B  | 4C  | E3 | 8B |      | ØA       | A2       |      | ØB       | 8AB8:08                                      |
|   | 8570:70  |    |       |          |     |     |     | 91   |    |     | 881.8:AØ | 98  | 20 | BD | FF   | A9       | ØJ.      | A2   | CA       | BACØ: DE                                     |
|   | 8578:A9  |    |       |          |     | A9  |     |      | F8 |     | 8820:08  |     |    |    |      | FF       | 20       | CØ   | 37       | BAC8:12                                      |
| 1 | 858Ø:E3  |    |       |          |     |     |     | A9   |    |     | 8828:FF  |     |    | C9 | 5/27 | FØ       | 54       |      | D2       | 8ADØ: 27                                     |
| 1 | 8588: ØB |    |       |          |     |     |     |      | C5 |     | 8830:05  |     |    |    |      | 20       | 8C       |      | FE       | BAD8:C8                                      |
|   | 8590:01  |    |       | A5       |     |     |     |      | 09 |     | 8838:A9  |     |    | 8C | 88   |          |          | 88   | 77       | 8AEØ:00                                      |
| ۱ | 8598:ØF  |    |       |          |     |     |     |      | 9C |     | 8840:20  |     |    | A2 | 01   | 20       | C6       | FF   |          | 8AE8:09                                      |
|   | 85AØ:20  |    |       |          |     |     |     |      | E4 |     | 8848:20  |     |    |    |      | FF       | A2       | ØF   | F4       | 8AFØ:CA                                      |
| ۱ | 85A8:A9  |    |       | FD       |     |     |     |      | E4 |     | 8850:20  |     |    |    | 00   | 20       | CF       | FF   | 6D       | 8AF8:A6                                      |
|   | 85BØ:5A  |    |       |          |     |     |     | A9   |    |     | 8858:C9  |     |    |    | 9D   | 00       | 02       | E8   | E9       | 8800:01                                      |
|   | 85B8: ØB |    |       |          |     |     |     | A5   |    |     | 8860:DØ  |     |    |    | AD   | 00       | 02       | C9   | C3       | 8808:40                                      |
|   | 85CØ: 33 |    |       |          |     |     |     | BC   |    |     | 8868:32  |     |    |    | A9   |          |          |      |          | 8810:34                                      |
| ı |          |    |       |          |     |     |     |      |    |     | 8870:88  |     |    |    |      |          |          |      |          | 8B18:C                                       |
|   | 0300:40  |    | 00    | 00       | 40  | 20  | 211 | 2000 | -  | -   |          |     |    | -  | -    | -        | -        | 100  | 1977     | The second second                            |

F E8 E4 ØE 90 F5 A9 ØD FD D2 FF A9 11 20 8C 88 BD A5 88 52 83 ØA AA 85 95 08 BD A6 88 99 AØ Ø8 FØ Ø6 20 D2 FF 7C B1 D7 88 DØ F6 60 06 A5 25 89 25 89 31 21 89 89 59 89 67 89 7B 89 6E 89 A2 89 A9 89 A9 89 B1 89 CD 89 DE 89 EC 89 E2 8A 8A 8A 10 24 36 8A 6A 8A 5D 5D 8A ØD ØD B9 8A 50 49 4E 53 52 54 20 CO 49 20 20 20 20 ØD 42 CC 53 49 43 20 43 4F C6 49 4C 45 52 ØD ØD 53 8E 55 45 52 43 45 20 46 49 06 3A 20 00 0D 2A 2A 86 20 42 41 44 20 46 49 ØD 45 20 2A 2A 2A ØD ØØ 55 Ø 53 20 93 41 53 31 2E 2E ØD ØD ØØ 50 41 53 53 B2 32 2E 2E 2E ØD ØD ØØ 4Ø 43 4F 4D 50 49 4C 41 DA 46 49 4F 4E 20 49 4E 91 53 48 45 44 2E ØD aa 1F 99 20 20 2A 2A 2A 20 45 52 4F 52 3A 20 20 00 C2 E 4F 54 20 53 55 50 50 D3 52 54 44 00 2A 45 2A 2F 4B 2Ø 45 Ø3 20 44 49 53 52 4F 52 20 2A 2A 2A 78 DCF 00 49 4C 4C 45 47 49 51 20 55 4E 43 54 46 ØØ 4E 20 55 53 45 4E 2E 4E 2D 45 58 49 53 54 BB 4E 47 20 4C 49 4E 45 38 53 59 4E 54 41 58 ØØ FØ 040 4F 4D 59 4F 20 41 4E ØB 53 4C 46 4F 52 ØØ 49 ED 45 47 41 4C 20 53 54 1E 54 45 4D 45 4E 54 20 33 5 53 45 00 4E 45 54 90 Ø 55 54 54 48 4F 57 49 B6 50 52 00 54 59 46 4F FØ 5 20 4D 49 53 4D 41 54 83 3 00 0D 43 4F 4D 50 C2 48 9 41 54 49 4F 4E 20 6D 4C 42 4F 52 54 45 44 1 ØD 99 Ø 4D 49 53 53 49 4E 47 6A 41 00 4D 79 Ø 43 4F 4D 4D 9 53 53 49 4E 47 20 50 BD 52 45 4E 54 48 45 53 91 53 49 53 53 ØB 00 4D EFØ 47 20 53 45 4D 49 43 A4 4C 2A 2A 4F 4E ØØ 2A F5 52 52 97 49 2F 4F 20 45 F 52 20 2A 2A 2A ØD 00 4C 4 F 56 49 43 45 20 4E ED 45 54 20 50 52 45 53 45 BE 53 E 54 ØD ØØ 4D 49 53 D4 4E 47 20 45 51 55 41 F3 C 20 53 49 47 4E 00 A2 CØ AØ 9A 48 12 A9 33 A9 40 85 85 A5 DØ Ø3 2Ø B2 .31 3A CØ 8A A9 06 20 8C 88 68 DØ 8C 88 A9 ØD 20 D2 FF ØB 9 A4 38 20 8C BØ ØA A5 3A 03 4C A 2 C DØ A5 80 4C 61 D3 8Ø A5 3A DØ 03 4C 26 A5 5B 94 82 AØ 00 84 20 Ø 85 2A A5 11 85 2B A2 66 8B 18 A5 2B DD 24 F8 AØ 00 00 23 8B 90 F9 05 A5 2A DD 23 8B 85 32 A5 2A 38 FD 2B FD 24 88 85 2B 2F A A5 8 DØ EØ EØ ØØ FØ Ø8 10 20 FØ Ø8 98 72 DØ Ø4 A5 30 20 D2 FF E6 20 CA 66 10 C6 A9 20 20 D2 FF ØA 00 34 B9 ØØ Ø2 10 14 84 34 DØ Ø6 20 2D 8B EF A6 19 8B C9 22 DØ Ø6 45 3F FF 85 34 A9 22 20 D2 FA 18 C4 ØE 9Ø DF A9 ØD 4C 9B 8B2Ø:D2 FF Ø1 ØØ ØA ØØ 64 ØØ D9 8DC8:C8 B1 22 85 14 A2 00 C8 45 9070:A9 09 4C E3 8B A9 2D 20 ED 8B28:E8 Ø3 1Ø 27 38 E9 7F AA FB 8DDØ:B1 22 DD D1 98 E8 25 9078:E3 8B A9 09 4C E3 8B A9 8B3Ø:84 ØF AØ FF CA FØ Ø8 C8 8DD8:E4 1D 90 F3 BØ 11 A5 20 34 9080:02 85 28 20 A9 8E A9 A5 9E AØ 10 3Ø F5 CB 8B38:B9 FA 36 8DEØ: 18 69 04 65 22 85 22 90 35 9Ø88:2Ø E3 8B A5 28 20 E3 8B 8B4Ø:B9 9E AØ 30 06 20 D2 FF 49 8DE8:02 E6 23 4C Al 80 18 60 BB 9090:A9 8D 20 E3 8B A9 ØØ 20 8B48:4C 40 8B 29 7F 20 D2 FF BB 8DFØ: 20 80 80 A9 00 85 20 10 9098:E3 BB A9 18 65 29 20 7E 83 85 8DF8:9B 8E 8B50:A4 ØF 60 80 81 82 BØ C9 22 FØ 19 BF 90A0:E3 8B 20 5D 91 A9 Øl 20 76 8858:86 87 88 89 8B 8C 8D 8E 8EØØ:C9 C4 FØ 15 C9 C7 90 04 35 90A8:E3 8B A9 85 20 E3 88 A9 B6 B9 8EØ8:C9 CB 8B60:8F 99 9E Al B4 49 90 ØD C9 80 BØ 11 A2 90BØ: 08 18 65 29 4C E3 BB A9 A5 8B68:BB C2 CB C4 C5 C6 C7 CB 74 8E10:20 47 8D 1E C9 20 DØ 44 90B8:02 85 28 20 A6 8E 20 5A 8B7Ø:C9 84 ØF 12 99 CA A4 88 B8 8E18:08 20 8F 8C E6 3F 4C 86 4F 9000:91 A5 29 DØ ØA A9 E6 20 A4 8B78:00 7E 84 12 ØF 60 84 87 8E20:91 2Ø 8F 8C A9 85 28 90C8:E3 8B A9 ØA 4C E3 02 51 8B A9 8B80:0F 88 A4 27 CØ 40 BØ 05 23 8E28:20 90D0:E9 20 E3 8B A6 8E A5 33 FØ 4D C9 FC A9 ØA 4C E3 8B88:A9 ØD 4C 70 8A 99 aa 7E 81 8E3Ø:AE DØ 05 A9 90D8:8B A9 85 07 02 28 20 8Ø 8C 4C 70 8A E8 8B90:84 27 A4 ØF 60 86 ØF A6 18 BE38:C9 90E0:20 68 91 90 AA 40 C9 B4 BØ 3C **B9** 20 A9 8E 20 18 8B98:12 BD 00 7E E8 86 12 A6 30 8E40:E9 A9 B9 ØØ BE 85 FE A4 32 90E8:91 A5 32 85 41 20 8F 8C 8BAØ: ØF 60 86 ØF 27 aa A6 BD 66 90F0:A9 8E48: 02 C9 B1 90 ØF C9 **B4** BØ DI Ø4 85 FC 20 FF 91 4C 8BA8:7E E8 EØ 01 DØ Ø5 A9 ØF 62 8E50:0B 38 E9 9ØF8:44 91 A9 AF 18 65 FE 85 02 85 13 28 20 80 27 9100:80 8BBØ: 4C 70 8A 86 A6 ØF 60 16 8E58:FE 20 4D BC A9 04 85 28 FF 20 68 91 20 A9 8E 20 A5 48 8BB8:A5 14 20 73 88 13 4C 8E60:20 4D 80 20 A6 BE A5 FE 2E 9108:18 91 20 8F 8C A9 08 85 8BC0:73 8B A5 14 20 80 8B A5 2A 8E68: ØA AA 20 5A 91 BD 7E SE ED 9110:FC 20 FF 91 4C 44 91 A5 8BC8:13 4C 80 88 20 96 8B 85 3D 8E7Ø:20 E3 88 BD 7F 8E 20 E3 9118:33 85 3E 72 A5 85 41 32 60 8BDØ:13 20 96 88 85 14 - 60 20 8E78:8B 4C 62 2C 8E 60 Ø9 4B 9120:A9 02 3D 32 85 28 A9 ØC 85 FC 8BD8:A3 8B 85 20 8E80:09 59 13 8B 85 B2 09 9128:20 80 8C A3 84 09 3B ØA D3 FE 20 68 91 20 A9 8E88:09 E0 91 8BEØ:14 60 84 ØF AØ 00 91 F7 09 25 ØA 18 ØA 31 D7 9130:8E 20 4D 91 BB 20 68 20 8E90:0A 9138:A9 8E 20 8BE8:E6 F7 DØ Ø2 E6 F8 A5 F8 ØB 45 OA 3B ØA 4F ØA A6 41 18 91 20 8F 8C 8BFØ: C9 CØ DØ 04 A5 F7 C9 00 18 8E98:3E 60 20 DØ 8C BØ Ø5 C9 F8 9140:20 FF 91 41 85 32 A5 A5 8EAØ: AB FØ 9148:72 85 8BF8:BØ 33 20 91 A9 03 A4 ØF 60 A9 ØD 4C BE 01 18 60 A9 01 20 49 60 5A 8C00:70 8A A5 13 20 E3 A5 27 8EA8:A9 00 85 3D 9B 28 9150:FD 20 E3 BB A9 ØB 4C E3 A5 88 86 3E 20 9158:8B A9 20 8CØ8:14 4C E3 8B A2 Øl 20 C6 93 8EBØ: 8E 90 30 20 DD 8C 20 5D FF 2C A9 A9 2C A9 8CLØ:FF 8EB8: 91 A5 13 20 E3 BB A9 85 92 9160:A5 2C A9 8D 4C E3 8B A9 20 CF FF 09 00 DØ 03 1 E 9168:2C 20 A4 8C B0 FF 8ECØ: 20 E3 8C18:AA FO 20 20 CF 20 CF 57 8B A5 28 20 E3 8B C7 14 A9 12 8C2Ø:FF 10 20 85 39 8EC8:A5 3D FØ 20 5D 91 9170:4C 70 8A 2C 85 CF FF 11 CB A5 22 A9 28 A9 29 8EDØ: 14 9178:20 A4 8C28:A2 00 20 CF FF C9 00 FØ 2Ø E3 88 A9 85 20 E3 BC 8C BØ Ø5 A9 13 4C AB 69 BØ 8ED8:8B A5 18 01 9180:70 8A 8C30:0A 9D 00 02 E8 EØ 50 F1 28 A6 3E 86 4C 4D 8C A9 ØØ 85 90 BEEØ: 4C E3 9188:FC 8C38:0B EF 86 ØE A9 ØØ 85 FD 8B C9 BØ 90 06 20 9D 85 29 20 FF 91 A5 33 8EE8:A7 8C40:32 85 20 8C 7E SF 4C 77 91 20 C3 8C DF 9190:FØ 5D C9 90 09 C9 B1 34 60 A9 01 AC 8EFØ:BØ Ø5 A9 ØB 4C 70 8A 20 8C48:88 4C 84 88 84 26 20 E1 BØ E6 9198:BØ Ø5 A9 07 4C 70 8A C9 8C50:FF DØ 32 84 8EF8:47 8D A5 1E DØ 27 A9 AD D7 91A0:AA 90 4C C9 03 4C 84 88 A4 **B4** BØ 48 E9 8F00:20 E3 8C58:C4 ØE BØ B9 00 02 85 96 8R 20 03 8C A9 85 BE 91A8:A9 FØ Ø7 A2 ØØ 86 3F 38 B8 ID 8C60:33 C8 C9 22 DØ 04 45 34 F5 8FØ8:20 E3 8B A5 28 20 E3 88 11 91BØ:E9 Ø6 85 FE A4 32 **B9** ØØ 8F1Ø:A5 3D AD C9 DØ Ø4 A5 34 A2 FØ B6 A9 20 E3 03 91B8:02 C9 B1 90 ØE C9 B4 BØ 8C68:85 34 20 8F18:8B E6 DØ 91CØ: ØA 38 E9 8C70:F0 E6 13 Ø2 E6 14 20 BØ 85 FE 84 32 A4 26 A5 33 AB 1A 65 FE 91C8:20 8C78:60 A9 00 85 33 FØ F3 84 4E 8F20:03 8C 4C D5 BE C9 20 DØ 77 4D 8C A9 01 85 29 A9 BC80:26 A4 88 A5 99 ØØ AD 8F28:05 A9 10 4C 70 8A · 20 B9 91 DØ: ØØ 85 FC 2Ø 4D 8C 20 FF 31 32 A2 91D8:91 ØA BC88: 7E 31 A4 26 60 84 26 54 8F3Ø:8B 20 5B 8F 20 CD 88 A9 7A A5 FE AA 20 5A 91 84 B9 8F38:BD 20 8C A9 91EØ:BD F1 91 ØØ 7E 85 C8 B6 8B 20 Ø3 43 2Ø E3 88 32 E3 BD F2 8C90:A4 31 8F4Ø:85 91E8: 91 2Ø E3 8B 4C 60 8C98:84 31 **A8** B9 FF 01 85 33 33 20 E3 88 A5 28 20 E3 51 8F 91 91FØ:EC 8CAØ:A4 26 60 85 35 20 80 8C B1 8F48:8B A9 BD 20 E3 8B E6 13 7F 08 22 ØA 18 ØA 2E ØA FØ 09 C5 35 FØ ØA FE 8F50: DØ Ø2 E6 14 20 Ø3 8C 4C E8 91F8:42 ØA 38 ØA 4C ØA A5 33 8CA8:A5 33 DØ F7 8F58:D5 8E 20 74 91 20 9B 8E 24 9200:C9 22 DØ 22 20 59 92 20 8CBØ: 20 4D 8C 20 8F 8C B7 91 A5 8F60:90 8C 5D 34 DØ F2 E6 31 18 20 DD 20 91 EØ 92Ø8:5D ID 20 E3 8B A9 8CB8:18 60 A5 3F 8F68:A5 A5 8CCØ: 38 6Ø A5 33 C9 5B BØ 05 18 13 20 E3 8B A9 ØA 2Ø 98 9210:A2 20 E3 88 13 20 E3 8F7Ø:E3 8B 20 77 91 A9 AA 4C **B4** 9218:8B A9 AØ 20 E3 8B A5 14 8CC8:C9 90 ØI 60 18 60 A5 Ø3 41 9220:20 E3 8F78:E3 8B 20 C3 8C BØ 05 A9 87 8B 4C BD 92 C9 80 DØ 8CDØ: 33 09 3A BØ 05 09 30 90 88 8F80:0B 4C 70 20 47 8D A5 9228:90 06 77 8A 2Ø A7 8F 4C 91 C3 CD 60 A9 ØØ 85 36 22 8CD8: 01 60 18 9230:20 C3 00 8F88:1E C9 C9 Ø5 A9 72 FØ ØE 10 DØ CØ SC BØ ØB 4C 8CEØ: 85 13 85 14 85 15 A5 33 53 8F90:05 A9 07 4C 70 8A A9 10 9238:70 8A 20 47 8D A5 1E C9 B9 8CE8:C9 DØ 05 E6 36 20 4D D9 AB 8F98:4C DØ 8C 70 8A A9 AD 20 E3 8B 27 9240:20 FØ 05 A9 10 4C 70 8A 8CFØ:8C 20 CØ A5 32 85 37 8FAØ: 20 03 4C 8C 6E 8F ga 9248:A9 8CF8:90 29 CF 85 16 A5 14 2C A2 DD AD 20 E3 8B 20 Ø3 8C 2F 8FA8: DD 54 8B FØ ØA E8 EØ 1F 21 9250:E6 13 DØ Ø2 8DØØ: 85 A5 13 ØA 26 1.5 ØA 26 E6 14 DØ B7 95 8FBØ: 90 F6 07 9258:20 8DØ8:26 15 65 13 85 13 A5 15 32 A9 4C 70 8A EØ 4D 8C C9 22 FØ 04 A9 8D10:65 14 85 14 06 13 26 14 R1 8FB8:12 BØ 95 A9 ØE 4C 70 A8 55 9260:22 85 34 A2 aa A5 33 FØ 8FCØ:8A E9 12 8F 04 9268: ØD C9 90 02 ØA BD D2 22 FØ Ø9 8D18:A5 13 65 16 85 13 74 AA 9D D1 98 D4 8FC8:48 BD BD20:E6 14 20 4D BC. DØ CE FØ C2 DI 8F 48 4C 74 91 9C 9270:20 4D 8C E8 DØ EF 86 1D 37 DØ Ø5 A9 85 8FDØ: EA 8F EA 8F 8F 9278:20 8D28: ØB A5 32 C5 ED 8F ED B8 4D 8C A5 06 85 22 A5 8FD8:EA 8F 18 90 **B7** 90 **3B** 90 C4 9280:07 85 23 AØ ØØ 8D3Ø: Ø7 4C 70 8A A5 36 FØ ØD 8D B1 22 C9 CD 8FEØ: 59 90 7F 90 D9 90 90 A9 FA 61 9288:30 DØ 21 8D38:A9 ØØ 38 E.5 13 85 13 ØC C8 B1 22 C5 10 8FE8:20 91 20 A6 91 9290:DØ 18 13 C8 6E 8D40:00 E5 14 85 14 60 A2 99 17 8E 20 5A 26 C8 B1 22 85 8FFØ:A5 28 C9 02 DØ ØC BD 12 9298:B1 22 85 8D48:86 20 C3 8C BØ 05 20 BF 8A 14 AØ FF C8 C4 1E 13 D9 90 09 98 8FF8:90 20 E3 88 BD 13 90 4C 45 92AØ: 1D FØ 18 B1 D1 98 8D50: DØ 8C 9D D1 E8 E7 EA 9000:E3 8B BD 92A8:FØ F4 8D58:20 4D 8C DØ ED C9 25 DØ 27 12 90 18 69 03 89 A9 30 29 ØF 18 69 DA 92BØ: Ø4 65 22 8D60:05 20 4D 8C FØ 2A C9 24 60 9008:20 E3 8B BD 13 90 4C E.3 D6 85 22 90 CC E6 4D 9010:8B 86 08 08 68 08 76 D6 92B8:23 DØ CB 60 20 5A 91 8D68:DØ Ø9 A9 20 85 1E 20 4D 97 A6 F6 92CØ:FC 8D70:8C FØ 1D C9 28 DØ 19 A5 9018:08 5A ØB 20 47 8D A9 AD 48 A5 29 DØ ØC BD DE 92 AA 9020:20 E3 92C8:20 E3 8B BD DF 92 4C 88 20 03 8C A9 E3 8D78:1F DØ ØB A9 20 C5 1E DØ 78 85 EØ 92DØ: 8B BD EØ 8D80:0B A9 07 4C 70 8A A9 20 52 9028:20 E3 8B A5 28 20 E3 8B 33 92 20 E3 88 BD 8D88:C5 1E FØ 04 A9 10 85 1E 23 9030:20 92D8:E1 92 4C E3 8B 08 CØ 5D 91 A9 ØØ 20 E3 88 59 **A8** CD A9 92E0:08 06 0C ØB ØC 8D90:E0 10 90 Ø2 A2 ØF 86 10 9038:4C D5 8E 00 85 85 4F 10 0C 16 8D98:A5 06 85 22 A5 07 85 23 52 9040:FC 20 FF 91 20 91 92E8:0C 2B ØC 31 ØC. ØB Ø8 5A ØA A6 35 88 84 9048:28 8DAØ: 20 E1 FF DØ Ø3 4C 2C BD 54 90 92FØ:00 9E 32 30 20 E3 88 BD E5 36 31 aa aa 9050:55 90 8DA8:AØ ØØ B1 22 FØ 40 29 ØF 56 4C E3 8B 69 ØA 6C 8A 92F8:00 A9 FF 8D ØE D4 BD ØF C5 10 DØ 28 BI 22 CD 9058: 0A A9 20 9300:D4 A9 80 8DBØ:85 20 ØØ 85 29 85 FC BA 8D 12 D4 A9 00 8DB8: 29 FØ C5 20 CB B1 89 9308:85 02 A9 00 85 03 A0 LE DØ 9060:FF 91 20 5A 91 A5 28 C9 CC 00 8DCØ: 22 85 ØC C8 B1 22 85 13 9Ø 9068:02 DØ ØA A9 2A 20 E3 8B BF

931 0.98 91 02 E6 02 D0 02 E6 D4 CCMPUTELS GAZette Jahuary 1988

E6

**8B** 

93

4F

74

C5

70

CD

4D

2B

47

16

12

40

11

D8

83

7C

39

ØF

69

51

82

4B

12

2A

A9

68

22

42

30

B2

6D

77

75

FD

46

4C

40

70

95

D3

CA

4F

36

CØ

70

7A

18

61

24

ØA

5F

C8

95

96

89

1D

69

6C

Al

A7

ØA

D5

2B

8C

1A

7D

4F

10

```
9318:03 A5 03 C9 7E D0 04 A5 0C
               9Ø E9
9320:02 C9 00
                      20 E2 0B
                                64
9328:4C FF FF A9 00
                      38 F5
                             02
                                DE
9330:95 02
            A9
               aa
                  F5
                      Ø3 95
                            03
                                01
9338:60 A2
            00
               2C A2
                     Ø2 B5 Ø3
                                86
9340:10 03
            20
               3F
                   08
                      60
                         A2
                             ØØ
                                 2F
                      95 Ø2 A9
                                 9C
            02
               A1 Ø2
9348:2C
        A2
                      00
                             A2
9350:00
        95
            03
               60 A2
                          2C
                                53
        A9
            00
               95
                   Ø3 A5
                          D3
                             95
                                30
9358: 02
9360:02 60
            A2
               00
                  2C
                      A2
                          Ø2 AD
                                 92
               Ø2 AD
                          D4
                             95
                                 3E
9368:1B
        D4
            95
                      1B
                  2C
                          02
                             B5
                                2B
9370:03
        60
            A2
               00
                      A2
            05
               B5 Ø2 DØ
                          Ø1
                             60 07
9378:03 DØ
                      ØØ
                          95
                                55
938Ø:B5
        Ø3
            30
               09
                   A9
                             Ø3
9388:A9
        01
            95 02
                   60 A9
                          FF
                             95
                                D6
9390:02
        95
            Ø3
               60
                   86
                      06
                          84
                             07
                                EØ
                             FØ
9398:8D
        B2
            08
               AØ
                   00
                      CØ
                          00
                                32
93AØ: 08 Bl
            06
               99
                   00
                      7E
                          C8
                             DØ
                                EE
                             07
                                 CE
93A8:F4
        84
            Ø8
                60
                   86
                      06
                          84
        CA Ø8
               AØ
                   ØØ
                      CØ
                          ØØ
                             FØ
                                 50
93BØ: 8D
                                 ØB
93B8:08 B1
            06
               99
                   00
                      7F
                          C8
                             DØ
93CØ:F4
         84
            09
                60
                   86
                      06
                          84
                             07
                                 07
                                 74
93C8:AØ ØØ
            C4
               Ø8 FØ
                      08
                          B9
                             00
                      F4
                          98
                             60
         91
            06
               C8
                   DØ
                                 D4
93DØ: 7E
                                9D
93D8:A2 ØØ
            A4
                08
                   E4
                      09 F0
                             ØA
93EØ:BD ØØ
            7F
                99
                   ØØ
                      7E
                          E8
                             CB
                                 Ø5
93E8:DØ
        F2
            84
                08
                   60
                      A9
                          ØØ
                             85
                                 75
            05
                   Ø8 85
                                 F5
93FØ: Ø3 85
               A5
                          02
                             A5
            Ø4 A2
                             08
                                 26
93F8:09
         85
                   FF
                      E8 E4
9400:F0
         13
            E4
                09
                   FØ
                      ØF
                          BD
                             00
                                 D2
9408:7E
         DD
            00
                7F
                   FØ
                      EF
                          85
                              02
                                 34
         ØØ
            7F
                85
                   04
                       60
                          A2
                              00
                                 47
9410:BD
                       95
                          Ø3 A5
9418:2C A2
            02
               A9
                   00
                                 DC
                              02
                   00
                       7E
                          95
                                 EB
9420:08 FØ
            03
                AD
9428:60
         A5
             04
                18
                   65
                       02
                          85
                              02
                                 2D
9430:A5 Ø5
             65 Ø3
                   85
                       03
                          60
                             A5
                                 E8
            E5
                04
                   85
                       02
                          A5
                              03
                                 EF
9438:02
         38
9440:E5 Ø5 85
                03
                   60
                      A9
                          00
                             85
                                 AD
9448:0A 85 0B A2 0F 06 0A 26
                                 2E
9450:0B 06
            02
                26
                   03
                       90
                          ØD
                              A5
                                 3D
                04
                       ØA A5
                              ØB
                                 24
            65
                   85
9458: ØA
         18
         05
                ØB
            85
                   CA
                       10
                          E6
                              A5
                                 E8
9460:65
9468: ØA
         85
            02
                A5
                   ØB
                       85
                          03
                              60
                                 67
9470:A2
         ØØ
            86
                ØA
                    86
                       ØB
                          AØ
                              ØØ
                                 FD
9478:A5
         03
            10
                04
                   C8
                       20
                          3F
                              08
                                 C4
                   10
                       04
                          88
                05
                              20
                                 42
9480:A2
         02
            A5
                ØF Ø6
                       02
                              03
                          26
                                 20
9488:3F Ø8 A2
9490:26 ØA
             26
                ØB
                   A5
                       ØB
                          C5
                              05
                                 AE
9498:DØ Ø4 A5
                ØA C5
                       04 90
                              12
                                 F1
94AØ:A5 ØA
            E5
                04 85
                       ØA
                          A5
                              ØB
                                 C6
94A8:E5 Ø5 85
                ØB E6 Ø2 DØ Ø2
                                4A
94BØ:E6 Ø3
             CA
                10 D7 C0
                          ØØ FØ
                                 18
9488:05
         A2
             ØØ
                20
                   3F
                       08
                          60
                              A5
                                 8F
 94CØ: 02
         25
             04
                85 Ø2 A5
                          Ø3
                              25
                                 DE
9408:05
         85
             03
                60 A5
                          05
                              04
                                 7F
                       02
94DØ:85
         02
             A5
                Ø3
                    Ø5
                       05
                          85
                              03
                                 6C
 94D8:60 A5
             Ø3
                30
                   11 A5
                          05
                              30 58
 94E0:0B A5
             03
                C5
                    05
                       DØ 04
                              A5
                                 CE
         C5
             04
                60
                   38
                              05
                                 9E
                       60
                          A5
 94E8:02
                                 09
             A9
                ØI
                    18
                       60
                          A9
                              FF
94FØ:30
         EF
         Ø2
             85
                Ø3
                    60
                       A9
                          00
                              85
                                 75
 94F8:85
 9500:02
         85
             Ø3
                60
                    20
                       01
                           09
                              20
                                 2B
         09
             FØ
                EA
                    DØ
                       EF
                           20
                              Øl
                                 CØ
 9508: ED
                       E.7
                           90
                              E5
                09
                    FØ
                                 44
 9510:09
         20
             ED
                              09
                                 94
 9518:BØ
         DC
             20
                Øl
                    09
                       20
                          ED
         DB
             90
                D2
                    20
                       01
                           09
                              20
                                 11
 952Ø:BØ
                              ØI B2
 9528:ED Ø9
             FØ D1 DØ
                       C8
                           20
 9530:09
          20
             ED
                09
                    90
                       C7
                           BØ
                              BE
                                 F9
                       09
                                 03
 9538:20
         01
             09
                20
                    ED
                          FØ
                              B6
 9540:90 B4 B0 B9 A5
                       05
                           85
                              17
                                 F5
             09
                    17
                       30
                           Ø3
                              4C
                                 30
 9548:4C
          3D
                A5
 9550:4F
          ØA 4C
                45
                   ØA A2
                           ØØ
                              2C
                                 8A
 9558:A2
          Ø2 A5
                08
                    85
                       ØF
                           EØ
                              02
                                 B6
 956Ø:DØ
          04
             A5
                99
                    85
                       OF
                           AØ
                              99
                                 E3
         95
             02 95
                    Ø3
                       85
                           ØC
                              85
 9568:98
                                 AA
 957Ø: ØE
          C4
             ØF
                 FØ
                    3E
                       B3
                           ØØ
                              7E
                                  10
 9578:C9
          2D DØ Ø4 E6
                       ØE
                          DØ
                              30
                                 6F
             90
                2F
                    C9
                       3A
                          BØ
                              2B
                                 65
 9580:C9
          30
 9588:E9
          2F
             85
                ØD B5
                       Ø3
                           85
                              ac
                                 C6
 959Ø:B5 Ø2
             ØA
                 26 ØC
                       ØA
                           26
                              ØC
                                 9B
             95
                 02
                       ØC
                           75
                              03
 9598:75
          02
                    A5
                                  1D
 95AØ: 95
          Ø3
             16 02
                    36 03
                          B5
                              02
                                 65
             95
                02
                    90
                       02
                           F6
                              Ø3
 95A8:65
          ØD
                                  1A
                    ØE
                           03
                              20
                                 01
 95BØ:C8
          DØ
             BE A5
                       FØ
 95B8: 3F Ø8 6Ø Ø1 ØØ ØA ØØ
                              64
```

95CØ:00 E8 03 10 27 20 E6 0A 19 9D ØØ 7E E6 51 95C8:A6 Ø8 A9 2Ø 95DØ: Ø8 6Ø A9 7E 2C A9 7F 8D C9 ØR A5 95D8:47 ØB 38 E9 76 8D 50 95EØ: AØ ØØ 84 ØC A9 2Ø 8D 00 96 2D 8D FC 95E8:7E A5 Ø3 10 ØA A9 95FØ: ØØ 7E A2 00 20 3F Ø8 C8 E6 95F8:A2 Ø8 A9 ØØ 85 ØD A5 Ø3 5B 9600:DD D0 ØA DØ Ø5 A5 012 DD 3F 9608:CF ØA 90 13 A5 02 38 FD 86 85 02 A5 Ø3 FD DØ 7E 961Ø:CF ØA C6 Ø3 E6 ØD DØ DF EØ 9618: ØA 85 ØD C9 00 DØ 85 9620:00 FØ ØA A5 9628: Ø4 A5 ØC FØ ØA A5 ØD 09 5B 9630:30 99 ØØ 7E C8 E6 ØC CA 88 9638:CA 10 84 00 60 46 3C 59 BF Ø6 A5 22 14 ØA A2 9640:32 28 1E 9648:D3 DD 52 ØB 90 06 CA 10 14 **B3** ØB BD 52 ØB 85 06 965Ø:F6 4C 9658:02 A5 02 38 E5 D3 AA EØ 68 9660:00 FØ Ø8 A9 20 2Ø D2 FF BC 9668:CA 10 F4 60 A5 Ø2 4C 5F DØ 08 967Ø:96 A9 00 85 20 E4 FF 36 8D ØØ 7E E6 08 60 11 9678:FØ 05 CA ØA A9 3F 20 D2 968Ø:A5 B8 FØ 9688:FF A9 20 20 D2 FF A2 aa 02 06 9690:20 CF FF C9 ØD FØ 9D 34 Ø3 9698:00 7E E8 DØ F3 86 08 A9 Ø2 ØØ A4 DI 96AØ: ØD 4C D2 FF 6C 92 96A8:12 A2 00 Bl 10 FØ 07 9D 96BØ:00 7E C8 E8 DØ F5 86 Ø8 98 ØE 10 CC 96B8:C8 B1 10 DØ **C8** B1 96CØ:48 C8 85 85 42 B1 10 11 68 12 A9 ØØ D3 96C8:10 A0 00 84 60 96DØ:85 10 A9 00 85 11 4C DD EØ FØ Ø9 96D8:0B A2 00 E4 08 BD 56 96EØ:00 7E 20 D2 FF E8 DØ F3 18 96E8:60 A5 Ø2 85 1.4 A5 Ø3 85 ØB A8 50 96FØ: 15 60 A5 02 4C ØB A5 96F8:02 4C CØ 08 20 10 ØC 4C A8 9700:A8 08 20 1C ØC 4C CØ Ø8 66 38 E5 02 18 65 14 34 9708:86 14 90 ØI CB 02 60 20 7B 971Ø:AA A5 9718:37 ØC 4C A8 Ø8 20 37 ØC 35 9720:4C CØ 08 C6 14 8A 18 65 73 01 CB 02 60 6F 9728:14 AA 90 A5 9730:0F Ø8 ØF 00 00 2Ø DØ 97 84 9738:AD 31 97 4C C3 FF 4C E7 EØ 974Ø:FF 20 DØ 97 AE 31 97 4C CØ 9748:C9 20 D0 97 AE 31 97 DE FF FF 4C CC FF 20 DØ 93 975Ø:4C C6 97 AE 97 9758:97 32 AC 78 AD 31 9760:33 97 20 BA FF 20 BC 97 50 9768:4C CØ FF 20 DØ 97 AD 32 9770:97 BA FF 20 BC 97 A5 93 20 C4 48 A5 2B 85 51 9778:C3 48 A5 978Ø:C3 A5 2C 85 C4 A9 C3 A6 D3 9788: 2D A4 2E 20 D8 FF 68 85 5C 85 C3 60 20 B7 FF 1C 979Ø:C4 68 97 F5 9798:8D 35 97 60 20 DØ AD 97 A2 Ø1 33 97 20 **B4** 97AØ: 32 AC 97A8:BC 97 AD 31 97 A6 2B A4 37 2Ø D5 FF 86 84 2E D8 97BØ: 2C 2D 97 D5 97 34 A2 A8 97B8:4C C6 AD A9 00 20 52 97CØ:AØ 97 4C BD FF A9 FF 68 4C 59 92 9708:90 68 A6 97DØ:CØ 4C 9Ø FF ØØ ØØ ØØ ØØ 85

#### Program 2: Sprint II File Routines

HD 60130 IFO9\$=""THENRETURN

FX 60140 IFLEFT\$(09\$,1)=" "THE NOP=LEN(09\$)-1:09\$=RI GHT\$(09\$,0P):GOTO6013

SK 60150 OP=VAL(09\$):RETURN

#### Program 3: Doodler

AC 100 POKE53280,0:POKE53281,2
:PRINT"[CLR][3 DOWN]
[WHT]"TAB(15)"64 DOODLE
R"

KB 110 PRINT" {2 DOWN } {BLK} TAB (8) "PLUG JOYSTICK INTO {SPACE} PORT 2"

EP 120 PRINT" [DOWN] "TAB(9) "USE IT TO DRAW PICTURES"

CR 130 PRINT"[DOWN]"TAB(10)"TR
IGGER CLEARS SCREEN":PR
INT"[4 DOWN][WHT]"TAB(1
4)"PRESS ANY KEY"

ER 140 GETA\$:IFA\$=""THEN140 EG 150 PRINT"[CLR]":FORI=0TO7:

READP(I):NEXT:DATA1,2,4 ,8,16,32,64,128

EH 160 FORI=OTO10:READDX(I),DY
(I):NEXT

GF 180 POKE53272, PEEK(53272)OR 8: POKE53265, PEEK(53265) OR32

PH 190 GOSUB300:FORI=1024TO202 3:POKEI,2:NEXT

CA 200 X=160:Y=100

JS 210 GOSUB280:J=PEEK(56320): K=JAND16:IFK=0THENGOSUB 300

CB 220 J=JAND15:J=15-J:X=X+DX( J):Y=Y+DY(J)

SS 230 IFX>319THENX=0 AX 240 IFX<0THENX=319

AX 240 IFX<0THENX=319 CA 250 IFY>199THENY=0

QE 260 IFY OTHENY=199

BQ 20 GOTO210

ME 280 RO%=Y/8:CH%=X/8:LI=YAND 7:BI=XAND7:BI=7-BI:B1=R O%\*320:B2=CH%\*8

DD 290 BY=8192+B1+B2+L1:POKEBY ,PEEK(BY)ORP(BI):RETURN GF 300 FORI=8192T016383:POKEI,

GF 300 FORI=8192T016383:POKEI 0:NEXT:RETURN

#### BEFORE TYPING . . .

Before typing in programs, please refer to "How To Type In COMPUTE!'s GAZETTE Programs," elsewhere in this issue.

#### **Condensed Font**

Article on page 83.

#### Program 1: Condensed Font— Main Program

HE 10 REM COPYRIGHT 1988 COMPU TE! PUBLICATIONS, INC. -ALL RIGHTS RESERVED

RQ 20 C=49152:IFPEEK(65530)=5T HENBANK15:C=4864:REM 64/

GE 30 IFPEEK(65530)=164THENPOK E56,62:POKE55,0:CLR:C=15 872:REM PLUS4/16

Cwww.commodore.ca

- DK 40 PRINT"[CLR][3 SPACES]COP YRIGHT 1988 COMPUTE! PUB INC." PA 50 PRINTTAB(10)"ALL RIGHTS [SPACE] RESERVED" DH 60 FORI = CTOC+191: READA: POKE T.A:X=X+A:NEXT:REM CHARS IFX <> 35784THENPRINT"CHEC MF 70 K DATA LINES 80-180.":ST OP BP 80 DATA128, 128, 128, 128, 223, 128, 135, 128, 135, 255, 148, 255, 166, 235, 178, 241, 136, 199 BK 90 DATA246, 201, 214, 132, 130, 129, 156, 162, 193, 193, 162, 156, 148, 136, 148, 136, 156, 136 KM 100 DATA192,176,128,136,136 55,192
- ,136,224,224,128,224,15 6,131,190,197,190,194,2 BD 110 DATA226, 209, 206, 162, 201 ,182,158,144,255,199,19 7,185,188,202,177,225,1 53,135 FP 120 DATA182, 201, 182, 198, 169 ,158,128,146,128,192,17 8, 128, 136, 148, 162, 148, 1 48,148 AH 130 DATA162,148,136,130,209 ,142,190,201,166,254,13 7,254,255,201,182,190,1 93, 162 RR 140 DATA 255, 193, 190, 255, 201 ,193,255,137,129,255,19 3,241,255,136,255,193,2 55,193 BD 150 DATA193, 255, 129, 255, 136 ,247,255,192,192,255,13 4,255,255,129,254,190,1 93,190 EP 160 DATA 255, 137, 134, 158, 161 ,254,255,137,246,166,20 1,178,129,255,129,255,1 92,255 DC 170 DATA191,192,191,255,176,255,247,136,247,143,24 8,143,241,201,199,255,1 93.193 QX 180 DATA254, 201, 194, 193, 193 , 255, 134, 255, 134, 136, 15

#### Program 2: Condensed Font— Customizer For 64

| QQ    | 200 | FORI=50000TO50158:READA                      |
|-------|-----|----------------------------------------------|
|       |     | : POKEI, A: X=X+A: NEXT: REM                 |
|       |     | 64                                           |
| XR    | 210 |                                              |
|       |     | CK DATA LINES 220-370."                      |
| ***   | 000 | :STOP                                        |
| HS    | 220 | DATA 169, 91, 141, 38, 3, 16                 |
| 20/22 |     | 9,195,141,39,3                               |
| HK    | 230 | DATA 96,133,2,201,18,20                      |
| ****  | 240 | 8,5,169,1,141                                |
| KM    | 240 | DATA 93,193,201,13,240,                      |
| TE ES | DEA | 105,201,141,240,101                          |
| NE    | 250 | DATA 201,146,240,97,201<br>,32,144,79,201,96 |
| D.T   | 260 | DATA 176,75,138,72,152,                      |
| 00    | 200 | 72,8,165,2,56                                |
| MJ    | 270 | DATA 233,32,141,92,193,                      |
|       | -   | 162,3,169,0,24                               |
| AH    | 280 | DATA 109,92,193,202,208                      |
|       |     | ,250,168,169,8,32                            |
| FF    | 290 | DATA 202, 241, 162, 3, 185,                  |
|       |     | 0,192,72,173,93                              |
| QM    | 300 | DATA 193, 201, 1, 240, 56, 1                 |
|       |     | 04,32,202,241,200                            |
|       |     |                                              |

HP 310 DATA 202, 208, 237, 173, 93

,193,201,1,240,5 SG 320 DATA 169, 128, 76, 187, 195 169, 255, 32, 202, 241 MC 330 DATA 40,104,168,104,170 169, 15, 76, 202, 241 KQ 340 DATA 169, 202, 141, 38, 3, 1 69, 241, 141, 39, 3 HM 350 DATA 96,169,0,141,93,19 3,165,2,76,197 EB 360 DATA 195, 104, 56, 233, 128 ,141,94,193,169,127 DX 370 DATA 237,94,193,24,105, 128,76,166,195

#### Program 3: Condensed Font— Customizer For 128

OKEI, A: X=X+A: NEXT: REM 1 28 EH 210 IFX <> 19596THENPRINT"CHE CK DATA LINES 220-370." :STOP QM 220 DATA 169,247,141,38,3,1 69, 19, 141, 39, 3 CX 23Ø DATA 96, 133, 250, 201, 18, 208, 5, 169, 1, 141

ME 200 FORI=5100T05258: READA: P

PF 240 DATA 234,19,201,13,240, 105, 201, 141, 240, 101 KE 250 DATA 201,146,240,97,201

,32,144,79,201,96 GA 260 DATA 176,75,138,72,152, 72,8,165,250,56 HA 270 DATA 233, 32, 141, 233, 19,

162,3,169,0,24 MQ 280 DATA 109,233,19,202,208 ,250,168,169,8,32

OD 290 DATA 121,239,162,3,185, Ø,19,72,173,234

HM 300 DATA 19,201,1,240,56,10 4,32,121,239,200 KC 310 DATA 202, 208, 237, 173, 23

4,19,201,1,240,5 EE 320 DATA 169,128,76,87,20,1

69, 255, 32, 121, 239 PH 330 DATA 40,104,168,104,170

169, 15, 76, 121, 239 AS 340 DATA 169,121,141,38,3,1 69,239,141,39,3

FH 350 DATA 96,169,0,141,234,1 9,165,250,76,97

DK 360 DATA 20,104,56,233,128, 141, 235, 19, 169, 127 DB 37Ø DATA 237, 235, 19, 24, 105, 128,76,66,20

#### Program 4: Condensed Font— Customizer For Plus/4 and 16

DB 200 FORI=16128T016286: READA : POKEI, A:X=X+A: NEXT: REM PLUS 4/16

SS 210 IFX <> 19620THENPRINT"CHE CK DATA LINES 220-370. :STOP

RA 220 DATA 169,11,141,36,3,16 9,63,141,37,3

EQ 230 DATA 96,133,161,201,18, 208, 5, 169, 1, 141

EG 240 DATA 254,62,201,13,240, 105, 201, 141, 240, 101 KE 250 DATA 201,146,240,97,201

32,144,79,201,96 JG 260 DATA 176,75,138,72,152, 72, 8, 165, 161, 56

MA 270 DATA 233, 32, 141, 253, 62, 162, 3, 169, 0, 24

KR 280 DATA 109,253,62,202,208 ,250,168,169,8,32 BJ 290 DATA 75,236,162,3,185,0

62,72,173,254 BC 300 DATA 62,201,1,240,56,10

4, 32, 75, 236, 200 GC 310 DATA 202, 208, 237, 173, 25 4,62,201,1,240,5 KG 320 DATA 169, 128, 76, 107, 63, 169, 255, 32, 75, 236 BS 330 DATA 40,104,168,104,170 169, 15, 76, 75, 236 MM 340 DATA 169, 75, 141, 36, 3, 16 9,236,141,37,3 KD 350 DATA 96, 169, Ø, 141, 254, 6 2,165,161,76,117 RS 360 DATA 63, 104, 56, 233, 128, 141, 255, 62, 169, 127 AE 370 DATA 237, 255, 62, 24, 105,

#### Needlework **Graphics Editor**

128,76,86,63

See instructions in article on page 52 before typing in.

Ø8Ø1:ØB Ø8 ØA ØØ 9E 32 3Ø 36 2E 0809:31 00 00 00 A9 80 8D 8A A6 Ø811:02 A9 8E 5D 20 D2 FF AD ØB 0819:11 8D 20 DØ A9 00 8D 21 AF Ø821:DØ 20 ØE Ø9 A9 ØE 20 D2 80 Ø829:FF A9 Ø8 20 D2 FF 20 12 8F 0831:0D A9 2B 8D 28 04 20 0839:FF F0 FB C9 0C D0 06 E4 20 71 Ø841:F1 09 4C 37 98 C9 96 DØ CD 0849:06 20 ØA 37 3A 4C 08 C9 65 0851:10 DØ Ø6 20 BE ØA 4C 37 CC 0859:08 87 DØ C9 06 20 D2 99 3 D Ø861:4C 37 Ø8 C9 8C Ø3 4C DØ FC 0869:01 93 Ø8 C9 DØ 96 20 12 5F Ø871:ØD 4C 37 08 C9 13 DØ 06 C4 Ø879:2Ø 5F ØD 4C 37 Ø8 C9 56 11 Ø881:DØ 06 20 FF ØD 4C 37 ØB 8F Ø889:C9 1D DØ Ø6 20 7.E ØD 4C Al 0891:37 08 C9 91 DØ Ø6 20 EØ Ø899: ØD 4C 37 08 C9 9D DØ 17 06 Ø8A1:20 ØD 4C 37 08 CO 20 DØ Ø8A9:09 20 55 ØE 20 7E ØD 4C 33 Ø8B1:37 Ø8 C9 45 DØ 09 20 1E F5 Ø8B9:ØE 2Ø 7E ØD 4C 37 Ø8 C9 92 Ø8C1:40 DØ Ø6 20 38 ØF 4C 37 B6 Ø8C9:08 C9 89 DØ 06 20 A8 ØF 9F Ø8D1:4C 37 08 C9 85 DØ Ø6 20 ØF Ø8D9:E9 ØF 4C 37 Ø8 C9 86 DØ E4 Ø8E1:06 20 31 10 37 4C 08 C9 3D Ø8E9:8A DØ Ø3 20 5C 10 C9 8B 18 Ø8F1:DØ 06 20 DC 09 4C 37 Ø8 AD Ø8F9:C9 88 DØ Ø6 20 E9 10 4C AØ 0901:37 ØB C9 03 D0 03 20 49 36 0909:09 4C 37 ØR A9 93 20 D2 C8 Ø911:FF A9 51 AØ 15 2Ø 1E AB D2 Ø919:A9 00 8D 10 11 A9 77 AØ 71 0921:15 20 1E AB EE 10 11 AD CB 0929:10 11 C9 ØB DØ EF A9 98 A3 Ø931:AØ 15 20 20 1E AB E4 FF 0939:FØ FB 59 DØ Ø8 A9 C9 ØE 0941:20 D2 FF 20 E9 10 60 20 8A 0949:2A ØE A9 EF AØ 11 20 1E CF Ø951:AB 20 E4 FF FØ FB C9 87 70 Ø959:DØ Ø6 2Ø D2 09 4C 53 09 AF Ø961:C9 8B DØ Ø6 2Ø DC Ø9 4C 88 0969:53 09 C9 ØD DØ E3 AD ØB ED 0971:11 29 ØF BD ØC 11 A9 24 1B Ø979:AØ 12 20 1E AB 20 E4 FF ED Ø981:FØ FB C9 87 DØ Ø6 20 D2 6E Ø989: Ø9 4C 7F Ø9 C9 8B DØ 06 D7 Ø991:20 DC Ø9 4C 7F 09 C9 ØD 91 0999:D0 E3 AD ØB 11 29 ØF 8D 4C 09A1:0D 11 A9 28 85 FD A9 D8 86 09A9:85 FE A2 00 A0 00 B1 FD F8 09B1:29 ØF CD ØC 11 DØ 05 AD 09B9:0D 11 91 FD C8 CØ 28 DØ 13 Ø9C1:ED 20 62 ØE E8 EØ 18 DØ CB 09C9:E3 20 E6 09 20 62 0D 60 48 Ø9DLEE ØB

EE ØB 11 AD ØB 11 BD 20 F2
WWW.commodore.ca
COMPUTEI's Gazette January 1988 111

| Ø9D9:DØ 6Ø CE ØB 11 AD ØB 11 5D                                    | ØC81:D2 FF 20 FF 0C A9 08 20 3E I                                  | ØF29:FF 60 18 A2 00 A0 06 20 3B                                    |
|--------------------------------------------------------------------|--------------------------------------------------------------------|--------------------------------------------------------------------|
|                                                                    | ØC89:D2 FF A9 ØC 20 19 ØB A9 26                                    | ØF31:FØ FF 60 20 8C ØE 20 26 D8                                    |
| Ø9E1:8D 20 D0 60 20 26 0F A9 44                                    |                                                                    |                                                                    |
| Ø9E9:14 AØ 11 2Ø 1E AB 6Ø 2Ø D2                                    | ØC91:0F 20 D2 FF A9 4C A0 13 66                                    | 0F39:0F A9 C4 A0 11 20 1E AB DC                                    |
| Ø9F1:8C ØE 2Ø 26 ØF A9 6C AØ CC                                    | ØC99:20 1E AB A9 ØD 20 D2 FF E7                                    | ØF41:20 26 ØF A9 ØF A2 Ø8 AØ 29                                    |
| 09F9:11 20 1E AB 20 B4 0E AD B8                                    | ØCA1:20 FF ØC A9 Ø8 20 D2 FF 4C                                    | ØF49: ØF 20 BA FF A9 00 20 BD 99                                   |
| ØAØ1:13 11 FØ Ø7 2Ø 8C ØE 2Ø EØ                                    | ØCA9:A9 ØD 20 19 ØB A9 ØF 20 AC                                    | ØF51:FF 20 C0 FF A2 ØF 20 C6 E7                                    |
| ØAØ9:E6 Ø9 6Ø A9 ØØ 85 9D 2Ø EA                                    | ØCB1: D2 FF A9 56 AØ 13 2Ø 1E 7D                                   | ØF59:FF 20 CF FF C9 ØD FØ Ø5 E2                                    |
| ØA11:CC FF AD 11 11 A2 47 AØ 94                                    | ØCB9:AB A9 ØD 2Ø D2 FF 2Ø FF 8C                                    | ØF61:20 D2 FF D0 F4 A9 ØF 20 DD                                    |
| ØA19:12 20 BD FF A9 Ø8 A2 Ø8 BØ                                    | ØCC1: ØC A9 Ø8 2Ø D2 FF A9 ØE 45                                   | ØF69:C3 FF 20 CC FF 20 E4 FF 84                                    |
| ØA21:AØ Ø8 20 BA FF A9 ØØ A2 8Ø                                    | ØCC9:20 19 ØB A9 ØF 20 D2 FF D2                                    | ØF71:FØ FB 2Ø 8C ØE 2Ø E6 Ø9 9B                                    |
| ØA29:28 AØ D8 2Ø D5 FF 2Ø CC 52                                    | ØCD1:A9 65 AØ 13 2Ø 1E AB A9 D7                                    | ØF79:60 18 A5 F9 69 28 85 F9 13                                    |
| ØA31:FF 2Ø 62 ØD 2Ø 38 ØF 6Ø CA                                    | ØCD9: ØD 2Ø D2 FF 2Ø FF ØC A9 9D                                   | ØF81:A5 FA 69 ØØ 85 FA 6Ø 38 6F                                    |
|                                                                    |                                                                    |                                                                    |
| ØA39:20 8C ØE 20 26 ØF A9 98 9D                                    | ØCE1:08 20 D2 FF A9 0F 20 19 43                                    | ØF89:A5 F9 E9 28 85 F9 A5 FA 13                                    |
| ØA41:AØ 11 20 1E AB 20 B4 ØE 25                                    | ØCE9: ØB A9 ØF 2Ø D2 FF A9 73 33                                   | ØF91:E9 ØØ 85 FA 6Ø 38 A5 FD 32                                    |
| ØA49:AD 13 11 FØ Ø7 2Ø 8C ØE ØA                                    | ØCF1:AØ 13 2Ø 1E AB A9 ØD 2Ø 43                                    | ØF99:E9 28 85 FD A5 FE E9 ØØ 44                                    |
| ØA51:20 E6 Ø9 6Ø A9 ØØ 85 9D 4C                                    | ØCF9:D2 FF 6Ø A9 Ø8 8D 1Ø 11 C9                                    | ØFA1:85 FE 60 20 2A ØE A9 28 55                                    |
| ØA59:20 2A ØE 20 CC FF AD 11 9E                                    | ØDØ1:A9 20 20 D2 FF CE 10 11 95                                    | ØFA9:85 FD A9 D8 85 FE 20 62 97                                    |
| ØA61:11 A2 47 AØ 12 2Ø BD FF 26                                    | ØDØ9:AD 1Ø 11 DØ F3 6Ø A9 93 35                                    | ØFB1: ØE A2 ØØ AØ ØØ B1 FD 8D D9                                   |
| ØA69:A9 Ø8 A2 Ø8 AØ Ø8 2Ø BA 49                                    | ØD11:20 D2 FF A9 14 AØ 11 20 EF                                    | ØFB9:10 11 20 9A ØF AD 10 11 32                                    |
| ØA71:FF A9 28 85 FD A9 D8 85 1B                                    | ØD19:1E AB A9 28 85 FD A9 D8 35                                    | ØFC1:91 FD 20 62 ØE C8 C0 28 8F                                    |
| ØA79:FE A9 FD A2 E8 AØ DB 20 Ø3                                    | ØD21:85 FE A2 ØØ AØ ØØ A9 ØØ 6A                                    | ØFC9:DØ EB 20 62 ØE E8 EØ 17 62                                    |
| ØA81:D8 FF 20 CC FF 20 62 0D 25                                    | ØD29:91 FD C8 CØ 28 DØ F7 2Ø 45                                    | ØFD1: DØ E1 20 9A ØF AØ ØØ A9 23                                   |
|                                                                    | ØD31:62 ØE E8 EØ 18 DØ ED A9 B4                                    | ØFD9:00 91 FD C8 C0 28 D0 F9 EA                                    |
| ØA89:20 38 ØF 60 20 92 ØE AD B8                                    |                                                                    |                                                                    |
| ØA91:13 11 FØ ØA 2Ø 62 ØD 2Ø F6                                    | ØD39:28 85 FD A9 Ø4 85 FE A2 F9                                    | ØFE1: 20 62 ØD 60 20 2A ØE A9 BF                                   |
| ØA99:8C ØE 20 E6 09 60 20 2A 1E                                    | ØD41:00 A0 00 A9 A0 91 FD C8 2E                                    | ØFE9: 28 85 FD A9 D8 85 FE AØ 53                                   |
| ØAA1: ØE 20 CC FF A9 ØØ 20 BD A9                                   | ØD49:CØ 28 DØ F7 2Ø 62 ØE E8 F6                                    | ØFF1:00 20 62 0E C8 C0 16 D0 8B                                    |
| ØAA9:FF A9 Ø4 A2 Ø4 AØ Ø7 20 A3                                    | ØD51:EØ 18 DØ ED 20 62 ØD 20 9F                                    | ØFF9:F8 A2 ØØ AØ ØØ B1 FD 8D 97                                    |
| ØAB1:BA FF 20 C0 FF A2 04 20 E5                                    | ØD59:E6 Ø9 6Ø 2Ø 2A ØE A9 ØØ 14                                    | 1001:10 11 20 62 0E AD 10 11 EF                                    |
| ØAB9:C9 FF A9 28 85 FD A9 D8 BA                                    | ØD61:8D ØE 11 8D ØF 11 A9 28 F8                                    | 1009:91 FD 20 9A 0F C8 C0 28 64                                    |
| ØAC1:85 FE A2 ØØ AØ ØØ A9 ØF 14                                    | ØD69:85 FB A9 Ø4 85 FC A9 28 56                                    | 1011:D0 EB 20 9A 0F E8 E0 17 37                                    |
| ØAC9:20 D2 FF 20 FF 0C A9 08 30                                    | ØD71:85 F9 A9 D8 85 FA 20 3C 24                                    | 1019: DØ E1 20 62 ØE AØ ØØ A9 EØ                                   |
| ØAD1:20 D2 FF B1 FD 29 ØF 8C Ø5                                    | ØD79: ØE 6Ø 2Ø 2A ØE EE ØE 11 B2                                   | 1021:00 91 FD C8 C0 28 D0 F9 34                                    |
| ØAD9:11 11 20 19 ØB AC 11 11 8E                                    | ØD81:AC ØE 11 CØ 28 FØ Ø3 4C FA                                    | 1029:20 62 0D 60 20 2A 0E A9 09                                    |
| ØAE1:C8 CØ 28 FØ Ø3 4C D5 ØA 9D                                    | ØD89:AC ØD AE ØF 11 EØ 17 FØ 2F                                    | 1031:28 85 FD A9 D8 85 FE A2 9E                                    |
|                                                                    | ØD91:14 A9 ØØ 8D ØE 11 EE ØF 9A                                    | 1039:00 A0 26 B1 FD C8 91 FD 95                                    |
| ØAE9:A9 Ø8 2Ø D2 FF A9 ØD 2Ø E6                                    | ØD99:11 AC ØE 11 20 7E ØE 20 71                                    |                                                                    |
| ØAF1:D2 FF 20 62 0E E8 E0 18 87                                    | ØDA1:7E ØF 4C AC ØD CE ØE 11 E3                                    | 1041:88 88 CØ FF DØ F5 20 62 EØ                                    |
| ØAF9:FØ Ø3 4C C6 ØA A9 ØF 2Ø 72                                    | ØDA9:20 3C ØE 60 20 2A ØE CE 3F                                    | 1049:0E E8 E0 18 D0 EB A0 00 BF                                    |
| ØBØ1:D2 FF 2Ø 3Ø ØB A9 Ø4 2Ø AE                                    | ØDB1:ØE 11 AC ØE 11 CØ FF FØ ØA                                    | 1051:20 87 10 20 62 0D 60 20 8F                                    |
| ØBØ9:C3 FF 20 CC FF 20 62 ØD 24                                    |                                                                    | 1059:2A 0E A9 28 85 FD A9 D8 1A                                    |
| ØB11:20 8C ØE 20 E6 Ø9 60 ØA 44                                    | ØDB9:03 4C DC ØD AE ØF 11 FØ 99                                    | 1061:85 FE A2 00 A0 01 B1 FD C2                                    |
| ØB19:0A ØA A8 18 69 Ø8 8D 10 E3                                    | ØDC1:14 A9 27 8D ØE 11 CE ØF 6F                                    | 1069:88 91 FD C8 C8 C0 28 D0 E8                                    |
| ØB21:11 B9 65 12 20 D2 FF C8 11                                    | ØDC9:11 AC ØE 11 20 70 ØE 20 69                                    | 1071:F5 20 62 0E E8 E0 18 D0 8D                                    |
| ØB29:CC 10 11 DØ F4 60 AØ 00 43                                    | ØDD1:8C ØF 4C DC ØD EE ØE 11 9E                                    | 1079:EB A0 27 20 87 10 20 62 BD                                    |
| ØB31:A9 ØD 20 D2 FF C8 C0 Ø5 3A                                    | ØDD9:20 3C ØE 60 20 2A ØE CE 6F                                    | 1081:0D 60 A9 28 85 FD A9 D8 48                                    |
| ØB39:DØ F6 20 FF ØC A9 Ø8 20 BØ                                    | ØDE1: ØF 11 AE ØF 11 EØ FF FØ 8B                                   | 1089:85 FE A2 00 A9 A0 91 FD 71                                    |
| ØB41:D2 FF A9 Ø1 20 19 ØB A9 2B                                    | ØDE9:09 20 70 ØE 20 8C ØF 4C 1D                                    | 1091:20 62 0E E8 E0 18 D0 F4 A8                                    |
| ØB49: ØF 20 D2 FF A9 E5 A0 12 81                                   | ØDF1:FB ØD A9 ØØ 8D ØF 11 20 6D                                    | 1099:60 A9 28 85 FD A9 D8 85 7F                                    |
| ØB51:20 1E AB A9 ØD 20 D2 FF 9D                                    | ØDF9:3C ØE 60 20 2A ØE EE ØF 3A                                    | 10A1:FE A9 00 85 F7 A9 C0 85 71                                    |
| ØB59:20 FF ØC A9 Ø8 20 D2 FF Ø2                                    | ØEØ1:11 AE ØF 11 EØ 18 FØ Ø9 96                                    | 10A9:F8 A2 00 A0 00 B1 FD 91 4D                                    |
| ØB61:A9 Ø2 2Ø 19 ØB A9 ØF 2Ø 9F                                    | ØEØ9:20 7E ØE 20 7E ØF 4C 1A 7B                                    | 10Bl:F7 C8 C0 28 D0 F7 20 62 A3                                    |
| ØB69:D2 FF A9 EE AØ 12 2Ø 1E B8                                    | ØE11:ØE A9 17 8D ØF 11 20 3C 93                                    | 10B9:0E 20 C7 10 E8 E0 18 D0 AE                                    |
| ØB71:AB A9 ØD 2Ø D2 FF 2Ø FF 42                                    | ØE19: ØE 60 AC ØE 11 A9 ØØ 91 8B                                   | 10C1:EA 60 18 A5 F7 69 28 85 08                                    |
| ØB79: ØC A9 Ø8 2Ø D2 FF A9 Ø3 EF                                   | ØE21:F9 A9 2B 91 FB 60 AC ØE EB                                    | 10C9:F7 A5 F8 69 00 85 F8 60 6D                                    |
| ØB81:20 19 ØB A9 ØF 20 D2 FF 88                                    | ØE29:11 B1 FB C9 AB FØ Ø4 A9 29                                    | 10D1:A9 28 85 F7 A9 D8 85 F8 B5                                    |
| ØB89:A9 F5 AØ 12 2Ø 1E AB A9 A1                                    | ØE31:00 91 F9 A9 A0 91 FB 60 2F                                    | 10D9:A9 00 85 FD A9 C0 85 FE B9                                    |
| ØB91:ØD 2Ø D2 FF 2Ø FF ØC A9 53                                    | ØE39:AC ØE 11 B1 F9 29 ØF C9 C8                                    | 10E1:20 AE 10 60 20 9E 10 A9 0B                                    |
| ØB99:08 20 D2 FF A9 04 20 19 CC                                    | ØE41:00 DØ 09 A9 2B 91 FB A9 8E                                    | 10E9:93 20 D2 FF A9 7D A0 13 CD                                    |
| ØBA1:0B A9 ØF 20 D2 FF A9 FD 73                                    | ØE49:01 91 F9 60 A9 AB 91 FB AA                                    | 10F1:20 1E AB A9 77 AØ 14 20 40                                    |
| ØBA9:AØ 12 2Ø 1E AB A9 ØD 2Ø B8                                    | ØE51:60 AC ØE 11 AD ØB 11 91 E8                                    | 10F9:1E AB 20 E4 FF F0 FB 20 42                                    |
| ØBB1:D2 FF 20 FF ØC A9 Ø8 20 6C                                    | ØE59:F9 A9 AB 91 FB 60 18 A5 A2                                    | 1101:12 ØD 20 D5 10 60 01 00 D4                                    |
| ØBB9:D2 FF A9 Ø5 2Ø 19 ØB A9 E3                                    | ØE61:FD 69 28 85 FD A5 FE 69 22                                    | 1109:00 00 00 0B 00 00 00 13 EE                                    |
|                                                                    | ØE69:00 85 FE 60 38 A5 FB E9 07                                    | 1111:96 12 20 20 20 20 20 20 EA                                    |
| ØBC1: ØF 20 D2 FF A9 Ø7 AØ 13 7F                                   | ØE71:28 85 FB A5 FC E9 00 85 F1                                    | 1111:96 12 20 20 20 20 20 20 EA<br>1119:20 CE 45 45 44 4C 45 57 31 |
| ØBC9: 20 1E AB A9 ØD 20 D2 FF 16                                   | ØE79:FC 60 18 A5 FB 69 28 85 E4                                    | 1119:20 CE 45 45 44 4C 45 57 31<br>1121:4F 52 4B 20 C7 52 41 50 45 |
| ØBD1:20 FF ØC A9 Ø8 20 D2 FF 7A                                    |                                                                    |                                                                    |
| ØBD9:A9 19 ØB A9 ØF 20 D2 FF A5                                    | ØE81:FB A5 FC 69 ØØ 85 FC 6Ø AB                                    | 1129:48 49 43 53 20 C5 44 49 49                                    |
| ØBE1:A9 10 A0 13 20 1E AB A9 90                                    | ØE89:A2 ØØ 2Ø FF E9 6Ø 2Ø 8C 98                                    | 1131:54 4F 52 20 20 20 20 20 7F                                    |
| ØBE9: ØD 20 D2 FF 20 FF ØC A9 AB                                   | ØE91:ØE A9 ØØ 8D 13 11 2Ø 26 3B                                    | 1139:20 20 00 9C 12 D0 52 49 FE                                    |
| ØBF1:08 20 D2 FF A9 07 20 19 31                                    | ØE99: ØF A9 40 AØ 11 20 1E AB AA                                   | 1141:4E 54 45 52 20 52 45 41 83                                    |
| ØBF9: ØB A9 ØF 2Ø D2 FF A9 18 E5                                   | ØEA1:20 E4 FF FØ FB C9 59 FØ CØ                                    | 1149:44 59 20 5B 59 2F 4E 5D 1F                                    |
| ØCØ1:AØ 13 20 1E AB A9 ØD 2Ø 52                                    | ØEA9:06 A9 Ø1 8D 13 11 60 60 2A                                    | 1151:3A 12 20 20 20 20 20 20 FC                                    |
| ØCØ9:D2 FF 20 FF ØC A9 Ø8 20 C5                                    | ØEB1:A9 ØØ 8D 13 11 AØ ØØ A9 3A                                    | 1159:20 20 20 20 20 20 20 20 7B                                    |
| ØC11: D2 FF A9 Ø8 2Ø 19 ØB A9 6D                                   | ØEB9:20 99 56 12 99 47 12 C8 ØF                                    | 1161:20 20 20 20 20 20 00 12 35                                    |
| ØC19: ØF 2Ø D2 FF A9 22 AØ 13 45                                   | ØEC1:CØ ØF DØ F3 2Ø 2F ØF AØ D7                                    | 1169:9A CC 4F 41 44 3A 12 20 59                                    |
| ØC21:20 1E AB A9 ØD 20 D2 FF 6F                                    | ØEC9:00 8C 11 11 20 E4 FF F0 C1                                    | 1171:20 20 20 20 20 20 20 20 93                                    |
| ØC29:20 FF ØC A9 Ø8 20 D2 FF D3                                    | ØED1:FB C9 ØD FØ 3Ø C9 14 DØ BØ                                    | 1179:20 20 20 20 20 20 20 20 9B                                    |
| ØC31:A9 Ø9 2Ø 19 ØB A9 ØF 2Ø 33                                    | ØED9: ØF C6 D3 A9 AØ 2Ø D2 FF 6F                                   | 1181:20 20 20 20 20 20 20 20 A3                                    |
| ØC39:D2 FF A9 2C AØ 13 2Ø 1E 62                                    | ØEE1:C6 CE 11 11 4C DØ ØE C9 D3                                    | 1189:20 20 20 20 20 20 20 20 AB                                    |
| ØC41:AB A9 ØD 2Ø D2 FF 2Ø FF 14                                    | ØEE9:20 FØ Ø8 C9 2E 90 DC C9 27                                    | 1191:20 20 00 12 99 D3 41 56 E1                                    |
| ØC49: ØC A9 Ø8 2Ø D2 FF A9 ØA C8                                   | ØEF1:5B BØ D8 AC 11 11 CØ ØF 2B                                    | 1199:45 3A 12 20 20 20 20 20 13                                    |
| ØC51:20 19 ØB A9 ØF 20 D2 FF 5A                                    | ØEF9:FØ Ø7 99 56 12 20 D2 FF 9F                                    | 11A1:20 20 20 20 20 20 20 20 C3                                    |
| ØC59:A9 35 AØ 13 2Ø 1E AB A9 53                                    | ØFØ1:C8 4C CD ØE AD 11 11 DØ D5                                    | 11A9:20 20 20 20 20 20 20 20 CB                                    |
| ØC61:ØD 2Ø D2 FF 2Ø FF ØC A9 25                                    | ØFØ9:06 A9 Ø1 8D 13 11 60 AØ CB                                    | 11B1:20 20 20 20 20 20 20 20 D3                                    |
| ØC69: Ø8 2Ø D2 FF A9 ØB 2Ø 19 BA                                   | ØF11:00 B9 56 12 99 47 12 C8 60                                    | 11B9:20 20 20 20 20 20 00 12 8D                                    |
| DEOGLED AN DE FE AS OB ZO LS BA                                    |                                                                    |                                                                    |
|                                                                    | ØF19:CC 11 11 DØ F4 8C 11 11 1E                                    | 1101:05 20 20 20 20 20 20 20 56                                    |
| ØC71:0B A9 0F 20 D2 FF A9 42 89<br>ØC79:A0 13 20 IE AB A9 0D 20 CA | ØF19:CC 11 11 DØ F4 8C 11 11 1E<br>ØF21:6Ø 18 A2 ØØ AØ ØØ 2Ø FØ FF | 11C9:20 20 20 20 20 20 20 20 20 EB                                 |

|                    |          |          | 402      |          |          |          |          |          |
|--------------------|----------|----------|----------|----------|----------|----------|----------|----------|
| 11D1:20<br>11D9:20 | 20       | 20       | 20       | 20       | 20       | 20       | 20       |          |
| 11E1:20            | 20       | 20       | 20       |          | 20       | 20       | 20       | 04       |
| 11E9:20            |          | 13       | 12       |          |          | 45       | 4C       | C2       |
| 11F1:45<br>11F9:52 | 43       | 54<br>54 | 20<br>4F | 43       | 4F<br>42 | 4C<br>45 | 4F<br>2Ø |          |
| 1201:43            | 48       | 41       | 4E       | 47       | 45       | 44       | 20       |          |
| 1209:57            | 49       | 54       | 48       | 20       | C6       | 35       | 2F       | EF       |
| 1211:C6<br>1219:1C | 36<br>D3 | 20       | 20<br>4C | 20 45    | 43       | 13<br>54 | 12       |          |
| 1221:4E            | 45       | 57       | 20       | 43       | 45<br>4F | 4C       | 4F       | AD<br>E9 |
| 1229:52            | 20       | 57       | 49       | 54       | 48       | 20       | C6       | C8       |
| 1231:35            | 2F<br>2Ø | C6<br>20 | 36<br>20 | 20       | 20       | 20       | 20       | D9<br>5D |
| 1241:20            | 00       | 20       | 20       | 20       | 20       | 20       | 20       |          |
| 1249:20            | 20       | 20       | 20       | 20       | 20       | 20       | 20       | 6D       |
| 1251:20            | 20       | 20       | 20       | 20       | 20       | 20       | 20       | 75<br>7D |
| 1261:FF            | CØ       | CØ       | CØ       | CØ       | CØ       | CØ       | FF       | 64       |
| 1269:FF            | CØ       | C2       | C4       | C8       | DØ       | CØ       | FF       | 6D       |
| 1271:FF<br>1279:FF | CØ       | DØ       | C8       | C4<br>DE | C2<br>CØ | CØ       | FF       | 1F<br>4F |
| 1281:FF            | CØ       | CC       | CC       | CC       | CC       | CØ       | FF       | 57       |
| 1289:FF            | CØ       | DC       | D4       | D4       | DC       | CØ       | FF       | 62       |
| 1291:FF<br>1299:FF | CØ       | DC<br>D2 | DC       | DC       | DC<br>D2 | CØ       | FF       | 2B<br>48 |
| 12A1:FF            | CØ       | D4       | D4       | D4       | D4       | CØ       | FF       | 59       |
| 12A9:FF            | CØ       | DE       | CØ       | CØ       | DE       | CØ       | FF       | E8       |
| 12B1:FF<br>12B9:FF | CØ       | C2<br>DØ | DC       | DC       | C2<br>DØ | CØ       | FF       | 9F<br>5Ø |
| 12C1:FF            | CØ       | CØ       | CC       | CC       | CØ       | CØ       | FF       |          |
| 12C9:FF            | CØ       | D4       | DC       | DC       | D4       | CØ       | FF       | 42       |
| 12D1:FF<br>12D9:FF | CØ       | CC       | D2<br>DE | D2<br>DE | CC       | CØ       | FF       | 38       |
| 12E1:20            | 3D       | 20       | 57       | 48       | 49       | 54       | 45       | 34       |
| 12E9:00            | 20       | 3D       | 20       | 52       | 45       | 44       | 00       | EF       |
| 12F1:20<br>12F9:20 | 3D<br>3D | 20       | 43<br>50 | 59<br>55 | 41<br>52 | 4E<br>5Ø | 00<br>4C | 1A<br>67 |
| 1301:45            | 00       | 20       | 3D       | 20       | 47       | 52       | 45       | A9       |
| 1309:45            | 4E       | ØØ       | 20       | 3D       | 20       | 42       | 4C       | A2       |
| 1311:55<br>1319:4C | 45<br>4C | 00<br>4F | 2Ø<br>57 | 3D<br>ØØ | 20       | 59<br>3D | 45<br>20 | 97<br>F2 |
| 1321:4F            | 52       | 41       | 4E       | 47       | 45       | ØØ       | 20       | FF       |
| 1329:3D            | 20       | 42       | 52       | 4F       | 57       | 4E       | 00       | D7       |
| 1331:20            | 3D<br>52 | 20<br>45 | 4C<br>44 | 49       | 47 20    | 48<br>3D | 54<br>20 | CB       |
| 1341:47            | 52       | 41       | 59       | 20       | 31       | 00       | 20       | 43       |
| 1349:3D            | 20       | 47       | 52       | 41       | 59       | 20       | 32       | Ø6       |
| 1351:00            | 20       | 3D<br>47 | 2Ø<br>52 | 4C<br>45 | 49       | 47<br>4E | 48       | 87<br>9B |
| 1361:20            | 3D       | 20       | 4C       | 49       | 47       | 48       | 54       | FB       |
| 1369:20            | 42       | 4C<br>52 | 55       | 45       | 00       | 20       | 3D       | B6       |
| 1379:12            | 9E       | 20       | 41.      | 20       | 20       | 33<br>20 | 20       | 89<br>38 |
| 1381:20            | 20       | 20       | 20       | 20       | 20       | C3       | 4F       | 1E       |
| 1389:4D            | 4D       | 41       | 4E       | 44       | 20       | D3       | 55       | 56       |
| 1391:4D<br>1399:20 | 4D<br>2Ø | 41 20    | 52<br>20 | 59<br>20 | 20       | 20       | 20       | AA<br>BF |
| 13A1:20            | 20       | 92       | ØD       | 05       | 20       | 20       | C6       | B2       |
| 13A9:31<br>13B1:54 | 20       | 3D<br>44 | 20<br>4F | 53<br>57 | 48<br>4E | 49       | 46       | AE<br>DB |
| 13B9:20            | 20       | 20       | 20       | 20       | C6       | 32       | 20       | 9E       |
| 13C1:3D            | 20       | 53       | 48       | 49       | 46       | 54       | 20       | A9       |
| 13C9:55<br>13D1:3D | 5Ø<br>2Ø | ØD<br>53 | 20 48    | 20 49    | C6<br>46 | 33<br>54 | 20       | F4<br>B9 |
| 13D9:52            |          | 47       | 48       |          | 20       | 20       | 20       | 6C       |
| 13E1:20            | 20       | 20       | C6       | 34       | 20       | 3D       | 20       | 4D       |
| 13E9:53<br>13F1:46 | 48       | 49<br>ØD | 46<br>20 | 54<br>20 | 20<br>C6 | 4C<br>35 | 45<br>20 | 5A<br>9A |
| 13F9:3D            | 20       | 43       | 4F       | 4C       | 4F       | 52       | 20       | 88       |
| 1401:55            | 5Ø<br>2Ø | 20       | 20<br>C6 | 20       | 20       | 2Ø<br>3D | 20       | CF<br>86 |
| 1411:43            | 4F       | 4C       | 4F       | 52       | 20       | 44       | 20<br>4F | 86<br>18 |
| 1419:57            | 4E       | ØD       | 20       | 20       | C6       | 37       | 20       | CE       |
| 1421:3D<br>1429:44 | 20       | 43<br>53 | 4F<br>55 | 4D<br>4D | 4D<br>4D | 41       | 4E<br>52 | BD       |
| 1429:44            | 20       | 20       | C6       | 38       | 20       | 3D       | 20       | 5B       |
| 1439:45            | 58       | 49       | 54       | ØD       | ØD       | 20       | 20       | 85       |
| 1441:D3<br>1449:D2 | DØ 20    | C1<br>3D | C3<br>2Ø | C5<br>5Ø | 20<br>4C | C2<br>4F | C1<br>54 | F1<br>33 |
| 1449:02            | 50       | 4F       | 49       | 4E       | 54       | ØD       | 20       | 1A       |
| 1459:20            | 20       | 20       | 20       | 20       | 20       | 20       | 20       | 81       |
| 1461:20            | C5<br>45 | 20       | 3D<br>5Ø | 2Ø<br>4F | 45       | 52<br>4E | 41<br>54 | DE 26    |
|                    | 00       | 20       | 20       | 20       | 20       | 20       | 20       | 08       |
|                    |          |          |          |          |          |          |          |          |

1479:20 20 20 20 40 20 3D 20 DC 1481:52 45 41 44 20 44 49 53 88 1489:4B 2Ø 45 52 52 4F 20 C1 52 1491:43 48 41 4E 4E 45 4C ØD A7 1499:20 20 20 C3 CC D2 2F C8 F2 14A1:CF CD C5 20 3D 20 43 4C 1D 14A9:45 41 52 20 53 43 45 A2 52 14B1:45 4E ØD 20 20 20 20 20 95 14B9: 20 20 C8 CF CD C5 20 3D 13 14C1:20 4D 4F 56 45 20 43 55 23 14C9:52 53 4F 52 20 54 4F 20 10 14D1:54 4F 50 20 4C 45 46 54 5C 14D9: ØD ØD 20 20 C3 D4 D2 CC B5 14E1:20 CC 20 3D 20 4C 4F 41 37 14E9:44 ØD 20 20 C3 D4 D2 CC 61 14F1:20 C6 20 3D 20 46 49 4C AC 14F9:45 ØD 20 20 C3 D4 D2 CC FI 1501:20 DØ 20 3D 20 50 52 49 77 1509:4E 54 0D 20 20 C3 D4 D2 9F 1511:CC 20 C3 20 3D 20 53 57 8C 1519:41 50 20 43 4F 4C 4F 52 CC 1521:53 ØD ØD 20 20 20 9A 12 A4 1529:DØ 52 45 53 53 2Ø 41 4E 1A 1531:59 20 4B 45 59 20 54 4F 11 1539:20 52 45 54 55 52 4E 20 A6 1541:54 4F 20 45 44 49 54 4F Ø1 1549:52 2E 92 00 05 11 11 11 1A 1551:11 11 20 20 20 20 20 20 30 1559:20 20 20 20 AF AF AF AF EC 1561:AF AF AF AF AF AF AF 8B 1569:AF AF AF AF AF AF AF 93 1571:0D 00 20 20 20 20 20 20 ØA 1579:20 20 20 20 CC CC CC CC C1 1581:CC CC CC CC CC CC CC CC AR 1589:CC CC CC CC CC CC CC CC B3 1591:B4 ØD ØØ 99 13 12 11 11 07 1599:11 11 11 11 11 11 1D 1D E7 15A1:1D 1D 1D 1D 1D 10 10 1D CR 15A9: 1D 1D 1D 1D 4E 45 45 11 15B1:44 4C 45 57 4F 52 4B ØD 96 15B9: ØD 1D 1D 1D 1D 1D 1D 1D DB 15C1:1D 1D 1D 1D 1D 1D 1D 1D EB 15C9:1D 9A 12 47 52 50 48 60 41 15D1:49 43 53 ØD ØD 1D 1D 1D EØ 15D9:1D 1D 1D 1D 1D 1D 1D 1D 04 15E1:1D 1D 1D 1D 1D 1D 96 15E9:45 44 49 54 4F ØD ØD 21 52 15F1:0D 1D 1D 1D 1D 1D 10 10 14 15F9: 1D 1D 1D 1D 9E 12 53 45 98 1601:45 20 4D 41 43 4F 4D 4E A5 1609:44 53 20 5B 59 2F 4E 5D 67 1611:00 00 00 00 00 00 00 00 3D

#### **Tile Paint**

See instructions in article on page 54 before typing in.

#### Program 1: Tile Paint

1960:55 AA 55 AA 55 AA 55 AA E7 1968:7F BF DF EF F7 FB FD FE EF 1970:FE FD FB F7 EF DF BF 7F 1978: D7 EF D7 BB 7D FE 7D BB E7 1980:FF 55 FF 55 FF 55 FF 55 Ø8 1988:55 EE 55 BB 55 EE 55 BB 54 1990:55 55 55 FF 55 55 55 FF 18 1998:55 55 AA AA 55 55 AA AA CA 19AØ:75 55 5D 55 57 55 D5 55 F4 19A8:55 57 55 5D 55 75 55 D5 DC 55 19BØ:55 55 55 AA AA AA AA E2 19B8:FF F7 EB DD B6 DD EB F7 41 19CØ:FF DD AA 77 FF DD AA 77 7B 19C8: DD DD AA 77 77 77 AA DD FA 19DØ:DD DD DD AA 77 77 77 FF 58 19D8: DD 77 77 DD DD 77 DD 77 ØB 77 19EØ: DD FF 77 FF DD FF FF CE 19E8: DD DD DD FF 77 77 77 C5 77 19FØ:EE DD BB EE DD BB DE 19F8:77 BB DD EE 77 BB DD EE D5 1A00:AC E9 1A AD EA 1A A2 4C 74 1A08:8E 8D 03 8C 8E 03 8D 8F

1A10:03 A2 0F BD A7 61 9D F0 1B 1A18:1A CA DØ F7 BD B7 61 9D D2 1A20:00 1B E8 D0 F7 AD EB 1A28:8D 55 1B AD EC 1A 8D 56 F7 1A30:1B A9 34 8D CØ 1B A9 90 1 B 1A38:8D 66 1B 8D 7B 18 8D CI 2E 1A40:1B A9 4C 8D 19 1B AD ED 1A48:1A 8D 1A 1B AD EE 1A 8D CC 1A50:1B 1B A9 C5 8D 65 1B 8D 30 1A58:7A 1B A9 FC 8D 9F 1B A9 1A60:FB 8D A5 1B A9 B1 8D BØ 3C 1A68:1B A9 24 8D B1 1B A9 EA 2A 1A70:8D B2 1B 8D EA 1B 8D EB 1F 1A78:1B 8D EC 1B 60 A9 ØØ 85 10 1A80:24 85 FB A9 13 85 25 85 CØ 1A88:FC A9 5F 85 1B A9 19 85 21 1A90:1C 4C 34 18 CD E8 1A DØ 35 1A98:0C A0 01 20 C9 03 C9 DF EA 1AA0:FØ Ø9 AD E8 1A 8D Ø3 FF EØ 1AA8:4C 90 03 E6 3D D0 02 E6 0E 1AB0: 3E A9 1A 48 A9 FØ 48 4C 24 1AB8:80 03 AD 33 11 29 Ø7 A8 BA 1ACØ:AD 31 11 29 07 AA BD 1C 47 1AC8:9D 8D EF 1A B9 ØØ ØB 2D DF laDØ: EF 1A DØ Ø1 6Ø 4C 19 90 BØ 1AD8: AØ Ø3 A9 FF A2 8D 8E 8D 49 1AE0:03 8C 8E 03 8D 8F 03 60 CC 1AE8:54 94 1A BA 1A 7D 1A Ø8 5E

#### Program 2: Basic Tile Patterns Demo

HE 10 REM COPYRIGHT 1988 COMPU TEI PUBLICATIONS, INC. -ALL RIGHTS RESERVED

RH 20 PRINT"[CLR][3 SPACES]COP YRIGHT 1988 COMPUTE! PUB ., INC."

XG 3Ø PRINTTAB(10) "ALL RIGHTS [SPACE] RESERVED": SLEEP3 GH 40 BLOAD"TILEPAINT": GOTO 60

DF 50 FORPB=0T07: POKE2816+PB, P EEK(6496+8\*PA+PB):NEXTPB : RETURN

GM 60 SYS6656 : REM \*\*\* INSTALL THE WEDGE

PC 70 COLORO, 2:COLOR1, 3:COLOR2 ,6:COLOR3,7:COLOR4,2

BS 80 GRAPHIC3,1 SQ 90 V=-1:PA=0

BH 100 FORI=3T0147STEP48:V=V+6 :H=-6

GG 110 FORJ=0T0132STEP33:H=H+8

AG 120 C=C+1:IFC>3THENC=1 HC 130 BOXC, J, I, J+27, I+35

XQ 140 GOSUB50: TPAINTC, J+1, I+1 ,0

JK 150 CHARC, H, V, STR\$ (PA), 0

DP 160 PA=PA+1:NEXT:NEXT

DM 1.70 GETKEYAS

AG 180 SYS6872 : REM \*\*\* REMOVE THE WEDGE

BG 190 COLORO, 12: COLOR4, 14: GRA PHICØ, 1: GRAPHICCLR

#### Program 3: Hi-Res Tile Patterns Demo

HE 10 REM COPYRIGHT 1988 COMPU TE! PUBLICATIONS, INC. -ALL RIGHTS RESERVED

RH 20 PRINT"[CLR][3 SPACES]COP YRIGHT 1988 COMPUTE! PUB ., INC."

XG 30 PRINTTAB(10) "ALL RIGHTS [SPACE] RESERVED": SLEEP3

GH 40 BLOAD"TILEPAINT": GOTO60 DF 50 FORPB=0T07: POKE2816+PB, P EEK(6496+8\*PA+PB):NEXTPB : RETURN

GM 60 SYS6656 : REM \*\*\* INSTALL THE WEDGE

www.commodore.ca

| BM 70 COLORO, 15:COLOR1, 7:COLOR   |   |
|------------------------------------|---|
| 4,15                               |   |
| RO 80 GRAPHIC1,1                   |   |
| SQ 90 V=-1:PA=0                    |   |
| BH 100 FORI=3T0147STEP48:V=V+6     |   |
| :H=-6                              |   |
| CM 110 FORJ=0TO264STEP66:H=H+8     |   |
| FP 120 BOX1, J, I, J+54, I+35      |   |
| QB 130 GOSUB50: TPAINT1, J+1, I+1  |   |
| ,0                                 |   |
| QH 140 CHARL, H, V, STR\$ (PA), 0  |   |
| HE 150 PA=PA+1:NEXT:NEXT           |   |
| HP 160 GETKEYA\$                   |   |
| QF 170 SYS6872 : REM *** REMOVE    |   |
| THE WEDGE                          |   |
| FF 180 COLORO, 12: COLOR4, 14: GRA |   |
| PHICØ, 1: GRAPHICCLR               |   |
|                                    |   |
| Program 4: Pie Chart Demo          |   |
| HE 10 REM COPYRIGHT 1988 COMPU     |   |
| TEI PUBLICATIONS, INC              |   |
| ALL RIGHTS RESERVED                |   |
| RH 20 PRINT"[CLR][3 SPACES]COP     | , |
| YRIGHT 1988 COMPUTE! PUE           |   |
| IRIGHT 1900 COMPORES FOR           |   |

INC."

XG 30 PRINTTAB(10)"ALL RIGHTS [SPACE] RESERVED": SLEEP3 GH 40 BLOAD"TILEPAINT": GOTO60

DF 50 FORPB=0TO7: POKE2816+PB, P EEK(6496+8\*PA+PB):NEXTPB : RETURN

FS 60 FORN=0TO5:READA\$(N),A(N) ,X(N),Y(N),P(N):NEXT:A(6 ) = 360

BP 70 SYS6656 : REM \*\*\* INSTALL THE WEDGE

CG 8Ø COLORØ, 15: COLOR1, 7: COLOR 4,15:GRAPHIC1,1

FORI=ØTO5:CIRCLE1,160,14 SM 90 Ø,80,56,A(I),A(I+1):DRAW 1T0160,140:NEXT

KQ 100 FORI=0TO5:PA=P(I):GOSUB 50:TPAINT1, X(I), Y(I), 0: NEXT

GP 110 FORI=0TO4STEP2:BOX1,0,8 \*I+20,46,8\*I+34:PA=P(I) : GOSUB5Ø

RS 120 TPAINT1, 1, 8\*I+21, 0:CHAR 1,6,3+I,A\$(I),Ø:NEXT

FB 130 FORI=1TO5STEP2:BOX1,168 ,8\*(I-1)+20,214,8\*(I-1) +34:PA=P(I):GOSUB50

CG 140 TPAINT1, 169, 8\*(I-1)+21, Ø:CHAR1,27,3+(I-1),A\$(I ), Ø: NEXT

BC 150 CHAR1, 11,0," ACME FRUIT COMPANY ", 1: GETKEYB\$

JE 160 SYS6872 : REM \*\*\* REMOV E THE WEDGE

COLORØ, 12: COLOR4, 14: GRA PHICØ, 1: GRAPHICCLR

DATA "APPLES (14%)",0,1 MP 180 61,130,8, "ORANGES (8%)" 50,200,130,18

SC 190 DATA "PEARS (11%)", 80,1 80,140,12, "PEACHES (22% ",120,170,155,16

DATA "PLUMS (12%)" GG 200 130,170,3, "GRAPES (33%) ",240,159,130,15

#### Program 5: New Patterns Demo

HE 10 REM COPYRIGHT 1988 COMPU TE! PUBLICATIONS, INC. -ALL RIGHTS RESERVED

RH 20 PRINT"[CLR][3 SPACES]COP YRIGHT 1988 COMPUTE! PUB INC."

XG 30 PRINTTAB(10)"ALL RIGHTS [SPACE] RESERVED": SLEEP3 SG 40 BLOAD"TILEPAINT": GOTO70 DF 50 FORPB=0TO7: POKE2816+PB, P EEK (6496+8\*PA+PB): NEXTPB : RETURN FORPB=ØTO7: READK: POKE649 60 KJ

6+8\*PA+PB, K: NEXT: RETURN RC 70 PA=6:GOSUB60

DATA 255, 255, 170, 85, 85, 8 5,170,255

ES 80

FE 90 PA=9:GOSUB60 JR 100 DATA 221,85,221,255,119

85,119,255 DF 110 SYS6656 : REM \*\*\* INSTAL L THE WEDGE

CR 120 COLORØ, 1: COLOR1, 3: COLOR 2,6:COLOR4,1

130 GRAPHIC3, 1

140 CIRCLE1, 40, 100, 30, 42 OC

CM 150 CIRCLE2, 120, 100, 30, 42 RG 160 PA=6:GOSUB50:TPAINT1,40

100,0 BC 170 PA=9:GOSUB50:TPAINT2,12 0,100,0

XM 180 GETKEYA\$

EH 190 SYS6872 : REM \*\*\* REMOVE THE WEDGE

JF 200 COLORO, 12:COLOR4, 14:GRA PHICØ, 1: GRAPHICCLR

#### Program 6: Double Paint Demo

HE 10 REM COPYRIGHT 1988 COMPU TE! PUBLICATIONS, INC. -ALL RIGHTS RESERVED

RH 20 PRINT"[CLR][3 SPACES]COP YRIGHT 1988 COMPUTE! PUB TNC."

XG 30 PRINTTAB(10) "ALL RIGHTS [SPACE] RESERVED": SLEEP3

BLOAD"TILEPAINT": GOTO60 DF 50 FORPB=0TO7: POKE2816+PB, P EEK(6496+8\*PA+PB):NEXTPB

: RETURN GM 60 SYS6656 : REM \*\*\* INSTALL THE WEDGE

DB 70 COLORO, 1:COLOR1, 3:COLOR2 ,6:COLOR3,7:COLOR4,1

80 GRAPHIC3, 1

90 BOX2, 10, 50, 70, 150: BOX2, 9 FP 0,50,150,150

JQ 100 PAINT3, 11, 51, 1: PA=10: GO SUB50: TPAINT2, 11, 51, 0

PAINT3, 91, 51, 1: PA=17: GO CB 110 SUB50: TPAINT2, 91, 51, 0

120 GETKEYAŞ HG

130 SYS6872 : REM \*\*\* REMOVE THE WEDGE

FC 14Ø COLORØ, 12: COLOR4, 14: GRA PHICØ, 1: GRAPHICCLR

#### BEFORE TYPING . . .

Before typing in programs, please refer to "How To Type In COMPUTE!'s GAZETTE Programs," elsewhere in this issue.

#### ScrollEdit

See instructions in article on page 81 before typing in.

#### Program 1: ScrollEdit

0801:1E 08 0A 00 8F 20 53 43 4A Ø809:52 4F 4C 4C 49 4E 47 20 96 49 43 20 45 44 FA 0811:42 41 53 08 14 23 0819:49 54 4F 52 00 43 Ø821:00 8F 20 43 4F 50 59 52 ØE 0829:49 47 48 54 20 31 39 38 6E

Ø831:38 2Ø 43 4F 4D 5Ø 55 54 6D 42 2E 20 0839:45 21 20 50 55 0841:20 00 50 08 J.E 00 9E 20 3A 3A A2 00 99 Ø849:32 31 33 30 84 Ø851:00 A9 00 8D 00 0D A9 0D 39 0859:85 2C A9 00 8D CF ØA A9 D5 AB AE 8F Ø861:CØ AØ 08 20 1E 09 F0 10 F3 Ø869:02 AC 90 02 CO CD ØA 8C CE ØA 68 92 Ø871:8E A2 90 02 4C Ø879:AØ 09 8E 8F 02 8C AC 15 03 Ø9 0881 : AE 14 03 80 67 09 AØ Ø889:FØ 10 8E 66 Ø3 8C 42 Ø891:A2 4D AØ 09 8E 14 F7 AØ 08 8E 18 23 0899:15 03 A2 Ø8A1:03 8C 19 03 AE 02 03 AC D9 FØ 10 8E 6C Ø8A9: Ø3 03 CØ 08 08 Ø8B1: Ø8 8C F3 08 A2 EA AØ Ø3 8C Ø3 Ø3 60 93 33 Ø8B9:8E Ø2 2B Ø8C1:11 20 2A 53 43 52 4F 4C 49 54 2A 20 20 1A 45 44 Ø8C9:4C Ø8D1:43 4F 50 59 52 49 47 48 85 Ø8D9:54 20 31 39 38 38 20 43 FR ØD 53 Ø8E1:4F 4D 50 55 54 45 21 86 3A 20 08 Ø8E9:00 A2 FF 48 00 00 78 61 Ø8F1:4C FF FF 00 Ø8F9:8A 48 98 48 A9 7F RD. ØD 6C 0901:DD AC ØD DD 30 43 20 02 7D 0909:FD DØ 03 6C 20 BC 84 AD 20 B1 FF DØ 33 Ø911:F6 2Ø E1 37 0919:D0 8D F4 08 AD 21 DØ 8D 86 02 8D F6 an 8A Ø921:F5 Ø8 AD 0929:20 15 FD 20 A3 FD 20 18 BF Ø8 8D 20 DØ AD 0931:E5 AD F4 08 3F Ø939:F5 Ø8 8D 21 DØ AD F6 Ø941:8D 86 02 20 5B ØB 6C 02 D3 2C CF ØA 30 El Ø949:AØ 4C 72 FE 80 02 DØ ØE A5 CB Ø951:13 AD BØ C9 07 04 73 90 08 Ø959:C9 Ø3 0961:A9 40 85 CB 4C FF FF A5 CD A5 CC DØ Ø2 Ø969:3A C9 FF DØ 10 A5 0971:19 CB C9 01 DØ C5 CC 8D Ø2 C9 04 ØF Ø979:C5 FØ AD AD 49 FF 8D R3 Ø981:DØ 08 CF ØA Ø989:CF ØA 4C CC ØA 2C CF ØA 07 0991:30 F8 C9 00 DØ AD 8D Ø999:02 C9 04 DØ CB ED 02 DØ E2 37 Ø5 8C Ø9A1:C5 DØ AD C7 ØC 20 40 32 Ø9A9:20 DØ ØA 20 Ø9B1: ØB 4C CC ØA C9 Ø7 DØ 1E CØ 20 FD C9 04 DØ CB Ø9B9:AD 8D 02 09C1:D0 A9 00 85 D3 85 D4 4F ØA Ø9C9:85 D8 85 C7 A9 18 85 D6 91 Ø9D1:20 6C E5 4C CC ØA AD 8D 08 09D9:02 DØ A5 CB C9 Ø4 DØ CF 00 85 D4 85 D8 20 75 Ø9E1:60 A9 CC 85 00 86 A9 FF 85 Ø9E9:DØ ØA A5 Ø9F1:A5 D3 48 D6 48 20 1F 66 Ø9F9: ØC 2C ØF ØC 10 2D 38 AD 13 01 85 14 ØC CE ØAØ1:0B ØC E9 AD ØC 8B 15 20 30 ØAØ9:0C E9 aa 85 ØA11:2C ØF ØC 10 16 AD 7B ac EB ØA19:85 AD 7C ØC 85 60 A9 26 85 D3 20 40 ØB 74 ØA21:00 85 D6 85 6B 68 68 85 D6 ØA29:20 E1 ØA 20 46 ØA31:D3 ac 20 6C E5 20 7D ØA39:C7 ØC 85 ØØ 85 CC 4C CC A9 20 DØ ØA FE ØA41: ØA C9 05 DØ ØB C7 ØC 85 D3 4C CC ØA AC ØA49:20 20 10 C7 ØC ØA51:C9 06 DØ 10 20 ØA59: DØ D5 B1 D1 C9 20 D2 ØA 04 C4 7E ØA61:DØ 05 88 10 F7 30 2A ØA69: D5 FØ 01 CB 84 D3 CC CB C9 03 DØ 54 20 2E ØA71: ØA A5 85 02 ØA79:C7 ØC 20 DØ ØA A9 FF A5 ØA81:CC A5 D3 48 D6 9D ØC. 10 2B EE 05 ØA89:10 ØC 20 OF E5 DØ Ø3 EE ØC. ØC AD ØA 91: ØB ØC AD ØC ØC 85 63 ØA99: ØB ØC 85 14 20 13 A6 AØ 01 B1 5F EØ ØAA1:15 ØAA9:FØ 10 A9 00 85 D3 A9 18 BØ ØAB1:85 D6 A9 an 20 D2 FF 20 ØA 68 85 D6 68 85 D3 DD ØAB9:El 20 6C E5 20 C7 CB ØAC1:20 7D ØC 00 A5 ØAC9:0C 85 CC 4C FF FF FØ ØC A5 CE AE 87 02 28 ØAD1:CF

Cwww.commodore.ca

```
ØAD9: AØ ØØ 84 CF 2Ø 13 EA 6Ø 4F
           84 ØF Bl 5F FØ 54 49
ØAE1:AØ Ø1
ØAE9:C8 Bl 5F AA C8 Bl 5F 84 B5
ØAF1:49
        8D ØC ØC
                  SE ØB ØC
                            20
                               29
ØAF9:CD BD A9 20 A4 49 29
                            7F
                               B7
ØBØ1:20 8A ØC C9 22 DØ Ø6 A5 ED
           FF
               85
                  ØF
                     CB
                        FØ
                            2C
                               FA
ØBØ9: ØF
         49
ØB11:B1
        5F
           FØ
               28 10 EA C9 FF
                               38
                        38 E9
ØB19:FØ E6
           24 ØF
                  3Ø E2
                               3E
ØB21:7F
           84
               49
                  AØ FF
                        CA FØ
                               52
        AA
ØB29:08 C8 B9 9E AØ 10 FA
                            30 02
ØB31:F5 C8
           B9
               9E
                  AØ
                     30
                        C5
                            20
                               07
ØB39:8A ØC DØ F5
                  60 00 00
                            38
                               4C
ØB41:A5 D3 E9 28 90 06 85 D3 5A
ØB49:C6
        D6
           BØ
               F6
                  20
                     6C
                         E5
                            A5
                               22
                        17
                            86
ØB51:D6 48 8D AA ØB A2
                               D8
ØB59:D6 EC AA ØB 9Ø 35
                        B5
                           DA
                               BB
ØB61:29
        Ø3
           B4
               D9
                  10
                     02
                        09
                            80
                               1C
ØB69:95 DA 20 FØ E9
                     20
                        24
                           EA
ØB71:A5 D2
           85 AD A5
                     F4 85
                            AF
                               56
            85
                            69
ØB79:A5
        D1
              AC
                  85
                     AE
                        18
                               D2
ØB81:28 85 D1 85 F3
                     90 04 E6
                               70
ØB89:D2
        E6
           F4
               20
                  D2
                     E9
                        A6
                            D6
                               C5
        10 C4 68 85 D6 A9
                               32
ØB91:CA
                           27
ØB99:85 D5 20 6C E5 A0 27 A9
                               5C
ØBA1:20
        AØ
            27
               91
                  DI
                     88
                         10
                            FB
ØBA9:60 00
           86
               D6
                  20
                     FØ E9
                            20
                               E6
ØBB1:24
        EA
           A9
               00
                  8D
                     ØB
                        ØC
                            8D
                               08
ØBB9: ØC ØC 8D ØF ØC A8 B1 D1 B3
ØBC1:C9 3A BØ 3E C9 3Ø 9Ø 3A AF
ØBC9:E9
        30
           48
              AD
                  ØB ØC 8D ØD
                               75
ØBD1: ØC
        AD ØC
               ØC.
                  8D ØE ØC
                            A2
                               FA
           AD ØB ØC 6D ØD ØC 1D
ØBD9: Ø9 18
ØBE1:8D
        ØB
               AD
                  ØC
                     ØC
                         6D
                            ØE
ØBE9: ØC 8D
           ØC ØC CA
                     DØ
                               33
                        EA
ØBF1:68 6D ØB
               ØC
                  8D ØB ØC
                            90
                               FA
ØBF9:03 EE ØC
                        ac
                            C8
               ac
                  CE ØF
                               23
ØCØ1:DØ BC 2C ØF ØC 1Ø Ø2 68
                              34
ØCØ9:68
        60
           00
               00
                  00
                     ØØ
                        00
                           A2
                               1.0
ØC11:18 B5 D9
                  Ø5 2Ø AB ØB E9
              10
ØC19:A6 D6
           CA
              10
                 F4 60 A2 00 03
ØC21:B5
        D9
           10
               05
                  20
                     AB
                        ØB
                            A6
                               49
ØC29: D6 E8
           EØ
              19
                  90
                     F2 60 A9
                               4F
ØC31:00 8D
           ØF
              ØC A5
                     2B A6
                            2C A2
ØC39:AØ
        Øl
           85
              5F
                  86
                     60
                        Bl
                           5F
                               Ø1
ØC41:FØ
        27
           C8
              C8
                 A5
                     15 D1
                            5F C5
ØC49:9Ø
        1F
           FØ
               Ø6
                  20
                     6B
                        ØC
                            88
                               3F
ØC51:DØ
        ØE
           A5
              14
                  88 D1
                        5F
                            90
                               26
ØC59:10 Ø8
           20 6B 0C 28 F0 09
                               22
ØC61:88
        B1
           5F
               AA
                  88
                     B1
                         5F
                            BØ
ØC69:CF
        60
           A5
              5F
                 8D
                     7B ØC A5
                               44
ØC71:60 8D
           7C
               ØC A9 FF
                        8D
                            ØF E4
ØC79:0C
        60
           ØØ
               00
                  A5
                     D3 C9
                            28
                               E 7
ØC81:90 Ø6 E9
              28
                  85 D3
                        90 F4
ØC89:60
        48
           A5
               D3 C9 ØØ
                        FØ
                           1F
                               25
ØC91:C9
        27 DØ
              17 A5 D8 48 A5
ØC99: D4
        48
           A9 ØØ 85 D8 85 D4 D2
ØCA1:A9
        94
           2Ø D2
                 FF
                     68 85 D4
                               66
ØCA9:68
                     47 AB
        85 D8 68 4C
                           8A
ØCB1:48 98 48 20 40 0B A6 D6
                              71
ØCB9:B5 D9
           29 07
                  95
                     D9
                        68
                           A8
ØCC1:68 AA 68 4C 47 AB A9 ØØ C6
```

#### Program 2: MetaScroll

```
FX 10 A=A+1
PQ 20 POKE 157,128
BE 30 IF A=1 THEN LOAD "METABA SIC",8,1
DP 40 A$="SYS36864"+CHR$(13)
DF 50 A=LEN(A$):IF A>10 OR A<1
THEN STOP
CM 60 POKE 198,A
BF 70 FOR I=1 TO A
BF 80 POKE 630+I,ASC(MID$(A$,I
))
JM 90 NEXT I
JC 100 LOAD "SCROLLEDIT",8
```

ØCC9:85 D4 85 D8 85 C7 60 00 24

# Power BASIC: Three Pack

Article on page 92.

- HE 10 REM COPYRIGHT 1988 COMPU TE! PUBLICATIONS, INC. -ALL RIGHTS RESERVED
- GD 20 PRINT"[CLR][BLK] {3 SPACES]COPYRIGHT 1988 COMPUTE! PUB., INC."
- KM 30 PRINTTAB(10)"ALL RIGHTS [SPACE] RESERVED [DOWN]"
- BB 40 FORI=53121T053247:READA: X=X+A:POKEI,A:NEXT
- EQ 50 IFX<>19218THENPRINT"ERRO R IN DATA STATEMENTS.":E ND
- CJ 60 DATA 32,185,207,201,25,1 76,61,133,251,32
- PC 70 DATA 185,207,201,40,176, 52,133,211,165,251
- SK 80 DATA 133,214,76,108,229, 32,185,207,133,253
- AH 90 DATA 32,185,207,240,33,1 33,254,24,101,253
- HQ 100 DATA 201,26,176,24,166, 253,32,255,233,230
- HS 110 DATA 253,198,254,208,24 5,96,32,253,174,32
- KG 120 DATA 158,173,32,247,183 ,165,20,96,76,72 ME 130 DATA 178,169,0,133,253,
- 169,212,133,254,160 XP 140 DATA 1,169,50,145,253,1
- 60,5,169,9,145 XB 150 DATA 253,160,24,169,15,
- 145,253,160,4,169 KP 160 DATA 17,145,253,169,200
- ,133,252,162,0,202 ED 170 DATA 208,253,198,252,20
- 8,249,160,0,152,145 PG 180 DATA 253,200,192,24,208 ,249,96

All programs
listed in this
magazine are
available on the
GAZETTE Disk.

Details elsewhere in this issue.

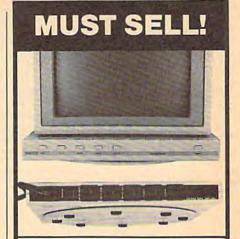

#### KENSINGTON SURGE PROTECTOR

Protection Plus! Switch on the all-in-one Kensington Surge Protector AND 5-outlet Power Control Center for your personal computer. Order now to protect your equipment from power surges, voltage spikes and line noise...that can cause malfunctions, memory loss, chip damage, and costly repairs. Our special buy means incredible savings for you! Buy now!

- Fast Acting Silicon Surge Suppressor Rated a Full 4500 Amps.
- Typical Response Time: 1 Pico Second.
- Line Noise, PI-Type Filtering System.
- Built-In 15 Amp. Circuit Breaker.
- Push Switches for Easy Control of Monitor, Computer, Printer, Etc.
- Master Switch Control with LED Indicator.
- Swivel Base Adjusts Your Monitor View.
- Built-In Static Protection Bar.
- Fits Between Your Monitor and System Unit.
- Meets IEEE Specs. U.L. Listed. 8½-ft. Power Cord. 1%"H x 13½"W x 13¼"D.

Mfr. List \$149.00 Special Offer \$109

Item H-2859-7264-799 S/H: \$6.00 ea.
Plus 50¢ Ins. Charge Per Order.

Credit card customers can order by phone, 24 hours a day, 7 days a week.

Toll-Free: 1-800-328-0609

| SEND TO:  GOME Authorized Liquidator                                                                                                    |
|----------------------------------------------------------------------------------------------------|
| 1405 Xenium Lane N/Minneapolis, MN 55441-4494                                                                                                    |
| SendKensington Surge Protector(s) Item H-2859-7264-<br>799 at \$109 each, plus \$6 each for ship, handling. Plus 50¢<br>Ins. Charge Per Order. (Minnesota residents add 6% sales<br>tax. Sorry, no C.O.D. orders.) |
| My check or money order is enclosed. (No delays in processing orders paid by check.)                                                                                                    |
| PLEASE CHECK                                                                                                    |
| Acct NoExp/                                                                                                    |
| PLEASE PRINT CLEARLY                                                                                                    |
| Name                                                                                                    |
| Address Apt #                                                                                                    |
| City                                                                                                    |
| State ZIP                                                                                                    |
| Phone (                                                                                                    |

<u>Cwww.commodor</u>e.ca

# SOFTWARE DISCOUNTERS. OF AMERICA

For Orders Only - 1-800-225-7638 PA Orders - 1-800-223-7784 Customer Service 412-361-5291

- Free shipping on orders over \$100 in continental USA
- No Surcharge for VISA/MasterCard
- Your card is not charged until we ship

#### Commodore 64/128 Bargain Basement—Dozens of Titles For Less Than \$10!

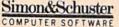

Design, print, fold & fly award-winning highperformance airplanes.

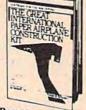

Great International Paper Airplane Construction Kit Our Discount Price \$9.88

| ACCOLADE                      | Project Space Station \$9.88 |
|-------------------------------|------------------------------|
| Dambusters 59.88              | Sigma 7                      |
| Law of the West \$9.88        | Spy vs. Spy 1 & 2 \$9.88     |
| PSI-5 Trading Co \$9.88       | BRODERBUND                   |
| ACTIVISION                    | Choplifter/David's           |
| Cross Country                 | Midnight Magic \$9.88        |
| Road Race \$9.88              | Karateka                     |
| Ghostbusters \$9.88           | Loderunner \$9.88            |
| Hacker \$9.88                 | CDA                          |
| Little Computer People \$9.88 | America Cooks Series:        |
| Pitfall/Demon Attack \$9.88   | American \$9.88              |
| ARTWORX                       | Chinese \$9.88               |
| Beach Blanket                 | French \$9.88                |
| Volleyball \$9.88             |                              |
| Equestrian Show               | Mexican \$9.88               |
| Jumper \$9.88                 | DATA EAST                    |
| Highland Games \$9.88         | Last Mission \$8.88          |
| Hole in One + Six \$9.88      | Q-Bert \$8.88                |
| Police Cadet \$9.88           | TNK III \$8.88               |
| Thai Boxing\$9.88             | EASY WORKING                 |
| ARTWORX PX                    | SPINNAKER                    |
| Cave Fighter \$6.88           | Filer \$6.88                 |
| Galaxy \$6.88                 | Planner \$6.88               |
| Jumpin Jimmy \$6.88           | Writer                       |
| Pro Boxing \$6.88             | ELECTRIC DREAMS              |
| Starbase Defense \$6.88       | Spindizzy \$9.88             |
| Zodiac                        | Zoids \$9.88                 |
| AVANTAGE                      | ELECTRONIC ARTS              |
| Deceptor \$9.88               | Adventure Const. Set \$9.88  |
| Desert Fox \$9.88             | Age of Adventure \$9.88      |
| Power \$9.88                  | America's Cun Sailing \$9.88 |

#### SOUD GOLD SOFTWARE

Two Gamestar Original Hits! Nine innings of hard-hitting baseball & four quarters of punishing gridiron action on one disk! Star League Baseball & On **Field Football** 

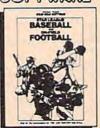

Our Discount Price \$9.88

| Archon               | 59 RR   | KONAMIJACTION C       | ITY      |
|----------------------|---------|-----------------------|----------|
| Archon 2: Adept      |         | Hyper Sports/Ping Pon | g \$9.88 |
| Financial Cookbook   |         | Mikie                 |          |
| Heart of Africa      |         | Track & Field         |          |
| Lords of Conquest    |         | MASTERTRONIC          | driver.  |
| Mail Order Monsters  |         | Action Biker          |          |
| Mind Mirror          |         | Bounder               |          |
| Movie Maker          |         | Captain Zap           |          |
|                      |         |                       |          |
| M.U.L.E.             |         | Feud                  |          |
| Murder Party         |         | Games Creator         |          |
| Music Const. Set     | \$9.88  | Infinity Machine (R)  |          |
| One-on-One           | \$9.88  | Knight Games          | . \$6.88 |
| Pinball Const. Set   | .\$9.88 | Last V-8              | .\$6.88  |
| Racing Dest. Set     | \$9.88  | Master of Magic       | \$6.88   |
| Seven Cities Gold    | \$9.88  | Ninja                 |          |
| Skylox               |         | Pro Golf              |          |
| Super Boulder Dash . |         | Shogun                |          |
| Touchdown Football   |         | Speed King            |          |
| Ultimate Wizard      |         | Storm                 |          |
| EPYX                 |         | Vegas Poker &         | . 50.00  |
| -                    | 40.44   | Jackpot               | ** 00    |
| Ballblazer           |         |                       |          |
| Barbie               | .\$6.88 | *Buy any 3 titles & 1 |          |
| Jumpman              | \$6.88  | Ninja for 99'! Limite | d qty.   |

## Simon&Schuster

Personalize & print a Christmas card with your own holiday

message. Type & print a letter to Santa Claus using the on-screen editor.

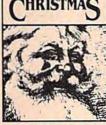

#### Twas The Night Before Christmas Our Discount Price \$6.88

| Gateway to Apshai \$6.88                                                                                                    | MASTERTRONIC                   |
|----------------------------------------------------------------------------------------------------|--------------------------------|
| Impossible Mission \$6.88                                                                                                    | 2 for 1 series:                |
| Koronis Rift \$6.88                                                                                                    | BMX Trials/1985 The            |
| Pitstop 1 or 2 \$6.88 Ea.                                                                                                    | Day After \$4.88               |
| Rescue on Fractalus \$6.88                                                                                                    | Bump Set Spike!/               |
| The Eidolon \$6.88                                                                                                    | Olympic Skier \$4.88           |
| GAMESTAR                                                                                                    | Excaliba/Big Mac \$4.88        |
| Star League Baseball/                                                                                                    | Ice Palace/Hopto\$4.88         |
| On Field Football .\$9.88                                                                                                    | MINDSCAPE                      |
| HES                                                                                                    | Bank St. Music Writer . \$9.88 |
| Microsoft Multiplan . \$9.88                                                                                                    | SEGA                           |
| HI-TECH EXPRESSIONS                                                                                                    | Congo Bongo (R)\$6.88          |
| STATE OF THE OWNER, WHEN PERSON NAMED IN COLUMN 2 IS NOT THE OWNER, WHEN PERSON NAMED IN COLUMN 2 IS NOT THE OWNER, WHEN PERSO | Super Zaxxon (R) \$6.88        |
| Award Ware \$9.88                                                                                                    |                                |
| Card Ware \$6.88                                                                                                    | 551                            |
| Party Ware 59.88                                                                                                    | Computer Baseball \$9.88       |
| HI-TECH EXPRESSIONS                                                                                                    | Computer Quarterback \$9.88    |
| Sesame Street Series:                                                                                                    | Fifty Mission Crush \$9.88     |
| Astro-Grover \$6.88                                                                                                    | Gemstone Warrior \$9.88        |
| Big Bird's Special                                                                                                    | Germany 1985 \$9.88            |
| Delivery \$6.88                                                                                                    | Ringside Seat \$9.88           |
| Ernie's Big Splash \$6.88                                                                                                    | Six-Gun Shootout \$9.88        |
| Ernie's Magic Shapes \$6.88                                                                                                    | Wings of War \$9.88            |
|                                                                                                    | SHARE DATA                     |
| Grover's Animal Adv. \$6.88                                                                                                    |                                |
| Pals Around Town \$6.88                                                                                                    | Family Feud                    |
| KONAMI                                                                                                    | Jeopardy\$7.88                 |
| Circus Charlie \$9.88                                                                                                    | Wheel of Fortune \$7.88        |
|                                                                                                    |                                |

#### THUNDER MOUNTAIN

Top Gun<sup>TM</sup> puts you in the fighter pilots seat of a technologically advanced F-14 Tomcat.

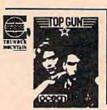

Top Gun™ Our Discount Price \$6.88

|                                                                                                    | the second second second                |
|----------------------------------------------------------------------------------------------------|-----------------------------------------|
| ERRA/IMPULSE                                                                                                    | THUNDER MOUNTAIN                        |
| C Quest for Tires \$6.88                                                                                                    | Cyrus Chess \$6.88                      |
| ogger \$6.88                                                                                                    | Demolition Mission . \$6.88             |
| ission Asteroid/Wizard &                                                                                                    | Dig Dug                                 |
| The Princess \$6.88                                                                                                    | Eliminator \$6.88                       |
| iz Math/Wiz Type \$6.88                                                                                                    | Equinox \$6.88                          |
| MON & SCHUSTER                                                                                                    | Great British                           |
| reat International Paper                                                                                                    | Software \$6.88                         |
| Airplane Const. Kit . \$9.88                                                                                                    | Leviathan \$6.88                        |
| PECTRUM HOLOBYTE                                                                                                    | Maxi Golf \$6.88                        |
| ato                                                                                                    | Mission in Our                          |
| PINNAKER                                                                                                    | Solar System \$6.88                     |
| The state of the state of the s | Ms. Pac Man \$6.88                      |
| If in the Color Cave .\$4.88                                                                                                    | Pac Man \$6.88                          |
| ubble Busters \$4.88                                                                                                    | Paradroid \$6.88                        |
| osmic Combat \$4.88                                                                                                    | Pole Position \$6.88                    |
| raction Fever \$4.88                                                                                                    | Rambo: First Blood                      |
| old Record Race \$4.88                                                                                                    | Part II \$6.88                          |
| etter Scrambler \$4.88                                                                                                    | Slot Car Racer \$6.88                   |
| lonster Voyage \$4.88                                                                                                    | Top Gun \$6.88                          |
| anch\$4.88                                                                                                    | UXBISPINNAKER                           |
| tory Machine \$4.88                                                                                                    | Dark Tower \$6.88                       |
| all above titles on cart.                                                                                                    | Karate Chop \$6.88                      |
| ELARIUM                                                                                                    | WINDHAM CLASSICS                        |
| mazon \$9.88                                                                                                    | Alice in Wonderland . \$6.88            |
| ragonworld \$9.88                                                                                                    |                                         |
| ahrenheit 451 \$9.88                                                                                                    | Below the Root \$6.88                   |
| ine Princes in                                                                                                    | Swiss Family                            |
| Amber \$9.88                                                                                                    | Robinson 56.88<br>Treasure Island 56.88 |
| erry Mason: Case of                                                                                                    |                                         |
| Mandarin Murder \$9.88                                                                                                    | Wizard of Oz \$6.88                     |
| endezvous w/Rama .\$9.88                                                                                                    | *all programs on disk                   |
|                                                                                                    | unless otherwise noted!                 |

You've stumbled into an unknown computer system. Now what?

#### Hacker

Our Discount Price \$9.88

<del>www.commodore.</del>ca

#### P.O. BOX 111327 - DEPT. CG - BLAWNOX, PA 15238

Please Read The Following Ordering Terms & Conditions Carefully Before Placing Your Order: Orders with cashiers check or money order shipped immediately on in stock items. Personal & Company checks, allow 3 weeks clearance. No C.O.D./s! Shipping: Continental U.S.A.—Orders under \$100 add \$3; free shipping on orders over \$100. AK, HJ, FPO, APO—add \$5 on all orders. Canada & Puerto Rico—add \$10 on all orders. Sorry, no other International orders accepted! PA residents add 6% sales tax on the total amount of order APO—add \$5 on all orders. Canada & Puerto Rico—add \$10 on all orders. Sorry, no other International orders accepted! PA residents add \$% sales tax on the total amount of order including shipping charges! REASONS FOR CALLING CUSTOMER SERVICE—412-361-291 (1) Status of order or back order (2) If any merchandise purchased within 60 days from \$.D. of A. is defective, please call for a return authorization number. Defective merchandise will be replaced with the same merchandise only. Other returns subject to a 15% restocking charge. After 60 days please refer to the manufacturers warranty included with the merchandise & return directly to the manufacturer. Customer service will not accept collect calls or calls on \$.D. OF A.'s 800° order lines! Have you seen our on line catalog of 1300 software tiltles for Commodore, Atari, Apple, IBM and Amigal It's on Compuserve's Electronic Mall—just type GO SDA and shopping for software will never be the same again! HOURS: Mon.-Fri. 9 AM-5:30 PM, Sat. 10 AM-4 PM Eastern Time. Because this ad had to be written 2-3 mos. before it was published, prices & availability are subject to change! New titles are arriving daily! Please call for more information! Holiday Hours: Nov. 2-Dec. 17; Mon.-Thurs. 9 AM-8 PM, Fri. 9 AM-5:30 PM, Sat. 10 AM-4 PM Eastern Time.

# SOFTWARE DISCOUNTERS (S.D. of A. OF AMERICA Free shipping on orders

For Orders Only - 1-800-225-7638 PA Orders - 1-800-223-7784 Customer Service 412-361-5291

over \$100 in continental USA

No Surcharge for VISA/MasterCard

Your card is not charged until we ship

| ARACUS ROOMS                             | THE PURISION OF STREET                                                                                                    | A COLUMN TO SERVICE AND ADDRESS OF THE PARTY OF THE PARTY | STATE OF THE PARTY OF THE PARTY | The second second secon |                                |
|------------------------------------------|----------------------------------------------------------------------------------------------------|----------------------------------------------------------------------------------------------------|----------------------------------------------------------------------------------------------------|----------------------------------------------------------------------------------------------------|--------------------------------|
| ABACUS BOOKS                             | Tass Times                                                                                                    | Linear Equations \$19                                                                                                    | Construction Set\$16                                                                                                    | Kennedy Approach\$16                                                                                                    | Eternal Dagger \$25            |
| Anatomy of the 1541 \$14                 | The Last Ninja\$23                                                                                                    | Graphing Linear                                                                                                    | California Games\$23                                                                                                    | Pirates                                                                                                    | Gettysburg\$37                 |
| Anatomy of the C64 \$14                  | Transformers                                                                                                    | Functions\$19                                                                                                    | Champ. Wrestling \$23                                                                                                    | Project Stealth Fighter Call                                                                                                    | Kampfgruppe\$37                |
| C128 Basic 7.0 Internals .\$19           | AMERICAN EDUCATIONAL                                                                                                    | Simultaneous &                                                                                                    | Coil Cop\$16                                                                                                    | Silent Service \$23                                                                                                    | Phantasie 1, 2 or 3 . \$25 ea. |
| C128 Basic                               | Biology                                                                                                    | Quadratic Equations . \$19                                                                                                    | Create A Calendar \$19                                                                                                    | Top Gunner \$16                                                                                                    | President Elect 1988 \$16      |
| Training Guide 512                       | Grammar                                                                                                    | Success w/Math:                                                                                                    | Destroyer\$23                                                                                                    | MINDSCAPE                                                                                                    | Realms of Darkness \$25        |
| C128 Internals \$14                      | Science: Grades 3/4 512                                                                                                    | Addition &                                                                                                    | Frethand (B)                                                                                                    |                                                                                                    | Rings of Zilfin525             |
| C128 Peeks & Pokes \$12                  | Science: Grades 5/6 \$12                                                                                                    | Subtraction\$19                                                                                                    | Fast Load (R)                                                                                                    | Bop & Rumble 519                                                                                                    | Pandana 2000                   |
| C128 Tricks & Tips \$14                  | Science: Grades 7/8 \$12                                                                                                    | Decimals: Add. & Subt.\$19                                                                                                    | Movie Monster \$14                                                                                                    | Bop & Wrestle\$19                                                                                                    | Roadwar 2000 \$25              |
|                                          |                                                                                                    | Decimals: Mult. & Div. \$19                                                                                                    | Omicron Conspiracy Call                                                                                                    | Defender of the Crown \$23                                                                                                    | Roadwar Europa \$25            |
| CPM on the C128 \$14                     | US Geography\$12                                                                                                    | Fractions: Add. & Subt. \$19                                                                                                    | P.S. Graphics Scrapbook                                                                                                    | De Ja Vu \$23                                                                                                    | Shard of Spring\$25            |
| 1571 Internals \$14                      | US History\$12                                                                                                    | Fractions: Add. & Subt. \$19                                                                                                    | *1: Sports \$16                                                                                                    | Gauntlet \$23                                                                                                    | Shiloh                         |
| GEOS Inside & Out\$14                    | World Geography\$12                                                                                                    | Fractions: Mult. & Div. \$19                                                                                                    | *2: Off the Wall \$16                                                                                                    | High Roller \$19                                                                                                    | War Game Const. Set \$19       |
| GEOS Tricks & Tips\$14                   | World History \$12                                                                                                    | Multiplication &                                                                                                    | *3: School                                                                                                    | Indoor Sports                                                                                                    | War in S. Pacific \$37         |
| ABACUS SOFTWARE                          | ARTWORX                                                                                                    | Division\$19                                                                                                    | Rad Warrior \$16                                                                                                    | Infiltrator                                                                                                    | Warship                        |
| Assembler Monitor \$25                   | Bridge 5.0 \$19                                                                                                    | CMS                                                                                                    | Spiderbot                                                                                                    | Infiltrator 2 \$23                                                                                                    | Wizard's Crown\$25             |
| Basic                                    | Cycle Knight \$14                                                                                                    | Gen. Acct. 128 \$119                                                                                                    | Spy vs Spy 3:                                                                                                    | Into the Eagle's Nest \$19                                                                                                    | SUBLOGIC                       |
| Basic 128                                | International Hockey . \$16                                                                                                    | Inventory 128 \$49                                                                                                    | Arctic Antics516                                                                                                    |                                                                                                    |                                |
| Cad Pak                                  | Linkword French 1 or 2 \$16                                                                                                    | DATA EAST                                                                                                    |                                                                                                    | Paperboy                                                                                                    | Flight Simulator 2\$32         |
| Cad Pak 128 \$39                         | Linkword German\$16                                                                                                    |                                                                                                    | Street Sports:                                                                                                    | Perfect Score SAT\$44                                                                                                    | F.S. Scenery Disks Call        |
|                                          | Linkword German 316                                                                                                    | Breakthru                                                                                                    | Baseball\$23                                                                                                    | Super Star                                                                                                    | Jet                            |
| Chart Pak\$25                            | Linkword Russian \$16                                                                                                    | Commando                                                                                                    | Basketball \$23                                                                                                    | Ice Hockey\$23                                                                                                    |                                |
| Chart Pak 128 \$25                       | Linkword Spanish \$16                                                                                                    | Ikari Warriors\$19                                                                                                    | Sub Battle Simulator \$23                                                                                                    | Super Star Soccer 523                                                                                                    | Dark Castle                    |
| Cobol\$25                                | Strip Poker\$21                                                                                                    | Kid Niki                                                                                                    | Summer Games\$14                                                                                                    | Uchi Mata Judo \$19                                                                                                    | TIMEWORKS                      |
| Cobol 128 \$25                           | Data Disk #1 Female\$14                                                                                                    | Speed Buggy\$19                                                                                                    | Summer Games 2 \$23                                                                                                    | MISC                                                                                                    | Accts. Payable \$33            |
| Forth\$25                                | Data Disk #2 Male\$14                                                                                                    | Tag Team Wrestling \$23                                                                                                    | Super Cycle\$14                                                                                                    | Bob's Term Pro 529                                                                                                    |                                |
| Power Plan\$25                           | Data Disk +3 Female \$14                                                                                                    | Victory Road Call                                                                                                    | Temple Apshai Trilogy \$14                                                                                                    | Bob's Term Pro 128 \$39                                                                                                    | Accts. Receivable \$33         |
| PPM\$25                                  | *Buy Compubridge for                                                                                                    | DATASOFT                                                                                                    | Winter Games \$23                                                                                                    | C.P. Copy 2                                                                                                    | *Data Manager 2 \$19           |
| PPM 128539                               | \$9.88 w/purchase of                                                                                                    | Alternate Reality:                                                                                                    | World Games \$23                                                                                                    | Doodle \$25                                                                                                    | Data Manager 128\$33           |
| Speed Term 64 or 128 . \$25              | Bridge 5.0!                                                                                                    |                                                                                                    | FIREBIRD                                                                                                    |                                                                                                    | Desktop Publisher \$33         |
| Super C                                  | AVALON HILL                                                                                                    | Dungeon                                                                                                    |                                                                                                    | Final Cartridge 3 \$43                                                                                                    | General Ledger \$33            |
| Super C 128                              |                                                                                                    | 221 B. Baker St \$21                                                                                                    | Elite                                                                                                    | Font Master 2 \$29                                                                                                    | Partner 64 (R)\$33             |
|                                          | NBA Basketball\$25                                                                                                    | Theatre Europe \$19                                                                                                    | Golden Path Call                                                                                                    | Font Master 128 \$35                                                                                                    | Partner 128 (R) 539            |
| Super Pascal\$39<br>Super Pascal 128\$39 | Spitfire '40                                                                                                    | Tomahawk                                                                                                    | Guild of Thieves \$25                                                                                                    | Super Snapshot (R) \$43                                                                                                    | *Swiftcalc/Sideways(D) \$19    |
|                                          | Super Sunday\$21                                                                                                    | Video Title Shop \$21                                                                                                    | Knight Orc Call                                                                                                    | Superbase 64 \$39                                                                                                    | Swiftcalc/Sideways 128 \$33    |
| TAS\$25                                  | 5B\$ 1985 Team Disk \$14                                                                                                    | DAVIDSON                                                                                                    | Starglider\$25                                                                                                    | Superbase 128 \$44                                                                                                    | Sylvia Porter's Personal       |
| TAS 128\$39                              | SBS 1986 Team Disk \$14                                                                                                    | Algeblaster \$32                                                                                                    | The Pawn\$25                                                                                                    | Superscript 64\$29                                                                                                    | Fin. Planner 64 \$33           |
| ACCESS                                   | SBS Gen Mgr Disk\$19                                                                                                    | Math Blaster \$32                                                                                                    | The Sentry \$25                                                                                                    | Superscript 128 \$39                                                                                                    | Cubic Postor Description       |
| Echelon w/Lip Stik\$29                   | BAUDVILLE                                                                                                    | Speed Reader 2\$32                                                                                                    | Tracker                                                                                                    | ORIGIN                                                                                                    | Sylvia Porter's Personal       |
| Famous Course Disk #1                    | Blazing Paddles \$23                                                                                                    | Spell It                                                                                                    | GAMESTAR                                                                                                    | Autoduel                                                                                                    | Fin. Planner 128 \$39          |
| for World Class L.B \$14                 |                                                                                                    |                                                                                                    |                                                                                                    |                                                                                                    | *Word Writer 3 \$33            |
| Famous Course Disk #2                    | Video Vegas\$19 BERKELEY SOFTWORKS                                                                                                    | Word Attack \$32                                                                                                    | Champ. Baseball \$19                                                                                                    | Moebius\$25                                                                                                    | Word Writer 128 533            |
| for World Class L.B \$14                 |                                                                                                    | DESIGNWARE                                                                                                    | Champ. Basketball \$23                                                                                                    | Ogre                                                                                                    | *All 3 titles in one Pk \$59   |
| Famous Course Disk #3                    | Geos 128 544                                                                                                    | Body Transparent\$19                                                                                                    | GFL Ch. Football \$23                                                                                                    | Ultima 1 or 3 \$25 Ea.                                                                                                    | UNICORN                        |
| for World Class L.B. Call                | Geos 64                                                                                                    | European Nations\$19                                                                                                    | On-Court Tennis \$19                                                                                                    | Ultima 4 \$39                                                                                                    | Decimal Dungeon \$19           |
| Lin Call Dive                            | Geo Mouse                                                                                                    | Mission Algebra \$19                                                                                                    | Star Rank Boxing 2 \$19                                                                                                    | Ultima 5 Call                                                                                                    | Fraction Action \$19           |
| Lip Stik Plus                            | Writer's Workshop 128 \$44                                                                                                    | Spellicopter                                                                                                    | Top Fuel Eliminator \$19                                                                                                    | PARAGON                                                                                                    | Percentage Panic \$19          |
| Mach 5 (R)                               | *Geo-Calc                                                                                                    | States & Traits 519                                                                                                    | HAYDEN                                                                                                    | Master Ninja                                                                                                    | Race Car Rithmetic \$19        |
| Mach 128 (R) \$32                        | *Geos Desk Pak 1 \$23                                                                                                    | DIGITAL SOLUTIONS                                                                                                    | SAT Math                                                                                                    | PERSONAL CHOICE                                                                                                    | Ten Little Robots \$19         |
| Robotics Workshop \$109                  | *Geo-Dex\$25                                                                                                    | Pocket Filer 2 \$33                                                                                                    | SAT Verbal                                                                                                    | I am the C128 \$23                                                                                                    | UNISON WORLD                   |
| Tenth Frame\$25                          | *Geo-File                                                                                                    | Pocket Planes 2 433                                                                                                    | INFOCOM                                                                                                    | 1 am the C126                                                                                                    |                                |
| Triple Pack: BH1, BH2,                   | *Geo-Programmer \$44                                                                                                    | Pocket Planner 2 \$33                                                                                                    |                                                                                                    | I am the C64                                                                                                    | Art Gallery 1 or 2 \$16 ea.    |
| Raid Over Moscow . \$14                  | *Geo-Publish\$44                                                                                                    | Pocket Writer 2 \$33                                                                                                    | Beyond Zork 128 \$29                                                                                                    | Term Paper Writer 128 \$25                                                                                                    | Art Gallery: Fantasy \$16      |
| World Class                              |                                                                                                    | *all 3 in 1 Super Pack \$69                                                                                                    | Bureaucracy 128 \$23                                                                                                    | PROFESSIONAL                                                                                                    | Print Master Plus \$23         |
| Leader Board \$25                        | *Geos Font Pak\$19                                                                                                    | ELECTRIC DREAMS                                                                                                    | Hitchhiker's Guide \$19                                                                                                    | Fleet System 2 Plus \$39                                                                                                    | WEEKLY READER                  |
| ACCOLADE                                 | *Writer's Workshop \$33                                                                                                    | Rocky Horror Show \$14                                                                                                    | Hollywood Hijinx \$23                                                                                                    | Fleet System 4 128 \$47                                                                                                    | Stickybear Series:             |
| Ace of Aces                              | *Requires Geos 64!                                                                                                    | Titanic Recovery Mission \$14                                                                                                    | Leather Goddesses \$23                                                                                                    | SIMON & SCHUSTER                                                                                                    | ABC's \$16                     |
| Apollo 18: Mission                       | BETTER WORKING                                                                                                    | ELECTRONIC ARTS                                                                                                    | Nord & Bert Couldn't Make                                                                                                    | Chem. Lab                                                                                                    | Math 1 or 2 \$16 Ea.           |
| to the Moon\$19                          | Business Form Shop \$25                                                                                                    | Amnesia                                                                                                    | Head or Tail of It \$23                                                                                                    | JK Lasser Money Mgr \$25                                                                                                    | Numbers \$16                   |
|                                          | BRODERBUND                                                                                                    | Arctic Fox                                                                                                    | Plundered Hearts \$23                                                                                                    | Star Trek: Promethean                                                                                                    | Opposites \$16                 |
| Comics                                   | Carmen Sandiego:                                                                                                    | Bard's Tale 1 or 2 \$26 Ea.                                                                                                    | Stationfall                                                                                                    | Prophecy\$19                                                                                                    | Reading                        |
| 4th & Inches                             | USA \$25                                                                                                    | Bard's Tale 1 or 2 Hints \$9 Ea.                                                                                                    | The Lurking Horror \$23                                                                                                    | Typing Tutor 3                                                                                                    | Reading Comp \$16              |
| Football (D)\$19                         | World                                                                                                    | Carrier at Was                                                                                                    | Trinity 128                                                                                                    | Typing Tutor 3 \$19                                                                                                    | Change Comp \$16               |
| Hardball                                 | Cauldron 1 & 2                                                                                                    | Carriers at War \$32                                                                                                    | Zork 1                                                                                                    | SIR-TECH                                                                                                    | Shapes                         |
| Killed Until Dead \$19                   | Magnetron\$19                                                                                                    | Chessmaster 2000 \$26                                                                                                    | Zork Trilogy \$39                                                                                                    | Deep Space \$25                                                                                                    | Spellgrabber \$16              |
| Mini Putt                                | Print Chan                                                                                                    | Chuck Yaeger's AFS \$23                                                                                                    | KONAMI/ACTION CITY                                                                                                    | SOFTWARE SIMULATIONS                                                                                                    | ACCESSORIES \$16               |
| Test Drive                               | Print Shop \$26                                                                                                    | Dan Dare                                                                                                    |                                                                                                    | Football519                                                                                                    |                                |
| ACTION SOFT                              | P.S. Companion\$23                                                                                                    | Demon Stalker \$21                                                                                                    | Gradius                                                                                                    | Pure Stat Baseball \$25                                                                                                    | Animation Station \$49         |
| Thunder Chopper \$19                     | P.S. Graphics Library                                                                                                    | Earth Orbit Station \$21                                                                                                    | Rush 'n Attack/Yie                                                                                                    | Pure Stat College                                                                                                    | Bonus SS, DD \$4.99 Bx         |
| Up Periscope! 519                        | #1, #2, or #3 \$16 Ea.                                                                                                    | Instant Music\$21                                                                                                    | Ar Kung Fu \$19                                                                                                    | Basketball\$25                                                                                                    | Bonus DS, DD \$5.99 Bx         |
| ACTIVISION                               | P.S. Graphics Library                                                                                                    | Legacy of Ancients 521                                                                                                    | Yie Ar Kung Fu 2 \$19                                                                                                    | SPRINGBOARD                                                                                                    | Compuserve Starter Kit \$19    |
|                                          | Holiday Edition \$16                                                                                                    | Marble Madness \$21                                                                                                    | MICROLEAGUE                                                                                                    | Certificate Maker \$25                                                                                                    | Disk Case (Holds 75) \$6.88    |
| Aliens                                   | P.S. Paper Pack \$14                                                                                                    | Monopoly                                                                                                    | Baseball                                                                                                    | CM Library Vol. 1                                                                                                    | Disk Drive Cleaner . \$6.88    |
| Gamemaker w/Sports &                     | Super Bike Challenge \$14                                                                                                    | Patton vs. Rommel \$21                                                                                                    | Box Score Stats \$16                                                                                                    | C.M. Library Vol. 1\$19                                                                                                    | Epyx 500XJ Joystick \$14       |
| Science Fiction Disks\$33                | Toy Shop                                                                                                    | Pegasus                                                                                                    | General Manager \$19                                                                                                    | Newsroom. \$32                                                                                                    | Icontroller                    |
| Gee Bee Air Rally \$19                   | CAPCOM                                                                                                    | Road to Moscow \$26                                                                                                    | 1986 Team Data Disk \$14                                                                                                    | N.R. Clip Art Vol. 1 \$19                                                                                                    | Icontroller                    |
| Hacker 2\$23                             | Ghosts & Goblins\$19                                                                                                    | Scrabble                                                                                                    | 1987 Team Data Disk \$14                                                                                                    | N.R. Clip Art Vol. 2 \$25                                                                                                    | Suncom Joysticks Call          |
| Labyrinth                                | 1942\$19                                                                                                    | Skate or Die\$21                                                                                                    | WWF Wrestling\$25                                                                                                    | N.R. Clip Art Vol. 3 \$19                                                                                                    | Wico Bat Handle\$17            |
| Maniac Mansion\$23                       | CBS                                                                                                    | Star Fleet 1 \$26                                                                                                    | MICROPROSE                                                                                                    | P.S. Graphics Expander \$23                                                                                                    | Wico Boss                      |
| Might & Magic\$25                        | The state of the state of the s | Strike Fleet \$21                                                                                                    |                                                                                                    | 551                                                                                                    | Wico Three-Way \$19.95         |
| Music Studio\$23                         | Success w/Algebra:                                                                                                    | World Tour Golf \$21                                                                                                    | Acrojet                                                                                                    | Battle of Antietam \$32                                                                                                    | XETEC Super Graphix \$59       |
| Portal\$25                               | Binomial Multiplication                                                                                                    |                                                                                                    | Airborne Ranger \$23                                                                                                    | Battle Cruiser \$37                                                                                                    | XETEC Super Graphix Jr. \$39   |
| Postcards                                | & Factoring\$19                                                                                                    | EPYX                                                                                                    | F-15 Strike Eagle \$23                                                                                                    | Battle Group \$37                                                                                                    | *all programs on disk          |
| Shanghai                                 | First Degree & Advanced                                                                                                    | Boulder Dash                                                                                                    | Gunship                                                                                                    | B-24 523                                                                                                    | unless otherwise noted!        |
|                                          |                                                                                                    |                                                                                                    |                                                                                                    | The state of the state of the s |                                |

#### P.O. BOX 111327 - DEPT. CG - BLAWNOX, PA 15238

\*Please Read The Following Ordering Terms & Conditions Carefully Before Placing Your Order: Orders with cashiers check or money order shipped immediately on in stock iter \*Please Read The Following Ordering Terms & Conditions Carefully Before Placing Your Order: Orders Urders with cashiers check or money order shipped immediately on in stock items. Personal & Company checks, allow 3 weeks clearance. No C.O.D.'s! Shipping: Continental U.S.A.—Orders under \$100 add \$3; free shipping on orders over \$100. AK, HI, FPO, APO—add \$5 on all orders. Canada & Puerto Rico—add \$10 on all orders. Sorry, no other International orders accepted! PA residents add 6% sales tax on the total amount of order including shipping charges! REASONS FOR CALLING CUSTOMER SERVICE—412-361-529! (1) Status of order or back order (2) If any merchandise purchased within 60 days from S.D. of A. is defective, please call for a return authorization number. Defective merchandise will be replaced with the same merchandise only. Other returns subject to a 15% restocking charge. After 60 days please refer to the manufacturers warranty included with the merchandise & return directly to the manufacturer. Customer service will not accept collect calls or calls on S.D. Of A.'s 800° order lines! Have you seen our on line catalog of 1300 software titles for Commodore, Atari, Apple, IBM and Amiga! It's on Compuserve's Electronic Mall—just type GO SDA and shopping for software will never be the same again! HOURS: Mon.-Fri. 9 AM-5:30 PM, Sat. 10 AM-4 PM Eastern Time. Because this ad had to be written 2-3 mos. before it was published, prices & availability are subject to change! New titles are arriving daily! Please call for more information! Holiday Hours: Nov. 2-Dec. 17; Mon.-Thurs, 9 AM-8 PM, Fri. 9 AM-5:30 PM, Sat. 10 AM-4 PM Eastern Time. **Ewww.commodore.ca** 

# FOOTBALL • BASKETBALL • BASEBAL

#### SPORTS FANS...THE SPORTS SIMULATIONS YOU HAVE BEEN WAITING FOR ARE HERE!

#### 3 IN 1 FOOTBALL

• with Stats Compiler for each player and team • you choose from 14 offensive plays and 6 defensive formations • includes 180 college teams, the 28 NFL teams and 12 '74 WFL teams from the '86 season PLUS 174 great college and 189 great pro teams of the past

### FINAL FOUR COLLEGE BASKETBALL & BASKETBALL: THE PRO GAME

each player contributes as they did in real life • Stats Compiler • you determine starting lineup, substitutions, shot selection, passing, offensive and defensive styles of play and more • the College game includes 292 teams from the '86-'87 season plus 70 all-time greats

• the Progame features the 23 NBA teams from '86-'87 and more than 125 great teams of the past

#### **FULL COUNT BASEBALL**

 Includes all 26 teams from the most recent and 52 great National and American League teams from the past
 29 man rosters
 Ball park effects • Stats Compiler automatically keeps all player and team stats as well as past schedule results. • Complete boxscore to screen and/or printer after each game. • One player vs. computer manager, two-player, and auto-play options. • Input your own teams, draft or trade players from teams already included. • You choose the starting lineups, batting order, relief pitchers, plus game decisions like when to hit away, bunt for a hit, sacrifice, steal, hit & run, bring in the corners or the entire infield, take an extra base, DH option and more!

OTHER PAST SEASONS' TEAMS DISKS AVAILABLE AND NEW SEASONS' READY PRIOR TO PLAYOFFS FOR ALL GAMES.

#### **CHECK YOUR LOCAL DEALER**

OR

Send check or money order for \$39.99 each. Visa and MasterCard accepted on phone orders only. Please add \$2.00 for postage and handling.

#### LANCE HAFFNER GAMES

P.O. Box 100594 • Nashville, TN • 37210 • 615/242-2617

#### DEALER INQUIRIES WELCOME

UNLEASH THE DATA ACQUISITION AND CONTROL POWER OF YOUR COMMODORE C64 OR C128. We have the answers to all your control needs.

#### **NEW! 80-LINE SIMPLIFIED** DIGITAL I/O BOARD

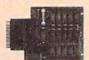

Create your own autostart dedicated controller without relying on disk drive.

· Socket for standard ROM cartridge.

- · 40 separate buffered digital output lines can each directly switch 50 volts at 500 mA.
- · 40 separate digital input lines. (TTL).
- · I/O lines controlled through simple memory mapped ports each accessed via a single statement in Basic. No interface could be easier to use. A total of ten 8-bit ports.
- · Included M.L. driver program optionally called as a subroutine for fast convenient access to individual I/O lines from Basic.
- · Plugs into computer's expansion port. For both C64 & C128. I/O connections are through a pair of 50-pin professional type strip headers.
- Order Model SS100 Plus. Only \$119! Shipping paid USA. Includes extensive documentation and program disk. Each additional board \$109.

We take pride in our interface board documentation and software support, which is available separately for examination. Credit against first order. 641F22 & ADC0816, \$30.

#### **OUR ORIGINAL ULTIMATE** INTERFACE

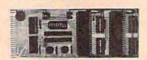

- Universally applicable dual 6522 Versatile Interface Adapter (VIA) board.
- Industrial control and monitoring. Great for laboratory data acquisition and instrumentation applications.
- · Intelligently control almost any device.
- Perform automated testing.
- Easy to program yet extremely powerful.
- · Easily interfaced to high-perfomance A/D and D/A converters.
- · Four 8-bit fully bidirectional I/O ports & eight handshake lines. Four 16-bit timer/counters. Full IRQ interrupt capability. Expandable to four boards.

Order Model 64IF22. \$169 postpaid USA. Includes extensive documentation and programs on disk. Each additional board \$149. Quantity pricing available. For both C64 and C128

#### A/D CONVERSION MODULE

Fast, 16-channel, 8-bit. Requires above, Leaves all VIA ports available. For both C64 and C128. Order Model 64IF/ADC0816. Only \$69.

#### SERIOUS ABOUT PROGRAMMING?

SYMBOL MASTER MULTI-PASS SYM-BOLIC DISASSEMBLER. Learn to program like the experts! Adapt existing programs to your needs! Disassembles any 6502/6510/ undoc/65C02/8502 machine code program undoc/65C02/8502 machine code program into beautiful source. Outputs source code files to disk fully compatible with your MAE, PAL, CBM, Develop-64, LADS, Merlin or Panther assembler, ready for re-assembly and editing. Includes both C64 & C128 native mode versions. 100% machine code and extremely fast. 63-page manual. The original earl best is now each better with Version 2.14. and best is now even better with Version 2.1! Advanced and sophisticated features far too numerous to detail here. \$49.95 postpaid

C64 SOURCE CODE. Most complete available reconstructed, extensively commented and cross-referenced assembly language source code for Basic and Kernal ROMs, all 16K. In book form, 242 pages. \$29.95 postpaid USA.

PTD-6510 SYMBOLIC DEBUGGER for C64. An extremely powerful tool with capabilities far beyond a machine-language monitor. 100-page manual. Essential for assembly-language programmers. \$49.95 postpaid USA.

MAE64 version 5.0. Fully professional 6502/65C02 macro editor/assembler. 80-page manual. \$29.95 postpaid USA.

**NEW ADDRESS!** 

#### SCHNEDLER SYSTEMS

Dept. G1, 25 Eastwood Road, P.O. Box 5964 Asheville, North Carolina 28813

Telephone (704) 274-4646

**NEW ADDRESS!** 

FOR ORDERS AND INFORMATION CALL TOLL FREE OPEN 7 DAYS EVERY WEEK FOR ORDERS

1(800)345-7059 (800)345 - 7058

Penn. Station, Amtrack Level Beneath Madison Sg. Garden,NY.,NY. 10001 (212)594-7140 Open Mon-Wed, 8:30-8/Thurs & Fri,8:30-9/Sat & Sun, 10-7 IN NEW YORK STATE CALL (212)594-7140

FOR CUSTOMER SERVICE CALL (718)965-8686 Mon-Fri: 9AM-4PM

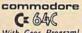

Kymmung. V With Geos Program! \$159.95

commodore C= 128=

ORDERS

CARD

CREDIT

FOR

SURCHARGE

02

\$219.95

NEW C-128/D With Built-in Disk Drive \$439

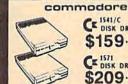

CE 1541/C DISK DRIVE \$159.95

CE 1571 DISK DRIVE \$209.95 CE 1581 DISK DRIVE

\$199.95

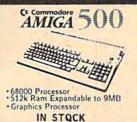

AMIGA PERIPHERALS

A-501 512K EXPANSION
A-1010 3.5" FLOPPY DRIVE
A-1020T 5.25" DISK DRIVE
with TRANSFORMER
A-1080 RGB COLOR MONITOR
A-1300 GENLOCK

THESE AND OTHER PERIPHERALS IN STOCK WE WILL BEAT ANY PRICE

**AMIGA 2000** IN STOCK! CALL

#### commodore

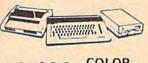

CE BAC PACKAGE

COMMODORE C-64C COMPUTER COMMODORE 1541/C DISK DRIVE COMMODORE COLOR PRINTER COLOR MONITOR GEOS SOFTWARE PROGRAM

\$478

#### commodore

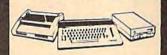

CE BAC COMPLETE PACKAGE

COMMODORE C-64/C COMPUTER COMMODORE 1541 DISK DRIVE COMMODORE COLOR PRINTER 12" MONITOR GEOS SOFTWARE PROGRAM

COLOR MONITOR ADD \$90

commodore

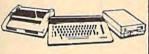

C= 128 COMPLETE

COMMODORE 128 COMPUTER COMMODORE 1541 DISK DRIVE 12" MONITOR COMMODORE COLOR PRINTER

\$439

TO SUBSTITUTE 1571 FOR

#### commodore

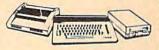

C 128 PACKAGE

COMMODORE 128 COMPUTER COMMODORE 1571 DISK DRIVE COMMODORE 1902 COLOR MONITOR COMMODORE 1515 80 COLUMN PRINTER

\$679

#### EPSON EQUITYII

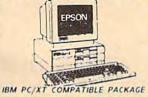

Equity II Computer - 640K RAM Power - 360K Disk Drive - 10 MHz Serial/Parallel Ports - 12" High Resolution Monitor - Keyboard

\$899 Same Package with \$1169

LEADING EDGE MODEL D PACKAGE IBM PC/XT COMPATIBLE

512K RAM Computer Keyboard 360K Floppy Drive 4.7-7.16 MHz. 12" Monitor 8088-2 Processor \$799

Same Package with \$1049

#### piqqqq **PACKAGES**

IMAGEWRITER II PRINTER \$459 Sold Harris

Apple IIC or IIE Computer 5 25" Drive 1; Monitor All Hook-up Cables and Adaptors Package of 10 Diskettes

APPLE IIC PACKAGE \$669

Apple IIGS Computer 35" Drive . Apple RGB Color Monitor · Pckg
of 10 Diskettes · All Cables
& Adaptors · Apple Software 11399

#### commodore PC10-1

PC10-1

-

IBM PC/XT COMPATIBLE PACKAGE

PACKAGE
PC10-1 Computer
-512K Espandable
10 640K
-5160K Disk Drive
-Enhanced
Keyboard
-Serial &
Parallel Ports
-12" Monitor
-All Hook-up Cables & Adaptors
-Package of 10 Disketles

\$519

Same Package with \$769 COMMODORE PC-10/2 640K COMPUTER W/2 360K DRIVES \$619

#### COMPUTER

#### commodore

MPS-803C PRINTER

MPS-1000 PRINTER

**\$169** MPS-1200 PRINTER \$209

MPS-1250 PRINTER

\$239 DPS 1101 DAISY WHEEL PRINTER

**\$169** 

EPSON FX-86E FX-286E LQ-800 LQ-1000 EX-1000 \$309.95 \$449.95 \$399.95 \$539.95 \$549.95

**Panasonic** \$169.95 \$189.95 \$285.00

OKIDATA

OKIDATA-120 \$199.95 OKIMATE-20 W/PLUG'N PRINT \$189.95 OKIDATA 180 \$239.95

stor

\$149.95 \$169.95 \$289.95 NX-10C NX-15

#### commodore

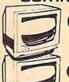

CE RGB COLOR \$214.95

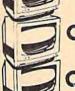

CE 1802 COLOR

CZ 2002 COLOR

THOMPSON RGB COLOR MONITOR

# **PERIPHERALS**

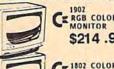

\$169.95

\$239.95

\$289.95

#### #1700 128K **EXPANSION MODULE......\$99.95** #1750 512K **EXPANSION MODULE.....\$169.95** #1764

EXPANSION MODULE.....\$129.95 #1670 AUTOMODEM......\$129.95 XETECJR.INTERFACE.....\$34.95 XETEC SR. INTERFACE.....\$54.95 C-128 POWER SUPPLY......\$39.95 C64/C64-C

POWER SUPPLY.....\$29.95 型 1351 MOUSE \$39.95

20MB HARD DRIVES FOR -64/C \$769

0 WSA NO SURCHARGE FOR CREDIT CARD ORDERS Certified check. Bank check. Mastercard, Visa, Am-Es, Diner's Club. Carte-Blanche, Discaser Cart, and Crist's anosted to additional surcharge for credit and orders. Rom-certified checks must ware disk weeks Caranne. More orders are non-responsible to the checks. Not responsible for topographic errors. Return of defective merchandise must have some return applications. But responsible for topographic errors. Return of defective merchandise must have some return applications months. The responsible for topographic months are registered trademarks of the control of the control of the con

CORPORATE جع EDUCATIONAL CUSTOMERS

**%E** 

INVITE

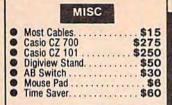

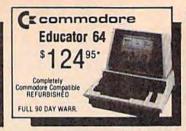

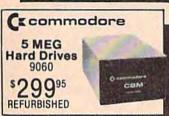

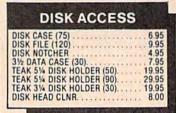

\$14995

\*\$15995

\*\$37995

\*\$41995

\*\$27995

\*\$15995

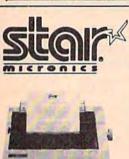

NX10C NB2410

Te Te Fe

Fil

**NR15 NX15** 

Powertype....

W/2 Ribbon Purchase

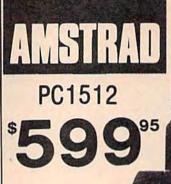

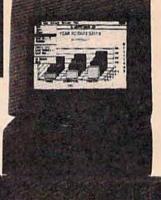

#### SYSTEM INCLUDES:

- 512K
- CGA Card
- 360K DOUBLE Drive
- 8086 (8 MHZ)
- Mouse
- Parallel & Serial Port
- Joystick Port
- Tilt Mon. Stand
- XT Style Keyboard Quartz Clock
- SEAGATE W/Controller 20 MEG\*275\* 30 MEG\*315\*

\*Package Pricing

FREE SOFTWARE! DOS 3.2 **GEM Desktop GEM Paint GEM Doodle** Basic 2

PLUS Paper White Monochorome Mon. (16 Grey Levels)

Zucker Boards ..., \$Call

1.2 MEG Drives . . . \$11995

#### **AMIGA NEW** RELEASES

NP10'\$ 12500

| ire Power.              | \$ 15 | Silver      | \$108 | Empire          | \$ 32 | Videoscape 30        | \$120 |
|-------------------------|-------|-------------|-------|-----------------|-------|----------------------|-------|
| entered with the second |       | Gold Runner |       | 200             |       | Page Flipper         | \$ 30 |
| ****                    |       | Head Coach  |       | Word Perfect    |       | Lounge Lizards       | \$ 30 |
|                         | -     | Dark Castle |       | Deluxe Print II |       | Earl Weaver Baseball |       |

MOST SOFTWARE 40% OFF

# 

| Defende<br>Bop and |      |    |     |    |  |   |    |   |   |    |   |   |    |    |    |
|--------------------|------|----|-----|----|--|---|----|---|---|----|---|---|----|----|----|
| Super S            |      |    |     |    |  |   |    |   |   |    |   |   |    |    |    |
| tigh Ro            | ller |    |     |    |  |   | ., |   | + |    |   |   |    | į. | 18 |
| ndoor S            | por  | ts | 4 1 | ĸ. |  |   |    |   |   |    |   |   |    | į. | 18 |
| nfiltrato          |      |    |     |    |  |   |    |   |   |    |   |   |    |    |    |
| arallax            |      |    |     |    |  |   |    |   |   |    |   |   |    |    |    |
| Jridium            |      |    |     |    |  | ı |    | 6 | i | ., | , | è | į, | ķ  | 18 |

| ourth and Inches                            | 18.00  |
|---------------------------------------------|--------|
| Jeopardy<br>Wheel of Fortune<br>Family Feed | \$7.95 |

# A Berkeley Softworks GEOS ... Fontpak 1 ... Desk Pack ... Writer Work Shop Geodex ... GeoCalc/GeoFile ... GeoCalc/GeoFile ... G

| II II Softwork                                                                                                    | S                                                          |
|----------------------------------------------------------------------------------------------------|------------------------------------------------------------|
| GEOS                                                                                                    | \$36.00                                                    |
| Fontpak 1                                                                                                    |                                                            |
| Desk Pack                                                                                                    | 21.00                                                      |
| Writer Work Shop                                                                                                    | 30.00                                                      |
| Geodex                                                                                                    | 24.00                                                      |
| GeoCalc/GeoFile                                                                                                    |                                                            |
| GeoCable                                                                                                    |                                                            |
| GEOS 128                                                                                                    |                                                            |
| Geopublish                                                                                                    |                                                            |
| Geoprogrammer.                                                                                                    | SCALL                                                      |
|                                                                                                    |                                                            |
| Abacus                                                                                                    |                                                            |
| The second second secon |                                                            |
| GEOS Tricks and Tips                                                                                                    | 9.00                                                       |
| The second second secon | 9.00<br>\$SAVE                                             |
| GEOS Tricks and Tips. Abacus Books GEOS In and Out (Disk) Basic 128                                                                                                    | 9.00<br>\$SAVE<br>9.00<br>36.00                            |
| GEOS Tricks and Tips. Abacus Books GEOS In and Out (Disk) Basic 128. Basic 64.                                                                                                    | 9.00<br>\$SAVE<br>9.00<br>36.00<br>24.00                   |
| GEOS Tricks and Tips. Abacus Books GEOS In and Out (Disk) Basic 128 Basic 64 Cadpak 128                                                                                                    | 9.00<br>\$SAVE<br>9.00<br>36.00<br>24.00<br>36.00          |
| GEOS Tricks and Tips. Abacus Books GEOS In and Out (Disk) Basic 128. Basic 64.                                                                                                    | 9.00<br>\$SAVE<br>9.00<br>36.00<br>24.00<br>36.00<br>24.00 |

# Chartpak 64 Cobol 64 Cobol 128 Super C Compiler 64/128 Super Pascal ACCESS

| MACH-128.               | \$30 |
|-------------------------|------|
| Leaderboard             | 24   |
| Echelon.                |      |
| World Class Leaderboard | 24   |
| 10th Frame              | 24   |
| Exec Tournament         | 12   |
| Tournament 1            |      |
| Triple Pak              |      |
| Famous Course           |      |
|                         |      |
| ACTIVISION              |      |
| Portal                  | \$24 |
| Titanic.                | 18   |
|                         |      |

# 00 00 00 00 00 00 00

| ACTIVISION     |         |
|----------------|---------|
| Portal         | \$24.00 |
| Titanic        | 18.00   |
| Labyrinth      |         |
| Aliens         | . 21.00 |
| Last Ninja     | SCALL   |
| Hacker II.     | 21.00   |
| Top Fuel Elim  | SCALL   |
| Game Maker     | 24.00   |
| Music Studio   | . 18.00 |
| Maniac Mansion | \$CALL  |

#### SPRINGBOARD

| Certificate Maker | \$30.00 |
|-------------------|---------|
| Newsroom.         |         |
| Clip Art 1        |         |
| Clip Art 2        |         |
| Out Life          | 24.00   |
| - Alberta         |         |
| (100 miles)       |         |
| rincolars         |         |
| Knight Orc        | \$24.00 |
| Golden Path       | SCALL   |
| Pawn              |         |
| Talking Teacher   |         |
| Talking Teacher   | 24.00   |
| Guild of Thieves  | 24.00   |
|                   |         |
|                   |         |
| HNISON WOR        | I D     |

# Art Gallery 2

| PF<br>Superbase 128 |    |   |   |  |  |  |    | \$60.00 |
|---------------------|----|---|---|--|--|--|----|---------|
| Superbase 64        |    |   |   |  |  |  |    |         |
| Superscript 12      | 8  |   |   |  |  |  |    | 48.00   |
| Superscript 12      |    |   |   |  |  |  |    | 48.00   |
| Visastar 64         |    |   |   |  |  |  |    | . 54.00 |
| Visawrite 128       | L. |   | d |  |  |  | W. | 54.00   |
| Microlawyer         |    | Ū |   |  |  |  |    | 36.00   |

#### \$ 6.00 6.00 6.00 9.00 Card ware Heart ware Party ware Ware with all **Broderbund Software**

| Graphics<br>Carmen S<br>Karateka<br>Print shop | Lib.<br>andi   | ego |   |   |   |   |    |   | 10 | 15<br>21<br>18 |
|------------------------------------------------|----------------|-----|---|---|---|---|----|---|----|----------------|
|                                                | 8              | w   | 6 | U | 0 | ( | al | C |    |                |
| Flight Sim<br>Scenery D                        | ı II .<br>Disk |     |   |   |   |   |    |   |    | 28             |
| Jet                                            |                |     |   |   |   |   |    |   | 60 | 30             |
| Baseball .                                     |                |     |   |   |   |   |    |   |    | 30             |

#### TIMEWORKS

| Data Mgr. 128           | \$36.0 |
|-------------------------|--------|
| Swiftcalc 128           |        |
| Wordwriter 3            |        |
| All business titles     |        |
| Partner 64              |        |
| Partner 128             | 420    |
| Sylvia Porters          | 36.0   |
| Desktop Publisher       | SCA    |
| MicroProse              |        |
| Gunship                 | \$21.0 |
| F-15                    | . 21.0 |
| Project Stealth Fighter | 24.    |
| Airborne Ranger         | 24.    |
| Silent Service          | 24.1   |
|                         |        |
| Pirates                 | - 24.  |
| Pirates                 | 18     |

#### Metec. Inc

| Font Master II 64<br>Font Master 128 |              | ( |
|--------------------------------------|--------------|---|
| - 51                                 | 51           |   |
| Comptons Harles                      | MATRICE) INC |   |
| Gemstone Healer                      |              | 1 |
| Kampigruppe                          |              |   |
| Phantasie 2                          | 24           | A |
| Ring of Zelfin                       |              |   |
| Road War 2000                        |              | Ą |
| Shard of Spring.<br>Wizard's Crown   | 24           | ľ |
| Wizard's Crown                       |              | u |

# Micro L. Baseball

| Stat Disk<br>86' Team Disk |      |      |      |      |         |         |
|----------------------------|------|------|------|------|---------|---------|
|                            | 1/2  |      | E    |      |         |         |
| Super Pack 128             |      | 64   |      |      | - 10 mm | 45.00   |
| Pocket Writer 2            | /FII | er I | Plan | nner | 2000    | . 36.00 |
| Super Pack 2 (1            | 28   | ) .  | 200  |      | DEET    | . 60.00 |

#### EDYX \$22.50 \$CALL

| au wanton                 | SOUTE      |
|---------------------------|------------|
| treet Sports              | -          |
| -Baseball/Basketball      | each 24.00 |
| forld Karate Champ        | 15.00      |
| ummer Games II            |            |
| uper Cycle                | 24.00      |
| forld Games               | 24.00      |
| ootball.                  | 20.00      |
| lulti-Plan                | 24 00      |
| Vinter Games              | 20.00      |
| ub Battle                 |            |
| alitomia Games            |            |
| koulder Dash Construction | SCALL      |
|                           |            |
| py vs. Spy III            | OF STREET  |
|                           | 05.00      |

| Fast Hackem Kracker Jax | 25.00<br>\$\$Save |
|-------------------------|-------------------|
| Kracker Jax             | \$\$Save          |

#### **NEW RELEASES**

| Park Transport      |            |
|---------------------|------------|
| CMS Acounting       | from 99.95 |
| Clue Books          | SCALL      |
| Star Dos            | SCALL      |
| Air Ralley          | 18.00      |
| Dungeon Runners     | 18.00      |
| Instant Music       | 18.00      |
| Instant Music       | 18.00      |
| Legacy of Ancient   |            |
| Patton vs. Rommel   | 18.00      |
| Skate or Die        | 18.00      |
| Tomahawk            | 18.00      |
| Monopoly            | 24.00      |
| Mavis Beacon Typing | 26.00      |
| Beyond Zork         | SCALL      |
| King of Chicago     | 30.00      |
| Thunder Chopper     | 18.00      |
| Gauntlet            | 18.00      |
| NBA                 | SCALL.     |
| NDA                 | 18.00      |
| Paper Boy           | 21.00      |
| Nord and Bert       | 21.00      |
| Mousetrap           | 12.00      |
| Rusiness Card Maker | SCALL      |

www.commodore.ca

30.00 24.00

# commodore

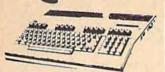

64C. SOFTWARE! . \$12995\* 128.....\$18995\* 128D.....\$42995\* C64 . . . Returbished . . . \$9995\* \*package pricing

MAGNAVOX 8562....\$240

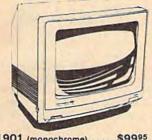

. \$9995 1901 (monochrome) .... 1802c .....\$18995

...\$14995 1581 ..... 1541c ...... 1571 ..... \$16995

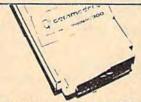

OKIMATE 20 ... \$9995\* \$3495 1351 . . . . . . . . . Plug & Print ..... \$Call Device One 16K Buffer....\$5995 1764 RAM ...\$12095 W/Plug & Print Purchase

#### COMPLETE AMIGA LINE.... \$CALL

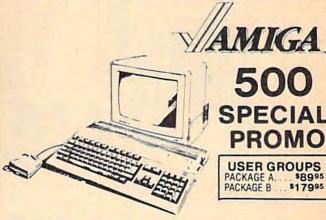

SPECIAL PROMO

**USER GROUPS** PACKAGE A. \$179°5

\$22000 1020 Drive

\$12000 1680 MODEM \$Calloo 2002

\$70000 \$6995 256K

DIGI-VIEW \$130 512K RAM \$120

DIGI-VIEW Camera w/lens \$200

MARAUDER II .....

31/2 Drive \$18000 40 MEG \$90000

\$34995 \$64995 2 MEG. 20 MEG

1 MEG WITH \$28000

AUTHORIZED AMIGA SALES & SERVICE 

#### MODEMS

PRACTICAL PERIPHEPHELS

5 YEAR WARR. 2400 . . . \$15995\*

KISS ENGINEERING 2400 INTERNAL \$14995\*

#### Avatex

1200 Baud . . . \$7995\* 1200 Internal . . . \$9995. 1200 H.C..... \$9995\* 2400 Baud. \$19995\*

ALPS - 18 PIN 240CPS • COLOR \*39995 FREE Year Warranty EPSON/IBM COMP.

100 CPS L.Q.

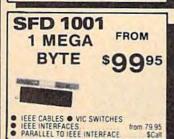

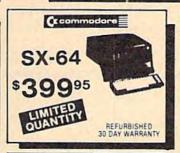

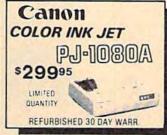

# **Panasonic** Industrial Company

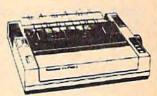

1080i-II . . . . . \$160\* 1091i-II . . . . . \$180\* 1092i . . . . . . . \$280\* 1592i, . . . . . \$380\* 1524i . . . . . . . \$520\* \*W/2 Ribbon Purchase

#### FREE-TRIAL OFFER!

HIGH QUALITY DS/DD DISKETTES

19¢ each
Lifetime Warranty
100% Certified W/Sleeves
Limit One (10) Pack Per Customer

#### SEIKOSHA

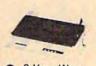

2 Year Warr. \*W/2 Ribbon Purch SP180VC.....\$12500\* SP1000VC ..... \$14900\* SP1200AI...... \$15400\* MP1300(300 CPS) . . . . \$27500

#### DISKS

3½ DS/DD ..... \$1.30 31/2 DS/DD ..... \$1 \$1.80

51/4 DS/DD(100 Lot) . . . 25¢ 51/4 DS/DD (50 Lot) ... 60¢

# ORDERS 800-433-7756

IN MICH. 313-427-7713

CUSTOMER SERVICE 313-427-0267 M-F Monday thru Friday - 10:00 A.M. to 8:00 P.M. Seturday - 10:00 A.M. to 6:00 P.M. (E.S.T.)

SCHOOL P.O.'s ACCEPTED CALL FOR TERMS

MICROCOMPUTER SERVICES

DEALER INQUIREES INVITED

We cannot guarantee compatibility

No Surcharge for MC/NISA/DISCOVER

All returns must have RA# Merchandise found defective will be repaired or reptaced. We do not offer returns for defective products or for products that do not perform satisfactority. We make no quarantees for product performance. Any more back guarantees for product performance. Any more back guarantees must be handled directly with the manufacturer. Call for shipping & handling info. Prices subject to change without notice. 12864 FARMINGTON ROAD, LIVONIA, MI 48150

COMPUTE'S Gazette January 1988 121

# A Powerful Wordprocessor

for the Commodore 128°

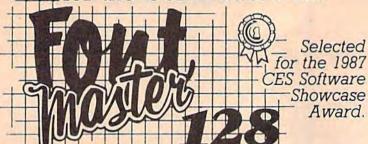

From the author of Fontmaster II comes Fontmaster 128. an enhanced version for the Commodore 128. This powerful word processor with its many different print styles (fonts), turns your dot matrix printer into a more effectual tool. Term papers, newsletters, and foreign languages are just a few of its many applications.

- \* Program disk with no protection uses hardware key
- \* Supplement disk includes foreign language fonts
- \* 56 Fonts ready to use
- \* Font editor/creator included
- \* On screen Font preview
- \* 80 column only
- \* Supports more than 110 printers
- \* Includes a 102,000 word Spell Checker

Commodore 128 is a registered trademark of Commodore Business Machines, Inc.

Inc. 2804 Arnold Rd. Salina, Ks. 67401 (913) 827-0685

#### "I Saved Time & Money with PHYSICAL EXAM"

Disk drive read errors are a frustrating waste of time! I use a data base to keep records for our club. Last week I experienced read errors on my disk drive. Luckily I have a 1541 Physical Exam program. The alignment test confirmed what I had suspected, my drive was out of alignment. I am happy to report aligned my MYSELF. I avoided the wait for repair and paid a fraction of the

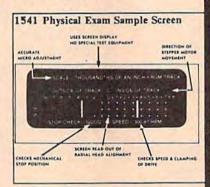

Only \$69.95

Package includes: • True digital alignment disk with offset tracks. Mechanical Stop Test
 Speed Test
 Illustrated manual with instructions for performing alignment, adjusting speed and stop position. Print test results for future reference.

Physical Exam is available for these drives: 1541, 1571, 8050, 8250, 4040, SFD 1001. Please Specify Drive! \$39.95 EA. + SHIP.

See Reviews in: Run Special Issue #3, 1/87, p.83; Info #11, Aug/Sept 86, p.46 Mid-

nite Gazette, April 1986, p. 19. Cardinal Software

14840 Build America Dr. Woodbridge, VA 22191 Info: (703) 491-6494

Order Toll Free 10 - 4 MON-SAT 800 762-5645

MENT AND CIRCULATION (Required by 39 U.S.C. 3685) 1. Title of publication: COMPUTEI's Gazette. A. Publication No. 699710. 2. Date of filing: September 30, 1987. 3. Frequency of issue: monthly. A. No. of issues published annually: 12. B. Annual subscription price: \$24.00. 4. Complete mailing address of known office of publication: 825 Seventh Avenue, New York, NY 10019. Complete mailing address of the head-quarters of general business offices of the publisher: 825 Seventh Avenue, New York, NY 10019. 6. Full names and complete mailing address of publisher, editor, and managing editor: Publisher, James A. Casella, 825 Seventh Avenue, New York, NY 10019; Editor, Lance Elko, 324 West Wendover Avenue, Greensboro, NC 27408; Managing Editor, Kathleen Martinek, 324 West Wendover Avenue, Greensboro, NC 27408. 7. Owner: ABC Consumer Magazines, Inc. (Sole stockholder Capital Cities/American Broadcasting Companies, Inc., 1330 Avenue of the Americas, New York, NY 10019); 825 Seventh Avenue, New York, NY 10019. 8. Known bondholders, mortgagees, and other security holders owning or holding 1 percent or more of total amount of bonds, mortgages or other securities: none. 9. For completion by nonprofit organizations authorized to mail at special rates: not applicable. 10. Extent and nature of circulation. A. Total number copies printed. Average no. copies each issue during preceding 12 months: 429,352. Actual no. copies of single issue published nearest to filing date: 430,479. B. Paid and/or requested circulation: 1. Sales through dealers and carriers, street vendors and counter sales. Average no. copies each issue during preceding 12 months: 90,825. Actual no. copies of single issue published nearest to filing date: 79,555. 2. Mail subscriptions. Average no. copies each issue during preceding 12 months: 162,824. Actual no. copies of single issue published nearest to filing date: 165,860. C. Total paid and/or requested circulation. Average no. copies each issue during preceding 12 months: 253,649. Actual no. copies of single issue published nearest to filing date: 245,415. D. Free distribution by mail, carrier or other means, samples, complimentary, and other free copies. Average no. copies each issue during preceding 12 months: 711. Actual no. copies of single issue published nearest to filing date: 787. E. Total distribution. Average no. copies each issue during preceding 12 months: 254,360. Actual no. copies of single issue published nearest to filing date: 246,202. F. Copies not distributed. 1. Office use, left over, unaccounted, spoiled after printing. Average no. copies each issue during preceding 12 months: 12,183. Actual no. copies of single issue published nearest to filing date: 22,383. 2. Returns from news agents. Average no. copies each issue during preceding 12 months: 162,809. Actual no. copies of single issue published nearest to filing date: 161,894. G. Total. Average no. copies each issue during preceding 12 months: 429,352. Actual no. copies of single issue published nearest to filing date: 430,479. 11. I certify that the statements made by me above are correct and complete, James A. Casella, Publisher.

STATEMENT OF OWNERSHIP, MANAGE-

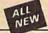

#### Kracker Jax

#### THE REVOLUTIONARY ARCHIVAL SYSTEM!

Kracker Jax is the powerful parameter-based copying system that has taken the country by storm! What IS a parameter? It's a custom program that allows your 1541 or 1571 disk drive to strip ALL copy protection from your expensive software, leaving you with UNPROTECTED, TOTALLY BROKEN BACKUPS that can even be copied with a simple fast copier!

We declare Kracker Jax to be the best system of its kind on the market today! A bold claim?

But don't take our word for it—if you want the REAL story on how good Kracker Jax is, just ask one of our customers. Don't worry. You won't have any problem finding one.

■ Easy to use—no special knowledge is required! ■ Powerful—will easily back up titles that nibblers can't! ■ Superfast—strips protection in a matter of seconds! ■ Great value—each volume has approx. 100 parameters! ■ Current—new Kracker Jax volumes released quarterly!

#### ALL NEW VOLUME SEVEN IS NOW AVAILABLE—ORDER TODAY!

Kracker Jax Volumes 1-6 are still available. All Kracker Jax Volumes are \$19.95 each.

#### Hacker's Utility Kit

USE THE SAME TOOLS THAT THE EXPERTS USE!

Are you ready to take control of your software? Let us help! Our Hacker's Utility Kit contains the most impressive array of tools ever assembled in a single package!

Our top Kracker Jax programmers put together a "wish list" of tools that they wanted to work with—and then went to work creating the perfect set of utilities. The result: The Hacker's Utility Kit. Now YOU can use the same powerful utilities that WE do—at a fraction of their true development costs! Here's what you'll get:

development costs! Here's what you'll get:

WHOLE DISK SCANNER—usage, error, density info fast! 
GCR EDITOR—view raw data the
way your system sees it! 
FAST DATA COPIER—absolutely will NOT write errors! 
10R 2
DRIVE NIBBLER—tast & powerful/state of the art! 
FILE TRK/SCTR TRACER—lind any sector
link in a file last! 
BYTE PATTEN FINDER—indica any patiern anywhere! 
CUSTOM COPIER
CREATOR—the ONLY one of its kind! 
RELOCATABLE M/L MONITORS—including drive
monitor! 
FAST FORMATTER—programmable tracks or whole disk! 
DISK FILE
LOG—quickly find file start/end addresses!

Professional mechanics and programmers have one thing in common: they both use the linest
tools available. These tools were developed specifically to meet the demanding needs of our
Kracker Jax programmers. They are utilities created by experts, refined under constant use, and
perfected for you.

Only \$19.95

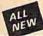

#### **ELITE V4.0**

#### **OUR POWERFUL UNDERGROUND COPIER SURFACES!**

Find out why our regular customers are able to back-up the toughest protected titles on the market. Previously available only to a selected lew, the ELITE SERIES has been an affordable way to archive those titles considered "Impossible" to back-up.

Introducing ELITE V4: A Series of parameters created for those titles that are protected to the MAXI If you've been trying to back-up one of your favorite games and had no success, then ELITE V4 is for you. Also included as a Free Bonus is the SHOTGUN I, the First Nibbler of its kind on the

Although ELITE V1 and ELITE V2 have been discontinued, we are still offering ELITE V3. This copier is capable of backing-up one of the toughest copy protections ever created. It will back-up V2.0 of a popular 64/128 word processor, planner, and filer (64 only).

ELITE V4.0 with Shotgun I Only \$14.95 ELITE V3.0 Only \$9.95

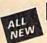

# Kracker Jax Revealed:

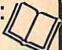

#### LEARN ABOUT COPY PROTECTION FROM THE EXPERTS!

Our knowledge of protection schemes has made us famous. And we can pass that knowledge on to you! Kracker Jax Revealed: BOOK II is our latest release in a series of tutorial guides designed to instruct you in the fascinating areas of copy protection schemes and how to defeat

BOOK II continues the tradition which began with the original: with nothing more than a basic grasp of machine language, you can learn to control some of the newest, most advanced copy protection routines on the market today! Here's what you'll get with BOOK II: ■ Detailed into using 20 current new programs as examples! ■ An enhanced, all new utility disk with 20 new parameters! ■ The famous Rapidlok™ copy system REVEALED! ■ EXTRA BONUS—The legendary Hes Mon™ cartridge!

Don't be intimidated by complex protection routines. Learn how to take control of your expensive software. After all, knowledge IS power.

#### BOOK I IS STILL AVAILABLE!

Only \$23.50 each. Please allow 2 weeks for delivery

Orders outside of North America must add \$7.50 for shipping!

#### The C128 Cannon

IT'S JUST WHAT YOU'VE BEEN WAITING FOR!

Here's the package that you C128 owners have been waiting for! The C128 CANNON gives you more power than you ever hoped for! Just look at some of these utilities:

you ever hoped for! Just look at some of these utilities:

IN INBBLER—Works with single or dual 157/1/1541 drives!

FAST COPIER—Use for data disks or Kracker Jaz!

IF ILE COPIER—Easy file maintenance and manipulation!

ISBI FAST CUPIER—81 to 81, 8 to 8, or 8 to 9, 11 1581

FILE COPIER—For high speed file manipulation!

MFM COPIER—Copies unprotected IBM & CP/M disks!

IT/S

EDITOR—Works with 1541, 1571, and new 1581 drives!

ERROR SCANNER—Complete with on-screen display!

DENSITY SCANNER—Find altered densities track by track!

DIRECTORY EDITOR—Alter & organize disk directories!

KRACKER JAX BONUS—100 of our hottest parameters!

You've seen nibblers alone that sell for thirty-five or forty dollars. And the 100 KRACKER JAX parameters are a twenty dollar value. Yet the entire C128 CANNON package sells for just \$34.95. Never before has this much power been integrated into a single, affordable product. If you own a C128, you don't need to feel left out in the cold anymore. Other companies may ignore you, but at KRACKER JAX, we know a powerful machine when we see one.

Let US show YOU just how powerful your C128 really is. Order your C128 CANNON today!

Only \$34.95 1581 Disk Version Available

# Shotgun II

#### THE DOUBLE BARRELED NIBBLER IMPROVED!

We've taken The Shotgun, our popular nibbler, and completely rewritten it to provide more power, more speed, and even more features than before! The result is Shotgun II, the new standard in high powered nibblers

Capable of making copies using one or two drives! Shofgun II can easily copy data clear out to track 40! Auto density detection can easily be toggled on or of! The single drive copier has an on screen GCR display! Allows you to list directories from either disk drive! Superfast new "True Dual" two drive copier mode! Capable of copying Rapidlok<sup>TM</sup> programs automatically!

And here's the good part: we've increased the performance WITHOUT increasing the price! Like the original. Shotgun II is available in either of two formats. 1) The Shotgun II, which is the utility described above. 2) The Loaded Shotgun II, which is the same utility packaged along with 32 of the hottest Kracker Jax parameters ever produced! And If you already own the original Shotgun, just send us your disk along with \$9.95 for Shotgun II.

Either way you order it. Shotgun II will do the job for you!

The Shotgun II: Only \$14.95 The Loaded Shotgun II: Only \$19.95

# The Bull's-Eye O

#### SO GOOD, EVEN WE CAN'T BELIEVE IT!

Rapidlok<sup>TM</sup>. It's one of the toughest copy protection routines on the market today, and it's being used by several major software houses to copy-prohibit some of the finest titles available for the C64.

nues available for the C64.

Now, you could go broke buying expensive "official" backups of programs you've already paid for, Or, you can exercise your legitimate right to make your own backups. No special knowledge or experience is required. All you need are a few blank disks and five minutes of time. Buil's-Eye lets you create your own custom Rapidlok<sup>TM</sup> copiers to backup your expensive software!

We've included, several custom Papilish.

We've included several custom Rapidlok™ copiers that we created ourselves, just to get you started. Bull's-Eye also features a powerful new GCR nibbler developed specifically but this custom.

features a powerful new GCR nibbler developed specifically for this system!

And if all that isn't enough. Bull's-Eye also contains a revolutionary new copy system for GEOST\*! It is the first copy system to be used exclusively within the GEOST\* environment. Fully icon driven, it runs directly from the GEOST\* desktop! And our utility doesn't just standardize GEOST\* programs, it actually neutralizes them; your GEOST\* programs, it actually neutralizes them; your GEOST\*

programs are completely unprotected!

We've taken careful aim at your archival needs and hit the target dead center—right in the Bull's-Eye!

Only \$19.95

GEOSTM is a registered trademark of Berkeley Softworks. TM

# COMPUTER MART

Need more info? Call or write for our free catalog

Program submissions wanted! Good Commissions-National Marketing

CHECKS, MONEY ORDERS OR VISA/MC/DISCOVER

Mail your order to: Computer Mart 2700 NE Andresen Road/Vancouver, WA 98661 Phone orders welcome: 206-695-1393 Same day shipping/No C.O.D. orders outside U.S. VISA

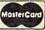

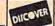

PLEASE NOTE: Free shipping & handling on all orders • C.O.D. add \$4.00 to total order • All orders must be paid in U.S. funds.

Washington residents add 7.30% sales tax to order. Orders outside of North America add \$4.00 per software selection and \$7.50 per book or hardware

DEALERS—WE HAVE THE SUPPORT YOU'RE LOOKING FOR!

# How To Type In COMPUTE!'s Gazette Programs

Each month, COMPUTE!'s Gazette publishes programs for the Commodore 128, 64, Plus/4, and 16. Each program is clearly marked by title and version. Be sure to type in the correct version for your machine. All 64 programs run on the 128 in 64 mode. Be sure to read the instructions in the corresponding article. This can save time and eliminate any questions which might arise after you begin typing.

We frequently publish two programs designed to make typing easier: The Automatic Proofreader, and MLX, designed for entering machine language programs.

When entering a BASIC program, be especially careful with DATA statements as they are extremely sensitive to errors. A mistyped number in a DATA statement can cause your machine to "lock up" (you'll have no control over the computer). If this happens, the only recourse is to turn your computer off then on, erasing what was in memory. So be sure to save a program before you run it. If your computer crashes, you can always reload the program and look for the error.

#### Special Characters

Most of the programs listed in each issue contain special control characters. To facilitate typing in any programs from the GAZETTE, use the following listing conventions.

The most common type of control characters in our listings appear as words within braces: {DOWN} means to press the cursor down key; {5 SPACES} means to press the space bar five times.

To indicate that a key should be shifted (hold down the SHIFT key while pressing another key), the character is underlined. For example, A means hold down the SHIFT key and press A. You may see strange characters on your screen, but that's to be expected. If you find a number followed by an underlined key enclosed in braces (for example, {8 A}), type the key as many times as indicated (in our example, enter eight SHIFTed A's).

If a key is enclosed in special brackets, [3], hold down the Commodore key (at the lower left corner of the keyboard) and press the indicated character.

Rarely, you'll see a single letter of the alphabet enclosed in braces. This can be entered on the Commodore 64 by pressing the CTRL key while typing the letter in braces. For example, {A} means to press CTRL-A.

#### The Quote Mode

Although you can move the cursor around the screen with the CRSR keys, often a programmer will want to move the cursor under program control. This is seen in examples such as {LEFT}, and {HOME} in the program listings. The only way the computer can tell the difference between direct and programmed cursor control is the quote mode.

Once you press the quote key, you're in quote mode. This mode can be confusing if you mistype a character and cursor left to change it. You'll see a reverse video character (a graphics symbol for cursor left). In this case, you can use the DELete key to back up and edit the line. Type another quote and you're out of quote mode. If things really get confusing, you can exit quote mode simply by pressing RETURN. Then just cursor up to the mistyped line and fix it.

See: When You Read: Press: See: See: When You Read: Press: Press: When You Read: CTRL CLR/HOME SHIFT {PUR} (CLR) SHIFT CLR/HOME CTRL (GRN) {HOME} CTRL SHIFT CRSR {BLU} {UP} † CRSR CTRL For Commodore 64 Only {DOWN} (YEL) -CRSR -SHIFT (LEFT) f1 COMMODORE { F1 } K 1 3 -CRSR -COMMODORE SHIFT (RIGHT) fl ( F2 ) E 2 3 COMMODORE f3 CTRL { F3. } [RVS] R 3 3 SHIFT f3 COMMODORE CTRL {OFF} [ F4 ] E 4 3 COMMODORE CTRL **f**5 (BLK) { F5 } E 5 3 COMMODORE CTRL SHIFT f5 { F6 } {WHT} E 6 3 COMMODORE 67 CTRL { F7 } 8 7 3 {RED} COMMODORE SHIFT CTRL ( F8 ) (CYN) E 8 3

Christmas Hours Mon-Fri 9am-9pm CST Sat 11am-5pm

Holiday Sale From Christmas Hours Mon-Frigam-spm CST

Sat 11am-5pm

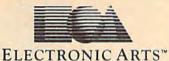

Comput Ability
Consumer Electronics

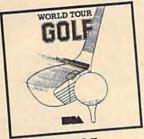

ONLY \$19.95

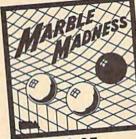

ONLY \$19.95

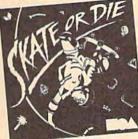

ONLY \$19.95

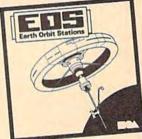

ONLY \$19.95

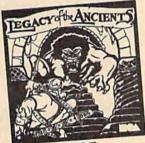

ONLY \$19.95

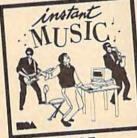

ONLY \$19.95

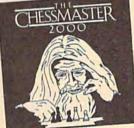

ONLY \$24.95

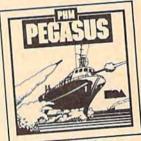

ONLY \$22.95

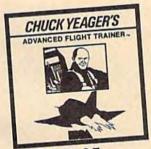

ONLY \$23.95

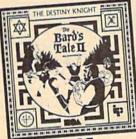

ONLY \$24.95

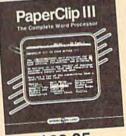

ONLY \$32.95

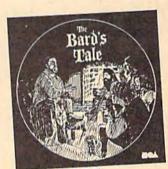

ONLY \$24.95

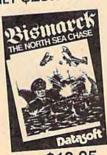

ONLY \$19.95

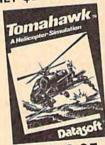

ONLY \$19.95

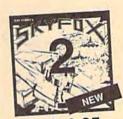

ONLY \$19.95

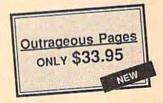

**NOTE: PRICES GOOD NOW THRU 1-31-88** 

To Order Call Free 800-558-0003

P.O. BOX 17882,MILWAUKEE,WI 53217 ORDER LINES OPEN No surcharge for **MasterCard** 

Computotbility

Consumer Electronics

For Technical Info, Order Inquiries, or for Wisc. Orders

Telex Number 9102406440 (ANSERBACK = COMPUT MILW UQ)

No surcharge for

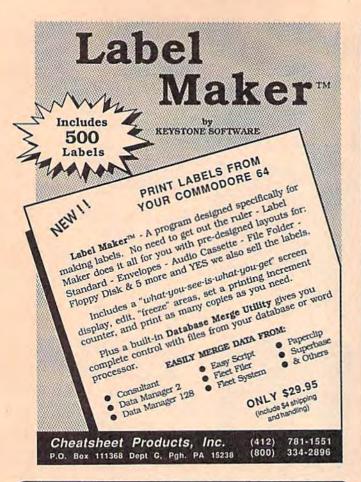

#### LEROY'S CHEATSHEET®

Keyboard Overlays for your Commodore 64™or 128®

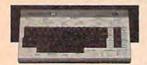

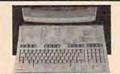

#### Put Your Program's Commands on your computer

Have you ever sat at your computer with the manual in your lap trying to find an elusive command? How much time have you lost searching through manuals to refresh your memory on how to do what you wanted? Now you have a way to end that frustration - Leroy's Cheatsheets

Leroy's Cheatsheets help you get into your program right away. We put the commands right at your fingertips, actual keystrokes are shown. Designed by software experts, our durable plastic laminated overlays are comprehensive reference aids which document a product or system completely. Now use your software more easily and more effectively. With Leroy's Cheatsheets you'll never have to hunt for a program command again!! never have to hunt for a program command again!!!

#### Order Now and Save ... Money, Time and Frustration

#### Leroy's Cheatsheets

for your COMMODORE 128 (DIE-CUT)

- Basic 7.0
- Blanks (NOT laminated) Data Manager 128 Fleet System
- Flight Simulator 2 For The Beginner
- GEOS (128 & 64) GEOS (128 8
- Superbase 128 Superscript 128 SwiftCalc 128 ☐ Word Writer 128
- plus shipping

FREE - Keyboard Extender with each C-128 Order (1 per order)

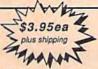

Basic 2.0

Blanks (NOT laminated) Data Manager 2

Leroy's Cheatsheets

- Disk 1541 Easyscript
  FleetSystem 2
  FleetSystem 2+
  Flight Simulator 2
  For The Beginner
- 00 00
- Newsroom 00
- PaperClip Speedscript Superbase 64 Superscript 64 SwiftCalc 00

Word Writer

To Order, Enclose CHECK, M.O. or

CHEATSHEET PRODUCTS, INC.

PA residents Add 6% TAX 9 AM - 5:30 PM EST Monday thru Friday 841 -10 AM - 4 PM EST

APO FPO,AK

Order toll - FREE 1-800-334-2896 PA Orders - call 412-781-1551

GEOS

INM [][] RR | RR ((()) | RR THHE

#### 10:12 MIRROR

MILIRIROR

#### DISK COPIER \$24.95

NO FINER OR MORE ADVANCED ARCHIVAL COPIER AVAILABLE AT ANY PRICE

EASY TO USE. DOES NOT CAUSE DRIVE HEAD TO KNOCK. COPIES UP TO 41 TRACKS

PERIODIC UPDATE POLICY

AUTOMATICALLY MAKES BACK-UP COPIES FROM VIRTUALLY ALL PROTECTED SOFTWARE

NIBBLES, HALF TRACKS, COPIES EXTRA SECTORS AND EXTRA TRACKS. REPRODUCES ALL DISK ERRORS AUTOMATICALLY. FAST, COPIES FULL DISK IN AS LITTLE AS 4-7 MINS. EVEN COPIES

#### WE COPY MORE!

MASTERCARD, VISA, M.O. OR CHECK OK • \$3 SHIPPING & HANDLING COD OR FOREIGN ORDERS ADD \$2 CALIF ORDERS ADD 6% SALES TAX - WRITE OR CALL -

#### Compumed

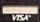

(408) 758-2436 P.O. BOX 6939 SALINAS, CA 93912 FOR COMMODORE 64 AND 1541 DRIVE OR COMMODORE 128 AND 1571 DRIVE

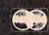

## THE AMAZING NEW VOICE MASTER, Junior

#### .. TURNS YOUR COMPUTER INTO A TALKING AND LISTENING SERVANT...

High-Tech hits again! Voice Master Jr. gives both speech out-put and voice recognition with this single hardware product! Your voice controls programs, or appliances, robots, and more with spoken commands. Verbal

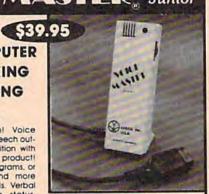

response back gives status, verifles, or requests your reply! Speech output and recognition patterns are recorded into memory with your voice. Programming is simple with new commands added to BASIC. Demo programs get you up and running quickly. A music bonus lets you write and compose musical scores merely by whistling the tune. Unlimited uses for fun, education, practical applications. Speech and recognition qualities the finest available. Truly a remarkable product you will love.

The Covox Voice Master Jr. comes complete with all hardware, software The Covox Voice Master Jr. Comes complete with all indivades, software (5 1/4" floppy), and instructions for only \$39,95. 30-day softisfaction guarantee. One year warranty. (Add \$4 shipping and handling for USA. \$6 Canada, \$10 overseas.) Available for Commodore 64/128, Atail 800/800XL, 130XE. Specify when ordering. Visa. MasterCard phone orders accepted. Other enhanced Voice Master systems available for Commodore 64/128, Apple II + /IIe/IIc, IBM PC and compatibles.

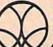

Call or write today for FREE Product Catalog

COVOX INC. (503) 342-1271 675 Conger St., Eugene, Oregon 974O2

Cwww.commodore.ca

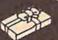

Christ mas Hours Mon-Fri 9am-9pm CST Sat11am-5pm

THE 64/128 COMPUTER STORE THAT'S AS CLOSE AS YOUR TELEPHONE

anasonic

Office Automation

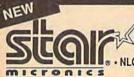

NX-1000 •144 CPS-Draft

-30CPS-NLQ Q IN 10 & 12 Pitch

· 6 Built-In Fonts ONLY \$

NEW COMMODORE

128 D

TOO LOW TO ADVERTISE

COMMODORE MODEM PACKAGE

AVATEX 1200 HC +

RS 232 Interface

**ONLY \$139** 

59.95 Sublogic Football

16.95 Sublogic Beseball 26.95 Superscript 64 .... 22.95 Superbase 64 ....

25.95 SuperPak 2 ...... 27.95 The Pawn ...... 36.95 Thunder Chopper

19.95 Tracker 22.95 Up Periscope 49.95 WWF Wresting 33.95 X-15 CALL 1942 23.95 Oxford Basic Tool Kit 30.95 Night on the Town 23.95 Dark Castle

ACCESS

19.95 Tracker

Hollywood Hijinks 22.95 Create a BasketBail Tear Jet 27.95 Pro FootBail Facts Leather Goddesses 22.95 Mariac Mansion Lurking Horror 22.95 Raids on Raiders

1080 i - II Now at 144 CPS ONLY

NEW COMMODORE

1581C 3 1/2" DISK DRIVE \$179

64C COMPUTER 1541C DISK DRIV 1802C MONITOR CALL & SUPER 1541C DISK DRIVE

C-128 SOFTWARE
..... 36.95 Chart Pak 128 ..... 36.95 Cad Pak 128 ....

39.95

36.95 54.95

Super C Compiler Cobol 128 .....

Speed Term 128

C-128 COMPUTER 1571 DISK DRIVE 2002 MONITOR

39.95 \*

39.95

36.95 44.95

CALL FOR INDIVIDUAL & SUPER PACKAGE PRICES Panasonic

1091 i - II Now at 192 CPS

**NEW AMIGA 500** too low to advertise CALL ABOUT USER GROUP PROMOTION

1750 RAM EXPANDER 1741 RAM EXPANDER **1351 MOUSE** 1670 MODEM

39.95

46.95

42.95

46.95

Adv. Construction

18.95

18.95

16.95

9.95

MINDSCAPE

Defender of the Crown Head Over Heals High Roller ... Indoor Sports Infitrator 2 .... into the Eagle's Nest Paper Boy Parallax Perfect Score SDI

Superstar Ice Hockey ... The Gauntlet

Xevious SPRINGBOARD

Trailblazer ... Uridium ..... Wizball

Certificate Maker Cert. Maker Lib 1 Clip Art 1 or 3 ..... Clip Art 2 .....

Graphics Expander

VISA

AVATEX 1200 HC MODEM AVATEX 2400 HC MODEM I CON TROLLER

AMIGA

SOFTWARE

CALL

FOR PRICE &

AVAILABILITY

ELECTRONICARTS

ONLY

CALL FOR CURRENT PRICE

| Superbase 128 57.95               |    |
|-----------------------------------|----|
| Wordwriter 128 42.95              |    |
| Data Manager 12842.95             |    |
| Superscript 128 46.95             |    |
| SuperPak 2 59.95                  |    |
| Sylvia Porter 128 42.95           |    |
| Paper Clip 2 51.95                |    |
| Writers Workshop44.95             | *  |
| MISCELLANEOL                      | IS |
| Accolade's Comics 19.95 Starglide |    |

Animation Station

Art Gallery 1 or 2 Battle Front

**Business Form Shop** Copy II 64 ...... Contriver Mouse

Bureaucracy.

Dark Tower

Final Cartidge 3

Flight Simulator II Flexi Draw

Fellowship/Ring ....

Hobitt.

| k | Multiplan 128<br>Geo Dex 128 |                                         |
|---|------------------------------|-----------------------------------------|
|   | Visawriter 128               |                                         |
|   | Fontmaster 12                |                                         |
|   | Basic Compile                | r 128                                   |
| i | <b>Pocket Writer</b>         | 2                                       |
| * | Pocket Filer 2               | *************************************** |

17.95 .. 31.95 .. 22.95

22.95

27.95 25.95

16.95

Gradius

Jailbreak

14.95 Jail Break

Rushin Attack/Kung Fu ... Super Basketball ....... Track & Field .....

| 128   | 44.95                             | Geo   | Calc 12844                      | .95 GeoFile 1   |
|-------|-----------------------------------|-------|---------------------------------|-----------------|
|       | MICROPROSE                        | CO.   | EPYX                            | ACCOL           |
| 25.95 | Airbourne Ranger                  | 22.95 | Apshal Trilogy 14.95            | Accolade Comics |
| 27.95 | Crusade in Europe                 | 25.95 | Boulder Dash Constr Set . 17.95 | Ace of Aces     |
| 33.95 | Conflict in Vietnam               | 25.95 | California Games24.95           | Apollo 18       |
| 32.95 | Decision in the Desert            |       | Champ Wrestling 24.95           |                 |
| 46.95 | F-15 Stike Eagle                  |       | Destroyer 24.95                 |                 |
| 59.95 | Gunship                           |       |                                 | Kill Until Dead |
| 25.95 | Kennedy Approach                  |       |                                 | Mini Putt       |
|       |                                   |       | Omnicron Conspiracy 24.95       | PSI Trading Co  |
| 25.95 | Silent Service                    |       |                                 | Test Drive      |
|       | Stealth Fighter                   |       |                                 |                 |
|       | Top Gunner                        |       | St. Sports Baseball 24.95       | BERKLEYSO       |
| 19.95 |                                   |       |                                 | Deskpak I       |
| 19.95 | INICHO-ILLUSIO                    |       | Comment Officer                 |                 |
| 19.95 | Black Jack Academy                |       |                                 |                 |
| 19.95 | Character a LARGADE IN PROFESSION |       | Commer Comment 04 OF            | Geocalc         |
| 21.95 | Fairy Tale Adv                    |       | Spy US Spy 3 17.95              |                 |
|       | Firepower                         | 16.95 |                                 |                 |

| World Games              | Geofile<br>Geo Program<br>Geopublish                                                                                                    |
|--------------------------|----------------------------------------------------------------------------------------------------|
| CAPCOM                   | Geos                                                                                                    |
| SideArm 19.95            | Geospell                                                                                                    |
| Speed Rumbler 19.95      |                                                                                                    |
| 200                      | DAT                                                                                                    |
| Jewels of Darkness 17.95 | Breakthrough                                                                                                    |
|                          | World Games         24,95           Winter Games         24,95           CAPCOM         30,000           Gunsmoke         19,95           SideArm         19,95           Speed Rumbler         19,95           Trojen         19,95           FIREBIRD |

19.95 Silicon Dreams 11.95 Druid .....

Cholo

11.95 Heartland.... 19.95 Knight ORC . 19.95 Golden Pass

19.95 Revs

| right Night     | 18.93 |
|-----------------|-------|
| Kill Until Dead | 18.9  |
| Mini Putt       | 18.9  |
| PSI Trading Co  | 18.9  |
| Test Drive      |       |
|                 |       |
| BERKLEYSOFTW    | ORKS  |
| Deskpak I       |       |
| Font Pak I      |       |
| GeoCable        |       |
| Geocalc         |       |
| Geochart        |       |
| Geodex          |       |
| Geofile         |       |
| Geo Programmer  |       |
|                 |       |
| Geopublish      |       |
| Geos            |       |
| Geospell        |       |
| GoeWriter       | 32.9  |

Super Pascal 128 Super Pak 128 ....

Partner 128 ..... Fleet System 4 . Beyond Zork .... GeoFile 128 .....

ACCOLADE

| OTHER PROPERTY AND ADDRESS OF THE PARTY AND ADDRESS OF THE PARTY AND AD | III   |
|----------------------------------------------------------------------------------------------------|-------|
| BERKLEYSOFT                                                                                                    | WOHKS |
| Deskpak I                                                                                                    |       |
| ont Pak I                                                                                                    | 19.95 |
| GeoCable                                                                                                    | 32.95 |
| Geocalc                                                                                                    |       |
| Geochart                                                                                                    | 27.95 |
| Geodex                                                                                                    |       |
| Seofile                                                                                                    |       |
| Geo Programmer                                                                                                    | 49.95 |
| Geopublish                                                                                                    |       |
| 3008                                                                                                    | 37.95 |
| 3eospell                                                                                                    | 19.95 |
| 3oeWriter                                                                                                    | 32.95 |
|                                                                                                    |       |
|                                                                                                    |       |
|                                                                                                    |       |

DATAEAST

| t  | Adv. Construction   |         |                      |       |
|----|---------------------|---------|----------------------|-------|
| į  | Alternate Reality   | . 20.95 | Mule                 | 10.95 |
| į  | American Civil War  | . 26.95 | Murder Party         | 10.95 |
| į  | America's Cup       | 10.95   | Music Construction   | 10.95 |
| ,  | Amnesia             | . 26.95 | One on One           | 10.95 |
| ì  | Archon              | . 10.95 | Outrageous Pages     | 33.95 |
| ľ  | Archon II           | 10.95   | Paper Clip III       | 33.95 |
| į  | Arctic Fox          | .22.95  | Patton vs Rommel     | 21.95 |
| ,  | Bard's Tale         | . 25.95 | Pegasus              | 23.95 |
|    | Battlefront         | 25.95   | Pinball Construction | 10.95 |
| ı  | Bismarck            | 21.95   | Racing Destruction   | 10.95 |
| i  | Carriers At War     | 31.95   | Reach for the Stars  | 30.95 |
| ì  | Chessmaster 2000    | 25.95   | Road to Moscow       | 25.95 |
| į, | Chickamauge         | 23.95   | Robot Rascals        | 25.95 |
| ì  | Dan Dare            | 14.95   | Rockford             | 21.95 |
| į  | Dark Lord           | 14.95   | Russia               | 25.95 |
| į  | Delta Patrol        | 14.95   | Scrabble             | 22.95 |
| ĺ  | Demon Stalkers      | 20.95   | Seven Cities of Gold | 10.95 |
|    | EOS                 | 20.95   | Skate or Die         | 21.95 |
|    | Europe Ablaze       | . 31.95 | Stike Fleet          | 21.95 |
| ı  | Financial Cookbook  | . 10.95 | Skylox               | 10.95 |
| ı  | Force 7             | . 14.95 | Skytox 2             | 21.95 |
| ľ  | Halls of Montezuma  | 26.95   | Super Boulderdash    | 10.95 |
|    | Heart of Africa     | . 10.95 | The Dungeon          | 26.95 |
|    | Instant Music       | 24.95   | Touchdown Football   | 10.95 |
| r  | Lords of Conquest   | . 10.95 | Tobruk               | 23.95 |
|    | Marble Madness      | . 20.95 | Tomahawk             | 21.95 |
|    | Mavis Beacon Typing | . 26.95 | Ultimate Wizard      | 10.95 |
|    | Monopoly            | 26.95   | Video Title Shop     | 20.95 |
|    | Mail Order Monsters | 10.95   | World Tour Galf      | 23.95 |
|    | Mind Mirror         |         |                      |       |
|    |                     |         |                      |       |

| Leather Goddesses 22.95       |                      |
|-------------------------------|----------------------|
| Lurking Horror22.95           | Raids on Raiders     |
| Micro League Baseball . 25.95 | 5 Star Trek 3/ Rebel |
| Moonmist22.95                 | Universe             |
| Pocket Dictionary 10.95       | College Basketball . |
| Printmaster21.95              | Typing Tutor 4       |
| Sentry 25.95                  |                      |
| Starfleet 1                   | DefCon 5             |
| Station Fall22.95             | Cycle Night          |
| ACTIVISION                    | ACCES                |
| Allens                        | Echelon              |
| Champ Baseball '86 19.95      | Executive Disk       |
| Gamemaker                     | Famous Courses       |
| Gamemaker Library 14.95       | Leader Board         |
| GFL Football22.95             | Mach V-Cert          |
| Greet, Card Maker 22.95       | Tournament Disk      |
| Hacker II 22.95               | Triple Pak           |
| Howard The Duck 22.95         | Wild Class Leader B  |
| Labyrinth 22.95               | World Famous         |
| Last Ninja22.95               | _ Courses 1 or 2     |
| Portal 25.95                  | COSM                 |
| Shanghal 19.95                | Grand Slam BB        |
| Tass Times 19.95              | Shirley Muldoney     |
| Top Fuel Eliminator 19,95     | Chernobel            |
| Transformers 19.95            | BRODERB              |
| 2 on 2 Basketball 22.95       | Autoduel             |
| Might & Magic 25.95           | Bank St Series(Ea)   |
| Gee Bee Air Rally 19.95       | Carmen Sandiego .    |
| Postcards17.95                | Cauldron             |
| Star Rank Boxing II 19.95     | Choplifter+David's   |
|                               | Midnight             |
|                               | Graphic Lib.1,2,or 3 |
| ABACUS 64                     | Moeblus              |
| Basic Compiler 25.95          | Ogre                 |
| Chartpak25.95                 | P.S. Companion       |
| Cad-Pak25.95                  | Print Shop           |
| Forth 25.95                   | Super Bike Challeng  |
|                               |                      |

Super C Compiler Super Pascal .....

Xper System

16.95 25.95

25.95

39.95

| 5                                       | Echelon                                                                                                    | 29.95                                                                         |
|-----------------------------------------|----------------------------------------------------------------------------------------------------|-------------------------------------------------------------------------------|
| 5                                       | Executive Disk                                                                                                    | 14.95                                                                         |
| 5                                       | Famous Courses                                                                                                    |                                                                               |
| 5                                       | Leader Board                                                                                                    | 24.95                                                                         |
| 5                                       | Mach V-Cert                                                                                                    | 21.95                                                                         |
| 5                                       | Tournament Disk                                                                                                    |                                                                               |
| 5                                       | Triple Pak                                                                                                    | 14.95                                                                         |
| 5                                       | Wild Class Leader Brd                                                                                                    | 25.95                                                                         |
| 5                                       | World Famous                                                                                                    |                                                                               |
| 5                                       | Courses 1 or 2                                                                                                    | 14.95                                                                         |
| 5                                       | Courses 1 or 2                                                                                                    | 100                                                                           |
| 5                                       | Grand Slam BB                                                                                                    | 17.95                                                                         |
| 5                                       | Shirley Muldoney                                                                                                    | 17.95                                                                         |
| 5                                       | Chernobel                                                                                                    | 17.95                                                                         |
|                                         | BRODERBUN                                                                                                    | n                                                                             |
| 5 5 5 5 5 5 5 5 5 5 5 5 5 5 5 5 5 5 5 5 | Autodied                                                                                                    | 21.00                                                                         |
|                                         | Autoduel                                                                                                    | 31.90                                                                         |
|                                         | Bank St Series(Ea)                                                                                                    |                                                                               |
|                                         | Carmen Sandiego                                                                                                    |                                                                               |
|                                         |                                                                                                    |                                                                               |
|                                         | Cauldron                                                                                                    | 19.90                                                                         |
| 5                                       | Choplitter+David's                                                                                                    |                                                                               |
| 5                                       | Choplifter+David's<br>Midnight                                                                                                    | 10.95                                                                         |
| 5                                       | Choplifter+David's<br>Midnight                                                                                                    | 10.95                                                                         |
|                                         | Choplifter+David's<br>Midnight<br>Graphic Lib.1,2,or 3<br>Moeblus                                                                  | 10.95                                                                         |
|                                         | Choplifter+David's Midnight Graphic Lib.1,2,or 3 Moeblus Ogre                                                                      | 10.95<br>16.95<br>25.95                                                       |
|                                         | Choplitter+David's<br>Midnight<br>Graphic Lib.1,2,or 3<br>Moeblus<br>Ogre<br>P.S. Companion                                        | 10.95<br>16.95<br>25.95<br>25.95                                              |
|                                         | Chopliter+David's Midnight Graphic Lib.1,2,or 3 Moeblus Ogre P.S. Companion Print Shop                                             | 10.95<br>16.95<br>25.95<br>25.95<br>22.95<br>28.95                            |
|                                         | Chopilter+David's Midnight Graphic Lib. 1,2,or 3 Moeblus Ogre P.S. Companion Print Shop Super Bike Challenge                       | 10.95<br>16.95<br>25.95<br>25.95<br>22.95<br>28.95                            |
|                                         | Chopiiter+David's Midnight Graphic Lib.1,2,or 3 Moeblus Ogre P.S. Companion Print Shop Super Bike Challenge Thinking Cap           | 10.95<br>16.95<br>25.95<br>25.95<br>22.95<br>28.95<br>29.95                   |
|                                         | Chopsitter+David's Midnight Graphic Lib.1,2,or 3 Moebius Ogre P.S. Companion Print Shop Super Bike Challenge Thinking Cap Toy Shop | 10.95<br>16.95<br>25.95<br>25.95<br>22.95<br>28.95<br>19.95<br>22.95<br>32.95 |
|                                         | Chopiiter+David's Midnight Graphic Lib.1,2,or 3 Moeblus Ogre P.S. Companion Print Shop Super Bike Challenge Thinking Cap           |                                                                               |

| Basketball 19.95 Golden Pass 25.95 Tag Team Wresting 22.95 | Bop 'n Rumble<br>Bop 'N' Wreste                   |
|------------------------------------------------------------|---------------------------------------------------|
| SINCE 1982                                                 | Crossword Magic .<br>Defender of the Cro<br>Fist  |
| ComputAbility                                              | Head Over Heals .<br>High Roller<br>Indoor Sports |
| Consumer Electronics                                       | Infitrator 2<br>into the Eagle's Ne<br>Mutants    |
|                                                            | Paper Boy                                         |

17.95 17.95

17.95 Kung Fu Master 17.95 Last Mission ....

17.95 O'bert 25.95 Speed Buggy 25.95 Tag Team Wresting 25.95 TNK 3

Mon-Fri 9am-9pm CST Sat 11 am-5 pm CST To Order Call Toll Free

No surcharge for Mastercard of Visa

| 1       |                         |         |
|---------|-------------------------|---------|
| 19.95   | SSI                     |         |
| 19.95   | B-24                    | 25.95   |
| 19.95   | Battlecruiser           | .39.95  |
| 32.95   | Eternal Dagger          | 25.95   |
| 22.95   | Panzer Strike           | 29.95   |
| 19.95   | Phantasie I, II, or III | 25.95   |
| 16.95   | President Bect 88       | 17.95   |
| 19.95   | Realms/Darkness         |         |
| 19.95   | Rings of Zitlin         | 25.95   |
| 22.95   | Roadwar 2000            |         |
| 19.95   | Roadwar Europa          | . 25.95 |
| 16.95   | Shard of Spring         | .25.95  |
| 22.95   | Shiloh                  |         |
| 19,95   | Sons of Liberty         |         |
| 44.95   | War in S. Pacific       |         |
| 22.95   | Wargame Construction    |         |
| 22.95   | Wizard's Crown          | 25 95   |
| 22.95   | TIMEWORKS               |         |
| 19.95   | Business Systems        | . 34.95 |
| 19.95   | Data Manager II         |         |
| 16.95   | Desktop Publisher       |         |
| 1995    | Evelyn Wood             | 19.95   |
| 0       | Geos Writer             |         |
| . 30.95 | Partner 64              | .39.95  |
| 21.95   | Sideways                |         |
| . 18.95 | Swiftax' 86             |         |
| 21.95   | Swiftcalc/Sideways      |         |
| . 21.95 | Sylvia Porter           |         |
| 30.95   | Wordwriter 3            | 32 95   |

DEFINALINFORMATION: Please specify system. For hat dollway sond castner's chuck or money order, herbons and company chaids after 14 business days to does. So hatchess minimum \$3.00. ManterCard and Yes orders please include card 8, suppreten data and signature. We seldent please include \$4.800 to \$4.800 to

# The Automatic Proofreader

Philip I. Nelson

"The Automatic Proofreader" helps you type in program listings for the 128, 64, Plus/4, and 16 and prevents nearly every kind of typing mistake.

Type in the Proofreader exactly as listed. Since the program can't check itself, type carefully to avoid mistakes. Don't omit any lines, even if they contain unfamiliar commands. After finishing, save a copy or two on disk or tape before running it. This is important because the Proofreader erases the BASIC portion of itself when you run it, leaving only the machine language portion in memory.

Next, type RUN and press RE-TURN. After announcing which computer it's running on, the Proofreader displays the message "Proofreader Active". Now you're ready to type in a

BASIC program.

Every time you finish typing a line and press RETURN, the Proofreader displays a two-letter checksum in the upper-left corner of the screen. Compare this result with the two-letter checksum printed to the left of the line in the program listing. If the letters match, it's almost certain the line was typed correctly. If the letters don't match, check for your mistake and correct the line.

The Proofreader ignores spaces not enclosed in quotes, so you can omit or add spaces between keywords and still see a matching checksum. However, since spaces inside quotes are almost always significant, the Proofreader pays attention to them. For example, 10 PRINT"THIS IS BASIC" will generate a different checksum than 10 SIC" PRINT"THIS ISBA

A common typing error is transposition-typing two successive characters in the wrong order, like PIRNT instead of PRINT or 64378 instead of 64738. The Proofreader is sensitive to the position of each character within the line and thus catches transposition errors.

The Proofreader does not accept keyword abbreviations (for example, ? instead of PRINT). If you prefer to use abbreviations, you can still check the line by LISTing it after typing it in, moving the cursor back to the line, and pressing RETURN. LISTing the line substitutes the full keyword for the abbreviation and allows the Proofreader to work properly. The same technique works for rechecking programs you've already typed in.

If you're using the Proofreader on the Commodore 128, Plus/4, or 16, do not perform any GRAPHIC commands while the Proofreader is active. When you perform a command like GRAPH-IC 1, the computer moves everything at the start of BASIC program space-including the Proofreader-to another memory area, causing the Proofreader to crash. The same thing happens if you run any program with a GRAPHIC command while the Proofreader is in

Though the Proofreader doesn't interfere with other BASIC operations, it's a good idea to disable it before running another program. However, the Proofreader is purposely difficult to dislodge: It's not affected by tape or disk operations, or by pressing RUN/ STOP-RESTORE. The simplest way to disable it is to turn the computer off then on. A gentler method is to SYS to the computer's built-in reset routine (SYS 65341 for the 128, 64738 for the 64, and 65526 for the Plus/4 and 16). These reset routines erase any program in memory, so be sure to save the program you're typing in before entering the SYS command.

If you own a Commodore 64, you may already have wondered whether the Proofreader works with other programming utilities like "MetaBASIC." The answer is generally yes, if you're using a 64 and activate the Proofreader after installing the other utility. For example, first load and activate Meta-BASIC, then load and run the Proofreader.

When using the Proofreader with another utility, you should disable both programs before running a BASIC program. While the Proofreader seems unaffected by most utilities, there's no way to promise that it will work with any and every combination of utilities you might want to use. The more utilities activated, the more fragile the system becomes.

#### The New Automatic Proofreader

10 VEC=PEEK(772)+256\*PEEK(773) :LO=43:HI=44

20 PRINT "AUTOMATIC PROOFREADE R FOR ";:IF VEC=42364 THEN [SPACE]PRINT "C-64"

30 IF VEC=50556 THEN PRINT "VI C-20"

40 IF VEC=35158 THEN GRAPHIC C LR:PRINT "PLUS/4 & 16" 50 IF VEC=17165 THEN LO=45:HI=

46: GRAPHIC CLR: PRINT"128"

60 SA=(PEEK(LO)+256\*PEEK(HI))+ 6:ADR=SA

FOR J=0 TO 166: READ BYT: POK E ADR, BYT: ADR=ADR+1: CHK=CHK +BYT: NEXT

80 IF CHK <> 20570 THEN PRINT "\* ERROR\* CHECK TYPING IN DATA STATEMENTS": END

90 FOR J=1 TO 5: READ RF, LF, HF: RS=SA+RF:HB=INT(RS/256):LB= RS-(256\*HB)

100 CHK=CHK+RF+LF+HF:POKE SA+L F,LB:POKE SA+HF, HB:NEXT 110 IF CHK >> 22054 THEN PRINT "

\*ERROR\* RELOAD PROGRAM AND [SPACE] CHECK FINAL LINE": EN

120 POKE SA+149, PEEK (772): POKE

SA+150, PEEK(773) 130 IF VEC=17165 THEN POKE SA+ 14,22: POKE SA+18,23: POKESA+ 29,224:POKESA+139,224

140 PRINT CHR\$ (147); CHR\$ (17);" PROOFREADER ACTIVE": SYS SA

150 POKE HI, PEEK(HI)+1: POKE (P EEK(LO)+256\*PEEK(HI))-1,0:N

160 DATA 120,169,73,141,4,3,16

9,3,141,5,3 170 DATA 88,96,165,20,133,167,

165,21,133,168,169 180 DATA 0,141,0,255,162,31,18 1,199,157,227,3 190 DATA 202,16,248,169,19,32, 210,255,169,18,32

200 DATA 210,255,160,0,132,180 ,132,176,136,230,180

210 DATA 200,185,0,2,240,46,20 1,34,208,8,72

220 DATA 165,176,73,255,133,17

6,104,72,201,32,208 230 DATA 7,165,176,208,3,104,2 08,226,104,166,180

240 DATA 24,165,167,121,0,2,13 3,167,165,168,105

250 DATA 0,133,168,202,208,239

,240,202,165,167,69 260 DATA 168,72,41,15,168,185, 211,3,32,210,255

270 DATA 104,74,74,74,74,168,1

85,211,3,32,210 280 DATA 255,162,31,189,227,3, 149,199,202,16,248

290 DATA 169,146,32,210,255,76 ,86,137,65,66,67

300 DATA 68,69,70,71,72,74,75,

77,80,81,82,83,88 310 DATA 13,2,7,167,31,32,151, 116,117,151,128,129,167,136

# Jump On The TENEX Express

No Gimmicks, No Hidden Charges, No Nonsense, Just Low Prices and Great Service!

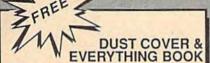

Discover the savings and easy shopping available from TENEX Computer Express PLUS receive a FREE dust cover for your C64, C128 or 64C! Cover is anti-static, 8-gauge vinyl sewn to our exacting standards with reinforced seams. Get to know our great products, extensive selection and fast service with a FREE copy of our Everything Book for Commodore Computing. (\$2.95 Shipping Charge)

31627 C-64 Dust Cover and Catalog 38464 C-128 Dust Cover and Catalog 65180 64C Dust Cover and Catalog

From micro al ...

#### THE 39¢ DISKETTE!

Are you paying too much for diskettes? Try our first quality, prime, 5 1/4" diskettes (no rejects, no seconds) at these fantastic sale prices and save, save, SAVE! Disks are packaged in boxes of 50; including diskettes in sleeves, labels, and write-protect tabs.

Each diskette is certified to be 100% error free and comes with a lifetime warranty (if you have a prob-lem, we'll replace the diskette). All diskettes include hub reinforcement rings and write-protect notch.

All diskettes are double density and work in either single or double density drives.

SS, DD Diskettes, Box of 50

\$19.50 - 39c ea.!

DS, DD Diskettes, Box of 50

32403 \$24.50 - 49¢ ea.!

#### Super Deal On Diskette Storage!

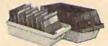

Only \$9.95

- A whopping 100 disk (5 1/4") capacity.
  Lock and keys for extra security and easy carrying
- · Includes 8 index dividers with labels for organization of filing and retrieval
- · Made of durable anti-static, high impact plastic.
- · Attractive smoked color lid.

Sug. Retail \$19.95 **NOW ONLY \$9.95** 

# Hardware Specials

| FDS-2 Disk Drive      | \$159.00 | NEW! Star NX-1000            | SCALL    |
|-----------------------|----------|------------------------------|----------|
| Excel 2001 Disk Drive | \$209.00 | Star NX-10                   | SCALL    |
| 13-inch Color Monitor | \$159.95 | Star NP-10 Printer           | SCALL    |
| Pow'r Pak 64          | \$39.95  | NEW! Commodore 128D Computer | \$CALL   |
| Pow'r Pak 128         | \$59.95  | Commodore 1571 Disk Drive    | \$CALL   |
| Okidata 180 Printer   | \$224.95 | Commodore 1581 Disk Drive    | \$CALL   |
| Okidata 120 Printer   | \$128.95 | Commodore 2002 Monitor       | \$CALL   |
| Seikosha SP-180VC     | \$149.95 | Commodore 1351 Mouse         | \$33.95  |
| Seikosha SP-1000VC    | \$189.95 | 1750 RAM Expansion-          |          |
| Super Graphix         | \$59.95  | 512 K Cartridge, C128        | \$179.95 |
| Super Graphix Jr.     | \$44.95  | 1764 RAM Expansion-          |          |
| Super Graphix Gold    | SCALL    | 256K Cartridge, C128         | \$124.95 |
| IconTroller           | \$17.95  | C128 Computer System         | SCALL    |
| Fpvx 500XJ Joystick   | \$15.95  |                              |          |

# Software Specials

| SEOS-64    | \$39.95 | GEOS-128              | \$44.95 |
|------------|---------|-----------------------|---------|
| Fontpack I | \$19.95 | geoFile               | \$36.95 |
| geoCalc    | \$33.95 | Writer's Workshop-64  | \$33.95 |
| Deskpack   | \$24.95 | Writer's Workshop-128 | \$44.95 |

Free! 52 "Page Everything" Book With Any Order!

Unleash The Power of CP/M On Your C128!

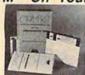

Includes Free CP/M Programs

· Word Processor · Disk Utilities · Communications

CP/M Kit includes a helpful guide to using CP/M such as: able software

67392 2 Disks & Manual for C128

stressing the unique features of Commodore's CP/M, using your 1541 or 1571 drive with CP/M, and using your modem to access electronic bulletin boards that offer free, download-

Disk Drive

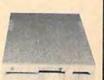

Reviewed by RUN Magazine:

"...higher-than-average quality...10% faster than a 1541...half the size...you can rest as-sured that the FSD-2 will do a fine job for you."

Runs all C64 Commercial Software Full 1 Year Warranty.

Disk Drive

\$159

\$6.95!

\*THE BEST PRICES\* \*THE BEST SERVICE\* WHY SHOP ANYWHERE ELSE?

Ad

THE FAMOUS SLIK STIK"

The Slik Stik™ has been a favorite for years... and for good reason. It's just the right combination of responsiveness and accuracy. And the price can't be beat!
From Suncom. 90 day warranty. Connects directly to Commodore Computers

8.75

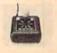

From Your Friends At

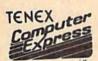

We gladly accept mail orders! P.O. Box 6578 South Bend, IN 46660

G4J Questions? Call 219/259-7051

Shipping Charges Order Amount less than \$20.00

Charge \$3.75 \$20.00-\$39.99 \$40.00-\$74.99 5.75 \$75.00-\$149.99 \$150.00-\$299.99 6.75 7.75 \$300,00 & up

NO EXTRA FEE FOR CHARGES!

ORDER TOLL FREE 1-800-348-2778

INDIANA ORDER LINE 1-800-225-6838

COMMODORE 64 is a registered trademark; and COMMODORE 128 is a trademark of Commodore Electronics, Ltd. APO, FPO, AK, HJ, CN, VI, GU, and foreign orders WE VERIFY CHARGE CARD ADDRESSES are subject to additional shipping charges. NOTE: Due to publishing lead-times, product prices and specifications are subject to change

# MLX Machine Language Entry Program For Commodore 64 and 128

Ottis R. Cowper, Technical Editor

"MLX" is a labor-saving utility that allows almost fail-safe entry of machine language programs. Included are versions for the Commodore 64 and 128.

Type in and save some copies of whichever version of MLX is appropriate for your computer (you'll want to use it to enter future ML programs from COM-PUTEI's GAZETTE). Program 1 is for the Commodore 64, and Program 2 is for the 128 (128 MLX can also be used to enter Commodore 64 ML programs for use in 64 mode). When you're ready to enter an ML program, load and run MLX. It asks you for a starting address and an ending address. These addresses appear in the article accompanying the MLX-format program listing you're typing.

If you're unfamiliar with machine language, the addresses (and all other values you enter in MLX) may appear strange. Instead of the usual decimal numbers you're accustomed to, these numbers are in hexadecimal—a base 16 numbering system commonly used by ML programmers. Hexadecimal—hex for short—includes the numerals 0–9 and the letters A–F. But don't worry—even if you know nothing about ML or hex, you should have no trouble using

After you enter the starting and ending addresses, you'll be offered the option of clearing the workspace. Choose this option if you're starting to enter a new listing. If you're continuing a listing that's partially typed from a previous session, don't choose this option.

A functions menu will appear. The first option in the menu is ENTER DATA. If you're just starting to type in a program, pick this. Press the E key, and type the first number in the first line of the program listing. If you've already typed in part of a program, type the line number where you left off typing at the end of the previous session (be sure to load the partially completed program before you resume entry). In any case, make sure the address you enter corresponds to the address of a line in the listing you are entering. Otherwise, you'll be unable to enter the data correctly. If you pressed E by mistake, you can return to the command menu by pressing RETURN alone when asked for the address. (You can get back to the menu from most options by pressing RETURN with no other input.)

#### **Entering A Listing**

Once you're in Enter mode, MLX prints the address for each program line for you. You then type in all nine numbers on that line, beginning with the first two-digit number after the colon (:). Each line represents eight data bytes and a checksum. Although an MLX-format listing appears similar to the "hex dump" listings from a machine language monitor program, the extra checksum number on the end allows MLX to check your typing. (Commodore 128 users can enter the data from an MLX listing using the built-in monitor if the rightmost column of data is omitted, but we recommend against it. It's much easier to let MLX do the proofreading and error checking for you.)

When you enter a line, MLX recalculates the checksum from the eight bytes and the address and compares this value to the number from the ninth column. If the values match, you'll hear a bell tone, the data will be added to the workspace area, and the prompt for the next line of data will appear. But if MLX detects a typing error, you'll hear a low buzz and see an error message. The line will then be redisplayed for editing.

#### Invalid Characters Banned

Only a few keys are active while you're entering data, so you may have to unlearn some habits. You do not type spaces between the columns; MLX automatically inserts these for you. You do not press RETURN after typing the last number in a line; MLX automatically enters and checks the line after you type the last digit.

Only the numerals 0-9 and the letters A-F can be typed in. If you press any other key (with some exceptions noted below), you'll hear a warning buzz. To simplify typing, 128 MLX redefines the function keys and + and keys on the numeric keypad so that you can enter data one-handed. (The 64 version incorporates the keypad modification from the March 1986 "Bug-Swatter" column, lines 485-487.) In either case, the keypad is active only while entering data. Addresses must be entered with the normal letter and number keys. The figures above show the keypad configurations for each

MLX checks for transposed characters. If you're supposed to type in A0 and instead enter 0A, MLX will catch your mistake. There is one error that

#### 64 MLX Keypad

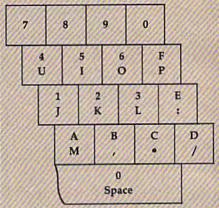

#### 128 MLX Keypad

| A<br>(F1) | B<br>(F3) | C<br>(F5) | D<br>(F7) |
|-----------|-----------|-----------|-----------|
| 7         | 8         | 9         | E<br>(+)  |
| 4         | 5         | 6         | F<br>(-)  |
| 1         | 2         | 3         | ENTE      |
|           | 0         |           | E<br>R    |

can slip past MLX: Because of the checksum formula used, MLX won't notice if you accidentally type FF in place of 00, and vice versa. And there's a very slim chance that you could garble a line and still end up with a combination of characters that adds up to the proper checksum. However, these mistakes should not occur if you take reasonable care while entering data.

#### **Editing Features**

To correct typing mistakes before finishing a line, use the INST/DEL key to delete the character to the left of the cursor. (The cursor-left key also deletes.) If you mess up a line really badly, press CLR/HOME to start the line over. The RETURN key is also active, but only before any data is typed on a line. Pressing RETURN at this point returns you to the command menu. After you type a character of data, MLX disables RETURN until the cursor returns to the start of a line. Remember, you can press CLR/HOME to quickly get to a line

COMPUTER DISCOUNTS ON ALL YOUR COMPUTER NEEDS

COMPUTER DISCOUNTS ON ALL YOUR

64 WEST 36th ST. N.Y.C., N.Y. 10018 OUR ONLY STORE!! ESTABLISHED SINCE 1950

COMPUTER NEEDS

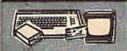

COMMODORE 64/20 PC DELUXE PACKAGE OUTFIT

JIFIT INCLUDES COMMODORE 64

ROARD + 1541 DISC DRIVE + 12"

DMPUTER MONITOR & PRINTER FOR

MMODORE + AC ADAPTER + OWNERS

NUAL + DISC DRIVE HEAD CLEANER

ACKAGE OF 10 DISKETTES

\$348 COMPLETE

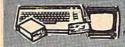

COMMODORE 64/20 PC DREAM OUTFIT

OUTFIT INCLUDES: COMMODORE 64
KEYBOARD +1541 DISC DRIVE +13"
COLOR MONITOR +COMMODORE
PRINITER +AC ADAPTER +OWNERS
MANUAL +DISC DRIVE HEAD CLEANER
+PACKAGE OF 10 DISKETTES

\$438 COMPLETE

E

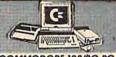

COMMODORE 128/20 PC DELUXE PACKAGE OUTFIT

DUTHT INCLUDES COMMODORE 128
KEYBOARD +1541 DISC DIRVE +12" COMPUTER MONITOR + COMMODORE PRINTER
+AC ADAPTER + OWNERS MANUAL +DISC!
SIEVE HEAD CLEANER + PACKAGE OF 10
SISKETTES

\$448 COMPLETE

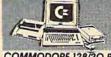

COMMODORE 128/20 PC DREAM OUTFIT

OUTFIT INCLUDES: COMMODORE 128
KEYBOARD \*1571 DISC DRIVE \*13"
\*\*COLOR MONITOR \*COMMODORE
PRINTER \*AC ADAPTER \*OWNERS
MANUAL \*\*DISC DRIVE HEAD CLEANER
\*\*PRCKAGE OF 10 DISKETTES

\$578 COMPLETE

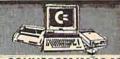

COMMODORE 128/20 PC. PROFESSIONAL OUTFIT

OUTFIT INCLIDES: COMMODORE 128
KEYBOARD +1571 DISC DRIVE +13" RGB
COLOR MONITOR +COMMODORE
MPS-1000 PRINTER +AC ADAPTER
+OWNERS MANUAL DISC DRIVE HEAD
CLEAVER +PACKAGE OF 10 DISKETES

\$688 COMPLETE

NEW FROM

PRODUCTS (commodore

COMMODORE128D/ Features Include 128K Ram Memory •Built-in 51/11 Double Sides Floppy Drive •Detachable 128 Keyboard

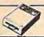

COMMODORE 1581/ 3.5" 360K Double

COMMODORE CM-2002/ High

Computers CALL FOR SPECIAL LOW PRICES!

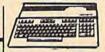

( commodore

COMMODORE 64-C FEATURES INCLUDE: 64K RAM MEMORY +20K ROM +BUILT-IN BASIC +BUILT-IN GEOS

CALL FOR NEW LOW PRICE!

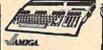

COMMODORE AMIGA 500 COMPLETE ALL IN ONE COMPUTER OUTFIT

FEATURES INCLUDE: 512K RAM EXPANDABLE TO 1.2 MEGABYTES \* REAL TIME CLOCK \* BUILTIN 880K DOU-BLE SIDED 3.5" DRIVE

CALL FOR NEW LOW PRICE!

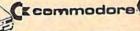

HARDWARE & SOFTWARE

COMMODORE 1571 Drive COMMODORE 1541C Drive COMMODORE MFS-1000 Prints COMMODORE MFS-1000 Prints COMMODORE MFS-803 Prints COMMODORE 128 Computer COMMODORE 128 Computer COMMODORE 126 Computer

COMMODORE 1802-C Monitor COMMODORE 1902-A Monitor COMMODORE 1902-A Monitor COMMODORE 1700 Expander COMMODORE 1750 Expander COMMODORE 1750 Expander COMMODORE 1751 Mouse

ALL IN STOCK!! GREATLY DISCOUNTED!

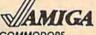

COMMODORE **AMIGA 2000** 

CALL FOR NEW LOW PRICE!!

ALSO AVAILABLE: AMIGA 2002 • MONITOR •3.5'
INTERNAL DRIVE • BRIDGE CORD • HARD DRIVE
CONTROLLER •2 MB RAM EXPANDER

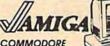

**AMIGA 1000** COMPLETE ALL IN ONE PACKAGE

PACKAGE INCLUDES: 512K RAM MEMORY
•BUILT IN 3.5" 720K MICRODRIVE
•ADVANCED GRAPHICS & SOUND CHIP •12"
COMPUTER MONITOR

S699 COMPLETE

APPLE II-C COMPLETE ALL IN ONE COMPUTER PACKAGE

PACKAGE INCLUDES: APPLE II-C • APPLE DISC DRIVE •12" COMPUTER MONITOR PACKAGE INCUDES: APPLE II-C \*APPLE DISC DRIVE \*12" COMPUTER MONITOR OWNERS MANUAL \*DISC DRIVE HEAD CLEANER \*AC ADAPTER \*PACKAGE OF 10 DISKETTES

\$599 COMPLETE

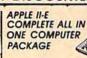

PACKAGE INCLUDES APPLE II-E DISC DRIVE • 12" COMPUTER MONITOR • OWNERS MANUAL • DISC DRIVE HEAD CLEANER • AC ADAPTER • PACKAGE OF 10

CALL FOR NEW LOW PRICE!!

#### Francialis ACE 500

APPLE COMPATIBLE Features include: 256K Ram Memory: 12 Programmable Function Keys: Numeric Keypad \*Built in Parallel Serial Parts: \*RGB External: \*Drive

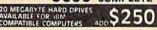

IBM/XT COMPATIBLE® TURBO **20 PIECE OUTFIT** 

or Figure Til

COMMODORE PC10-1 20 PC. OUTFIT IBM/XT COMPATABLE

ures Include: 512K Ram Expandable To 64 xpansion Slots • Parallel & Serial Ports • Op \*\*O EXPURISH THE NEW YORK TO STATE THE NEW YORK TO STATE THE YEAR OF THE YORK TO STATE THE YORK THE YORK THE YO

COMMODORE PC10-2 20 PC. OUTFIT IBM/XT COMPATIBLE

**S598** 

Features Include: 640K Ram •6 Expansion Slots •Parallel & Serial Ports •Opts 20MB Hard Drive Package Includes; PC10-2 Keyboard W/Dual Floppy Drive •12" Computer Monitor •Pkge, 10 Diskettes •Disc Drive Head Cleaner CALL FOR NEW \$688 \$498 LOW PRICE!!

#### BLUE CHIP

IBM/XT COMPATABLE

res include: 512K Ram Expandable To Ram +6 Expansion Slots Parallel & Parts +Opt: 20MB Hard Palicel Seriol Ports +Opt 20M8 Hord Drive
Package Includes: Blue Chip Keyboard W/360K Floppy Drive
+12" Computer Monitor +Package Of 10 Diskettes +Disc
Drive Head Cleaner +Game Cartridge

\$448

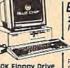

EPSON EQUITY 1 20 PIECE OUTFIT IBM/XT COMPATABLE

\$448

**EPSON** IN STOCK!! Features Includes: 256K Ram Expandable To 640K \*Parallel & Serial Parks \*Got 20M8 Hard Drive Package Includes: Equity 1 Keyboard W/ 560K Floppy Drive \*12" Computer Monitor \*Package Of 10 Diskettes \*Disc Drive Head Cleaner \*Game Cartrides

**EQUITY 1 PLUS** 

(MICAN

EPSON EQUITY II

20 PIECE OUTFIT IBM/XT COMPATIBLE

**\$749** 

Features Include: 640K Ram +477/7 13 Switchable Megahertz •Parallel & Serial Ports Parcillel & Seriol Ports
 Package includes: Equity II Keyboard W/640K Floppy Drive
 12" Computer Monitor • Pkge. 10 Diskettes • Disc Drive
 Head Cleaner • Came Cartridge

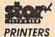

lp To 300 cps Tractor & Friction Feed 45 cps etter Quality

Letter Quality STAR NP-10 +STAR ND-10 +STAR NL-10 +STAR NB24-15 +STAR NX-10 +STAR NB-15 +STAR NX-10C +STAR NR-15 +STAR NX-15 +STAR ND-15 PRICES GREATLY DISCOUNTED!!

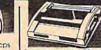

OKIMATE 20 COLOR PRINTER

AVAILABLE FOR: IBM • ATARI • APPLE COMMODORE • AMIGA GREATLY DISCOUNTED!!

MAGNAVOX PROFESSIONAL COMPUTER MONITORS

n Tilt Stand •2 Year USA tee •Non-glare Face Plate 7BM613 monochrome 7BM623 monochrome 8CM643 CGA color 8CM515 CGA color 8CM540 EGA color 8CM783 multi-scan

ALL MONITORS IN STOCK/DISCOUNTED!!

EPSON PRINTERS

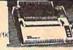

LX-86 \*EX-1000 \*FX-86E \*L0-1000 \*EX-800 \*L0-2500 \*L0-800 \*G0-3500 \*FX-286E All Models Available

PRICES GREATLY DISCOUNTED!!

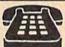

ORDER NOW!! PHONE ORDERS ONLY CALL TOLL FREE

800) 223-0322

FOR INFORMATION CALL (212) 695-7133

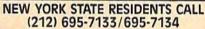

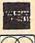

VISA

ON ALL PHONE ORDERS PLEASE CALL MON. Thru SAT. 9:30AM-7:30PM SUNDAY 10:00AM-6:00PM

Use Your Master Charge, Visa, American Express or Send Money Order, Certified Check

WE NOW TAKE DISCOVER AND DINERS CLUB

64 West 36th Street, New York, N.Y. 10018

Between 5th & 6th Avenues)

MON. THRU SAT. 9:30AM-7:30PM SUN. 10AM-6PM

MON, THRU SAT, 9:30AM-7:30PM SUN, 10AM-6PM All merchandise brand new factory fresh Minimum shipping and handling charges 44.95 Shipping charges ton-refundable For mail orders please call before sending wimoney order. No money orders will be excepted without order. All prices subject to change without notice. Quantilies may be limited an some items Refunds within seven days with original packaging and untilled guarantee card. All orders subject to acceptance and verification. Prices subject to manufacturers increase and or decrease Not responsible for typographical errors. For information please call customer service, please call between 12:30 pm. 9:30 pm. Prices good for mail order only. Pictures are for illustration and may not be exact. Department of Cansumer Atlairs Ucense 1800-253.

number prompt.

More editing features are available when correcting lines in which MLX has detected an error. To make corrections in a line that MLX has redisplayed for editing, compare the line on the screen with the one printed in the listing, then move the cursor to the mistake and type the correct key. The cursor left and right keys provide the normal cursor controls. (The INST/ DEL key now works as an alternative cursor-left key.) You cannot move left beyond the first character in the line. If you try to move beyond the rightmost character, you'll reenter the line. During editing, RETURN is active; pressing it tells MLX to recheck the line. You can press the CLR/HOME key to clear the entire line if you want to start from scratch, or if you want to get to a line number prompt to use RETURN to get back to the menu.

#### Display Data

The second menu choice, DISPLAY DATA, examines memory and shows the contents in the same format as the program listing (including the checksum). When you press D, MLX asks you for a starting address. Be sure that the starting address you give corresponds to a line number in the listing. Otherwise, the checksum display will be meaningless. MLX displays program lines until it reaches the end of the program, at which point the menu is redisplayed. You can pause the display by pressing the space bar. (MLX finishes printing the current line before halting.) Press space again to restart the display. To break out of the display and get back to the menu before the ending address is reached, press RETURN.

#### Other Menu Options

Two more menu selections let you save programs and load them back into the computer. These are SAVE FILE and LOAD FILE; their operation is quite straightforward. When you press S or L, MLX asks you for the filename. You'll then be asked to press either D or T to

select disk or tape.

You'll notice the disk drive starting and stopping several times during a load or save (save only for the 128 version). Don't panic; this is normal behavior. MLX opens and reads from or writes to the file instead of using the usual LOAD and SAVE commands (128 MLX makes use of BLOAD). Disk users should also note that the drive prefix 0: is automatically added to the filename (line 750 in 64 MLX), so this should not be included when entering the name. This also precludes the use of @ for Save-with-Replace, so remember to give each version you save a different name. The 128 version makes up for this by giving you the option of scratching the existing file if you want to reuse a filename.

Remember that MLX saves the entire workspace area from the starting address to the ending address, so the save or load may take longer than you might expect if you've entered only a small amount of data from a long listing. When saving a partially completed listing, make sure to note the address where you stopped typing so you'll know where to resume entry when you

MLX reports the standard disk or tape error messages if any problems are detected during the save or load. (Tape users should bear in mind that Commodore computers are never able to detect errors during a save to tape.) MLX also has three special load error messages: INCORRECT STARTING ADDRESS, which means the file you're trying to load does not have the starting address you specified when you ran MLX; LOAD ENDED AT address, which means the file you're trying to load ends before the ending address you specified when you started MLX; and TRUNCATED AT ENDING AD-DRESS, which means the file you're trying to load extends beyond the ending address you specified when you started MLX. If you see one of these messages and feel certain that you've loaded the right file, exit and rerun MLX, being careful to enter the correct starting and ending addresses.

The 128 version also has a CATA-LOG DISK option so you can view the contents of the disk directory before

saving or loading.

The QUIT menu option has the obvious effect-it stops MLX and enters BASIC. The RUN/STOP key is disabled, so the Q option lets you exit the program without turning off the computer. (Of course, RUN/STOP-RE-STORE also gets you out.) You'll be asked for verification; press Y to exit to BASIC, or any other key to return to the menu. After quitting, you can type RUN again and reenter MLX without losing your data, as long as you don't use the clear workspace option.

#### The Finished Product

When you've finished typing all the data for an ML program and saved your work, you're ready to see the results. The instructions for loading and using the finished product vary from program to program. Some ML programs are designed to be loaded and run like BASIC programs, so all you need to type is LOAD "filename",8 for disk (DLOAD "filename" on the 128) or LOAD "filename" for tape, and then RUN. Such programs will usually have a starting address of 0801 for the 64 or 1C01 for the 128. Other programs must be reloaded to specific addresses with a command such as LOAD "filename", 8,1 for disk (BLOAD "filename" on the 128) or LOAD "filename",1,1 for tape, then started with a SYS to a particular memory address. On the Commodore 64, the most common starting address for such programs is 49152, which corresponds to MLX address C000. In either case, you should always refer to the article which accompanies the ML listing for information on loading and running the program.

#### An Ounce Of Prevention

By the time you finish typing in the data for a long ML program, you may have several hours invested in the project. Don't take chances—use our "Automatic Proofreader" to type the new MLX, and then test your copy thoroughly before first using it to enter any significant amount of data. Make sure all the menu options work as they should. Enter fragments of the program starting at several different addresses, then use the Display option to verify that the data has been entered correctly. And be sure to test the Save and Load options several times to ensure that you can recall your work from disk or tape. Don't let a simple typing error in the new MLX cost you several nights of hard work.

# Program 1: MLX For Commodore

SS 10 REM VERSION 1.1: LINES 8 30,950 MODIFIED, LINES 4 85-487 ADDED

EK 100 POKE 56,50:CLR:DIM INS, I,J,A,B,A\$,B\$,A(7),N\$

DM 110 C4=48:C6=16:C7=7:Z2=2:Z 4=254:25=255:26=256:27=

CJ 120 FA=PEEK(45)+Z6\*PEEK(46) :BS=PEEK (55)+Z6\*PEEK (56 ):H\$="Ø123456789ABCDEF"

SB 130 R\$=CHR\$(13):L\$="{LEFT}" :S\$=" ":D\$=CHR\$(20):Z\$= CHR\$(0):T\$="[13 RIGHT]"

CQ 140 SD=54272:FOR I=SD TO SD +23:POKE I, Ø:NEXT:POKE [SPACE] SD+24,15:POKE 78 8,52

FC 150 PRINT" [CLR] "CHR\$ (142) CH R\$(8):POKE 53280,15:POK

E 53281,15
EJ 160 PRINT T\$" [RED][RVS]
[2 SPACES][8 0] [2 SPACES] "SPC(28)" [2 SPACES][OFF][BLU] ML X II [RED][RVS] [2 SPACES] "SPC(28)" [12 SPACES] [BLU]"

FR 170 PRINT" [3 DOWN] [3 SPACES] COMPUTEI'S MA CHINE LANGUAGE EDITOR [3 DOWN]" JB 180 PRINT" [BLK] STARTING ADD

# WE WILL BE UNDERSOLD

(But we will also give you what you pay for)

Aprotek has been helping Commodore owners build their systems for six years, and have discovered a couple of important facts. The most important thing is that many of you feel that after investing hard-earned money and especially after spending many hours of your time to make your computer do what you want it to do, you are very hesitant to change to a newer or different computer (that is also very incompatible with what you now have). After all, it still does what you bought it for. Typically, what you would rather do is improve what you have; find a faster or maybe an easier way to get the job done. That's where Aprotek comes in. We have dedicated our time and resources so you can achieve that goal. We have become known as the company that designs, manufactures and markets the most cost-effective add-on devices. Many times we are the only company that makes a certain item. We handle your order or inquiry in a quick and courteous manner. We support our dealers and customers in a way that keeps them coming back long after the "easy money" people are gone. Before looking at what we have to offer, remember our policy of satisfaction or your money back. Any product we sell has a two-week (after you get it) trial period so you can decide if you like it enough to keep it, plus a one-year (or more) parts and labor warranty. Plus support when you need it.

#### 1200 BAUD COMMODORE MODEM

Everything from Electronic Mail (E-mail) to stock quotes and huge databases of every imaginable type is now on-line just waiting for you to dial up. All you need is a telephone line and a modem connected to your Commodore which allows you to download this information.

1200 baud is about four times as fast as 300 which means you spend less time and money getting the data you want and more time using it.

Recently we re-evaluated our modern line and discovered that the best price/performance tradeoff for our Commodore customers would be a straightforward, easy-to-use unit with no complex switch settings or indicators, but one that just did what our customers wanted without complications.

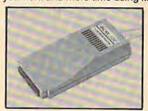

What do you get with your Aprotek 12C? Everything! You don't need to worry about cables, compatibility or anything else! We don't just sell hardware, we sell solutions. The Aprotek 12C plugs directly into your Commodore C-64, C-64C or C-128 User port. The 12C is a full-feature, 300 and 1200 baud modem with Auto Answer, Auto Dial, Touch-Tone or rotary dialing, has status indications on screen to let you know what is happening all the time. The 12C comes complete with "COMM TERM," a complete communications and terminal program on disk, and has a built-in speaker so you can hear it dial and connect. Just plug it into your computer and standard phone jack with the supplied cable. (No additional power supply required.) Also included is a free trial offer subscription to Compuserve, the complete user database.

Do you have more than one computer or do you plan to get another computer? Call or write for other models.

#### The bottom line:

| Aprotek 12C (Com-6480 type) order #12C       | only\$   | 79.95 |
|----------------------------------------------|----------|-------|
| Aprotek 12AM (AMIGA, Hayes Compatible) #12AM | only \$1 | 19.95 |
| Aprotek 12R (RS-232, Hayes compatible) #12R  | only \$1 | 19.95 |

Shipping — Cont. US=\$5, UPS Blue, Can, AK, HI, APO=\$10.

#### Commodore Interfaces and Cables

| Shipping per above items: Cont. US =\$3.   | Can, PR, HI, AK, APO, UPS BI  | ue=\$6 |
|--------------------------------------------|-------------------------------|--------|
| Centronics Parallel (6 ft) #3036-6MM, \$12 | .95, (10 ft) #3036-10MM . \$1 | 4.95   |
| Amiga Printer Cable (6 ft) #3040-6MF, \$12 |                               |        |
| Commodore Serial Ext. (5 ft) #3006-5MF \$  |                               |        |
| Commodore 6 Pin Serial Cable (8ft) #3006   |                               |        |
| Commodore 6 Pin Serial Cable (5 ft) #300   |                               |        |
| Cardprint G-WIZ Printer Interface #1108    |                               |        |
|                                            |                               |        |

| SEIKOSHA            | PRINTERS           | Price & Shipping       |
|---------------------|--------------------|------------------------|
| SP-180Al Order #205 | 50 or -180VC #2054 |                        |
| SP-1000VC (C-64) O  |                    |                        |
| SP-1000AS Serial Or | der #2500          | <br>\$159.00 + \$12.00 |
| SP-1200AI (Epson/IE |                    |                        |
| SP-1200VC (Com) O   |                    |                        |
| MP-1300AI 300 CPS   | Order #2700        | <br>\$298.00 + \$14.00 |

#### UNIVERSAL RS-232 INTERFACE

with Commodore User Port expansion. ONLY \$39.95+\$3 S&H

Now you can connect and communicate with any of the popular RS-232 peripherals using your Commodore User Port. This superb expander opens a whole new world to your Commodore computer's capabilities. You can now connect to printers, modems and any other RS-232 device. If you already have something that connects

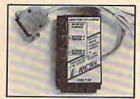

to the User Port, don't worry because the port is duplicated on the outside edge of the interface. Simply plug it in and turn on the device you want to communicate with. Comes complete with sample driver program listings. Compatible with all Commodore home computers with a user port. 1-year warranty. Order #5232.

Aprospand-64™ Gives your Commodore 64 or 128 full expandability! This superbly designed expansion module plugs into the expansion port and gives you four switchable (singly or in any combination) expansion connectors—plus fuse protection—plus a reset button! Before you buy an expander, be sure that it has a fuse to protect your computer and that you can activate your cartridges in any combination allowed by the cartridges.

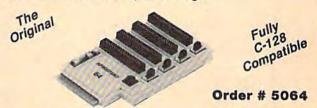

#### NOW ONLY \$29.95 + \$3 S&H

"EXTENDER-64" — 10" Ribbon cable extender for your Commodore CARTRIDGE port. Used with Aprospand-64.

Order #5065 ...... \$19.95 + \$3 S&H

NEW! "USER EXTENDER" — 10" Ribbon cable extender for your Commodore USER port.

Order #5250 . . . . . . . . . . . . \$21.95 + \$3 S&H

ORDER INFORMATION California residents add 6% tax. All prices are cash prices—VISA and MC add 3% to total. We ship the next business day on money orders, cashier's checks, and charge cards. A 14-day clearing period is required for checks. Prices and availability subject to change—CALL. Available at Selected Dealers. Dealer inquiries invited.

For information and in Calif. call 805/987-2454 (8-5 PST)

TO ORDER CALL TOLL FREE 1 (800) 962-5800 - USA (7-6 PST)

Or send order to:

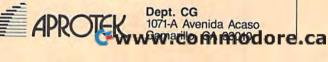

|                  | RESS[4]";:GOSUB300:SA=A<br>D:GOSUB1040:IF F THEN18                                                                                              | 3*(A\$=",")-4*(A\$="/")-5<br>*(A\$="J")-6*(A\$="K")                             | HH 750 PRINT"D[DOWN]":OPEN15,8,15,"ID:":B=EA-SA:IN\$="    |
|------------------|----------------------------------------------------------------------------------------------------|---------------------------------------------------------------------------------|-----------------------------------------------------------|
|                  | Ø                                                                                                    | FX 486 A=A-7*(A\$="L")-8*(A\$=":                                                | Ø:"+IN\$:IF OP THEN810                                    |
| EF 19            | PRINT"[BLK] [2 SPACES]EN                                                                                                    | ")-9*(AS="U")-10*(AS="I                                                         | SQ 760 OPEN 1,8,8,INS+",P,W":G                            |
| 110000           | DING ADDRESS\$43"; : GOSUB                                                                                                    | ")-11*(A\$="0")-12*(A\$="                                                       | OSUB860:IF A THEN220                                      |
| 9888             | 300:EA=AD:GOSUB1030:IF                                                                                                    | p")                                                                             | FJ 770 AH=INT(SA/256):AL=SA-(A                            |
| 9093             | [SPACE]F THEN190                                                                                                    | CM 487 A=A-13*(A\$=S\$):IF A THE                                                | H*256):PRINT#1,CHR\$(AL)                                  |
| KR 20            | J INPUT" [3 DOWN] [BLK] CLEA                                                                                                    | N AS=MIDS("ABCD123E456F                                                         | CHR\$(AH);                                                |
| 10000            | R WORKSPACE [Y/N]E43";A                                                                                                    | Ø",A,1);GOTO 540                                                                | PE 780 FOR I=0 TO B:PRINT#1,CH                            |
| sm               | S:IF LEFTS(AS,1) <> "Y"TH                                                                                                    | MP 490 IF AS=R\$ AND((I=0)AND(J                                                 | R\$(PEEK(BS+I));:IF ST T                                  |
| 9000             | EN220                                                                                                    | =1)OR F)THEN PRINT BS::                                                         | HEN800                                                    |
| PG 21            | PRINT"[2 DOWN][BLU]WORK                                                                                                    | J=2:NEXT:I=24:GOTO550                                                           | FC 790 NEXT: CLOSE1: CLOSE15:GOT                          |
| 94900            | ING "; : FORI=BS TO BS+                                                                                                    | KC 500 IF AS="[HOME]" THEN PRI                                                  | 0940                                                      |
| gggg             | EA-SA+7:POKE I, Ø:NEXT:P                                                                                                    | NT B\$:J=2:NEXT:I=24:NEX                                                        | GS 800 GOSUB1060:PRINT"(DOWN)                             |
| 991193           | RINT"DONE"                                                                                                    | T:F=Ø:GOTO44Ø                                                                   | [BLK]ERROR DURING SAVE:                                   |
| DR 22            | Ø PRINTTAB(10)"[2 DOWN]                                                                                                    |                                                                                 | [4]":GOSUB860:GOTO220                                     |
|                  | [BLK] [RVS] MLX COMMAND                                                                                                    | MX 510 IF (AS="[RIGHT]") ANDF TH<br>ENPRINT B\$L\$;:GOTO540                     | MA 810 OPEN 1,8,8,IN\$+",P,R":G                           |
| 411199           | [SPACE]MENU [DOWN] [4]":                                                                                                    | GK 520 IF AS <> LS AND AS <> DS OR                                              | OSUB860:IF A THEN220                                      |
|                  | PRINT TS"[RVS]E[OFF]NTE                                                                                                    | ((I=Ø)AND(J=1))THEN GOS                                                         | GE 820 GET#1,A\$,B\$:AD=ASC(A\$+Z                         |
| 9993             | R DATA"                                                                                                    | UB1060:GOTO470                                                                  | \$)+256*ASC(B\$+Z\$):IF AD                                |
| BD 23            | Ø PRINT TS"[RVS]D[OFF]ISP                                                                                                    | HG 530 A\$=L\$+S\$+L\$:PRINT B\$L\$;                                            | <>SA THEN F=1:GOTO850                                     |
| 11/11/11         | LAY DATA":PRINT TS"                                                                                                    |                                                                                 | RX 830 FOR I=0 TO B:GET#1,AS:P                            |
| 9000             | [RVS]L[OFF]OAD FILE"                                                                                                    | :J=2-J:IF J THEN PRINT                                                          | OKE BS+I, ASC(A\$+Z\$):IF(                                |
| TC 24            | Ø PRINT TS" (RVS)S(OFF)AVE                                                                                                    | (SPACE)LS;:I=I-3                                                                | I <> B) AND ST THEN F=2:AD                                |
| 1996             | FILE":PRINT TS" [RVS]Q                                                                                                    | QS 540 PRINT AS; NEXT J:PRINT                                                   | =1:I=B                                                    |
| 155131           | [OFF]UIT[2 DOWN][BLK]"                                                                                                    | [SPACE]S\$;                                                                     | FA 840 NEXT: IF ST <> 64 THEN F=3                         |
| TH 25            | Ø GET AS:IF AS=NS THEN250                                                                                                    | PM 550 NEXT I:PRINT:PRINT" [UP]                                                 | FO 850 CLOSE1:CLOSE15:ON ABS(F                            |
| HK 36            | Ø A=Ø:FOR I=1 TO 5:IF A\$=                                                                                                    | [5 RIGHT]";:INPUT#3,IN\$                                                        | >Ø)+1 GOTO96Ø,97Ø                                         |
| 10               | MIDS("EDLSQ",1,1)THEN A                                                                                                    | :IF INS=NS THEN CLOSE3:                                                         | SA 860 INPUT#15, A, A\$: IF A THEN                        |
| Mille            | =1:I=5                                                                                                    | QC 560 FOR I=1 TO 25 STEP3:B\$=                                                 | CLOSE1:CLOSE15:GOSUB10                                    |
| PD 27            | Ø NEXT:ON A GOTO420,610,6                                                                                                    | QC 560 FOR 1=1 TO 25 STEP3:B\$=                                                 | 60:PRINT" (RVS)ERROR: "A                                  |
| ED 21            | 90,700,280:GOSUB1060:GO                                                                                                    | MID\$(IN\$,I):GOSUB320:IF                                                       | S                                                         |
|                  | то250                                                                                                    | I<25 THEN GOSUB380:A(I                                                          | GO 870 RETURN                                             |
| PT 20            | Ø PRINT"[RVS] QUIT ":INPU                                                                                                    | /3)=A                                                                           | EJ 880 POKE183, PEEK (FA+2): POKE                         |
| EU (20           | T"(DOWN) #4 ARE YOU SURE                                                                                                    | PK 570 NEXT: IF A <> CK THEN GOSU                                               | 187, PEEK (FA+3): POKE188,                                |
|                  | [Y/N]":AS:IF LEFTS(AS,                                                                                                    | B1060:PRINT"(BLK)(RVS)                                                          | PEEK(FA+4):IFOP=ØTHEN92                                   |
| 9343             | 1)<>"Y"THEN220                                                                                                    | [SPACE]ERROR: REENTER L                                                         | **********************************                        |
| 24 22            | ******************                                                                                                    | INE E43":F=1:GOTO440                                                            | MJ 890 SYS 63466:IF(PEEK(783))                            |
|                  | Ø POKE SD+24, Ø: END                                                                                                    | HJ 580 GOSUB1080:B=BS+AD-SA:FO                                                  | ND1) THEN GOSUB1060:PRIN                                  |
| JX 30            | Ø IN\$=N\$:AD=Ø:INPUTIN\$:IF                                                                                                    | R I=Ø TO 7:POKE B+I,A(I                                                         | T"[DOWN][RVS] FILE NOT                                    |
| 90,90            | LEN(IN\$) <> 4THENRETURN                                                                                                    | ):NEXT                                                                          | [SPACE]FOUND ":GOTO690                                    |
| KF 31            | Ø B\$=IN\$:GOSUB320:AD=A:B\$                                                                                                    | QQ 590 AD=AD+8:IF AD>EA THEN C                                                  | (SPACE )FOUND !GOTOOSE                                    |
| 9000             | =MID\$(IN\$,3):GOSUB320:A                                                                                                    | LOSE3:PRINT"[DOWN][BLU]                                                         | CS 900 AD=PEEK(829)+256*PEEK(8<br>30):IF AD<>SA THEN F=1: |
| 2090             | D=AD*256+A:RETURN                                                                                                    | ** END OF ENTRY ** [BLK]                                                        |                                                           |
| PP 32            | 0 A=0:FOR J=1 TO 2:A\$=MID<br>\$(B\$,J,1):B=ASC(A\$)-C4+                                                                                        | [2 DOWN]":GOTO700                                                               | GOTO97Ø<br>SC 91Ø A=PEEK(831)+256*PEEK(83                 |
| 8930             | (AS>"@")*C7:A=A*C6+B                                                                                                    | GQ 600 F=0:GOTO440                                                              | 2)-1:F=F-2*(A <ea)-3*(a)< td=""></ea)-3*(a)<>             |
| 1401130          | Ø IF B<Ø OR B>15 THEN AD=                                                                                                    | QA 610 PRINT"(CLR)(DOWN)[RVS]                                                   | EA):AD=A-AD:GOTO930                                       |
| UA 33            | Ø:A=-1:J=2                                                                                                    | [SPACE] DISPLAY DATA ":G                                                        | KM 920 A=SA:B=EA+1:GOSUB1010:E                            |
| 100000           | Ø NEXT:RETURN                                                                                                    | OSUB400:IF INS=NS THEN2                                                         | OKE780,3:SYS 63338                                        |
| GK 34            | 0 B=INT(A/C6):PRINT MIDS(                                                                                                    | 20                                                                              | JF 93Ø A=BS:B=BS+(EA-SA)+1:GOS                            |
| CH 35            |                                                                                                    | RJ 620 PRINT"[DOWN][BLU]PRESS:                                                  | UBIØ1Ø:ON OP GOTO95Ø:S                                    |
| MINIO            | H\$,B+1,1);:B=A-B*C6:PRI                                                                                                    | [RVS]SPACE[OFF] TO PAU                                                          | s 63591                                                   |
| 10000            | NT MIDS(HS,B+1,1);:RETU                                                                                                    | SE, [RVS]RETURN[OFF] TO                                                         | AE 940 GOSUB1080:PRINT"[BLU]*                             |
| 11/1/2           | RN                                                                                                    | BREAK 848 (DOWN)"                                                               | SAVE COMPLETED **":GO                                     |
| KK 36            | A=INT(AD/Z6):GOSUB350:A                                                                                                    | KS 63Ø GOSUB36Ø:B=BS+AD-SA:FOR                                                  |                                                           |
| WHI.             | =AD-A*Z6:GOSUB350:PRINT                                                                                                    | I=BTO B+7:A=PEEK(I):GOS                                                         | 0220<br>XP 950 POKE147,0:SYS 63562:IF                     |
| 11010            | ":";                                                                                                    | UB350:GOSUB380:PRINT S\$                                                        | SPACE STY O THEN 970                                      |
| BE 3             | 70 CK=INT(AD/Z6):CK=AD-Z4*                                                                                                    | TO CAR STORM PROVINGING A COL                                                   | FR 960 GOSUBI080:PRINT"[BLU]*                             |
| WHILL            | CK+25*(CK>27):GOTO390                                                                                                    | CC 640 NEXT:PRINT"[RVS]";:A=CK                                                  | LOAD COMPLETED **":GO                                     |
|                  | 3Ø CK=CK*Z2+Z5*(CK>Z7)+A                                                                                                    | :GOSUB350:PRINT                                                                 |                                                           |
| JC 39            | OØ CK=CK+Z5*(CK>Z5):RETURN                                                                                                    | KH 650 F=1:AD=AD+8:IF AD>EA TH                                                  | DP 970 GOSUB1060:PRINT"(BLK)                              |
| QS 40            | DØ PRINT" (DOWN) STARTING AT                                                                                                    | ENPRINT"[DOWN][BLU]** E                                                         | [RVS]ERROR DURING LOAD                                    |
| 97.59            | E43";:GOSUB300:IF IN\$<>                                                                                                    | ND OF DATA **":GOTO220                                                          | (NOS)ERROR BORTES DONE                                    |
| 4418             | NS THEN GOSUB1030:IF F                                                                                                    | KC 660 GET AS:IF AS=RS THEN GO                                                  |                                                           |
|                  | {SPACE}THEN400                                                                                                    | SUB1Ø8Ø:GOTO22Ø                                                                 | Ø,99Ø,1000:GOTO220                                        |
|                  | 10 RETURN                                                                                                    | EQ 670 IF AS=SS THEN F=F+1:GOS                                                  | PP 980 PRINT"INCORRECT STARTI                             |
| HD 42            | 20 PRINT"[RVS] ENTER DATA                                                                                                    | UB1080                                                                          | G ADDRESS (";:GOSUB360                                    |
| 11/11/           | [SPACE]":GOSUB400:IF IN                                                                                                    | AD 680 ONFGOTO630,660,630                                                       | PRINT")":RETURN GR 99Ø PRINT"LOAD ENDED AT ";             |
| 000              | \$=N\$ THEN220                                                                                                    | CM 690 PRINT"[DOWN][RVS] LOAD                                                   | AD=SA+AD:GOSUB360:PRIN                                    |
| March March 1985 | 30 OPEN3,3:PRINT                                                                                                    | [SPACE]DATA ":OP=1:GOTO                                                         |                                                           |
| CK A             | 40 POKE198,0:GOSUB360:IF F                                                                                                    | 710                                                                             | DS: RETURN                                                |
| 91417            | THEN PRINT INS : PRINT"                                                                                                    | PC 700 PRINT"[DOWN][RVS] SAVE                                                   | FD 1000 PRINT"TRUNCATED AT EN                             |
|                  | (UP) {5 RIGHT}";                                                                                                    | [SPACE]FILE ":OP=0                                                              | ING ADDRESS": RETURN                                      |
|                  | 50 FOR I=0 TO 24 STEP 3:B\$                                                                                                    | RX 710 INS=NS:INPUT"[DOWN]FILE                                                  | RX 1010 AH=INT(A/256):AL=A-(A                             |
|                  |                                                                                                    | NAME 843"; INS: IF INS=NS                                                       | *256):POKE193,AL:POKE                                     |
|                  |                                                                                                    | SPACE THEN 220                                                                  | 94, AH                                                    |
|                  | =S\$:FOR J=1 TO 2:IF F T                                                                                                    |                                                                                 |                                                           |
| GC 4             | =S\$:FOR J=1 TO 2:IF F T<br>HEN B\$=MID\$(IN\$,I+J,1)                                                                                           | PR 720 F=0:PRINT"[DOWN][BLK]                                                    |                                                           |
| GC 4             | =S\$:FOR J=1 TO 2:IF F T<br>HEN B\$=MID\$(IN\$,I+J,1)<br>60 PRINT"[RVS]"B\$L\$;:IF I<                                                           | [RVS]T[OFF]APE OR [RVS]                                                         | *256):POKE174,AL:POKE                                     |
| GC 4             | =S\$:FOR J=1 TO 2:IF F T<br>HEN B\$=MID\$(IN\$,I+J,1)<br>60 PRINT"{RVS}"B\$L\$;:IF I <<br>24THEN PRINT"{OFF}";                                  | [RVS]T[OFF]APE OR [RVS]<br>D[OFF]ISK: [44]";                                    | *256):POKE174,AL:POKE<br>75,AH:RETURN                     |
| GC 4             | =S\$:FOR J=1 TO 2:IF F T<br>HEN B\$=MID\$(IN\$,I+J,1)<br>60 PRINT"{RVS}"B\$L\$;:IF I <<br>24THEN PRINT"{OFF}";<br>70 GET A\$:IF A\$=N\$ THEN470 | [RVS]T[OFF]APE OR [RVS]<br>D[OFF]ISK: £43";<br>FP 730 GET A\$:IF A\$="T"THEN PR | FX 1030 IF AD SA OR AD EA THE                             |
| GC 4             | =S\$:FOR J=1 TO 2:IF F T<br>HEN B\$=MID\$(IN\$,I+J,1)<br>60 PRINT"{RVS}"B\$L\$;:IF I <<br>24THEN PRINT"{OFF}";                                  | [RVS]T(OFF)APE OR [RVS] D[OFF]ISK: [4]";                                        | *256):POKE174,AL:POKE<br>75,AH:RETURN                     |

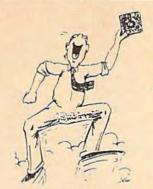

#### SUPER DISK UTILITIES

for the C128 & 1571

Super Disk Utilities is the ultimate utilities disk for the 1571 disk drive and C128 computer. Super Disk Utilities is a full featured disk utility system that will perform virtually every CBM DOS function available. No need for numerous utility disks to perform various functions. SDU does it all!

- Copy whole disks (with 1 or 2 drives)
- Perform many CP/M and MS-DOS utility functions
- Edit any track or sector with the Super Disk Editor
- Perform numerous DOS functions such as rename a disk, rename a file, change disk format (without affecting data), scratch or unscratch files, lock or unlock files, erase a track or a whole disk, create auto-boot and much more!

SDU helps you learn the inner workings of the 1571 drive with the 1571 Memory Monitor and unique RAM Writer. With these options you can assemble, disassemble any section of drive RAM or ROM. Use the Ram Writer to program the 1571 RAM yourself! SDU uses an options window to display all possible choices available at any given time. No need to memorize hidden commands. SDU fully supports a second 1571 drive. Many of the utility functions also work on the 1541 drive. SDU performs many MFM utility functions including analyze MFM disk format, format MFM disks, read a CP/M + directory, format in CP/M + (GCR format) and more. Super Disk Utilities is available for only \$39.95!

#### SUPER 81 UTILITIES

Super 81 Utilities is a complete utilities package for the 1581 disk drive and C128 computer. Among the many Super 81 Utilities features are:

- Copy whole disks from 1541 or 1571 format to 1581 partitions
- Copy 1541 or 1571 files to 1581 disks
- Copy 1581 files to 1571 disks
- Backup 1581 disks or files with 1 or 2 1581's
- 1581 Disk Editor, Drive Monitor, RAM Writer
- Supplied on both 3½" and 5¼" diskettes so that it will load on either the 1571 or 1581 drive
- Perform many CP/M and MS-DOS utility functions
- Perform numerous DOS functions such as rename a disk, rename a file, scratch or unscratch files, lock or unlock files, create auto-boot and much more!

Super 81 Utilities uses an option window to display all choices available at any given time. A full featured disk utilities system for the 1581 for only \$39.95!

#### SECURITIES ANALYST-128

Securities Analyst-128 displays text information in 80 column mode while simultaneously displaying charts and graphs in 40 column mode. Stock data may be saved on disk or printed on a dot matrix or 1520 Printer/Plotter. Among the many types of charts which may be prepared are weekly performance, moving average, accumulation/distribution, trailing stops, point and figure. Analysis includes P/E ratios, co-efficient of variability, beta factor and more. Use the investment tool of the pros! Only \$49.95!

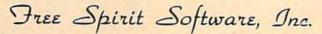

905 W. Hillgrove, Suite 6 La Grange, IL 60525 (312) 352-7323

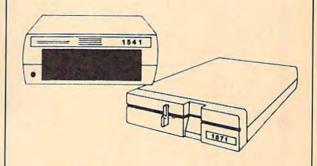

#### 1541/1571 Drive Alignment

1541/1571 Drive Alignment reports the alignment condition of the disk drive as you perform adjustments. On screen help is available while the program is running. Includes features for speed adjustment and stop adjustment. Complete instruction manual on aligning both 1541 and 1571 drives. Even includes instructions on how to load alignment program when nothing else will load! Works on the C64, SX64, C128 in either 64 or 12 mode, 1541, 1571 in either 1541 or 1571 mode! Autoboots to all modes. Second drive fully supported. Program disk, calibration disk and instruction manual only 34.95!

#### THE COMMUNICATOR

Fastest, easiest, most efficient, feature-packed terminal program available for the C64! Terminal emulation includes VT52, Tektronix-4010 & more. Supports Commodore & Hayes compatible modems. \$39.95

#### FREE SHIPPING & HANDLING!

Order with check, money order, VISA, Mastercard. COD orders add \$4.00. Foreign orders (except APO, FPO & Canada) add \$4.00. Illinois residents add 8% sales tax. Immediate shipping!

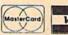

)OR(AD>49151 AND AD<53 248) THEN GOSUB1080:F=0 : RETURN HC 1050 GOSUB1060:PRINT" [RVS] [SPACE] INVALID ADDRESS [DOWN] [BLK] ":F=1:RETU RN AR 1060 POKE SD+5,31:POKE SD+6 208:POKE SD, 240:POKE [SPACE]SD+1,4:POKE SD+ 4,33 DX 1070 FOR S=1 TO 100:NEXT:GO TO1090 PF 1080 POKE SD+5,8:POKE SD+6, 240 : POKE SD, Ø : POKE SD+ ,90:POKE SD+4,17 AC 1090 FOR S=1 TO 100:NEXT:PO KE SD+4,0:POKE SD,0:PO KE SD+1,0:RETURN Program 2: MLX For Commodore 128 AE 100 TRAP 960: POKE 4627,128: DIM NLS, A(7) XP 110 Z2=2:Z4=254:Z5=255:Z6=2 56:27=127:BS=256\*PEEK(4 627):EA=6528Ø FB 120 BE\$=CHR\$(7):RT\$=CHR\$(13 ):DL\$=CHR\$(20):SP\$=CHR\$ (32):LF\$=CHR\$(157) KE 130 DEF FNHB(A)=INT(A/256): DEF FNLB(A)=A-FNHB(A)\*2 56: DEF FNAD(A)=PEEK(A)+ 256\*PEEK(A+1) JB 140 KEY 1, "A":KEY 3, "B":KEY 5,"C":KEY 7,"D":VOL 15:IF RGR(0)=5 THEN FAST FJ 150 PRINT"(CLR)"CHR\$(142);C HR\$(8):COLOR Ø,15:COLOR 4,15:COLOR 6,15 GQ 160 PRINT TAB(12)"[RED] [RVS][2 SPACES] [9 0] [2 SPACES]"RT\$;TAB(12)" [RVS][2 SPACES][OFF] [BLU] 128 MLX [RED] [RVS][2 SPACES]"RT\$; TAB (12)"[RVS][13 SPACES] [BLU]" FE 170 PRINT"[2 DOWN] [3 SPACES | COMPUTE 1'S MA CHINE LANGUAGE EDITOR [2 DOWN] DK 180 PRINT"[BLK] STARTING ADD

RESSE49";:GOSUB 260:IF (SPACE) AD THEN SA=AD:EL

FH 190 PRINT"[BLK][2 SPACES]EN DING ADDRESSE43"; : GOSUB 260:IF AD THEN EA=AD:E LSE 190

MF 200 PRINT"[DOWN][BLK]CLEAR [SPACE]WORKSPACE [Y/N]? E43":GETKEY AS:IF AS<>" Y" THEN 220

QH 210 PRINT" [DOWN] [BLU] WORKIN G...": :BANK Ø:FOR A=BS [SPACE]TO BS+(EA-SA)+7: POKE A, Ø: NEXT A: PRINT"D ONE"

DC 220 PRINT TAB(10)"[DOWN] [BLK] (RVS) MLX COMMAND [SPACE] MENU [44] (DOWN)": PRINT TAB(13)" (RVS)E (OFF)NTER DATA "RTS; TAB( 13)" (RVS)D(OFF)ISPLAY D ATA "RTS; TAB(13)"[RVS]L (OFF)OAD FILE" HB 230 PRINT TAB(13)"[RVS]S

{OFF}AVE FILE"RT\$; TAB(1 3)"{RVS}C{OFF}ATALOG DI SK"RT\$; TAB(13)"[RVS]Q {OFF}UIT{DOWN} [BLK]

AP 240 GETKEY AS: A=INSTR("EDLS CQ",A\$):ON A GOTO 340,5 50,640,650,930,940:GOSU B 950:GOTO 240

SX 250 PRINT"STARTING AT"; :GOS UB 260:IF(AD <> 0) OR(A\$=N L\$) THEN RETURN: ELSE 250

BG 260 AS=NLS:INPUT AS:IF LEN( A\$)=4 THEN AD=DEC(A\$)

PP 270 IF AD=0 THEN BEGIN: IF A \$ <> NL\$ THEN 300 : ELSE RE TURN : BEND

MA 280 IF AD SA OR AD EA THEN [SPACE] 300

PM 290 IF AD>511 AND AD<65280 (SPACE) THEN PRINT BES;: RETURN

SQ 300 GOSUB 950:PRINT"[RVS] I NVALID ADDRESS (DOWN) [BLK]":AD=0:RETURN

RD 310 CK=FNHB(AD):CK=AD-Z4\*CK +Z5\*(CK>Z7):GOTO 330

320 CK=CK\*Z2+Z5\*(CK>Z7)+A AH 330 CK=CK+Z5\*(CK>Z5): RETURN QD 340 PRINT BES; "[RVS] ENTER

[SPACE] DATA ":GOSUB 250 :IF AS=NLS THEN 220

JA 350 BANK 0:PRINT:F=0:OPEN 3

BR 360 GOSUB 310: PRINT HEX\$ (AD +":";:IF F THEN PRINT [SPACE]L\$:PRINT"[UP] [5 RIGHT]";

QA 370 FOR I=0 TO 24 STEP 3:B\$ =SP\$:FOR J=1 TO 2:IF F (SPACE) THEN BS=MIDS(LS, I+J,1)

PS 380 PRINT" (RVS) "B\$+LF\$;: IF [SPACE] I < 24 THEN PRINT" {OFF}";

RC 390 GETKEY AS:IF (AS>"/" AN D AS<":") OR(AS>"0" AND

A\$ < "G") THEN 470 AC 400 IF A\$="+" THEN A\$="E":G OTO 470

QB 410 IF AS="-" THEN AS="F":G OTO 47Ø

FB 420 IF A\$=RT\$ AND ((I=0) AN D (J=1) OR F) THEN PRIN T B\$;:J=2:NEXT:I=24:GOT 0 480

RD 430 IF AS="[HOME]" THEN PRI NT BS:J=2:NEXT:I=24:NEX T:F=0:GOTO 360

XB 440 IF (AS="[RIGHT]") AND F THEN PRINT B\$+LF\$; : GOT 0 478

JP 450 IF AS <> LFS AND AS <> DLS [SPACE]OR ((I=Ø) AND (J =1)) THEN GOSUB 950:GOT 0 390

PS 460 AS=LF\$+SP\$+LF\$:PRINT B\$ +LF\$;:J=2-J:IF J THEN P RINT LF\$::I=I-3

GB 470 PRINT AS: : NEXT J: PRINT SPACE SPS :

HA 480 NEXT I: PRINT: PRINT" (UP) [5 RIGHT]";:L\$="

[27 SPACES]" DP 490 FOR I=1 TO 25 STEP 3:GE T#3,A\$,B\$:IF A\$=SP\$ THE N I=25:NEXT:CLOSE 3:GOT 0 220

BA 500 A\$=A\$+B\$:A=DEC(A\$):MID\$ (L\$,1,2)=A\$:IF 1<25 THE N GOSUB 320:A(1/3)=A:GE T#3,A\$

AR 510 NEXT I:IF A CK THEN GO SUB 950: PRINT: PRINT" [RVS] ERROR: REENTER LI NE ":F=1:GOTO 360

DX 520 PRINT BES:B=BS+AD-SA:FO R I=Ø TO 7:POKE B+I,A(I ):NEXT I

XB 530 F=0:AD=AD+8:IF AD<=EA T **HEN 360** 

CA 540 CLOSE 3:PRINT" [DOWN] [BLU] \*\* END OF ENTRY \*\* [BLK] [2 DOWN] ": GOTO 650

MC 550 PRINT BE\$; "[CLR] [DOWN]
[RVS] DISPLAY DATA ":GO SUB 250:IF AS=NLS THEN [SPACE] 220

JF 560 BANK 0: PRINT" [DOWN] [BLU] PRESS: [RVS] SPACE [OFF] TO PAUSE, [RVS]RE TURN[OFF] TO BREAK[4] [DOWN]"

XA 570 PRINT HEX\$ (AD) +":"; :GOS UB 310:B=BS+AD-SA

DJ 580 FOR I=B TO B+7:A=PEEK(I ):PRINT RIGHTS (HEXS (A), 2); SP\$; : GOSUB 320 : NEXT [SPACE]I

XB 590 PRINT"[RVS]"; RIGHT\$ (HEX \$(CK),2)

GR 600 F=1:AD=AD+8:IF AD>EA TH EN PRINT"(BLU)\*\* END OF DATA \*\*":GOTO 220

EB 610 GET AS:IF AS=RTS THEN P RINT BES: GOTO 220

QK 620 IF AS=SPS THEN F=F+1:PR INT BES;

XS 630 ON F GOTO 570,610,570 RF 640 PRINT BES"[DOWN][RVS] L OAD DATA ":OP=1:GOTO 66

BP 650 PRINT BES" [DOWN] [RVS] S AVE FILE ":OP=0

DM 660 F=0:F\$=NL\$:INPUT"FILENA MEE43"; FS: IF FS=NLS THE N 220

RF 670 PRINT"[DOWN][BLK][RVS]T [OFF] APE OR [RVS]D[OFF] ISK: [43";

SQ 680 GETKEY AS:IF AS="T" THE N 850:ELSE IF AS (>"D" T **HEN 680** 

SP 690 PRINT"DISK[DOWN]":IF OP **THEN 760** 

EG 700 DOPEN#1, (F\$+", P"), W: IF [SPACE]DS THEN AS=DSS:G OTO 740

JH 710 BANK 0: POKE BS-2, FNLB(S A):POKE BS-1,FNHB(SA):P RINT "SAVING ";F\$:PRINT MC 720 FOR A=BS-2 TO BS+EA-SA:

PRINT#1, CHR\$ (PEEK(A));: IF ST THEN AS="DISK WRI TE ERROR": GOTO 750

GC 730 NEXT A:CLOSE 1:PRINT"

{BLU}\*\* SAVE COMPLETED [SPACE] WITHOUT ERRORS \* ":GOTO 220

RA 740 IF DS=63 THEN BEGIN:CLO SE 1:INPUT"[BLK]REPLACE EXISTING FILE [Y/N]843 ";A\$:IF A\$="Y" THEN SCR ATCH(F\$):PRINT:GOTO 700 :ELSE PRINT"(BLK)":GOTO 660 : BEND

GA 750 CLOSE 1:GOSUB 950:PRINT
"[BLK][RVS] ERROR DURIN
G SAVE: [4]":PRINT AS:G OTO 220

FD 760 DOPEN#1, (F\$+", P"):IF DS THEN A\$=DS\$:F=4:CLOSE [SPACE]1:GOTO 790

AUTHORIZED DEALER FOR MOST MAJOR BRANDS

HOLIDAY SALE!!

4017 BROADWAY•E. OF STEINWAY ST. COR. LONG ISLAND CITY, NEW YORK 11103

FOR INFORMATION

718- 726-8118

MONDAY-FRIDAY 10:30-7pm SUNDAY 11-6pm

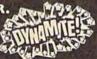

**582 MIDDLE NECK ROAD GREAT NECK, NEW YORK 11023** FOR INFORMATION 516-829-2188

MONDAY-FRIDAY 11-7pm SUNDAY 11-6pm

1-800-234-5888

PHONE AND MAIL ORDERS ONLY: CALL TOLL FREE ALL COMPUTERS & PERIPHERALS COMPLETE WITH AC ADAPTOR, OWNERS MANUAL & ALL

CONNECTING CABLES.

ALL MERCHANDISE IS BRAND NEW & DIRECT FROM FACTORY. ALL COMPLETE WITH MFG. U.S.A. WARRANTY.

### commodore COMPUTER

# PACKAGE

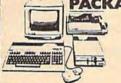

- Commodore 640
- Commodore 1541 Disk Drive
- Commodore Color Printer
- •12" Monitor 10 Disks

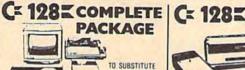

Commodore 128

A .....

- Commodore 1541 Disk Drive
- Commodore Color Printer
- •12" Monitor 10 Disks

449

1571 FOR 1541 ADD \$60.00

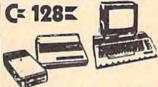

#### DELUXE PACKAGE

- Commodore 128 Computer
- Commodore 1571 Disk Drive
- •Commodore 1902 Color Monitor Commodore

80 Column Printer

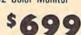

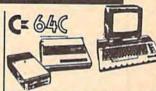

#### COLOR PACKAGE

- Commodore 64C Computer
- •Commodore 1541C Disk Drive
- Commodore Color Printer
- ·Color Monitor

WITH GEOS PROGRAM!

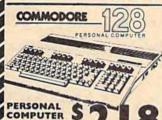

CALL FOR

•64K RAM Powered Home Computer WITH GEOS PROGRAM

#### COMMODORE **NEW! 128D**

With Built-In 1571 Disk Drive!! · CALL FOR LOW PRICE ·

MODELS AVAILABLES Call For Low Prices!!

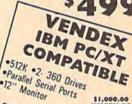

SOFTWARE

#### **FPSON**

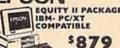

• Equity II Computer • 640K Ram •360K Disk Drives •12" High Resolution •Serial & Parallel Ports

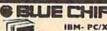

IBM- PC/XT COMPAIBLE PACKAGE \$525

Chip Keyboard +512K Expandable To 640K •6 Expansion Slots-Optional 20MB Hard Drive •All Hook-Up Cables & Adaptors •Package Of 10 Diskettes •12" Monitor

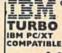

\$675 •640K •2 Drive/360K •8088/2 CPU •4.77 8 MHZ •12" High Resolution Monitor •Clock •Calendar •Date

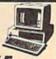

PC10-2 IBM PC/XT COMPATIBLE

•640K RAM •Dual 360 •12" Monitor

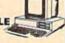

•200 Watt Power Pack

PC/XT/AT COMPATIBLE

640K RAM \$1029 •1.2 MB •12" High Resolution Monitor

> SAME PACKAGE 20MB HARD DRIVE \$1299.00

#### COMMODORE = PERIPHERALS AND PRINTERS

| J | New!  | 1541C Disk Drive<br>Disk Drive | \$155.00 |
|---|-------|--------------------------------|----------|
| ø | 1571  | Disk Drive                     | \$209.00 |
| 1 | 1581  | Disk Drive                     | \$ CALL  |
| è | 1802  | Monitor                        | \$175.00 |
| V | 1902  | 80 Column RGB Color            |          |
| 1 | Monit | or                             | \$219.00 |
| 2 | 1670  | Modem                          | \$115.00 |
| В | 1750  | Expansion Module 5128          | \$165.00 |

1764 Expansion Module

\$ CALL MPS-803 \$109.00 MPS-1000 \$179.00 MPS-1200 \$209.00

LARGE SELECTION MODEMS IN STOCK! **FULL LINE OF** OF PRINTERS IN STOCK!! COMMODORE SOFTWARE!! . COMMODORE ELLI PANASONIC 1080 \$169.00 1090 STAR SG-10C \$169.00 XETEC Junior NX-10 \$165.00 \$34.95 Interface NX-10C \$175.00 XETEC Senior OKIDATA 120 20 W/Plug n' Print EPSON LX-86 Printer \$195.00 \$54.95 Interface ... \$188.00 F-15 \$18.95 \$199.00 FX-286E Printer \$449.00 Pitstop \$12.95

#### *⊠AMUGA* 1000

Expansion Modules Available

•512K •1080 Monitor Disk Drive

CALL FOR LOW PRICE! *MUGA* 500

•512K •3.5 Disk Drive CALL FOR •Mouse •1080 Monitor LOW PRICE

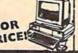

CALL FOR LOW

•1MB •Expandable To 9MB •Serial Centronics
•RGB •Video Ports • Rolls to 188 •RGB •Video Ports •Built-In Mouse •1080 Monitor

•SERVICE CENTER FOR COMMODORE • ATARI COMPUTERS AT LOW PRICES •

necks Welcome. C.O.D.'s oney Orders Must Wait 3. Prices And A

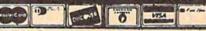

Madare.ca

PX 770 GET#1,A\$,B\$:CLOSE 1:AD= ASC(A\$)+256\*ASC(B\$):IF (SPACE)AD <> SA THEN F=1:

GOTO 790
KB 780 PRINT"LOADING ";F\$:PRIN T:BLOAD(F\$),BØ,P(BS):AD =SA+FNAD(174)-BS-1:F=-2 \*(AD<EA)-3\*(AD>EA)

RO 790 IF F THEN 800:ELSE PRIN T"[BLU] \*\* LOAD COMPLETE D WITHOUT ERRORS \*\*":GO TO 220

ER 800 GOSUB 950:PRINT"[BLK] [RVS] ERROR DURING LOAD : 843":ON F GOSUB 810,8 20,830,840:GOTO220

OJ 810 PRINT"INCORRECT STARTIN G ADDRESS ("; HEX\$(AD);" ": RETURN

DP 820 PRINT"LOAD ENDED AT ";H EX\$(AD):RETURN

EB 830 PRINT "TRUNCATED AT ENDI NG ADDRESS ("HEXS(EA)") ": RETURN

FP 840 PRINT "DISK ERROR "; A\$:R ETURN

KS 850 PRINT "TAPE": AD=POINTER( F\$):BANK 1:A=PEEK(AD):A L=PEEK(AD+1): AH=PEEK(AD +21

XX 860 BANK 15:SYS DEC ("FF68" ,0,1:SYS DEC("FFBA"),1, 1,0:SYS DEC("FFBD"),A,A L, AH: SYS DEC("FF90"), 12 8:IF OP THEN 890

FG 87Ø PRINT: A=SA: B=EA+1: GOSUB 920:SYS DEC("E919"),3: PRINT"SAVING ";F\$

AB 880 A=BS:B=BS+(EA-SA)+1:GOS UB 920:SYS DEC("EA18"): PRINT"[DOWN][BLU]\*\* TAP E SAVE COMPLETED \*\*":GO TO 220

CP 890 SYS DEC("E99A"):PRINT:I F PEEK(2816)=5 THEN GOS UB 950: PRINT" [DOWN] (BLK) [RVS] FILE NOT FOU ND ":GOTO 220

GQ 900 PRINT"LOADING ... {DOWN}
":AD=FNAD(2817):IF AD<> SA THEN F=1:GOTO 800:EL SE AD=FNAD(2819)-1:F=-2 \*(AD<EA)-3\*(AD>EA)

JD 910 A=BS:B=BS+(EA-SA)+1:GOS UB 920:SYS DEC("E9FB"): IF ST>Ø THEN 800:ELSE 7 90

XB 920 POKE193, FNLB(A): POKE194 , FNHB (A) : POKE 174, FNLB ( B): POKE 175, FNHB (B): RET URN

CP 930 CATALOG:PRINT"[DOWN]
[BLU]\*\* PRESS ANY KEY F OR MENU \*\*": GETKEY AS:G OTO 220

MM 940 PRINT BES"[RVS] QUIT

843";RTS;"ARE YOU SURE
[SPACE][Y/N]?":GETKEY A

\$:IF A\$<>"Y" THEN 220:E LSE PRINT"[CLR]":BANK 1 5 : END

JE 950 SOUND 1,500,10:RETURN

AF 960 IF ER=14 AND EL=260 THE

N RESUME 300 MK 970 IF ER=14 AND EL=500 THE N RESUME NEXT

KJ 980 IF ER=4 AND EL=780 THEN F=4:A\$=D\$\$:RESUME 800 DQ 990 IF ER=30 THEN RESUME:EL SE PRINT ERR\$(ER);" ERR OR IN LINE"; EL

#### LOTTO CIPHER.

GET THE BEST ODDS ON ANY LOTTERY SIX NUMBER - PICK FOUR - DAILY GAME

PRODUCES FOUR COMBINATIONS OF NUMBERS TO CHOOSE FROM, ANY AMOUNT OF BALLS AND NUMBERS CAN

SE PROGRAMMED. PRINTS OUT PAST LOTTO NUMBERS DRAWN PAST COMPUTER PICKS, AND NUMBER DRAW

PREQUENCY LIST.
RANDOM NUMBER GENERATOR INCLUDED. \$24.94 COMMODORE, COMMODORE AMIGA, AND IBM SYSTEMS

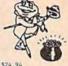

# Window Magic

SUPER HI-RESOLUTION DRAWING IN MULTI OR MONO COLOR

. MIRROR, FLIP, AND SCROLLING WINDOWS DOW TO DOUBLE SIZE

 EDOM-EXPANDS A WINDOW TO DOUBLE BIZE
 SAVE AND LOAD YOUR WINDOWS ON DISK
 PRINTS ON STANDARD DOT MATRIX PRINTER
 CLONE COLOR ATTRIBUTES COLOR SQUARES CLONE COLOR ATTRIBUTES
TYPES LETTERS AND GRAPHICS
TORNEL STATE AND GRAPHICS
TOUGH FLOT OF THE STAMP ANYWHERE
ZOOS PLOT DRAW ON AN EXPANDED WINDOW AND YOUR DRAWING AT THE

\$19.95 C64/128

#### STOCK BROKER.

PROFITS GUARANTEED OR YOUR MONEY BACK

BUYING GOOD QUALITY, VOLATILE ISSUES AND UBING THIS TRADING BYSTEM WILL HAVE YOU PULLY INVESTED AT THE LOWEST FINCES AND CONVERTING TO CASH AS THE STOCK HEARS ITS PEAK. • TECHNICAL TRADING THAT WORKS. • BAR GRAPH PRINT-OUTS. • RECORD UP TO 144 STOCKS ON A DISK.

COHHODORE, COMHODORE AMIGA, AND IBM SYSTEMS

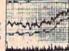

\$29.95

#### ACORN OF INDIANA, INC.

2721 OHIO STREET MICHIGAN CITY, IN 46360

219-879-2284

800-521-4536 SHIPPING AND HANDLING, ADD \$1.50 - C.O.D.'S ACCEPTED VISA AND MASTER CARD ORDERS ADD INDIANA RESIDENTS ADD 5% SALES TAX

Can Your Computer Make YOU \$1,000,000?

WITH LOTTERY PC YOUR NEXT TICKET COULD BE WORTH MILLIONS!

LOTTERY uses the raw power and storage of your computer to determine and refine the number selection methods that will win the various lottery games you play. Don't be limited to the one or two methods that other programs use, they might not work in your state. There is no better system available.

Join the growing list of winners using our system

SPECIFY

Lottery 64(C64/128) • Lottery +4(Plus/4) Lottery ST (Alari) • Lottery PC IBM PC/XT/AT and compatibles

Commodore64/128 & Plus/4 are registered trademarks of Commodore Int

IBM PC/XT/AT are registered trademarks of International Business Machines Inc Atari ST is a registered trademark of Atari Corp

To order send \$29.95 for each plus \$3.00 postage & handling per order to Illinois residents add 6% sales tax Orders outside North America add \$3.00

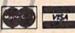

C.O.D. orders call (312) 566-4647

Superior Micro Systems, Inc

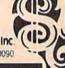

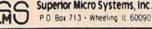

#### You Have a Choice.

Numeric Keypads

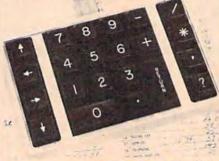

CP Numeric Keypad, Deluxe Model

· Top quality, low profile for smooth, reliable data entry. . Easily connected with computer keyboard. . No software is required. 100% Compatible with all programs. • For C64, 64C. SX-64\*, VIC-20 and Apple IIe. . One year warranty and available in three models:

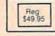

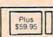

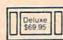

#### Computer Power Supply

· Has better features than the original one at \$39.95. Is serviceable, NOT disposable. For Commodore and Atari\* Computers.

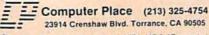

\*Requires adaptor at additional cost. VISA, MC & AE accepted No C.O.D. Add \$3.00 shipping. CA residents add 6.5% sales tax Dealer inquiries welcome.

SATISFACTION GUARANTEED

- \* CUSTOM MADE TO FIT
- ★ HEAVY 32-oz. VINYL ANTI-STATIC ★ EXTENDS EQUIPMENT LIFE
- rs Light Tan or Brown

PRINTERS

| * Choice              | of Color |
|-----------------------|----------|
| COMPUTERS             |          |
| C-64/Plus 4/C-64C .   | 8.00     |
| C-128                 | 13.00    |
| Datassette (C2N)      | 5.00     |
| Amiga 1000            | 13.00    |
| (W/Amiga Mon. Stacked | 28.00    |
| Keyboard only         | 7.00     |
| Atari 800XL, 130XE    | 10.00    |
| Atori 520 ST          | 14.00    |
| IBM PC/XT             | 28.00    |
| IBM 5051 Keyboord     | 8.00     |
| (Dimensions Requir    | red      |
| for IBM Clones)       |          |
|                       |          |

DISK DRIVES C-1541, C-1571
Amiga 3½" D/Dry
Amiga 5½" D/Dry
Indust GT, MSD SD-1
MSD SD-2
Enhancer 2000 8.00 FSD-1 Atari 1050 PRINTERS C-1525 MPS 801 C-1526 MPS 802 C-MPS 803, C-1520 Panasanic 1090 91 Okidata 120/192

9.00 10.00 8.00 13.00 8.00 13.00 Okimate 10/20 8.00 Epson MX FX RX80 13.00 Epson LX80/C-1000 13.00

Seikosha SP-1000 Comrex 220 C'Itoh 8510 13.00 13.00 13.00 Juki 5510 13.00 13.00 13.00 13.00 Imagewrite Epson JX 80 Epson FX 85/185 Okidata 92 Citizen MSP 10 13.00 C/DPS 1101 16.00 Gemini 10 & Star 10's 13.00 Gemini 15 & Star 15's 16.00 Atari 1027 13.00 MONITORS

Princeton (State Model 19.00 VIDEO RECORDERS 13.00

State Make & Model Dimensions required including clock cut-out

Order by stating MAKE, MODEL and COLOR CHOICE - TAN or BROWN with check or money order plus \$1.50 per item (\$4.50 max.) shipping and handling Calif. Res. Include 6% + local tax. APO, 2.00'item, Foreign 3.00'item

SPECIAL COVERS WILL BE MADE TO YOUR DIMENSIONS. SEND YOUR REQUIREMENTS FOR OUR LOW PRICE QUOTES.

#### Crown Custom Covers

24621 PAIGE CIRCLE DEPT. A LAGUNA HILLS, CA 92653 (714) 472-6362

\*www.commodore.ca

#### SOFTWARE

COMMODORE: TRY BEFORE YOU BUY. Best selling games, utilities, educational + classics and new releases. 100's of titles. Visa/MC. Free brochure. RENT-A-DISC, Frederick Bldg. #345, Hunt'n, WV 25701 (304) 529-3232

FREE SOFTWARE for C64, C128, IBM & CPM Send SASE for info (specify computer) to: PUBLIC DOMAIN USERS GROUP PO Box 1442-A2, Orange Park, FL 32067

#### FREE PUBLIC DOMAIN SOFTWARE -

Request free catalog or send \$2 for sample disk and catalog (refundable). C64-128 CALOKE IND., Dept. JK, Box 18477, KC, MO 64133

More than 200 great ML routines for 64 and 128, ready to add to your own programs, in COMPUTE! Books' MACHINE LANGUAGE ROUTINES FOR THE COMMODORE 64/128. Explanations, uses, commented source code. 585 pages, \$18.95. Check your local bookstore or call (800) 346-6767.

THOUSANDS OF PD PROGRAMS FOR C64/128! We have Games, Utilities, Music and much more! Information write to: Lightspeed Software, POB 7037, Chesapeake, VA 23323

C64/128 FINEST PUBLIC DOMAIN PROGRAMS Pretested quality programs \* Most \$1.50 On Disk YOU pick the programs that YOU want!!! Free diskfull of programs with first order! For a list + description, send SASE to: JLH Co., Dept. G, Box 67021, Topeka, KS 66667

#### ARB BULLETIN BOARD FOR THE 64/128

300-1200, Punter/Xmodem, Color Graphics, NETWORK, 90 SIGS, 36 Access Levels, Vote, Email, Quiz, SOURCE CODE & MORE! \$69.95 (BBS) 718-645-1979 \* (Voice) 718-336-2343 L&S COMPUTERS, PO Box 392, Brooklyn, NY 11229

**INEXPENSIVE C64/128 ASTROLOGY & NEW** AGE SOFTWARE. From \$9.95 to \$39.95. All print FAST hard copy. Free details, HETTIGER'S, 315 Harmony Ct "B", San Antonio, TX 78217 (512) 599-6000 Visa/MasterCard accepted.

PUBLIC DOMAIN COLLECTIONS! All menudriven! 5 DS Disks each set. C64 200 games \$10, C64 200 util & business \$10, C128 200 mixed programs \$10. Send to B. C. Keller, 2301 Collins Ave., #A1206, Miami Beach, FL 33139

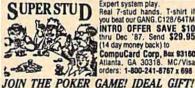

SUPERSTUD
Real 7-stud hands. T-shirt II you beat our GANG. C128/64TM INTRO OFFER SAVE \$10 thru Dec '87. Send \$29.95 (14 day money back) to CompuCard Corp. Box \$3180 orders: 1-800-241-8757 x 698

TAX SPREADSHEET FOR C64, C128, PLUS/4 Only \$19.95 + \$2 s/h. 1040, 1041A, A, B, C, D, E, F, SE, 2106, 2441. Yearly updates \$10. Prints IRS Forms! Disk/Tape. Steve Karasek, 855 Diversey, St. Louis, MO 63126 (314) 961-2052

FAMILY TREE. Ped charts, fam grp records, files, indexes, searches. 3 versions: 64, LDS, 128. \$49.95 + \$2 s/h. GENEALOGY SOFTWARE, POB 1151, Port Huron, MI 48061 (519) 542-4424

GEOS Users - Announcing GEOS-Aid! Features 3 prgs in 1: Easy to use Icon, Pointer and Disk Editors + More. \$18 to Ryderware, PO Box 52, Greene, NY 13778 (607) 656-4464

#### TAXCOMP 128

A Tax Program for the C128, \$29.95. Specify Disk, COD or Prepaid. Free info. Okeechobee Software, 124-175 Terrace Dr. N, Redington Shores, FL 33708. Call (813) 398-1876

SUN DEVIL DISK RENTAL - BUY 1 -

RENT 1 FREE! Formerly Pioneer Rental. Free catalog + New Year/Grd Opening Specials! 2015 E. 5th, Ste #5, Tempe, AZ 85281 (602) 827-9749

#### FREE USER GROUP MEMBERSHIP

No fees, No dues. Disk of the month. Newsletter. Super PD library. \$5 gets membership, double sided sampler disk + 40pp catalog. **QSI Alliance**, Box 1403, New Albany, IN 47150

5 BIBLE PROGRAMS for C64/128: Trivia, Word Search, Worship, More! All 5 now only \$20 ppd. Great gift! D.B. Software, PO Box 4608, Riverside, California 92514

3 DS DISKS OF PD SOFTWARE FOR C64: \$10 COMPLETELY MENU DRIVEN. SEND CHECK OR M.O. TO: ANIELL FORMISANO, 172 FLATBUSH AVE., KINGSTON, NY 12401

FREE SOFTWARE FOR C64 (Disk Only) Games, Educ, Home, Business, Utilities, Music. Free Brochure! RVH Publications, Dept. S2, 718 Alder Circle, Virginia Beach, VA 23462

C-Net Bulletin Board for the 64 & 128 The most widely used and respected BBS available. 300/1200/2400 bps, 1000 accounts, 40 message bases/file transfer SIGS, X-Modem/ Punter, a FAST M/L editor, and MUCH MORE! SofTech Computer Systems, Inc., PO Box 23397, Lexington, KY 40523, Call (606) 268-BAUD to order C.O.D./MC/Visa

RENT 64/128 SOFTWARE! 100's of disks. Lowest prices. No deposit or fee. Free catalog. Centsible Software, PO Box 930, St. Joseph, Michigan 49085 (616) 982-0327

#### HARDWARE

COMMODORE REPAIR or purchase chips. Largest/oldest CBM Repair Center in the US. \$39.95 including parts/labor for the repair of a C64. Send for complete catalog on low-cost chips and parts. KASARA MICROSYSTEMS, 35 Murray Hill Dr., Spring Valley, NY 10977 (800) 642-7634, (800) 248-2983, (914) 356-3131

# WIN YOUR STATE LOTTO

#### WITH YOUR COMPUTER!

"The home computer is the most powerful tool ever held by man" (or woman for that matter)!

Are you still wasting money with random guesswork?

This amazing program will analyze the past winning lotto numbers and produce a powerful probability study on easy to read charts in just seconds. With single key presses from a menu you'll see trends, patterns, odd/even, sum totals, number frequency and more on either your screen or printer. Includes automatic number wheeling, instant updating and a built-in tutorial to get you started fast and easy!

CHECKS & CHARGE CARDS ACCEPTED WITH NO SURCHARGE. All orders shipped same day

(except personal checks). APPLE & IBM Compatibles . \$24.95 Macintosh (requires M/S Basic) \$29.95 Commodore, Atari & Radio Shack

Back-Up Copies - \$3.00 Please add \$2.00 for shipping and handling. Phone credit given with orders.

VISA"

(513) 233-2200

SOFT-BYTE P.O. Box 5701, Forest Park Dayton, Ohio 45405

\$21.95

COMPUTEI's Gazette Classified is a low-cost way to tell over 275,000 microcomputer owners about your product or service.

Rates: \$25 per line, minimum of four lines. Any or all of the first line set in capital letters at no charge. Add \$15 per line for boldface words, or \$50 for the entire ad set in boldface (any number of lines.) Inquire about display rates.

Terms: Prepayment is required. Check, money order, American Express, Visa, or MasterCard is accepted. Make checks payable to COMPUTE! Publications.

Form: Ads are subject to publisher's approval and must be either typed or legibly printed. One line equals 40 letters and spaces between words. Please underline words to be set in boldface.

General Information: Advertisers using post office box numbers in their ads must supply permanent address and telephone numbers. Orders will not be acknowledged. Ad will appear in next available issue after receipt.

Closing: 3rd of the third month preceding cover date (e.g., June issue closes March 3rd). Send order and remittance to: Harry Blair, Classified Manager, COMPUTE!'s Gazette, P.O. Box 5406, Greensboro, NC 27403. To place an ad by phone, call Harry Blair at (919) 275-9809.

Notice: COMPUTE! Publications cannot be responsible for offers or claims of advertisers, but will attempt to screen out misleading or questionable copy.

out misleading or questionable copy.

<u>twww.commodore.ca</u>

# advertiser's index

| Reader Service Number/Advertiser | Page  |
|----------------------------------|-------|
| 102 Abacus                       | 45    |
| 103 Accolade                     |       |
| 104 Acorn of Indiana             |       |
| <b>105</b> ActionSoft            |       |
| <b>106</b> Activision, Inc       | IBC   |
| 107 Activision, Inc.             |       |
| 108 Activision, Inc.             |       |
| 109 Aprotek                      |       |
| 110 The Avalon Hill Game Company | 140   |
| 111 Banana Software, Inc         | 2_3   |
| 113 Berkeley Softworks           | 34-35 |
| 114 Berkeley Softworks           |       |
| 115 Blackship Computer Supply    |       |
| 116 Cardinal Software            | 122   |
| 117 Cheatsheet Products, Inc     | 126   |
| C.O.M.B. Company                 | 115   |
| 118 Compumed                     | 126   |
| 119 CompuServe                   | 1     |
| 120 ComputAbility                | 125   |
| 121 ComputAbility                |       |
| Comupter Direct                  |       |
| 122 Computer Mail Order          | 5/    |

#### TWENTY TIMES THE POWER!

#### CONFIDENCE LEVEL IS HIGH

Why purchase only 1 thoroughbred handicapping strategy when you can have the POWER of the 20 most popular handicapping strategies available?

A proven computer program, designed by an M.B.A. of Finance, combines improved variations of the 20 most popular handicapping strategies into one easy program. This POWERFUL program called Multi-Strats can analyze a race using 20 strategies in a fraction of the time you analyze a race using just 1 strategy.

Simply type in the answers to the program questions. All the info is in the Daily Racing Form. The results of the 20 strategies will automatically appear on your screen or printer. Multi-Strats then tabulates the 20 strategy totals to give you an ultimate number for each horse.

The Statistical and Actual CONFIDENCE LEVEL is HIGH when 12 or more strategies select the same horse to Win!

Multi-Strats package includes: \* 20 Strategies \* 50 Page Book (with money management) \* 5½" or 3½" disk or tape \* Hotline Phone \* First Class delivery \* BONUS #1 Video Tutorial (VHS or Beta) \* BONUS #2 Lottery Program \* BONUS #3 Pick 6-10 Horse Program \* BONUS #4 Free Las Vegas Trip eligibility \* All for \$89.95 (Add \$3 S & H) with a 10 day money back quarantee.

Order by Check, Visa, MC, AMEX, or C.O.D. to: Banana Software, Inc. Dept. SA. 6531 Park Avenue, Kent, OH 44240.

ORDERS (216) 673-6969 (24 hrs.) INQUIRIES (216) 673-6167 (recording)

#### ALL MODELS

IBM COMMODORE APPLE RADIO SHACK ATARI

| Reader Service Number/Advertiser                                                      | Page    |
|---------------------------------------------------------------------------------------|---------|
| Computer Mart                                                                         | 73      |
| Computer Mart                                                                         | 76      |
| Computer Mart                                                                         | 123     |
| 123 Computer Place                                                                    | 138     |
| 124 Computer Repeats                                                                  | 85      |
| 125 Computer World                                                                    | 137     |
| 126 Cosmi                                                                             | 63      |
| 127 Covox, Inc                                                                        | 126     |
| Crown Custom Covers                                                                   | 120     |
| Crown Custom Covers                                                                   | 130     |
| 128 CSM Software, Inc.                                                                | 92      |
| 129 Electronic Arts                                                                   | IFC     |
| 130 Electronic Arts                                                                   | 11      |
| 131 Electronic Arts                                                                   | 13      |
| 132 Electronic Arts                                                                   | 15      |
| 133 Electronic Arts                                                                   | 17      |
| 134 Emerald Components International                                                  | 42      |
| 135 EPYX                                                                              | 9       |
| 136 EPYX                                                                              | 49      |
| 137 Free Spirit Software, Inc.                                                        | 135     |
| 138 Intelligent I/O                                                                   | 99      |
| J & K Enterprises                                                                     | 05      |
| J & K Enterprises                                                                     | 71      |
| 139 Ketek                                                                             | 110     |
| 140 Lance Haffner Games                                                               | C4 67   |
| 141 Lyco Computer                                                                     | 04-07   |
| 142 M. C. S                                                                           | 120-121 |
| 143 Mibro Company                                                                     | 131     |
| 144 Micro Prose Simulation Software                                                   | 4       |
| 145 Micro Prose Simulation Software                                                   | 55      |
| Mindscape Inc.                                                                        | 37      |
| 147 Montgomery Grant                                                                  | 119     |
| 148 New World Computing, Inc.                                                         | 51      |
| NRI Schools                                                                           | 93      |
| 149 Origin Systems, Inc.                                                              | BC      |
| 150 Q-Link                                                                            | 33      |
| 151 Renco Computer Printer Supplies                                                   | 80      |
| 151 Henco Computer Printer Supplies                                                   | 74 75   |
| 152 S & S Wholesalers                                                                 | /4-/5   |
| Schnedler Systems                                                                     | 110     |
| 153 Sir-tech Software, Inc                                                            | 18      |
| 154 Soft-Byte                                                                         | 139     |
| 155 The Soft Group                                                                    | 89      |
| 156 Software Discounters of America                                                   | 116-117 |
| 157 Star Micronics                                                                    | 79      |
| 158 Strategic Simulations, Inc                                                        | 2       |
| 159 subLOGIC Corporation                                                              |         |
| 160 Superior Micro Systems                                                            | 138     |
| Tektonics Plus, Inc.                                                                  | 99      |
| 161 Tenex Computer Express                                                            | 120     |
| 101 Tenex Computer Express                                                            | 3       |
| <b>162</b> Timeworks                                                                  |         |
| 163 Triad Computers                                                                   | 07 0    |
| 164 Tussey Computer Products                                                          | 21-2    |
|                                                                                       | -       |
| 165 Ultrabyte                                                                         | 9       |
| 165 Ultrabyte                                                                         | 4       |
| 165 Ultrabyte 166 Unison World 167 Utilities Unlimited                                |         |
| 165 Ultrabyte 166 Unison World 167 Utilities Unlimited                                |         |
| 165 Ultrabyte                                                                         |         |
| 165 Ultrabyte 166 Unison World 167 Utilities Unlimited 168 Xetec Inc.                 |         |
| 165 Ultrabyte 166 Unison World 167 Utilities Unlimited 168 Xetec Inc.  Classified Ads |         |
| 165 Ultrabyte 166 Unison World 167 Utilities Unlimited                                |         |

COMPUTE!'s Sweepstakes .....

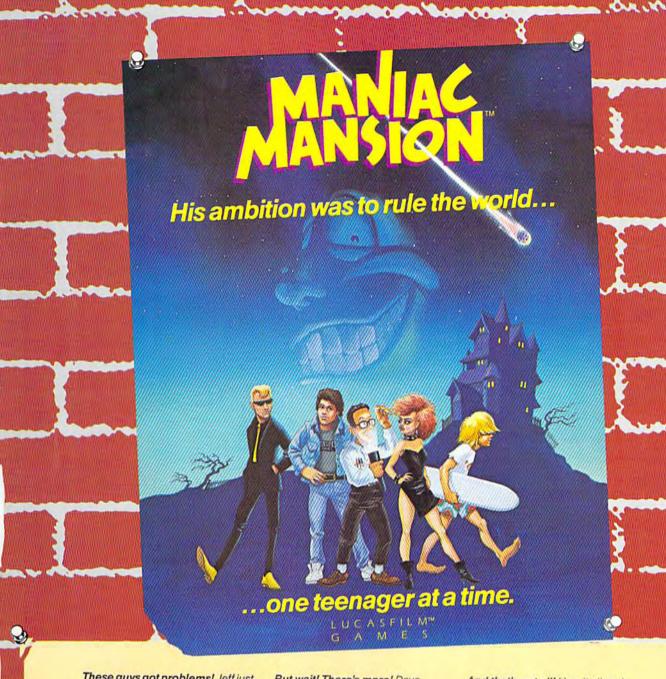

These guys got problems! Jeff just wants to party. Bernard's flashlight batteries are going dead. Syd and Razor are just trying to start a band. Then on top of it all, Dave's girlfriend Sandy gets kidnapped, and she's being held captive by strange Dr. Fred!

But wait! There's more! Dave needs your help to rescue her. You pick two of Dave's friends to help him. Then you direct all three characters around the mansion, and gather the objects they'll need to save poor Sandy—not to mention themselves. And that's not all! How it all ends up depends on who you choose to help Dave and how you get them through the story. In Maniac Mansion, you get all this, plus super graphics, great animation, and more fun than you can shake a joystick at!

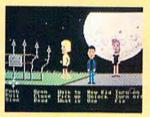

The fate of the world rests upon these shoulders.

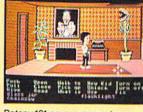

Botany 101 never prepared you for this!

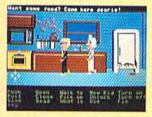

Meet interesting people...and run from them.

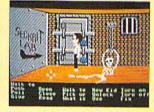

Could this be a clue? You decide.

If you can't find Maniac Mansion at your local retailer, call 1-800-227-6900 to order by mail.

TM & C 1987 Lucastim Ltd. All Rights Reserved.

# The wait is over... but the excitement has just begun.

ore than two years in the making, Warriors of Destiny sets the new standard for role-playing games. No other game can offer you as beautifully detailed a world or as exciting an adventure. Ultima V is the game for all role-playing gamers: Warriors of Destiny will enchant the

#### Highlights of Ultima V

novice and challenge the expert.

- Powerful new combat and magic systems, increasing in sophistication as your skill increases.
- Over twice the graphic detail, animation and sound effects of earlier games.

Warriors of Desting

 Hundreds of truly life-like people who can carry on complex conversations and interactions with you.

Screen displays shown from the Apple<sup>IM</sup>. Others may vary. Allows the use of Ultima IV characters. No previous Ultima experience required.

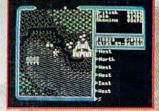

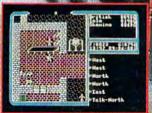

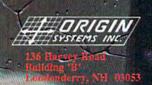